# OF ORIENTAL MUDORO

# PROVINCIAL GOVERNMENT OF ORIENTAL MINDORO

**CITIZEN'S CHARTER** 2023 (3<sup>rd</sup> Edition)

PART 1

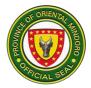

### LIST OF SERVICES

| External Services                                                                                                    |
|----------------------------------------------------------------------------------------------------|
| 1. OFW Assistance Program172. Recruitment193. Scholarship for Incoming Freshmen204. Special Financial Educational Assistance20 |
| 5. Special Program for Employment of Students 26<br>Internal Services 28                                                       |
| 1. Disbursement of Remuneration of Contractual Employees       29                                                              |
| Governor's Office - Special Concerns Division (GO-SCD) 37                                                                      |
| 1. Request for Capability Building for Youth/Sports Clinic and<br>Conduct of or Participation in Sports 32                     |
| 2. Requests for Logistical Assistance for Sports 34                                                                            |
| 3. Requests for Technical Assistance for Youth 36                                                                              |
| Internal Services 38                                                                                                    |
| 1. Disbursement of Remuneration of Contractual Employees         39                                                            |
| Provincial Detention Center Management                                                                                         |
| Services Division (PDCMD) 4 <sup>-</sup>                                                                                       |
| External Services                                                                                                    |
| 1. Issuance of Certificate of Detention and                                                                                    |
| Good Conduct Time Allowance (GCTA) 42                                                                                          |
| 2. Issuance of Certificate of Discharge 45<br>3. Issuance of Certificate of Detention and                                      |
| Good Conduct Time Allowance (GCTA) 47                                                                                          |
| Governor's Office                                                                                                    |
| Galing at Serbisyo para sa Mindoreño Action Center (GSMAC) 50                                                                  |
| External Services                                                                                                    |
| 1. Ambulance Assistance52                                                                                                    |
| 2. Anti-Rabies Vaccine Assistance 54                                                                                           |
| 3. Blood Screening Assistance 57                                                                                               |
| 4. Burial Assistance 59                                                                                                    |
| 5. Hospital Bill Assistance 6'<br>6. Laboratory Examination and Diagnostic Procedure Assistance 65                             |
| 7. Medicine Assistance 68                                                                                                    |
| 8. Transfer of Cadaver Assistance 72                                                                                           |

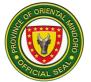

74

# **Provincial Health Office (PHO)** External Services

| <ol> <li>Adolescent Health Development Program</li> <li>Disease Surveillance Program/ Emerging and Re-emerging Diseases</li> </ol> | 75<br>76 |
|----------------------------------------------------------------------------------------------------|----------|
| 3. Drug Abuse Program                                                                                                    | 77       |
| 4. Environmental Health and Sanitation Program                                                                                     | 82       |
| 5. Expanded Program on Immunization (EPI)                                                                                          | 83       |
| 6. Family Planning Program                                                                                                    | 84       |
| 7. Food and Water-Borne Diseases-Prevention and Control Program                                                                    | 85       |
| 8. Health and Education Promotion                                                                                                  | 86       |
| 9. Leprosy Control Program                                                                                                    | 87       |
| 10. Mental Health Program                                                                                                    | 90       |
| 11. Non-Communicable Disease Program                                                                                               | 92       |
| 12. Nutrition Program                                                                                                    | 92       |
| 13. Oral Health Program                                                                                                    | 93       |
| 14. Rabies Control Program                                                                                                    | 95       |
| 15. Supply Office Management                                                                                                    | 97       |
| 16. TB Program                                                                                                    | 98       |
| 17. Vector Borne Diseases (VBD) Control Program                                                                                    | 99       |
| Bulalacao Community Hospital (BCH)                                                                                                 | 100      |
| External Services                                                                                                    |          |
| 1. Availing of Birth Certificate                                                                                                   | 101      |
| 2. Availing of Death Certificate                                                                                                   | 103      |
| 3. Availing of Medical Certificate                                                                                                 | 105      |
| 4. Availing of PhilHealth Benefits                                                                                                 | 107      |
| 5. Minor Surgery                                                                                                    | 108      |
| 6. Out-Patient Consultation                                                                                                    | 110      |
| 7. Pre-Natal/Post-Partum Consultation                                                                                              | 113      |
| 8. Provision of Diagnostic/Laboratory Services                                                                                     | 116      |
| <ol><li>Triage Screening &amp; Consultation for COVID-19 and Other Emerging</li></ol>                                              |          |
| And Re-Emerging Diseases                                                                                                    | 120      |
| Naujan Community Hospital (NCH)                                                                                                    | 128      |
| External Services                                                                                                    |          |
| 1. Admitting Section                                                                                                    | 129      |
| 2. Billing and PhilHealth-Related Services                                                                                         | 130      |
| 3. Birthing/Delivery Services                                                                                                    | 132      |
| 4. Cashiering Services                                                                                                    | 134      |
| 5. Dietary Services                                                                                                    | 135      |
| 6. Discharge of Patients                                                                                                    | 136      |
| 7. Emergency Room (ER) Services                                                                                                    | 138      |
| 8. Family Planning Services                                                                                                    | 140      |
| 9. Laboratory Services                                                                                                    | 141      |
| 10. Laundry Services                                                                                                    | 143      |
|                                                                                                    |          |

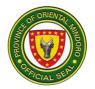

| 11. Medical Records Services             | 145 |
|------------------------------------------|-----|
| 12. Medical Social Services              | 147 |
| 13. Outpatient Department (OPD) Services | 152 |
| 14. Patient Transport Services           | 155 |
| 15. Pharmacy Services                    | 158 |

| Oriental Mindoro Central District Hospital (OMCDH)<br>External Services | 170 |
|-------------------------------------------------------------------------|-----|
| 1. Admitting Section                                                    | 171 |
| 2. Animal Bite Treatment Center                                         | 173 |
| 3. Billing Service                                                      | 176 |
| 4. Cashiering Service                                                   | 179 |
| 5. Dental Service                                                       | 181 |
| 6. Emergency Unit                                                       | 184 |
| 7. Family Planning Clinic                                               | 203 |
| 8. Health Insurance Section (PhilHealth)                                | 206 |
| 9. Isolation Ward                                                       | 209 |
| 10. Labor Room/ Delivery Room                                           | 212 |
| 11. Linen                                                               | 214 |
| 12. Linen (Discharge Clearance)                                         | 216 |
| 13. Medical Records Information to Insurance Verifier                   | 218 |
| 14. Newborn Screening Services                                          | 221 |
| 15. Nutrition and Dietary Counseling Services                           | 228 |
| 16. Out-Patient Consultation                                            | 234 |
| 17. Out-Patient Department (OPD) Registration of New Patients           | 236 |
| 18. Out-Patient Department (OPD) Registration of Old Patients           | 240 |
| 19. Pagbibigay ng Serbisyo para sa mga Pasyenteng                       |     |
| nangangailangan ng Tulong. External Service                             | 243 |
| 20. Procedure on Dispensing of Drugs and Medicines for Out-Patient      | 245 |
| 21. Provision of Laboratory Service to Out-Patient                      | 247 |
| 22. Provision of Radiologic Service to Out-Patient                      | 253 |
| 23. Records Section (Med Cert, Cert of Confinement etc)                 | 257 |
| 24. Records Section (Insurance and Clinical Abstract)                   | 258 |
| 25. Records Section (Birth Cert for New Born)                           | 260 |
| 26. Records Section (Birth Cert for New Born) – Late Registration       | 261 |
| 27. Ward                                                                | 264 |

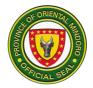

| Oriental Mindoro Southern District Hospital (OMSDH)<br>External Services                                                            | 271        |
|----------------------------------------------------------------------------------------------------|------------|
| 1. Payment of Hospital Bill for Emergency Room (ER) client with                                                                     |            |
| PhilHealth for Minor Surgical Procedures                                                                                            | 272        |
| 2. Payment of Hospital Bill for Emergency Room (ER) Client                                                                          |            |
| Without PhilHealth and Without Medical Assistance                                                                                   |            |
| For Indigent Patients (MAIP)                                                                                                    | 273        |
| 3. Payment of Hospital Bill for Emergency Room (ER) Client                                                                          |            |
| Without PhilHealth but with MAIP                                                                                                    | 274        |
| <ol><li>Payment of Hospital Bill for Inpatient Client with Excess from</li></ol>                                                    |            |
| PhilHealth Case Rate but with MAIP                                                                                                  | 275        |
| <ol><li>Payment of Hospital Bill for Inpatient Client without</li></ol>                                                             |            |
| Excess from PhilHealth                                                                                                    | 276        |
| <ol><li>Payment of Hospital Bill for Inpatient Client without PhilHealth</li></ol>                                                  |            |
| But with MAIP                                                                                                    | 277        |
| 7. Payment of Hospital Bill for Inpatient Client without PhilHealth                                                                 |            |
| And without MAIP                                                                                                    | 279        |
| 8. Payment of Hospital Bill for Outpatient Client with MAIP                                                                         | 280        |
| 9. Payment of Hospital Bill for Outpatient Client without MAIP                                                                      | 281        |
| 10. Fill-Up Prescription for Discharged Inpatient Client                                                                            | 282        |
| 11. Fill-Up Prescription for Emergency Room Client                                                                                  | 282        |
| 12. Fill-Up Prescription for Inpatient Client                                                                                       | 283        |
| 13. Fill-Up Prescription for Outpatient Department Client with MAIP                                                                 | 283<br>285 |
| <ol> <li>Fill-Up Prescription for Outpatient Department Client without MAIP</li> <li>Admission of Client with PhilHealth</li> </ol> | 285<br>286 |
| 16. Admission of Client without PhilHealth                                                                                          | 287        |
| 17. Emergency Room Consultation                                                                                                    | 288        |
| 18. Laboratory for Emergency Room (ER) and Inpatient Clients                                                                        | 200        |
| 19. Laboratory for Outpatient Client                                                                                                | 291        |
| 20. Provision of Medical Assistance for Indigent Patient                                                                            | 291        |
| 21. Animal Bite Treatment Center Services                                                                                           | 292        |
| 22. Consultation in Pediatrics, Medicine, Surgery and Obstetrics                                                                    | 202        |
| And Gynecology                                                                                                    | 294        |
| 23. Dental Services                                                                                                    | 295        |
| 24. Tuberculosis – Directly Observed Treatment, Short Course                                                                        |            |
| (TB-DOTS) Services                                                                                                    | 297        |
| 25. Fill-Up Prescription for Discharged Inpatient Client                                                                            | 300        |
| 26. Fill-Up Prescription for Emergency Room Client                                                                                  | 300        |
| 27. Fill-Up Prescription for Inpatient Client                                                                                       | 301        |
| 28. Fill-Up Prescription for Outpatient Department Client with MAIP                                                                 | 301        |
| 29. Fill-Up Prescription for Outpatient Department Client without MAIP                                                              | 303        |
| 30. PhilHealth Availment for Inpatient Client                                                                                       | 304        |
| 31. Laboratory for Emergency Room (ER) and Inpatient Clients                                                                        | 305        |
| 32. Radiologic Procedure for Outpatient Client                                                                                      | 306        |
| 33. Issuance of Birth Certificate (Married Parents)                                                                                 | 307        |
| 34. Issuance of Birth Certificate (Married Parents) Late Registration                                                               | 308        |

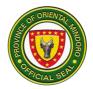

| <ul> <li>35. Issuance of Birth Certificate (Unmarried Parents)</li> <li>36. Issuance of Birth Certificate (Unmarried Parents) Late Registration</li> <li>37. Issuance of Clinical Abstract from Confinement</li> <li>38. Issuance of Death Certificate</li> </ul>                                                                                                    | 309<br>310<br>312<br>313                                                                                                    |
|----------------------------------------------------------------------------------------------------|----------------------------------------------------------------------------------------------------|
| <ul> <li>39. Issuance of Medical Certificate for Employment/</li> <li>On-the-job Training and Enrollment to School</li> <li>40. Issuance of Medical Certificate for Confinement,</li> </ul>                                                                                                    | 314                                                                                                    |
| OPD Consultation, and Emergency Room Consultation<br>41. Issuance of Medico-Legal Certificate                                                                                                    | 316<br>317                                                                                                    |
| Oriental Mindoro Provincial Hospital (OMPH)<br>External Services                                                                                                    | 318                                                                                                    |
| <ol> <li>Accounting Section</li> <li>Provision of Bills and Charges (ER/OBS Patients)</li> <li>Provision of Bills and Charges (NBB)</li> <li>Provision of Bills and Charges (PHIC NON-NBB PhilHealth)</li> <li>Provision of Bills and Charges (Non PhilHealth)</li> <li>Provision of Bills and Charges (Non PhilHealth)</li> <li>Acceptance of Payment from Client</li> <li>Cash Disbursement</li> <li>Refund for Unserved Procedure, Medicine, and/or supplies</li> <li>Acceptance for Recruitment, Selection and Placement for<br/>Permanent Position and Promotion</li> <li>Application for Affiliates/OJT</li> <li>Issuance of Certificate of Appearance</li> <li>Issuance of Certificate of Employment</li> <li>Leave of Absence Application</li> <li>Acceptance of Requested Supplies/Equipment</li> <li>Admission of Patients</li> <li>Emergency Room Consultation Process</li> <li>PhilHealth Services</li> </ol> | <ul> <li>319</li> <li>320</li> <li>321</li> <li>326</li> <li>328</li> <li>330</li> <li>331</li> <li>332</li> <li>334</li> <li>336</li> <li>337</li> <li>338</li> <li>339</li> <li>341</li> <li>346</li> <li>347</li> <li>349</li> </ul> |
| <ol> <li>Availment of Dietary Counselling and Instructions</li> <li>Dispensing of Medical Supplies for Admitted Patients</li> <li>Dispensing of Medical Supplies for Out-Patients</li> <li>Central Supply Room Price List</li> <li>Civil Security Unit</li> </ol>                                                                                                    | 356                                                                                                    |
| <ul> <li>23. Civil Security Unit</li> <li>24. Issuance of Unregistered Certificate of Live Birth</li> <li>25. Issuance of Unregistered Death Certificate</li> <li>26. Issuance of Medical/Medico Legal Certificate</li> <li>27. Issuance of Medical Confinement Certificate</li> <li>28. List of Services Offered</li> <li>29. Laboratory Services for Out-Patient</li> <li>30. Laboratory Services for In-Patient</li> <li>31. Laboratory Fees to be Paid and Processing Time</li> <li>32. Classification of Patients</li> <li>33. Availment of Malasakit Center-Medical Assistance to</li> </ul>                                                                                                    | 357<br>362<br>365<br>369<br>372<br>375<br>376<br>377<br>380                                                                                                    |

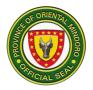

| Indigent Patient (MC-MAIP) Program                                                            | 382        |
|-----------------------------------------------------------------------------------------------|------------|
| 34. PhilHealth Point of Service Enrollment (POS)                                              | 384        |
| 35. Blood and Blood Components Procurement                                                    |            |
| 36. Blood Donor Screening and Donation                                                        | 387        |
| <ol> <li>Out Patient Department Consultation</li> <li>Animal Bite Treatment Center</li> </ol> | 389        |
| 39. Dispensing of Drugs and Medicines (CASH)                                                  | 309        |
| 40. Dispensing of Drugs and Medicines (DAST)                                                  | 392        |
| 40. Dispensing of Drug and Medicines (Inpatients)                                             | 393        |
| 42. Availment of Diagnostic Services                                                          | 402        |
| 43. Radiology Services Offered and Fees                                                       | 402        |
| 44. Dental Consultation and Treatment                                                         | 407        |
| Internal Services                                                                             | 410        |
| 1. Deliveries of Clean Linen                                                                  | 411        |
| 2. Issuance of Clean Linen                                                                    |            |
| 3. Request for General Cleaning                                                               | 413        |
| Provincial Social Welfare & Development Office (PSWDO)                                        | 415        |
| External Services                                                                             | -          |
| 1. Assistance to Client in Need of Special Protection                                         | 416        |
| 2. Augmentation Support to Children in Conflict with the Law (CICL)                           | 419        |
| 3. Children Welfare Assistance                                                                | 420        |
| 4. Disaster Relief                                                                            | 422        |
| 5. Emergency Shelter Assistance                                                               | 424        |
| 6. Enhanced Comprehensive Local Integration Program                                           | 427        |
| 7. Food for Work                                                                              | 430        |
| 8. Issuance of Certificate of Eligibility                                                     | 431        |
| 9. Livelihood Assistance Program                                                              | 433        |
| 10. Logistical Assistance                                                                     | 436        |
| 11. Maintenance of Crisis Center                                                              | 440        |
| 12. Men and Women in Uniformed Personnel Welfare Assistance                                   | 444        |
| 13. Recognition and Awarding of Incentive to Qualified Senior Citizens<br>Internal Services   | 448        |
| 1. Early Childhood Care and Development                                                       | 450<br>451 |
| T. Early Childhood Care and Development                                                       | 451        |
| Provincial Agriculturist's Office (PAgO)                                                      | 453        |
| External Services                                                                             | 400        |
| 1. Agricultural Inputs Support                                                                | 454        |
| 2. Availing of Farm Tools and Machineries (Logistical Support)                                | 458        |
| 3. Availing of Financial Assistance                                                           | 462        |
| 4. Availing of Financial Assistance (FCAs)                                                    | 468        |
| 5. Availing of Information, Education, Communication (IEC) Materials                          | 473        |
| 6. Availing of Livelihood Projects                                                            | 475        |
| 7. Availing of On-site Soil Test                                                              | 479        |
| 8. Availing of Planting Materials                                                             | 481        |
|                                                                                               |            |

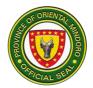

| 9. Availing of Soil Test for Walk-in Clients                             | 483 |
|--------------------------------------------------------------------------|-----|
| 10. Availing of Technical Services                                       | 486 |
| 11. Availing of Trichoderma and Metarhizium                              | 487 |
| 12. Establishment and Maintenance of Marine Protected Areas (MPAs)       | 489 |
| 13. Fishery Inputs Support                                               | 494 |
| Provincial Cooperative Development Office (PCDO)                         | 499 |
| External Services                                                        |     |
| 1. Investment Counselling and Business Matching                          | 500 |
| 2. Provision of assistance for Investment Generation                     | 503 |
| 3. Referral/Endorsement for Financial Assistance                         | 506 |
| 4. Request for Assistance for Cooperatives Formation and Registration    | 507 |
| 5. Request for Assistance in Registration of Livelihood Associations     | 510 |
| 6. Request for Conduct of Training – Association                         | 512 |
| 7. Request for Conduct of Training – Cooperative                         | 514 |
| 8. Request for Financial Assistance – Association                        | 518 |
| 9. Request for Financial Assistance – Cooperative                        | 521 |
| 10. Request for Financial Assistance for Nutritional Analysis            | 527 |
| 11. Request for Technical Assistance – Association                       | 528 |
| 12. Request for Technical Assistance – Cooperative                       | 528 |
| 13. Request for Technical Assistance in SP Accreditation                 | 532 |
| Internal Services                                                        | 537 |
| 1. Preparation of Supporting Documents for Disbursement of               | 500 |
| Remunerations/ Salaries/ Wages                                           | 538 |
| Provincial Tourism Office (PTO)                                          | 540 |
| External Services                                                        |     |
| 1. Oriental Mindoro Heritage and Cultural Center Tour                    | 541 |
| 2. Oriental Mindoro Heritage Museum (OMHM) Facility Rental               | 543 |
| 3. Oriental Mindoro Heritage Museum Tour                                 | 545 |
| 4. Plaza Del Gobernador: Liwasan ng Mamamayan Facility Rental            | 546 |
| 5. Request for Cultural-Related Documents and Historical References Data | 549 |
| 6. Request for Financial Assistance to Tourism-Related Projects,         |     |
| Events and Activities                                                    | 551 |
| 7. Technical Assistance for Linkaging and Networking                     | 554 |
| 8. Technical Assistance on Project Concept Development and Enhancement   | 556 |
| 9. Technical Assistance on Tourlista Registration                        | 559 |
| 10. Tourism Demand and Supply Data Assistance                            | 561 |
| 11. Tourism Marketing and Promotions Technical Assistance                | 562 |
| Environment and Natural Resources Office (ENRO)                          | 567 |
| External Services                                                        |     |
| 1. Approval of Request for Sand and Gravel Delivery                      | 568 |
| 2. Conduct of Investigation                                              | 570 |
| 3. Request for Bamboo and Indigenous/Native Tree Seedlings               | 574 |
|                                                                          |     |

|                                                                          | OF ORIE |
|--------------------------------------------------------------------------|---------|
| 4. Request for Certification                                             | 575     |
| 5. Request for Field Verification                                        | 577     |
| 6. Request for Financial Assistance on Mangrove                          | 011     |
| Conservation and Rehabilitation                                          | 580     |
| 7. Request for Processing of Ore Transport Permit                        | 583     |
| 8. Sale of Planting Materials                                            | 586     |
| 9. Request for Recycled Bricks and Compost Materials/Fertilizer          | 588     |
| 10. Request for Use of Mobile Materials Recovery Station (MMRS)          | 591     |
| Internal Services                                                        | 593     |
| 1. Preparation of Supporting Documents for Disbursement of               | 000     |
| Remunerations/Salaries/Wages                                             | 594     |
| Remanerations/ Balance/ Wages                                            | 004     |
| Provincial Veterinary Office (ProVet)<br>External Services               | 595     |
| 1. Walk-in Veterinary Services and Technical Assistance                  | 596     |
| 2. Elective Veterinary Services and Technical Assistance                 | 597     |
| 3. Veterinary Health Certificate                                         | 599     |
| 4. Other Support Services                                                | 602     |
|                                                                          | 002     |
| Botika ng Lalawigan ng Oriental Mindoro (BLOM)<br>External Services      | 606     |
| 1. Procurement of Pharmaceutical Stocks under Consignment Scheme         | 607     |
| 2. Sales of Quality and Affordable Drugs, Medicines and Medical Supplies | 608     |
| Internal Services                                                        | 610     |
| 1. Payroll Processing                                                    | 611     |
| Governor's Office (GO)                                                   | 613     |
| External Services                                                        | 010     |
| 1. Endorsement Letters                                                   | 614     |
| 2. Invitations for the Governor                                          | 616     |
| 3. Processing of Provincial Education Assistance Program (PEAP)          | 619     |
| 4. Request/Resolution for Financial Assistance                           | 621     |
| 5. Request for the use of PGOM Coaster or PGOM Bus                       | 626     |
| 6. Request for the Use of Tamaraw Hall, Mangyan Hall and                 | 020     |
| Mt. Halcon Hall (GO) Conference Room                                     | 629     |
| Internal Services                                                        | 633     |
| 1. Invitations for the Governor                                          | 634     |
| 2. Other Communication for the Governor                                  | 637     |
|                                                                          | 001     |
| Internal Audit & Services Division (GO-IASD)                             | 639     |
| External Services                                                        |         |
| 1. E-Consultation for Technical Assistance                               |         |
| On Internal Audit System                                                 | 641     |
| 2. Walk-In Consultation for Technical Assistance                         | -       |
| On Internal Audit System                                                 | 642     |

| Internal Services<br>3. Payroll Processing                                                                                                    | 644<br>645                                           |
|----------------------------------------------------------------------------------------------------|------------------------------------------------------|
| Public Information Services Division (GO-PISD)<br>External Services                                                                                                    | 648                                                  |
| <ol> <li>Coverage of PGOM Programs, Projects, and Activities (PPAs)</li> <li>Dissemination of PGOM/NGA's Programs/Activities Announcement</li> <li>Organization of PGOM/ National Government Agencies (NGA)</li> </ol>                                                                                                    | 649<br>650                                           |
| <ul> <li>4. Production of Audio Visual Information Materials/ Special Event Teaser</li> <li>5. Reproduction of Photos &amp; Video Footages Requested Copy</li> </ul>                                                                                                    | 652<br>653<br>655                                    |
| BIDS AND AWARD COMMITTEE-HEALTH<br>External Services                                                                                                    | 657                                                  |
| <ol> <li>Issuance of Approved Documents</li> <li>Procurement of Goods and Services</li> <li>Purchase of Bidding Documents</li> </ol>                                                                                                    | 658<br>659<br>660                                    |
| BIDS AND AWARD COMMITTEE-GOODS (BAC)<br>External Services                                                                                                    | 665                                                  |
| <ol> <li>Pre-Procurement Conference</li> <li>Pre-Bid Conference</li> <li>Purchase of Bidding Documents</li> <li>Submission of Bids and Bid Opening</li> <li>Issuance of Notice of Post-Qualification</li> <li>Issuance of Notice of Award</li> <li>Issuance of Purchase Order/Contact Agreement</li> <li>Issuance of Notice to Proceed</li> </ol> | 666<br>667<br>668<br>671<br>672<br>673<br>675<br>676 |
| BIDS AND AWARD COMMITTEE-INFRA<br>External Services                                                                                                    | 678                                                  |
| <ol> <li>Pre-Procurement Conference</li> <li>Pre-Bid Conference</li> <li>Purchase of Bidding Documents</li> <li>Submission of Bids and Bid Opening</li> <li>Issuance of Notice of Post-Qualification</li> <li>Issuance of Notice of Award</li> <li>Issuance of Contract Agreement</li> <li>Issuance of Notice to Proceed</li> </ol>               | 679<br>680<br>681<br>684<br>685<br>686<br>688<br>688 |
| Sangguniang Panlalawigan (SP)<br>External Services                                                                                                    | 690                                                  |
| <ol> <li>Assistance to Walk-In Clients</li> <li>Availing services for the Accreditation of</li> </ol>                                                                                                    | 691                                                  |
| Civil Society Organizations (CSOs)<br>3. Endorsement for Availment of Financial Assistance                                                                                                    | 693<br>699                                           |

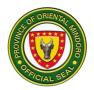

| 4. Endorsement for Letters                                                    | 701          |
|-------------------------------------------------------------------------------|--------------|
| 5. Request for the availment of Library and Archival Services                 | 702          |
| 6. Request for the Issuance of Certificate of Appearance                      | 703          |
| 7. Request for the Issuance of Legislative Documents/Records                  | 705          |
| 8. Request from the Government Agencies and Private Entities                  |              |
| For the Passage of Provincial Ordinance and Resolution                        | 707          |
| 9. Review of Ordinances and Resolutions Approving Local Development           |              |
| Investment Plans and Investment Programs of the City and                      | 744          |
| Municipalities in the Province<br>Internal Services                           | 711<br>720   |
| 1. Provision for Remuneration of salaries and Wages of                        | 720          |
| Casual/Contractual Employees                                                  | 721          |
| 2. Provision for Remuneration of Salaries and                                 | 121          |
| Wages of Permanent Employees                                                  | 724          |
| 3. Request for Authority to Enter into and Sign Memorandum of Agreement       | · <b>_</b> · |
| (MOA)/Memorandum of Understanding (MOU)/ Contract of Lease (COL)/             |              |
| Deed of Donations (DOD)/ Usufruct Agreement (UA)/                             |              |
| Broadcast Contract (BC) and such other Legal Instruments                      | 727          |
| 4. Request form the PGOM Executive Branch for the Passage of General and      |              |
| Appropriation Ordinances and Resolutions Approving the Provincial Development | t            |
| Investment Plan (PDIP)/Annual Investment Program (AIP) and Supplemental       |              |
| Investment Program (SIP)                                                      | 732          |
|                                                                               |              |
| Provincial Administrator's Office (PAdmO)                                     | 740          |
| External Services                                                             |              |
| 1. Receipt of Communications / Letter Requests and Other Documents            | 711          |
| For appropriate action of the Provincial Administrator<br>Internal Services   | 741<br>743   |
| 1. Drafting/Review of Official Communications                                 | 743          |
| 2. ICT Support-Help Desk                                                      | 745          |
| 3. Post Purchase Clearance                                                    | 747          |
| 4. Preparation of Supporting Documents for Disbursement of                    | 1 - 1        |
| Remuneration//Salaries/Wages                                                  | 749          |
| 5. Pre-Purchase Clearance                                                     | 750          |
| 6. Request for Internet Connection                                            | 751          |
| 7. Review and Approval of Training and Activity Designs                       | 752          |
|                                                                               |              |
| Provincial Planning and Development Office (PPDO)                             | 754          |
| External Services                                                             |              |
| 1. Provision of Data/ Information/ Maps                                       | 755          |
| 2. Provision of Feedback Information to Management and Other                  |              |
| Interested Parties on the Status of Program/Project Implementation            | 759          |
| 3. Technical Assistance in the Review of Comprehensive Development            | <b>-</b>     |
| Plans (CDPs) of Components Local Government Units                             | 761          |
| Internal Services                                                             | 764          |
| 1. Preparation of Supporting Documents for Disbursement of                    |              |
|                                                                               |              |

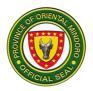

| Remunerations/Salaries/Wages                                                                                                    | 765        |
|----------------------------------------------------------------------------------------------------|------------|
| <ol> <li>Provision of Technical Services to the Sangguniang Panlalawigan in the<br/>Review of Civil Society Organizations' Application for Accreditation</li> <li>Review of the Offices' Annual/ Supplemental Investment Programs</li> </ol> | 766        |
| (A/SIPs)                                                                                                    | 769        |
| 4. Review of Program/Project Design                                                                                                    | 772        |
| 5. Technical Assistance to the Sangguniang Panlalawigan in the Review<br>Of Local Development Investment Program/ Annual/ Supplemental                                                                                                    |            |
| Investment Programs (LDIPs/A/SIPs)                                                                                                    | 775        |
| Provincial Budget Office (PBO)                                                                                                    | 778        |
| Internal Services                                                                                                    |            |
| 1. Request for Certification of the Provincial Budget Officer                                                                                                    | 770        |
| As to Availability of Appropriations                                                                                                    | 779<br>780 |
| <ol> <li>Request for New/Additional Appropriations</li> <li>Request for Augmentation and Realignment of Appropriation</li> </ol>                                                                                                    | 780        |
| 4. Technical Assistance to the Sangguniang Panlalawigan in the Review<br>Of Budgets and Budget Related Resolutions and Ordinances                                                                                                    | 701        |
| Of Component City and Municipalities of Oriental Mindoro                                                                                                    | 783        |
| 5. Preparation and Submission of Supporting Documents for the                                                                                                    |            |
| Disbursement of Salaries and Wages                                                                                                    | 784        |
| Provincial Accountant's Office (OPA)                                                                                                    | 786        |
| Internal Services                                                                                                    |            |
| <ol> <li>Issuance of Accountant's Advice for Checks</li> <li>Issuance of Certification for Last Salary Received, GSIS, Pag-IBIG,</li> </ol>                                                                                                  |            |
| PhilHealth, and Other Remittances                                                                                                    | 787        |
| 3. Issuance of Certification for Net Take Home Pay and Process                                                                                                    | 101        |
| Request for Loans                                                                                                    | 789        |
| 4. Review of Disbursement Voucher of All Government Claims                                                                                                    | 791        |
| Provincial Treasurer's Office (PTO)                                                                                                    | 801        |
| External Services                                                                                                    |            |
| 1. Payment for Permit and Service Fees and Provincial Charges                                                                                                    | 802        |
| 2. Payment for Real Property Tax<br>2. Payment for Transfer Tax                                                                                                    | 813        |
| <ol> <li>Payment for Transfer Tax</li> <li>Purchase of Delivery Receipts (DRs) for the Extraction of Sand,</li> </ol>                                                                                                    | 815        |
| Gravel, and Other Quarry Materials                                                                                                    | 817        |
| 5. Releasing of Payment Check                                                                                                    | 819        |
| 6. Request for Certificate of Payment of Tax Withheld                                                                                                    | 821        |
| 7. Request for Clearance on Sand/Gravel and Other Quarry Materials                                                                                                    | 823        |
| 8. Request for Real Property Tax (RPT) Clearance/Certificate                                                                                                    | 824        |
| 9. Request for Statement of Sand and Gravel Tax Collection by                                                                                                    |            |
| Municipality/Barangay                                                                                                    | 827        |
| 10. Requisitioning Accountable Forms                                                                                                    | 828        |

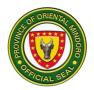

| Internal Services 1. Salaries and Remunerations Disbursement Services                                                                                                    | 831<br>832        |
|----------------------------------------------------------------------------------------------------|-------------------|
| Provincial Human Resource Management Office (PHRMO)<br>External Services                                                                                                    | 835               |
| <ol> <li>Applying for a Permanent Position in the Provincial Government</li> <li>Claim of Terminal Leave Benefits</li> <li>Internal Services</li> </ol>                                            | 836<br>844<br>848 |
| <ol> <li>Applying for a Masteral Degree Scholarship Grant/ Study Leave</li> <li>Monetization of Leave Credits</li> </ol>                                                                           | 849<br>851        |
| <ol> <li>Personnel Assistance Program (PAP) Availment</li> <li>Personnel Assistance Program Membership</li> <li>Processing of PGOM Employees' Payroll</li> </ol>                                   | 853<br>855<br>856 |
| <ol> <li>6. Processing of PGOM Employees' Salaries – Disbursement Vouchers</li> <li>7. Securing Service Records and Certifications</li> </ol>                                                      | 858<br>859        |
| Provincial General Services Office (PGSO)<br>External Services                                                                                                    | 861               |
| 1. Issuance of Original Copy of Official Receipt (OR) and<br>Certificate of Registration (CR) of PGOM donated motor vehicle<br>Internal Services                                                   | 862               |
| <ol> <li>Issuance of Authenticated Documents</li> <li>Issuance of Clearance as to Property Accountability</li> <li>Issuance of Inventory Custodian Slip (ICS)/ Property Acknowledgement</li> </ol> | 863<br>864<br>865 |
| Receipt (PAR)<br>5. Issuance of Office and Other Office Supplies                                                                                                    | 867<br>869        |
| <ol> <li>Renewal of Registration of PGOM Vehicle to<br/>Land Transportation Office (LTO)</li> <li>Return of Unserviceable Property or Equipment/ Issuance of waste</li> </ol>                      | 869               |
| Materials Report (WMR)                                                                                                    | 871               |
| Provincial Assessor's Office (PAssO)<br>Internal Services                                                                                                    | 874               |
| <ol> <li>Computation of Transfer Tax and Other Fees</li> <li>Issuance of Complex Certified Property Identification Map/s and</li> </ol>                                                            | 875               |
| Other Tax Mapping Operations Division Certification<br>3. Issuance of Simple Certified Property Identification Map/s and                                                                           | 879               |
| Other Tax Mapping Operations Division Certifications<br>4. Issuance of Real Property Assessment Records/Certifications<br>(Certified True Copy of Tax Declaration, Property Holdings,              | 882               |
| No Improvement, No Property)<br>5. Transfer of Tax Declaration of Real Property Ownership                                                                                                    | 886               |
| (Subdivision/Consolidation)<br>6. Transfer of Tax Declaration of Real Property Ownership                                                                                                    | 891               |
| (Whole Parcel, Building or Machinery)<br>7. Updating of Tax Declaration (TD) and Field Appraisal and Assessment                                                                                    | 897               |

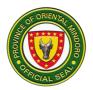

| Sheet (FAAS) of Real Property (Subdivision/ Consolidation Parcel)<br>8. Updating of Tax Declaration (TD) and Field Appraisal and Assessment  | 904        |
|----------------------------------------------------------------------------------------------------|------------|
| Sheet (FAAS) of Real Property (Whole Parcel, Building or Machinery)                                                                          | 910        |
| Provincial Legal Office (PLO)<br>External Services                                                                                           | 915        |
| 1. Administrative Investigations                                                                                                    | 916        |
| 2. Drafting and/or Filing of Pleadings/Motions in Civil Actions and Special<br>Proceedings involving PGOM, Other Component LGUs and Elective | 910        |
| Officials of the Province                                                                                                    | 921        |
| 3. Drafting of MOA, MOU, Contracts, Executive Orders, Letters,                                                                               |            |
| Correspondence, and other related documents                                                                                                  | 925        |
| 4. Investigation of Concerns and Issues of Public Interest                                                                                   | 930        |
| 5. Issuance of Legal Opinion                                                                                                    | 936        |
| 6. Legal Consultation and/or Drafting of Basic Affidavits and                                                                                | 0.44       |
| Correspondences for walk-in clients<br>7. Legal Review of Executive Orders Issued by Component City                                          | 941        |
| And Municipalities                                                                                                    | 943        |
| 8. Legal Review of MOA, MOU, Contracts, Executive Orders,                                                                                    | 343        |
| Ordinances and Resolutions                                                                                                    | 949        |
| Internal Services                                                                                                    | 954        |
| 1. Issuance of No Pending Slip                                                                                                    | 955        |
| 2. Operation of Mini Law Library                                                                                                    | 958        |
| Provincial Legal Office (Extension Office)<br>PMRB Secretariat Office                                                                        | 961        |
| Provincial Engineer's Office (PEO)                                                                                                    | 969        |
| External Services                                                                                                    | 070        |
| <ol> <li>Request for contractor's payment processing</li> <li>Request for Field Density Test</li> </ol>                                      | 970<br>973 |
| 3. Request for Final Inspection of Projects                                                                                                  | 975        |
| 4. Request for Provision of Construction Materials                                                                                           | 978        |
| 5. Request for Repair and Maintenance of Buildings                                                                                           | 979        |
| 6. Request for Maintenance of Roads                                                                                                    | 981        |
|                                                                                                    |            |
| Provincial Disaster Risk Reduction and                                                                                                    |            |
| Management Office (PDRRMO)                                                                                                    | 983        |
| External Services                                                                                                    |            |
| 1. Availing Technical Assistance, and Resource Facilitation                                                                                  |            |
| Services to discuss Subjects/Topics/Modules on Disaster                                                                                      |            |
| Risk Reduction and Management                                                                                                    | 984        |
| 2. Availing of Customized and Specialized Training,                                                                                          |            |
| Drills, and Simulation Exercises for Disaster Risk Reduction                                                                                 |            |
| And Management Managers and Practitioners, Emergency Responders,<br>And Other Stakeholders                                                   | 985        |
|                                                                                                    | 900        |

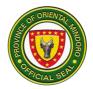

| <ol> <li>Standby Ambulance/ Medic Assistance</li> <li>Emergency Response</li> <li>Provision Logistics Support by Lending Rescue Equipment,</li> </ol> | 987<br>989        |
|----------------------------------------------------------------------------------------------------|-------------------|
| Tools and Supplies<br>Internal Services<br>1. Processing of Payroll for Permanent and Non-Permanent Staff                                             | 990<br>994<br>995 |
| Language Skills Institute (LSI)<br>External Services                                                                                                  | 997               |
| Basic English Language Training Program<br>TECH4ED                                                                                                    | 998<br>1004       |
| FEEDBACK AND COMPLAINTS MECHANISM                                                                                                    | 1006              |

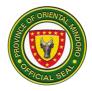

# PROVINCIAL PUBLIC EMPLOYMENT SERVICE OFFICE (PPESO)

**External Services** 

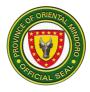

### 1. OFW ASSISTANCE PROGRAM

The granting of financial assistance to Overseas Filipino Workers (OFW) is a program of PGOM for repatriated/displaced and/or distressed Overseas Filipinos who have medical or psychosocial problems requiring treatment, hospitalization, counseling; or problems like labor, immigration and other issues requiring legal representation. This service is available from Monday to Friday (Monday 7:30 Am to 4:00 PM, Tuesday to Friday. 8:00 AM to 5:00 PM.)

| Div | ision/Section                        |         | Manpower Sup                                                              | port/Migrant  | Welfare Services |                                                                 |
|-----|--------------------------------------|---------|---------------------------------------------------------------------------|---------------|------------------|-----------------------------------------------------------------|
| Cla | ssification                          |         | Highly Technica                                                           | al            |                  |                                                                 |
| Тур | e of Transactior                     | า       | G2C                                                                       |               |                  |                                                                 |
| Wh  | o may avail                          |         | Repatriated/dis                                                           | placed/distre | essed OFW        |                                                                 |
|     | <b>CHECKLIST OF</b>                  | REQU    | IREMENTS                                                                  |               | WHERE TO SE      | CURE                                                            |
| 1   | Request Letter a<br>Governor - 1 ori |         |                                                                           | Requesting    | g party          |                                                                 |
| 2   | Filled out Applic<br>copy            | ation F | orm- 1 original                                                           | PPESO         |                  |                                                                 |
| 3   | Certificate of Re<br>copy            |         | , C                                                                       | Barangay      |                  |                                                                 |
| 4   | Passport - 1 pho                     |         |                                                                           | Requesting    |                  |                                                                 |
| 5   | Employment Co                        |         |                                                                           |               | urrent employer  |                                                                 |
| С   | LIENT STEPS                          | AGE     | NCY ACTION                                                                | FEES TO       | PROCESSING       | PERSON                                                          |
|     |                                      |         |                                                                           | BE PAID       | TIME             | RESPONSIBLE                                                     |
| 1   | Submit<br>requirements               | 1.1     | Receive and<br>assess<br>requirements                                     | None          | 3 minutes        | Labor and<br>Employment Officer<br>III - PPESO                  |
|     |                                      | 1.2     | Prepare<br>documentary<br>requirements<br>for the<br>release of the<br>FA | None          | 30 minutes       | Labor and<br>Employment Officer<br>III - PPESO                  |
|     |                                      | 1.3     | Approve<br>payroll                                                        | None          | 1 day            | Executive<br>Assistant-<br>Management Staff<br>Support Division |
|     |                                      | 1.4     | Check<br>availability                                                     | None          | 30 minutes       | Budget Officer I,                                               |
|     |                                      |         | budget and                                                                |               |                  | Provincial Budget                                               |
|     |                                      |         | affix signature                                                           |               |                  | Officer - Provincial                                            |
|     |                                      |         |                                                                           |               |                  | Budget Office                                                   |

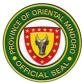

|    |                               | 1.5  | Record<br>transaction                                                          | None | 30 minutes                         | Local Treasury<br>Operations Office<br>I/II, Provincial<br>Treasurer -<br>Provincial<br>Treasurer's Office |
|----|-------------------------------|------|--------------------------------------------------------------------------------|------|------------------------------------|----------------------------------------------------------------------------------------------------|
|    |                               | 1.6  | Audit payroll                                                                  | None | 10 days                            | Accountant I/II,<br>Provincial<br>Accountant - Office<br>of the Provincial<br>Accountant                   |
|    |                               | 1.7  | Approve<br>payment/<br>release                                                 | None | 4 hours                            | Executive<br>Assistant-<br>Management Staff<br>Support Division                                            |
|    |                               | 1.8  | Prepare<br>cheque                                                              | None | 30 minutes                         | Local Treasury<br>Operations Office<br>I/II, Provincial<br>Treasurer -<br>Provincial<br>Treasurer's Office |
|    |                               | 1.9  | Approve/sign<br>cheque                                                         | None | 30 minutes                         | Provincial<br>Administrator -<br>Provincial<br>Administrator's<br>Office                                   |
|    |                               | 1.10 | Prepare<br>advice                                                              | None | 15 minutes                         | Accountant I/II,<br>Provincial<br>Accountant - Office<br>of the Provincial<br>Accountant                   |
|    |                               | 1.11 | Notify<br>requesting<br>party of<br>availability of<br>financial<br>assistance | None | 2 minutes                          | Labor and<br>Employment Officer<br>III-PPESO                                                               |
| 2  | Claim financial<br>assistance | 2    | Release<br>assistance                                                          | None | 5 minutes                          | Local Treasury<br>Operations Office<br>I/II, Provincial<br>Treasurer -<br>Provincial<br>Treasurer's Office |
| TO | TAL                           |      |                                                                                | None | 11 days, 6<br>hours, 55<br>minutes |                                                                                                    |

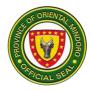

### 2. RECRUITMENT

Recruitment activities refer to the meeting of employers and jobseekers in one venue for the convenience of both parties. Recruitment activities facilitated by PPESO usually take place at the PPESO Conference Room or other venues agreed upon by the requesting party and PPESO. Special Recruitment Activities (SRA) are for those who will recruit workers overseas, while Local Recruitment Activities (LRA) are for those who will recruit workers in companies within the country. Applicants may be hired on the spot (HOTS) or be asked to proceed to the next steps before they can be hired. This service is available from Monday to Friday. (Monday 7:30 Am to 4:00 PM, Tuesday to Friday, 8:00 AM to 5:00 PM.)

| Div | vision/Section                                            |         | Employment Faci                                                       | litation/Re                                                                                          | ferral and Placeme   | ent                                                    |
|-----|-----------------------------------------------------------|---------|-----------------------------------------------------------------------|----------------------------------------------------------------------------------------------------|----------------------|--------------------------------------------------------|
| Cla | ssification                                               |         | Complex                                                               |                                                                                                    |                      |                                                        |
| Тур | be of Transaction                                         |         | G2C                                                                   |                                                                                                    |                      |                                                        |
| Wh  | o may avail                                               |         | Companies/Emple                                                       | oyers hirin                                                                                          | g/recruiting local/o | verseas workers                                        |
|     | CHECKLIST OF                                              | REQU    | JIREMENTS                                                             |                                                                                                    | WHERE TO S           | ECURE                                                  |
| 1   | Letter of Intent ad<br>Manager - Reques<br>copy           | sting p | party 1 original                                                      | Request                                                                                              | ing party            |                                                        |
| 2   | Company profile v<br>(for SRA) or job va<br>original copy |         |                                                                       |                                                                                                    |                      |                                                        |
| 3   | List of Qualificatio<br>1 original copy                   |         | -                                                                     |                                                                                                    |                      |                                                        |
| 4   | Certificate of No C<br>copy (For SRA on                   | ly)     | -                                                                     | PPESO                                                                                                |                      |                                                        |
| 5   | Special Recruitme<br>copy (For SRA on                     |         | hority - 1 original                                                   | Department of Migrants Workers (DMW),<br>Calapan City Satellite Office, Lumangbayan,<br>Calapan City |                      |                                                        |
| C   | CLIENT STEPS                                              | AG      | ENCY ACTION                                                           | FEES<br>TO BE<br>PAID                                                                                | PROCESSING<br>TIME   | PERSON<br>RESPONSIBLE                                  |
| 1   | Submit Letter of<br>Intent with other                     | 1.1     | Receive Letter<br>of Intent and<br>check<br>requirements<br>submitted | None                                                                                                 | 3 minutes            | Labor and<br>Employment<br>Officer III-PPESO           |
|     |                                                           | 1.2     | Issue Certificate<br>of No Objection<br>(CNO) (For SRA<br>only)       | None                                                                                                 | 14 minutes           | Supervising Labor<br>and Employment<br>Officer - PPESO |
| 2   | Submit CNO to<br>and secure                               | 2.1     | Receive CNO                                                           | None                                                                                                 | 2 minutes            | Admin Officer I-<br>DMW                                |

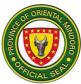

|   | Special<br>Recruitment<br>Authority from<br>DMW (For SRA<br>only)        | 2.2 | Submit request<br>for Special<br>Recruitment<br>Authority from<br>DMW Central<br>Office and issue<br>the same to<br>requesting party | None | 4 days                   | Regional<br>Coordinator -<br>DMW                       |
|---|--------------------------------------------------------------------------|-----|----------------------------------------------------------------------------------------------------|------|--------------------------|--------------------------------------------------------|
| 3 | Submit Special<br>Recruitment<br>Authority to<br>PPESO (For<br>SRA only) | 3   | Receive and<br>check details of<br>Special<br>Recruitment<br>Authority                                                               |      | 2 minutes                | Labor and<br>Employment<br>Officer III -<br>PPESO      |
| 4 | Discuss details<br>of activity with<br>PPESO                             | 4.1 | Discuss details<br>of activity with<br>requesting party                                                                              | None | 30 minutes               | Supervising Labor<br>and Employment<br>Officer - PPESO |
|   |                                                                          | 4.2 | Disseminate<br>information<br>through social<br>media                                                                                | None | 2 days                   | Labor and<br>Employment<br>Officer III -<br>PPESO      |
|   | TOTAL                                                                    |     |                                                                                                    |      | 6 days and 51<br>minutes |                                                        |
|   | Conduct<br>SRA/LRA                                                       |     | Assist in the<br>conduct of<br>SRA/LRA                                                                                               | None |                          | Labor and<br>Employment<br>Officer III -<br>PPESO      |

### **3. SCHOLARSHIP FOR INCOMING FRESHMEN**

Provincial Educational Assistance Program (PEAP) is a system of grants, subsidies and other incentives to deserving constituents. It is often referred to as Provincial Scholarship. It has four (4) categories, namely: Bachelor's Degree Scholarship, Scholarship for the Indigenous Peoples, Technical/Vocational/Literacy Assistance Scholarship and Special Financial Educational Assistance which incoming freshmen may avail of. This service is available from Monday to Friday (Monday 7:30 AM to 4:00 PM, Tuesday to Friday, 8:00 AM to 5:00 PM) three (3) months before the start of the schoolyear until the opening of classes.

| Division/Section Education Support/Scholarship Section. |                                |  |  |
|---------------------------------------------------------|--------------------------------|--|--|
| Classification                                          | Highly Technical               |  |  |
| Type of Transaction                                     | G2C                            |  |  |
| Who may avail                                           | All incoming college students: |  |  |

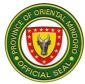

|    |                                     |           | School in the prov<br>2. who are bona f<br>3. with general av<br>degree) or passin<br>Grade 12                                                                               | vince<br>ide resident<br>erage of no | ts of Oriental Mindo<br>ot lower than 90 (fo<br>(for Pang-alalay sa | r Bachelor's<br>Edukasyon) in |
|----|-------------------------------------|-----------|----------------------------------------------------------------------------------------------------|--------------------------------------|---------------------------------------------------------------------|-------------------------------|
|    | CHECKLIST                           |           |                                                                                                    |                                      | WHERE TO SE                                                         |                               |
| 1  | 1 Birth Certifica                   | te - 1 pr | iotocopy                                                                                                    |                                      | I Registrar's Office<br>Authority, Camilmil                         |                               |
| 2  | Certificate of In                   | digency   | -1 original copy                                                                                                    |                                      | cipal Social and W                                                  | elfare Development            |
| 3  | Report Card in                      | Grade 1   | 2-1 photocopy                                                                                                    | Previous                             | school (Senior Higl                                                 | n School)                     |
| 4  | сору                                |           | racter - 1 original                                                                                                    | Previous                             | school (Senior Higl                                                 | n School)                     |
| 5  |                                     | -         | / - 1 original copy                                                                                                    | Barangay                             |                                                                     |                               |
| 6  | ID pictures-3 1>                    |           |                                                                                                    | Any photo                            |                                                                     |                               |
| 7  | Certificate prov<br>Mangyan (for IF |           |                                                                                                    |                                      | der or National Cor<br>is Peoples (NCIP)<br>City                    |                               |
| Fo | r qualifiers                        |           |                                                                                                    | •                                    |                                                                     |                               |
| 8  |                                     |           | t – 1 original copy                                                                                                    |                                      | chool (College)                                                     |                               |
| 9  | Billing Statemer                    |           | ceipt (if already                                                                                                    | Current school (College)             |                                                                     |                               |
| С  | paid) – 1 origina<br>LIENT STEPS    |           | ENCY ACTION                                                                                                    | FEES                                 | PROCESSING                                                          | PERSON                        |
|    |                                     |           |                                                                                                    | TO BE<br>PAID                        | TIME                                                                | RESPONSIBLE                   |
| 1  | Submit<br>requirements              | 1.1       | Receive<br>requirements<br>pre-screen<br>applicants<br>based on<br>requirements<br>submitted, and<br>advice those<br>eligible to return<br>for the qualifying<br>examination | None                                 | 5 minutes                                                           | Admin Aide V-<br>PPESO        |
| 2  | lf eligible,<br>take                | 2.1       | Check qualifying examination                                                                                                    | None                                 | 2 hours                                                             | Admin Aide V-<br>PPESO        |
|    | qualifying<br>examination           | 2.2       | Notify qualifiers<br>(those None<br>who ranked 1 to<br>16 per<br>municipality)                                                                                               | None                                 | 1 day                                                               | Admin Aide V-<br>PPESO        |
| Fo | r qualifiers                        |           |                                                                                                    |                                      |                                                                     |                               |
| 3  | Undergo<br>interview                | 3.1       | Conduct<br>interview                                                                                                    | None                                 | 1 day                                                               | Admin Aide V-<br>PPESO        |

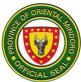

|   |                                      | 3.2 | Deliberate on                                                                               | None | 1 day      | Supervising                                                                                                |
|---|--------------------------------------|-----|---------------------------------------------------------------------------------------------|------|------------|----------------------------------------------------------------------------------------------------|
|   |                                      |     | the results of the interview                                                                |      |            | Labor and<br>Employment<br>Officer, Admin                                                                  |
|   |                                      |     |                                                                                             |      |            | Aide V-PPESO                                                                                               |
|   |                                      | 3.3 | Rank the<br>qualifiers                                                                      | None | 1 day      | Admin Aide V-<br>PPESO                                                                                     |
|   |                                      | 3.4 | Notify<br>interviewees of<br>the results of the<br>ranking                                  | None | 5 minutes  | Admin Aide V-<br>PPESO                                                                                     |
| 4 | Submit<br>additional<br>requirements | 4.1 | Receive<br>additional<br>requirements                                                       | None | 2 minutes  | Admin Aide V-<br>PPESO                                                                                     |
|   |                                      | 4.2 | Prepare<br>documentary<br>requirements for<br>the release of<br>the<br>scholarship<br>grant | None | 30 minutes | Admin Aide V-<br>PPESO                                                                                     |
|   |                                      | 4.3 | Check<br>transaction                                                                        | None | 4 hours    | Executive<br>Assistant-<br>Management<br>Staff Support<br>Division                                         |
|   |                                      |     |                                                                                             | None | 30 minutes | Provincial<br>Administrator -<br>Provincial<br>Administrator's<br>Office                                   |
|   |                                      | 4.4 | Approve<br>payroll/Voucher                                                                  | None | 5 days     | Provincial<br>Governor                                                                                     |
|   |                                      | 4.5 | Audit<br>payroll/voucher                                                                    | None | 2 days     | Accountant I/II,<br>Provincial<br>Accountant -<br>Office of the<br>Provincial<br>Accountant                |
|   |                                      | 4.6 | Record<br>transaction                                                                       | None | 30 minutes | Local Treasury<br>Operations Office<br>I/II, Provincial<br>Treasurer -<br>Provincial<br>Treasurer's Office |

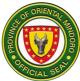

|    |                                  | -    |                                                                          |      |                                     |                                                                                                    |
|----|----------------------------------|------|--------------------------------------------------------------------------|------|-------------------------------------|----------------------------------------------------------------------------------------------------|
|    |                                  | 4.7  | Approve                                                                  | None | 3 days                              | Provincial                                                                                                 |
|    |                                  |      | payment/release                                                          |      |                                     | Governor                                                                                                   |
|    |                                  | 4.8  | Prepare cheque                                                           | None | 30 minutes                          | Local Treasury<br>Operations Office<br>I/II, Provincial<br>Treasurer -<br>Provincial<br>Treasurer's Office |
|    |                                  | 4.9  | Approve/sign<br>cheque                                                   | None | 30 minutes                          | Provincial<br>Administrator -<br>Provincial<br>Administrator's<br>Office                                   |
|    |                                  | 4.10 | Prepare advice                                                           | None | 15 minutes                          | Accountant I/II,<br>Provincial<br>Accountant -<br>Office of the<br>Provincial<br>Accountant                |
|    |                                  | 4.11 | Notify<br>requesting party<br>of availability of<br>scholarship<br>grant | None | 2 minutes                           | Labor and<br>Employment<br>Officer III-PPESO                                                               |
| 5  | Claim<br>financial<br>assistance | 5    | Release grant                                                            | None | 5 minutes                           | Local Treasury<br>Operations Office<br>I/II, Provincial<br>Treasurer -<br>Provincial<br>Treasurer's Office |
| тс | DTAL                             |      |                                                                          | None | 15 days, 1<br>hour and 4<br>minutes |                                                                                                    |

### 4. SPECIAL FINANCIAL EDUCATIONAL ASSISTANCE

The Special Financial Educational Assistance is one of the components of the Provincial Educational Assistance Program (PEAP) to deserving constituents in pursuit of their chosen course. It covers financial assistance to students to cover their tuition/allowance as well as expenses in curricular and co-curricular activities. This service is available from Monday to Friday (Monday 7:30 AM to 4:00 PM, Tuesday to Friday, 8:00 AM to 5:00 PM).

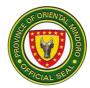

| Division/Section Educational Support/Scholarship Section                                                                                                    |                                                     |         |                                                                                             |                                                      |                    |                                                                                             |
|----------------------------------------------------------------------------------------------------|-----------------------------------------------------|---------|---------------------------------------------------------------------------------------------|------------------------------------------------------|--------------------|---------------------------------------------------------------------------------------------|
|                                                                                                    | ssification                                         |         | Highly technical                                                                            |                                                      |                    |                                                                                             |
|                                                                                                    | oe of Transaction                                   | n       | G2C                                                                                         |                                                      |                    |                                                                                             |
| Who may avail       1. Scholars - Review Assistance         2. Persons with Disability - Tulong Aral Walang Sag         3. Students taking up Agriculture and allied courses         Assistance         4. Public School Teachers taking up post graduate         fields of Science or Agriculture - Financial Assistance         5. Bona fide pupils/students of any private or public         high school, or college in Oriental Mindoro who will         regional, national, or international scholastic, sports         artistic competitions         - Incentives |                                                     |         |                                                                                             |                                                      |                    | urses - Research<br>uate studies in the<br>stance<br>ublic elementary,<br>will take part in |
|                                                                                                    | CHECKLIST O                                         | F REQ   | UIREMENTS                                                                                   |                                                      | WHERE TO S         | ECURE                                                                                       |
| 1                                                                                                    | Request letter a<br>Govemor – 1 or                  |         |                                                                                             | Requestir                                            | ng party           |                                                                                             |
| 2                                                                                                    | Billing Statemer<br>paid) - 1 origina               |         | eipt (if already                                                                            | School/Co                                            | ollege             |                                                                                             |
| 3                                                                                                    | Certificate of Er                                   | rolmer  | t - 1 original copy                                                                         | School/College                                       |                    |                                                                                             |
| 4                                                                                                    | School ID-1 pho                                     | otocopy | ,                                                                                           | School/College                                       |                    |                                                                                             |
| 5                                                                                                    | PWD ID (for TA                                      | WAG o   | nly) - 1 photocopy                                                                          | City/Municipal Social Welfare and Development Office |                    |                                                                                             |
| 6                                                                                                    | Thesis proposa<br>research assista<br>copy          |         |                                                                                             | Requesting party                                     |                    |                                                                                             |
| 7                                                                                                    | Invitation/Officia<br>Recognition (for<br>photocopy |         | e or Certificate of<br>ives only) - 1                                                       | Contest organizers                                   |                    |                                                                                             |
| С                                                                                                    | LIENT STÉPS                                         | AG      | ENCY ACTION                                                                                 | FEES<br>TO BE<br>PAID                                | PROCESSING<br>TIME | PERSON<br>RESPONSIBLE                                                                       |
| 1                                                                                                    | Submit<br>requirements                              | 1.1     | Receive and<br>assess<br>requirements                                                       | None                                                 | 5 minutes          | Admin Aide V-<br>PPESO                                                                      |
|                                                                                                    |                                                     | 1.2     | Prepare<br>documentary<br>requirements for<br>the release of<br>the financial<br>assistance | None                                                 | 1 hour             | Admin Aide V-<br>PPESO                                                                      |
|                                                                                                    |                                                     | 1.3     | Check<br>transaction                                                                        | None                                                 | 4 hours            | Executive<br>Assistant-<br>Management Staff<br>Support Division                             |

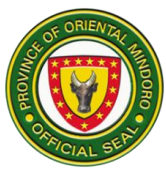

|      |                                                                             | None | 30 minutes | Provincial<br>Administrator -<br>Provincial<br>Administrator's<br>Office                                   |
|------|-----------------------------------------------------------------------------|------|------------|----------------------------------------------------------------------------------------------------|
| 1.4  | Approve<br>Payroll/voucher                                                  | None | 8 days     | Provincial<br>Governor                                                                                     |
| 1.5  | Audit<br>payroll/voucher                                                    | None | 3 days     | Accountant I/II,<br>Provincial<br>Accountant -<br>Office of the<br>Provincial<br>Accountant                |
| 1.6  | Record<br>transaction                                                       | None | 30 minutes | Local Treasury<br>Operations Office<br>I/II, Provincial<br>Treasurer -<br>Provincial<br>Treasurer's Office |
| 1.7  | Approve<br>payment/release                                                  | None | 3 days     | Provincial<br>Governor                                                                                     |
| 1.8  | Prepare cheque                                                              | None | 30 minutes | Local Treasury<br>Operations Office<br>I/II, Provincial<br>Treasurer -<br>Provincial<br>Treasurer's Office |
| 1.9  | Approve/sign<br>cheque                                                      | None | 30 minutes | Provincial<br>Administrator -<br>Provincial<br>Administrator's<br>Office                                   |
| 1.10 | Prepare advice                                                              | None | 15 minutes | Accountant I/II,<br>Provincial<br>Accountant -<br>Office of the<br>Provincial<br>Accountant                |
| 1.11 | Notify<br>requesting party<br>of availability of<br>financial<br>assistance | None | 2 minutes  | Labor and<br>Employment<br>Officer III -PPESO                                                              |

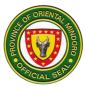

| 2  | Claim financial<br>assistance | 2 | Release grant | None | 5 minutes                          | Local Treasury<br>Operations Office<br>I/AII, Provincial<br>Treasurer -<br>Provincial<br>Treasurer's Office |
|----|-------------------------------|---|---------------|------|------------------------------------|----------------------------------------------------------------------------------------------------|
| то | TAL                           |   |               |      | 11 days, 7<br>hours, 27<br>minutes |                                                                                                    |

### 5. SPECIAL PROGRAM FOR EMPLOYMENT OF STUDENTS

The Special Program for Employment of Students (SPES) is DOLE's youth employment-bridging program being implemented by PPESO. It aims to provide temporary employment to poor and deserving students, out- of-school youth, and dependents of displaced or would-be displaced workers during summer to augment the family's income to help ensure that beneficiaries are able to pursue their education. This service is available from Monday to Friday (Monday 7:30 AM to 4:00 PM, Tuesday to Friday, 8:00 AM to 5:00 PM) one and a half (1 1/2%) months before the end of the schoolyear until the start of midyear break/summer vacation.

| Div | vision/Section                                        |         | Employment Faci                                 | litation/Ref          | erral and Placeme                           | nt                                           |
|-----|-------------------------------------------------------|---------|-------------------------------------------------|-----------------------|---------------------------------------------|----------------------------------------------|
| Cla | ssification                                           |         | Complex                                         |                       |                                             |                                              |
| Тур | pe of Transaction                                     | 1       | G2C                                             |                       |                                             |                                              |
| Wh  | o may avail                                           |         | Students or out-o                               | f-school yo           | outh aged 15-30                             |                                              |
|     | CHECKLIST OF                                          | F REQ   | UIREMENTS                                       |                       | WHERE TO SI                                 | ECURE                                        |
| 1   | 1 Biodata 1 origi                                     | inal    |                                                 | PPESO                 |                                             |                                              |
| 2   | SPES Form 3 or                                        | riginal | copies                                          | PPESO                 |                                             |                                              |
| 3   | Birth Certificate                                     | - 3 pho | otocopies                                       |                       | il Registrar's Office<br>Authority, Camilmi |                                              |
| 4   | Copy of Grades<br>Semester-3 pho                      |         |                                                 | School/College        |                                             |                                              |
| 5   | Certification that<br>of-school youth<br>photocopies  |         | oplicant is an out-<br>ginal and 2              | Barangay              |                                             |                                              |
| 6   | Certificate of Ind<br>Return (ITR) – 1<br>photocopies |         |                                                 | Barangay<br>Calapan   |                                             | l Revenue, Tawiran,                          |
| C   | LIENT STEPS                                           | AG      | ENCY ACTION                                     | FEES<br>TO BE<br>PAID | PROCESSING<br>TIME                          | PERSON<br>RESPONSIBLE                        |
| 1   | Submit<br>biodata                                     | 1       | Receive biodata<br>and assess<br>qualifications | None                  | 5 minutes                                   | Labor and<br>Employment<br>Officer III-PPESO |

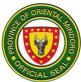

|    | 1                                                       | 1   | 1                                                                                                    | T    | 1                                    |                                                                           |
|----|---------------------------------------------------------|-----|----------------------------------------------------------------------------------------------------|------|--------------------------------------|---------------------------------------------------------------------------|
| 2  | If qualified, fill<br>out DOLE-<br>SPES pre-            | 2.1 | Assist applicant<br>in filling out<br>forms                                                                                            | None | 5 minutes                            | Labor and<br>Employment<br>Officer III-PPESO                              |
|    | employment<br>forms and<br>submit other<br>requirements | 2.2 | Accept, check<br>and file<br>requirements                                                                                              | None | 3 minutes                            | Labor and<br>Employment<br>Officer III-PPESO                              |
| 3  | Undergo<br>interview                                    | 3.1 | Interview<br>applicant                                                                                                    | None | 10 minutes                           | Labor and<br>Employment<br>Officer III-PPESO                              |
|    |                                                         | 3.2 | Rank applicants<br>and submit<br>ranking to<br>DOLE                                                                                    | None | 4 hours                              | Supervising Labor<br>and Employment<br>Officer - PPESO                    |
|    |                                                         | 3.3 | Evaluate<br>applicants'<br>eligibility and<br>present list of<br>approved<br>applicants to<br>DOLE Oriental<br>Mindoro Field<br>Office | None | 5 days                               | Labor and<br>Employment<br>Officer II, 001,<br>DOLE Ormin Field<br>Office |
|    |                                                         | 3.4 | Notify those<br>who made it to<br>the final list of<br>SPES<br>beneficiaries                                                           | None | 2 minutes                            | Labor and<br>Employment<br>Officer III-PPESO                              |
| 4  | Report for orientation                                  | 4   | Orient<br>beneficiaries                                                                                                    | None | 3 hours                              | Labor and<br>Employment<br>Officer III-PPESO                              |
| то | TAL                                                     |     |                                                                                                    |      | 5 days, 7<br>hours and 25<br>minutes |                                                                           |

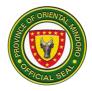

# PROVINCIAL PUBLIC EMPLOYMENT SERVICE OFFICE (PPESO)

**Internal Services** 

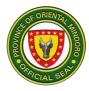

# 1. DISBURSEMENT OF REMUNERATION OF CONTRACTUAL EMPLOYEES

Non-permanent employees are given their remuneration/salaries every month (day 1 to 30) for Programang Pang-edukasyon sa Kalibliban (PPska) teachers ortwice a month (15th and 30th day) for those detailed at PPESO. This service is available on the first to working day after the 15th day or end of the month (Monday 7:30 AM to 4:00 PM, Tuesday to Friday, 8:00 AM to 5:00 PM).

| Div            | ision/Section                          |         | Educational Suppo                                                                                       | rt/ Special F                                                 | Programs and Adm   | inistrative Section                       |  |
|----------------|----------------------------------------|---------|----------------------------------------------------------------------------------------------------|---------------------------------------------------------------|--------------------|-------------------------------------------|--|
| Classification |                                        | Simple  |                                                                                                    |                                                               |                    |                                           |  |
| Тур            | Type of Transaction G2C                |         |                                                                                                    |                                                               |                    |                                           |  |
| Wh             | o may avail                            |         | Non-permanent em                                                                                        | ployees un                                                    | der PPESO          |                                           |  |
|                | CHECKLIST O                            | F REC   | QUIREMENTS                                                                                              |                                                               | WHERE TO SE        | CURE                                      |  |
| 1              | Daily time record                      | l - 3 o | riginal copies                                                                                          | PPESO                                                         |                    |                                           |  |
| 2              | Accomplishment copies                  | repo    | rt - 3 original                                                                                         | PPESO                                                         |                    |                                           |  |
| 3              | Travel Order (if r<br>authenticated ph | otoco   | pies                                                                                                    | Employee                                                      |                    |                                           |  |
| 4              | - 2 original copie                     | s, 1 p  |                                                                                                    | PPESO                                                         |                    |                                           |  |
| 5              | 1 original, 2 auth                     | entica  |                                                                                                    | PGOM                                                          |                    |                                           |  |
| 6              | Logbook (for PP<br>true copies         | sKa o   | only) -3 certified                                                                                      | School where the teacher is assigned                          |                    |                                           |  |
| 7              | PhilHealth Certif                      | icate · | - 1 original, 2                                                                                         | Philhealth Office, Masipit, Calapan City                      |                    |                                           |  |
| 8              | BIR Receipt (Ani<br>PhP500.00) – 3     |         |                                                                                                    | Bureau of Internal Revenue, Calapan District,<br>Calapan City |                    |                                           |  |
| С              | LIENT STEPS                            | A       | GENCY ACTION                                                                                            | FEES<br>TO BE<br>PAID                                         | PROCESSING<br>TIME | PERSON<br>RESPONSIBLE                     |  |
| 1              | Submit<br>requirements                 | 1.1     | Collate<br>requirements and<br>prepare<br>documentary<br>requirements for<br>the release of<br>salaries | None                                                          | 30 minutes         | Administrative<br>Assistant II -<br>PPESO |  |
|                |                                        | 1.2     | Check<br>payroll/deductions                                                                             | None                                                          | 1 hour             | Administrative<br>Officer II -<br>PHRMO   |  |
|                |                                        | 1.3     | Check availability<br>of budget                                                                         | None                                                          | 15 minutes         | Budget Officer I,<br>Provincial           |  |

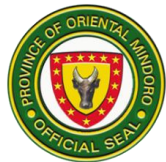

|    |                                               |     |                                                                                      |      |                                       | Budget Officer -<br>Provincial Budget<br>Office                                                            |
|----|-----------------------------------------------|-----|--------------------------------------------------------------------------------------|------|---------------------------------------|----------------------------------------------------------------------------------------------------|
|    |                                               | 1.4 | Record<br>transaction                                                                | None | 30 minutes                            | Local Treasury<br>Operations Office<br>I/II, Provincial<br>Treasurer -<br>Provincial<br>Treasurer's Office |
|    |                                               | 1.5 | Audit payroll                                                                        | None | 1 day                                 | Accountant I/II,<br>Provincial<br>Accountant -<br>Office of the<br>Provincial<br>Accountant                |
|    |                                               | 1.6 | Approve<br>payment/ release                                                          | None | 4 hours                               | Provincial<br>Administrator –<br>Provincial<br>Administrator's<br>Office                                   |
|    |                                               | 1.7 | Prepare cash<br>advance (for non-<br>permanent<br>employees<br>deployed at<br>PPESO) | None | 2 hours                               | Local Treasury<br>Operations Office<br>I/II, Provincial<br>Treasurer -<br>Provincial<br>Treasurer's Office |
|    |                                               | 1.8 | Debit transactions<br>(for PPsKa only)                                               | None | 2 hours                               | Admin Aide V-<br>PPESO                                                                                     |
| 2  | Receive salary<br>from PTO                    | 2   | Release salary                                                                       | None | 15 minutes                            | Local Treasury<br>Operations Office<br>I/II, Provincial<br>Treasurer -<br>Provincial<br>Treasurer's Office |
|    | Withdraw<br>salary from<br>ATM (for<br>PPsKa) |     |                                                                                      |      |                                       |                                                                                                    |
| ТО | TAL                                           |     |                                                                                      | None | 2 days, 2<br>hours, and 30<br>minutes |                                                                                                    |

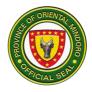

## GO – Special Concerns Division External Services

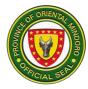

# 1. Request for Capability Building for Youth/Sports Clinic and Conduct of or Participation in Sports Competition

To provide capability trainings to requesting youth and youth/sports organizations and the conduct of or facilitate participation in sports competition in the province. This service is available every Monday to Friday, 8:00am-5:00pm.

Upang magbigay ng mga pagsasanay sa mga humihiling ng mga organisasyon ng kabataan at kabataan/isports at ang pagsasagawa o pagpapadali ng pakikilahok samga pampalakasang paligsahan sa lalawigan. Bukas ang serbisyong ito tuwing Lunes hanggang Biyernes, 8:00ng umaga -5:00 ng hapon.

| Office or Division:                                                                                                    | Special Concerns Division                                                                                                    |                                                                       |  |  |  |
|----------------------------------------------------------------------------------------------------|----------------------------------------------------------------------------------------------------|-----------------------------------------------------------------------|--|--|--|
| Classification:                                                                                                    | Complex                                                                                                    | Complex                                                               |  |  |  |
| Type of<br>Transaction:                                                                                                    | G2C, G2G                                                                                                    |                                                                       |  |  |  |
| Who may avail:                                                                                                    | Oriental Mind                                                                                                    | outh Organizations/Club/Associations<br>loro LGUs<br>lindoro athletes |  |  |  |
| CHECKLIST OF RE                                                                                                    | QUIREMENTS                                                                                                    | WHERE TO SECURE                                                       |  |  |  |
| <ul> <li>For conduct of<br/>Approved Letter<br/>original copy)</li> <li>Para sa pagsasagawa<br/>pagsasanay – Aprubado<br/>orihinal na kopya)</li> <li>2. For conduct of<br/>in Sports Comp<br/>Certificate of ath<br/>Waiver/Consent<br/>compete, Letter<br/>participation in s<br/>Competitions (1</li> <li>Para sa pagsasagaw<br/>sa Kompetisyong Pam<br/>Sertipikong medical ng<br/>Pagwawaksi/ Pahintulot<br/>na makipag-kumpetensy<br/>imbitasyon<br/>para sa pakikilahok sa m<br/>sa palakasan.<br/>(1 orihinal na kopya)</li> </ul> | Request (1<br><i>ng mga</i><br><i>ng</i> liham (1<br><b>/or participation</b><br><b>retition</b> – Medical<br>letes,<br>of Parents to<br>of invitation for<br>ports<br>original copy)<br>a ng/ o paglahok<br>palakasan –<br>mga atleta,<br>ng mga Magulang<br>a, Liham ng | Requesting client                                                     |  |  |  |

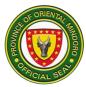

|                                                                                                    |                                                                                                    | FEES                |                  |                                                                                                    |
|----------------------------------------------------------------------------------------------------|----------------------------------------------------------------------------------------------------|---------------------|------------------|----------------------------------------------------------------------------------------------------|
| CLIENT STEPS                                                                                                    | AGENCY                                                                                                    | TO BE               | PROCESSIN        | PERSON                                                                                                    |
| OLIENT OTEL O                                                                                                    | ACTIONS                                                                                                    | PAID                | G TIME           | RESPONSIBLE                                                                                                    |
| 1. Sign in the client<br>log book in the<br>office<br>Magpatala sa<br>listahan ng kliyente<br>sa opisina                                                                                         | 1. Give the log<br>book to the<br>client<br><i>Patalain ang</i><br><i>kliyente</i>                                                                                                    | None<br>Wala        | 1 min            | Community Affairs Assistant<br>(CAA) I                                                                                                    |
| 2. Submit letter<br>request<br><i>Isumite ang liham</i><br><i>kahilingan</i>                                                                                                    | 2. Receive the<br>request &<br>interview for the<br>details<br><i>Tumanggap ng</i><br><i>kahilingan at</i><br><i>panayamin ang</i><br><i>mga detalye</i>                                                                                                    | None<br>Wala        | 1 min<br>10 mins | Community Affairs Assistant<br>I (CAA I)<br>Youth Development Officer<br>(YDO) II /<br>Sports and Games<br>Regulation Officer (SGRO)            |
| 3. Wait for further<br>instructions or<br>notification about<br>the status of the<br>request<br>Maghintay para sa<br>karagdagang mga<br>tagubilin o abiso<br>tungkol sa estado<br>ng kahilingan) | <ul> <li>3. Prepare<br/>Activity/<br/>Training<br/>Design and<br/>submit to<br/>Provincial<br/>Governor<br/>for approval<br/><i>Ihanda ang</i><br/>Activity/Trai<br/>ning Design<br/>at isumite<br/>sa<br/>gobernador<br/>para<br/>maaprubah<br/>an</li> <li>3.1. Notify<br/>requesting<br/>party on<br/>the status<br/>of the<br/>request<br/><i>Ipaalam sa</i><br/>kliyente<br/>ang<br/>katayuan<br/>ng<br/>kahilingan</li> <li>3.2. Facilitate<br/>the request</li> </ul> | None<br><i>Wala</i> | 3 days           | Youth Development Officer<br>II (YDO II) / Sports &<br>Games Regulations Officer<br>II (SGRO II)<br>Community Affairs Assistant<br>I<br>(CAA I) |

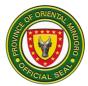

|    |                                                                                                    | Mapadali<br>ang<br>kahilingan |      |                       |  |
|----|----------------------------------------------------------------------------------------------------|-------------------------------|------|-----------------------|--|
| 4. | Conduct of or<br>Participation in<br>Sports Competition<br>Pagsasagawa ng /<br>o paglahok sa<br>Kumpetitsyong<br>Pampalakasan |                               |      |                       |  |
|    |                                                                                                    | TOTAL:                        | None | 3 days and 12<br>mins |  |

### 2. Request for Logistical Assistance for Sports

This procedure covers the steps to be undertaken in providing logistic (sports materials/equipments for the barangay sports benefits and cash incentives for those bemedalled athletes and coaches competing national, regional and international sports competition) to requesting parties from the province of Oriental Mindoro. This service is available every Monday to Friday, 8:00am-5:00pm.

(Sinasaklaw ng serbisyong ito ang pagbibigay ng mga materyales/kagamitang pangsports para sa mga benepisyo sa palakasan ng barangay at mga pinansyal na insintibo para sa mga atleta at tagapagsanay sa palarong pambansa, rehiyonal at internasyonal na kompetisyon sa mga humihiling ng mga partido mula sa lalawigan ng Oriental Mindoro. Bukas ang serbisyong ito tuwing Lunes hanggang Biyernes sa ganap na 8:00 ng umaga hanggang 5:00 ng hapon.

| Office or Division:                                                                                      | Special Concerns   | Special Concerns Division                                                                                                    |  |  |  |  |
|----------------------------------------------------------------------------------------------------|--------------------|----------------------------------------------------------------------------------------------------|--|--|--|--|
| Classification:                                                                                          | Simple             |                                                                                                    |  |  |  |  |
| Type of<br>Transaction:                                                                                  | G2C, G2G           |                                                                                                    |  |  |  |  |
| Who may avail:                                                                                           | For cash incentive | For provision of sports equipment: barangays of Oriental Mindoro<br>For cash incentives: students and out-of-school youth and<br>Oriental Mindoro athletes |  |  |  |  |
| CHECKLIST OF R                                                                                           | EQUIREMENTS        | WHERE TO SECURE                                                                                                    |  |  |  |  |
| For requesting sports materials/<br>equipments – Approved Letter<br>Request addressed to the Governor or |                    | Requesting client<br><i>Humihiling na kliyente</i>                                                                                                    |  |  |  |  |

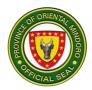

| Resolution (1 original<br>paghiling ng mga ma<br>kagamitang pang-spo<br>Naaprubahan na Kah<br>address sa Gobernad<br>(1 orihinal na kopya)<br><b>For cash incentives</b><br>from PESS Supervise<br>MIMAROPARAA, Pa<br>Phil. National Game<br>athletes and the auth<br>Events Result (1 ori<br>Para sa pinansyal na<br>Sertipikasyon galing<br>Supervisor na siya ay<br>gaganaping kumpetis<br>MIMAROPARAA, Pa |                                                                                                    |                             |                           |                                  |
|----------------------------------------------------------------------------------------------------|----------------------------------------------------------------------------------------------------|-----------------------------|---------------------------|----------------------------------|
| Phil. National Games<br>Pambansa at Batang<br>ditto ang Napatunay                                                                                                    | Pinoy at kasama                                                                                                    |                             |                           |                                  |
| Resulta ng naturang<br>orihinal na kopya bay                                                                                                    | palakasan ( 1                                                                                                    |                             |                           |                                  |
| CLIENT STEPS                                                                                                    | AGENCY                                                                                                    | FEES TO                     | PROCESSING                | PERSON                           |
|                                                                                                    |                                                                                                    |                             |                           |                                  |
|                                                                                                    | ACTIONS<br>1. Give the log                                                                                                    | BE PAID<br>None             | TIME<br>1 min             | <b>RESPONSIBLE</b><br>CAA I      |
| <ol> <li>Sign in the client log book in the</li> </ol>                                                                                                    | 1. Give the log<br>book to the                                                                                                    | None                        |                           |                                  |
| <ol> <li>Sign in the client<br/>log book in the<br/>office</li> </ol>                                                                                                    | 1. Give the log<br>book to the<br>client                                                                                                    |                             |                           |                                  |
| <ol> <li>Sign in the client<br/>log book in the<br/>office<br/>(Magpatala sa</li> </ol>                                                                                                    | 1. Give the log<br>book to the<br>client<br><i>Patalain ang</i>                                                                                                    | None                        |                           |                                  |
| 1. Sign in the client<br>log book in the<br>office<br>(Magpatala sa<br>listahan ng<br>opisina)                                                                                                    | 1. Give the log<br>book to the<br>client<br><i>Patalain ang</i><br><i>kliyente</i>                                                                                                    | None<br>Wala                | 1 min                     | CAA I                            |
| <ol> <li>Sign in the client<br/>log book in the<br/>office<br/>(Magpatala sa<br/>listahan ng<br/>opisina)</li> <li>Submit Letter</li> </ol>                                                                                                    | <ol> <li>Give the log<br/>book to the<br/>client<br/><i>Patalain ang</i><br/><i>kliyente</i></li> <li>Receive the</li> </ol>                                                                                                    | None                        |                           |                                  |
| <ol> <li>Sign in the client<br/>log book in the<br/>office<br/>(Magpatala sa<br/>listahan ng<br/>opisina)</li> <li>Submit Letter<br/>Request</li> </ol>                                                                                                    | 1. Give the log<br>book to the<br>client<br><i>Patalain ang</i><br><i>kliyente</i>                                                                                                    | None<br><i>Wala</i><br>None | 1 min<br>3 mins           | CAA I<br>CAA I                   |
| <ol> <li>Sign in the client<br/>log book in the<br/>office<br/>(Magpatala sa<br/>listahan ng<br/>opisina)</li> <li>Submit Letter</li> </ol>                                                                                                    | <ol> <li>Give the log<br/>book to the<br/>client<br/><i>Patalain ang</i><br/><i>kliyente</i></li> <li>Receive the<br/>approved<br/>request<br/><i>Tumanggap ng</i></li> </ol>                                                                                         | None<br>Wala                | 1 min                     | CAA I                            |
| <ol> <li>Sign in the client<br/>log book in the<br/>office<br/>(Magpatala sa<br/>listahan ng<br/>opisina)</li> <li>Submit Letter<br/>Request<br/>(Isumite ang</li> </ol>                                                                                                    | <ol> <li>Give the log<br/>book to the<br/>client<br/><i>Patalain ang</i><br/><i>kliyente</i></li> <li>Receive the<br/>approved<br/>request</li> </ol>                                                                                                    | None<br><i>Wala</i><br>None | 1 min<br>3 mins           | CAA I<br>CAA I<br>CAA I/ SGRO II |
| <ol> <li>Sign in the client<br/>log book in the<br/>office<br/>(Magpatala sa<br/>listahan ng<br/>opisina)</li> <li>Submit Letter<br/>Request<br/>(Isumite ang<br/>liham</li> </ol>                                                                                                    | <ol> <li>Give the log<br/>book to the<br/>client<br/><i>Patalain ang</i><br/><i>kliyente</i></li> <li>Receive the<br/>approved<br/>request<br/><i>Tumanggap ng</i><br/><i>aprubadong</i><br/><i>kahilingan</i></li> </ol>                                             | None<br><i>Wala</i><br>None | 1 min<br>3 mins<br>5 mins | CAA I<br>CAA I                   |
| <ol> <li>Sign in the client<br/>log book in the<br/>office<br/>(Magpatala sa<br/>listahan ng<br/>opisina)</li> <li>Submit Letter<br/>Request<br/>(Isumite ang<br/>liham</li> </ol>                                                                                                    | <ol> <li>Give the log<br/>book to the<br/>client<br/><i>Patalain ang</i><br/><i>kliyente</i></li> <li>Receive the<br/>approved<br/>request<br/><i>Tumanggap ng</i><br/><i>aprubadong</i><br/><i>kahilingan</i></li> <li>Interview</li> </ol>                          | None<br><i>Wala</i><br>None | 1 min<br>3 mins<br>5 mins | CAA I<br>CAA I<br>CAA I/ SGRO II |
| <ol> <li>Sign in the client<br/>log book in the<br/>office<br/>(Magpatala sa<br/>listahan ng<br/>opisina)</li> <li>Submit Letter<br/>Request<br/>(Isumite ang<br/>liham</li> </ol>                                                                                                    | <ol> <li>Give the log<br/>book to the<br/>client<br/><i>Patalain ang</i><br/><i>kliyente</i></li> <li>Receive the<br/>approved<br/>request<br/><i>Tumanggap ng</i><br/><i>aprubadong</i><br/><i>kahilingan</i></li> </ol>                                             | None<br><i>Wala</i><br>None | 1 min<br>3 mins<br>5 mins | CAA I<br>CAA I<br>CAA I/ SGRO II |
| <ol> <li>Sign in the client<br/>log book in the<br/>office<br/>(Magpatala sa<br/>listahan ng<br/>opisina)</li> <li>Submit Letter<br/>Request<br/>(Isumite ang<br/>liham</li> </ol>                                                                                                    | <ol> <li>Give the log<br/>book to the<br/>client<br/>Patalain ang<br/>kliyente</li> <li>Receive the<br/>approved<br/>request<br/>Tumanggap ng<br/>aprubadong<br/>kahilingan</li> <li>Interview<br/>requesting</li> </ol>                                              | None<br><i>Wala</i><br>None | 1 min<br>3 mins<br>5 mins | CAA I<br>CAA I<br>CAA I/ SGRO II |
| <ol> <li>Sign in the client<br/>log book in the<br/>office<br/>(Magpatala sa<br/>listahan ng<br/>opisina)</li> <li>Submit Letter<br/>Request<br/>(Isumite ang<br/>liham</li> </ol>                                                                                                    | <ol> <li>Give the log<br/>book to the<br/>client<br/><i>Patalain ang</i><br/><i>kliyente</i></li> <li>Receive the<br/>approved<br/>request<br/><i>Tumanggap ng</i><br/><i>aprubadong</i><br/><i>kahilingan</i></li> <li>Interview<br/>requesting<br/>party</li> </ol> | None<br><i>Wala</i><br>None | 1 min<br>3 mins<br>5 mins | CAA I<br>CAA I<br>CAA I/ SGRO II |

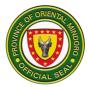

|                                                                                | 2.2. Prepare<br>documents<br><i>Ihanda ang</i><br><i>mga</i><br><i>dokumento</i><br>2.3. Release of<br>logistical<br>assistance or<br>provision of<br>technical<br>assistance<br><i>Ibigay ang</i><br><i>kahilingan</i> |      |                                    |  |
|--------------------------------------------------------------------------------|----------------------------------------------------------------------------------------------------|------|------------------------------------|--|
| 3. Receive<br>requested<br>assistance<br>Tumanggap ng<br>hiniling na<br>tulong | Notify the clients<br>regarding the<br>provision of<br>requested<br>assistance<br><i>Ipaalam sa mga</i><br><i>kliyente ang</i><br><i>tungkol sa</i><br><i>pagkakaloob ng</i><br><i>hiniling na tulong</i>               | None | 5 minutes after<br>the competition |  |
|                                                                                | TOTAL:                                                                                                    | None | 3 hours and 14 minutes             |  |

### 3. Request for Technical Assistance for Youth

This procedure covers the steps to be undertaken in providing technical assistance such as requesting resource person & other youth concerns) to requesting parties from the province of Oriental Mindoro. For Technical assistance desk, tradionally done through on the phone, conducted also online or chat and or face to face method. This service is available every Monday to Friday, 8:00am-5:00pm.

Saklaw nito ang mga hakbang kaugnay sa pagbibigay ng teknikal na tulong tulad ng paghiling ng resource person at iba pang alalahanin ng kabataan) sa mga humihiling ng mga partido mula sa lalawigan ng Oriental Mindoro. Para sa Technical assistance desk, isinasagawa din online o chat at face to face na paraan. Bukas ang serbisyong ito tuwing Lunes hanggang Biyernes, 8:00 ng umaga hanggang 5:00 ng hapon.

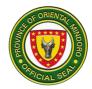

| Office or<br>Division:                                                                    | Special Concerns Division                                                                                                    |                       |                                     |                                           |  |
|-------------------------------------------------------------------------------------------|----------------------------------------------------------------------------------------------------|-----------------------|-------------------------------------|-------------------------------------------|--|
| Classification:                                                                           | Simple                                                                                                    |                       |                                     |                                           |  |
| Type of<br>Transaction:                                                                   | G2C, G2G                                                                                                    |                       |                                     |                                           |  |
| Who may avail:                                                                            | For youth technical a age 15-30 years old                                                                                                    |                       |                                     | th, students from                         |  |
| CHECKLIST OF                                                                              | REQUIREMENTS                                                                                                    | WHERE 1               | O SECURE                            |                                           |  |
| Letter Request addr<br>Governor (1 original                                               |                                                                                                    | Requestin             | g client                            |                                           |  |
| CLIENT STEPS                                                                              | AGENCY<br>ACTIONS                                                                                                    | FEES<br>TO BE<br>PAID | PROCESSING<br>TIME                  | PERSON<br>RESPONSIBLE                     |  |
| 1.Sign in the client<br>log book in the<br>office<br>.Magpatala sa<br>listahan ng opisina | 1.Give the log<br>book to the client<br><i>Patalain ang</i><br><i>kliyente</i>                                                                                                    | None                  | 1 min                               | YDA 1                                     |  |
| 2.Submit Letter<br>Request<br><i>Isumite ang liham</i><br><i>kahilingan</i>               | 2.Interview<br>requesting party<br><i>Panayamin ang</i><br><i>kliyente</i><br>2.1 Provision of<br>technical<br>assistance <i>Ibigay</i>                                                                     | None                  | 3 minutes                           | YDA 1<br>YDO II / YDO I<br>YDO II / YDO I |  |
|                                                                                           | ang kahilingan                                                                                                    |                       |                                     |                                           |  |
| 3.Receive<br>requested<br>assistance<br><i>Tumanggap ng</i><br><i>hiniling na tulong</i>  | 3.Notify the clients<br>regarding the<br>provision of<br>requested<br>assistance<br><i>Ipaalam sa mga</i><br><i>kliyente ang</i><br><i>tungkol sa</i><br><i>pagkakaloob ng</i><br><i>hiniling na tulong</i> | None                  | 5 minutes/ after<br>the competition |                                           |  |
| TOTAL                                                                                     |                                                                                                    | None                  | 4 minutes and<br>5 minutes after    |                                           |  |

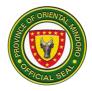

### GO – Special Concerns Division Internal Services

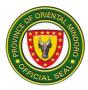

#### **1. Disbursement of Remuneration of Contractual Employees**

This procedure covers the steps to be undertaken in providing money paid for their services as non-permanent employees of the office.

Sinasaklaw nito ang mga hakbang sa pagbibigay ng perang binayaran para sa kanilang mga serbisyo bilang hindi permanenteng empleyado ng opisina .

| Office or Division:              | Special Concerns                                                                                               | Special Concerns Division |                    |                        |  |
|----------------------------------|----------------------------------------------------------------------------------------------------|---------------------------|--------------------|------------------------|--|
| Classification:                  | Simple                                                                                                    |                           |                    |                        |  |
| Type of Transaction:             | G2G                                                                                                    |                           |                    |                        |  |
| Who may avail:                   | Non-permanent er                                                                                               | nployees                  | under SCD          |                        |  |
| CHECKLIST O                      | F REQUIREMENTS                                                                                                 | 5                         | WHERE T            | O SECURE               |  |
| 1. Daily time re                 | ecord – 3 original co                                                                                          | pies                      | S                  | CD                     |  |
| 2. Accomplishmer                 | nt report – 3 original                                                                                         | copies                    | S                  | CD                     |  |
| PH                               | ocator Slip – 3 copi<br>RMO<br>ated photocopies                                                                | es with                   | Emp                | loyee                  |  |
| •                                | outy (for first salary o<br>al copies,<br>photocopy                                                            | only) – 2                 | SCD                |                        |  |
| •                                | act ( for first salary o<br>al copy,<br>nticated copies                                                        | only) - 1                 | PGOM               |                        |  |
| 6. BIR Receipt (A<br>P500.00 – 3 | nnual Registra<br>original copies                                                                              | ation –                   |                    | ernal Revenue,<br>apan |  |
| CLIENT STEPS                     | AGENCY<br>ACTIONS                                                                                              | FEES<br>TO BE<br>PAID     | PROCESSING<br>TIME | PERSON<br>RESPONSIBLE  |  |
| 1. Submit<br>requirements        | 1. Collate<br>requirements<br>and prepare<br>documentary<br>requirements for<br>the release of<br>salariesNone |                           | 30 mins            | CAA I - SCD            |  |
|                                  | 1.1 Check<br>payroll/<br>deductions                                                                            | None                      | 1 hour             | CAA I - SCD            |  |

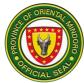

|                               | 1.2 Check<br>availability of    | None | 15 mins                | Budget Officer I<br>- PBO                             |
|-------------------------------|---------------------------------|------|------------------------|-------------------------------------------------------|
|                               | budget                          |      |                        |                                                       |
|                               | 1.3 Record transaction          | None | 30 mins                | Local Treasury<br>Operations<br>Officer I/II - PTO    |
|                               | 1.4 Audit Payroll               | None | 1 day                  | Accountant I/II –<br>OPA                              |
|                               | 1.5 Approve<br>payment/ release | None | 4 hours                | Provincial<br>Administrator -<br>PA                   |
|                               | 1.6 Prepare cash advance        | None | 2 hours                | Local Treasury<br>Operations<br>Officer I/II –<br>PTO |
| 2. Receive salary<br>from PTO | Release salary                  | None | 15 mins                | Local Treasury<br>Operations<br>Officer I/II –<br>PTO |
| TOTAL                         |                                 | NONE | 2 days & 30<br>minutes |                                                       |

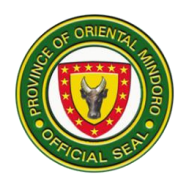

## Provincial Detention Center Management Services

**External Service** 

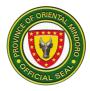

#### 1. Issuance of Certificate of Detention and Good Conduct Time Allowance (GCTA)

The Certificate of Detention is a document that confirms that a person is, or was, committed to the detention center and contains case-related, and some personal, information of a PDL and is issued only upon request in connection to a legal purpose during Monday to Friday, 8:00am to 5:00 pm.

| Office or                                 | Provincial Detention Center Management Division |                                                         |  |  |  |
|-------------------------------------------|-------------------------------------------------|---------------------------------------------------------|--|--|--|
| Division:                                 |                                                 |                                                         |  |  |  |
| Classification:                           | Simple                                          |                                                         |  |  |  |
| Type of                                   | G2G – Government to Gov                         | vernment                                                |  |  |  |
| Transaction:                              |                                                 |                                                         |  |  |  |
| Type of                                   | G2C – Government to Citi                        | zen                                                     |  |  |  |
| Transaction:                              |                                                 |                                                         |  |  |  |
| Who may avail:                            | All                                             |                                                         |  |  |  |
| CHECKLIST                                 | OF REQUIREMENTS                                 | WHERE TO SECURE                                         |  |  |  |
| 1. Office or Con                          | npany ID (1 original)                           | Employer                                                |  |  |  |
| 2. School ID (1                           | <b>C</b> ,                                      | School where one is a bonafide student                  |  |  |  |
| 3. GSIS UMID (                            | Card (1 original)                               | Government Service Insurance<br>System                  |  |  |  |
| 4. SSS UMID ca                            | ard (1 original)                                | Social Security System                                  |  |  |  |
| 5. Postal ID (1 c                         | original)                                       | Philippine Postal Corporation                           |  |  |  |
| 6. TIN Card (1 c                          | priginal)                                       | Bureau of Internal Revenue                              |  |  |  |
| 7. Driver's Licer                         |                                                 | Land Transportation Office                              |  |  |  |
| 8. Voter's ID (1                          | original)                                       | Commission on Elections                                 |  |  |  |
| 9. Passport (1 original)                  |                                                 | Department of Foreign Affairs                           |  |  |  |
| 10. Licensed Professional ID (1 original) |                                                 | Professional Regulation<br>Commission                   |  |  |  |
| 11.OFW ID (1 original)                    |                                                 | Department of Labor and<br>Employment                   |  |  |  |
| 12. Philhealth ID                         | (1 original)                                    | Philippine Health Insurance<br>Corporation              |  |  |  |
| 13. Senior Citizer                        | n's ID (1 original)                             | Local Office of the Senior Citizen's Affair             |  |  |  |
| 14.Solo Parent's ID (1 original)          |                                                 | Local Social Welfare and<br>Development Office          |  |  |  |
| 15. Barangay Ce<br>picture (1 orig        | rtification with visitor's<br>ginal)            | Office of the Barangay Chairman where one is a resident |  |  |  |
|                                           | st (2 original copies)                          | Requesting Office or Personally-<br>written             |  |  |  |
| 17. Letter Reque                          | st for GCTA (1 original)                        | Requesting Office (BUCOR & BJMP)                        |  |  |  |

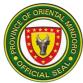

|                                                                                            | AGENCY                                                                                                    | FEES TO | PROCESSING | PERSON                                    |
|--------------------------------------------------------------------------------------------|----------------------------------------------------------------------------------------------------|---------|------------|-------------------------------------------|
| CLIENT STEPS                                                                               | ACTIONS                                                                                                    | BE PAID | TIME       | RESPONSIBLE                               |
| 1. Wear face mask<br>properly (covering<br>nose and mouth)                                 | 1. Ensure that<br>face mask is<br>being worn<br>properly                                                                                                    | None    | None       | Security Desk 1<br>Prison Guard,<br>PDCMD |
| 2. Observe<br>minimum of one-<br>meter physical<br>distancing when<br>waiting in line      | 2. Ensure that<br>the minimum<br>one-meter<br>physical<br>distancing is<br>being<br>observed                                                                         | None    | None       | Security Desk 1<br>Prison Guard,<br>PDCMD |
| 3. Register name,<br>address, contact<br>number purpose of<br>visit and affix<br>signature | 3. Direct the<br>visitor to the<br>Visitor's<br>Registry                                                                                                    | None    | 1 minute   | Security Desk 1<br>Prison Guard,<br>PDCMD |
| 4. Present ID and letter request                                                           | 4. Check ID<br>and receive<br>letter request                                                                                                    | None    | 1 minute   | Security Desk 1<br>Prison Guard,<br>PDCMD |
| 5. Accomplish<br>request slip                                                              | 5. Give<br>request slip                                                                                                    | None    | 1 minute   | Security Desk 1<br>Prison Guard,<br>PDCMD |
| 6. Enter and sit in<br>the client's waiting<br>area (within the first<br>and second gates. | 6. Advice<br>client to wait<br>in the client's<br>waiting area,<br>and forward<br>the letter with<br>request slip<br>attached to<br>the<br>Administrative<br>Section | None    | 1 minute   | Security Desk 1<br>Prison Guard,<br>PDCMD |

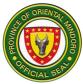

| 7. Receive<br>advice that<br>request is<br>granted but if<br>not, will be<br>given the<br>reason for the<br>denial                                                | 7. Give advice<br>that request is<br>granted but if not,<br>will give the<br>reason for the<br>denial              | None | 1 minute   | Prison Guard,<br>PDCMD |
|----------------------------------------------------------------------------------------------------|----------------------------------------------------------------------------------------------------|------|------------|------------------------|
| 8. Wait for the<br>issuance of<br>document, if<br>request is<br>granted but if<br>denied, exit the<br>waiting area<br>after receiving<br>reason for the<br>denial | 8. Advice client to<br>wait for the<br>issuance of<br>document, if<br>request is<br>granted                        | None | 20 minutes | Prison Guard,<br>PDCMD |
| 9. Receive<br>document by<br>acknowledging<br>receipt thereof<br>on the receiving<br>copy and exit<br>the waiting area                                            | 9. Give requested<br>document and<br>have the client<br>acknowledge<br>receipt thereof on<br>the receiving<br>copy | None | 1 minute   | Prison Guard,<br>PDCMD |
| Total                                                                                                    |                                                                                                    | None | 26 minutes |                        |

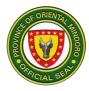

#### 2. Issuance of Certificate of Discharge of Persons Deprived of Liberty

The Certificate of Discharge is a document given to a PDL to prove that he/she was legally released from our custody and is sign by a releasing officer during Monday-Friday.

| Office or              | Provincial D                                              | Provincial Detention Center Management Division |  |  |
|------------------------|-----------------------------------------------------------|-------------------------------------------------|--|--|
| Division:              |                                                           |                                                 |  |  |
| <b>Classification:</b> | Complex                                                   |                                                 |  |  |
| Type of                | G2C – Gove                                                | rnment to Citizen                               |  |  |
| Transaction:           |                                                           |                                                 |  |  |
| Who may                | Person Deprived of Liberty (PDL)                          |                                                 |  |  |
| avail:                 |                                                           |                                                 |  |  |
| CHECKLIS               | ST OF WHERE TO SECURE                                     |                                                 |  |  |
| REQUIREN               | IENTS                                                     |                                                 |  |  |
| Decision/Resolut       | ion of the                                                | Respective Trial Court                          |  |  |
| Judge (Original C      | Judge (Original Copy and                                  |                                                 |  |  |
| with Zeal              |                                                           |                                                 |  |  |
| Certificate of No      | ertificate of No Pending Office of the Clerk of the Court |                                                 |  |  |
| Case Original Co       | ру                                                        |                                                 |  |  |

| CLIENT STEPS                                                                                                    | AGENCY<br>ACTIONS                                                                                | FEES TO<br>BE PAID | PROCESSING<br>TIME | PERSON<br>RESPONSIBLE  |
|----------------------------------------------------------------------------------------------------|--------------------------------------------------------------------------------------------------|--------------------|--------------------|------------------------|
| 1. Secure an<br>original copy of<br>Decision/Resolu<br>tion of the<br>Judge from<br>Courts                             | 1. Receive an<br>original copy of<br>Decision/Resol<br>ution from<br>Courts                      | None               | 3 Days             | Prison Guard,<br>PDCMD |
| 2. Bring an<br>original copy of<br>Decision/Resolu<br>tion of the<br>Judge from<br>Courts to the<br>office of<br>PDCMD | 2. Prepare and<br>issue a<br>Request for<br>issuance of<br>Certificate of<br>No Pending<br>Case. | None               | 10 minutes         | Prison Guard,<br>PDCMD |

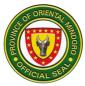

| 3. Receive a<br>request for an<br>issuance of<br>Certificate of No<br>Pending Case<br>from PDCMD.                               | 3. Receive an<br>original copy of<br>Certificate of<br>No Pending<br>Case from the<br>Office of the<br>Clerk of Court. | None | 1 minute                 | Prison Guard,<br>PDCMD |
|----------------------------------------------------------------------------------------------------|----------------------------------------------------------------------------------------------------|------|--------------------------|------------------------|
| 4. Bring an<br>original copy of<br>Certificate of No<br>Pending Case<br>from the Office<br>of the Clerk of<br>Court to<br>PDCMD | 4. Prepared a<br>Released<br>Order and took<br>fingerprints of<br>PDL                                                  | None | 1 minute                 | Prison Guard,<br>PDCMD |
|                                                                                                    | 4.1 Released<br>Order Would<br>be signed by<br>an authorized<br>Person                                                 | None | 1 minute                 | OIC, PDCMD             |
| 5. Proceed to<br>Client's waiting<br>area and<br>receive copy of<br>Release Order.                                              | 5. Released<br>Order and<br>other<br>documents will<br>be given to<br>PDL                                              | None | 1 minute                 | Prison Guard,<br>PDCMD |
| 6. PDL<br>released.                                                                                                    | 6. Released<br>Persons<br>Deprived of<br>Liberty (PDL)<br>from our<br>custody                                          | None | 1 minute                 | Prison Guard,<br>PDCMD |
| Total                                                                                                    | 6                                                                                                    | None | 3 days and 15<br>minutes |                        |

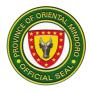

# 3. Issuance of Certificate of Detention and Good Conduct Time Allowance (GCTA)

The Certificate of Detention is a document that confirms that a person is, or was, committed to the detention center and contains case-related, and some personal, information of a PDL and is issued only upon request in connection to a legal purpose during Monday to Friday, 8:00am to 5:00 pm.

| Office or       | Provincial Detention Center Management Division   |                                                |  |  |
|-----------------|---------------------------------------------------|------------------------------------------------|--|--|
| Division:       | r formolar Botomion Conton Managomont Britolon    |                                                |  |  |
| Classification: | Simple                                            |                                                |  |  |
| Type of         | G2G – Government to Goverr                        | nment                                          |  |  |
| Transaction:    |                                                   |                                                |  |  |
| Type of         | G2C – Government to Citizen                       |                                                |  |  |
| Transaction:    |                                                   |                                                |  |  |
| Who may         | All                                               |                                                |  |  |
| avail:          |                                                   |                                                |  |  |
|                 | ST OF REQUIREMENTS                                | WHERE TO SECURE                                |  |  |
|                 | Company ID (1 original)                           | Employer                                       |  |  |
| 19. School ID   | (1 original)                                      | School where one is a bonafide student         |  |  |
| 20. GSIS UMI    | D Card (1 original)                               | Government Service Insurance<br>System         |  |  |
| 21.SSS UMI      | D card (1 original)                               | Social Security System                         |  |  |
| 22. Postal ID   |                                                   | Philippine Postal Corporation                  |  |  |
| 23. TIN Card    | d (1 original) Bureau of Internal Revenue         |                                                |  |  |
|                 | cense (1 original)                                | Land Transportation Office                     |  |  |
| 25. Voter's ID  | (1 original) Commission on Elections              |                                                |  |  |
|                 | ssport (1 original) Department of Foreign Affairs |                                                |  |  |
| 27. Licensed    | Professional ID (1 original)                      | Professional Regulation<br>Commission          |  |  |
| 28. OFW ID (*   | 1 original)                                       | Department of Labor and<br>Employment          |  |  |
| 29. Philhealth  | ID (1 original)                                   | Philippine Health Insurance<br>Corporation     |  |  |
| 30. Senior Cit  | izen's ID (1 original)                            | Local Office of the Senior Citizen's Affair    |  |  |
| 31. Solo Pare   | nt's ID (1 original)                              | Local Social Welfare and<br>Development Office |  |  |
| 32. Barangay    | Certification with visitor's                      | Office of the Barangay Chairman                |  |  |
| picture (1      |                                                   | where one is a resident                        |  |  |
| 33. Letter Rec  | quest (2 original copies)                         | Requesting Office or Personally-<br>written    |  |  |

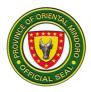

| 34. Letter Request for GCTA (1 original) | Requesting Office (BUCOR & BJMP) |
|------------------------------------------|----------------------------------|
|                                          |                                  |

| CLIENT STEPS                                                                                     | AGENCY<br>ACTIONS                                                                                                    | FEES TO<br>BE PAID | PROCESSING<br>TIME | PERSON<br>RESPONSIBLE                     |
|--------------------------------------------------------------------------------------------------|----------------------------------------------------------------------------------------------------|--------------------|--------------------|-------------------------------------------|
| 1. Wear face<br>mask properly<br>(covering nose<br>and mouth)                                    | 1. Ensure that<br>face mask is<br>being worn<br>properly                                                                                                    | None               | None               | Security Desk 1<br>Prison Guard,<br>PDCMD |
| 2. Observe<br>minimum of<br>one-meter<br>physical<br>distancing when<br>waiting in line          | 2. Ensure that the<br>minimum one-<br>meter physical<br>distancing is<br>being observed                                                                     | None               | None               | Security Desk 1<br>Prison Guard,<br>PDCMD |
| 3. Register<br>name, address,<br>contact number<br>purpose of visit<br>and affix<br>signature    | 3. Direct the<br>visitor to the<br>Visitor's Registry                                                                                                    | None               | 1 minute           | Security Desk 1<br>Prison Guard,<br>PDCMD |
| 4. Present ID<br>and letter<br>request                                                           | 4. Check ID and<br>receive letter<br>request                                                                                                    | None               | 1 minute           | Security Desk 1<br>Prison Guard,<br>PDCMD |
| 5. Accomplish<br>request slip                                                                    | 5. Give request<br>slip                                                                                                    | None               | 1 minute           | Security Desk 1<br>Prison Guard,<br>PDCMD |
| 6. Enter and sit<br>in the client's<br>waiting area<br>(within the first<br>and second<br>gates. | 6. Advice client to<br>wait in the client's<br>waiting area, and<br>forward the letter<br>with request slip<br>attached to the<br>Administrative<br>Section | None               | 1 minute           | Security Desk 1<br>Prison Guard,<br>PDCMD |

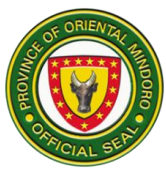

| 7. Receive<br>advice that<br>request is<br>granted but if<br>not, will be<br>given the<br>reason for the<br>denial                                                | 7. Give advice<br>that request is<br>granted but if not,<br>will give the<br>reason for the<br>denial              | None | 1 minute   | Prison Guard,<br>PDCMD |
|----------------------------------------------------------------------------------------------------|----------------------------------------------------------------------------------------------------|------|------------|------------------------|
| 8. Wait for the<br>issuance of<br>document, if<br>request is<br>granted but if<br>denied, exit the<br>waiting area<br>after receiving<br>reason for the<br>denial | 8. Advice client to<br>wait for the<br>issuance of<br>document, if<br>request is<br>granted                        | None | 20 minutes | Prison Guard,<br>PDCMD |
| 9. Receive<br>document by<br>acknowledging<br>receipt thereof<br>on the receiving<br>copy and exit<br>the waiting area                                            | 9. Give requested<br>document and<br>have the client<br>acknowledge<br>receipt thereof on<br>the receiving<br>copy | None | 1 minute   | Prison Guard,<br>PDCMD |
| Total                                                                                                    |                                                                                                    | None | 26 minutes |                        |

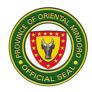

## **GOVERNOR'S OFFICE**

## GSMAC

## (Galing at Serbisyo para sa Mindoreño Action Center)

**External Services** 

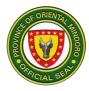

#### **1. AMBULANCE ASSISTANCE**

PGOM through GSMAC provides Ambulance Assistance to citizens of Oriental Mindoro. Ambulance assistance is extended to clients within and outside the province. **Emergency cases are prioritized while less serious cases are usually scheduled, subject to availability of the ambulance.** 

| Office or Division:                                                                                                    | G.O - GSMAG                                                                                                    | C                  |                                    |                                                                                                    |  |
|----------------------------------------------------------------------------------------------------|----------------------------------------------------------------------------------------------------|--------------------|------------------------------------|----------------------------------------------------------------------------------------------------|--|
| Classification:                                                                                                    | Simple                                                                                                    | Simple             |                                    |                                                                                                    |  |
| Type of<br>Transaction:                                                                                                    | G2C                                                                                                    |                    |                                    |                                                                                                    |  |
| Who may avail:                                                                                                    | All                                                                                                    |                    |                                    |                                                                                                    |  |
|                                                                                                    |                                                                                                    |                    | WHERE TO SEC                       | CURE                                                                                                    |  |
| None                                                                                                    |                                                                                                    | None               |                                    |                                                                                                    |  |
| CLIENT STEPS                                                                                                    | AGENCY<br>ACTIONS                                                                                                    | FEES TO<br>BE PAID | PROCESSING<br>TIME                 | PERSON<br>RESPONSIBLE                                                                                                    |  |
| 1 Requests for<br>Ambulance<br>Assistance can be<br>done either by:<br>(1) calling the<br>GSMAC Nurse<br>hotline<br><b>09178022596</b><br>(Globe) or (2)<br>through personal<br>appearance at the<br>GSMAC Office in<br>the Provincial<br>Capitol. | 1.<br>Accomplish<br>a Request<br>Slip by<br>filling out<br>the<br>following<br>basic<br>information:<br>Name of<br>Patient,<br>Name of<br>Patient,<br>Name of<br>Relative,<br>Companion<br>, Contact<br>Number,<br>Case, Pick<br>–up Point,<br>Drop off<br>Point, Date<br>and Time,<br>name and<br>contact<br>numbers of<br>the driver<br>and other | None               | 5 minutes<br>2 minutes<br>1 minute | Administrative<br>Officer IV<br>GSMAC-Head<br>Administrative<br>Officer IV<br>GSMAC-Head<br>Administrative<br>Officer IV<br>GSMAC-Head |  |

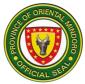

| signed by     |                                       |
|---------------|---------------------------------------|
| GŠMAC         |                                       |
|               |                                       |
| Head,         |                                       |
| Furnish a     |                                       |
| photocopy     |                                       |
| of the        |                                       |
|               |                                       |
| Request       |                                       |
| Slip to the   |                                       |
| relative/info |                                       |
| rmant, in     |                                       |
| order to      |                                       |
|               |                                       |
| give          |                                       |
| communica     |                                       |
| tion access   |                                       |
| to the        |                                       |
| driver.       |                                       |
| 1.1 Brief     |                                       |
|               |                                       |
| the client    |                                       |
| about the     |                                       |
| standard      |                                       |
| operating     |                                       |
| procedures    |                                       |
|               |                                       |
| and           |                                       |
| protocols in  |                                       |
| relation to   |                                       |
| the transfer, |                                       |
| such as       |                                       |
|               |                                       |
| referrals,    |                                       |
| coordinatio   |                                       |
| n and         |                                       |
| acceptance    |                                       |
| of            |                                       |
| hospitals,    |                                       |
|               |                                       |
| endorseme     |                                       |
| nt,           |                                       |
| stipulations  |                                       |
| in the MOA,   |                                       |
| which was     |                                       |
|               |                                       |
| signed by     |                                       |
| and           |                                       |
| between       |                                       |
| the           |                                       |
| Provincial    |                                       |
|               |                                       |
| Governmen     |                                       |
| t and         |                                       |
| stakeholder   |                                       |
|               | · · · · · · · · · · · · · · · · · · · |

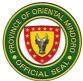

| s, among     |      |           |  |
|--------------|------|-----------|--|
| others.      |      |           |  |
| 1.2 Give     |      |           |  |
| another      |      |           |  |
| photocopy    |      |           |  |
|              |      |           |  |
| of Request   |      |           |  |
| Slip to the  |      |           |  |
| driver for   |      |           |  |
| his          |      |           |  |
| reference    |      |           |  |
| and perusal  |      |           |  |
| with an      |      |           |  |
| attached     |      |           |  |
| Fuel         |      |           |  |
| Request      |      |           |  |
| Slip         |      |           |  |
| required to  |      |           |  |
| secure a     |      |           |  |
| Trip Ticket  |      |           |  |
| from the     |      |           |  |
|              |      |           |  |
| Governor's   |      |           |  |
| Office,      |      |           |  |
| while the    |      |           |  |
| last copy is |      |           |  |
| kept for     |      |           |  |
| <br>filing.  |      |           |  |
| Total:       | None | 8 minutes |  |

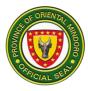

#### 2. ANTI-RABIES VACCINE ASSISTANCE

PGOM through GSMAC provides Anti-rabies Vaccine Assistance to citizens of Oriental Mindoro, in line with PSWDO's program that provides eligible clients financial or material assistance.

| Office or Division:                                                                                                    | G.O - GSMAC       |                    |                        |                                                                                          |  |
|----------------------------------------------------------------------------------------------------|-------------------|--------------------|------------------------|------------------------------------------------------------------------------------------|--|
| Classification:                                                                                                    | Simple            |                    |                        |                                                                                          |  |
| Type of<br>Transaction:                                                                                                    | G2C               | G2C                |                        |                                                                                          |  |
| Who may avail:                                                                                                    | All               |                    |                        |                                                                                          |  |
| CHECKLIST OF R                                                                                                    | EQUIREMENTS       |                    | WHERE TO SEC           | CURE                                                                                     |  |
| Prescription and Sch                                                                                                    | ,                 | Hospital/Cl        | linic                  |                                                                                          |  |
| 1 Photocopy of Prese<br>Schedule of Injection                                                                                                    |                   | Client             |                        |                                                                                          |  |
| CLIENT STEPS                                                                                                    | AGENCY<br>ACTIONS | FEES TO<br>BE PAID | PROCESSING<br>TIME     | PERSON<br>RESPONSIBLE                                                                    |  |
| 1. Give the<br>Prescription and<br>Schedule of<br>Injection to the<br>Information Desk<br>which contain<br>client's name, age,<br>sex and address of<br>the patient,<br>including the date,<br>name and signature<br>& license/PTR<br>number of the<br>doctor. |                   | None               | 2 minutes<br>2 minutes | Administrative<br>Officer IV<br>GSMAC-Head<br>Administrative<br>Officer IV<br>GSMAC-Head |  |

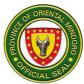

|                                                                                                    | 1                                                                                                    |      | r         |                                            |
|----------------------------------------------------------------------------------------------------|----------------------------------------------------------------------------------------------------|------|-----------|--------------------------------------------|
|                                                                                                    | client will be<br>endorsed to<br>PSWDO<br>representative<br>for interview.                                                                                                    |      |           |                                            |
| 2 Proceed to<br>PSWDO desk<br>for interview                                                                                      | 2. PSWDO<br>associate will<br>interview the<br>client and<br>encode<br>information into<br>the PSWDO<br>database, then<br>will issue<br>Certificate of<br>Eligibility                                                         | None | 5 minutes | PSWDO Officer                              |
| 2. Proceed to<br>waiting area.                                                                                                   | 3. Prepare<br>Guarantee<br>Letter (GL), to be<br>signed by<br>GSMAC Head.<br>For authenticity,<br>stamp<br>GSMAC24/7<br>logo on all pages<br>of the<br>documents.                                                             | None | 2 minutes | Administrative<br>Officer IV<br>GSMAC-Head |
| 3. Receive the<br>Guarantee Letter<br>together with<br>their Original<br>Copy of<br>Prescription and<br>Schedule of<br>Injection | 4. Check the completeness and correctness of the documents then release original copies of GL and Prescription and Schedule of Injection to the client and instruct them from which affiliated pharmacy to claim the vaccine. | None | 1 minute  | Administrative<br>Officer IV<br>GSMAC-Head |
| 4. Answer a<br>Digital Satisfaction<br>Survey Form. The                                                                          | 5. Through Digital<br>encoding,<br>GSMAC will                                                                                                    | None | 3 minutes | Administrative<br>Officer IV<br>GSMAC-Head |

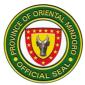

| clients will rate the<br>service rendered<br>by GSMAC to them<br>and state their<br>remarks,<br>complaints or<br>suggestion on this<br>form. | accomplished<br>Satisfaction<br>Survey Form<br>from the client<br>and consolidate |      |            |  |
|----------------------------------------------------------------------------------------------------|-----------------------------------------------------------------------------------|------|------------|--|
|                                                                                                    | Total:                                                                            | None | 15 minutes |  |

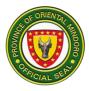

#### 3. BLOOD SCREENING ASSISTANCE

PGOM provides assistance through blood screening to citizens of Oriental Mindoro, in cooperation with the Oriental Mindoro Blood Council (OMBC) and Oriental Mindoro Blood Bank (OMBB).

| Office or Division:                                                                                                    | G.O - GSMAC                                                                                                    |                       |                        |                                                                                          |
|----------------------------------------------------------------------------------------------------|----------------------------------------------------------------------------------------------------|-----------------------|------------------------|------------------------------------------------------------------------------------------|
| Classification:                                                                                                    | Simple                                                                                                    |                       |                        |                                                                                          |
| Type of<br>Transaction:                                                                                                    | G2C                                                                                                    |                       |                        |                                                                                          |
| Who may avail:                                                                                                    | All                                                                                                    |                       |                        |                                                                                          |
| CHECKLIST OF R                                                                                                    | REQUIREMENTS                                                                                                    |                       | WHERE TO SE            | CURE                                                                                     |
| Blood Request Form                                                                                                    | (original copy)                                                                                                    | Hospital              |                        |                                                                                          |
| CLIENT STEPS                                                                                                    | AGENCY<br>ACTIONS                                                                                                    | FEES<br>TO BE<br>PAID | PROCESSING<br>TIME     | PERSON<br>RESPONSIBLE                                                                    |
| 1. Present to the<br>Information Desk<br>the Blood<br>Request Form<br>from the hospital.<br>Including one<br>photocopy of the<br>same. (Clients<br>from outside the<br>province may<br>also avail blood<br>assistance. Their<br>relative may<br>present a printed<br>copy of the<br>picture of the<br>Blood Request<br>Form from the<br>hospital.) | Information<br>Sheet, with vital<br>information<br>about the client<br>and patient such<br>as name, age,<br>sex, address,<br>control number<br>and contact<br>number, date &<br>time of arrival.<br>1.1 Check and<br>evaluate the<br>eligibility of the<br>client for Blood | None                  | 2 minutes<br>2 minutes | Administrative<br>Officer IV<br>GSMAC-Head<br>Administrative<br>Officer IV<br>GSMAC-Head |

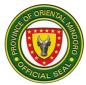

|                                                                                                    |                                                                                                    | [    |            | 11                                         |
|----------------------------------------------------------------------------------------------------|----------------------------------------------------------------------------------------------------|------|------------|--------------------------------------------|
|                                                                                                    | After verifying,<br>the client will be                                                                                                    |      |            |                                            |
|                                                                                                    | endorsed to<br>PSWDO                                                                                                    |      |            |                                            |
|                                                                                                    | representative<br>for interview                                                                                                    |      |            |                                            |
| 2. Proceed to<br>PSWDO desk for<br>interview                                                                                                    | 2. PSWDO<br>associate will<br>interview the<br>client and encode<br>information into<br>the PSWDO<br>database, then<br>will issue<br>Certificate of<br>Eligibility                                         | None | 5 minutes  | PSWDO Officer                              |
| 3. Proceed to waiting area.                                                                                                    | <ul> <li>3. Prepare<br/>Guarantee Letter<br/>(GL), to be signed<br/>by GSMAC</li> <li>Head.</li> <li>For authenticity,<br/>stamp</li> <li>GSMAC24/7 logo<br/>on all pages of<br/>the documents.</li> </ul> | None | 3 minutes  | Administrative<br>Officer IV<br>GSMAC-Head |
| 3. Receive the<br>Guarantee Letter                                                                                                    | 4. Check the completeness and correctness of the documents then release original copies of GL and Blood Request Form to the client.                                                                        | None | 1 minute   | Administrative<br>Officer IV<br>GSMAC-Head |
| 4. Answer a<br>Digital Satisfaction<br>Survey Form. The<br>clients will rate the<br>service rendered<br>by GSMAC to them<br>and state their<br>remarks,<br>complaints or<br>suggestion on this<br>form. | Survey Form from the client                                                                                                    | None | 3 minutes  | Administrative<br>Officer IV<br>GSMAC-Head |
|                                                                                                    | Total:                                                                                                    | None | 16 minutes |                                            |

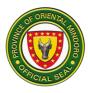

#### 4. BURIAL ASSISTANCE

PGOM through GSMAC provides burial assistance to the immediate family member/s of the deceased within one month after death.

| Office or Division:                                                                        | G.O - GSMAC                                                                                                    | G.O - GSMAC        |                       |                                                                                          |  |
|--------------------------------------------------------------------------------------------|----------------------------------------------------------------------------------------------------|--------------------|-----------------------|------------------------------------------------------------------------------------------|--|
| Classification:                                                                            | Simple                                                                                                    |                    |                       |                                                                                          |  |
| Type of<br>Transaction:                                                                    | G2C                                                                                                    | G2C                |                       |                                                                                          |  |
| Who may avail:                                                                             | All                                                                                                    |                    |                       |                                                                                          |  |
| CHECKLIST OF RE                                                                            | QUIREMENTS                                                                                                    |                    | WHERE TO SEC          | CURE                                                                                     |  |
| Certificate of Death (                                                                     | 1 Photocopy)                                                                                                    |                    | City Registrar        |                                                                                          |  |
| Funeral Contract (1 F                                                                      | Photocopy)                                                                                                    | Funeral Hor        | me/Service            |                                                                                          |  |
| CLIENT STEPS                                                                               | AGENCY<br>ACTIONS                                                                                                    | FEES TO<br>BE PAID | PROCESSING<br>TIME    | PERSON<br>RESPONSIBLE                                                                    |  |
| 1. Present to the<br>Information Desk<br>the Death<br>Certificate and<br>Funeral Contract) | <ol> <li>Accomplish<br/>Information<br/>Sheet, with<br/>vital<br/>information<br/>about the<br/>client and<br/>patient such<br/>as name, age,<br/>sex, address,<br/>control<br/>number and<br/>contact<br/>number, date<br/>&amp; time of<br/>arrival.</li> <li>The<br/>client will be<br/>endorsed to<br/>PSWDO<br/>representative<br/>for interview</li> </ol> | None               | 2 minutes<br>1 minute | Administrative<br>Officer IV<br>GSMAC-Head<br>Administrative<br>Officer IV<br>GSMAC-Head |  |
| 2. Proceed to<br>PSWDO desk for<br>interview                                               | 2. PSWDO<br>associate will<br>interview the<br>client and<br>encode                                                                                                    | None               | 5 minutes             | PSWDO Officer                                                                            |  |

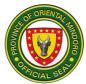

|                                                                                                    | information<br>into the<br>PSWDO<br>database, then<br>will issue<br>Certificate of<br>Eligibility                                                                    |      |            |                                            |
|----------------------------------------------------------------------------------------------------|----------------------------------------------------------------------------------------------------|------|------------|--------------------------------------------|
| 3. Proceed to<br>waiting area.                                                                                                    | 3. Prepare<br>Guarantee<br>Letter (GL), to<br>be signed by<br>GSMAC Head.<br>For<br>authenticity,<br>stamp<br>GSMAC24/7<br>logo on all<br>pages of the<br>documents. | None | 3 minutes  | Administrative<br>Officer IV<br>GSMAC-Head |
| 4. Receive the<br>Guarantee Letter                                                                                                    | 4. Check the<br>completeness<br>and<br>correctness of<br>the documents<br>then release<br>original copies<br>of GL and Blood<br>Request Form<br>to the client.       | None | 1 minute   | Administrative<br>Officer IV<br>GSMAC-Head |
| 5. Answer a Digital<br>Satisfaction<br>Survey Form. The<br>clients will rate the<br>service rendered<br>by GSMAC to<br>them and state<br>their remarks,<br>complaints or<br>suggestion on this<br>form. | Digital<br>encoding,<br>GSMAC will<br>receive the<br>accomplished<br>Satisfaction<br>Survey Form<br>from the client<br>and<br>consolidate the<br>same.               | None | 3 minutes  | Administrative<br>Officer IV<br>GSMAC-Head |
|                                                                                                    | Total:                                                                                                    | None | 15 minutes |                                            |

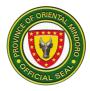

#### 5. HOSPITAL BILL ASSISTANCE

PGOM through GSMAC provides Hospital Bill Assistance to citizens of Oriental Mindoro, in line with PSWDO's program that provides eligible clients financial or material assistance.

| Office or Division:                                                                                     | G.O - GSMA                                                                                                    | C                  |                       |                                                                                          |
|----------------------------------------------------------------------------------------------------|----------------------------------------------------------------------------------------------------|--------------------|-----------------------|------------------------------------------------------------------------------------------|
| Classification:                                                                                         | Simple                                                                                                    |                    |                       |                                                                                          |
| Type of Transaction:                                                                                    | G2C                                                                                                    |                    |                       |                                                                                          |
| Who may avail:                                                                                          | All                                                                                                    |                    |                       |                                                                                          |
| CHECKLIST OF REQU                                                                                       | IREMENTS                                                                                                    |                    | WHERE TO SEC          | CURE                                                                                     |
| Hospital Bill (1 original c                                                                             | ору)                                                                                                    | Hospital           |                       |                                                                                          |
| Medical Certificate (1 ori                                                                              | ginal copy)                                                                                                    | Hospital           |                       |                                                                                          |
| CLIENT STEPS                                                                                            | AGENCY<br>ACTIONS                                                                                                    | FEES TO<br>BE PAID | PROCESSING<br>TIME    | PERSON<br>RESPONSIBLE                                                                    |
| <ol> <li>Give the hospital bill<br/>and medical<br/>certificate to the<br/>Information Desk.</li> </ol> | <ol> <li>Accompli<br/>sh<br/>Informati<br/>on<br/>Sheet,<br/>with vital<br/>informati<br/>on about<br/>the client<br/>and<br/>patient<br/>such as<br/>name,<br/>age, sex,<br/>address,<br/>control<br/>number<br/>and<br/>contact<br/>number,<br/>date &amp;<br/>time of<br/>arrival.</li> <li>Check<br/>and<br/>evaluate</li> </ol> | None               | 2 minutes<br>2 minute | Administrative<br>Officer IV<br>GSMAC-Head<br>Administrative<br>Officer IV<br>GSMAC-Head |

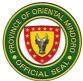

| desk for interview       associate         will       interview         the client       and         encode       informatio         n into the       PSWDO         database,       Image: Second second second |                    |            |      |           |               |
|----------------------------------------------------------------------------------------------------|--------------------|------------|------|-----------|---------------|
| of the<br>client for<br>Hospital<br>Bill       Assistan         ce. Each<br>client/pat<br>ient is<br>entitled<br>for only<br>one (1)       ient         assistan       ce within<br>one<br>month,<br>and can<br>only<br>acquire<br>the next<br>assistan       one<br>month,<br>and can<br>only<br>acquire<br>the next<br>assistan         ce after<br>30 days.       30 days.         After<br>verifying.<br>the client<br>will be<br>endorse<br>d       5 minutes         2.Proceed to PSWDO<br>desk for interview       2. PSWDO<br>miterview         2.Proceed to PSWDO<br>desk for interview       5 minutes                                                                                                    |                    |            |      |           |               |
| client for<br>Hospital<br>Bill       Assistan         ce. Each       client/pat         client is       entitled         for only       one (1)         assistan       ce within         one       month,         and can       only         odquire       the next         assistan       ce after         30 days.       After         verifying.       the client         will be       endorse         d       to         PSWDO       2. Proceed to PSWDO         desk for interview       None       5 minutes         2.Proceed to PSWDO       2.PSWDO         desk for interview       ninterview         add to       pSWDO         desk for interview       nintor the         PSWDO       gassociate         will       interview         and       encode         informatio       n into the         PSWDO       database,                                                                                                    |                    |            |      |           |               |
| Hospital<br>Bill     Assistan<br>ce. Each<br>client/pat<br>ient is<br>entitled<br>for only<br>one (1)<br>assistan<br>ce within<br>one<br>month,<br>and can<br>only<br>acquire<br>the next<br>assistan<br>ce after<br>30 days.<br>After<br>verifying.<br>the client<br>will be<br>endorse<br>d to<br>PSWDO<br>represen<br>tative for<br>interview     5 minutes     PSWDO Officer       2.Proceed to PSWDO<br>desk for interview     2.PSWDO<br>associate<br>will<br>interview<br>the client<br>and<br>encode<br>informatio<br>n into the<br>PSWDO<br>database,     5 minutes     PSWDO Officer                                                                                                    |                    |            |      |           |               |
| Bill       Assistan         ce. Each       client/pat         ient       is         entitled       for only         for only       one (1)         assistan       ce within         one       month,         and can       only         acquire       the next         assistan       ce after         30 days.       After         verifying.       the client         will       be         endorse       d         d       to         PSWDO       represen         tative for       associate         will       interview         2. Proceed to PSWDO       2. PSWDO         desk for interview       2. PSWDO         desk for interview       1         interview       the client         will       interview         the client       and         encode       informatio         n       into the         PSWDO       database,                                                                                                    |                    |            |      |           |               |
| Assistan<br>ce. Each<br>client/pat<br>ient is<br>entitled<br>for only<br>one (1)<br>assistan<br>ce within<br>one<br>month,<br>and can<br>only<br>acquire<br>the next<br>assistan<br>ce after<br>30 days.<br>After<br>verifying.<br>the client<br>will be<br>endorse<br>d to<br>PSWDO<br>represen<br>tative for<br>interview       5 minutes       PSWDO Officer         2.Proceed to PSWDO<br>desk for interview       2.PSWDO<br>associate<br>will<br>interview       None       5 minutes       PSWDO Officer                                                                                                    |                    |            |      |           |               |
| ce. Each<br>client/pat<br>ient is<br>entitled<br>for only<br>one (1)<br>assistan<br>ce within<br>one<br>month,<br>and can<br>only<br>acquire<br>the next<br>assistan<br>ce after<br>30 days.<br>After<br>verifying.<br>the client<br>will be<br>endorse<br>d to<br>PSWDO<br>desk for interview       s         2.Proceed to PSWDO<br>desk for interview       2. PSWDO<br>None       5 minutes       PSWDO Officer         2.Proceed to PSWDO<br>desk for interview       2. PSWDO<br>nepresen<br>the client<br>will<br>interview       None       5 minutes       PSWDO Officer                                                                                                    |                    |            |      |           |               |
| client/pat<br>ient is<br>entitled<br>for only<br>one (1)<br>assistan<br>ce within<br>one<br>month,<br>and can<br>only<br>acquire<br>the next<br>assistan<br>ce after<br>30 days.<br>After<br>verifying.<br>the client<br>will be<br>endorse<br>d to<br>PSWDO<br>desk for interview5 minutesPSWDO Officer<br>assistan<br>ce after<br>30 days.<br>After<br>verifying.<br>the client<br>will be<br>endorse<br>d to<br>PSWDO<br>represen<br>taitve for<br>interview5 minutesPSWDO Officer<br>associate<br>will<br>interview2.Proceed to PSWDO<br>desk for interview2. PSWDO<br>associate<br>will<br>interview<br>the client<br>and<br>encode<br>informatio<br>n into the<br>PSWDO<br>database,5 minutesPSWDO Officer                                                                                                    |                    |            |      |           |               |
| ient is<br>entitled<br>for only<br>one (1)<br>assistan<br>ce within<br>one<br>month,<br>and can<br>only<br>acquire<br>the next<br>assistan<br>ce after<br>30 days.<br>After<br>verifying.<br>the client<br>will be<br>endorse<br>d to<br>PSWDO<br>represen<br>tative for<br>interview       5 minutes       PSWDO Officer         2.Proceed to PSWDO<br>desk for interview       2.PSWDO<br>sociate<br>will<br>interview<br>the client<br>and<br>encode<br>informatio<br>n into the<br>PSWDO<br>database,       5 minutes       PSWDO Officer                                                                                                    |                    |            |      |           |               |
| entitled<br>for only<br>one (1)<br>assistan<br>ce within<br>one<br>month,<br>and can<br>only<br>acquire<br>the next<br>assistan<br>ce after<br>30 days.<br>After<br>verifying.<br>the client<br>will be<br>endorse<br>d to<br>PSWDO<br>desk for interviewsistan<br>ce after<br>30 days.<br>After<br>verifying.<br>the client<br>will be<br>endorse<br>d to<br>PSWDO<br>represen<br>tative for<br>interview5 minutesPSWDO Officer2. Proceed to PSWDO<br>desk for interview2. PSWDO<br>none<br>associate<br>will<br>interview<br>the client<br>and<br>encode<br>informatio<br>n into the<br>PSWDO<br>database,5 minutesPSWDO Officer                                                                                                    |                    |            |      |           |               |
| for only<br>one (1)<br>assistan<br>ce within<br>one<br>month,<br>and can<br>only<br>acquire<br>the next<br>assistan<br>ce after<br>30 days.<br>After<br>verifying.<br>the client<br>will be<br>endorse<br>d to<br>PSWDO<br>represen<br>tative for<br>interview     5 minutes     PSWDO Officer       2.Proceed to PSWD0<br>desk for interview     2. PSWD0<br>None<br>associate<br>will<br>interview<br>the client<br>and<br>encode<br>informatio<br>n into the<br>PSWD0<br>database,     5 minutes     PSWD0 Officer                                                                                                    |                    |            |      |           |               |
| one (1)<br>assistan<br>ce within<br>one<br>month,<br>and can<br>only<br>acquire<br>the next<br>assistan<br>ce after<br>30 days.<br>After<br>verifying.<br>the client<br>will be<br>endorse<br>d to<br>PSWDO<br>represen<br>tative for<br>interview       5 minutes       PSWDO Officer         2.Proceed to PSWDO<br>desk for interview       2. PSWDO<br>nepresen<br>tative for<br>interview       None<br>associate<br>will<br>interview       5 minutes       PSWDO Officer                                                                                                    |                    |            |      |           |               |
| assistan<br>ce within<br>one<br>month,<br>and can<br>only<br>acquire<br>the next<br>assistan<br>ce after<br>30 days.<br>After<br>verifying.<br>the client<br>will be<br>endorse<br>d to<br>PSWDO<br>represen<br>tative for<br>interview5 minutesPSWDO Officer2. Proceed to PSWDO<br>desk for interview2. PSWDO<br>matrixNone<br>associate<br>will<br>interview5 minutesPSWDO Officer2. Proceed to PSWDO<br>desk for interview2. PSWDO<br>matrixNone<br>associate<br>will<br>interview5 minutesPSWDO Officer                                                                                                    |                    |            |      |           |               |
| 2.Proceed to PSWDO<br>desk for interview<br>2.Proceed to PSWDO<br>desk for interview<br>2.Proceed to PSWDO<br>desk for interview<br>d<br>the client<br>and<br>encode<br>informatio<br>n into the<br>PSWDO<br>database,                                                                                                    |                    |            |      |           |               |
| one<br>month,<br>and can<br>only<br>acquire<br>the next<br>assistan<br>ce after<br>30 days.<br>After<br>verifying,<br>the client<br>will be<br>endorse<br>d to<br>PSWDO<br>represen<br>tative for<br>interviewS minutes2. Proceed to PSWDO<br>desk for interview2. PSWDO<br>associate<br>will<br>interviewS minutes2. Proceed to PSWDO<br>desk for interview2. PSWDO<br>nepresen<br>tative for<br>interviewS minutesPSWDO<br>dasbase,9 minutes                                                                                                    |                    |            |      |           |               |
| month,<br>and can<br>only<br>acquire<br>the next<br>assistan<br>ce after<br>30 days.<br>After<br>verifying.<br>the client<br>will be<br>endorse<br>d<br>te client<br>will be<br>endorse<br>d<br>tative for<br>interviewImage: Constant of the client<br>will be<br>endorse<br>d<br>to PSWDO<br>represen<br>tative for<br>interview2. Proceed to PSWDO<br>desk for interview2. PSWDO<br>associate<br>will<br>interview<br>the client<br>and<br>encode<br>informatio<br>n into the<br>PSWDO<br>database,None5 minutesPSWDO database,0.00000000000000000000000000000000000                                                                                                    |                    |            |      |           |               |
| and can<br>only<br>acquire<br>the next<br>assistan<br>ce after<br>30 days.<br>After<br>verifying.<br>the client<br>will be<br>endorse<br>d to<br>PSWDO<br>represen<br>tative for<br>interviewImage: Constraint of the client<br>PSWDO<br>represen<br>tative for<br>interview2.Proceed to PSWDO<br>desk for interview<br>the client<br>and<br>encode<br>informatio<br>n into the<br>PSWDO<br>database,None5 minutes3. PSWDO<br>database,2. PSWDO<br>associate<br>will<br>interview5 minutesPSWDO Officer                                                                                                    |                    |            |      |           |               |
| 2.Proceed to PSWDO<br>desk for interview<br>the client<br>and<br>encode<br>informatio<br>n into the<br>PSWDO<br>database,                                                                                                    |                    |            |      |           |               |
| acquire<br>the next<br>assistan<br>ce after<br>30 days.<br>After<br>verifying.<br>the client<br>will be<br>endorse<br>d to<br>PSWDO<br>represen<br>tative for<br>interview                                                                                                    |                    |            |      |           |               |
| the next assistan       ce after         30 days.       After         verifying.       the client         will be       endorse         d       to         PSWDO       represen         tative for       interview         2.Proceed to PSWDO       2. PSWDO       None         desk for interview       2. PSWDO       Sminutes         desk for interview       the client and encode informatio n into the PSWDO database,       Formation and conde information and and and and and and and and and an                                                                                                    |                    | only       |      |           |               |
| the next assistan       ce after         30 days.       After         verifying.       the client         will be       endorse         d       to         PSWDO       represen         tative for       interview         2.Proceed to PSWDO       2. PSWDO       None         desk for interview       2. PSWDO       Sminutes         desk for interview       the client and encode informatio n into the PSWDO database,       Formation and conde information and and and and and and and and and an                                                                                                    |                    | acquire    |      |           |               |
| ce after<br>30 days.<br>After<br>verifying.<br>the client<br>will be<br>endorse<br>d to<br>PSWDO<br>represen<br>tative for<br>interview                                                                                                    |                    | the next   |      |           |               |
| 30 days.<br>After<br>verifying.<br>the client<br>will be<br>endorse<br>d to<br>PSWDO<br>represen<br>tative for<br>interview                                                                                                    |                    | assistan   |      |           |               |
| After<br>verifying.<br>the client<br>will be<br>endorse<br>d to<br>PSWDO<br>represen<br>tative for<br>interviewAfter<br>verifying.<br>the client<br>associate<br>will<br>interviewPSWDO officer2.Proceed to PSWDO<br>desk for interview2. PSWDO<br>associate<br>will<br>interview<br>the client<br>and<br>encode<br>informatio<br>n into the<br>PSWDO<br>database,5 minutesPSWDO Officer                                                                                                    |                    | ce after   |      |           |               |
| After<br>verifying.<br>the client<br>will be<br>endorse<br>d to<br>PSWDO<br>represen<br>tative for<br>interviewAfter<br>verifying.<br>the client<br>associate<br>will<br>interviewPSWDO officer2.Proceed to PSWDO<br>desk for interview2. PSWDO<br>associate<br>will<br>interview<br>the client<br>and<br>encode<br>informatio<br>n into the<br>PSWDO<br>database,5 minutesPSWDO Officer                                                                                                    |                    | 30 days.   |      |           |               |
| the client<br>will be<br>endorse<br>d to<br>PSWDO<br>represen<br>tative for<br>interview       endorse<br>d to<br>PSWDO         2.Proceed to PSWDO<br>desk for interview       2. PSWDO<br>associate<br>will<br>interview<br>the client<br>and<br>encode<br>informatio<br>n into the<br>PSWDO<br>database,       None       5 minutes       PSWDO Officer                                                                                                    |                    |            |      |           |               |
| the client<br>will be<br>endorse<br>d to<br>PSWDO<br>represen<br>tative for<br>interview       endorse<br>d to<br>PSWDO         2.Proceed to PSWDO<br>desk for interview       2. PSWDO<br>associate<br>will<br>interview<br>the client<br>and<br>encode<br>informatio<br>n into the<br>PSWDO<br>database,       None       5 minutes       PSWDO Officer                                                                                                    |                    | verifying. |      |           |               |
| endorse<br>d to<br>PSWDO<br>represen<br>tative for<br>interview<br>2.Proceed to PSWDO<br>desk for interview<br>2.Proceed to PSWDO<br>desk for interview<br>the client<br>and<br>encode<br>informatio<br>n into the<br>PSWDO<br>database,                                                                                                    |                    |            |      |           |               |
| dto<br>PSWDO<br>represen<br>tative for<br>interview2.Proceed to PSWDO<br>desk for interview2. PSWDO<br>associate<br>will<br>interview<br>the client<br>and<br>encode<br>informatio<br>n into the<br>PSWDO<br>database,None5 minutesPSWDO Officer                                                                                                    |                    | will be    |      |           |               |
| PSWDO<br>represen<br>tative for<br>interview       PSWDO<br>represen<br>tative for<br>interview       PSWDO<br>Sminutes         2.Proceed to PSWDO<br>desk for interview       2. PSWDO<br>associate<br>will<br>interview<br>the client<br>and<br>encode<br>informatio<br>n into the<br>PSWDO<br>database,       None       5 minutes                                                                                                    |                    | endorse    |      |           |               |
| represen<br>tative for<br>interviewNone5 minutesPSWDO Officer2.Proceed to PSWDO<br>desk for interview2. PSWDO<br>associate<br>will<br>interview<br>the client<br>and<br>encode<br>informatio<br>n into the<br>PSWDO<br>database,None5 minutesPSWDO Officer                                                                                                    |                    | d to       |      |           |               |
| represen<br>tative for<br>interviewNone5 minutesPSWDO Officer2.Proceed to PSWDO<br>desk for interview2. PSWDO<br>associate<br>will<br>interview<br>the client<br>and<br>encode<br>informatio<br>n into the<br>PSWDO<br>database,None5 minutesPSWDO Officer                                                                                                    |                    |            |      |           |               |
| tative for<br>interview       tative for<br>interview         2.Proceed to PSWDO<br>desk for interview       2. PSWDO<br>associate<br>will<br>interview<br>the client<br>and<br>encode<br>informatio<br>n into the<br>PSWDO<br>database,       5 minutes       PSWDO Officer                                                                                                    |                    |            |      |           |               |
| interviewinterviewSomeSminutesPSWDO Officer2. Proceed to PSWDO<br>desk for interview2. PSWDO<br>associate<br>will<br>interview<br>the client<br>and<br>encode<br>informatio<br>n into the<br>PSWDO<br>database,5 minutesPSWDO Officer                                                                                                    |                    |            |      |           |               |
| 2.Proceed to PSWDO<br>desk for interview 2. PSWDO None 5 minutes PSWDO Officer will interview the client and encode informatio n into the PSWDO database,                                                                                                    |                    |            |      |           |               |
| desk for interview       associate         will       interview         the client       and         encode       informatio         n into the       PSWDO         database,       Image: State state state  | 2.Proceed to PSWDO |            | None | 5 minutes | PSWDO Officer |
| interview<br>the client<br>and<br>encode<br>informatio<br>n into the<br>PSWDO<br>database,                                                                                                    |                    |            |      |           |               |
| the client<br>and<br>encode<br>informatio<br>n into the<br>PSWDO<br>database,                                                                                                    |                    |            |      |           |               |
| and<br>encode<br>informatio<br>n into the<br>PSWDO<br>database,                                                                                                    |                    | interview  |      |           |               |
| and<br>encode<br>informatio<br>n into the<br>PSWDO<br>database,                                                                                                    |                    | the client |      |           |               |
| encode<br>informatio<br>n into the<br>PSWDO<br>database,                                                                                                    |                    |            |      |           |               |
| informatio<br>n into the<br>PSWDO<br>database,                                                                                                    |                    |            |      |           |               |
| n into the<br>PSWDO<br>database,                                                                                                    |                    |            |      |           |               |
| PSWDO<br>database,                                                                                                    |                    |            |      |           |               |
| database,                                                                                                    |                    |            |      |           |               |
|                                                                                                    |                    |            |      |           |               |
|                                                                                                    |                    | then will  |      |           |               |

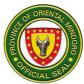

|                                                  | -                         |      |           | []                           |
|--------------------------------------------------|---------------------------|------|-----------|------------------------------|
|                                                  | issue                     |      |           |                              |
|                                                  | Certificate               |      |           |                              |
|                                                  | of                        |      |           |                              |
|                                                  | Eligibility               |      |           |                              |
| <ol> <li>Proceed to waiting<br/>area.</li> </ol> | 3. If the hospital        | None | 3 minutes | Administrative<br>Officer IV |
|                                                  | bill is                   |      |           | GSMAC-Head                   |
|                                                  | considera<br>bly big, the |      |           |                              |
|                                                  | client is<br>given an     | None | 3 minutes | Administrative               |
|                                                  | Endorsem                  |      |           | Officer IV<br>GSMAC-Head     |
|                                                  | ent Letter<br>to PCSO,    |      |           |                              |
|                                                  | DSWD,                     |      |           |                              |
|                                                  | and Office<br>of          |      |           |                              |
|                                                  | Represent                 |      |           |                              |
|                                                  | ative to<br>augment       |      |           |                              |
|                                                  | funds to                  |      |           |                              |
|                                                  | settle the bill.          |      |           |                              |
|                                                  | 3.1                       |      |           |                              |
|                                                  | Prepare                   |      |           |                              |
|                                                  | Guarantee<br>Letter       |      |           |                              |
|                                                  | (GL), to be               |      |           |                              |
|                                                  | signed by<br>GSMAC        |      |           |                              |
|                                                  | Head.                     |      |           |                              |
|                                                  | For                       |      |           |                              |
|                                                  | authenticit<br>y, stamp   |      |           |                              |
|                                                  | GSMAC24                   |      |           |                              |
|                                                  | /7 logo on                |      |           |                              |
|                                                  | all pages<br>of the       |      |           |                              |
|                                                  | document                  |      |           |                              |
|                                                  | S.                        |      |           |                              |
| 4. Receive the                                   | 4. Check                  | None | 1 minute  | Administrative               |
| Guarantee Letter                                 | the                       |      |           | Officer IV                   |
|                                                  | completen .               |      |           | GSMAC-Head                   |
|                                                  | ess and                   |      |           |                              |
|                                                  | correctnes                |      |           |                              |
|                                                  | s of the                  |      |           |                              |

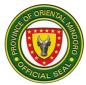

|                                                                                                    | documents<br>then<br>release<br>original<br>copies of<br>GL to the<br>client. The<br>client must<br>present the<br>GL to the<br>specified<br>hospital.     |      |            |                                            |
|----------------------------------------------------------------------------------------------------|----------------------------------------------------------------------------------------------------|------|------------|--------------------------------------------|
| 5. Answer a Digital<br>Satisfaction Survey<br>Form. The clients will<br>rate the service<br>rendered by GSMAC<br>to them and state their<br>remarks, complaints<br>or suggestion on this<br>form. | encoding,<br>GSMAC<br>will receive<br>the<br>accomplis<br>hed<br>Satisfactio<br>n Survey<br>Form from<br>the client<br>and<br>consolidat<br>e the<br>same. | None | 3 minutes  | Administrative<br>Officer IV<br>GSMAC-Head |
|                                                                                                    | Total:                                                                                                    | None | 19 minutes |                                            |

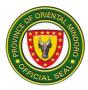

#### 6. LABORATORY EXAMINATION AND DIAGNOSTIC PROCEDURE

**ASSISTANCE** PGOM through GSMAC provides Laboratory Examination and Diagnostic Procedure Assistance to citizens of Oriental Mindoro, in line with PSWDO's program that provides eligible clients financial or material assistance.

| Office or Division:                                                                                                    | 1    | G.O - GSMAC                                                                                                    |                    |                    |                                                                                          |
|----------------------------------------------------------------------------------------------------|------|----------------------------------------------------------------------------------------------------|--------------------|--------------------|------------------------------------------------------------------------------------------|
| Classification:                                                                                                    |      | Simple                                                                                                    |                    |                    |                                                                                          |
| Type of<br>Transaction:                                                                                                    |      | G2C                                                                                                    |                    |                    |                                                                                          |
| Who may avail:                                                                                                    |      | All                                                                                                    |                    |                    |                                                                                          |
| CHECKLIST OF                                                                                                    | RE   | QUIREMENTS                                                                                                    |                    | WHERE TO SEC       | CURE                                                                                     |
| Laboratory Request copy)                                                                                                    | t Fc | orm (original                                                                                                    | Hospital/Cl        | linic              |                                                                                          |
| 2 Photocopies of La<br>Form                                                                                                    | aboi | ratory Request                                                                                                    | Client             |                    |                                                                                          |
| CLIENT STEPS                                                                                                    |      | AGENCY<br>ACTIONS                                                                                                    | FEES TO<br>BE PAID | PROCESSING<br>TIME | PERSON<br>RESPONSIBLE                                                                    |
| the<br>Information<br>Desk the<br>Laboratory<br>Request<br>Form from<br>the attending<br>physician,<br>which<br>contains<br>specific | 1.1  | Accomplish<br>Information<br>Sheet, with vital<br>information<br>about the client<br>and patient such<br>as name, age,<br>sex, address,<br>control number<br>and contact<br>number, date &<br>time of arrival.<br>Check and<br>evaluate the<br>eligibility of the<br>client for<br>Laboratory<br>Examination<br>and Diagnostic<br>Procedure<br>Assistance.<br>Each<br>client/patient is<br>entitled for only<br>one (1) | None               | 2 minutes          | Administrative<br>Officer IV<br>GSMAC-Head<br>Administrative<br>Officer IV<br>GSMAC-Head |

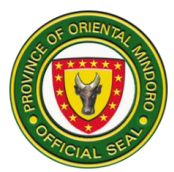

|                                                                                                    | · · ·                                                                                                    | 1    |           | 1                                          |
|----------------------------------------------------------------------------------------------------|----------------------------------------------------------------------------------------------------|------|-----------|--------------------------------------------|
|                                                                                                    | assistance<br>within one<br>month, and can<br>only acquire the<br>next assistance<br>after 30 days.<br>After verifying.<br>the client will be<br>endorsed to<br>PSWDO<br>representative<br>for interview |      |           |                                            |
| 2.Proceed to<br>PSWDO desk<br>for interview                                                                                                 | 2. PSWDO<br>associate will<br>interview the client<br>and encode<br>information into the<br>PSWDO database,<br>then will issue<br>Certificate of<br>Eligibility                                          | None | 5 minutes | PSWDO Officer                              |
| 3. Proceed to waiting area.                                                                                                    | 3. Prepare<br>Guarantee Letter<br>(GL), to be signed<br>by GSMAC Head.<br>For authenticity,<br>stamp GSMAC24/7<br>logo on all pages of<br>the documents.                                                 | None | 3 minutes | Administrative<br>Officer IV<br>GSMAC-Head |
| 4. Receive the<br>Guarantee<br>Letter                                                                                                    | 4. Check the completeness and correctness of the documents then release original copies of GL and Laboratory Request Form to the client.                                                                 | None | 1 minute  | Administrative<br>Officer IV<br>GSMAC-Head |
| 5. Answer a<br>Digital<br>Satisfaction<br>Survey Form.<br>The clients will<br>rate the service<br>rendered by<br>GSMAC to<br>them and state | Satisfaction Survey<br>Form from the<br>client and                                                                                                    | None | 3 minutes | Administrative<br>Officer IV<br>GSMAC-Head |

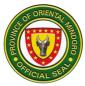

| their remarks,<br>complaints or<br>suggestion on<br>this form. |        |      |            |  |
|----------------------------------------------------------------|--------|------|------------|--|
|                                                                | Total: | None | 16 minutes |  |

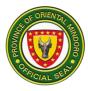

#### 7. MEDICINE ASSISTANCE

PGOM through GSMAC provides Medicine Assistance to citizens of Oriental Mindoro, in line with PSWDO's program that provides eligible clients financial or material assistance.

| Office or Division:                                                                                                    | G.O - GSMAG                                                                                                    | C                  |                    |                                            |
|----------------------------------------------------------------------------------------------------|----------------------------------------------------------------------------------------------------|--------------------|--------------------|--------------------------------------------|
| Classification:                                                                                                    | Simple                                                                                                    |                    |                    |                                            |
| Type of Transaction:                                                                                                    | G2C                                                                                                    |                    |                    |                                            |
| Who may avail:                                                                                                    | All                                                                                                    |                    |                    |                                            |
| CHECKLIST OF REQU                                                                                                    | JIREMENTS                                                                                                    |                    | WHERE TO SEC       | CURE                                       |
| Prescription of Medicine<br>original copy)                                                                                                    |                                                                                                    | Hospital/Cli       | nic                |                                            |
| 2 Photocopies of prescr                                                                                                    | iption                                                                                                    | Client             |                    |                                            |
| CLIENT STEPS                                                                                                    | AGENCY<br>ACTIONS                                                                                                    | FEES TO<br>BE PAID | PROCESSING<br>TIME | PERSON<br>RESPONSIBLE                      |
| 1. Give the<br>Prescription of<br>Medicines to the<br>Information Desk<br>which contains                                                              | 1.<br>Accomplish<br>Information<br>Sheet, with<br>vital                                                                                       | None               | 2minutes           | Administrative<br>Officer IV<br>GSMAC-Head |
| client's name, age,<br>sex and address of<br>the patient,<br>including the date,<br>name and<br>signature &<br>license/PTR<br>number of the<br>doctor | information<br>about the<br>client and<br>patient<br>such as<br>name, age,<br>sex,<br>address,<br>control                                     | None               | 2 minute           | Administrative<br>Officer IV<br>GSMAC-Head |
|                                                                                                    | number<br>and contact<br>number,<br>date & time<br>of arrival.<br>1.1 Chec<br>k and<br>evaluate<br>the<br>eligibility of<br>the client<br>for | None               | 2 minute           | Administrative<br>Officer IV<br>GSMAC-Head |

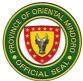

|                    | medicine       |      |           |               |
|--------------------|----------------|------|-----------|---------------|
|                    | assistance.    |      |           |               |
|                    | Each           |      |           |               |
|                    | client/patie   |      |           |               |
|                    | nt is          |      |           |               |
|                    | entitled for   |      |           |               |
|                    | only one (1)   |      |           |               |
|                    | assistance     |      |           |               |
|                    | within one     |      |           |               |
|                    |                |      |           |               |
|                    | month, and     |      |           |               |
|                    | can only       |      |           |               |
|                    | acquire the    |      |           |               |
|                    | next           |      |           |               |
|                    | assistance     |      |           |               |
|                    | after 30       |      |           |               |
|                    | days. After    |      |           |               |
|                    | verifying,     |      |           |               |
|                    | the client     |      |           |               |
|                    | will be        |      |           |               |
|                    | endorsed       |      |           |               |
|                    | to PSWDO       |      |           |               |
|                    | representat    |      |           |               |
|                    | ive for        |      |           |               |
|                    | interview.     |      |           |               |
|                    | 1.2 Call       |      |           |               |
|                    | partner        |      |           |               |
|                    | pharmacie      |      |           |               |
|                    | s as tot the   |      |           |               |
|                    | availability   |      |           |               |
|                    | of the         |      |           |               |
|                    | prescribed     |      |           |               |
|                    | medicines.     |      |           |               |
| 2.Proceed to PSWDO | 2. PSWDO       | None | 5 minutes | PSWDO Officer |
| desk for interview | associate      |      |           |               |
|                    | will           |      |           |               |
|                    | interview      |      |           |               |
|                    | the client     |      |           |               |
|                    | and encode     |      |           |               |
|                    |                |      |           |               |
|                    | information    |      |           |               |
|                    | into the       |      |           |               |
|                    | PSWDO          |      |           |               |
|                    | database,      |      |           |               |
|                    | then will      |      |           |               |
|                    | issue          |      |           |               |
|                    | Certificate    |      |           |               |
|                    | of Eligibility |      |           |               |

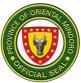

| 3. Proceed to waiting area.                                                                               | 3. Check<br>the price of<br>prescribed<br>medicines<br>from the list                                                                                                    | None | 3 minutes | Administrative<br>Officer IV<br>GSMAC-Head |
|----------------------------------------------------------------------------------------------------|----------------------------------------------------------------------------------------------------|------|-----------|--------------------------------------------|
|                                                                                                    | of<br>medicines,<br>provided by<br>affiliated<br>pharmacie<br>s. Compute<br>the amount<br>of<br>assistance<br>to be given<br>1.1 Prep<br>are<br>Guarantee<br>Letter (GL),<br>to be<br>signed<br>GSMAC<br>Head. For<br>authenticity<br>, stamp<br>GSMAC24/<br>7 logo on all<br>pages of<br>the<br>documents. | None | 2 minutes | Administrative<br>Officer IV<br>GSMAC-Head |
| 4. Receive the<br>Guarantee letter<br>together with the<br>original and 1<br>photocopy of<br>prescription | 4. Check the<br>completene<br>ss and<br>correctness<br>of the<br>documents<br>then release<br>original<br>copies of GL<br>and<br>Prescription<br>of<br>Medicines<br>to the client<br>and instruct<br>them from                                                                                              | None | 1 minute  | Administrative<br>Officer IV<br>GSMAC-Head |

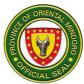

|                                                                                                    | which<br>affiliated<br>pharmacy to<br>claim the<br>medicines. |      |            |                                            |
|----------------------------------------------------------------------------------------------------|---------------------------------------------------------------|------|------------|--------------------------------------------|
| 5. Answer a Digital<br>Satisfaction Survey<br>Form. The clients will<br>rate the service<br>rendered by GSMAC<br>to them and state<br>their remarks,<br>complaints or<br>suggestion on this<br>form. | GSMAC                                                         | None | 3 minutes  | Administrative<br>Officer IV<br>GSMAC-Head |
|                                                                                                    | Total:                                                        | None | 20 minutes |                                            |

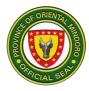

#### 8. TRANSFER OF CADAVER ASSISTANCE

PGOM through GSMAC provides Transfer of Cadaver Assistance to citizens of Oriental Mindoro, Cadavers from mainland Luzon are picked up at Calapan Port. Cadavers within the province are transferred from point to point.

| Office or Division:                                                                                                    | G.O - GSM                                                                                                    | AC                 |                    |                                                                                          |
|----------------------------------------------------------------------------------------------------|----------------------------------------------------------------------------------------------------|--------------------|--------------------|------------------------------------------------------------------------------------------|
| Classification:                                                                                                    | Simple                                                                                                    |                    |                    |                                                                                          |
| Type of Transaction:                                                                                                    | G2C                                                                                                    |                    |                    |                                                                                          |
| Who may avail:                                                                                                    | All                                                                                                    |                    |                    |                                                                                          |
| CHECKLIST OF REQUI                                                                                                    | REMENTS                                                                                                    |                    | WHERE TO SE        | CURE                                                                                     |
| None                                                                                                    |                                                                                                    | None               |                    |                                                                                          |
| CLIENT STEPS                                                                                                    | AGENCY<br>ACTIONS                                                                                                    | FEES TO<br>BE PAID | PROCESSING<br>TIME | PERSON<br>RESPONSIBLE                                                                    |
| <ol> <li>Requests for<br/>Transfer of Cadaver can<br/>be done either by:<br/>(1) calling the GSMAC<br/>Cadaver service Driver<br/>09483784010 (SMART)<br/>or<br/>(2) through personal<br/>appearance at the<br/>GSMAC Office in the<br/>Provincial Capitol.</li> </ol> | 1. Check<br>availabil<br>ity of<br>the<br>vehicle<br>then<br>prepare<br>a<br>Transfer<br>of<br>Cadave<br>r Form,<br>indicatin<br>g the<br>date,<br>name of<br>the<br>deceas<br>ed,<br>name of<br>relative,<br>contact<br>number,<br>pick-up<br>and<br>drop-off<br>points,<br>cause | None               | 4 minutes          | Administrative<br>Officer IV<br>GSMAC-Head<br>Administrative<br>Officer IV<br>GSMAC-Head |

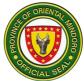

| Total:         | None | 5 minutes |  |
|----------------|------|-----------|--|
| up.            |      |           |  |
| picked         |      |           |  |
| be             |      |           |  |
| er to          |      |           |  |
| cadav          |      |           |  |
| of the         |      |           |  |
| on the details |      |           |  |
| driver         |      |           |  |
| the            |      |           |  |
| 1.1 Brief      |      |           |  |
| Head.          |      |           |  |
| PSAC           |      |           |  |
| and            |      |           |  |
| Head           |      |           |  |
| by<br>GSMAC    |      |           |  |
| signed         |      |           |  |
| driver,        |      |           |  |
| the            |      |           |  |
| name of        |      |           |  |
| and            |      |           |  |
| of<br>death,   |      |           |  |

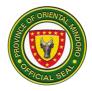

# PROVINCIAL HEALTH OFFICE External Services

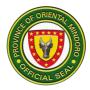

### 1. Adolescent Health Development Program

Provides instructional, educational and communication materials. Availability of the service: Monday to Friday (except holidays), 8:00am-5:00pm

| Office or<br>Division:                                                          | PROVINCIAL HEALTH OFFICE-PUBLIC HEALTH SERVICES                                                                                                    |                    |                                      |                                        |
|---------------------------------------------------------------------------------|----------------------------------------------------------------------------------------------------|--------------------|--------------------------------------|----------------------------------------|
| Classificatio<br>n:                                                             | Simple                                                                                                    |                    |                                      |                                        |
| Type of<br>Transaction:                                                         | G2C, G2G                                                                                                    |                    |                                      |                                        |
| Who may<br>avail:                                                               | All Municipal Health Office<br>Educators                                                                                                    | ce and High        | Schools with train                   | ied Peer                               |
| CHECKLIST                                                                       | OF REQUIREMENTS                                                                                                    |                    | WHERE TO SEC                         | CURE                                   |
| Request Slip                                                                    | form (1 original copy)                                                                                                    | F                  | PHO Program Coo                      | rdinator                               |
| CLIENT<br>STEPS                                                                 | AGENCY ACTIONS                                                                                                    | FEES TO<br>BE PAID | PROCESSING<br>TIME                   | PERSON<br>RESPONSIBLE                  |
| 1. Present the accomplished request form                                        | <ol> <li>Receive request<br/>form for recording and<br/>proper filing</li> <li>1.1. Review<br/>requested IEC<br/>materials and prepare<br/>Requisition and Issue<br/>Slip (RIS)</li> <li>1.2. Prepare<br/>requested IEC<br/>materials</li> </ol> | none               | 5 minutes<br>5 minutes<br>15 minutes | Midwife II<br>AO III<br>Supply Officer |
| <b>2.</b> Review,<br>check and<br>receive IEC<br>materials and<br>signs the RIS | <ul> <li>2. Issue requested IEC materials and give original copy of RIS</li> <li>2.1. Keep the duplicate copy of RIS for filing</li> </ul>                                                                                                    | none               | 5 minutes<br>2 minutes               | AO III<br>Supply Officer               |
|                                                                                 | TOTAL:                                                                                                    | None               | 32 minutes                           |                                        |

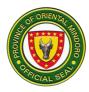

# 2. Disease Surveillance Program / Emerging and Re-emerging Diseases

Ensuring the availability and provision of timely health service of outbreaks of emerging and re-emerging diseases.

Availability of the service: Monday to Sunday (24/7)

| Office or<br>Division:                                                                                                    | PROVINCIAL HEALTH OFFICE-PUBLIC HEALTH SERVICES                                                                                                    |                       |                             |                       |
|----------------------------------------------------------------------------------------------------|----------------------------------------------------------------------------------------------------|-----------------------|-----------------------------|-----------------------|
| Classification:                                                                                                    | Simple                                                                                                    |                       |                             |                       |
| Type of<br>Transaction:                                                                                                    | G2C, G2G                                                                                                    |                       |                             |                       |
| Who may avail:                                                                                                    | All Municipal Health Office and hospital facilities                                                                                                    |                       |                             |                       |
| CHECKLIST OF                                                                                                    | REQUIREMENTS                                                                                                    |                       | WHERE TO SE                 | CURE                  |
| <ol> <li>Case investigation form (1 original<br/>copy)</li> <li>Laboratory Test Request Form (1<br/>original copy)</li> <li>Line List Form (1 original copy)</li> </ol> |                                                                                                    |                       | PHO Program Co              | ordinator             |
| CLIENT STEPS                                                                                                    | AGENCY ACTIONS                                                                                                    | FEES<br>TO BE<br>PAID | PROCESSING<br>TIME          | PERSON<br>RESPONSIBLE |
| <b>1.</b> Submit the<br>accomplished<br>Case<br>Investigation<br>Form (CIF)                                                                                             | 1. Check submitted<br>CIF for reported<br>cases from each<br>Disease<br>Surveillance Unit<br>1.1. Compare<br>cases from previous<br>and present cases /<br>Analysis of data<br>1.2. Inform<br>concerned<br>MHO/MESU re:<br>increasing amount<br>of cases / increase<br>of new cases | none                  | 10 min<br>1 hour<br>15 mins | Nurse II              |

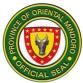

| <b>2.</b> Submit CIF and<br>Line List together<br>with specimen<br>collected | <ul> <li>2. Receive<br/>specimens</li> <li>2.1. Check CIF if<br/>properly filled out</li> <li>2.2. Check</li> <li>specimens if<br/>properly labeled and<br/>stored in transport</li> <li>box</li> <li>2.3. Transport</li> <li>specimen for RT-<br/>PCR</li> </ul> | none | 15 mins<br>Daily before<br>2:00 pm | RadTech II<br>OMPH |
|------------------------------------------------------------------------------|----------------------------------------------------------------------------------------------------|------|------------------------------------|--------------------|
|                                                                              | TOTAL:                                                                                                    | None | 1 hour and<br>40 inutes            |                    |

### 3. Drug Abuse Program

Provides drug rehabilitation and recovery services. Availability of the service: Monday to Friday (except holidays), 8:00am-5:00pm)

| Office or<br>Division:                                                                                  | PROVINCIAL HEALTH OFFICE-PUBLIC HEALTH SERVICES                                                                                                    |                    |                                   |                                                 |
|----------------------------------------------------------------------------------------------------|----------------------------------------------------------------------------------------------------|--------------------|-----------------------------------|-------------------------------------------------|
| Classification:                                                                                         | Simple                                                                                                    |                    |                                   |                                                 |
| Type of<br>Transaction:                                                                                 | G2C, G2G                                                                                                    |                    |                                   |                                                 |
| Who may avail:                                                                                          | All                                                                                                    |                    |                                   |                                                 |
| CHECKLIST OF                                                                                            | F REQUIREMENTS WHERE TO SECURE                                                                                                    |                    |                                   |                                                 |
| <b>1.</b> Invitation Letter for drug abuse<br>awareness services such as<br>symposium (1 original copy) |                                                                                                    | PHO Officer        |                                   |                                                 |
| CLIENT STEPS                                                                                            | AGENCY<br>ACTIONS                                                                                                    | FEES TO<br>BE PAID | PROCESSING<br>TIME                | PERSON<br>RESPONSIBLE                           |
| <b>1.</b> Present the invitation letter                                                                 | <ol> <li>Receive         <ul> <li>invitation letter</li> <li>1.1. Prepare</li> </ul> </li> <li>Travel Order         <ul> <li>1.2. Prepare</li> <li>requested IEC</li> <li>materials</li> <li>1.2. Conduct</li> </ul> </li> </ol> | none               | 5 minutes<br>5 minutes<br>3 hours | RN<br>Program<br>Coordinator/PD<br>O II - PDOHO |
|                                                                                                    | <b>1.3.</b> Conduct symposium                                                                                                    |                    | 2 hours                           |                                                 |
|                                                                                                    | TOTAL:                                                                                                    | None               | 5 hours and<br>10 minutes         |                                                 |

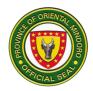

| Other drug abuse services:                                  |                                                                                       |      |            |                                                 |
|-------------------------------------------------------------|---------------------------------------------------------------------------------------|------|------------|-------------------------------------------------|
|                                                             | <b>1.</b> Receive queries<br>either thru phone<br>calls, text or<br>personal messages |      | 10 minutes | RN<br>Program<br>Coordinator/PD<br>O II - PDOHO |
| <b>1.</b> Inquire about the program via                     | on messenger with<br>noted time and<br>date.                                          |      | 10 minutes | RPm<br>Psychometrician                          |
| phone calls,<br>social media<br>page message,               | <b>1.1.</b> Provide guidance and assistance on the                                    | none |            | RPm<br>Psychometrician                          |
| personal<br>messages<br>and/or walk ins                     | particular inquiry to<br>the Persons Who<br>Uses Drugs<br>(PWUDs)                     |      | 10 minutes | RSW<br>Social Welfare<br>Officer I              |
|                                                             | <b>1.2.</b> Ensure that the client understand with                                    |      |            | Social Welfare<br>Aide                          |
|                                                             | satisfaction<br>achieved.                                                             |      |            | Social Welfare<br>Aide                          |
|                                                             |                                                                                       |      |            | RN<br>Program<br>Coordinator/PD<br>O II - PDOHO |
|                                                             | <b>2.</b> Provides<br>Consent Form and                                                |      |            | RPm<br>Psychometrician                          |
| <b>2.</b> Attend Initial<br>Intake Interview<br>for Persons | explain the<br>provision of the<br>service                                            | none |            | RPm<br>Psychometrician                          |
| Who Uses<br>Drugs (PWUDs)                                   | <b>2.1.</b> Conduct<br>Screening and<br>Assessment of<br>Substance Use                |      | 15 minutes | RSW<br>Social Welfare<br>Officer I              |
|                                                             |                                                                                       |      | 45 minutes | Social Welfare<br>Aide                          |
|                                                             |                                                                                       |      |            | Social Welfare<br>Aide                          |
| <b>3.</b> Attend the orientation of the program             | <b>3.</b> Delivers and facilitate the orientation of the program                      | none |            | RN<br>Program<br>Coordinator/PD<br>O II - PDOHO |

Г

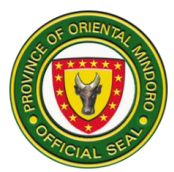

|                                                                        |                                                                                                    |      |                          | RPm<br>Psychometrician                                                                                     |
|------------------------------------------------------------------------|----------------------------------------------------------------------------------------------------|------|--------------------------|----------------------------------------------------------------------------------------------------|
|                                                                        |                                                                                                    |      |                          | RPm<br>RSW<br>Social Welfare<br>Officer I                                                                  |
|                                                                        |                                                                                                    |      | 2 hours<br>(by schedule) | Social Welfare<br>Aide                                                                                     |
|                                                                        |                                                                                                    |      |                          | Social Welfare<br>Aide                                                                                     |
| <b>4.</b> Attend the lectures/session s in their assigned schedule day | <b>4.</b> Provides and<br>deliver lectures in<br>classified program<br>to the clients based<br>on their risk level:<br>- Katatagan,<br>Kalusugan at<br>Damayan ng<br>Komunidad (KKDK)<br>for moderate rick<br>clients<br>- General<br>Intervention on<br>Health and<br>Wellbeing<br>Awareness for low- | none | 3 hours<br>(by schedule) | RN<br>Program<br>Coordinator/PD<br>O II - PDOHO<br>RPm<br>Psychometrician<br>RPm<br>Psychometrician<br>RSW |
|                                                                        | <i>risk clients</i><br><b>4.1.</b> Provides and<br>deliver Family<br>Education with<br>client's family<br>members                                                                                                    |      | 3 hours<br>(by schedule) | Social Welfare<br>Officer I<br>Social Welfare<br>Aide<br>Social Welfare<br>Aide                            |
|                                                                        |                                                                                                    |      | 1 day,                   |                                                                                                    |
|                                                                        | TOTAL:                                                                                                    | None | 1 hour and<br>30 mins    |                                                                                                    |
| Other drug abuse                                                       | services:                                                                                                    |      |                          |                                                                                                    |

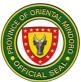

| Γ                                            |                                                                           | Γ    |                          |                                                 |
|----------------------------------------------|---------------------------------------------------------------------------|------|--------------------------|-------------------------------------------------|
|                                              |                                                                           |      |                          | RN<br>Program<br>Coordinator/PD<br>O II - PDOHO |
|                                              |                                                                           |      |                          | RPm<br>Psychometrician                          |
| 1. Attend Drug<br>Dependency                 | <b>1.</b> Provides and explain the drug dependency                        | none | 10 minutes               | RPm<br>Psychometrician                          |
| Examination for<br>court mandated<br>clients | examination form<br><b>1.1.</b> Conduct<br>Interview and<br>Assessment of | none | 1 hour                   | RSW<br>Social Welfare<br>Officer I              |
|                                              | Drug Dependency                                                           |      |                          | Social Welfare<br>Aide                          |
|                                              |                                                                           |      |                          | Social Welfare<br>Aide                          |
|                                              |                                                                           |      |                          | MD, FPPA<br>Psychiatrist                        |
|                                              |                                                                           |      |                          | RN<br>Program<br>Coordinator/PD<br>O II - PDOHO |
|                                              |                                                                           |      |                          | RPm<br>Psychometrician                          |
| 2. Attend the scheduled                      | <b>2.</b> Delivers and facilitate the orientation program                 | none | 2 hours<br>(by schedule) | RPm<br>Psychometrician                          |
| orientation of<br>the program                |                                                                           |      |                          | RSW<br>Social Welfare<br>Officer I              |
|                                              |                                                                           |      |                          | Social Welfare<br>Aide                          |
|                                              |                                                                           |      |                          | Social Welfare<br>Aide                          |

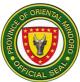

|                                                    |                                                               |                               |                        | RN<br>Program<br>Coordinator/PD<br>O II - PDOHO              |
|----------------------------------------------------|---------------------------------------------------------------|-------------------------------|------------------------|--------------------------------------------------------------|
|                                                    |                                                               | none 3 hours<br>(by schedule) |                        | RPm<br>Psychometrician                                       |
| <b>3.</b> Attend the lectures/session s in their   | <b>3.</b> Provides and deliver lectures in Matrix Intensive   |                               | RPm<br>Psychometrician |                                                              |
| assigned<br>schedule day                           | Outpatient Program<br>(MIOP)                                  |                               |                        | RSW<br>Social Welfare<br>Officer I                           |
|                                                    |                                                               |                               |                        | Social Welfare<br>Aide                                       |
|                                                    |                                                               |                               |                        | Social Welfare<br>Aide                                       |
|                                                    |                                                               |                               |                        | RPm<br>Psychometrician                                       |
|                                                    | <b>4</b> . Conducts and                                       |                               |                        | RPm<br>Psychometrician                                       |
| <b>4.</b> Attend<br>Individual/Group<br>Counseling | 4. Conducts and<br>provides<br>Individual/Group<br>Counseling | none                          | 1 hour                 | RSW<br>Social Welfare<br>Officer I<br>Social Welfare<br>Aide |
|                                                    |                                                               |                               |                        | Social Welfare<br>Aide                                       |
|                                                    | TOTAL:                                                        | None                          | 7 hours and<br>10 mins |                                                              |

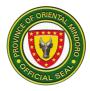

#### 4. Environmental Health and Sanitation Program

Ensuring all households have access to potable water and approved type of toilet for every house including community toilet and provide technical assistance. Availability of the service: Monday to Friday (except holidays), 8:00am-5:00pm

| Office or<br>Division:                                                                                                    | PROVINCIAL HEALTH OFFICE-PUBLIC HEALTH SERVICES                                                                                 |               |                   |                                                       |
|----------------------------------------------------------------------------------------------------|----------------------------------------------------------------------------------------------------|---------------|-------------------|-------------------------------------------------------|
| Classification:                                                                                                    | Simple                                                                                                    |               |                   |                                                       |
| Type of<br>Transaction:                                                                                                    | G2C, G2G                                                                                                    |               |                   |                                                       |
| Who may avail:                                                                                                    | All Municipal Health O                                                                                                    | ffice, prog   | ram managers and  | l barangays                                           |
| CHECKLIST OF                                                                                                    | CKLIST OF REQUIREMENTS WHERE TO SECURE                                                                                          |               |                   |                                                       |
| Colilert Test Kits<br><b>1.</b> Requisition Slip<br><b>2.</b> Inventory Form                                                                                                    |                                                                                                    |               | PHO Program Co    | ordinator                                             |
| <ul> <li>For toilet bowls:</li> <li>1. Request letter (1 original copy)</li> <li>2. Barangay resolution (1 original copy)</li> <li>3. List of beneficiaries signed by RSI &amp; MHO (1 original copy)</li> </ul> |                                                                                                    | Barangay Hall |                   |                                                       |
| CLIENT STEPS                                                                                                    | AGENCY ACTIONS                                                                                                    | FEES          | PROCESSING        | PERSON                                                |
|                                                                                                    | AGENCI ACTIONS                                                                                                    | TO BE<br>PAID | TIME              | RESPONSIBLE                                           |
| For Provision of Pl                                                                                                    |                                                                                                    |               | TIME              | RESPONSIBLE                                           |
| For Provision of Pl                                                                                                    | HC bottles:                                                                                                    |               | TIME              | RESPONSIBLE<br>Inspector I                            |
| 1. Present the accomplished/ approved                                                                                                    | <i>HC bottles:</i><br><b>1.</b> Receive the<br>request form and<br>inventory form                                               |               |                   |                                                       |
| <b>1.</b> Present the accomplished/                                                                                                    | HC bottles:<br><b>1.</b> Receive the<br>request form and<br>inventory form<br><b>1.1.</b> Prepare and<br>allocate colilert test | PAID          | TIME<br>5 minutes | Inspector I<br>Sanitary                               |
| <b>1.</b> Present the accomplished/ approved request form and                                                                                                    | HC bottles:<br><b>1.</b> Receive the<br>request form and<br>inventory form<br><b>1.1.</b> Prepare and                           | PAID          |                   | Inspector I<br>Sanitary<br>Inspector IV               |
| <b>1.</b> Present the accomplished/ approved request form and                                                                                                    | HC bottles:<br><b>1.</b> Receive the<br>request form and<br>inventory form<br><b>1.1.</b> Prepare and<br>allocate colilert test | PAID          | 5 minutes         | Inspector I<br>Sanitary<br>Inspector IV<br>MedTech II |

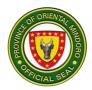

| Submit the approved request letter barangay resolution and list of beneficiaries                         |                                                                                                    |      |                          |                          |
|----------------------------------------------------------------------------------------------------|----------------------------------------------------------------------------------------------------|------|--------------------------|--------------------------|
| <b>1.</b> Submit the request letter, barangay resolution and list of beneficiaries                       | <ol> <li>Receive all the<br/>necessary<br/>requirements</li> <li>1.1. Prepare and<br/>allocate number of<br/>toilet bowls needed<br/>per barangay</li> </ol> | none | 5 mins<br>20 mins        | Sanitary<br>Inspector I  |
| 2. Sign<br>Requisition and<br>Issuance Slip,<br>Certificate of<br>Compliance and<br>MOA of<br>compliance | <b>2.</b> Issue/release the requested toilet bowls and file all signed documents                                                                             | none | 45 mins                  | Sanitary<br>Inspector IV |
|                                                                                                    | TOTAL:                                                                                                    | None | 1 hour and<br>10 minutes |                          |

### 5. Expanded Program on Immunization (EPI)

Provides vaccines and advocacy materials for expanded immunization program. Availability of the service: Monday to Friday (except holidays), 8:00am-5:00pm)

| Office or<br>Division:                                                                     | PROVINCIAL HEALTH OFFICE-PUBLIC HEALTH SERVICES                                 |                    |                    |                       |
|--------------------------------------------------------------------------------------------|---------------------------------------------------------------------------------|--------------------|--------------------|-----------------------|
| Classification:                                                                            | Simple                                                                          |                    |                    |                       |
| Type of<br>Transaction:                                                                    | G2C, G2G                                                                        |                    |                    |                       |
| Who may avail:                                                                             | All Municipal Health Office and hospital facilities                             |                    |                    |                       |
| CHECKLIST OF REQUIREMENTS                                                                  |                                                                                 | WHERE TO SECURE    |                    |                       |
| <ol> <li>Request form, 1</li> <li>(1 original copy ea</li> <li>Transport box/or</li> </ol> |                                                                                 | F                  | PHO Program Coo    | rdinator              |
| CLIENT STEPS                                                                               | AGENCY ACTIONS                                                                  | FEES TO<br>BE PAID | PROCESSING<br>TIME | PERSON<br>RESPONSIBLE |
| 1. Present the accomplished request form                                                   | <ol> <li>Receive/review<br/>request form slip<br/>and inventory form</li> </ol> | none               | 10 minutes         | Midwife IV            |

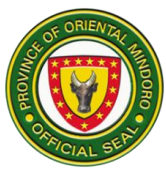

| and inventory                                                     | 1.1. Prepare                                                                                                    |      |                         | Midwife II                 |
|-------------------------------------------------------------------|----------------------------------------------------------------------------------------------------|------|-------------------------|----------------------------|
| form                                                              | requisition and<br>issuance slip<br>together with<br>requested vaccines<br>and advocacy<br>materials.<br><b>1.2.</b> Check the<br>appropriate<br>transport box for the<br>vaccine 3 |      | 30 mins                 | Pharmacy Aide              |
| 2. Review,<br>check and<br>receive supplies<br>and<br>commodities | <b>2.</b> Issue/release<br>requested vaccine<br>and give original<br>copy of RIS                                                                                                    | none | 5 minutes               | AO III<br>Supply Officer I |
| <b>3.</b> Submit letter<br>request for<br>technical<br>assistance | <ul> <li>3. Receive letter<br/>request and prepare<br/>travel order</li> <li>3.1. Provide<br/>needed technical<br/>assistance</li> </ul>                                            | none | 5 minutes<br>10 minutes | Midwife IV<br>Midwife II   |
|                                                                   | TOTAL:                                                                                                    | None | 1 hour                  |                            |

### 6. Family Planning Program

Provide family planning commodities and supplies and technical assistance for responsible parenthood and population management. Availability of the service: Monday to Friday (except holidays), 8:00am-5:00pm

| Office or<br>Division:                                                                                  | PROVINCIAL HEALTH OFFICE-PUBLIC HEALTH SERVICES |                                          |  |
|----------------------------------------------------------------------------------------------------|-------------------------------------------------|------------------------------------------|--|
| Classification:                                                                                         | Simple                                          |                                          |  |
| Type of<br>Transaction:                                                                                 | G2C, G2G                                        |                                          |  |
| Who may avail:                                                                                          | All Municipal Health Of                         | fice and hospital facilities             |  |
| CHECKLIST O                                                                                             | F REQUIREMENTS                                  | WHERE TO SECURE                          |  |
| 1.Requisition Slip<br>2. Inventory form<br>3.Request for technical assistance<br>(1 original copy each) |                                                 | Program Coordinator assigned at the PHO. |  |

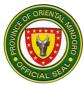

| CLIENT STEPS                                                             | AGENCY ACTIONS                                                                                                    | FEES<br>TO BE<br>PAID | PROCESSING<br>TIME      | PERSON<br>RESPONSIBLE |
|--------------------------------------------------------------------------|----------------------------------------------------------------------------------------------------|-----------------------|-------------------------|-----------------------|
| 1. Present the accomplished request form                                 | <b>1.</b> Receive requisition slip                                                                                                    | none                  | 5 mins                  | Nurse                 |
| <b>2.</b> Present<br>Inventory Form                                      | <b>2.</b> Prepare<br>requested/allocated<br>supplies and<br>commodities                                                                  | none                  | 15 mins                 | Nurse                 |
| <b>3.</b> Review,<br>check and<br>receive supplies<br>and<br>commodities | <b>3.</b> Issue/release<br>requested/allocated<br>commodities and<br>supplies and give<br>original copy of RIS                           | none                  | 10 mins                 | Nurse                 |
| <b>4.</b> Submit letter<br>request for<br>technical<br>assistance        | <ul> <li>4. Receive letter<br/>request and prepare<br/>travel order</li> <li>4.1. Provide<br/>needed technical<br/>assistance</li> </ul> | none                  | 5 mins<br>30 mins       | Nurse                 |
|                                                                          | TOTAL:                                                                                                    | None                  | 1 hour and<br>5 minutes |                       |

## 7. Food and Water-Borne Diseases-Prevention & Control Program

| Office or<br>Division:  | PROVINCIAL HEALTH OFFICE-PUBLIC HEALTH SERVICES |             |  |  |
|-------------------------|-------------------------------------------------|-------------|--|--|
| Classification:         | Simple                                          | Simple      |  |  |
| Type of<br>Transaction: | G2C, G2G                                        |             |  |  |
| Who may avail:          | All                                             |             |  |  |
| CHECKLIST O             | F REQUIREMENTS WHERE TO SECURE                  |             |  |  |
|                         | commodities and<br>Request Form                 | PHO Officer |  |  |

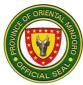

| CLIENT STEPS                                                             | AGENCY ACTIONS                                                                                                    | FEES<br>TO BE<br>PAID | PROCESSING<br>TIME | PERSON<br>RESPONSIBLE |
|--------------------------------------------------------------------------|----------------------------------------------------------------------------------------------------|-----------------------|--------------------|-----------------------|
| <b>1.</b> Present the accomplished request form                          | <b>1.</b> Receive requisition slip                                                                                                    | none                  | 5 min              | MedTech II            |
| <b>2.</b> Present inventory form                                         | <b>2.</b> Prepare<br>requested/allocated<br>supplies and<br>commodities                                                                                      | none                  | 15 min             | MedTech II            |
| <b>3.</b> Review,<br>check and<br>receive supplies<br>and<br>commodities | <ul> <li>3. Issue/release<br/>requested/allocated<br/>commodities and<br/>supplies.</li> <li>3.1. Give original<br/>copy of RIS to the<br/>client</li> </ul> | none                  | 10 mins            | MedTech II            |
|                                                                          | TOTAL:                                                                                                    | None                  | 30 minutes         |                       |

#### 8. Health and Education Promotion

Provides instructional, educational and communication materials. Availability of the service: Monday to Friday (except holidays), 8am to 5pm.

| Office or<br>Division:  | PROVINCIAL HEALTH OFFICE-PUBLIC HEALTH SERVICES     |                                          |  |           |  |
|-------------------------|-----------------------------------------------------|------------------------------------------|--|-----------|--|
| Classification:         | Simple                                              |                                          |  |           |  |
| Type of<br>Transaction: | G2C                                                 |                                          |  |           |  |
| Who may avail:          | All Municipal Health Office and hospital facilities |                                          |  |           |  |
| CHECKLIST OF            | F REQUIREMENTS WHERE TO SECURE                      |                                          |  |           |  |
| Request Slip for        | rm (1 original copy) PHO Program Coordinator        |                                          |  | ordinator |  |
| CLIENT STEPS            | AGENCY ACTIONS                                      | FEES<br>TO BE<br>PAID G TIME RESPONSIBLE |  |           |  |

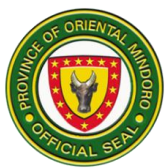

|                                                   | 1.1 Receive request<br>form for recording<br>and proper filing                           | None | 5 minutes  | Nutritionist<br>Dietitian II |
|---------------------------------------------------|------------------------------------------------------------------------------------------|------|------------|------------------------------|
| 1. Present the accomplished                       | 1.2 Review<br>requested IEC<br>materials and                                             |      | 5 minutes  | AO III<br>Supply Officer     |
| request form                                      | prepare Requisition<br>and Issue Slip (RIS)<br>1.3 Prepare<br>requested IEC<br>materials |      | 30 minutes |                              |
| 2. Review, check                                  | 2.1 Issue<br>requested/allocated<br>IEC materials and                                    | None | 5 minutes  | AO III<br>Supply Officer     |
| and receive IEC<br>materials and<br>signs the RIS | give original copy of<br>RIS<br>2.2 Keep duplicate<br>copy of RIS for filing             |      | 2 minutes  |                              |
|                                                   | TOTAL:                                                                                   | None | 47 mins    |                              |

### 9. Leprosy Control Program

Early and accurate diagnosis, case management with prevention, management of disability and public education to dispel the stigma of leprosy. Availability of the service: Monday to Friday (except holidays), 8:00am-5:00pm

| Office or<br>Division:                          | PROVINCIAL HEALTH OFFICE-PUBLIC HEALTH SERVICES                         |                         |                    |                       |  |
|-------------------------------------------------|-------------------------------------------------------------------------|-------------------------|--------------------|-----------------------|--|
| Classification:                                 | Simple                                                                  | Simple                  |                    |                       |  |
| Type of<br>Transaction:                         | G2C, G2G                                                                | G2C, G2G                |                    |                       |  |
| Who may avail:                                  | All Municipal Health Office and leprosy patients referred by<br>doctors |                         |                    |                       |  |
| CHECKLIST OF                                    | REQUIREMENTS                                                            |                         | WHERE TO SE        | CURE                  |  |
| 1. Doctor's referral/r<br>Doctor's prescription | •                                                                       | PHO Program Coordinator |                    |                       |  |
| CLIENT STEPS                                    | AGENCY<br>ACTIONS                                                       | FEES<br>TO BE<br>PAID   | PROCESSING<br>TIME | PERSON<br>RESPONSIBLE |  |

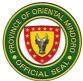

|                                                                                                    |                                                                                                    |      |        | I          |
|----------------------------------------------------------------------------------------------------|----------------------------------------------------------------------------------------------------|------|--------|------------|
|                                                                                                    | <ol> <li>Receive request<br/>and doctor's<br/>prescription from<br/>client.</li> <li>1.1. Interview</li> </ol>                                                                                                    |      |        |            |
| 1. Submit<br>Doctor's<br>Referral/Request<br>for Slit-Skin Smear<br>(SSS) & Doctor's<br>prescription | patient and fills up<br>the National<br>Leprosy Control<br>Program Patient<br>Record Card.<br><b>1.2.</b> Does Nerve<br>Function<br>Assessment,<br>Voluntary Muscle<br>Testing, Counts<br>the skin patches &<br>does body<br>charting of skin<br>areas with patches<br>and lesions.<br><b>1.3.</b> Choose<br>areas for Slit-Skin<br>Smear (SSS) with<br>at least 3 smears<br>per patient<br><b>1.4.</b> Counselling<br>of patients on<br>management &<br>self-care.<br><b>1.5.</b> Provision of<br>Leprosy Combi-<br>MDT medicine,<br>sulfur soap,<br>Sodium Ascorbate,<br>Vitamin B<br>Complex, Ferrous<br>Sulfate and other<br>drugs and<br>ointments to the<br>patient.<br><b>1.6.</b> Proper<br>endorsement the<br>new Leprosy<br>patient to their<br>Rural Health Unit | none | 1 hour | MedTech II |

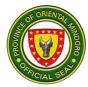

|                                                                                                    | through calls and message                                                                                                    |      |                                               |            |
|----------------------------------------------------------------------------------------------------|----------------------------------------------------------------------------------------------------|------|-----------------------------------------------|------------|
| <b>2.</b> Client 2. Family<br>contact tracing<br>(Depend on<br>number of<br>accompanying<br>family members). | <ul> <li>2. Inspects the skin per family member present at the PHO. For family members with NO skin patches or lesion; skip step no.7</li> <li>2.1. For family members with skin patches/ lesion; performs steps no.</li> <li>1.2 – 1.6</li> </ul> | none | 10 minutes<br>1 hour/<br>Suspected<br>patient | MedTech II |
| For allocation of<br>commodities and<br>supplies                                                             |                                                                                                    |      |                                               |            |
| 1. Present the accomplished request form                                                                     | <b>1.</b> Receive requisition slip                                                                                                    | none | 5 minutes                                     | MedTech II |
| <b>2.</b> Present inventory form                                                                             | <b>2.</b> Prepare<br>requested/allocate<br>d supplies and<br>commodities                                                                                                    | none | 15 minutes                                    | MedTech II |
| <b>3.</b> Review, check<br>and receive<br>supplies and<br>commodities                                        | <ul> <li>3. Issue/release<br/>requested/allocate<br/>d commodities and<br/>supplies.</li> <li>3.1. Give original<br/>copy of RIS to the<br/>client</li> </ul>                                                                                      | none | 10 minutes                                    | MedTech II |
|                                                                                                    | TOTAL:                                                                                                    | None | 2 hours and<br>40 minutes                     |            |

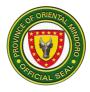

### 10. Mental Health Program

Provides mental health services.

| Office or<br>Division:                                                             | PROVINCIAL HEALTH OFFICE-PUBLIC HEALTH SERVICES                                          |                    |                        |                                           |  |
|------------------------------------------------------------------------------------|------------------------------------------------------------------------------------------|--------------------|------------------------|-------------------------------------------|--|
| Classification:                                                                    | Simple                                                                                   |                    |                        |                                           |  |
| Type of<br>Transaction:                                                            | G2C, G2G                                                                                 |                    |                        |                                           |  |
| Who may avail:                                                                     | All                                                                                      |                    |                        |                                           |  |
| CHECKLIST OF I                                                                     | REQUIREMENTS                                                                             |                    | WHERE TO SEC           | URE                                       |  |
| <ol> <li>Invitation Letter f<br/>services such as sy<br/>original copy)</li> </ol> | /mposium (1                                                                              |                    | PHO Office             |                                           |  |
| CLIENT STEPS                                                                       | AGENCY<br>ACTIONS                                                                        | FEES TO<br>BE PAID | PROCESSING<br>TIME     | PERSON<br>RESPONSIBLE                     |  |
|                                                                                    | 1. Receive<br>invitation letter<br>1.1. Prepare                                          |                    | 5 minutes<br>5 minutes | RN                                        |  |
| 1. Present the invitation letter                                                   | Travel Order<br><b>1.2.</b> Prepare<br>requested IEC<br>materials<br><b>1.3.</b> Conduct | none               | 3 hours<br>2 hours     | Program<br>Coordinator/PD<br>O II - PDOHO |  |
|                                                                                    | symposium                                                                                |                    | 5 hours and            |                                           |  |
|                                                                                    | TOTAL:                                                                                   | None               | 10 minutes             |                                           |  |
| Other mental health                                                                | h services:                                                                              |                    |                        |                                           |  |
|                                                                                    | <b>1.</b> Receive queries either                                                         |                    | 10 minutes             | RPm<br>Psychometrician                    |  |
| <b>1.</b> Inquire about the program via                                            | thru phone calls,<br>text or personal<br>messages on                                     |                    |                        | RPm<br>Psychometrician                    |  |
| phone calls,<br>social media page<br>message,                                      | messenger with<br>noted time and<br>date.                                                | none               | 10 minutes             | RPm<br>Psychometrician                    |  |
| personal<br>messages and/or<br>walk ins                                            | <b>1.1.</b> Provide guidance and assistance on the                                       |                    | 10 minutes             | RPm<br>Psychometrician                    |  |
|                                                                                    | particular inquiry<br>to the Mental<br>Health                                            |                    | To minutes             | RSW<br>Social Welfare<br>Officer I        |  |

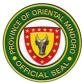

|                                                     | <b>1.2.</b> Ensure<br>that the client<br>understand with<br>satisfaction<br>achieved.                                                                                                    |      |                                        | Social Welfare<br>Aide                                |
|-----------------------------------------------------|----------------------------------------------------------------------------------------------------|------|----------------------------------------|-------------------------------------------------------|
| 2 Attend the                                        | <b>2.</b> Provides<br>Consent Form<br>and explain the                                                                                                    |      |                                        | Psychometrician                                       |
| <b>2.</b> Attend the<br>Initial Intake<br>Interview | provision of the<br>mental health<br>services<br><b>2.1.</b> Conduct<br>Mental Health<br>Intake Interview                                                                                                    | none | 15 minutes                             | Social Welfare<br>Officer I<br>Social Welfare<br>Aide |
|                                                     |                                                                                                    |      | 45 minutes                             |                                                       |
| <b>3.</b> Consult with the Psychiatrist             | <ul> <li>3. Conduct Initial<br/>check-up/Follow-<br/>up check up with<br/>Psychiatrist</li> <li>3.1. Issuance<br/>of Medication<br/>Prescription and<br/>distribution of<br/>medications (<i>if</i><br/><i>available</i>)</li> </ul> | none | 3 hours<br>(by schedule)<br>15 minutes | Psychiatrist                                          |
|                                                     | TOTAL:                                                                                                    | None | 4 hours and<br>45 minutes              |                                                       |

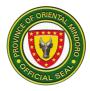

#### 11. Non-Communicable Disease Program

Management of non-communicable diseases

Availability of the service: Monday to Friday (except holidays), 8:00am-5:00pm

| Office or<br>Division:           | PROVINCIAL HEALTH OFFICE-PUBLIC HEALTH SERVICES                                                                                                    |                                                                      |                           |          |  |  |
|----------------------------------|----------------------------------------------------------------------------------------------------|----------------------------------------------------------------------|---------------------------|----------|--|--|
| Classification:                  | Simple                                                                                                    |                                                                      |                           |          |  |  |
| Type of<br>Transaction:          | G2C, G2G                                                                                                    |                                                                      |                           |          |  |  |
| Who may avail:                   | All Municipal Health (                                                                                                    | Office and ho                                                        | spital facilities         |          |  |  |
| CHECKLIST O                      | F REQUIREMENTS                                                                                                    |                                                                      | WHERE TO SEC              | URE      |  |  |
| ass                              | nvitation Letter for technical<br>assistance PHO Program Coordinator<br>(1 original copy)                                                                                                    |                                                                      |                           | rdinator |  |  |
| CLIENT STEPS                     | AGENCY<br>ACTIONS                                                                                                    | FEES TO PROCESSING PERSON<br>BE PAID TIME RESPONSIBL                 |                           |          |  |  |
| 1. Present the invitation letter | <ol> <li>Receive<br/>invitation letter</li> <li>Prepare</li> <li>Travel Order and<br/>the IECs</li> <li>Conduct</li> <li>Technical</li> <li>Assistance by<br/>group and<br/>individual mentoring</li> </ol> | 10 minutes5 minutes10 minutes5 minutes2 hoursRudelineAlmedaDietitian |                           |          |  |  |
|                                  | TOTAL:                                                                                                    | None                                                                 | 2 hours and<br>15 minutes |          |  |  |

#### **12. Nutrition Program**

Provision of Nutrition Micronutrient Powder (MNP) and other supplies Availability of the service: Monday to Friday (except holidays), 8:00am-5:00pm

| Office or<br>Division:  | PROVINCIAL HEALTH OFFICE-PUBLIC HEALTH SERVICES |
|-------------------------|-------------------------------------------------|
| Classificatio<br>n:     | Highly Technical                                |
| Type of<br>Transaction: | G2C, G2G                                        |

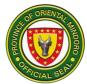

| Who may<br>avail:                                                                                                    | All Municipal Health Office and hospital facilities |                    |                       |                                                              |  |  |
|----------------------------------------------------------------------------------------------------|-----------------------------------------------------|--------------------|-----------------------|--------------------------------------------------------------|--|--|
| CHECKLIST                                                                                                    | OF REQUIREMENTS                                     |                    | WHERE TO SEC          | URE                                                          |  |  |
| Request fo                                                                                                    | rm (1 original copy)                                | Р                  | HO Program Coo        | rdinator                                                     |  |  |
| CLIENT<br>STEPS                                                                                                    | AGENCY ACTIONS                                      | FEES TO<br>BE PAID | PERSON<br>RESPONSIBLE |                                                              |  |  |
| <b>1.</b> Present the accomplished request form                                                                                                    | <b>1.</b> Receive request form                      | none               | 3 mins                | Mylene T.<br>Lastimoza<br>Nutritionist<br>Dietician II       |  |  |
| <ul> <li>2. Sign RIS<br/>and receive<br/>supplies and<br/>commodities<br/>requested</li> <li>2. Allocate MNP<br/>based on OPT result<br/>and deworming<br/>medicines</li> <li>2. Allocate MNP<br/>based on OPT result<br/>and deworming<br/>medicines</li> <li>3. Allocate MNP<br/>based on OPT result<br/>and deworming<br/>medicines</li> <li>3. Allocate MNP<br/>based on OPT result<br/>and deworming<br/>medicines</li> </ul> |                                                     | none               | 20 mins<br>20 mins    | Ana Lualhati M.<br>Hernandez<br>Nutritionist<br>Dietician II |  |  |
|                                                                                                    | TOTAL:                                              | None               | 43 minutes            |                                                              |  |  |

#### 13. Oral Health Program

Provision of guidance and assistance for oral health care Availability of the service: Monday to Friday (except holidays), 8:00am-5:00pm (Saturday – if requested)

| Office or<br>Division:                                                                     | PROVINCIAL HEALTH OFFICE-PUBLIC HEALTH SERVICES |                                              |  |
|--------------------------------------------------------------------------------------------|-------------------------------------------------|----------------------------------------------|--|
| Classification:                                                                            | Simple                                          |                                              |  |
| Type of<br>Transaction:                                                                    | G2C, G2G                                        |                                              |  |
| Who may avail:                                                                             | All                                             |                                              |  |
| CHECKLIST O                                                                                | F REQUIREMENTS WHERE TO SECURE                  |                                              |  |
| <b>1.</b> Patient Information form (1 original copy) Dentist detailed at different municip |                                                 | Dentist detailed at different municipalities |  |

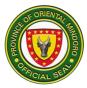

| CLIENT<br>STEPS                                              | AGENCY ACTIONS                                                                                                    | FEES<br>TO BE<br>PAID | PROCESSING<br>TIME | PERSON<br>RESPONSIBLE                   |  |  |
|--------------------------------------------------------------|----------------------------------------------------------------------------------------------------|-----------------------|--------------------|-----------------------------------------|--|--|
| For dental pro                                               | For dental procedures:                                                                                                    |                       |                    |                                         |  |  |
|                                                              |                                                                                                    |                       |                    | Dentist II<br>(Baco)                    |  |  |
|                                                              | <ol> <li>Provide alcohol and<br/>logbook to the client.<br/>Check the vital signs of<br/>the patients.</li> <li>Priority number will</li> </ol>                                                                                                    |                       |                    | Dentist II<br>(Baco)                    |  |  |
| <b>1.</b> Proceed<br>to triage<br>and<br>accomplish          | <ul> <li>be issued by the Dental</li> <li>Aide.</li> <li>1.2. Wait until the</li> <li>number is called</li> <li>1.3. When the number is</li> <li>called, proceed to the</li> <li>Dental Clinic for the actual</li> <li>and necessary procedures</li> <li>1.4. Dentist will give</li> <li>prescription on the proper</li> <li>intake of medicines and</li> <li>instructions</li> </ul> | none                  | 60 minutes         | Dentist II<br>(Socorro)                 |  |  |
| the patient's<br>information<br>form                         |                                                                                                    |                       |                    | Dentist II<br>(Bansud)                  |  |  |
|                                                              |                                                                                                    |                       |                    | Dentist II<br>(PHO-Dental<br>Clinic)    |  |  |
|                                                              |                                                                                                    |                       |                    | Dentist II<br>(Bahay Kalinga)           |  |  |
| Request for T                                                | Fechnical Assistance                                                                                                    |                       |                    |                                         |  |  |
| <b>1.</b> Present<br>the request<br>letter                   | <ol> <li>Receive letter request</li> <li>1.1. Prepare travel order</li> <li>1.2. Provide technical</li> <li>assistance needed</li> </ol>                                                                                                    | none                  | 30 minutes         | Dentist III                             |  |  |
| For provision                                                | For provision of supplies:                                                                                                    |                       |                    |                                         |  |  |
| <b>1.</b> Present<br>the<br>accomplish<br>ed request<br>form | <ol> <li>Review and prepare<br/>dental supplies as per<br/>allocation         <ol> <li>Issue and provide<br/>dental supplies to all<br/>Public Health dentist as<br/>per allocation</li> </ol> </li> </ol>                                                                                                    | none                  | 30 mins.           | Dentist III<br>AO III<br>Supply Officer |  |  |

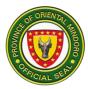

| 2. Signed<br>RIS and<br>receive<br>supplies<br>and<br>commoditie<br>s requested | <ul> <li>2. Prepare requisition and issue slip (RIS)</li> <li>2.1. Issue original copy of RIS to the client</li> </ul> | none | 10 mins.                  | AO III<br>Supply Officer |
|---------------------------------------------------------------------------------|----------------------------------------------------------------------------------------------------|------|---------------------------|--------------------------|
|                                                                                 | TOTAL:                                                                                                    | None | 2 hours and<br>10 minutes |                          |

#### 14. Rabies Control Program

Setting-up of Animal Bite Centers in strategic health facilities and the provision Anti-Rabies Vaccine/RIG Vaccine

| Office or<br>Division:                                                     | PROVINCIAL HEALTH OFFICE-PUBLIC HEALTH SERVICES                                                                                                    |                                                                         |                 |          |  |  |
|----------------------------------------------------------------------------|----------------------------------------------------------------------------------------------------|-------------------------------------------------------------------------|-----------------|----------|--|--|
| Classification:                                                            | Simple                                                                                                    | Simple                                                                  |                 |          |  |  |
| Type of<br>Transaction:                                                    | G2C, G2G                                                                                                    |                                                                         |                 |          |  |  |
| Who may avail:                                                             | All Animal Bite Treat                                                                                                    | ment Center                                                             | rs (ABTC)       |          |  |  |
| CHECKLIST OF                                                               | REQUIREMENTS                                                                                                    |                                                                         | WHERE TO SECURE |          |  |  |
| <b>1.</b> Request Form (1<br>For setting-up of Ar<br>Letter of Intent (1 o | For request for vaccines:<br><b>1.</b> Request Form (1 original copy)<br>For setting-up of Animal Bite Center:<br>Letter of Intent (1 original copy)<br><b>2.</b> Self-Assessment Form (1 original<br>copy) |                                                                         | PHO Program Coo | rdinator |  |  |
| CLIENT STEPS                                                               | AGENCY<br>ACTIONS                                                                                                    | FEES TO<br>BE PAIDPROCESSING<br>PROCESSING<br>TIMEPERSON<br>RESPONSIBLE |                 |          |  |  |
| For request for vaccines: From PHO to Local Health Facilitators            |                                                                                                    |                                                                         |                 |          |  |  |

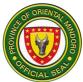

| 1. Present the<br>accomplished<br>Request Form                                                                                                    | 1. Receive<br>Requisition Slip<br>form<br>1.1. Prepare and<br>pack requested<br>vaccines<br>Prepare<br>Requisition and<br>Issuance Slip<br>(RIS)<br>1.2. File and<br>enter to stock<br>ledger card for | none | 30 minutes                                        | Pharmacist III |
|----------------------------------------------------------------------------------------------------|----------------------------------------------------------------------------------------------------|------|---------------------------------------------------|----------------|
| <b>2.</b> Receive the vaccine and sign the RIS                                                                                                    | inventory<br>2. Prepare and<br>pack in cold<br>transport box<br>vaccine carrier<br>2.1. Release the<br>vaccine to the<br>client or deliver too<br>health facilities                                    | none | 30 mins                                           | Pharmacist III |
| TOTAL:                                                                                                    |                                                                                                    | none | 1 hour                                            |                |
| For setting-up of Ar                                                                                                    | nimal Bite Center:                                                                                                    |      |                                                   |                |
| 1. Receive LOI<br>and SAF<br>1.1. Conduct<br>Technical1. Present the<br>accomplished<br>Letter of Intent<br>(LOI) and Self-<br>Assessment Form<br>(SAF)1. Present the<br>accomplished<br>Letter of Intent<br>(LOI) and Self-<br>Assessment Form<br>(SAF)1. Receive LOI<br>and SAF<br>through site<br>inspection of<br>compliance to<br>DOH standards<br>1.2. Submit<br>Assessment Form<br>with the LOI and<br>SAF to CHD IV-B<br>by email or courier |                                                                                                    | none | 30 minutes<br>2 hours<br>(by schedule)<br>10 mins | Pharmacist III |
|                                                                                                    | TOTAL:                                                                                                    | None | 2 hours and<br>40 minutes                         |                |

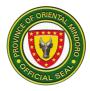

### **15. Supply Office Management**

To render fast and accurate services to all clientele.

| Office or<br>Division:                                                            | PR0\                                                                                                    | PROVINCIAL HEALTH OFFICE-PUBLIC HEALTH SERVICES |                    |                                            |                          |  |  |
|-----------------------------------------------------------------------------------|----------------------------------------------------------------------------------------------------|-------------------------------------------------|--------------------|--------------------------------------------|--------------------------|--|--|
| Classification:                                                                   | Simpl                                                                                                    | e                                               |                    |                                            |                          |  |  |
| Type of<br>Transaction:                                                           | G2C,                                                                                                    | G2G                                             |                    |                                            |                          |  |  |
| Who may avail:                                                                    |                                                                                                    | ipal Health Of                                  | fficer             |                                            |                          |  |  |
| CHECKLIST C<br>REQUIREMEN                                                         |                                                                                                    |                                                 | WHEF               | RE TO SECURE                               |                          |  |  |
| For drugs, medic and medical supp                                                 |                                                                                                    |                                                 | Munici             | pal Health Officer                         |                          |  |  |
| CLIENT STEPS                                                                      |                                                                                                    | GENCY<br>CTIONS                                 | FEES TO<br>BE PAID | PROCESSING<br>TIME                         | PERSON<br>RESPONSIBLE    |  |  |
| <b>1.</b> Authorization<br>Letter or copy of<br>approval request<br>conversations | <ul> <li>1. Prepare<br/>request and issue<br/>slip per allocation;<br/>per program<br/>coordinator</li> <li>1.1. Prepare 1<br/>pack items/<br/>commodities<br/>according to<br/>allocation</li> </ul> |                                                 | none               | 15 min<br>per program<br>20 min<br>per MHO | AO III<br>Supply Officer |  |  |
| <b>2.</b> Receive<br>allocated request<br>drugs and<br>medicines                  | 2. Issue/release<br>allocated/request<br>ed drugs and<br>medicines;<br>Medical Supplies<br>to MHO's and<br>walk in clients<br>2.1. Enter in<br>client's logbook<br>upon issuances of<br>commodities   |                                                 | None               | 30 min<br>per MHO<br>20 min<br>per MHO     | AO III<br>Supply Officer |  |  |
| 3. Receive RIS                                                                    |                                                                                                    | ue original<br>of RIS to<br>ent                 | none               | 35 min<br>per program                      | AO III<br>Supply Officer |  |  |
|                                                                                   |                                                                                                    | TOTAL:                                          |                    | 2 hours and<br>20 minutes                  |                          |  |  |

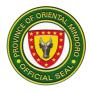

### 16. TB Program

Prevention and control of tuberculosis, sexually transmitted diseases and HIV/AIDS infections

| Office or<br>Division:                                                                                                    | PROVINCIAL HEALTH OFFICE-PUBLIC HEALTH SERVICES                                                                                     |                                               |                         |            |  |  |  |
|----------------------------------------------------------------------------------------------------|----------------------------------------------------------------------------------------------------|-----------------------------------------------|-------------------------|------------|--|--|--|
| Classification:                                                                                                    | Simple                                                                                                    |                                               |                         |            |  |  |  |
| Type of<br>Transaction:                                                                                                    | G2C, G2G                                                                                                    |                                               |                         |            |  |  |  |
| Who may avail:                                                                                                    | All Municipal Healt                                                                                                    | h Office and                                  | hospital facilities     |            |  |  |  |
| CHECKLIST OF F                                                                                                    | REQUIREMENTS                                                                                                    |                                               | WHERE TO SEC            | URE        |  |  |  |
| <ul> <li>For application for TB Program:</li> <li>1. Letter of Intent (1 original copy)</li> <li>2. Checklist/Assessment Form <ul> <li>(1 original copy)</li> <li>For provision of drugs and medicines and other commodities: <ul> <li>1. Request Form slip (1 original copy)</li> <li>Transport box</li> </ul> </li> </ul></li></ul> |                                                                                                    | PHO Program Coordinator                       |                         |            |  |  |  |
| CLIENT STEPS                                                                                                    | AGENCY<br>ACTIONS                                                                                                    | FEES TOPROCESSINGPERSONBE PAIDTIMERESPONSIBLE |                         |            |  |  |  |
| Provision of Technic                                                                                                    | al Assistant for rene                                                                                                    | wal of TB D0                                  | OTS Facilities:         |            |  |  |  |
| <b>1.</b> Present the accomplished Letter of Intent (LOI) form                                                                                                    | 1. Receive<br>request from<br>client<br>1.1. Review<br>LOI                                                                          | none                                          | 5 minutes<br>10 minutes | MedTech II |  |  |  |
| <b>2.</b> Provision of TB<br>Medicines and<br>other laboratory<br>supplies.                                                                                                    | 2. Review and<br>Prepare<br>allocation of<br>supplies                                                                               | none 15 minutes AO I<br>Supply O              |                         |            |  |  |  |
| <b>3.</b> Review, check<br>and receive<br>supplies and<br>commodities                                                                                                    | <ol> <li>3. Issue/ release<br/>requested and<br/>supplies.</li> <li>3.1 Give original<br/>copy of RIS to<br/>the client.</li> </ol> | none 10 minutes AO III<br>Supply Officer      |                         |            |  |  |  |
|                                                                                                    | TOTAL:                                                                                                    | None                                          | 40 minutes              |            |  |  |  |

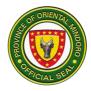

### 17. Vector Borne Diseases (VBD) Control Program

Prevention and integrated management of vector-borne diseases Availability of the service: Monday to Friday (except holidays), 8am to 5pm

| Office or<br>Division:                                                        | PROVINCIAL HEALTH OFFICE-PUBLIC HEALTH SERVICES                                                                                                    |                    |                         |                                                                   |  |  |  |
|-------------------------------------------------------------------------------|----------------------------------------------------------------------------------------------------|--------------------|-------------------------|-------------------------------------------------------------------|--|--|--|
| Classification:                                                               | Simple                                                                                                    | Simple             |                         |                                                                   |  |  |  |
| Type of<br>Transaction:                                                       | G2C, G2G                                                                                                    |                    |                         |                                                                   |  |  |  |
| Who may avail:                                                                | All Municipal Healt                                                                                                    | h Office           |                         |                                                                   |  |  |  |
| CHECKLIST OF F                                                                | REQUIREMENTS                                                                                                    |                    | WHERE TO SEC            | URE                                                               |  |  |  |
| <ol> <li>Requisition Slip (<sup>2</sup></li> <li>Inventory Form (1</li> </ol> |                                                                                                    | Р                  | HO Program Coo          | rdinator                                                          |  |  |  |
| CLIENT STEPS                                                                  | AGENCY<br>ACTIONS                                                                                                    | FEES TO<br>BE PAID | PROCESSING<br>TIME      | PERSON<br>RESPONSIBLE                                             |  |  |  |
| <b>1.</b> Present the accomplished requisition slip and inventory form        | <ol> <li>Receive the<br/>requisition slip<br/>and inventory<br/>form</li> <li>Prepare<br/>and allocate<br/>number of<br/>supplies per VBD<br/>area</li> </ol> | none               | 5 minutes<br>10 minutes | Sanitary<br>Inspector I<br>MedTech II<br>Sanitary<br>Inspector IV |  |  |  |
| <b>2.</b> Review, check<br>and receive<br>supplies                            | 2. Issue/release<br>requested/<br>allocated<br>supplies per VBD<br>area                                                                                       | none               | 5 minutes               | Sanitary<br>Inspector I<br>MedTech II<br>Sanitary<br>Inspector IV |  |  |  |
|                                                                               | TOTAL:                                                                                                    | None               | 20 minutes              |                                                                   |  |  |  |

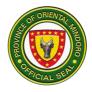

# BULALACAO COMMUNITY HOSPITAL External Services

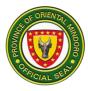

#### **1. AVAILING OF BIRTH CERTIFICATE**

Birth certificate is given to serve as major proof of identity of an individual. It also serves as an attachment for PHIC claims and other purposes.

Service Availability: Monday – Friday; 08:00 am – 05:00 pm

| Office/Division:                                                                         | ADMINISTRATIV                                                                                 | ADMINISTRATIVE SECTION |                |                                         |                                                                                                   |  |  |  |
|------------------------------------------------------------------------------------------|-----------------------------------------------------------------------------------------------|------------------------|----------------|-----------------------------------------|---------------------------------------------------------------------------------------------------|--|--|--|
| Classification:                                                                          | SIMPLE                                                                                        |                        |                |                                         |                                                                                                   |  |  |  |
| Type of Transaction:                                                                     |                                                                                               |                        |                | i; G2G-Governme                         | nt to Government                                                                                  |  |  |  |
| Who may avail:                                                                           | Parents of Newbo                                                                              | orn d                  | eliver         | ed at facility                          |                                                                                                   |  |  |  |
| CHECKLIST OF                                                                             |                                                                                               |                        | WHERE TO S     | ECURE                                   |                                                                                                   |  |  |  |
| 1. Report of Live E                                                                      | Birth (1 original copy                                                                        | )                      | A              | dministrative Sect<br>Community H       | -                                                                                                 |  |  |  |
| 2. OPD Record of<br>copy)                                                                | Newborn (1 original                                                                           | 1                      | Reco           | ord Section, Bulal<br>Hospita           | -                                                                                                 |  |  |  |
| 3. Certificate of Liv<br>copies)                                                         | ve Birth <i>(4 original</i>                                                                   |                        |                | nicipal Civil Regist<br>Government Unit | try Office, Local                                                                                 |  |  |  |
| 4. Marriage Contra<br>Newborn<br>(1 photocopy)                                           |                                                                                               |                        |                | Parents of N                            | ewborn                                                                                            |  |  |  |
| 5. Birth Certificate<br>Newborn(1 pho                                                    |                                                                                               |                        |                | Parents of No                           | ewborn                                                                                            |  |  |  |
| CLIENT STEPS                                                                             | AGENCY<br>ACTION                                                                              | то                     | ES<br>BE<br>ND | PROCESSING<br>TIME                      | PERSON<br>RESPONSIBLE                                                                             |  |  |  |
| <ol> <li>Present required<br/>documents; supply<br/>necessary<br/>information</li> </ol> | <ol> <li>Accept request,<br/>required<br/>documents, and<br/>interview<br/>parents</li> </ol> | N one                  |                | 5 minutes                               | Administrative<br>Assistant II<br>Administrative<br>Section<br>Bulalacao<br>Community<br>Hospital |  |  |  |
|                                                                                          | 1.1 Retrieve OPD<br>record of<br>newborn                                                      |                        |                | 15 minutes                              | Administrative<br>Aide IV<br>Records Unit<br>Bulalacao<br>Community<br>Hospital                   |  |  |  |
|                                                                                          | 1.2 Accomplish<br>Live Birth<br>Form                                                          | Nc                     | one            | 15 minutes                              | Administrative<br>Assistant II<br>Administrative<br>Section<br>Bulalacao<br>Community<br>Hospital |  |  |  |

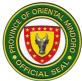

| 2. Receive Live Birth<br>Form and proceed<br>to the Municipal Civil<br>Registry Office                                                                           | 2. Issue Live Birth<br>Form and instruct<br>parents to<br>proceed to<br>Municipal Civil<br>Registry Office                                                                                                    | None | 5 minutes             | Administrative<br>Assistant II<br>Administrative<br>Section<br>Bulalacao<br>Community<br>Hospital |
|----------------------------------------------------------------------------------------------------|----------------------------------------------------------------------------------------------------|------|-----------------------|---------------------------------------------------------------------------------------------------|
| <ol> <li>Present the report<br/>of live birth and wait<br/>for the release of the<br/>Municipal Form No.</li> <li>102 (Certificate of<br/>Live Birth)</li> </ol> | 3. Receive and<br>check the given<br>form; accomplish<br>Certificate of Live<br>Birth                                                                                                    | None | 30 minutes            | Municipal Civil<br>Registrar<br>LGU-Bulalacao<br>Municipal Civil<br>Registry Office               |
| 4. Present duly<br>accomplished<br>Certificate of Live<br>Birth to BCH<br>Administrative<br>Service for signing<br>of Attending                                  | 4. Receive and<br>review Certificate<br>of Live Birth                                                                                                    | None | 10 minutes            | Administrative<br>Assistant II<br>Administrative<br>Section<br>Bulalacao<br>Community<br>Hospital |
| Physician                                                                                                    | 4.1. Review and<br>Sign Certificate of<br>Live Birth                                                                                                    | None | 5 minutes             | Attending<br>Physician<br>Bulalacao<br>Community<br>Hospital                                      |
| 5. Receive<br>Certificate of Live<br>Birth                                                                                                    | 5. Release duly<br>signed Certificate<br>of Live Birth and<br>instruct client to<br>go back to the<br>Municipal Civil<br>Registry Office for<br>the issuance of<br>the final copy of<br>Certificate of Live<br>Birth | None | 5 minutes             | Administrative<br>Assistant II<br>Administrative<br>Section<br>Bulalacao<br>Community<br>Hospital |
|                                                                                                    | TOTAL:                                                                                                    | None | 1 hour,<br>30 minutes |                                                                                                   |

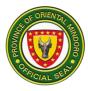

#### 2. AVAILING OF DEATH CERTIFICATE

Being used as an attachment for PhilHealth claims and other purposes, death certificate is issued after the decease of a patient.

Service Availability: Monday – Friday; 08:00 am – 05:00 pm

| Office/Division:                                                                                                    | ADMINISTRATIVE SECTION                                  |                       |                          |                                                                                                    |  |
|----------------------------------------------------------------------------------------------------|---------------------------------------------------------|-----------------------|--------------------------|----------------------------------------------------------------------------------------------------|--|
| Classification:                                                                                                    | SIMPLE                                                  |                       |                          |                                                                                                    |  |
| Type of Transaction:                                                                                                    | G2C-Government to Citizen; G2G-Government to Government |                       |                          |                                                                                                    |  |
| Who may avail:                                                                                                    | Relatives of the dece                                   | ased who              | died in the fa           | cility                                                                                                    |  |
|                                                                                                    |                                                         |                       |                          |                                                                                                    |  |
| CHECKLIST OF R                                                                                                    | EQUIREMENTS                                             |                       | WHERE TO                 | SECURE                                                                                                    |  |
| 1. Medical Certificate<br>(For DOA with previous<br>record at BCH) (1 origin                                                                                                    |                                                         | Bul                   | Records S<br>alacao Comm | ection,<br>unity Hospital                                                                                              |  |
| 2. OPD Record and Adm                                                                                                    |                                                         |                       | Records S                | ection,                                                                                                    |  |
| сору)                                                                                                    |                                                         |                       |                          | unity Hospital                                                                                                    |  |
| 3. Death Certificate Form                                                                                                    | n (4 original copies)                                   |                       |                          | egistry Office,<br>Jnit of Bulalacao                                                                                   |  |
| CLIENT STEPS                                                                                                    | AGENCY ACTION                                           | FEES<br>TO BE<br>PAID | PROCESS<br>ING TIME      | PERSON<br>RESPONSIBLE                                                                                                  |  |
| FOR DEAD ON ARRIV                                                                                                    | AL PATIENT                                              |                       |                          |                                                                                                    |  |
| <ol> <li>Verbal request for<br/>the issuance of<br/>Medical Certificate<br/>for patients with<br/>existing hospital<br/>records</li> </ol>                                                            | 1. Retrieve OPD<br>and Admitting<br>Records             | None                  | 15 minutes               | Administrative<br>Aide IV<br>Records Unit<br>Bulalacao<br>Community<br>Hospital                                        |  |
| <b>Note</b> : Issuance of<br>Death Certificate to<br>DOA patients is<br>administered by the<br>RHU. A medical<br>certificate is one of the<br>prerequisites they ask<br>from the requesting<br>party. | 1.1. Prepare<br>Medical Certificate                     | None                  | 10 minutes<br>5 minutes  | Administrative<br>Assistant II<br>Administrative<br>Section<br>Bulalacao<br>Community<br>Hospital<br>Physician-on-Duty |  |
|                                                                                                    | sign Medical<br>Certificate                             |                       |                          | Bulalacao<br>Community                                                                                                 |  |

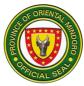

|                                                                                                  |                                                                                                    |              |               | Hospital                                                                                          |
|--------------------------------------------------------------------------------------------------|----------------------------------------------------------------------------------------------------|--------------|---------------|---------------------------------------------------------------------------------------------------|
| 2. Pay for the certification fee                                                                 | 2. Receive<br>payment and issue<br>official receipt                                                                                                    | PHP<br>80.00 | 5 minutes     | Cash Clerk I<br>Billing Unit<br>Bulalacao<br>Community<br>Hospital                                |
| 3. Claim Medical<br>Certificate                                                                  | 3. Release Medical<br>Certificate and<br>instruct client to<br>proceed to the<br>Rural Health Unit<br>and present the<br>issued medical<br>certificate                                 | None         | 5 minutes     | Administrative<br>Assistant II<br>Administrative<br>Section<br>Bulalacao<br>Community<br>Hospital |
| FOR EMERGENCY RO                                                                                 | OM DEATH AND AD                                                                                                    | MISSION      |               |                                                                                                   |
| 1. Proceed to the<br>Municipal Civil<br>Registry Office and<br>ask for Death<br>Certificate Form | 1. Instruct client to<br>proceed to the<br>Municipal Civil<br>Registry Office<br>for the issuance<br>of Death<br>Certificate Form                                                      | None         | 3 minutes     | Nurse-on-Duty<br>Bulalacao<br>Community<br>Hospital                                               |
| 2. Bring Death<br>Certificate to BCH                                                             | 2. Retrieve OPD<br>and Admitting<br>Records                                                                                                    | None         | 10 minutes    | Administrative<br>Aide IV<br>Records Section<br>Bulalacao<br>Community<br>Hospital                |
|                                                                                                  | 2.1. Review and<br>affix signature to<br>the Death<br>Certificate                                                                                                    | None         | 10 minutes    | Attending<br>Physician<br>Bulalacao<br>Community<br>Hospital                                      |
|                                                                                                  | 2.2. Release duly<br>signed Death<br>Certificate and<br>instruct client to<br>proceed to the<br>Municipal Civil<br>Registry Office for<br>the final processing<br>of Death Certificate | None         | 5 minutes     | Administrative<br>Assistant II<br>Administrative<br>Section<br>Bulalacao<br>Community<br>Hospital |
|                                                                                                  | TOTAL:                                                                                                    | P80.00       | 40<br>minutes |                                                                                                   |

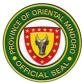

| (for DOA<br>with<br>hospital<br>records)          |
|---------------------------------------------------|
| 28<br>minutes<br><i>(for</i><br><i>ERD&amp;A)</i> |

#### 3. AVAILING OF MEDICAL CERTIFICATE

Medical certificate is being issued most commonly to serve as prerequisite for enrolment, employment, and other legal purposes.

| Service Availability: Monday - | - Friday; 08:00 am – 05:00 pm |
|--------------------------------|-------------------------------|
|--------------------------------|-------------------------------|

| Office/Division:                                                                                                    | ADMINISTRATI                                 | VE S                                                                                   | ECTIC              | ON                                                            |                                                                                                   |  |
|----------------------------------------------------------------------------------------------------|----------------------------------------------|----------------------------------------------------------------------------------------|--------------------|---------------------------------------------------------------|---------------------------------------------------------------------------------------------------|--|
| Classification:                                                                                                    | SIMPLE                                       | SIMPLE                                                                                 |                    |                                                               |                                                                                                   |  |
| Type of Transaction:                                                                                                 |                                              | G2C-Government to Citizen; G2B-Government to Business;<br>G2G-Government to Government |                    |                                                               |                                                                                                   |  |
| Who may avail:                                                                                                    |                                              |                                                                                        |                    | by Schools, Emplo<br>Insurance Compa                          |                                                                                                   |  |
| CHECKLIST OF                                                                                                    | REQUIREMENTS                                 |                                                                                        |                    | WHERE TO S                                                    | SECURE                                                                                            |  |
| Letter of Request fo<br>(1 origin                                                                                    | or Medical Certificato<br>nal copy)          | e                                                                                      | Agen               | ols, Companies, G<br>cies, and Insuranc<br>ring the Medical C | ce Companies                                                                                      |  |
| CLIENT STEPS                                                                                                    | AGENCY<br>ACTION                             | тс                                                                                     | EES<br>) BE<br>AID | PROCESSING<br>TIME                                            | PERSON<br>RESPONSIBLE                                                                             |  |
| 1. Present Letter of<br>Request for<br>Medical<br>Certification and<br>follow OPD<br>procedure when<br>diagnostic is | 1. Receive letter<br>of request              | N                                                                                      | one                | 1 minute                                                      | Administrative<br>Assistant II<br>Administrative<br>Section<br>Bulalacao<br>Community<br>Hospital |  |
| needed                                                                                                    | 1.1 Retrieve<br>OPD and<br>admitting records | N                                                                                      | one                | 15 minutes                                                    | Administrative<br>Aide IV<br>Records Unit<br>Bulalacao<br>Community<br>Hospital                   |  |

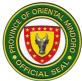

|                                 | 1.2 Conduct<br>consultation                                                                                          | None         | 15 minutes                                        | Attending<br>Physician<br>Bulalacao<br>Community<br>Hospital                    |
|---------------------------------|----------------------------------------------------------------------------------------------------|--------------|---------------------------------------------------|---------------------------------------------------------------------------------|
|                                 | 1.3 If needed,<br>instruct<br>requesting<br>party to<br>proceed to<br>Laboratory<br>for<br>diagnostic<br>examination | None         | 8 hours*<br>(if with possible<br>laboratory test) | Attending<br>Physician<br>Bulalacao<br>Community<br>Hospital                    |
|                                 | 1.4 Interpret<br>diagnostic<br>examination<br>results                                                                | None         | 5 minutes                                         | Attending<br>Physician<br>Bulalacao<br>Community<br>Hospital                    |
|                                 | 1.5 Prepare<br>Medical<br>Certificate                                                                                | None         | 15 minutes                                        | Administrative<br>Aide IV<br>Records Unit<br>Bulalacao<br>Community<br>Hospital |
|                                 | 1.6 Review and<br>Signing of<br>Medical<br>Certificate                                                               | None         | 5 minutes                                         | Attending<br>Physician<br>Bulalacao<br>Community<br>Hospital                    |
| 2. Pay the<br>Certificate Fee   | 2. Accept<br>payment and<br>issue official<br>receipt and<br>instruct to<br>present O.R.                             | PHP<br>80.00 | 5 minutes                                         | Cash Clerk I<br>Billing Unit<br>Bulalacao<br>Community<br>Hospital              |
| 3. Claim Medical<br>Certificate | 3. Check Official<br>Receipt                                                                                         | None         | 1 minute                                          | Administrative<br>Aide IV<br>Records Unit<br>Bulalacao<br>Community<br>Hospital |
|                                 | 3.1. Instruct<br>requesting party<br>to sign in log<br>book for issued                                               | None         | 5 minutes                                         | Administrative<br>Aide IV<br>Records Unit<br>Bulalacao                          |

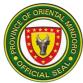

| secure a copy for<br>filing purposes<br>3.2. Release<br>Medical<br>Certificate | None   | 5 minutes                                                     | Hospital<br>Administrative<br>Aide IV<br>Records Unit<br>Bulalacao<br>Community<br>Hospital |
|--------------------------------------------------------------------------------|--------|---------------------------------------------------------------|---------------------------------------------------------------------------------------------|
| TOTAL:                                                                         | P80.00 | 1 hour,<br>12 minutes + 8<br>hours if with<br>laboratory test |                                                                                             |

\*Waiting time included

#### 4. AVAILING OF PHILHEALTH BENEFITS

This service is being provided to PhilHealth members in order for them to avail benefits for membership such as No Balance Billing Policy for indigent members.

| Office/Division:         | ADMINISTRAT                    | ADMINISTRATIVE SECTION/ PHILHEALTH UNIT         |                                       |                                        |                  |  |
|--------------------------|--------------------------------|-------------------------------------------------|---------------------------------------|----------------------------------------|------------------|--|
| Classification:          | SIMPLE                         | SIMPLE                                          |                                       |                                        |                  |  |
| Type of Transaction:     | G2C-Governme                   | ent to                                          | Citizer                               | i; G2G-Governme                        | nt to Government |  |
|                          | All PhilHealth M               | All PhilHealth Members and Qualified Dependents |                                       |                                        |                  |  |
| Who may avail:           | All 4Ps Member                 | rs and                                          | l Quali                               | fied Dependents                        |                  |  |
| with may avail.          | All IP Constitue               | nts ar                                          | nd Qua                                | lified Dependents                      |                  |  |
|                          | All Senior Citize              | ens ar                                          | nd Qua                                | lified Dependents                      |                  |  |
| CHECKLIST OF             | REQUIREMENTS                   |                                                 |                                       | WHERE TO S                             | ECURE            |  |
| 1.CF1, CF2, CF3, CF      | 4, PMRF, CEWS,                 |                                                 |                                       | PhilHealth                             | Unit,            |  |
| PBEF (1 original copy    | r each)                        |                                                 |                                       | Bulalacao Community Hospital           |                  |  |
| 2.Birth Certificate (for | te (for dependent) (1 original |                                                 |                                       |                                        |                  |  |
| сору)                    |                                |                                                 |                                       | Municipal Civil Registry Office, Local |                  |  |
| Marriage Contract (for   | r dependent)(1 orig            | inal                                            | Government Unit of Bulalacao          |                                        |                  |  |
| сору)                    |                                |                                                 |                                       |                                        |                  |  |
| 3.Billing Statement or   | Statement of Acco              | unt                                             | Cashier / Billing Unit,               |                                        |                  |  |
| (1 original copy)        |                                |                                                 | Bulalacao Community Hospital          |                                        |                  |  |
| 4.Operative Record (S    | Surgery) or Laborat            | ory                                             | Administrative Service (Record Unit), |                                        |                  |  |
| Record (1 original cop   | у)                             |                                                 | Bulalacao Community Hospital          |                                        | nity Hospital    |  |
| CLIENT STEPS             | CLIENT STEDS AGENCY FEE        |                                                 | S TO                                  | PROCESSING                             | PERSON           |  |
| CLIENT STEPS             | ACTION                         | BE                                              | PAID                                  | TIME                                   | RESPONSIBLE      |  |
| 1. Proceed to            | 1.Receive                      | None                                            |                                       | 10 minutes                             | Administrative   |  |
| PhilHealth Section       | documents and                  |                                                 |                                       | TO Minutes                             | Assistant II     |  |

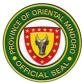

| and present requirements                  | check for validity                                        |      |            | Administrative<br>Services                |
|-------------------------------------------|-----------------------------------------------------------|------|------------|-------------------------------------------|
| 2. Provide factual information            | 2. Intervene if<br>there is<br>discrepancy and<br>counsel | None | 5 minutes  | Clerks of<br>PhilHealth Unit<br>Bulalacao |
|                                           | 2.1. Accomplish<br>PBEF                                   | None | 10 minutes | Community<br>Hospital                     |
| 3. Affix signature to<br>PhilHealth forms | 3. Instruct<br>member to sign<br>documents                | None | 2 minutes  |                                           |
|                                           | TOTAL:                                                    | None | 27 minutes |                                           |

#### **5. MINOR SURGERY**

This is done to provide surgical management to emergency cases like vehicular accidents and perennial repair after normal spontaneous delivery.

Service Availability: 24/7

| Office/Division:           | MEDICAL AND NUR                                           | MEDICAL AND NURSING SECTIONS          |  |  |  |  |
|----------------------------|-----------------------------------------------------------|---------------------------------------|--|--|--|--|
| Classification:            | SIMPLE                                                    | SIMPLE                                |  |  |  |  |
| Type of Transaction:       | G2C-Government to                                         | Citizen; G2G-Government to Government |  |  |  |  |
| Who may avail:             | All                                                       |                                       |  |  |  |  |
| CHECKLIST OF R             | EQUIREMENTS WHERE TO SECURE                               |                                       |  |  |  |  |
| 1. OPD Card (Hospital N    | Number) (1 original Administrative Section (Record Unit), |                                       |  |  |  |  |
| сору)                      | Bulalacao Community Hospital                              |                                       |  |  |  |  |
| 2. OPD Record (1 origi     | inal copy)                                                | Administrative Section (Record Unit), |  |  |  |  |
|                            | Bulalacao Community Hospital                              |                                       |  |  |  |  |
| 3. Prescription (1 origina | al copy)                                                  | Physician, Bulalacao Community        |  |  |  |  |
|                            |                                                           | Hospital                              |  |  |  |  |

| CLIENT STEPS                                                                                                    | AGENCY<br>ACTION                                  | FEES<br>TO BE<br>PAID | PROCESSING<br>TIME | PERSON<br>RESPONSIBLE                                       |
|----------------------------------------------------------------------------------------------------|---------------------------------------------------|-----------------------|--------------------|-------------------------------------------------------------|
| <ol> <li>For "revisiting"<br/>patient present OPD<br/>Card.</li> <li>For "new" patient, ask<br/>for new hospital card.</li> </ol> | 1. Receive<br>OPD Card                            | None                  | 2 minutes          | Nurse/Nursing<br>Aide<br>Bulalacao<br>Community<br>Hospital |
|                                                                                                    | 1.1 Forward to<br>Record Section<br>for retrieval | None                  | 2 minutes          |                                                             |

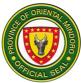

| 2. Provide information during data collection                    | <ul> <li>2. Collect data and accomplish OPD Record</li> <li>2.1 Take and record vital signs</li> <li>2.2 Perform independent nursing functions</li> </ul> | None | 5 minutes<br>5 minutes<br>5 minutes | Nurse/Nursing<br>Aide<br>Bulalacao<br>Community<br>Hospital |
|------------------------------------------------------------------|----------------------------------------------------------------------------------------------------|------|-------------------------------------|-------------------------------------------------------------|
| 3. Sign consent form<br>for the surgical<br>procedure to be done | <ul> <li>3. Explain surgical procedure</li> <li>3.1 Secure consent</li> <li>3.2 Refer to Physician</li> </ul>                                             | None | 2 minutes<br>2 minutes<br>1 minute  | Nurse/Nursing<br>Aide<br>Bulalacao<br>Community<br>Hospital |

| 4. Submit the consent form to the Attending Physician                                                                                                    | 4. Perform surgical procedure                                                                                                    | None | Depending<br>on the<br>extent of<br>injuries | Attending<br>Physician<br>Bulalacao<br>Community<br>Hospital                                                                             |
|----------------------------------------------------------------------------------------------------|----------------------------------------------------------------------------------------------------|------|----------------------------------------------|----------------------------------------------------------------------------------------------------|
| 5. Receive prescription<br>and provide instruction<br>for home medication<br>and follow-up checkup                                                        | 5. Issue<br>prescription and<br>instruction                                                                                                    | None | 5 minutes                                    | Attending<br>Physician<br>Bulalacao<br>Community<br>Hospital                                                                             |
| 6. Settle hospital bill                                                                                                    | <ul> <li>6.1. Submit<br/>requisition slip to<br/>Cashier/Billing Unit</li> <li>6.2. Usher patient's<br/>companion to<br/>PhilHealth Section</li> </ul> | None | 5 minutes                                    | Nurse/Nursing<br>Aide<br>Bulalacao<br>Community<br>Hospital                                                                              |
| 7. If PhilHealth member<br>or dependent, proceed<br>to PhilHealth Section.<br>For Non-PhilHealth<br>members, proceed to<br>the Social Worker's<br>Office. | 7. Explain and collect required document                                                                                                    | None | 10 minutes                                   | Administrative<br>Assistant II<br>Admin Office<br>PhilHealth<br>Clerks<br>Medical Social<br>Worker<br>Bulalacao<br>Community<br>Hospital |

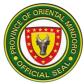

| TOTAL: | None | 44<br>minutes +<br>Duration<br>of the<br>Surgical<br>Procedure |  |
|--------|------|----------------------------------------------------------------|--|
|--------|------|----------------------------------------------------------------|--|

#### 6. OUT-PATIENT CONSULTATION

This serves as preventive measure to pre-empt admission and provide early medical management.

Service Availability: Monday - Friday; 09:00 am - 12:00 noon

| Office/Division:          | MEDICAL AND NUR                                    | MEDICAL AND NURSING SECTIONS          |  |  |  |
|---------------------------|----------------------------------------------------|---------------------------------------|--|--|--|
| Classification:           | SIMPLE                                             |                                       |  |  |  |
| Type of Transaction:      | G2C-Government to                                  | Citizen; G2G-Government to Government |  |  |  |
| Who may avail:            | All                                                |                                       |  |  |  |
| CHECKLIST OF R            | EQUIREMENTS                                        | WHERE TO SECURE                       |  |  |  |
| 1. OPD Card (Hospital N   | Number) (1 original Record Section,                |                                       |  |  |  |
| сору)                     |                                                    | Bulalacao Community Hospital          |  |  |  |
| 2. OPD Record (1 original | al copy)                                           | Record Section,                       |  |  |  |
|                           | Bulalacao Community Hospital                       |                                       |  |  |  |
| 3. Laboratory Request     | (1 original copy) Nursing Section; Medical Section |                                       |  |  |  |
|                           | (Physician),                                       |                                       |  |  |  |
|                           | Bulalacao Community Hospital                       |                                       |  |  |  |
| 4. Prescription (depends  | on the number of Medical Section (Physician),      |                                       |  |  |  |
| medicines) (1 original    | сору)                                              | Bulalacao Community Hospital          |  |  |  |

| CLIENT STEPS                                                     | AGENCY<br>ACTION                                  | FEES TO<br>BE PAID | PROCESSING<br>TIME | PERSON<br>RESPONSIBLE                        |
|------------------------------------------------------------------|---------------------------------------------------|--------------------|--------------------|----------------------------------------------|
| 1. For "revisiting"<br>patient, present                          | 1. Receive and<br>check OPD Card                  | None               | 3 minutes          | Nurse/Nursing<br>Aide/OPD Clerk              |
| OPD Card.<br>For "new" patient,<br>ask for new<br>hospital card. | 1.1 Forward to<br>Record Section<br>for retrieval | None               | 5 minutes          | Bulalacao<br>Community<br>Hospital           |
| 2. Provide<br>information during<br>data collection              | 2. Collect data<br>and accomplish<br>OPD Record   | None               | 10 minutes         | Nurse/Nursing<br>Aide/OPD Clerk<br>Bulalacao |
|                                                                  | 2.1 Take and record vital signs                   | None               | 10 minutes         | Community<br>Hospital                        |

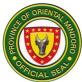

|                                                                                                   | 2.2 Perform<br>independent<br>nursing function<br>if needed                                                                        | None                                                   | 5 minutes  |                                                                                  |
|---------------------------------------------------------------------------------------------------|----------------------------------------------------------------------------------------------------|--------------------------------------------------------|------------|----------------------------------------------------------------------------------|
| 3. Proceed to<br>Physician for                                                                    | 3. Receive hospital records                                                                                                    | None                                                   | 5 minutes  | Physician-on-<br>Duty                                                            |
| consultation                                                                                      | 3.1 Do<br>consultation                                                                                                    | None                                                   | 10 minutes | Bulalacao<br>Community                                                           |
|                                                                                                   | 3.2 Explain<br>management<br>processes                                                                                             | None                                                   | 5 minutes  | Hospital                                                                         |
|                                                                                                   | 3.3 Accomplish<br>laboratory report<br>(if needed)                                                                                 | None                                                   | 5 minutes  |                                                                                  |
|                                                                                                   | 3.4 Issue and explain prescription                                                                                                 | None                                                   | 5 minutes  |                                                                                  |
|                                                                                                   | 3.5 Do documentation                                                                                                    | None                                                   | 5 minutes  |                                                                                  |
| <ul><li>4.If there is prescription, present to Pharmacy Section.</li><li>4.1.Proceed to</li></ul> | 4. Accept and<br>verify<br>prescription for<br>completeness of<br>data and instruct<br>to pay at the<br>Billing<br>Section/Cashier | None                                                   | 5 minutes  | Pharmacist I<br>Pharmacy<br>Bulalacao<br>Community<br>Hospital                   |
| Billing Section<br>for payment                                                                    | 4.1 Accept<br>payment and<br>issue official<br>receipt                                                                             | Depends<br>on the<br>cost of<br>medicines<br>dispensed | 5 minutes  | Cash Clerk I<br>Billing<br>Section/Cashier<br>Bulalacao<br>Community<br>Hospital |
| 4.2. Present<br>Official Receipt to<br>Pharmacy and<br>claim medicine                             | 4.2 Dispense<br>medicine with<br>instruction                                                                                       | None                                                   | 5 minutes  | Pharmacist I<br>Pharmacy<br>Bulalacao<br>Community<br>Hospital                   |
| 5. If there is<br>laboratory report,<br>proceed to Billing<br>Section/Cashier<br>for payment.     | 5. Accept<br>payment and<br>issue official<br>receipt                                                                              | See table<br>of lab<br>tests costs<br>on page<br>23    | 2 minutes  | Cash Clerk I<br>Billing<br>Section/Cashier<br>Bulalacao<br>Community<br>Hospital |
| 6. Submit official receipt to                                                                     | 6. Accept<br>Laboratory                                                                                                    | None                                                   | 1 minute   | Medical<br>Technologist I                                                        |

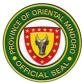

| Laboratory<br>Section; wait for                          | Report with O.R.                                     |                                              |                                                                           | Laboratory Aide<br>Laboratory                   |
|----------------------------------------------------------|------------------------------------------------------|----------------------------------------------|---------------------------------------------------------------------------|-------------------------------------------------|
| instruction; submit<br>specimen; and<br>receive official | 6.1 Explain<br>diagnostic<br>procedure               | None                                         | 2 minutes                                                                 | Section<br>Bulalacao<br>Community               |
| laboratory results                                       | 6.2 Perform<br>procedure                             | None                                         | See turnaround<br>time table of<br>every<br>laboratory test<br>on page 24 | Hospital                                        |
|                                                          | 6.3 Issue<br>Laboratory<br>Result                    | None                                         | 3 minutes                                                                 |                                                 |
| 7. Submit<br>Laboratory Result<br>to Physician           | 7. Interpret and<br>explain<br>Laboratory<br>Results | None                                         | 3 minutes                                                                 | Physician-on-<br>Duty<br>Bulalacao<br>Community |
|                                                          | 7.1 Issue<br>prescription                            | None                                         | 3 minutes                                                                 | Hospital                                        |
|                                                          | TOTAL:                                               | Cost of<br>Medicine<br>+ Cost of<br>Lab Test | 1 hour & 37<br>minutes +<br>Turnaround<br>Time of Lab<br>Test             |                                                 |

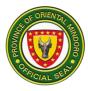

#### 7. PRE-NATAL/POST-PARTUM CONSULTATION

This service is significant in order to monitor the progress of pregnant women and to ensure facility-based delivery as well as to evaluate adherence to Status Post Normal Spontaneous Delivery care and doctor's instruction for post-partum cases.

Service Availability: Friday; 09:00 am - 12:00 noon

| Office/Division:     | MEDICAL AND NURSING SECTIONS                 |
|----------------------|----------------------------------------------|
| Classification:      | SIMPLE                                       |
| Type of Transaction: | G2C-Government to Citizen; G2G-Government to |
| Type of transaction. | Government                                   |
|                      | ALL PREGNANT WOMEN WHO ARE EXPECTED TO       |
| Who may avail:       | DELIVER AND MOTHERS WHO GAVE BIRTH AT THE    |
|                      | FACILITY                                     |

| CHECKLIST OF REQUIREMENTS                      | WHERE TO SECURE                         |
|------------------------------------------------|-----------------------------------------|
| 1. OPD Card (Hospital Number) (1 original      | Administrative Section (Record Unit),   |
| сору)                                          | Bulalacao Community Hospital            |
| 2. Laboratory Request <i>(1 original copy)</i> | Nursing Aide/ OPD Clerk,                |
|                                                | Bulalacao Community Hospital            |
| 3. Prescription (1 original copy)              | Physician, Bulalacao Community Hospital |

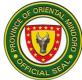

| CLIENT STEPS                                                                                                    | AGENCY ACTION                                                    | FEES<br>TO BE<br>PAID | PROCESSING<br>TIME | PERSON<br>RESPONSIBLE                                                           |
|----------------------------------------------------------------------------------------------------|------------------------------------------------------------------|-----------------------|--------------------|---------------------------------------------------------------------------------|
| <ol> <li>For "revisiting"<br/>patient present</li> <li>OPD Card.</li> <li>For "new" patient,</li> <li>ask for new hospital</li> </ol> | 1. Receive OPD<br>Card                                           | None                  | 2 minutes          | Nurse/Nursing<br>Aide<br>Bulalacao<br>Community<br>Hospital                     |
| card and log the<br>name on the<br>attendance log<br>book.                                                                            | 1.1 Forward to<br>Record Section for<br>retrieval of OPD<br>Card | None                  | 2 minutes          | Administrative<br>Aide IV<br>Records Unit<br>Bulalacao<br>Community<br>Hospital |
|                                                                                                    | 1.2 Present<br>attendance log<br>book                            | None                  | 2 minutes          | Administrative<br>Aide IV<br>Records Unit<br>Bulalacao<br>Community<br>Hospital |
| 2. Provide<br>information during<br>data collection                                                                                   | 2. Collect data and<br>accomplish OPD<br>Card                    | None                  | 5 minutes          | Nurse/Nursing<br>Aide<br>Bulalacao                                              |
|                                                                                                    | 2.1 Take and<br>Record vital signs                               | None                  | 5 minutes          | Community<br>Hospital                                                           |
|                                                                                                    | 2.2 Perform<br>independent<br>nursing function as<br>needed      | None                  | 5 minutes          |                                                                                 |
| 3. For pre-natal consultation,                                                                                                    | 3. Receive OPD<br>Record                                         | None                  | 2 minutes          | Nurse/Nursing<br>Aide                                                           |
| proceed to the designated room for                                                                                                    | 3.1 Do Leopold's<br>Maneuvers/ I.E                               | None                  | 10 minutes         | Bulalacao<br>Community                                                          |
| internal<br>examination or<br>Leopold's<br>Maneuvers.                                                                                 | 3.2 Do health education                                          | None                  | 5 minutes          | Hospital                                                                        |
| 4. For Post-Partum<br>consultation -<br>proceed to<br>physician for<br>consultation. If with                                          | 4. Do consultation                                               | None                  | 10 minutes         | Attending<br>Physician<br>Bulalacao<br>Community<br>Hospital                    |
| order of internal<br>examination,<br>proceed to delivery<br>room.                                                                     | 4.1 Do internal examination                                      | None                  | 10 minutes         | Attending<br>Physician<br>Bulalacao<br>Community                                |

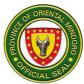

|                                                                                                |                                                                                                    |                                                    |                                                               | Hospital                                                                                                    |
|------------------------------------------------------------------------------------------------|----------------------------------------------------------------------------------------------------|----------------------------------------------------|---------------------------------------------------------------|----------------------------------------------------------------------------------------------------|
| 5. For those with<br>laboratory test,<br>receive Laboratory<br>Request and                     | 5. Issue<br>Laboratory<br>Request and<br>instruct patient to<br>settle charges at<br>Billing Section                                                                                                    | None                                               | 5 minutes                                                     | Attending<br>Physician<br>Bulalacao<br>Community<br>Hospital                                                |
| 6. Proceed to Billing<br>Section/Cashier<br>and settle charges                                 | 6. Accept request<br>as reference for<br>charges                                                                                                    | See<br>Cost of<br>Lab<br>Exams<br>on<br>page<br>23 | 2 minutes                                                     | Cash Clerk I<br>Billing Unit<br>Bulalacao<br>Community<br>Hospital                                          |
|                                                                                                | 6.1 Issue official receipt                                                                                                    | None                                               | 3 minutes                                                     |                                                                                                    |
| 7. Proceed to<br>Laboratory Section<br>and present<br>Laboratory Request<br>together with O.R. | <ul> <li>7. Accept</li> <li>Laboratory</li> <li>Request, explain</li> <li>diagnostic</li> <li>procedure, proper</li> <li>specimen</li> <li>collection</li> <li>7.1 Perform</li> <li>diagnostic</li> <li>procedure</li> <li>7.2 Issue</li> <li>Laboratory Result</li> </ul> | None                                               | See<br>Turnaround<br>Time Table of<br>Lab Exams on<br>page 24 | Medical<br>Technologist I<br>Laboratory Aide<br>Laboratory<br>Section<br>Bulalacao<br>Community<br>Hospital |
| 8. Submit<br>Laboratory Result<br>to Physician                                                 | 8. Interpret<br>laboratory result<br>8.1 Issue<br>prescription<br>8.2 Instruct patient<br>on follow-up check<br>up                                                                                                    | None                                               | 5 minutes<br>3 minutes<br>2 minute                            | Attending<br>Physician<br>Bulalacao<br>Community<br>Hospital                                                |
| 9. For those with prescription, proceed to the pharmacy.                                       | <ul> <li>9. Accept and<br/>verify prescription<br/>for completeness<br/>of data</li> <li>9.1 Instruct to pay<br/>corresponding<br/>charges for<br/>medicine and</li> </ul>                                                                                                 | None                                               | 3 minutes<br>2 minute                                         | Pharmacist I<br>Pharmacy Aide<br>Pharmacy<br>Bulalacao<br>Community<br>Hospital                             |

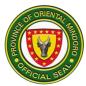

|                                                                    | supplies                                                                               |                                                                 |                                                                 |                                                                                 |
|--------------------------------------------------------------------|----------------------------------------------------------------------------------------|-----------------------------------------------------------------|-----------------------------------------------------------------|---------------------------------------------------------------------------------|
| 10. Pay the necessary charges                                      | 10. Accept<br>payment and issue<br>official receipt                                    | Depend<br>s on the<br>cost of<br>medicin<br>es<br>dispens<br>ed | 3 minutes                                                       | Cash Clerk I<br>Billing Unit<br>Bulalacao<br>Community<br>Hospital              |
| 11. Proceed to<br>pharmacy and<br>present prescription<br>with O.R | 11. Issue<br>prescription and<br>dispense medicine<br>and supplies with<br>instruction | None                                                            | 5 minutes                                                       | Pharmacist I<br>Pharmacy Aide<br>Pharmacy<br>Bulalacao<br>Community<br>Hospital |
|                                                                    | TOTAL:                                                                                 | Cost of<br>Lab<br>Exam +<br>Cost of<br>Medicine                 | 1 hour & 31<br>minutes +<br>Turnaround<br>Time for Lab<br>Exams |                                                                                 |

## 8. PROVISION OF DIAGNOSTIC/ LABORATORY SERVICES

Laboratory services are done in order to have accurate diagnostic evaluation of cases will serve as guide for medical intervention.

Service Availability:

Monday – Friday; 08:00 am – 05:00 pm (For inpatients, outpatients, and Emergency Room patients) Saturday; 07:00 am – 03:00 pm (For inpatients and Emergency Room patients)

| Office/Division:                                                                                                    | LABORATORY SE                                                                                           | CTION                                                                                  |  |  |  |
|----------------------------------------------------------------------------------------------------|----------------------------------------------------------------------------------------------------|----------------------------------------------------------------------------------------|--|--|--|
| Classification:                                                                                                    | Simple/Complex                                                                                          |                                                                                        |  |  |  |
| Type of Transaction:                                                                                                 |                                                                                                    | G2C-Government to Citizen; G2B-Government to Business;<br>G2G-Government to Government |  |  |  |
| Who may avail:                                                                                                    | All with laboratory                                                                                     | request                                                                                |  |  |  |
| CHECKLIST OF REQUIREMENTS WHERE TO SECURE                                                                            |                                                                                                    |                                                                                        |  |  |  |
| 1. Laboratory Request (7                                                                                             | 1. Laboratory Request (1 original copy)       Medical/Nursing Sections,<br>Bulalacao Community Hospital |                                                                                        |  |  |  |
| 2. Official Receipt (1 orig                                                                                          | Cashier/ Billing Unit,<br>Bulalacao Community Hospital                                                  |                                                                                        |  |  |  |
| 3. Charge slip (1 original copy)Laboratory Section,4. Laboratory Result(1 original copy)Bulalacao Community Hospital |                                                                                                    |                                                                                        |  |  |  |

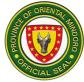

| CLIENT STEPS                                                                                         | AGENCY ACTION                                                                                                    | FEES TO<br>BE PAID                                 | PROCESSING<br>TIME     | PERSON<br>RESPONSIBLE                                                                                             |
|----------------------------------------------------------------------------------------------------|----------------------------------------------------------------------------------------------------|----------------------------------------------------|------------------------|----------------------------------------------------------------------------------------------------|
| FOR OUTPATIENT                                                                                       | ſS                                                                                                    |                                                    |                        |                                                                                                    |
| 1. Secure<br>Laboratory<br>Request                                                                   | 1. Issue<br>Laboratory<br>Request and<br>instruct patient to<br>proceed to<br>laboratory                                                                                                    | None                                               | 5 minutes              | Attending<br>Physician<br>Bulalacao<br>Community<br>Hospital                                                      |
| 2. Present<br>Laboratory<br>Request                                                                  | <ul> <li>2. Receive and verify request for completeness of data and availability of tests</li> <li>2.1 Make charge slip and instruct patient to proceed to Billing Section/ Cashier for payment</li> </ul>                  | None                                               | 5 minutes              | Medical<br>Technologist I<br>Laboratory<br>Section<br>Bulalacao<br>Community<br>Hospital                          |
| 3. Receive<br>Charge Slip and<br>Laboratory<br>Request and<br>pay at the Billing<br>Section/ Cashier | <ul> <li>3. Accept</li> <li>laboratory request</li> <li>and issue official</li> <li>receipt</li> <li>3.1 Instruct patient</li> <li>to go back to</li> <li>Laboratory</li> </ul>                                             | See Cost<br>of Lab<br>Exams<br>Table on<br>page 23 | 5 minutes              | Cash Clerk I<br>Billing Unit<br>Bulalacao<br>Community<br>Hospital                                                |
| 4. Return to<br>Laboratory<br>Section for<br>specimen<br>collection/<br>submission                   | <ul> <li>4. Validate O.R.,<br/>provide instruction<br/>for proper<br/>specimen<br/>collection and<br/>containers for<br/>sample</li> <li>4.1 Prepare<br/>Patient for<br/>specimen<br/>collection/<br/>extraction</li> </ul> | None                                               | 5 minutes<br>3 minutes | Medical<br>Technologist I<br>or<br>Laboratory Aide<br>Laboratory<br>Section<br>Bulalacao<br>Community<br>Hospital |
| 5. Proceed to extraction area                                                                        | 5. Do extraction                                                                                                    | None                                               | 10 minutes             | Medical<br>Technologist I<br>or                                                                                   |
|                                                                                                    | 5.1 Inform patient                                                                                                    |                                                    | 2 minutes              | Laboratory Aide                                                                                                   |

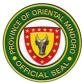

| [                  | 1                    |            | ſ              |                 |
|--------------------|----------------------|------------|----------------|-----------------|
|                    | on waiting time      |            |                | Laboratory      |
|                    | and usher to         |            |                | Section         |
|                    | waiting area         |            |                | Bulalacao       |
|                    |                      |            |                | Community       |
|                    |                      |            |                | Hospital        |
| 6. Proceed to      | 6. Process           | None       | See            | Medical         |
| waiting area       | specimen/perform     |            | Turnaround     | Technologist I  |
|                    | tests                |            | Time Table for | or              |
|                    |                      |            | Lab Exams on   | Laboratory Aide |
|                    |                      |            | page 24        | Laboratory      |
|                    | 6.1 Encode and       |            | 15 minutes     | Section         |
|                    | record of results to |            |                | Bulalacao       |
|                    | log book             |            |                | Community       |
|                    | Ŭ                    |            |                | Hospital        |
| 7. Wait for name   | 7. Release           | None       |                | Medical         |
| to be called and   | Laboratory Results   |            | 5 minutes      | Technologist I  |
| sign on the        | and give lab         |            |                | or              |
| receiving logbook  | results to patient   |            |                | Laboratory Aide |
| once the result is | •                    |            |                | Laboratory      |
| ready for release. |                      |            |                | Section         |
| ,                  |                      |            |                | Bulalacao       |
|                    |                      |            |                | Community       |
|                    |                      |            |                | Hospital        |
| 8. Submit          | 8. Accept and        | None       |                | Attending       |
| laboratory result  | interpret            |            | 15 minutes     | Physician       |
| to Physician       | laboratory result    |            |                | Bulalacao       |
|                    |                      |            |                | Community       |
|                    |                      |            |                | Hospital        |
| FOR INPATIENTS/    | EMERGENCY ROOM       | I PATIENTS |                | •               |
| 1. Provide         | 1. Receive           |            | 5 minutes      | Medical         |
| specimen (blood,   | Laboratory           |            |                | Technologist I  |
| feces, urine, and  | Request from the     |            |                | or              |
| other body fluids) | Nurse's station /    |            |                | Laboratory Aide |
| for examination    | ER                   |            |                | Laboratory      |
| for examination    | 1.1 Validate Data    |            | 5 minutes      | Section         |
|                    |                      |            | 0 minutes      | Bulalacao       |
|                    |                      |            | <b>_</b> • •   | Community       |
|                    | 1.2 Provide          | None       | 5 minutes      | Hospital        |
|                    | instruction and      | None       |                | ricopital       |
|                    | containers for       |            |                |                 |
|                    | specimen             |            |                |                 |
|                    | collection           |            |                |                 |
|                    | 1.3 Identify         |            | 3 minute       |                 |
|                    | Patient              |            |                |                 |
|                    | 1.4 Collect          |            | 10 minutes     |                 |
|                    | specimen /           |            |                |                 |
|                    |                      |            |                |                 |

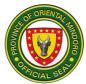

| extraction          |           |                   |  |
|---------------------|-----------|-------------------|--|
|                     |           |                   |  |
| 1.5 Process         |           | See               |  |
| specimen/ Run       |           | Turnaround        |  |
| tests               |           | Time Table for    |  |
|                     |           | Lab Exams on      |  |
|                     |           | page 24           |  |
| 1.6 Encode and      |           | 15 minutes        |  |
| record laboratory 1 | 0         |                   |  |
| examination         |           |                   |  |
| results to logbooks |           |                   |  |
| 1.7 Release         |           | 5 minutes         |  |
| Laboratory Result   |           |                   |  |
| 1.8 Accomplish      |           | 5 minutes         |  |
| charge slip and     |           |                   |  |
| forward to billing  |           |                   |  |
| section             |           |                   |  |
|                     | COST      | 1 hour & 10       |  |
|                     | OF LAB    | minutes +         |  |
|                     | EXAMS     | Turnaround        |  |
|                     | (Refer to | Time for Lab      |  |
|                     | the Cost  | Exams             |  |
|                     | of        | (for              |  |
|                     | Laborato  | outpatients)      |  |
| T0741               | _ ry _    | <b>50</b>         |  |
| TOTAL               | Examina   | 53 minutes +      |  |
|                     | tion on   | Turnaround        |  |
|                     | page 23)  | Time for Lab      |  |
|                     |           | Exams             |  |
|                     |           | (for inpatients   |  |
|                     |           | and               |  |
|                     |           | Emergency<br>Room |  |
|                     |           |                   |  |
|                     |           | patients)         |  |

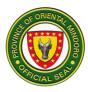

## 9. TRIAGE SCREENING & CONSULTATION FOR COVID-19 AND OTHER EMERGING AND RE-EMERGING DISEASES

This is done in order to detect signs and symptoms of COVID-19 and other emerging and re-emerging diseases manifested by patients so that necessary isolation can be performed for those who will be proven positive to be infected by the virus.

| Office/Division:                                                                                                    |                                        | MEDICAL AND NURSING SECTIONS                                                                                    |                     |        |                                         |                                                                                    |  |
|----------------------------------------------------------------------------------------------------|----------------------------------------|----------------------------------------------------------------------------------------------------|---------------------|--------|-----------------------------------------|------------------------------------------------------------------------------------|--|
| Classification:                                                                                                    |                                        | SIMPLE                                                                                                    |                     |        |                                         |                                                                                    |  |
| Type of Transaction:G2C-Government to Government                                                                                                    |                                        |                                                                                                    |                     | Citize | en; G2G-Governm                         | ent to                                                                             |  |
| Who may avail:                                                                                                    |                                        | All                                                                                                    |                     |        |                                         |                                                                                    |  |
| CHECKLIST (                                                                                                    | of Ri                                  | EQUIREMENTS                                                                                                    |                     |        | WHERE TO                                | SECURE                                                                             |  |
| 1.OPD Card (Hospita<br>copy)                                                                                                    | al Nu                                  | mber) <i>(1 receivii</i>                                                                                        | ng                  |        | cord Section,<br>Ialacao Communit       | y Hospital                                                                         |  |
| 2.OPD Record (1 or                                                                                                    | iginal                                 | сору)                                                                                                    |                     |        | cord Section,<br>Ialacao Communit       | y Hospital                                                                         |  |
| 3.Laboratory Reques                                                                                                    | st (1 i                                | receiving copy)                                                                                                 |                     | Nu     | rsing Section, Med<br>lalacao Communit  | dical (Physician),                                                                 |  |
| Prescription (Home Isolation) <i>(1 original copy)</i><br>Admission (If Warranted) <i>(1 original copy)</i><br>Referral slip (If transferrable) <i>(1 original copy)</i> |                                        |                                                                                                    |                     | Ме     | edical Section (Phy<br>Ialacao Communit | /sician),                                                                          |  |
| CLIENT STEPS                                                                                                    |                                        | AGENCY<br>ACTIONS                                                                                               | FEE<br>TO E<br>PAII | BE     | PROCESSING<br>TIME                      | PERSON<br>RESPONSIBLE                                                              |  |
| <ol> <li>For re-visiting<br/>patient, present<br/>OPD Card</li> <li>For new patient,<br/>ask for new<br/>hospital card</li> </ol>                                        | pation<br>cheor<br>and<br>Rec<br>for r | or revisiting<br>ent, receive,<br>ck OPD Card,<br>forward to<br>ord Section;<br>new patient,<br>e hospital card | Non                 | e      | 5 minutes                               | Nurse/Nursing<br>Aide/OPD Clerk<br>Bulalacao<br>Community<br>Hospital              |  |
|                                                                                                    | 1                                      | Retrieve<br>patient's<br>records for<br>revisiting<br>patient                                                   | Non                 | e      | 15 minutes                              | Administrative<br>Aide IV<br>Records Section<br>Bulalacao<br>Community<br>Hospital |  |

Service Availability: 24/7

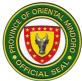

| 2. Provide details<br>for daily patient<br>data collection                | 2. Collect data & accomplish OPD record                                                                 | None | 5 minutes  | Nurse/Nursing<br>Aide/OPD Clerk<br>Bulalacao<br>Community   |
|---------------------------------------------------------------------------|----------------------------------------------------------------------------------------------------|------|------------|-------------------------------------------------------------|
|                                                                           | 2.1 Take and record vital signs                                                                         | None | 10 minutes | Hospital                                                    |
|                                                                           | 2.2 Perform<br>independent<br>function if needed                                                        | None | 5 minutes  |                                                             |
|                                                                           | 2.3 Refer patient<br>to attending<br>physician "ASAP"<br>if necessary                                   | None | 3 minutes  |                                                             |
| 3. Proceed to<br>physician for<br>consultation/admis<br>sion<br>/referral | 3. Receive hospital records                                                                             | None | 2 minutes  | Physician-on-<br>Duty<br>Bulalacao<br>Community<br>Hospital |
|                                                                           | 3.1 Do<br>assessment and<br>consultation                                                                | None | 10 minutes |                                                             |
|                                                                           | 3.2 Explain<br>management<br>process                                                                    | None | 5 minutes  |                                                             |
|                                                                           | 3.3 Accomplish<br>Laboratory<br>Request like RAT<br>(Rapid Antigen<br>Test) if for<br>admission         | None | 10 minutes |                                                             |
|                                                                           | 3.4 Explain and<br>issue prescription/<br>referral if home<br>isolation/ transfer<br>to higher facility | None | 5 minutes  |                                                             |
|                                                                           | 3.5 Coordinate<br>with the receiving<br>facility of patient<br>transfer                                 | None | 5 minutes  |                                                             |

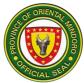

|                                                                                                    | 1                                                                                                    |                                                                     |            |                                                                                          |
|----------------------------------------------------------------------------------------------------|----------------------------------------------------------------------------------------------------|---------------------------------------------------------------------|------------|------------------------------------------------------------------------------------------|
|                                                                                                    | 3.6 Accomplish<br>admitting chart for<br>admissible patient                                                                    | None                                                                | 10 minutes |                                                                                          |
|                                                                                                    | 3.7 Coordinate<br>with the Disease<br>Surveillance<br>Coordinator and<br>report the case for<br>reporting<br>purposes.         | None                                                                | 5 minutes  |                                                                                          |
| 4. For home<br>isolation,<br>present<br>prescription to<br>Pharmacy<br>Section.                                                         | 4. Accept and<br>verify prescription<br>for completeness<br>of data and<br>instruct client to<br>pay at the Billing<br>Section | None                                                                | 5 minutes  | Pharmacist I &<br>Pharmacy Aide<br>Pharmacy<br>Bulalacao<br>Community<br>Hospital        |
| 4.1. Proceed to<br>Billing<br>Section for<br>payment                                                                                    | 4.1 Accept<br>payment and issue<br>Official Receipt                                                                            | Depend<br>s on the<br>amount<br>of<br>correspo<br>nding<br>charges. | 5 minutes  | Cash Clerk I<br>Billing Unit<br>Bulalacao<br>Community<br>Hospital                       |
| 4.2. Present<br>Official<br>Receipt to<br>Pharmacy<br>and claim<br>medicine                                                             | 4.2 Dispense<br>medicine with<br>instruction                                                                                   | None                                                                | 5 minutes  | Pharmacist I &<br>Pharmacy Aide<br>Pharmacy<br>Bulalacao<br>Community<br>Hospital        |
| 5. If there is<br>laboratory<br>request,<br>present it to the<br>Laboratory for<br>verification and<br>to determine<br>the availability | 5. Accept and<br>verify laboratory<br>request and<br>instruct client to<br>pay at the Billing<br>Section/Cashier               | None                                                                | 5 minutes  | Medical<br>Technologist I<br>Laboratory<br>Section<br>Bulalacao<br>Community<br>Hospital |
| 5.1.Proceed to the<br>Billing                                                                                                    | 5.1 Accept<br>payment and<br>issue Official<br>Receipt                                                                         | See<br>table of<br>lab test                                         | 5 minutes  | Cash Clerk I<br>Billing Unit                                                             |

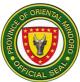

|                       |                       | r       |                 |                |
|-----------------------|-----------------------|---------|-----------------|----------------|
| Section/Cashier       |                       | cost on |                 | Bulalacao      |
| for payment           |                       | page 23 |                 | Community      |
|                       | 5.2 Verify Official   |         | 5 minutes       | Hospital       |
|                       | Receipt and           |         |                 |                |
| 5.2. Present Official | explain               |         |                 | Medical        |
| Receipt and           | diagnostic            | None    |                 | Technologist I |
| Laboratory            | procedure             |         |                 | Laboratory     |
| Request to the        |                       |         |                 | Section        |
| Laboratory            | 5.3 Extract/receiv    |         |                 | Bulalacao      |
| Section               | e samples for         |         | 10 minutes      | Community      |
|                       | testing               |         |                 | Hospital       |
|                       | looting               |         |                 | ricopital      |
|                       |                       | None    |                 |                |
|                       |                       | i tonio |                 |                |
|                       | 5.4 Run               |         |                 | Medical        |
|                       | laboratory test       |         | See turnaround  | Technologist I |
|                       |                       |         | time table of   | Bulalacao      |
|                       |                       |         | every           | Community      |
|                       |                       | None    | laboratory test | Hospital       |
|                       |                       | None    | on page 24      | rioopitai      |
|                       |                       |         | on page 24      |                |
|                       | 5.5 Issue             |         | 5 minutes       |                |
|                       | laboratory results    |         | 0 minuted       |                |
|                       |                       |         |                 |                |
|                       |                       |         |                 |                |
|                       |                       | None    |                 |                |
| 6 Submit              | 6. Interpret and      | None    | 3 minutes       | Physician-on-  |
| laboratory result     | explain laboratory    |         |                 | Duty           |
| to physician          | result                |         |                 | Bulalacao      |
|                       | 6.1 Issue             | None    | 5 minutes       | Community      |
|                       | prescription for the  |         | •               | Hospital       |
|                       | isolation case and    |         |                 | I              |
|                       | issue referral form   |         |                 |                |
|                       | 6.2 Coordinate        | None    | 5 minutes       |                |
|                       | with RHU for the      | i tonio | 0 minuted       |                |
|                       | home isolation        |         |                 |                |
|                       | referral              |         |                 |                |
|                       | 6.3 Coordinate        | None    | 10 minutes      |                |
|                       | referral to the       | NUNC    |                 |                |
|                       | receiving facility if |         |                 |                |
|                       | for referral to       |         |                 |                |
|                       | higher facility       |         |                 |                |
|                       | 6.4 Accomplish        | None    | 5 minutes       |                |
|                       | •                     | NONE    | JIIIIules       |                |
|                       | admitting form        |         |                 |                |
|                       | chart if patient is   |         |                 |                |
|                       | for admission         |         |                 |                |

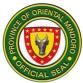

| 6.5 Coordinate<br>with the Disease<br>Surveillance<br>Coordinator and<br>report the case for<br>reporting<br>purposes. | None                                             | 5 minutes                                                        |  |
|----------------------------------------------------------------------------------------------------|--------------------------------------------------|------------------------------------------------------------------|--|
| TOTAL:                                                                                                    | Cost of<br>Medicin<br>e + Cost<br>of Lab<br>Test | 2 hours and<br>53 minutes +<br>Turnaround<br>Time of Lab<br>Test |  |

| COST OF LABORATORY EXAMINATIONS                      |          |  |  |  |
|------------------------------------------------------|----------|--|--|--|
| Name of Laboratory Exam                              | Cost     |  |  |  |
| HEMATOLOGY                                           |          |  |  |  |
| Complete Blood Count with Plate Count (CBC w/        | P180.00  |  |  |  |
| PC)                                                  |          |  |  |  |
| Clotting Time & Bleeding Time                        | 60.00    |  |  |  |
| Blood Typing                                         | 200.00   |  |  |  |
| Malarial Smear                                       | 150.00   |  |  |  |
| CLINICAL MICROSCOPY                                  |          |  |  |  |
| Urinalysis                                           | 50.00    |  |  |  |
| Fecalysis                                            | 50.00    |  |  |  |
| Fecal Occult Blood                                   | 150.00   |  |  |  |
| Pregnancy Test                                       | 150.00   |  |  |  |
| SEROLOGY                                             |          |  |  |  |
| Hepatitis B Surface Antigen (HBsAg) Screening        | 150.00   |  |  |  |
| Salmonella Typ==-[ hi (IgM/IgG) Screening Test       | 900.00   |  |  |  |
| Syphilis Screening Test                              | 250.00   |  |  |  |
| Dengue Duo (NS1Ag/ IgM/ IgG) Testing                 | 1,200.00 |  |  |  |
| COVID-19 Rapid Antigen Test                          | 660.00   |  |  |  |
| MICROBIOLOGY                                         |          |  |  |  |
| Gram Staining                                        | 150.00   |  |  |  |
| KOH Smear                                            | 100.00   |  |  |  |
| CLINICAL CHEMISTRY                                   |          |  |  |  |
| Fasting Blood Sugar (FBS) / Random Blood Sugar (RBS) | 100.00   |  |  |  |
| Cholesterol                                          | 100.00   |  |  |  |
| Triglyceride                                         | 100.00   |  |  |  |
| SGPT/ALT                                             | 120.00   |  |  |  |
| SGOT/AST                                             | 120.00   |  |  |  |
| Creatinine                                           | 100.00   |  |  |  |
| Blood Uric Acid (BUA)                                | 100.00   |  |  |  |

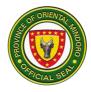

| Blood Urea Nitrogen (BUN)          | 100.00   |
|------------------------------------|----------|
| HDL                                | 150.00   |
| LDL                                | 150.00   |
| Oral Glucose Tolerance Test (OGTT) | 600.00   |
| SPECIAL TEST                       |          |
| Expanded Newborn Screening (ENBS)  | 1,750.00 |

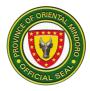

| TURNAROUND TIME OF LABORATORY EXAMINATIONS                    |              |         |                    |                                 |             |
|---------------------------------------------------------------|--------------|---------|--------------------|---------------------------------|-------------|
|                                                               |              | PROCES  |                    | TURNAR                          | OUND TIME   |
| LABORATOR<br>Y TEST                                           | CATEG<br>ORY | SING    | RELEASI<br>NG TIME | ROUTINE<br>(OPD, IN-<br>PATIENT | STAT and ER |
| HEMATOLOGY                                                    |              |         |                    |                                 |             |
| Complete<br>Blood Count<br>with Plate<br>Count (CBC<br>w/ PC) | Simple       | 2 hours | 5 minutes          | 4 hours                         | 1 hour      |
| Clotting Time<br>& Bleeding<br>Time (CTBT)                    | Simple       | 1 hour  | 5 minutes          | 4 hours                         | 1 hour      |
| ABO/ RH<br>Typing                                             | Simple       | 2 hours | 5 minutes          | 4 hours                         | 1 hour      |
| Malarial<br>Smear                                             | Simple       | 2 hours | 5 minutes          | 4 hours                         | 2 hours     |
| CLINICAL MICH                                                 | ROSCOPY      |         |                    |                                 | -           |
| Urinalysis                                                    | Simple       | 2 hour  | 5 minutes          | 4 hours                         | 1 hour      |
| Fecalysis                                                     | Simple       | 2 hour  | 5 minutes          | 4 hours                         | 1 hour      |
| Fecal Occult<br>Blood                                         | Simple       | 2 hour  | 5 minutes          | 4 hours                         | 1 hour      |
| Pregnancy<br>Test                                             | Simple       | 1 hour  | 5 minutes          | 2 hours                         | 30 minutes  |
| SEROLOGY                                                      |              |         |                    |                                 |             |
| Hepatitis B<br>Surface<br>Antigen<br>(HBsAg)<br>Screening     | Simple       | 2 hours | 5 minutes          | 4 hours                         | 1 hour      |
| Salmonella<br>Typhi<br>(IgM/IgG)<br>Screening Test            | Simple       | 2 hours | 5 minutes          | 4 hours                         | 1 hour      |
| Syphilis<br>Screening Test                                    | Simple       | 2 hours | 5 minutes          | 4 hours                         | 1 hour      |
| COVID-19<br>Rapid Antigen<br>Test                             | Simple       | 1 hour  | 5 minutes          | 4 hours                         | 1 hour      |

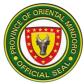

| Dengue duo                                                          | Simple | 2 hours       | 5 minutes | 4 hours | 1 hour     |
|---------------------------------------------------------------------|--------|---------------|-----------|---------|------------|
| MICROBIOLOG                                                         | Ϋ́     | 1             |           |         |            |
| Gram Staining                                                       | Simple | 3 hours       | 5 minutes | 8 hours | 2 hours    |
| KOH Smear                                                           | Simple | 3 hours       | 5 minutes | 8 hours | 2 hours    |
| CLINICAL CHE                                                        | MISTRY |               |           |         |            |
| Fasting Blood                                                       |        |               |           |         |            |
| Sugar (FBS) /<br>Random<br>Blood Sugar<br>(RBS) using<br>glucometer | Simple | 30<br>minutes | 5 minutes | 1 hour  | 30 minutes |
| Fasting blood<br>sugar (FBS)<br>Using<br>machine                    | Simple | 4 hours       | 5 minutes | 8 hours | 1 hour     |
| Cholesterol                                                         | Simple | 4 hours       | 5 minutes | 8 hours | 1 hour     |
| Triglyceride                                                        | Simple | 4 hours       | 5 minutes | 8 hours | 1 hour     |
| SGPT/ALT                                                            | Simple | 4 hours       | 5 minutes | 8 hours | 1 hour     |
| SGOT/AST                                                            | Simple | 4 hours       | 5 minutes | 8 hours | 1 hour     |
| Creatinine                                                          | Simple | 4 hours       | 5 minutes | 8 hours | 1 hour     |
| Blood Uric<br>Acid (BUA)                                            | Simple | 4 hours       | 5 minutes | 8 hours | 1 hour     |
| Blood Urea<br>Nitrogen<br>(BUN)                                     | Simple | 4 hours       | 5 minutes | 8 hours | 1 hour     |
| HDL                                                                 | Simple | 4 hours       | 5 minutes | 8 hours | 1 hour     |
| LDL                                                                 | Simple | 4 hours       | 5 minutes | 8 hours | 1 hour     |
| Oral Glucose<br>Tolerance Test<br>(OGTT)                            | Simple | 4 hours       | 5 minutes | 8 hours | 3 hours    |
| 2HPP<br>(Glucose test)<br>glucometer                                | Simple | 1 hours       | 5 minutes | 4 hours | 30 minutes |
| SPECIAL TEST                                                        | -      |               |           |         |            |

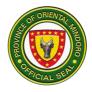

# NAUJAN COMMUNITY HOSPITAL External Services

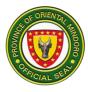

## **1. ADMITTING SECTION**

This service is provided to patients that require nursing care, receive medications, and undergo tests and/or surgery that can only be performed in the hospital setting (24 hours daily)

| Office/Division:                                              | Admitting Section                                                                                                    |                       |                    |                                                  |  |  |
|---------------------------------------------------------------|----------------------------------------------------------------------------------------------------|-----------------------|--------------------|--------------------------------------------------|--|--|
| Classification:                                               | Simple                                                                                                    | Simple                |                    |                                                  |  |  |
| Type of<br>Transaction:                                       | G2C                                                                                                    |                       |                    |                                                  |  |  |
| Who May Avail:                                                | All patients requiring adn                                                                                                    | nission               |                    |                                                  |  |  |
| CHECKLIST O                                                   | F REQUIREMENTS                                                                                                    |                       | WHERE T            | O SECURE                                         |  |  |
| 1. Clinical Chart (O                                          | riginal, 1 copy)                                                                                                    | ER Depa               | artment within th  | e hospital                                       |  |  |
| 2. Patient Information copy)                                  | on form (Original, 1                                                                                                    | Admittin              | g section within t | he hospital                                      |  |  |
| CLIENT STEPS                                                  | AGENCY STEPS                                                                                                    | FEES<br>TO BE<br>PAID | PROCESSING<br>TIME | PERSON<br>RESPONSIBLE                            |  |  |
| 1.Sign consent for<br>admission                               | <ol> <li>Explain<br/>admission<br/>process to the<br/>patient</li> </ol>                                                                                                    | Non<br>e              | 1 minute           | Nurse on Duty<br>Nursing Attendant<br>Midwife    |  |  |
| 2.Answer all the<br>information<br>required by the<br>officer | 2. Interview /<br>accomplish admission<br>sheet and other<br>related admission<br>requirements                                                                                                    | Non<br>e              | 1 minute           | Nurse on Duty<br>Nursing<br>Attendant<br>Midwife |  |  |
| Identification Number                                         | <ul> <li>3.1 Inquire PhilHealth<br/>Clerk if patient is an<br/>eligible PhilHealth<br/>member</li> <li>If PhilHealth member,</li> <li>3.2 check the validity of<br/>PhilHealth<br/>membership in the<br/>IHCP portal</li> </ul> | Non<br>e              | 3 minutes          | Nurse on Duty<br>Nursing<br>Attendant<br>Midwife |  |  |
| Social Service Office                                         | 4. If Non-PhilHealth                                                                                                    | None                  | 3 minutes          | Social Worker<br>Officer                         |  |  |

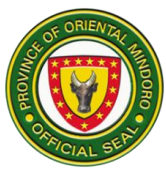

| 5.Cooperate in<br>interventions needed                                                  | 5. Make orders<br>for treatment<br>5.1 Carry out<br>treatment ordered | None | 5 minutes  | Physician on<br>Duty                             |
|-----------------------------------------------------------------------------------------|-----------------------------------------------------------------------|------|------------|--------------------------------------------------|
| 6.Cooperate with<br>admitting personnel<br>for escort to the<br>respective<br>room/ward | 6.Transport<br>patient to the<br>respective<br>room/ward              | None |            | Nurse on Duty<br>Nursing<br>Attendant<br>Midwife |
|                                                                                         | Total                                                                 | None | 14 minutes |                                                  |

# 2. Billing Services Section

Provide proper billing to patients. (daily 8:00am to 5:00pm)

| Office/Division:                                       | Hospital Billing Section                                    |                                                              |                   |                        |  |
|--------------------------------------------------------|-------------------------------------------------------------|--------------------------------------------------------------|-------------------|------------------------|--|
| Classification:                                        | Simple                                                      |                                                              |                   |                        |  |
| Type of Transaction:                                   | G2C                                                         |                                                              |                   |                        |  |
| Who May Avail:                                         | All patients for dis<br>other health<br>care facility / OBS | Ū                                                            |                   | atients transferred to |  |
| CHECKLIST OF F                                         | REQUIREMENTS                                                | ·                                                            | WHERE 1           | O SECURE               |  |
| 1. One (1) Original copy of<br>Account                 | f Statement of                                              | Hospita                                                      | I Billing Section |                        |  |
| 2. One (1) original copy                               | of Claim Form 1                                             | Hospita                                                      | I Billing Section |                        |  |
| 3. One (1) original of Clair                           | n Form 2                                                    | Hospital Billing Section                                     |                   |                        |  |
| 4. One (1) original copy o<br>Form (CSF)               | f Claim Signature                                           | Hospital Billing Section                                     |                   |                        |  |
| 5. Two (2) original copy of<br>Eligibility Form (PBEF) | PhilHealth Benefit                                          | Hospita                                                      | I Billing Section |                        |  |
| CLIENT STEPS                                           | AGENCY<br>STEPS                                             | FEES<br>TO BE<br>PAIDPROCESSING<br>TIMEPERSON<br>RESPONSIBLE |                   |                        |  |
| For Admitted Patients                                  | atients (ordered for                                        | r dischar                                                    | ge)               |                        |  |
| 1. Ensure that all<br>billing documents                | 1. Prepare all the necessary                                | No                                                           | 5 minutes         | Administrative Aide II |  |

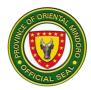

| ,                                                             | hospital<br>billing documents            | ne       | Administrative Aide I                               |
|---------------------------------------------------------------|------------------------------------------|----------|-----------------------------------------------------|
| 2. Sign all the<br>documents<br>requiring client<br>signature | 2. Assist in<br>signing the<br>documents | No<br>ne | Administrative Aide II<br>Administrative Aide I     |
| 3. Receive clearance slip                                     | 3. Issue<br>clearance<br>slip            | No<br>ne | <br>Administrative Aide II<br>Administrative Aide I |

| ✤ For ER, OBS, and                                                                                        | For ER, OBS, and Patients for transfer to other health care facility                                                                 |                                      |            |                                                 |  |
|----------------------------------------------------------------------------------------------------|----------------------------------------------------------------------------------------------------|--------------------------------------|------------|-------------------------------------------------|--|
| <ol> <li>Proceed to the<br/>hospital billing section for<br/>discharge/transfer of<br/>patient</li> </ol> | 1.Prepare all the<br>necessary<br>hospital billing<br>documents                                                                      |                                      | 5 minutes  | Administrative Aide II<br>Administrative Aide I |  |
| 2. Receive Statement of<br>Account (SOA)                                                                  | 2. Prepare and<br>issue Statement<br>of Account<br>(SOA)<br>* Refer for<br>medical<br>assistance<br><i>(if</i><br><i>applicable)</i> | None                                 | 5 minutes  | Administrative Aide II<br>Administrative Aide I |  |
| 3.Pay hospital charges to the Cashier                                                                     | payment and<br>issue<br>corresponding                                                                                                | As<br>indicat<br>ed in<br>the<br>SOA | 3 minutes  | Cash Clerk                                      |  |
| 4.Present proof of<br>payment to the Nurse on<br>duty                                                     | 4.Issue gate<br>pass                                                                                                    | None                                 | 1 minute   | Nurse on Duty                                   |  |
| тот                                                                                                    |                                                                                                    | As<br>indicate<br>d in the<br>SOA    | 21 minutes |                                                 |  |

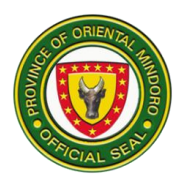

# 3. Birthing/Delivery services

Provide 24 hours of services to pregnant women giving birth and provide consultation, counselling and prenatal care.

| Office/Division:        | OPD – Delivery Room            |                       |                    |                       |  |
|-------------------------|--------------------------------|-----------------------|--------------------|-----------------------|--|
| Classification:         | Simple                         |                       |                    |                       |  |
| Type of<br>Transaction: | G2C                            |                       |                    |                       |  |
| Who May<br>Avail:       | All pregnant mothers du        | e for delive          | ery of baby        |                       |  |
| CHECKLIST               | OF REQUIREMENTS                |                       | WHERE TO SE        | CURE                  |  |
| 1. Baby oil (20ml o     | f more)                        | Client                |                    |                       |  |
| 2. Bulak (big)          |                                | Client                |                    |                       |  |
| 3. Alcohol 70% sol      | ution 500ml                    | Client                |                    |                       |  |
| 4. Baby diaper (5 p     | vieces)                        | Client                |                    |                       |  |
| 5. Adult diaper (5)     | pieces)                        | Client                |                    |                       |  |
| 6. Lampin (6 piece      | s)                             | Client                |                    |                       |  |
| 7. Manuso (1 piece      | 2)                             | Client                |                    |                       |  |
| 8. Daster (2 pieces     | )                              | Client                |                    |                       |  |
| 9. Damit o pajama       | ng baby (2 pieces)             | Client                |                    |                       |  |
| 10. Medyas at glove     | es ng baby (2 pairs)           | Client                |                    |                       |  |
| 11. Bigkis para sa ba   | aby (2 pieces)                 | Client                |                    |                       |  |
| 12. Sombrero ng ba      | 12. Sombrero ng baby (1 piece) |                       | Client             |                       |  |
| 13. Unan (2 pieces)     |                                | Client                |                    |                       |  |
| 14. Kumot (1 piece)     |                                | Client                |                    |                       |  |
| CLIENT STEPS            | AGENCY STEPS                   | FEES<br>TO BE<br>PAID | PROCESSING<br>TIME | PERSON<br>RESPONSIBLE |  |

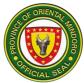

| 1. | Approach the<br>triage staff                                    | <ol> <li>Assess patient,<br/>conduct history<br/>taking and<br/>admission orders</li> <li>1.1 Carry out<br/>doctor's order</li> <li>2 Usher to the<br/>labor room<br/>and monitor<br/>progress of<br/>labor</li> </ol> | None | 10 minutes             | Nurse I<br>Midwife I         |
|----|-----------------------------------------------------------------|----------------------------------------------------------------------------------------------------|------|------------------------|------------------------------|
| 2. | Cooperate with<br>the Midwife<br>during delivery<br>of the baby | <ul><li>3.1 Manage the delivery of the baby (repair laceration if needed)</li><li>3.2 Monitor the patient during recovery</li></ul>                                                                                    | None | 1 hour<br>20 hours     | Midwife I<br>Nurse I<br>NA I |
|    |                                                                 | Total:                                                                                                    | None | 21 hours 10<br>minutes |                              |

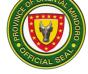

## 4. Cashiering Services

Accepts payment from clients in the form of cash. Issue the customer's receipt of payment and return the correct change due as necessary for cash payments. (daily 8:00am - 5:00pm)

| Office/Division:                                                                                                    | Cashier                                                                                                    |                                                                                           |                    |                       |
|----------------------------------------------------------------------------------------------------|----------------------------------------------------------------------------------------------------|-------------------------------------------------------------------------------------------|--------------------|-----------------------|
| Classification:                                                                                                    | Simple                                                                                                    |                                                                                           |                    |                       |
| Type of Transaction:                                                                                                    | G2C – Goverr                                                                                                    | nment to Citizen                                                                          |                    |                       |
| Who May Avail:                                                                                                    | All paying clier                                                                                                    | nts                                                                                       |                    |                       |
| CHECKLIST C<br>REQUIREMEN                                                                                                    |                                                                                                    |                                                                                           | WHERE TO SE        | CURE                  |
| 1. One (1) original cop<br>with item cost<br>is for medicines/medicines/ | ( if payment                                                                                                    | 1. Pharmac                                                                                | y Section with the | e hospital            |
| 2. One (1) original cop<br>charge slip<br>payment is for labor                                                                                                    | (if                                                                                                    | 2. Hospital                                                                               | Laboratory Section | n                     |
|                                                                                                    | 3. One (1) original copy of Statement of                                                                                                    |                                                                                           | Billing section    |                       |
| CLIENT STEPS                                                                                                    | AGENCY<br>STEPS                                                                                                    | FEES TO<br>BE PAID                                                                        | PROCESSING<br>TIME | PERSON<br>RESPONSIBLE |
| Cashier the<br>prescription with<br>item cost,<br>laboratory<br>charge slip,<br>and/or<br>SOA                                                                                                    | 1.1 Review the<br>prescription<br>with item cost,<br>laboratory<br>charge<br>1.2 Carefully<br>calculate<br>the account<br>slip, and/or<br>SOA | None                                                                                      | 2 minutes          | Cash Clerk            |
| 3. Pay the<br>required<br>amount                                                                                                    | 3. Receive the payment                                                                                                    | As<br>indicated<br>in the<br>prescriptio<br>n,<br>laboratory<br>charge<br>slip,<br>or SOA | 1 minute           | Cash Clerk            |

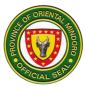

| 4. Get the official receipt | 4. Issue<br>corresponding<br>official receipt | None                                                                                      | 1 minute  | Cash Clerk |
|-----------------------------|-----------------------------------------------|-------------------------------------------------------------------------------------------|-----------|------------|
| official receipt            |                                               | As<br>indicated<br>in the<br>prescriptio<br>n,<br>laboratory<br>charge<br>slip,<br>or SOA | 4 minutes |            |

# 5. Dietary Services

Responsible for providing meals and nutritional care and counselling among in-patients (daily)

| Office/Division:                                     | Dietary                                                                                                    | Dietary               |                    |                                                           |  |
|------------------------------------------------------|----------------------------------------------------------------------------------------------------|-----------------------|--------------------|-----------------------------------------------------------|--|
| Classification:                                      | Simple                                                                                                    |                       |                    |                                                           |  |
| Type of Transaction:                                 | G2C                                                                                                    |                       |                    |                                                           |  |
| Who May Avail:                                       | All In-Patients                                                                                                    | All In-Patients       |                    |                                                           |  |
|                                                      |                                                                                                    |                       | WHERE TO           | SECURE                                                    |  |
| 1. One (1) original copy                             |                                                                                                    | 1. Nurse S            | Station            |                                                           |  |
| 2. One original (1) Food<br>preference of in-patient |                                                                                                    | 2. Nurse S            | Station            |                                                           |  |
| CLIENT STEPS                                         | AGENCY<br>STEPS                                                                                                    | FEES<br>TO BE<br>PAID | PROCESSING<br>TIME | PERSON<br>RESPONSIBLE                                     |  |
|                                                      | 1.Study the diet<br>ist of patients                                                                                                    | Non<br>e              | 1 minute           | Nutritionist<br>Dietician I / Dietary<br>Services Section |  |
| measurement<br>process                               | <ol> <li>Measure</li> <li>neight and weight</li> <li>of patient</li> <li>2.1. Compute</li> <li>nutritional</li> <li>requirement</li> <li>* Secure</li> </ol> | Non<br>e              | 10 minutes         | Nutritionist<br>Dietician I / Dietary<br>Services Section |  |

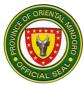

|                             |    | laboratory result/s<br>if any<br>2.2 Create a meal<br>plan for the patient |            |            |                                                           |
|-----------------------------|----|----------------------------------------------------------------------------|------------|------------|-----------------------------------------------------------|
| 3. Recei<br>Dieta<br>Instru | ry | 3. Provide dietary<br>instruction and<br>diet plan                         | None       | 15 minutes | Nutritionist Dietician<br>I / Dietary Services<br>Section |
| TOTAL                       |    | None                                                                       | 26 minutes |            |                                                           |

## 6. DISCHARGE OF PATIENTS

The hospital will discharge patient when the patient no longer needs to receive inpatient care and can go home; or to send to another health care facility

| Offic | e/Division:                                    | Nursing Service                                                                                                    |                                               |            |                     |  |  |
|-------|------------------------------------------------|----------------------------------------------------------------------------------------------------|-----------------------------------------------|------------|---------------------|--|--|
| Class | sification:                                    | Simple                                                                                                    |                                               |            |                     |  |  |
| Туре  |                                                | G2C – Governme                                                                                                    | nt to Citizen                                 |            |                     |  |  |
|       | saction:                                       |                                                                                                    |                                               |            |                     |  |  |
| Who   | May Avail:                                     | All attended patier                                                                                                    | nts                                           |            |                     |  |  |
|       | CHECKLIST OR REQUIREMENT                       |                                                                                                    |                                               | WHERE TO S | ECURE               |  |  |
|       | . One (1) original copy of Discharge clearance |                                                                                                    | Nurse Station within the hospital             |            |                     |  |  |
|       | one original cop<br>tatement                   | by of Billing                                                                                                    | Billing Section                               | oital      |                     |  |  |
| C     | LIENT STEPS                                    | AGENCY<br>STEPS                                                                                                    | FEES TOPROCESSINGPERSONBE PAIDTIMERESPONSIBLE |            |                     |  |  |
|       | ecure Notice<br>or Discharge                   | <ol> <li>Verify doctor's<br/>order for<br/>discharge</li> <li>I.ssue<br/>request for<br/>clearance form<br/>and forward to<br/>Billing Section</li> </ol> | None                                          | 2 minutes  | Nurse II<br>Nurse I |  |  |

| 2.2.Issue BillRequest/reStatement | V None | 10 minutes | Administrative<br>Aide II |  |
|-----------------------------------|--------|------------|---------------------------|--|
|-----------------------------------|--------|------------|---------------------------|--|

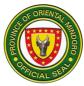

| view the          |                  |                    |           | Administrative |
|-------------------|------------------|--------------------|-----------|----------------|
| Billing           |                  |                    |           | Aide I         |
| Statement         |                  |                    |           |                |
| 3. Pay applicable | 3. Receive       | No                 |           |                |
| fee               | payment and      | Balance            |           |                |
|                   | issue            | Billing            |           |                |
|                   | corresponding    | -                  |           |                |
|                   | official receipt |                    |           |                |
|                   | •                | patient            | 1 minute  | Cash Clerk     |
|                   |                  | (Sponsore          |           | Cash Cielk     |
|                   |                  | d, SC,             |           |                |
|                   |                  | u, SC,<br>Kasambah |           |                |
|                   |                  |                    |           |                |
|                   |                  | ay and             |           |                |
|                   |                  | Point of           |           |                |
|                   |                  | Service            |           |                |
|                   |                  | (POS)              |           |                |
|                   |                  | member             |           |                |
| 4. Accomplish and | 4. Sign          |                    |           | Nurse II       |
| present the       | respectively     |                    |           | Nurse I        |
| clearance form    | on the           |                    |           |                |
|                   | clearance        | None               | 4 minutes |                |
|                   | form and         |                    |           |                |
|                   | assist the       |                    |           |                |
|                   | patient/patie    |                    |           |                |
|                   | nt's relative    |                    |           |                |
|                   | to have it       |                    |           |                |
|                   | Accomplished     |                    |           |                |
|                   | 4.1 Check        |                    |           |                |
|                   | clearance        |                    |           |                |
|                   |                  |                    |           |                |
|                   | and instruct     |                    |           | Socurity Guard |
|                   | on home          |                    |           | Security Guard |
|                   | medication       |                    |           |                |
|                   | and follow       |                    |           |                |
|                   | up               |                    |           |                |
|                   | consultation     |                    |           |                |
|                   | 5. Issue Gate    | None               | 1 minute  |                |
| gate pass         | Pass             |                    |           |                |
| from the          | 5.1. Receiv      |                    | 1 minute  |                |
| Nurse             | e and            |                    |           |                |
| Station and       | verify           |                    |           |                |
| present to        | the              |                    |           |                |
| the guard         | gate             |                    |           |                |
| on duty           | pass             |                    |           |                |

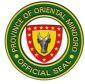

| TOTAL | None | 19 minutes |  |
|-------|------|------------|--|
|-------|------|------------|--|

#### 7. EMERGENCY ROOM SERVICES

Emergency Room service provides medical and surgical care to patients arriving at the hospital in need of immediate care (24 hours daily)

| Office/Division:                                                        |                                        | Emergency Se                                                                                | ection             |                        |                       |  |  |
|-------------------------------------------------------------------------|----------------------------------------|---------------------------------------------------------------------------------------------|--------------------|------------------------|-----------------------|--|--|
| Classification:                                                         |                                        | Simple                                                                                      |                    |                        |                       |  |  |
| Type of Transaction                                                     | :                                      | G2C                                                                                         |                    |                        |                       |  |  |
| Who May Avail:                                                          |                                        | All patients see                                                                            | king Emerg         | ency Care Servic       | es                    |  |  |
| CHECKLIST OF REQUIREMENTS                                               |                                        | WH                                                                                          | IERE TO SECUR      | E                      |                       |  |  |
| 1. Patient Data Form (1                                                 | 1. Patient Data Form (1 original copy) |                                                                                             | 1. Nurse Ti        | riage Officer          |                       |  |  |
| 2. Referral form if applica                                             | able (1                                | original copy)                                                                              | 2. Referrin        | g Facility             |                       |  |  |
| CLIENT STEPS                                                            |                                        | AGENCY<br>TEPS                                                                              | FEES TO<br>BE PAID | PROCESSING<br>TIME     | PERSON<br>RESPONSIBLE |  |  |
| <ol> <li>Approach/<br/>Proceed to the<br/>ER frontline staff</li> </ol> | c<br>to                                | irect<br>atient/<br>ompanion<br>o Triage<br>rea                                             | Non<br>e           | 5 minutes              | Security Guard I      |  |  |
| <ol> <li>Proceed to<br/>Triage area<br/>for<br/>assessment</li> </ol>   | a<br>c<br>2.1 C<br>s<br>A              | essessment<br>nd leveling of<br>are (triaging)<br>Check vital<br>igns and<br>.nthropometric | Non<br>e           | 2 minutes<br>5 minutes | Nurse II<br>Nurse I   |  |  |
|                                                                         | 2.2 F<br>p<br>F                        | neasurement<br>Filling up of<br>atients Data<br>orms,                                       |                    | 5 minutes              |                       |  |  |
|                                                                         | d<br>d<br>tł<br>fi                     | Proceed to the<br>octors on<br>uty and give<br>ne properly<br>lled up patient<br>ata form   |                    | 1 minute               |                       |  |  |

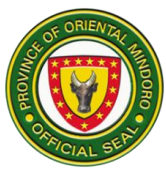

| 3. Proceed/ transfer to treatment area | pa<br>pł | ransport<br>atient to the<br>hysician on<br>uty   | None | 2 minutes  | Nurse II<br>Nurse I<br>Administrative<br>Aide I |
|----------------------------------------|----------|---------------------------------------------------|------|------------|-------------------------------------------------|
| 4. Consent for treatment               | ac<br>ar | ssess patient<br>dmission<br>nd/or<br>onsultation | None | 15 minutes | Medical Officer<br>IV<br>Medical Officer<br>III |

|                                               | 5.1 Give<br>Disposition<br>5.2 Discharge<br>5.3 Admission<br>5.4 Transfer to<br>other hospital<br>5.5 HAMA<br>5.6 Expired<br><b>TOTAL</b> | None<br>None<br>None<br>None<br>None<br>None<br>None<br>None                  | 2 hours<br>2 hours & | Medical<br>Officer IV<br>Medical<br>Officer III   |
|-----------------------------------------------|----------------------------------------------------------------------------------------------------|-------------------------------------------------------------------------------|----------------------|---------------------------------------------------|
|                                               |                                                                                                    |                                                                               | 35 minutes           |                                                   |
| Discharge of ER Patient                       |                                                                                                    |                                                                               |                      |                                                   |
| 6. Secure charge slip form from Nurse Station | <ol> <li>Provide charge<br/>slip for ER fee<br/>and other<br/>medications<br/>and<br/>procedures</li> </ol>                               | Non<br>e                                                                      | 1 minute             | Nurse II<br>Nurse, I<br>Nursing<br>Attendant<br>I |
| 7. Pay corresponding<br>amount to the Cashier | <ul> <li>7.1 Receive payment</li> <li>7.2 issue correspondin g official receipt</li> </ul>                                                | See<br>table of<br>laborator<br>y<br>services<br>price /<br>MDRP<br>inde<br>x | 1 minute             | Cash<br>Clerk                                     |
| 8. Listen and follow instructions             | 8. Give instruction<br>on take home<br>medicines                                                                                          | Non<br>e                                                                      | 1 minute             | Nurse II<br>Nurse, I<br>Nursing<br>Attendant<br>I |
| TOTAL                                         | •                                                                                                    | None                                                                          | 3 minutes            |                                                   |

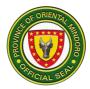

| <ul> <li>Patient to be admit</li> </ul>                          | ted                                                                                                    |          |           |                                                 |
|------------------------------------------------------------------|----------------------------------------------------------------------------------------------------|----------|-----------|-------------------------------------------------|
| 9. Cooperate with<br>Physician and Nurse                         | <ul> <li>9.1 Explain the need for admission</li> <li>9.2 Accomplish the patient's admission chart</li> </ul> | Non<br>e | 3 minutes | Medical<br>Officer IV<br>Medical<br>Officer III |
| 10. Secure the admission<br>notice from the<br>physician on duty | 10. Provide<br>admission<br>notice                                                                           | Non<br>e | 1 minute  | Medical<br>Officer IV<br>Medical<br>Officer III |
| ΤΟΤΑ                                                             | L                                                                                                    | Non<br>e | 4 minutes |                                                 |
| <ul> <li>For transfer of ER</li> </ul>                           | patient                                                                                                    |          |           |                                                 |
| 11.Cooperate with<br>Physician and Nurse                         | 11.Coordinate<br>transfer to<br>appropriate<br>specialty hospital<br>11.1 Provide referral<br>documents      | Non<br>e | 5 minutes | Nurse II<br>Nurse I                             |
|                                                                  | TOTAL                                                                                                    | None     | 5 minutes |                                                 |

## 8. Family Planning Services

Family planning services is designed for couple or any women of reproductive age to decide how many children to have with the use of natural and/or artificial contraceptives (every Thursday 8:00am-5:00pm)

| Office/Division:             | Family Planning (   | OPD)                      |
|------------------------------|---------------------|---------------------------|
| Classification:              | Simple              |                           |
| Type of Transaction:         | G2C                 |                           |
| Who May Avail:               | All couple or any w | vomen of reproductive age |
| CHECKLIST OF RE              | QUIREMENTS          | WHERE TO SECURE           |
| 1. Filled out Patient's Info | rmation Sheet       | Triage Staff              |
| 2. Pregnancy test result (if | necessary)          | Family Planning Counselor |

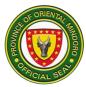

| 3. Consent to care                                                                                                    |                                                                                                    | Family Planning Counselor |                    |                       |  |
|----------------------------------------------------------------------------------------------------|----------------------------------------------------------------------------------------------------|---------------------------|--------------------|-----------------------|--|
| CLIENT STEPS                                                                                                    | AGENCY STEPS                                                                                                    | FEES<br>TO BE<br>PAID     | PROCESSING<br>TIME | PERSON<br>RESPONSIBLE |  |
| <ol> <li>Register to<br/>the logbook<br/>and submit<br/>accomplished<br/>patient's<br/>information<br/>sheet</li> </ol>                                                                                                    | <ol> <li>Gather necessary<br/>patients'<br/>information</li> </ol>                                                                                                  | None                      | 5 minutes          | Midwife I             |  |
| <ul> <li>Proceed to</li> <li>Family</li> <li>Planning</li> <li>Room,</li> <li>submit result</li> <li>of pregnancy</li> <li>test, sign</li> <li>consent to</li> <li>Family</li> <li>Planning</li> <li>Procedures</li> </ul> | <ol> <li>Conduct Family<br/>Planning<br/>counseling</li> <li>Secure consent<br/>and perform the<br/>Family Planning<br/>method choice<br/>of the patient</li> </ol> | None                      | 30 minutes         | Midwife I             |  |
|                                                                                                    | Total:                                                                                                    | None                      | 35 minutes         |                       |  |

## 9. Laboratory Services

Conducts required laboratory tests that aid in diagnosis and treatment (daily 8:00am-500pm)

| Office/Division:                                 | Laboratory                          |                    |                                  |  |  |
|--------------------------------------------------|-------------------------------------|--------------------|----------------------------------|--|--|
| Classification:                                  | Simple                              |                    |                                  |  |  |
| Type of Transaction:                             | G2C                                 |                    |                                  |  |  |
| Who May Avail:                                   | All patients ne                     | eding labora       | tory services                    |  |  |
| CHECKLIST OF<br>REQUIREMENT                      | CHECKLIST OF<br>REQUIREMENTS        |                    | WHERE TO SECURE                  |  |  |
| 1. Laboratory request fro<br>Charge Slip/Request | om Doctors with                     | 1. Doctor/         | physician                        |  |  |
| 2. Proof of payment (if a                        | 2. Proof of payment (if applicable) |                    |                                  |  |  |
| CLIENT STEPS                                     | AGENCY<br>STEPS                     | FEES TO<br>BE PAID | AGENCY FEES TO PROCESSING PERSON |  |  |

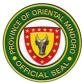

| l<br>ide |
|----------|
|          |
|          |
|          |
| ide      |
|          |
|          |
|          |
|          |
|          |
|          |
|          |
|          |
|          |
|          |
|          |
|          |
|          |
|          |
|          |
|          |
|          |
| I        |
| ide      |
|          |
|          |
|          |
|          |
|          |
|          |
|          |
|          |
|          |
|          |
|          |
|          |
|          |
|          |
|          |
|          |
| ,        |
| <br>ida  |
| ide      |
|          |
|          |
|          |

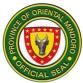

| automatically<br>charged to the<br>respective<br>hospital bill         |                                                                                |      |                                  |                                              |
|------------------------------------------------------------------------|--------------------------------------------------------------------------------|------|----------------------------------|----------------------------------------------|
| 4. Pay the<br>required fees to<br>the Cashier                          | 4. Receive<br>payment<br>4.1 Issue<br>correspondin<br>g<br>official<br>receipt | None | 5 minutes                        | Cash Clerk                                   |
| <ol> <li>Present official<br/>receipt<br/>to the laboratory</li> </ol> | 5. Verify proof of<br>payment                                                  | None | 2 minutes                        | Medical<br>Technologist I<br>Laboratory Aide |
| <ol> <li>Secure laboratory<br/>results</li> </ol>                      | 6. Release<br>laboratory<br>result                                             | None | 2 minutes                        | Laboratory Aide                              |
| TOTAL                                                                  |                                                                                | None | See table of<br>turn-around time |                                              |

## **10. Laundry Services**

The Laundry Section is responsible for providing an adequate, clean, and constant supply of linen for the comfort and safety of the patients (daily, 8:00am-5:00pm)

| Office/Division:                                                                                    | Hospital Lau                              | Hospital Laundry Section |                             |                       |  |
|----------------------------------------------------------------------------------------------------|-------------------------------------------|--------------------------|-----------------------------|-----------------------|--|
| Classification:                                                                                     | Simple                                    | Simple                   |                             |                       |  |
| Type of Transaction:                                                                                | G2C                                       | G2C                      |                             |                       |  |
| Who May Avail:                                                                                      | All in-patients                           |                          | S                           |                       |  |
| CHECKLIST OF<br>REQUIREMENTS                                                                        |                                           | WHERE TO SECURE          |                             |                       |  |
| 1. Request slip (change of li                                                                       | change of linen) 1. N                     |                          | 1. Nurse or Midwife on duty |                       |  |
| CLIENT STEPS                                                                                        | AGENCY<br>STEPS                           | FEES<br>TO BE<br>PAID    | PROCESSING<br>TIME          | PERSON<br>RESPONSIBLE |  |
| <ol> <li>Inform the<br/>Nurse/Midwife/Nursi<br/>ng Attendant for<br/>necessary change of</li> </ol> | 1. Inspect<br>the linen<br>and<br>prepare | None                     |                             | Midwife I<br>NA I     |  |

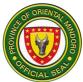

|                         | 1              |      | r         | - [            |
|-------------------------|----------------|------|-----------|----------------|
| linen                   | request        |      |           |                |
|                         | slip for       |      |           |                |
|                         | necessary      |      |           |                |
|                         | change of      |      |           |                |
|                         | linen          |      |           |                |
| 2. Cooperate with       | 2.Change the   |      |           | Midwife I      |
| hospital                | linen          | None | 5 minutes |                |
| staff for the necessary | accordingly    |      |           | NA I           |
| change of linen         | , and          |      |           |                |
|                         | completely     |      |           |                |
|                         | accomplish     |      |           |                |
|                         | the request    |      |           | Laundry Worker |
|                         | slip           |      | 1 minuto  |                |
|                         | 2.1. Record in |      | 1 minute  |                |
|                         | the logbook    |      |           |                |
|                         | 2.2. Send the  |      |           |                |
|                         | used linen to  |      |           |                |
|                         | the laundry    |      |           |                |
|                         | area for       |      |           |                |
|                         | cleaning       |      |           |                |
|                         |                |      |           |                |

| TOTAL | None | 8 minutes |  |
|-------|------|-----------|--|

#### Miscellaneous Hospital Services and Certification Fees Index

| Miscellaneous Hospital Services & Certification | Amount (Php)                                |  |  |
|-------------------------------------------------|---------------------------------------------|--|--|
| Room and Board                                  | • 400.00/day                                |  |  |
| Emergency Room                                  | • 200.00                                    |  |  |
| Delivery Room                                   | • 1,500.00                                  |  |  |
| Medical Oxygen                                  | <ul> <li>750.00/tank</li> </ul>             |  |  |
| Expanded Newborn Screening Kit                  | • 1,750.00                                  |  |  |
| Medical Certificate                             | <ul> <li>80.00 + 30.00<br/>(DST)</li> </ul> |  |  |
| Certificate of Live Birth                       | <ul> <li>80.00 + 30.00<br/>(DST)</li> </ul> |  |  |
| Death Certificate                               | <ul> <li>80.00 + 30.00<br/>(DST)</li> </ul> |  |  |
| Certificate of Confinement                      | • 80.00 + 30.00                             |  |  |

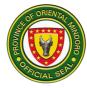

|                   | (DST)           |
|-------------------|-----------------|
| Clinical Abstract | • 80.00 + 30.00 |
|                   | (DST)           |

## **11.Medical Records Services**

Provide patient's medical records in a timely manner and maintains all health records in accordance with the principles and practices of efficient and effective health record management. (Monday- Friday, 8:00am-5:00pm)

| Of                                                                            | fice/Division:                                              | Medical Reco                                                                          | Medical Records Section                           |                      |                                      |  |  |  |  |
|-------------------------------------------------------------------------------|-------------------------------------------------------------|---------------------------------------------------------------------------------------|---------------------------------------------------|----------------------|--------------------------------------|--|--|--|--|
| Cla                                                                           | assification:                                               | Simple                                                                                |                                                   |                      |                                      |  |  |  |  |
| Ту                                                                            | pe of Transaction:                                          | G2C                                                                                   |                                                   |                      |                                      |  |  |  |  |
| W                                                                             | ho May Avail:                                               | All clients with                                                                      | records of h                                      | nospital services    |                                      |  |  |  |  |
| CHECKLIST OF<br>REQUIREMENTS                                                  |                                                             |                                                                                       |                                                   | WHERE TO SE          | ECURE                                |  |  |  |  |
|                                                                               | Dne (1) original copy<br>cords Form                         | of Medical                                                                            | 1. Medical Re                                     | ecords Section w     | ithin the hospital                   |  |  |  |  |
|                                                                               | One (1) Photocopy o<br>oth parents of                       | f Birth Certificate                                                                   | 2 Philippine                                      | Statistics Authori   | ty                                   |  |  |  |  |
|                                                                               | newborn child (                                             | if not married)                                                                       |                                                   |                      |                                      |  |  |  |  |
| 3.One (1) photocopy of Marriage Contract of newborn child <i>(if married)</i> |                                                             |                                                                                       | 3 Philippine S                                    | Statistics Authority |                                      |  |  |  |  |
|                                                                               | 4. One (1) original copy of Hospital case number card       |                                                                                       | 4 Medical Records Section within the hospital     |                      |                                      |  |  |  |  |
|                                                                               | one (1) photocopy and d IDs (for verification               |                                                                                       | 5 SSS, PWD, Driver's License, National ID, 4Ps ID |                      |                                      |  |  |  |  |
|                                                                               | one (1) original copy of<br>er (for representativ           |                                                                                       | 6 Client                                          |                      |                                      |  |  |  |  |
|                                                                               | CLIENT STEPS                                                | AGENCY<br>STEPS                                                                       | FEES TO<br>BE PAID                                | PROCESSING<br>TIME   | PERSON<br>RESPONSIBLE                |  |  |  |  |
| 1.                                                                            | Secure and fill out the request form                        | 1. Provide<br>request form<br>and advise<br>client for<br>documentary<br>requirements | None                                              | 1 minute             | Midwife II<br>Nursing<br>Attendant I |  |  |  |  |
| 2.                                                                            | Provide the<br>accomplished<br>Request form<br>and Hospital | 2. Validate<br>the<br>documentary<br>requirements                                     | None                                              | 1 minute             | Midwife II<br>Nursing                |  |  |  |  |

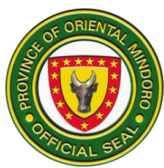

| Case No. Card together with other documentary requirements       for legality and completeness       Attendant I         3. Provide the information required       3. Interview the client 3.1 Prepare the hospital records Requested 3.2 Issue charge slip for certification and advise client to pay to the Cashier       None       5 minutes       Midwife II Nursing Attendant I         • Medical Certificates       None       10 minutes       20 minutes       10 minutes                                                                                                    |    | <b>a b b c c c c c c c c c c</b> |                  |            |              |             |
|----------------------------------------------------------------------------------------------------|----|----------------------------------|------------------|------------|--------------|-------------|
| other<br>documentary<br>requirements3. Interview<br>the client5 minutes3. Provide the<br>information<br>required3. Interview<br>the clientNone5 minutes3.1 Prepare<br>the hospital<br>records<br>Requested<br>3.2 Issue<br>charge slip<br>for<br>certification<br>and advise<br>client to pay<br>to the<br>CashierNone5 minutes• Medical CertificatesNone10 minutes• Certified true copies of20 minutes                                                                                                    |    |                                  |                  |            |              | Attendant I |
| documentary<br>requirements       3. Interview         3. Provide the<br>information<br>required       3. Interview         1. Prepare<br>the client       None         3.1 Prepare<br>the hospital<br>records       None         Requested<br>3.2 Issue<br>charge slip<br>for<br>certification<br>and advise<br>client to pay<br>to the<br>Cashier       None         • Medical Certificates       None         • Medical Certificates       None                                                                                                    | 1  | -                                | completeness     |            |              |             |
| requirements       3. Interview         3. Provide the information required       3. Interview the client       5 minutes         3.1 Prepare the hospital records       None       5 minutes         Attendant I       Requested       3.2 Issue charge slip for certification and advise client to pay to the Cashier       10 minutes         • Medical Certificates       None       10 minutes                                                                                                    |    |                                  |                  |            |              |             |
| 3. Provide the information required       3. Interview the client       5 minutes       Midwife II Nursing Attendant I         3.1 Prepare the hospital records       Requested       3.2 Issue charge slip for certification and advise client to pay to the Cashier       None       5 minutes       Midwife II Nursing         • Medical Certificates       None       10 minutes       20 minutes                                                                                                    |    | •                                |                  |            |              |             |
| information<br>requiredthe client<br>3.1 Prepare<br>the hospital<br>recordsNone5 minutesMidwife II<br>Nursing<br>Attendant I3.1 Prepare<br>the hospital<br>recordsNone5 minutesMidwife II<br>Nursing<br>Attendant I3.2 Issue<br>charge slip<br>for<br>certification<br>and advise<br>client to pay<br>to the<br>CashierNone5 minutesMidwife II<br>Nursing<br>Attendant I• Medical CertificatesNone10 minutes• Certified true copies of20 minutes                                                                                                    |    |                                  |                  |            |              |             |
| required       3.1 Prepare<br>the hospital<br>records       None       Midwife II<br>Nursing<br>Attendant I         Requested<br>3.2 Issue<br>charge slip<br>for<br>certification<br>and advise<br>client to pay<br>to the<br>Cashier       None       Midwife II<br>Nursing<br>Attendant I         • Medical Certificates       None       None       None         • Certified true copies of       20 minutes                                                                                                    | 3. |                                  |                  |            | E status     |             |
| Attendant I     Attendant I     Attendant     Attendant     Attendant     Attendant     Attendant I     A |    |                                  |                  | Nono       | 5 minutes    | Midwife II  |
| <ul> <li>records         <ul> <li>Requested</li> <li>3.2 Issue</li> <li>charge slip</li> <li>for</li> <li>certification</li> <li>and advise</li> <li>client to pay</li> <li>to the</li> <li>Cashier</li> </ul> </li> <li>Medical Certificates</li> <li>None</li> <li>10 minutes</li> </ul>                                                                                                    |    | required                         |                  | none       |              | Nursing     |
| <ul> <li>Requested<br/>3.2 Issue<br/>charge slip<br/>for<br/>certification<br/>and advise<br/>client to pay<br/>to the<br/>Cashier</li> <li>Medical Certificates</li> <li>None</li> <li>10 minutes</li> <li>20 minutes</li> </ul>                                                                                                    |    |                                  | •                |            |              | Attendant I |
| 3.2 Issue       charge slip         for       certification         and advise       client to pay         to the       Cashier         • Medical Certificates       None       10 minutes         • Certified true copies of       20 minutes                                                                                                    |    |                                  |                  |            |              |             |
| <ul> <li>charge slip<br/>for<br/>certification<br/>and advise<br/>client to pay<br/>to the<br/>Cashier</li> <li>Medical Certificates</li> <li>None</li> <li>10 minutes</li> <li>20 minutes</li> </ul>                                                                                                    |    |                                  |                  |            |              |             |
| for       certification         and advise       client to pay         client to pay       to the         Cashier       10 minutes         • Medical Certificates       None       10 minutes         • Certified true copies of       20 minutes                                                                                                    |    |                                  |                  |            |              |             |
| <ul> <li>certification<br/>and advise<br/>client to pay<br/>to the<br/>Cashier</li> <li>Medical Certificates</li> <li>None</li> <li>10 minutes</li> <li>Certified true copies of</li> <li>20 minutes</li> </ul>                                                                                                    |    |                                  |                  |            |              |             |
| <ul> <li>and advise<br/>client to pay<br/>to the<br/>Cashier</li> <li>Medical Certificates</li> <li>None</li> <li>10 minutes</li> <li>Certified true copies of</li> <li>20 minutes</li> </ul>                                                                                                    |    |                                  | -                |            |              |             |
| client to pay<br>to the<br>Cashier       Image: Client to pay<br>to the<br>Cashier         • Medical Certificates       None       10 minutes         • Certified true copies of       20 minutes                                                                                                    |    |                                  |                  |            |              |             |
| to the<br>Cashier     None     10 minutes       • Medical Certificates     None     20 minutes                                                                                                    |    |                                  |                  |            |              |             |
| Cashier       • Medical Certificates     None     10 minutes       • Certified true copies of     20 minutes                                                                                                    |    |                                  |                  |            |              |             |
| Medical Certificates     None     10 minutes     Certified true copies of     20 minutes                                                                                                    |    |                                  |                  |            |              |             |
| Certified true copies of 20 minutes                                                                                                    |    | Medical Cert                     | None             | 10 minutes |              |             |
|                                                                                                    |    |                                  |                  |            |              |             |
| Clinical Abstracts.                                                                                                    |    |                                  | •                | NULL       | 20 minutes   |             |
|                                                                                                    |    |                                  | •                | None       |              |             |
| Diagnostic Test                                                                                                    |    | -                                |                  |            |              |             |
| Results, Insurance                                                                                                    |    |                                  | urance           |            |              |             |
| forms     Certificate of Live Birth, and None 20 minutes                                                                                                    |    |                                  | f Live Birth and | Nono       | 20 minutos   |             |
| Death Certificate                                                                                                    |    |                                  |                  | NONE       | 20 minutes   |             |
|                                                                                                    |    |                                  |                  |            |              |             |
| 4. Pay to the Cashier 4. Issue None Cash Clark                                                                                                    | 4. | Pay to the Cashier               |                  | None       | 1 minute     | Coop Clark  |
| corresponding 1 minute Cash Clerk                                                                                                    |    |                                  |                  |            |              | Cash Clerk  |
| 5 Wait for the 5 Belease to                                                                                                    | 5  | Wait for the                     |                  |            |              |             |
| hospital record to the client None 1 minute Midwite II                                                                                                    |    |                                  |                  | None       | 1 minute     |             |
| he released hospital                                                                                                    |    | -                                |                  |            |              | _           |
| Attendant I                                                                                                    |    |                                  | •                |            |              | Attendant I |
| requested                                                                                                    |    |                                  |                  |            |              |             |
| TOTAL See Depending on                                                                                                    |    |                                  |                  | See        | Depending on |             |
| certification the type/kind of                                                                                                    |    |                                  |                  |            |              |             |
| fees index document                                                                                                    |    |                                  |                  | fees index | document     |             |

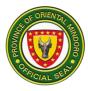

## 12. Medical Social Services

Responsible for evaluating and determining the eligibility of the patients in availing medical social services based on Administrative Order 51-A s.2001 in government hospitals (daily, 8:00am- 5:00pm)

| Office/Division:                                                       | Medical Socia                                                          | Medical Social Service |                                     |                                        |                       |  |  |  |
|------------------------------------------------------------------------|------------------------------------------------------------------------|------------------------|-------------------------------------|----------------------------------------|-----------------------|--|--|--|
| Classification:                                                        | Simple                                                                 |                        |                                     |                                        |                       |  |  |  |
| Type of Transaction:                                                   | G2C                                                                    |                        |                                     |                                        |                       |  |  |  |
| Who May Avail:                                                         | All patients                                                           |                        |                                     |                                        |                       |  |  |  |
| CHECKLIST                                                              | OF REQUIREMEN                                                          |                        | WHERE TO<br>SECURE                  |                                        |                       |  |  |  |
| 1.1 Photocopy of Birth                                                 | Certificate (if single                                                 | e)                     |                                     |                                        | statistics Authority  |  |  |  |
| 2. 1 Photocopy of Birth Certificate of Dependent <i>(if necessary)</i> |                                                                        |                        |                                     |                                        | tatistics Authority   |  |  |  |
| 3.1 Photocopy of Marri                                                 | age Contract (if ma                                                    | arried)                |                                     | 3. Philippine S                        | tatistics Authority   |  |  |  |
| 4 (1) Photocopy of Men                                                 | nber Data Record                                                       | (MDR)                  |                                     | 4 Philhealth (                         | Office (LHIO)         |  |  |  |
| 4. Authorization letter (i                                             |                                                                        | . ,                    |                                     | 4. Client                              |                       |  |  |  |
| 5. 1 Photo copy of Valid I                                             | I                                                                      | •                      | S, Tin, Driver's<br>CA ID, PWD, ID, |                                        |                       |  |  |  |
| - If employed in private:                                              |                                                                        |                        |                                     |                                        |                       |  |  |  |
| Proof of payment                                                       |                                                                        |                        |                                     | Cashier Section within the hospital    |                       |  |  |  |
| Claim Signature Fo                                                     | orm                                                                    |                        |                                     | Billing Section within the<br>hospital |                       |  |  |  |
| Claim Form 1                                                           |                                                                        |                        |                                     | Billing Section within the<br>hospital |                       |  |  |  |
| CLIENT STEPS                                                           | AGENCY STEPS                                                           | FEES TO<br>BE PAID     | PRO                                 | DCESSING<br>TIME                       | PERSON<br>RESPONSIBLE |  |  |  |
| For admitte                                                            | d patient with Ph                                                      | ilHealth me            | mber                                | <sup>•</sup> eligibility               |                       |  |  |  |
| 1. Proceed to the<br>Social Service<br>Officer and                     | <ol> <li>Receive<br/>document<br/>s and</li> </ol>                     | None                   | 1                                   | minute                                 | Medical Social        |  |  |  |
| request for<br>PhilHealth<br>membership                                | interview<br>client.                                                   | 2                      | minutes                             | Welfare Officer                        |                       |  |  |  |
| validation                                                             | 1.1 Obtain<br>PhilHe<br>alth<br>Identifi<br>cation<br>Numbe<br>r (PIN) |                        |                                     |                                        |                       |  |  |  |

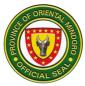

|                                                                                                    | <b>^</b> f                                                                                                    |      |                                               | 1                                 |
|----------------------------------------------------------------------------------------------------|----------------------------------------------------------------------------------------------------|------|-----------------------------------------------|-----------------------------------|
|                                                                                                    | of<br>memb<br>er<br>1.2 Check<br>the<br>validity<br>of<br>PhilHea<br>Ith<br>membersh<br>ip in the                                                                                                    |      |                                               |                                   |
|                                                                                                    | IHCP                                                                                                    |      |                                               |                                   |
| Q lister to medical                                                                                                    | portal                                                                                                    |      |                                               |                                   |
| Social Worker's<br>explanation                                                                                                    | <ol> <li>Interview client<br/>and accomplish<br/>corresponding<br/>PhilHealth<br/>Member<br/>Registratio<br/>n Form<br/>(PMRF)</li> <li>Classify<br/>patient based<br/>on AO 51-A s.</li> <li>2 and explain<br/>the patient's<br/>classification</li> <li>Indicate the<br/>classification in<br/>the patient's<br/>chart</li> </ol> | None | 2 minutes<br>1 minute<br>1 minute<br>1 minute | Medical Social<br>Welfare Officer |
| <ul> <li>3. Sign in the PMRF</li> <li>If the representativ e will sign in behalf of the patient/memb er, authorization letter and valid IDs are required</li> </ul> | inadequate<br>requirements,                                                                                                    | None | 1 minute                                      | Medical Social<br>Welfare Officer |

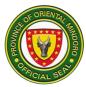

| <ul> <li>4. Comply with the requirements</li> <li>Total</li> <li>For indiger</li> </ul>                                                             | <ul> <li>4. Check the completenes s of the requirement s provided and attach into the SOA of patient</li> <li>nt patient who is represented to the second second s</li></ul> |          | 5 minutes<br>14 minutes<br>Ith member | Medical Social<br>Welfare Officer |  |  |  |  |
|----------------------------------------------------------------------------------------------------|----------------------------------------------------------------------------------------------------|----------|---------------------------------------|-----------------------------------|--|--|--|--|
| 1. Proceed                                                                                                    | 1. Conduct                                                                                                    |          |                                       | Madia al Osacial                  |  |  |  |  |
| to the<br>Social<br>Service<br>Officer/<br>PhilHealth<br>staff                                                                                      | intake<br>interview and<br>accomplish<br>intake<br>sheet/assess<br>ment tool                                                                                                    | Non<br>e | 10 minutes                            | Medical Social<br>Welfare Officer |  |  |  |  |
| 2. Wait while<br>processing the<br>enrolment in POS                                                                                                 | 2. Enroll in<br>the Point<br>of Service<br>(POS)<br>pro<br>gra<br>m<br>of<br>Phil<br>Hea<br>Ith                                                                                                    | Non<br>e | 3 minutes                             | Medical Social<br>Welfare Officer |  |  |  |  |
| <ul> <li>PhilHealth<br/>Identification<br/>Number (PIN)<br/>will be<br/>subsequently<br/>issued by<br/>PhilHealth<br/>Central<br/>Office</li> </ul> | <ul> <li>Issuance of<br/>PIN will be<br/>constantly<br/>monitored<br/>and notified<br/>to the client<br/>once<br/>available</li> </ul>                                                                                                    |          |                                       |                                   |  |  |  |  |
| Total                                                                                                    | nt OPD patient                                                                                                    | None     | 13 minutes                            |                                   |  |  |  |  |
|                                                                                                    |                                                                                                    |          |                                       |                                   |  |  |  |  |

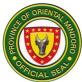

| 1 Dropped to the                                                                        | 1 Conduct                                                                                                    |          |            | 1                                 |
|-----------------------------------------------------------------------------------------|----------------------------------------------------------------------------------------------------|----------|------------|-----------------------------------|
| <ol> <li>Proceed to the<br/>Social Service<br/>Officer/<br/>PhilHealth staff</li> </ol> | 1. Conduct<br>intake<br>interview<br>and<br>accomplish<br>intake<br>sheet/asse<br>ssment tool<br>1.1 Classify<br>patient<br>in terms<br>of Per<br>Capita<br>Income<br>(PCPT) | Non<br>e | 10 minutes | Medical Social<br>Welfare Officer |
| 2. Secure<br>Medical<br>Social<br>Assistance<br>Form                                    | 2.<br>Accomplis<br>h and<br>issue<br>Medical<br>Social<br>Assistanc<br>e Form                                                                                                | Non<br>e | 1 minute   | Social Welfare<br>Officer         |

| 3. For<br>classifications<br>"A" or "B",<br>proceed to<br>Cashier to pay<br>the amount                                                                                                    | <ul> <li>3. Receive<br/>payment<br/>and issue<br/>correspon<br/>ding<br/>official<br/>receipt</li> <li>3.1 Attach the<br/>form to<br/>SOA</li> </ul> | As<br>indicated<br>in the<br>Medical<br>Social<br>Assistance<br>Form | 3 minutes | Cash Clerk                                                                                                    |
|----------------------------------------------------------------------------------------------------|----------------------------------------------------------------------------------------------------|----------------------------------------------------------------------|-----------|----------------------------------------------------------------------------------------------------|
| <ul> <li>4. For<br/>classifications<br/>"C1", "C2", "C3",<br/>or<br/>"D" – no<br/>payment is<br/>required –<br/>proceed to<br/>laboratory for<br/>laboratory<br/>examination or<br/>to</li> </ul> | 4. Receive the<br>Medical<br>Social<br>Assistance<br>Form for<br>laboratory<br>examination<br>or issuance<br>of<br>medicines/s<br>upplies            | None                                                                 | 2 minutes | Guillard M.<br>Geneta, RMT,<br>Med.<br>Technologist<br>Shiela P. Agne,<br>RMT, Med.<br>Technologist or<br>Rochelle P.<br>Mendoza,<br>Pharmacist |

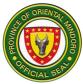

| pharmacy to get<br>the<br>medicines/supplie<br>s |       |            |            |  |
|--------------------------------------------------|-------|------------|------------|--|
|                                                  | TOTAL | As         |            |  |
|                                                  |       | indicated  | 16 minutes |  |
|                                                  |       | in the     |            |  |
|                                                  |       | Medical    |            |  |
|                                                  |       | Social     |            |  |
|                                                  |       | Assistance |            |  |
|                                                  |       | Form       |            |  |

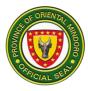

## **13.** Out Patient Department Consultation

The outpatient department provides diagnosis and care for patients that do not need to stay overnight. Daily, (Monday- Friday 9:00am-12:00nn-1:00pm-5:00pm, no consultation during Saturdays, Sundays and Holidays)

| Office/Division:                                                                                                    | Out-Patient Depa                                                                                                    | rtment (O             | PD)                  |                                                 |  |
|----------------------------------------------------------------------------------------------------|----------------------------------------------------------------------------------------------------|-----------------------|----------------------|-------------------------------------------------|--|
| Classification:                                                                                                    | Simple                                                                                                    | , v                   | ,                    |                                                 |  |
| Type of Transaction:                                                                                                    | G2C                                                                                                    |                       |                      |                                                 |  |
| Who May Avail:                                                                                                    | All patient needing                                                                                                    | medical consultation  |                      |                                                 |  |
| CHECKLIST OF RE                                                                                                    | QUIREMENTS                                                                                                    |                       | WHERE T              | O SECURE                                        |  |
| 1. One (1) original Hospi<br>OPD clients                                                                                                    | Triage s                                                                                                    | taff on duty          |                      |                                                 |  |
| 2. One (1) original Demo<br>Information sheet                                                                                                    |                                                                                                    |                       | taff on duty         |                                                 |  |
| 3. One (1) original Regis                                                                                                    | tration form                                                                                                    | _                     | taff on duty         |                                                 |  |
| CLIENT STEPS                                                                                                    | AGENCY<br>STEPS                                                                                                    | FEES<br>TO BE<br>PAID | PROCESSING<br>TIME   | PERSON<br>RESPONSIBLE                           |  |
| <ol> <li>Fill out registration<br/>form (for new OPD<br/>clients) and present<br/>hospital ID number<br/>(for old patient) to<br/>designated staff</li> </ol> | <ol> <li>Receive<br/>filled out<br/>form and<br/>hospital ID<br/>and forward<br/>to Medical<br/>Records<br/>Section</li> <li>Verify<br/>data and<br/>locate<br/>medical<br/>chart and<br/>bring to<br/>the<br/>designate<br/>d<br/>staff</li> </ol> | None                  | 1 minute<br>1 minute | Security Guard<br>Midwife I<br>Midwife II       |  |
| <ol> <li>Proceed to waiting<br/>area and wait for<br/>the number to be<br/>called for triaging</li> </ol>                                                     | 2. Call<br>patient's<br>name<br>according<br>to<br>sequence.                                                                                                    | None                  | 1 minute             | Nurse II<br>Nurse, I<br>Midwife I<br>Midwife II |  |

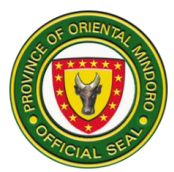

|                                                                                                    | (Observe<br>priority<br>patients)                                                                                                    |      |           |                                                 |
|----------------------------------------------------------------------------------------------------|----------------------------------------------------------------------------------------------------|------|-----------|-------------------------------------------------|
| 3. Approach the<br>Triage Officer<br>when<br>name/number is<br>called and present<br>self for interview and<br>vital signs<br>checking | 3.<br>Interview/Ass<br>ess patient,<br>take vital<br>signs, and<br>categorize<br>whether for<br>OPD or to be<br>given ER<br>measures | None | 3 minutes | Nurse II<br>Nurse, I<br>Midwife I<br>Midwife II |

|    | Wait for the name to<br>be called for<br>consultation |    | Assess and<br>examine<br>patient.<br>Prescribe<br>medicines<br>and/ or<br>request<br>additional<br>procedure | No<br>ne                                                                                                    | 5 minutes | Medical Officer<br>IV<br>Medical Officer<br>III |
|----|-------------------------------------------------------|----|----------------------------------------------------------------------------------------------------|----------------------------------------------------------------------------------------------------|-----------|-------------------------------------------------|
| 5. | Listen to and follow<br>instructions                  | 5. | Give and<br>explain<br>prescribed<br>medications                                                             | No<br>ne                                                                                                    | 1 minute  | Nurse II<br>Nurse I                             |
| 6. | Proceed to Pharmacy                                   | 6. | Prepare the<br>prescribed<br>drug/medicine                                                                   | Indicate<br>the<br>price/s<br>of<br>drug/me<br>dicine<br>Advise<br>the<br>patient<br>to pay<br>the<br>amount<br>to<br>the | 1 minute  | Pharmacist I                                    |

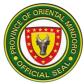

|                               |                           | Cashier       |            |                |
|-------------------------------|---------------------------|---------------|------------|----------------|
|                               |                           |               |            |                |
|                               |                           |               |            |                |
|                               |                           |               |            |                |
|                               |                           |               |            |                |
|                               | 9. Receive                |               |            |                |
| 9. Pay corresponding amount   | payment 9.1.              | Applica       |            |                |
| amount                        | Issue                     | ble           | 1 minute   | Cash Clerk     |
|                               | corresponding             |               |            |                |
|                               | official receipt          |               |            |                |
| 10. Present official          | 10. Verify the            |               |            |                |
| receipt to                    | OR and                    |               |            |                |
| Pharmacy                      | issue the                 | None          | 1 minute   | Pharmacist I   |
|                               | drug/medici               |               |            |                |
|                               | ne; provide               |               |            |                |
|                               | further                   |               |            |                |
|                               | instructions<br>(if       |               |            |                |
|                               | necessary)                |               |            |                |
|                               | • /                       | As            | 15 minutes |                |
|                               |                           | indicate      |            |                |
|                               |                           | d in the      |            |                |
|                               |                           | prescrib      |            |                |
|                               |                           | ed            |            |                |
|                               |                           | drug/me       |            |                |
|                               |                           | dicine        |            |                |
| ✤ If for diagnost             |                           |               |            |                |
| 1. Proceed to                 | 1. Receive                |               |            | Medical        |
| Laboratory and<br>present the | laboratory<br>request and |               |            | Technologist I |
| laboratory request            | issue                     | No            | 1 minute   |                |
|                               | charge slip               | ne            |            |                |
| 2. Pay applicable fee/s       | 2.Collect                 | 0.            |            |                |
| as indicated in the           | payment;                  | See           |            |                |
| charge slip                   | issue                     | table<br>of   | 1 minute   | Cash Clerk     |
|                               | correspondi               | oi<br>laborat |            |                |
|                               | ng official               | ory           |            |                |
|                               | receipt                   | servic        |            |                |
|                               |                           | es            |            |                |
|                               |                           | price         |            |                |
|                               |                           | index         |            |                |

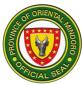

| 3. Return to<br>Laboratory<br>Section and<br>present the OR                                             | 3.Receive and<br>verify<br>issued OR<br>131.<br>Extract/Coll<br>ect required<br>specimen                                      | None     | 5 minutes                                                   | Medical<br>Technologist I                 |
|----------------------------------------------------------------------------------------------------|----------------------------------------------------------------------------------------------------|----------|-------------------------------------------------------------|-------------------------------------------|
| 4. Wait for the result                                                                                  | 4. Issue<br>laboratory<br>result                                                                                              | None     | Depending on<br>the type of<br>laboratory test<br>performed | Medical<br>Technologist I                 |
| 5. Return to OPD<br>upon receipt of<br>diagnostic results<br>and present to<br>the physician on<br>duty | 5. Receive and<br>evaluate the<br>diagnostic<br>15.1 Give<br>instructions<br>on<br>prescription,<br>referral and<br>follow up | None     | 3 minutes                                                   | Medical Officer IV<br>Medical Officer III |
|                                                                                                    |                                                                                                    | table of | Depending on<br>the type of<br>laboratory test<br>performed |                                           |

## **14. Patient Transport Services**

Transport sick or injured patients to, from, and between places of treatment, affording safety and comfort to the patients up to the point of destination. (24 hours daily)

| Office/Division:                                                   | Nursing Service                    |                       |                    |                       |
|--------------------------------------------------------------------|------------------------------------|-----------------------|--------------------|-----------------------|
| Classification:                                                    | Simple                             |                       |                    |                       |
| Type of Transaction:                                               | G2C                                |                       |                    |                       |
| Who May Avail:                                                     | All patients requiring             | transport             |                    |                       |
| CHECKLIST OF                                                       | REQUIREMENTS WHERE TO SECURE       |                       |                    |                       |
| <ol> <li>Two (2) original copi<br/>Delivery Network (SI</li> </ol> | es of Service<br>DN) referral Slip | 1. Physic             | ian on Duty        |                       |
| CLIENT STEPS                                                       | AGENCY STEPS                       | FEES<br>TO BE<br>PAID | PROCESSING<br>TIME | PERSON<br>RESPONSIBLE |

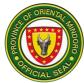

| Patients fro                                                               | m ER/Ward/OPD                                                                                                  |                                  |            |                                                        |
|----------------------------------------------------------------------------|----------------------------------------------------------------------------------------------------|----------------------------------|------------|--------------------------------------------------------|
| <ol> <li>Prepare for the<br/>transfer/conduction<br/>of patient</li> </ol> | <ol> <li>Inform<br/>ambulance<br/>driver about the<br/>transfer/conducti<br/>on<br/>and its details</li> </ol> | Non<br>e                         | 5 minutes  | Medical officer<br>IV<br>Medical Officer<br>III        |
| 2. Wait for further instructions                                           | <ol> <li>Process<br/>availability<br/>of ambulance</li> </ol>                                                  | Non<br>e                         | 3 minutes  | Nurse II<br>Nurse I<br>Midwife<br>Nursing<br>Attendant |
| 3. Cooperate with<br>Physician and Nurse                                   | 3. Coordinate<br>transfer to<br>patient's<br>hospital of<br>choice<br>3.1 Provide<br>referral<br>slip          | Non<br>e                         | 5 minutes  | Medical officer IV<br>Medical Officer III              |
| 4. Get charge slip                                                         |                                                                                                    | None                             | 1 minute   | Nurse II<br>Nurse I<br>Midwife<br>Nursing Attendant    |
|                                                                            | Payment<br>5.1.<br>Issue<br>correspo<br>nding<br>official<br>receipt                                           | indicated<br>in the<br>SOA       | 1 minute   | Cash Clerk                                             |
| 6. Wait for ambulance service                                              | 6. Transport patient                                                                                           | None                             | 5 minutes  | Administrative<br>Aide III (Driver)                    |
| Tota                                                                       | l<br>                                                                                                    | As<br>indicated<br>in the<br>SOA | 20 minutes |                                                        |

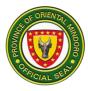

#### Laboratory Turn-around Time and Services Price Index

| Examinations                | Turn-around Time | <b>Amount</b><br>(Php) |
|-----------------------------|------------------|------------------------|
|                             |                  | (11)                   |
| Complete Blood Count (CBC)  | 1 hour           | 180.00                 |
| Platelet Count              | 30 mins.         | 100.00                 |
| Blood typing                | 15 mins.         | 100.00                 |
| Clotting time/Bleeding time | 30 mins.         | 40.00                  |
| Fasting Blood Sugar (FBS)   | 30 mins.         | 100.00                 |
| Random Blood Sugar (RBS)    | 30 mins.         | 100.00                 |
| Fecalysis                   | 30 mins.         | 5                      |
|                             |                  | 0                      |
|                             |                  |                        |
|                             |                  | 0<br>0                 |
| Occult Blood (FOBT)         | 30 mins.         | 100.00                 |
| Malaria Microscopy          | 1 hour           | 150.00                 |
| Urinalysis                  | 30 mins.         | 5                      |
| Chinalyolo                  |                  | Ő                      |
|                             |                  |                        |
|                             |                  | 0                      |
|                             |                  | 0                      |
| Pregnancy Test              | 15 mins.         | 150.00                 |
| Acid Fast Bacilli (AFB)     | After 3 specimen | 5                      |
|                             | collection       | 0                      |
|                             |                  | Ò                      |
|                             |                  | 0                      |
| HBsAg                       | 30 mins.         | 250.00                 |
|                             | 50 mm3.          | 200.00                 |
| *stat request               | 30 mins.         |                        |

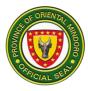

## **15.Pharmacy Services (Out-Patient)**

Dispense drugs and other medical supplies for inpatient and outpatient. Ensures that every patient is receiving the prescribed drugs in adequate dose for sufficient duration.

| Office/Division:                                                                                                    | Pł                                                                                | Pharmacy                                                                                                    |                                                         |                    |                       |  |
|----------------------------------------------------------------------------------------------------|-----------------------------------------------------------------------------------|----------------------------------------------------------------------------------------------------|---------------------------------------------------------|--------------------|-----------------------|--|
| Classification:                                                                                                    | Si                                                                                | Simple                                                                                                    |                                                         |                    |                       |  |
| Type of Transaction                                                                                                    | : G                                                                               | 2C                                                                                                    |                                                         |                    |                       |  |
| Who May Avail:                                                                                                    | AI                                                                                | I Out-Patients                                                                                               | 5                                                       |                    |                       |  |
| CHECKLIST<br>REQUIREME                                                                                                    | NTS                                                                               |                                                                                                    |                                                         | WHERE TO SE        | CURE                  |  |
| 1. One (1) original copy                                                                                                    |                                                                                   |                                                                                                    | 1. Prescribing                                          |                    |                       |  |
| 2. One (1) original Senic<br><i>(if applicable)</i>                                                                                                    | or citize                                                                         | n ID/PWD ID                                                                                                  |                                                         |                    |                       |  |
| CLIENT STEPS                                                                                                    |                                                                                   | ENCY<br>EPS                                                                                                  | FEES TO<br>BE PAID                                      | PROCESSING<br>TIME | PERSON<br>RESPONSIBLE |  |
| <ol> <li>Present the<br/>prescription/s to<br/>the Pharmacist</li> </ol>                                                                                                    | prescr<br>1.1<br>order o                                                          | iption<br>Prepare<br>of                                                                                      | Cost of<br>medicine<br>(See Menu<br>Card/Price<br>List) | 3 minutes          | Pharmacist I          |  |
| <ul> <li>2. Request for<br/>the cost of<br/>item/s in the<br/>prescription</li> <li>Present Senior</li> <li>Citizen's ID</li> <li>card (<i>if Senior</i></li> <li><i>Citizen</i>) or PWD</li> <li>ID card (<i>if PWD</i>)</li> </ul> | the<br>iter<br>the<br>pre<br>n<br>◆<br>2.1 Re<br>pre<br>and<br>fur<br>ins<br>to t | escriptio<br>Grant<br>correspondi<br>ng discount<br>turn the<br>escription<br>d provide<br>ther<br>tructions | None                                                    | 2 minutes          | Pharmacist I          |  |
| <ol> <li>Pay at the<br/>cashier and<br/>secure the official<br/>receipt.</li> </ol>                                                                                                    | 3. Re                                                                             | ceive<br>yment<br>3.1                                                                                        | See table<br>(Maximum<br>Drug<br>Retail                 | 2 minutes          | Cash Clerk            |  |

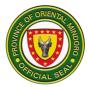

|                                                                                                    | correspon<br>ding<br>official<br>receipt                                                                                  | Price<br>Index)                                            |            |              |
|----------------------------------------------------------------------------------------------------|----------------------------------------------------------------------------------------------------|------------------------------------------------------------|------------|--------------|
| <ul> <li>4. Return to the<br/>Pharmacy <ul> <li>Present the</li> <li>Official</li> <li>Receipt and</li> <li>get the</li> <li>drugs/medicin</li> <li>e/s</li> </ul> </li> </ul> | <ul> <li>4. Dispense the drugs/medicine/s</li> <li>4.1. Counsel to the client the proper use of the medicine/s</li> </ul> | None                                                       | 4 minutes  | Pharmacist I |
| TOTAL                                                                                                    |                                                                                                    | See table<br>(Maximum<br>Drug<br>Retail<br>Price<br>Index) | 11 minutes |              |

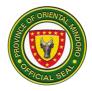

## G-1- Pharmacy Services (In-Patient)

| Office/Division:                                  | Pharmacy          |                                                                                                    |                  |                  |  |  |
|---------------------------------------------------|-------------------|----------------------------------------------------------------------------------------------------|------------------|------------------|--|--|
| Classification:                                   | Simple            | Simple                                                                                                    |                  |                  |  |  |
| Type of Transaction:                              | G2C               |                                                                                                    |                  |                  |  |  |
| Who May Avail:                                    | All In-Patients ( | To be picke                                                                                                    | d-up by Nurse/Nu | ,                |  |  |
| CHECKLIST OF                                      |                   |                                                                                                    | WHERE TO SE      | CURE             |  |  |
| REQUIREMENTS                                      |                   | 1 Drecoribin                                                                                                    | - Doctor         |                  |  |  |
| 1. One (1) original prescription filled)          |                   | 1. Prescribino                                                                                                    |                  |                  |  |  |
| 2. One (1) original Senior cit<br>(if applicable) |                   | <ol> <li>Office of the office of the office office off</li></ol> |                  | Municipal Social |  |  |
| CLIENT STEPS                                      |                   | FEES TO                                                                                                    | PROCESSING       | PERSON           |  |  |
| CLIENT STEPS                                      | AGENCY<br>STEPS   | BE PAID                                                                                                    | TIME             | RESPONSIBLE      |  |  |
| 1. Present the                                    | 1. Receive,       |                                                                                                    |                  |                  |  |  |
| prescription to the                               | read,             |                                                                                                    |                  |                  |  |  |
| pharmacist                                        | and               |                                                                                                    |                  |                  |  |  |
| <ul> <li>Present Senior</li> </ul>                | analyze           | None                                                                                                    | 2 minutes        | Pharmacist I     |  |  |
| Citizen's ID                                      | the               |                                                                                                    |                  |                  |  |  |
| card of the                                       | prescripti        |                                                                                                    |                  |                  |  |  |
| patient <i>(if</i>                                | on                |                                                                                                    |                  |                  |  |  |
| Senior Citizen)                                   | 1.1 Prepa         |                                                                                                    |                  |                  |  |  |
| or PWD ID card                                    | re and            |                                                                                                    |                  |                  |  |  |
| (if<br>PWD)                                       | doubl             |                                                                                                    |                  |                  |  |  |
| PVVD)                                             | e<br>check        |                                                                                                    |                  |                  |  |  |
|                                                   | the               |                                                                                                    |                  |                  |  |  |
|                                                   | prescri           |                                                                                                    |                  |                  |  |  |
|                                                   | bed               |                                                                                                    |                  |                  |  |  |
|                                                   | medici            |                                                                                                    |                  |                  |  |  |
|                                                   | nes/m             |                                                                                                    |                  |                  |  |  |
|                                                   | edical            |                                                                                                    |                  |                  |  |  |
|                                                   |                   |                                                                                                    |                  |                  |  |  |
|                                                   | supplies          |                                                                                                    |                  |                  |  |  |

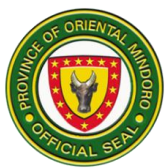

| 2. Wait for the items in<br>the prescription to<br>be dispensed | <ul> <li>2. Dispense the items in the prescripti on</li> <li>❖ Cost of the items will be autom atically charge d to the patient 's hospit al bill</li> </ul> | See table<br>(Maximu<br>m Drug<br>Retail<br>Price<br>Index) | 1 minute  | Pharmacist I |
|-----------------------------------------------------------------|----------------------------------------------------------------------------------------------------|-------------------------------------------------------------|-----------|--------------|
|                                                                 | bill                                                                                                    |                                                             |           |              |
|                                                                 | TOTAL                                                                                                    | See table<br>(Maximum<br>Drug Retail<br>Price Index)        | 3 minutes |              |

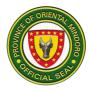

| MEDICINES                             | Unit | Price per<br>Unit<br>(Php) |
|---------------------------------------|------|----------------------------|
| Acetylcysteine 200mg                  | рс   | 16.00                      |
| Aciclovir 200mg/5mL                   | pc   | 993.00                     |
| AIMgOH suspension 60mL                | pc   | 35.00                      |
| AIMgOH suspension 120mL               | рс   | 60.00                      |
| AIMgOH tab                            | рс   | 2.00                       |
| Allopurinol 100mg                     | рс   | 2.00                       |
| Amlodipine 5mg                        | рс   | 2.00                       |
| Amlodipine 10mg                       | рс   | 3.00                       |
| Amikacin 250mg/2mL                    | рс   | 88.00                      |
| Amiodarone 150mg/3mL                  | рс   | 607.00                     |
| Ampicillin 250mg vial                 | рс   | 17.00                      |
| Ampicillin 500mg vial                 | рс   | 23.00                      |
| Ampicillin 1g vial                    | рс   | 27.00                      |
| Amoxicillin 500mg                     | рс   | 3.00                       |
| Amoxicillin drops                     | рс   | 23.00                      |
| Amoxicillin 250mg/5mL                 | рс   | 35.00                      |
| Ascorbic acid 500mg tab               | рс   | 9.00                       |
| Ascorbic acid drops                   | рс   | 23.00                      |
| Ascorbic acid syrup                   | рс   | 22.00                      |
| Aspirin 80mg tab                      | рс   | 2.00                       |
| Aspirin 100 mg tab                    | рс   | 4.00                       |
| Atropine SO4 1mg/mL                   | рс   | 49.00                      |
| ATS 1,500U                            | рс   | 94.00                      |
| Azithromycin 500mg tab                | рс   | 17.00                      |
| BCG vial                              | рс   | 638.00                     |
| Benzylpenicillin 1M                   | рс   | 17.00                      |
| Betahistine 8mg tab                   | рс   | 9.00                       |
| — — — — — — — — — — — — — — — — — — — |      |                            |

#### Maximum Drug Retail Price Index

| BCG vial                | рс | 638.00 |
|-------------------------|----|--------|
| Benzylpenicillin 1M     | рс | 17.00  |
| Betahistine 8mg tab     | рс | 9.00   |
| Bisacodyl 5mg tab       | рс | 2.00   |
| Bisacodyl 5mg supp      | рс | 94.00  |
| Bisacodyl 10mg sup      | рс | 98.00  |
| Butamirate citrate 50mg | рс | 20.00  |
| Calcium gluconate vial  | рс | 188.00 |
| Calmoseptin ointment    | рс | 39.00  |
| Carbocisteine 500mg     | рс | 3.00   |

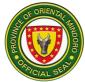

| Captopril 25mg tab | рс | 2.00 |
|--------------------|----|------|
| Celecoxib 200mg    | рс | 9.00 |

| Cefalexin 500mg cap          | рс | 5.00   |
|------------------------------|----|--------|
| Cefalexin 100mg/mL           | pc | 22.00  |
| Cefalexin 125mg/5mL          | pc | 25.00  |
| Cefalexin 250mg/5ml          | рс | 40.00  |
| Cefuroxime 500mg tablet      | pc | 74.00  |
| Cefuroxime 250mg/5mL         | pc | 433.00 |
| Cefuroxime 750mg vial        | рс | 273.00 |
| Ceftazidime 1g               | рс | 68.00  |
| Ceftriaxone 1g vial          | рс | 39.00  |
| Celecoxib 200mg              | рс | 9.00   |
| Cetirizine 10mg tab          | рс | 1.00   |
| Cetirizine 2.5mg/mL          | рс | 32.00  |
| Cetirizine 5mg/mL            | рс | 55.00  |
| Cinnarizine 25mg             | рс | 2.00   |
| Ciprofloxacin 500mg          | рс | 5.00   |
| Citicoline 1g amp            | рс | 294.00 |
| Clarithromycin 500mg         | рс | 22.00  |
| Clopidogrel 75mg tab         | рс | 4.00   |
| Clonidine 150mcg/mL          | рс | 157.00 |
| Clonidine 75mg               | рс | 16.00  |
| Clonidine 150mg              | рс | 9.00   |
| Cloxacillin 500mg            | рс | 5.00   |
| Cloxacillin 250mg/5mL        | рс | 48.00  |
| Co-amoxiclav 625mg tablet    | рс | 19.00  |
| Co-Amoxiclav 228.5mg/5mL     | рс | 339.00 |
| Co-Amoxiclav 312mg/5mL       | рс | 243.00 |
| Colchicine 500mcg            | рс | 3.00   |
| Cotrimoxazole 400mg/80mg     | рс | 2.00   |
| Cotrimoxazole 200mg/40mg/5mL | рс | 27.00  |
| Dexamethasone vial           | рс | 65.00  |
| Diazepam 5 mg/Ml             | рс | 282.00 |
| Diclofenac 25mg/mL           | рс | 30.00  |
| Dicycloverine 10mg           | рс | 1.00   |
| Dicycloverine 10mg/5mL       | рс | 23.00  |
| Diltiazem 60mg tab           | рс | 6.00   |
| Diphenhydramine 50mg         | рс | 5.00   |

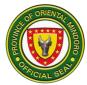

| Diphenhydramine 12.5mg/5mL | рс | 20.00 |
|----------------------------|----|-------|
| Diphenhydramine 50mg/mL    | рс | 93.00 |
| Digoxin 0.25 mcg           | рс | 8.00  |

| Digoxin 500mcg/2mL            | рс | 429.00   |
|-------------------------------|----|----------|
| Domperidone 10mg              | рс | 2.00     |
| Dopamine 40mg/mL              | рс | 88.00    |
| Epinephrine 1mg/mL            | рс | 69.00    |
| Ferrous sulfate 325mg         | рс | 2.00     |
| Ferrous sulfate 75mg/0.6mL    | рс | 20.00    |
| Ferrous sulfate 150mg/5mL     | рс | 22.00    |
| Ferrous sulfate+FA+Vit.B.Comp | рс | 3.00     |
| Furosemide 20mg               | рс | 1.00     |
| Furosemide 40mg               | рс | 1.00     |
| Furosemide 20mg/mL            | рс | 39.00    |
| Gentamycin 80mg/2mL           | рс | 55.00    |
| Gliclazide 30mg               | рс | 4.00     |
| Glimepiride 2mg               | рс | 11.00    |
| Glycerine 1.9g supp           | рс | 16.00    |
| Glycerine 2.5g supp           | рс | 12.00    |
| Guai + salbu cap              | рс | 5.00     |
| Guai + dextromethorphan syrup | рс | 80.00    |
| Hepa B vaccine                | рс | 328.00   |
| Hydralazine ampule            | рс | 88.00    |
| Hydrocortisone 100mg          | рс | 80.00    |
| Hydrocortisone 250mg          | рс | 116.00   |
| Hydroxyethyl Starch           | рс | 1,646.00 |
| Hyoscine 10 mg                | рс | 6.00     |
| Hyoscine 20mg/mL amp          | рс | 55.00    |
| Ibuprofen 200 mg              | рс | 2.00     |
| Ibuprofen 200mg/5mL           | рс | 61.00    |
| Ipratropium + Salbu neb       | рс | 35.00    |
| ISDN 5mg                      | рс | 40.00    |
| Isoxsuprine 10 mg             | рс | 5.00     |
| Ketorolac 30mg/mL             | рс | 34.00    |
| Ketorolac 10mg                | рс | 27.00    |
| Lactulose 3.35mg/5mL 120mL    | рс | 272.00   |

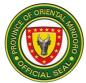

| Lagundi 300mg/5mL       | рс | 60.00 |
|-------------------------|----|-------|
| Lidocaine vial          | рс | 89.00 |
| Lidocaine polyamp       | рс | 48.00 |
| Loperamide 2mg          | рс | 2.00  |
| Losartan 50mg (Losagan) | рс | 5.00  |

| Lubricating jelly            | рс | 15.00  |
|------------------------------|----|--------|
| Magnesium sulfate vial       | рс | 83.00  |
| Mebendazole 100mg/5mL        | рс | 21.00  |
| Mebendazole 100mg tablet     | рс | 5.00   |
| Mefenamic acid 500mg         | рс | 2.00   |
| Methyldopa 250mg tablet      | рс | 10.00  |
| Meloxicam 15mg               | рс | 4.00   |
| Metformin 500mg              | рс | 3.00   |
| Metoclopramide 10mg          | рс | 2.00   |
| Metoclopramide 5mg/5mL       | рс | 25.00  |
| Metoclopramide 5mg/mL amp    | рс | 11.00  |
| Metoprolol 50mg              | рс | 2.00   |
| Metronidazole 500mg          | рс | 2.00   |
| Metronidazole 125mg/5mL      | рс | 25.00  |
| Metronidazole 500mg IV       | рс | 30.00  |
| Methylergomethrine 125mcg    | рс | 6.00   |
| Methylergomethrine 200mcg/mL | рс | 44.00  |
| Montelukast 10mg             | рс | 20.00  |
| Multivitamins cap            | рс | 2.00   |
| Multivitamins drops          | рс | 23.00  |
| Multivitamins syrup          | рс | 27.00  |
| Nalbuphine10mg/mL            | рс | 230.00 |
| Nicardipine 1mg/mL           | рс | 669.00 |
| Nifedipine 5mg               | рс | 3.00   |
| Norepinephrine 1mg/mL        | рс | 949.00 |
| Nitroglycerin 5mg            | рс | 170.00 |
| Omeprazole 20mg              | рс | 3.00   |
| Omeprazole 40mg              | рс | 7.00   |
| Omeprazole 40mg IV           | рс | 246.00 |
| Oresol sachet                | рс | 5.00   |
| Oxytocin 10IU/mL             | рс | 82.00  |
| Paracetamol 500mg            | рс | 2.00   |

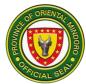

| Paracetamol 100mg/mL     | рс | 20.00 |
|--------------------------|----|-------|
| Paracetamol 125mg/5mL    | рс | 20.00 |
| Paracetamol 250mg/5mL    | рс | 21.00 |
| Paracetamol 150mg/mL amp | рс | 22.00 |
| Paracetamol 125mg supp   | рс | 30.00 |
| Paracetamol 250mg supp   | рс | 33.00 |

| Phenylpropanolamine tab | рс | 5.00     |
|-------------------------|----|----------|
| Phytomenadione 10mg/mL  | рс | 65.00    |
| Potassium chloride vial | рс | 89.00    |
| Prednisone 10mg         | рс | 4.00     |
| Propanolol 10mg         | рс | 2.00     |
| Ranitidine 25mg/mL      | рс | 12.00    |
| Rabies vaccine 2.5IU    | рс | 2,320.00 |
| Salbutamol 2mg          | рс | 1.00     |

| Salbutamol neb             | рс | 15.00  |
|----------------------------|----|--------|
| Salbutamol 2mg/5mL         | рс | 20.00  |
| Silver sulfadiazine 10mg/g | рс | 129.00 |
| Simvastatin 20mg           | рс | 2.00   |
| Simvastatin 40mg           | рс | 5.00   |
| Sodium chloride 1g         | рс | 1.00   |
| Sodium chloride 2.5mEq/mL  | рс | 86.00  |
| Sodium bicarbonate 8.4%    | рс | 232.00 |
| Tamsulosin 200mg           | рс | 20.00  |
| Tramadol 50mg cap          | рс | 3.00   |
| Tramadol 50mg/mL           | рс | 17.00  |
| Tetanus toxoid40IU/0.5mL   | рс | 92.00  |
| Telmisartan 40mg tab       | рс | 9.00   |
| Telmisartan 40mg/12.5mg    | рс | 25.00  |
| Tranexamic 500mg           | рс | 8.00   |
| Tranexamic 500mg/5mL       | рс | 88.00  |
| Trimetazidine 35mg         | рс | 8.00   |
| Vitamin B complex tab      | рс | 2.00   |
| Vitamin B complex amp      | рс | 65.00  |
| Verapamil 5mg/2mL          | рс | 376.00 |
| Zinc drops                 | рс | 33.00  |
| Zinc syrup                 | рс | 45.00  |

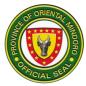

| FLUIDS      | Unit | Price per<br>Unit |
|-------------|------|-------------------|
| D10W 500mL  | btl  | 116.00            |
| D50.50      | btl  | 94.00             |
| D5.3 500 mL | btl  | 94.00             |
| D5LR 500 mL | btl  | 112.00            |
| D5LR 1L     | btl  | 89.00             |
| D5NM 1L     | btl  | 94.00             |

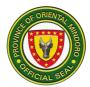

| D5NSS 1L                         | btl  | 94.00     |
|----------------------------------|------|-----------|
| D5W 250mL                        | btl  | 238.00    |
| D5W 500mL                        | btl  | 93.00     |
| D5W 1L                           | btl  | 93.00     |
| D5IMB 500 mL                     | btl  | 95.00     |
| Mannitol 500mL                   | btl  | 225.00    |
| PLR 1L                           | btl  | 94.00     |
| PNSS 500 mL                      | btl  | 94.00     |
| PNSS 1L                          | btl  | 94.00     |
| PNSS Irrigating sol'n            | btl  | 94.00     |
| Sterile water 100mL              | btl  | 116.00    |
| SUPPLIES                         | Unit | Price per |
|                                  |      | Unit      |
| Abdominal binder                 | рс   | 150.00    |
| Alcohol 500mL                    | рс   | 94.00     |
| Alcohol 1L                       | рс   | 378.00    |
| Armsling (mediu m)               | рс   | 50.00     |
| Blade                            | рс   | 26.00     |
| Bubble humidifier                | рс   | 477.00    |
| Chromic                          | рс   | 180.00    |
| Cord clamp                       | рс   | 4.00      |
| Cotton roll                      | рс   | 247.00    |
| Elastic bandage 3x5              | рс   | 18.00     |
| Elastic bandage 4x5              | рс   | 24.00     |
| Elastic bandage 6x5              | рс   | 45.00     |
| Examination Gloves               | рс   | 294.00    |
| ET tube                          | рс   | 129.00    |
| Face mask                        | рс   | 17.00     |
| Foley cath G. 12                 | рс   | 40.00     |
| Foley cath G. 14                 | рс   | 62.00     |
| Foley cath G. 16                 | рс   | 68.00     |
| Foley cath G. 18                 | рс   | 68.00     |
| Gauze pad (4x4)                  | рс   | 5.00      |
| Gloves                           | рс   | 30.00     |
| Guedel (white)                   | рс   | 109.00    |
| Guedel (green)                   | рс   | 108.00    |
| Guedel (red)                     | рс   | 108.00    |
| Hot Water bag 100mL              | рс   | 82.00     |
| Hydrogen peroxide (Agua Oxinada) | рс   | 44.00     |
| Ice bag #9                       | рс   | 117.00    |

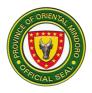

| IV cath G. 18                                                                        | рс | 47.00    |  |
|--------------------------------------------------------------------------------------|----|----------|--|
| IV cath G. 20                                                                        | рс | 50.00    |  |
| IV cath G. 22                                                                        | рс | 40.00    |  |
| IV cath G. 24                                                                        | рс | 40.00    |  |
| IV cath G. 26                                                                        | рс | 109.00   |  |
| Lubricating jelly sachet                                                             | рс | 15.00    |  |
| Lubricating jelly 150g                                                               | рс | 229.00   |  |
| Macroset                                                                             | рс | 47.00    |  |
| Medicine cup                                                                         | рс | 5.00     |  |
| Micropore                                                                            | рс | 68.00    |  |
| Microset                                                                             | рс | 50.00    |  |
| Nasal cannula (Adult)                                                                | рс | 60.00    |  |
| Nasal cannula (Pedia)                                                                | рс | 27.00    |  |
| Nasal cannula (Neonate)                                                              | рс | 122.00   |  |
| Nasal cannula w/ Mask (adult)                                                        | рс | 71.00    |  |
| Nasal cannula w/ Mask (pedia)                                                        | рс | 74.00    |  |
| NGT F. 8, 14, 16                                                                     | рс | 33.00    |  |
| Nebulizer kit                                                                        | рс | 60.00    |  |
| Needle                                                                               | рс | 3.00     |  |
| N95 mask                                                                             | рс | 77.00    |  |
| Paratulle                                                                            | рс | 55.00    |  |
| Penrose drain                                                                        | рс | 39.00    |  |
| Povidone Iodine 10%                                                                  | рс | 1,108.00 |  |
| Roll gauze                                                                           | рс | 1,276.00 |  |
| Silk                                                                                 | рс | 254.00   |  |
| Soluset                                                                              | рс | 134.00   |  |
| Sterile water 100 mL                                                                 | рс | 144.00   |  |
| Suction catheter 8, 10, 12, 18                                                       | рс | 60.00    |  |
| Syringe 1cc                                                                          | рс | 10.00    |  |
| Syringe 3cc                                                                          | рс | 10.00    |  |
| Syringe 5cc                                                                          | рс | 10.00    |  |
| Syringe 10cc                                                                         | рс | 12.00    |  |
| Syringe 30cc                                                                         | рс | 25.00    |  |
| Thermal Scanner                                                                      | рс | 3,360.00 |  |
| Thermometer                                                                          | рс | 117.00   |  |
| Urine bag (A)                                                                        | рс | 32.00    |  |
| Urine bag (P)                                                                        | рс | 7.00     |  |
| □ <b>Note:</b> <i>Price varies according to manufacturer's price at a given time</i> |    |          |  |

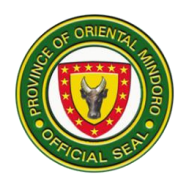

## ORIENTAL MINDORO CENTRAL DISTRICT HOSPITAL EXTERNAL SERVICES

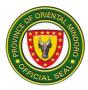

#### **1. ADMITTING SECTION**

Description: The Admitting Section is open 24 hours daily.

| Office or Division:                                                                                                    | Division: Health Information Management Section                                                                                                    |                                    |                      |                                                                                            |
|----------------------------------------------------------------------------------------------------|----------------------------------------------------------------------------------------------------|------------------------------------|----------------------|--------------------------------------------------------------------------------------------|
| Classification:                                                                                                    | Simple                                                                                                    |                                    |                      |                                                                                            |
| Type of Transaction:                                                                                                    | G2C- Government to Citizen                                                                                                    |                                    |                      |                                                                                            |
| Who may avail:                                                                                                    | All Patients who will be admitted to the ward of the hospital                                                                                                    |                                    |                      |                                                                                            |
| CHECKLIST OF REC                                                                                                    |                                                                                                    |                                    | WHERE TO SE          | •                                                                                          |
| Request for admission                                                                                                    | slip                                                                                                    | Attending                          | g Physician / ER N   | urse                                                                                       |
| Hospital Number                                                                                                    | •                                                                                                    |                                    | ent-Medical Reco     |                                                                                            |
|                                                                                                    |                                                                                                    | Old Patie                          | ent- Patient Itself  |                                                                                            |
| Hospital Record                                                                                                    |                                                                                                    | Medical F                          | Record Section       |                                                                                            |
| CLIENT STEPS                                                                                                    | AGENCY<br>ACTIONS                                                                                                    | FEES<br>TO BE<br>PAID              | PROCESSING<br>TIME   | PERSON<br>RESPONSIBLE                                                                      |
| 1. Dalhin ang request<br>of admission slip sa<br>admitting section para<br>sa panayam.<br>(Patient / relative<br>brings the request for<br>Admission slip to<br>Admitting Section for<br>interview.) | <ol> <li>Panayamin<br/>ang pasyente /<br/>kamag-anak<br/>na kailangang<br/>"i-admit".<br/>(Interviews the<br/>patient or<br/>relative of the<br/>patient to be<br/>admitted.)</li> <li>1.1. Lagyan ng<br/>mga detalye<br/>ang patient<br/>information<br/>sheet.<br/>(Fills up the<br/>patient's<br/>information</li> </ol> | Walang<br>Bayad<br>Walang<br>Bayad | 5 minuto<br>2 minuto | Admin Aide<br>Admitting<br>Section<br>OMCDH<br>Admin Aide<br>Admitting<br>Section<br>OMCDH |
|                                                                                                    | information<br>sheet.)<br>1.2. <i>Isulat sa</i>                                                                                                    | Walang<br>Bayad                    | 1 minuto             |                                                                                            |
|                                                                                                    | admission<br>logbook.<br>(Logs                                                                                                    | Walang                             | 2 minuto             | Admin Aide<br>Admitting                                                                    |
|                                                                                                    | admission.)                                                                                                    | Bayad                              | 2 mindto             | Section<br>OMCDH                                                                           |
|                                                                                                    | 1.3. <i>I-encode</i><br>ang detalye ng                                                                                                    |                                    |                      | Admin Aida                                                                                 |
|                                                                                                    | pasyente sa<br>sistema.                                                                                                    |                                    |                      | Admin Aide<br>Admitting<br>Section                                                         |

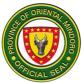

| <br>                          |        |          |                      |
|-------------------------------|--------|----------|----------------------|
| (Encodes data                 |        |          | OMCDH                |
| to Hospital<br>Information    | Walang | 1 minuto |                      |
| System (i-                    | Bayad  |          |                      |
| HOMIS.)                       |        |          | Admin Aide           |
| 1.4. Bigyan ng                |        |          | Admitting<br>Section |
| clinical face                 |        |          | OMCDH                |
| sheet,                        |        |          |                      |
| discharge                     |        |          |                      |
| record, request for admission |        |          |                      |
| slip, Patient                 |        |          |                      |
| information                   |        |          |                      |
| sheet, and                    |        |          |                      |
| Consent for<br>Admission at   |        |          |                      |
| isumite sa ER                 |        |          |                      |
| Nars.                         |        |          |                      |
| (Issues printed               |        |          |                      |
| clinical face<br>sheet for    |        |          |                      |
| patient's                     |        |          |                      |
| Admission and                 |        |          |                      |
| Discharge                     |        |          |                      |
| Record with<br>attached       |        |          |                      |
| Request for                   |        |          |                      |
| Admission slip,               |        |          |                      |
| Patient                       |        |          |                      |
| information sheet, and        |        |          |                      |
| Consent for                   | Walang | 1 minuto |                      |
| Admission to                  | Bayad  |          |                      |
| relative with                 |        |          |                      |
| instruction to<br>submit      |        |          |                      |
| documents to                  |        |          |                      |
| ER nurse-on-                  |        |          | Admin Aide           |
| duty.)                        |        |          | Admitting            |
|                               |        |          | Section<br>OMCDH     |
| 1.5. Pabalikin                |        |          | CIVICDIT             |
| ang pasyente                  |        |          |                      |
| sa Emergency                  |        |          |                      |
| unit.                         |        |          |                      |

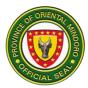

|                                                                                                    | (Instructs<br>patient /<br>patient's<br>relative to<br>return to<br>Emergency<br>Unit.)                                                    |                 |           |                              |
|----------------------------------------------------------------------------------------------------|----------------------------------------------------------------------------------------------------|-----------------|-----------|------------------------------|
| 2. Bumalik sa ER at<br>isumite ang<br>dokumento sa ER<br>Nars.<br>(Returns to ER and<br>submits admitting<br>documents to ER<br>nurse-on-duty.) | 2. Ipagbigay<br>alam sa ward<br>na ang bagong<br>admit na<br>pasyente.<br>(Informs ward<br>or clinical area<br>concerned of<br>admission.) | Walang<br>bayad | 2 minuto  | Nurse<br>ER Section<br>OMCDH |
| End of Transaction                                                                                                    |                                                                                                    |                 | 14 minuto |                              |

#### 2. ANIMAL BITE TREATMENT CENTER

Description: Animal Bite Treatment Center is open Monday to Friday from 8:00am to 5:00pm. It caters all patients bitten by any kind of rabid animals.

| Office or Division:                                                                | Animal Bite Treatment Center                                             |                                                       |                                   |                                                     |  |  |
|------------------------------------------------------------------------------------|--------------------------------------------------------------------------|-------------------------------------------------------|-----------------------------------|-----------------------------------------------------|--|--|
| Classification:                                                                    | Simple                                                                   | Simple                                                |                                   |                                                     |  |  |
| Type of Transaction:                                                               | G2C- Governmer                                                           | t to Citizen                                          |                                   |                                                     |  |  |
| Who may avail:                                                                     | All patient bitten b                                                     | by any kind of                                        | rabid animals                     |                                                     |  |  |
| CHECKLIST OF RE                                                                    | QUIREMENTS                                                               |                                                       | WHERE TO SEC                      | URE                                                 |  |  |
| Hospital Number                                                                    |                                                                          | New Patient-                                          | -Medical Record                   | Section                                             |  |  |
|                                                                                    |                                                                          | Old Patient-                                          | Patient Itself                    |                                                     |  |  |
| Hospital Record                                                                    |                                                                          | Medical Rec                                           | ord Section                       |                                                     |  |  |
| Informed Consent                                                                   |                                                                          | Animal Bite                                           | Treatment Cente                   | r                                                   |  |  |
| Animal Bite Assessme                                                               | nt Tool                                                                  | Animal Bite                                           | Treatment Cente                   | r                                                   |  |  |
| Animal Bite Vaccine Ca                                                             | ard                                                                      | New Patient-                                          | -Animal Bite Trea                 | atment Center                                       |  |  |
|                                                                                    |                                                                          | Old Patient (                                         | (follow-up visit)- Patient Itself |                                                     |  |  |
| CLIENT STEPS                                                                       | AGENCY<br>ACTIONS                                                        | FEES TO PROCESSING PERSON<br>BE PAID TIME RESPONSIBLE |                                   |                                                     |  |  |
| 1. Kumuha ng<br>numero sa gwardya.<br>(Get the number from<br>the Security Guard.) | 1. Bigyan ng<br>numero ang<br>pasyente.<br>(Issue number<br>to patient.) | Walang<br>Bayad                                       | 2 Minuto                          | Security Guard I<br>Civil Security<br>Unit<br>OMCDH |  |  |

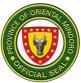

| 2. Ilagay ang numero<br>at Hospital Number<br>ng pasyente sa<br>kahon sa tapat ng<br>OPD consultation<br>Room. (Place the<br>number together with<br>his/her hospital<br>number and put in a<br>box provided in front | 2. Kunin ang<br>ibinigay n<br>numero at<br>hospital number<br>ng pasyente.<br>(Get the patient<br>assigned<br>number together<br>with his/ her<br>hospital number | Walang<br>Bayad | 5 minuto | Administrative<br>Aide III<br>Medical Records<br>OMCDH |
|----------------------------------------------------------------------------------------------------|----------------------------------------------------------------------------------------------------|-----------------|----------|--------------------------------------------------------|
| of consultation<br>room.)                                                                                                    | and<br>2.1. Kunin ang<br>talaan ng<br>pasyente sa<br>Medical<br>Records<br>Section.<br>(Secure<br>patients' record<br>at the Medical<br>Records<br>Section.)      | Walang<br>bayad | 2 minuto | Administrative<br>Aide III<br>Medical Records<br>OMCDH |
| 3. Pumunta sa<br>"waiting area" at<br>hintayin na tawagin<br>ang pangalan.<br>(Proceeds to waiting<br>area and wait the<br>name to be called.)                                                                        | 3. Tawagin ang<br>pangalan ng<br>pasyente.<br>(Call Patient by<br>his/ her name.)                                                                                 | Walang<br>Bayad | 1 minuto | Nurse I<br>OPD<br>OMCDH                                |
| 4. Ibigay ang buong<br>detalye ng kagat ng<br>hayop.<br>(Give full details of<br>animal bite.)                                                                                                    | 4. Isulat ang<br>detalye ng kagat<br>ng hayop.<br>(Record chief<br>complain,<br>history of animal<br>bite.)                                                       | Walang<br>Bayad | 1 minuto | Nurse I<br>OPD<br>OMCDH                                |
|                                                                                                    | 4.1. Kunan ng<br>vital signs ang<br>pasyente at<br>isulat sa<br>patients' record.<br>(Take initial vital<br>signs and write                                       | Walang<br>Bayad | 3 minuto | Nurse I<br>OPD<br>OMCDH                                |

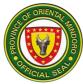

|                                                                                                    | on patients'<br>record.)                                                                                                    |                                            |           |                          |
|----------------------------------------------------------------------------------------------------|----------------------------------------------------------------------------------------------------|--------------------------------------------|-----------|--------------------------|
| 5. Hintayin na<br>tawagin para sa<br>pagsusuri ng doctor.<br>(Wait for the name to<br>be called and<br>proceeds to OPD<br>room for<br>consultation.) | 5. Tawagin ang<br>pasyente. Suriin<br>at ipaliwanag<br>ang kailangang<br>gamutan.<br>(Call out name<br>of patient,<br>examine,<br>diagnose,<br>explain the<br>animal bite and<br>give appropriate<br>treatment.) | Walang<br>Bayad                            | 5 minuto  | Surgeon<br>OPD<br>OMCDH  |
| 6. Pumunta sa ABTC<br>para sa pagsusuri ng<br>kagat ng hayop.<br>(Proceeds to ABTC<br>for categorization of<br>animal bite.)                         | 6. Ilista at suriin<br>ang parte ng<br>katawan na<br>kinagat ng<br>hayop.<br>(Register and<br>assess animal<br>bite.)                                                                                            | Walang<br>Bayad                            | 1 minuto  | Nurse I<br>ABTC<br>OMCDH |
| 7. Tanggapin ang<br>Bakuna sa Rabies at<br>iba pang lunas.<br>(Receive Anti-Rabies<br>vaccine and other<br>needed treatment.)                        | 7. Bigyan ng<br>naaayong<br>Bakuna at iba<br>pang lunas ayon<br>sa kategorya ng<br>sugat.<br>( Provide<br>vaccine and<br>other treatment<br>according to<br>category of<br>animal bite.)                         | Depende<br>sa<br>availability<br>ng bakuna | 45 minuto | Nurse I<br>ABTC<br>OMCDH |
|                                                                                                    | 7.1. Bigyan at<br>ipaliwanag ang<br>skedyul nag<br>susunod na<br>pagbabakuna.<br>(Explain<br>instruction<br>regarding the<br>schedule of<br>immunization/                                                        | Walang<br>Bayad                            | 1 minuto  | Nurse I<br>ABTC<br>OMCDH |

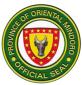

| 8. Pumunta sa<br>Philhealth Section.<br>(Proceeds to<br>Philhealth Section.) | vaccination and<br>follow-up visit.)<br>7.2. Isulat ang<br>detalye ng<br>pasyente sa<br>logbook, i-<br>HOMIS at<br>NARIS.<br>(Enter patient's<br>data to the<br>logbook,<br>Hospital<br>Information<br>System<br>(i-HOMIS) and<br>NARIS- National<br>Rabies<br>Information<br>System.<br>8. Bigyan ng<br>direksyon<br>patungo sa<br>Philhealth<br>Section para sa | Walang<br>Bayad<br>Walang<br>Bayad         | 2 minuto<br>1 Minuto  | Nurse I<br>ABTC<br>OMCDH |
|------------------------------------------------------------------------------|----------------------------------------------------------------------------------------------------|--------------------------------------------|-----------------------|--------------------------|
|                                                                              | Section para sa<br>paggamit ng<br>Philhealth<br>Insurance.                                                                                                    |                                            |                       |                          |
|                                                                              | Total                                                                                                    | Depende<br>sa<br>availability<br>ng bakuna | 1 oras at 9<br>minuto |                          |

# 3. BILLING SERVICE (Open from Monday to Sunday from 8:00am to 5:00pm)

Availing of BILLING/Discharge Patients (External Services)

| Office or       | Billing Section           |  |  |  |
|-----------------|---------------------------|--|--|--|
| Division:       |                           |  |  |  |
| Classification: | Simple Transaction        |  |  |  |
| Type of         | G2C-Government to Citizen |  |  |  |
| Transaction:    |                           |  |  |  |
| Who may avail:  | All patients of OMCDH     |  |  |  |

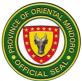

| CHECKLIST OF REQUIREMENTS                                                                                                    | WHERE TO SECURE                                                                                          |
|----------------------------------------------------------------------------------------------------|----------------------------------------------------------------------------------------------------|
| I. Patient with Valid                                                                                                    |                                                                                                    |
| Philhealthmembership<br>(Mayroon Philhealth)<br>A. In-Patient –<br>Discharge/Clearance Slip<br>(Admitted)-PhilHealth Approval<br>Slip | Nurse's Station<br>Medical Social Service<br>OPD Section<br>OPD/Record Section<br>Medical Social Service |
| B. Out-Patient - OPD Clearance<br>Slip<br>Patient's OPD                                                                               | ER/Nurse in-charge                                                                                       |
| Record<br>PhilHealth Approval<br>Slip                                                                                                 | ER/Record Section<br>Medical Social Service                                                              |
| C. Emergency Room/Surgical<br>ER/ Surgical<br>Clearance of Slip<br>ER/Surgical Record<br>PhilHealth Approval                          | ABTC Nurse<br>Animal Bite Center/Record Section<br>Medical Social Service                                |
| Slip                                                                                                    |                                                                                                    |
| D. Animal Bite (ABTC)<br>Animal Bite<br>Clearance Slip                                                                                | Nurse's Station<br>OPD Section                                                                           |
| Patient's Record<br>(ER/OPD)<br>PhilHealth Approval<br>Slip                                                                           | ER/Nurse in-charge                                                                                       |
| II.Patient without valid Philhealth<br>Membership (Walang PhilHealth)                                                                 | ABTC Nurse                                                                                               |
| A. In-Patient –<br>Discharge/Clearance Slip                                                                                           |                                                                                                    |
| B. Out-Patient – OPD Clearance<br>Slip                                                                                                |                                                                                                    |
| C. Emergency Room/Surgical<br>ER/Surgical                                                                                             |                                                                                                    |
| Clearane or Slip                                                                                                    |                                                                                                    |
| D. Animal Bite (ABTC)                                                                                                    |                                                                                                    |

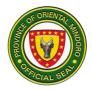

| Clearance Sli                                                                                                    | Animal Bite<br>p                                                                                              |                       |                    |                                                        |
|----------------------------------------------------------------------------------------------------|----------------------------------------------------------------------------------------------------|-----------------------|--------------------|--------------------------------------------------------|
| CLIENT STEPS                                                                                                    | AGENCY<br>ACTIONS                                                                                             | FEES<br>TO BE<br>PAID | PROCESSING<br>TIME | PERSON<br>RESPONSIBLE                                  |
| 1. For PhilHealth<br>Patient:<br>Submit<br>Discharge/OPD/E<br>R<br>Animal Bite<br>Clearance or Slip.                   | 1. Receive and<br>check Discharge<br>Clearance or Slip<br>and other<br>supporting<br>documents.               | None                  | 1 minutes          | Admin. Aide<br>Billing Section<br>OMCDH<br>Admin. Aide |
| Philhealth<br>Approval Slip<br>OPD/ER Records.                                                                         | 1.1. Generate and<br>Proces Philhealth<br>Claim Forms.                                                        |                       |                    | Billing Section<br>OMCDH                               |
| For Non-PhilHealth<br>Patient:                                                                                         | 1.2. Receive and<br>check Discharge<br>clearance or Slip.                                                     |                       |                    | Admin. Aide<br>Billing Section<br>OMCDH                |
| Submit<br>Discharge/OPD/E<br>R<br>Animal Bite<br>Clearance or Slip.                                                    | 1.3. Generate<br>Patient's Hospital<br>Bill or SOA.                                                           |                       |                    | Admin. Aide<br>Billing Section<br>OMCDH                |
| Wait for issuance<br>of statement of<br>account or hospital<br>bill (proceed to<br>Step 3).                            |                                                                                                    |                       |                    |                                                        |
| <ol> <li>2. For Patient with<br/>Philhealth:</li> <li>Sign claims form<br/>and other related<br/>documents.</li> </ol> | 2. Asks and<br>assists<br>patient/representa<br>tive to sign claim<br>forms and other<br>documents<br>needed. | None                  | 5 minutes          | Admin. Aide<br>Billing Section<br>OMCDH                |
|                                                                                                    | 2.1. Verify<br>completeness of<br>Claim forms.                                                                |                       |                    |                                                        |

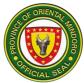

| 3. Receive copy of  | 3. Issued a copy | Wala  | 10 minuto    | Admin. Aide     |
|---------------------|------------------|-------|--------------|-----------------|
| Statement of        | of Statement of  | vvala |              | Billing Section |
| Account or bill and | Account or       |       |              | OMCDH           |
|                     |                  |       |              | ONICDIT         |
| listen for further  | Patient's Bill.  |       |              |                 |
| instructions.       |                  |       |              |                 |
|                     | 3.1. Give        |       |              |                 |
|                     | instructions as  |       |              |                 |
|                     | needed for the   |       |              |                 |
|                     | next flow of     |       |              |                 |
|                     | transactions.    |       |              |                 |
|                     | (Discharging of  |       |              |                 |
|                     | Patient.)        |       |              |                 |
|                     | End of           | None  | 10 minutes & |                 |
|                     |                  | none  |              |                 |
|                     | Transaction      |       | 20 minutes   |                 |
|                     |                  |       | w/philhealth |                 |

### 4. CASHIERING SERVICE / (Pagbabayad ng Bill ng Pasyente) – External Services

#### Open Monday- Sunday 8am – 5:00pm at kung wala po ay sa Pharmacy ang pagbabayad.

| Office or Division:                                                       | Cash Section              |                                      |                    |                       |  |
|---------------------------------------------------------------------------|---------------------------|--------------------------------------|--------------------|-----------------------|--|
| Classification:                                                           | Simple Transaction        |                                      |                    |                       |  |
| Type of                                                                   | G2C-Government to Citizen |                                      |                    |                       |  |
| Transaction:                                                              |                           |                                      |                    |                       |  |
| Who may avail:                                                            | In-patients and Out-      | Patients r                           | na magbabayad ng   | g kanilang bill o     |  |
| CHECKLIST OF R                                                            | charges slip              |                                      | WHERE TO SE        | CURE                  |  |
| Para sa mga In-Patier<br>- Bill at Clearance                              | nt/For In-Patient         | Billing S                            | ection/Nursing Sta |                       |  |
| Para sa mga Out-Pati<br>- Charge Slip<br>- Senior Citizen/PV<br>naangkop) | ent                       | OPD Section/Laboratory/X'ray/Pharmac |                    | ('ray/Pharmacy        |  |
|                                                                           |                           |                                      |                    |                       |  |
| CLIENT STEPS                                                              | AGENCY<br>ACTIONS         | FEES<br>TO BE<br>PAID                | PROCESSING<br>TIME | PERSON<br>RESPONSIBLE |  |

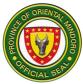

| sa Cashier's<br>window.<br>(In-Patient: The<br>client will take the<br>number placed on<br>the front of Cash<br>Register. Sit on<br>waiting area and<br>wait for his number<br>to be called and<br>approach the<br>Cashier window.)                                                  | assigned. The<br>patient will be<br>receive the bill and<br>clearance the<br>corresponding<br>fee.)                                                                                                    |                                                                                     |          |                                    |
|----------------------------------------------------------------------------------------------------|----------------------------------------------------------------------------------------------------|-------------------------------------------------------------------------------------|----------|------------------------------------|
| 2. Ibibigay ng<br>pasyente ang<br>kaukulang bayad<br>base sa kanyang<br>bill.<br>(Patient will provide<br>the corresponding<br>fee based on his/her<br>bill.)                                                                                                    | 2. Bibigyan ng<br>resibo batay sa<br>ibinayad sa bill ng<br>pasyente at<br>lalagdaan ang<br>clearance.<br>(Will be given a<br>receipt based on<br>the patients bill<br>paid and clearance<br>will be signed.)                | Base<br>sa<br>ibinaya<br>d sa<br>bill<br>(Based<br>on<br>what<br>patient<br>patient | 1minuto  | Cash Clerkl<br>Cashiering<br>OMCDH |
|                                                                                                    | Total                                                                                                    |                                                                                     | 2minuto  |                                    |
| 1. Out-Patient:<br>Kumuha ng numero<br>sa harap ng Cashier<br>at hintayin matawag<br>ang kanyang hawak<br>na numero at<br>ibibigay ang charge<br>slip.(Get a number<br>on the front of the<br>Cashier and wait his<br>number to be called<br>and the charge slip<br>will be issued.) | 1. Magtatawag<br>ang Cash Clerk sa<br>may mga<br>numerong hawak<br>ng magbabayad.at<br>tatanggapin ang<br>charge slip.<br>(The Cash Clerk<br>will call the<br>number held by<br>the payer and<br>accept the charge<br>slip.) | Wala                                                                                | 1 minuto | Cash Clerkl<br>Cashiering<br>OMCDH |
| 2. Ibibigay ang<br>kaukulang bayad<br>batay sa charge slip.<br>(The corresponding<br>fee will be provided                                                                                                    | 2. Tatanggapin at<br>bibigyan ng resibo<br>batay sa<br>binayarang charge<br>slip.                                                                                                    | Base<br>sa<br>ibinaya<br>d ng<br>pasyen<br>te.                                      | 1 minuto | Cash Clerkl<br>Cashiering<br>OMCDH |

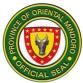

| based on the charge<br>slip.) | (Will be accepted<br>and given a receipt<br>based on the paid<br>charge slip.) | (Based<br>on<br>what<br>patient<br>paid.) |          |  |
|-------------------------------|--------------------------------------------------------------------------------|-------------------------------------------|----------|--|
|                               | Total                                                                          |                                           | 2 minuto |  |

#### 5. DENTAL SERVICE

(Open to all who needed the dental services)

Araw at oras ng serbisyo: Lunes hanggang Byernes (8:00 ng umaga hanggang ika 4:00 ng hapon)

| Office or Division:   | Oriental Mindoro Central District Hospital |                               |  |
|-----------------------|--------------------------------------------|-------------------------------|--|
| Classification:       | Simple Transaction                         | 1                             |  |
| Type of               | G2C-Government                             | to Citizen                    |  |
| Transaction:          |                                            |                               |  |
| Who may avail:        |                                            | ilangan ng serbisyong Medikal |  |
| CHECKLIST OF R        |                                            |                               |  |
| OPD FORM              | RECORD SECTION                             |                               |  |
| Patient's Information |                                            |                               |  |
|                       |                                            |                               |  |

| CLIENT STEPS                                                                                                    | AGENCY<br>ACTIONS                                                                                                    | FEES<br>TO BE<br>PAID | PROCESSING<br>TIME | PERSON<br>RESPONSIBLE                 |
|----------------------------------------------------------------------------------------------------|----------------------------------------------------------------------------------------------------|-----------------------|--------------------|---------------------------------------|
| 1. Secure a number<br>from TRIAGE area.<br>(12 na payente<br>lamang kada araw<br>ang maaaring<br>bigyan ng numero<br>para sa tamang oras<br>ng serbisyo.) | 1. Give the<br>patient's number.<br>(1 <sup>st</sup> come 1 <sup>st</sup><br>serve basis.)                                                                    | None                  | 1 minute           | Triage staff                          |
| 2. Kumuha ng Covid<br>19 Pre-Form at<br>sagutan ito ng<br>matapat at totoo<br>lamang para sa<br>kaligtasan at<br>seguridad ng bawat<br>isa.               | 2. Ibigay sa<br>pasyente ang<br>(Form) at<br>pasagutan ito sa<br>kanila at kuhanin<br>kapag ito ay<br>kompleto nang<br>sagutan ang<br>lahat ng<br>katanungan. | wala                  | 10 minuto          | Admin Aide<br>Triage Section<br>OMCDH |

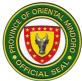

| 3. Kumuha ng OPD<br>record.                                                                                                    | 3. For old record-<br>hanapin ang<br>dating record ng<br>pasyente at<br>ibigay sa kanila.<br>For new patient-<br>bigyan ng<br>bagong record at<br>hospital number<br>ang pasyente.                  |      | 30 minuto | Admin. Aide III<br>Medical<br>Records<br>OMCDH                                                    |
|----------------------------------------------------------------------------------------------------|----------------------------------------------------------------------------------------------------|------|-----------|---------------------------------------------------------------------------------------------------|
| 4. Magpunta sa<br>dental clinic (2 <sup>nd</sup><br>floor).<br>Ibigay sa dental aide<br>ang OPD record ng<br>pasyente at hintayin<br>ang tawag ng<br>pangalan. | <ul> <li>4. Kunan ng vital<br/>signs ang<br/>pasyente.</li> <li>4.1. Kapag<br/>mataas ang<br/>presyon ng<br/>pasyente<br/>pagpahingahin<br/>muna ito bago<br/>magpatuloy sa<br/>proseso.</li> </ul> | wala | 3 minuto  | Nursing<br>Attendant<br>Dental Section<br>OMCDH<br>Nursing<br>Attendant<br>Dental Clinic<br>OMCDH |
|                                                                                                    | 4.2. Ang dental<br>aide ay<br>magsasagawa<br>ng pinal na<br>interbyu sa<br>pasyente sa<br>kanilang sariling<br>record forms<br>(IPTR) at<br>magbibigay ng<br>family serial<br>number.               | wala | 10 minuto | Nursing<br>Attendant<br>Dental Clinic<br>OMCDH                                                    |
| 5. Sumulat sa log<br>book at pumirma sa<br>consent para sa<br>gagawin.                                                                                         | 5. Ibigay ang consent form.                                                                                                    | wala | 1 minuto  | Dentist II<br>Dental Clinic<br>OMCDH                                                              |

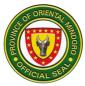

| 6. Papasukin sa<br>loob ng dental clinic<br>ang unang pasyente<br>ayon sa kanilang<br>hawak na numero.               | 6. Ang Dentista<br>ay<br>magsasagawa<br>ng Oral<br>examination sa<br>pasyente at<br>recording at<br>ipapaalam ang<br>nararapat na<br>serbisyo.                                                  | wala                                                                                      | 10 minuto | Dentist II<br>Dental Clinic<br>OMCDH |
|----------------------------------------------------------------------------------------------------|----------------------------------------------------------------------------------------------------|-------------------------------------------------------------------------------------------|-----------|--------------------------------------|
| 7. Pabilihin ang<br>pasyente ng mga<br>kailangang gamitin<br>sa gagawing<br>serbisyo.                                | 7. Bigyan ng lista<br>ang pasyente sa<br>mga<br>kakailanganing<br>gagamitin sa<br>kanya.                                                                                                    | Depend<br>e sa<br>presyo<br>ng gamit<br>pangkas<br>alukuya<br>n at<br>pangang<br>ailangan | 15 minuto | Patient                              |
| 8. Ihanda ang sarli<br>ayon sa gagawing<br>serbisyo.                                                                 | 8. Ang Dentista<br>ay<br>magsasagawa<br>ng nararapat<br>gawin ayon sa<br>pangangailangan<br>ng pasyente.                                                                                        | Tingnan<br>sa<br>talaan<br>ng<br>dental<br>service                                        | 30 minuto | Dentist II<br>Dental Clinic<br>OMCDH |
| 8.1. Hintayin ang<br>inyong reseta ng<br>gamot na kailangan<br>inumin at unawain<br>ang instraksyon<br>kung papaano. | <ul> <li>8.1. Resetahan<br/>ng gamot at<br/>payuhan kung<br/>papaano at<br/>hanggang kelan<br/>ito dapat inumin.</li> <li>8.2. Payuhan ng<br/>tamang<br/>pangangalaga<br/>ng ngipin.</li> </ul> | wala                                                                                      | 1 minuto  | Dentist II<br>Dental Clinic<br>OMCDH |

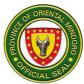

|                    |                      | <br>      |               |
|--------------------|----------------------|-----------|---------------|
| TAPOS NG           |                      |           |               |
| TRANSAKSYON:       | Mga serbisyo:        |           |               |
| Mahigit 2 oras     |                      |           |               |
| depende sa         | Bunot ng ngipin      | 30minuto  | Dentist II    |
| pangangailanga ng  |                      |           | Dental Clinic |
| serbisyo ksama ang | Linis ng ngipin      | 30 minuto | OMCDH         |
| paghihintay. (143  | 5 57                 |           |               |
| minuto)            | Fluoride             | 30 minuto |               |
|                    | application          | •••       |               |
|                    | approduction         | 30 minuto |               |
|                    | Pits & fissure       |           |               |
|                    | sealant              |           |               |
|                    | ooulunt              |           |               |
|                    | Special              | 30 minuto |               |
|                    | Procedures           | 1-2 oras  |               |
|                    | 1. Pagbusbos/        | 1 oras    |               |
|                    | 1. Fagbusbos/<br>I&D | 1 0145    |               |
|                    |                      |           |               |
|                    | 2. odontectomy       |           |               |
|                    | 3. alveolectomy      |           |               |
|                    | may kasamang         |           |               |
|                    | tahi                 |           |               |
|                    |                      |           |               |

## 6. EMERGENCY UNIT

Description: Ang Emergency Unit is open 24 hours daily.

| Α. | Pagdating ng | pasvente sa   | Triage |
|----|--------------|---------------|--------|
|    |              | , pacyonic ou |        |

|                      | sa maye                                                                  |                |                 |             |  |
|----------------------|--------------------------------------------------------------------------|----------------|-----------------|-------------|--|
| Office or Division:  | Emergency Unit                                                           | Emergency Unit |                 |             |  |
| Classification:      | Simple                                                                   |                |                 |             |  |
| Type of Transaction: | G2C- Government t                                                        | o Citizen      |                 |             |  |
| Who may avail:       | All patients needing                                                     | emergend       | y care and admi | ission.     |  |
| CHECKLIST OF RE      | QUIREMENTS                                                               |                | WHERE TO SE     | CURE        |  |
| Hospital Number      | New Patient-Medical Record Section<br>Old Patient- Patient Itself        |                |                 | ord Section |  |
|                      | AGENCY ACTIONS FEES<br>TO BE<br>PAID FROCESSING PERSON<br>TIME RESPONSIB |                |                 |             |  |
| CLIENT STEPS         | AGENCY ACTIONS                                                           | TO BE<br>PAID  |                 | RESPONSIBLE |  |

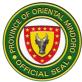

| (Give details of<br>patients' present<br>illness, history of<br>travel and exposure.) | kamag-anak at<br>alamin ang sanhi<br>ng pagkakasakit,<br>history ng<br>paglalakbay at<br>exposure sa covid<br>positive (lugar o<br>tao)<br>(Check the correct<br>information of<br>patient, travel<br>history and<br>exposure to Covid<br>positive.) |                 |          | Nurse II                |
|---------------------------------------------------------------------------------------|----------------------------------------------------------------------------------------------------|-----------------|----------|-------------------------|
|                                                                                       | 1.1. Kunan ng<br>vital signs at<br>tingnan ang<br>kalagayan ng<br>pasyente<br>(Get vital signs<br>and assess<br>patient condition.)                                                                                                    | Walang<br>Bayad | 3 Minuto | ER<br>OMCDH             |
|                                                                                       | 1.2. Isulat sa<br>logbook o daily<br>census ang<br>pangalan ng<br>pasyente<br>(Write patient<br>details on daily<br>census logbook.)                                                                                                    | Walang<br>Bayad | 1 Minuto | Nurse II<br>ER<br>OMCDH |
| 2. Pasyenteng walang<br>sintomas<br>(Patient with no<br>symptoms.)                    | 2. Ibigay ang<br>Covid Checklist<br>form sa pasyente<br>at direksyon kung<br>saang unit ng<br>ospital sya<br>pupunta ( e.g. ER/<br>OPD/ ABTC/ DR/<br>Dental/<br>Laboratory)<br>(Give the Covid<br>Checklist form<br>and direction<br>depending the   | Walang<br>Bayad | 2 minuto | Nurse II<br>ER<br>OMCDH |

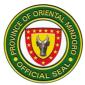

|                                                                   | needed health<br>service.)                                                                                                    |                 |          |                                       |
|-------------------------------------------------------------------|----------------------------------------------------------------------------------------------------|-----------------|----------|---------------------------------------|
| 3. Pasyenteng<br>mayroong sintomas<br>(Patient with<br>symptoms.) | 3. Dalhin ang<br>pasyente sa<br>Holding Area.<br>(Bring patient to<br>the Holding Area.)                                                                                                    | Walang<br>Bayad | 1 minuto | Utility Worker<br>ER<br>OMCDH         |
|                                                                   | 3.1. Kumuha ng<br>kumpletong<br>impormasyon<br>tungkol sa sakit<br>ng pasyente at<br>paglalakbay.<br>(Get complete<br>patient details<br>about present<br>condition and<br>travel history.) | Walang<br>Bayad | 2 minuto | Nurse II<br>ER<br>OMCDH               |
|                                                                   | 3.2. Isangguni sa<br>doctor ang<br>kalagayan ng<br>dumating na<br>pasyente.<br>(Notify the<br>resident on duty<br>about the new<br>patient and his/<br>her condition.)                      | Walang<br>Bayad | 2 minuto | Nurse II<br>ER<br>OMCDH               |
|                                                                   | 3.3. Suriin ng<br>doctor ang<br>kondisyon ng<br>pasyente at<br>bigyan ng<br>kinakailangang<br>gamutan.<br>(Examine and<br>evaluate patients'<br>condition and                               | Walang<br>Bayad | 5 minuto | Medical Officer<br>III<br>ER<br>OMCDH |

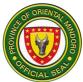

| provide<br>corresponding<br>treatment.)                                                                                                    |                                                             |                        |                                       |
|----------------------------------------------------------------------------------------------------|-------------------------------------------------------------|------------------------|---------------------------------------|
| 3.4. Ibigay ang<br>gamutan sa<br>pasyente.<br>(Carries out<br>doctors' order and<br>administer<br>treatment.)                                                                                | Depend<br>e sa<br>supplies<br>at<br>gamot<br>na<br>ibinigay | 45 minuto              | Nurse II<br>ER<br>OMCDH               |
| 3.5. Ipaliwanag sa<br>pasyente ang<br>disposisyon ng<br>kanyang<br>kondisyon (e.g.<br>Admission/<br>Transfer/ Sent<br>Home)<br>(Explain patients'<br>condition and his/<br>her disposition.) | Walang<br>Bayad                                             | 2 minuto               | Medical Officer<br>III<br>ER<br>OMCDH |
| 3.6. Ipagbigay<br>alam sa MESU/<br>PESU ang detalye<br>ng pasyente.<br>(Inform MESU /<br>PESU about the<br>patient.)                                                                         | Walang<br>Bayad                                             | 2 minuto               | Nurse II<br>ER<br>OMCDH               |
| Total                                                                                                    | Depend<br>e sa<br>supplies<br>at<br>gamot<br>na<br>ibinigay | 1 oras at 10<br>minuto |                                       |

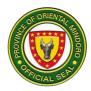

## B. Pagdating ng Pasyente sa Emergency Unit

| Office or Division:                                                                                                    | Emergency Unit                                                                                                    |                                                                                    |                    |                         |
|----------------------------------------------------------------------------------------------------|----------------------------------------------------------------------------------------------------|------------------------------------------------------------------------------------|--------------------|-------------------------|
| Classification:                                                                                                    | Simple                                                                                                    |                                                                                    |                    |                         |
| Type of Transaction:                                                                                                    | G2C- Government t                                                                                                    | o Citizen                                                                          |                    |                         |
| Who may avail:                                                                                                    | All patients needing                                                                                                    | emergency                                                                          | y care and admis   | ssion.                  |
| CHECKLIST OF RE                                                                                                    |                                                                                                    |                                                                                    | WHERE TO SEC       |                         |
| Hospital Number                                                                                                    |                                                                                                    | New Patient-Medical Record Secti<br>Old Patient- Patient Itself                    |                    |                         |
| CLIENT STEPS                                                                                                    | AGENCY ACTIONS                                                                                                    | FEES TO<br>BE PAID                                                                 | PROCESSING<br>TIME | PERSON<br>RESPONSIBLE   |
| 1. Ibigay ang<br>impormasyon tungkol<br>sa pasyente.<br>(pangalan, edad,<br>kasarian, tirahan at<br>ang kalagayan o sanhi<br>ng pagkakasakit ng<br>pasyente.)<br>(Give details of<br>patients' present<br>illness.)  | 1. Isulat ang<br>tamang<br>impormasyon<br>tungkol sa<br>pasyente galing sa<br>malapit na kamag-<br>anak at alamin<br>ang sanhi ng<br>pagkakasakit.<br>( Write the correct<br>information of<br>patient.)                                          | Walang<br>Bayad                                                                    | 5 Minuto           | Nurse II<br>ER<br>OMCDH |
| 2. Pumunta sa<br>Medical Record<br>section para sa<br>pagkuha ng Talaan ng<br>pasyente na may<br>bilang.<br>(Proceeds to Medical<br>Records Section for<br>issuance of patients'<br>record with hospital<br>number.) | 2. Bigyan ng<br>instraksyon sa<br>pagkuha ng<br>patients' record na<br>may numero ng<br>ospital sa Medical<br>Record Section.<br>(Give instruction<br>on how to get<br>patients' record<br>with hospital<br>number to Medical<br>Record Section.) | Dating<br>Pasyent<br>e-<br>Walang<br>Bayad<br>Bagong<br>Pasyent<br>e- Php<br>20.00 | 1 Minuto           | Nurse II<br>ER<br>OMCDH |
| 3. Manatili sa tabi ng<br>pasyente at magbigay<br>ng karagdagang<br>impormasyon.<br>(Relative stay with the<br>patient and gives<br>additional information<br>for the present illness                                | 3. Kunan ng "vital<br>signs" at tingnan<br>ang kalagayan ng<br>pasyente.<br>(Get vital signs<br>and assess<br>condition of<br>patient.)                                                                                                    | Walang<br>Bayad                                                                    | 5 Minuto           | Nurse II<br>ER<br>OMCDH |
| of his/ her patient.)                                                                                                    |                                                                                                    | Walang<br>Bayad                                                                    | 3 Minuto           | Nurse II<br>ER          |

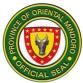

| Г                             |                                      |        | r         |                        |
|-------------------------------|--------------------------------------|--------|-----------|------------------------|
|                               | 3.1. Isangguni sa                    |        |           | OMCDH                  |
|                               | doktor ang<br>dumating na            |        |           |                        |
|                               | pasyente at ang                      |        |           |                        |
|                               | kalagayan nito.                      |        |           |                        |
|                               | (Refer to resident                   |        |           |                        |
|                               | on duty the new arrived patient and  |        |           |                        |
|                               | his/ her condition.)                 | Walang | 5 Minuto  | Medical Officer<br>III |
|                               | ,                                    | Bayad  |           | ER                     |
|                               | 3.2. Suriin ang                      | -      |           | OMCDH                  |
|                               | kalagayan ng                         |        |           |                        |
|                               | pasyente at ibigay<br>ang kailangang |        |           |                        |
|                               | gamutan.                             |        |           |                        |
|                               | (Examine and                         |        |           |                        |
|                               | evaluate patients'                   |        |           |                        |
|                               | condition and provide necessary      |        |           |                        |
|                               | treatment.)                          | Walang | 30 Minuto |                        |
|                               |                                      | Bayad  |           | Nurse II               |
|                               | 3.3. Ibigay ang                      | -      |           | ER                     |
|                               | mga kailangang                       |        |           | OMCDH                  |
|                               | gamot ayon sa<br>resita ng doktor.   |        |           |                        |
|                               | (Carries out                         |        |           |                        |
|                               | treatment                            |        |           |                        |
|                               | prescribed by the                    |        |           |                        |
|                               | resident physician<br>on duty.)      |        |           |                        |
| 4. Ibigay ang                 | 4. Ibigay ang mga                    | Walang | 2 Minuto  | Nurse II               |
| pahintulot sa mga             | tagubilin sa mga                     | Bayad  |           | ER                     |
| pagsusuri na                  | pagsusuri na                         |        |           | OMCDH                  |
| kailangan ng                  | gagawin sa                           |        |           |                        |
| pasyente.<br>(Give consent on | pasyente.<br>(pagsusuri ng           |        |           |                        |
| diagnostic test/              | dugo, ihi, dumi,                     |        |           |                        |
| laboratory test/ x-ray/       | X-ray, ECG at iba                    |        |           |                        |
| ECG.)                         | pang pagsusuri na                    |        |           |                        |
|                               | kailangan base sa                    |        |           |                        |
|                               | kanyang gamutan)<br>(Explain the     |        |           |                        |
|                               | diagnostic or                        |        |           |                        |
|                               | laboratory test                      |        |           |                        |
|                               | needed by the                        |        |           |                        |
|                               | patient.)                            |        |           |                        |

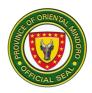

|                                                                                                    | 4.1. Isulat ang<br>detalye ng<br>pasyente sa<br>logbook at sa<br>i-HOMIS.<br>(Enter patient's<br>data to the<br>logbook and<br>Hospital<br>Information<br>System<br>(I-HOMIS.)                                                          | Walang<br>bayad                                          | 1 minuto  | Nurse II<br>ER<br>OMCDH |
|----------------------------------------------------------------------------------------------------|----------------------------------------------------------------------------------------------------|----------------------------------------------------------|-----------|-------------------------|
| 5. Bayaran ang mga<br>obligasyon para sa<br>mga ibinigay na<br>gamutan sa pasyente.<br>(Pay bills to the<br>cashier.) | 5. Ibigay ang ER<br>Clearance at<br>ibigay ang<br>direksyon papunta<br>sa Botika bago<br>pumunta sa<br>Cashier.<br>(Give ER<br>Clearance to<br>patient or<br>relatives, and<br>proceeds to<br>pharmacy and<br>cashier to pay<br>bills.) | Depend<br>e sa<br>supplies<br>at gamot<br>na<br>ibinigay | 3 Minuto  | Nurse II<br>ER<br>OMCDH |
|                                                                                                    | Total                                                                                                    | Depend<br>e sa<br>supplies<br>at gamot<br>na<br>ibinigay | 45 minuto |                         |

## C. Pagdating ng Pasyente na Nag-aagaw Buhay sa Emergency Unit

| Office or Division:  | Emergency Unit                                         |  |  |
|----------------------|--------------------------------------------------------|--|--|
| Classification:      | Simple                                                 |  |  |
| Type of Transaction: | G2C- Government to Citizen                             |  |  |
| Who may avail:       | All patient needing very urgent care or resuscitation. |  |  |
| CHECKLIST OF         | REQUIREMENTS WHERE TO SECURE                           |  |  |
| Hospital Number      | Hospital Number New Patient-Medical Record Section     |  |  |

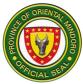

|                                                                                                    |                                                                                                    |                           | nt- Patient Itself   |                         |
|----------------------------------------------------------------------------------------------------|----------------------------------------------------------------------------------------------------|---------------------------|----------------------|-------------------------|
| CLIENT STEPS                                                                                                    | AGENCY ACTIONS                                                                                                    | FEES<br>TO BE<br>PAID     | PROCESSING<br>TIME   | PERSON<br>RESPONSIBLE   |
| 1. Ibigay ang<br>impormasyon<br>tungkol sa pasyente.<br>(Give details of<br>patients, present<br>illness.)                                                                                                    | <ol> <li>Isulat ng tamang<br/>impormasyon<br/>tungkol sa pasyente<br/>galing sa malapit na<br/>kamag-anak at<br/>alamin ang sanhi ng<br/>pagkakasakit ng<br/>pasyente.</li> <li>(Write the correct<br/>information of<br/>patient.)</li> </ol>                                                                           | Walang<br>Bayad           | 3 Minuto             | Nurse II<br>ER<br>OMCDH |
| 2. Ibigay ang<br>pahintulot sa<br>pagbibigay ng<br>pangsagip buhay o<br>lunas sa pasyente at<br>karagdagang<br>impormasyon<br>tungkol sa sakit ng<br>pasyente.<br>(Give consent for<br>resuscitation and<br>additional<br>information on the<br>illness of the<br>patient.) | 2. Mabilis na<br>pagsusuri sa<br>kalagayan o<br>kondisyon ng<br>pasyente at<br>pagkuha ng "vital<br>signs" habang<br>inilalapat ang<br>pangunahing lunas.<br>(Immediate<br>assessment of<br>patients' condition<br>and taking of vital<br>signs.)                                                                        | Walang<br>Bayad           | 3 Minuto             | Nurse II<br>ER<br>OMCDH |
|                                                                                                    | <ul> <li>2.1. Mabilis na<br/>isangguni sa doktor<br/>ang dumating na<br/>pasyente at ang<br/>kalagayan nito.</li> <li>(Notify immediately<br/>the resident on duty<br/>of the new patient<br/>arrived and his/ her<br/>condition.)</li> <li>2.2. Mabilis na<br/>pagsusuri sa<br/>kalagayan o<br/>kondisyon ng</li> </ul> | Walang<br>Bayad<br>Walang | 1 Minuto<br>5 Minuto | Nurse II<br>ER<br>OMCDH |
|                                                                                                    | kondisyon ng<br>pasyente.                                                                                                    | Walang<br>Bayad           | 5 Minuto             | Medical Officer<br>III  |

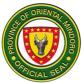

|                                                                                                    |                 |           | ICIA                                  |
|----------------------------------------------------------------------------------------------------|-----------------|-----------|---------------------------------------|
| <i>(Examine and<br/>evaluate<br/>immediately the<br/>patients' condition.)</i>                                                                                                    |                 |           | ER<br>OMCDH                           |
| 2.3. Mabilis na<br>pagbibigay ng<br>kailangang gamot at<br>pagsasagawa ng<br>iba pang pangsagip<br>buhay o lunas ayon<br>sa tagubilin ng<br>doctor.<br>(Provide immediate<br>treatment and<br>resuscitation.) | Walang<br>Bayad | 3 Minuto  | Medical Officer<br>III<br>ER<br>OMCDH |
| 2.4. Patuloy na<br>bantayan ang "vital<br>signs" at kalagayan<br>ng pasyente.<br>(Continuous<br>monitoring of<br>patients' vital signs<br>and patients'<br>condition.)                                        | Walang<br>Bayad | 30 minuto | Nurse II<br>ER                        |
| 2.5. Isaayos ang<br>katawan ng<br>pasyente kung<br>sakaling binawian<br>ng buhay.<br>(Provide post<br>mortem care to<br>patient.)                                                                             | Walang<br>Bayad | 5 minuto  | OMCDH                                 |
| 2.6. Makipag-<br>ugnayan sa<br>Administrative Aide<br>para sa paglilipat ng<br>pasyente sa<br>morgue.<br>(Coordinate to<br>Administrative Aide<br>in bringing the                                             | Walang<br>Bayad | 3 minuto  | Nurse II<br>ER<br>OMCDH               |
| cadaver to morgue.)                                                                                                    |                 |           | Nurse II<br>ER                        |

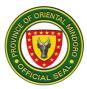

|                                                                                                    | 2.7. Isulat ang<br>detalye ng pasyente<br>sa logbook at sa<br>i-HOMIS.<br>(Enter patient's data<br>to the logbook and<br>Hospital Information<br>System<br>(I-HOMIS.)                                                                       | Walang<br>bayad                                             | 2 minuto  | OMCDH                   |
|----------------------------------------------------------------------------------------------------|----------------------------------------------------------------------------------------------------|-------------------------------------------------------------|-----------|-------------------------|
|                                                                                                    |                                                                                                    |                                                             |           | Nurse II<br>ER<br>OMCDH |
| 3. Bayaran ang<br>mga obligasyon<br>para sa mga<br>ibinigay na gamutan<br>sa pasyente.<br>(Pay bills to the<br>cashier.) | 3. Ibigay ang<br>Emergency<br>Clearance at<br>magbigay ng<br>direksyon papunta<br>sa Botika at<br>Cashier.<br>(Give ER Clearance<br>to patient or<br>patients' relatives,<br>and proceeds to<br>pharmacy, then to<br>cashier to pay bills.) | Depend<br>e sa<br>supplies<br>at<br>gamot<br>na<br>ibinigay | 3 minuto  | Nurse II<br>ER<br>OMCDH |
|                                                                                                    | Total                                                                                                    | Depend<br>e sa<br>supplies<br>at<br>gamot<br>na<br>ibinigay | 58 minuto |                         |

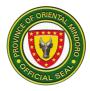

## D. Para sa mga pasyenteng kailangang ilipat sa Mataas ng Pagamutan

| Office or Division:                                                                                                    | Emergency Unit                                                                                                    |                    |                                       |                                                                   |
|----------------------------------------------------------------------------------------------------|----------------------------------------------------------------------------------------------------|--------------------|---------------------------------------|-------------------------------------------------------------------|
| Classification:                                                                                                    | Simple                                                                                                    |                    |                                       |                                                                   |
| Type of Transaction:                                                                                                    | G2C- Government to Citizen                                                                                                    |                    |                                       |                                                                   |
| Who may avail:                                                                                                    | All patient requiring intervention to higher health facilities                                                                                                    |                    |                                       | h facilities                                                      |
| CHECKLIST OF RE                                                                                                    | QUIREMENTS                                                                                                    |                    | WHERE TO SEC                          | CURE                                                              |
| Hospital Number                                                                                                    |                                                                                                    | Old Patier         | nt-Medical Reco<br>nt- Patient Itself |                                                                   |
| CLIENT STEPS                                                                                                    | AGENCY ACTIONS                                                                                                    | FEES TO<br>BE PAID | PROCESSING<br>TIME                    | PERSON<br>RESPONSIBLE                                             |
| 1. Itanong ang<br>kalagayan o<br>kondisyon ng<br>pasyente.<br>(Ask details of<br>patients' present<br>condition.)                                        | 1. Ibigay ng<br>tamang<br>impormasyon<br>tungkol sa<br>kalagayan o<br>kondisyon ng<br>pasyente at ang<br>dahilan ng<br>paglipat sa<br>mataas na<br>pagamutan.<br>(Give information<br>about status of<br>patients' illness<br>and the need of<br>transfer to higher<br>facility.) | Walang<br>Bayad    | 5 Minuto                              | Medical Officer<br>III<br>ER<br>OMCDH                             |
| 2. Ibigay ang<br>pahintulot sa paglipat<br>ng pasyente sa<br>mataas na<br>pagamutan.<br>(Give consent for<br>transfer of patient to<br>higher facility.) | 2. Isagawa ang<br>Referral Letter<br>para sa paglipat<br>sa mataas na<br>pagamutan.<br>( Make a Referral<br>Letter- duplicate<br>copy.)                                                                                                    | Walang<br>Bayad    | 3 minuto                              | Medical Officer<br>III<br>ER<br>OMCDH/<br>Nurse II<br>ER<br>OMCDH |
|                                                                                                    | 2.1. Makipag-<br>ugnayan sa<br>paglilipatang<br>pagamutan para<br>sa pagdating ng<br>pasyente.                                                                                                    | Walang<br>Bayad    | 5 minuto                              | Nurse II<br>ER<br>OMCDH                                           |

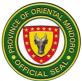

|                                                                                                    | (Coordinate to<br>receiving hospital<br>about the transfer<br>of patient to their<br>facility.)                                                                                               | Walang                                                                               | 5 minuto |                         |
|----------------------------------------------------------------------------------------------------|----------------------------------------------------------------------------------------------------|--------------------------------------------------------------------------------------|----------|-------------------------|
|                                                                                                    | 2.2. Makipag-<br>ugnayan sa<br>Ambulance Driver<br>at Health Worker<br>na nakatalaga sa<br>paglipat ng<br>pasyente sa mas                                                                     | Bayad                                                                                |          | Nurse II<br>ER<br>OMCDH |
|                                                                                                    | mataas na antas<br>ng pagamutan.<br>(Coordinate to<br>Ambulance Driver<br>and to the Health<br>Worker that will<br>accompany the<br>patient during<br>transport.)                             |                                                                                      |          |                         |
|                                                                                                    | 2.3. Isulat ang<br>detalye ng<br>pasyente sa<br>logbook at sa<br>i-HOMIS.<br>(Enter patient's<br>data to the<br>logbook and<br>Hospital<br>Information<br>System                              | Walang<br>bayad                                                                      | 2 minuto | Nurse II<br>ER<br>OMCDH |
| 3. Bayaran ang mga<br>obligasyon para sa<br>mga ibinigay na<br>gamutan sa pasyente.<br>(Pay bills to the<br>cashier.) | (I-HOMIS.)<br>3. Bigyan ng<br>Emergency<br>Clearance at<br>magbigay ng<br>direksyon papunta<br>sa Botika at<br>Cashier.<br>(Give ER<br>Clearance to<br>patient or patients'<br>relatives, and | Depend<br>e sa<br>mga<br>supplies<br>o gamot<br>na<br>ibinigay<br>sa<br>pasyent<br>e | 2 minuto | Nurse II<br>ER<br>OMCDH |

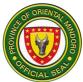

| <br>                                                                                                    |                                                                                      |           |                         |
|----------------------------------------------------------------------------------------------------|--------------------------------------------------------------------------------------|-----------|-------------------------|
| proceeds to<br>pharmacy and<br>cashier to pay<br>bills.)<br>3.1. Makipag-<br>ugnayan sa<br>Administrative<br>Aide para sa<br>paglipat ng<br>pasyente sa<br>sasakyan o<br>ambulansya.<br>(Coordinate to<br>Administrative<br>Aide for the<br>transfer of patient<br>to ambulance.) | Walang<br>Bayad                                                                      | 2 minuto  | Nurse II<br>ER<br>OMCDH |
| Total                                                                                                    | Depend<br>e sa<br>mga<br>supplies<br>o gamot<br>na<br>ibinigay<br>sa<br>pasyent<br>e | 24 minuto |                         |

E. Para sa mga pasyenteng kailangang Obserbahan o Babantayan ang kalagayan o kondisyon sa loob ng apat na oras

| Office or Division:  | Emergency Unit                                                     |                    |                    |                       |
|----------------------|--------------------------------------------------------------------|--------------------|--------------------|-----------------------|
| Classification:      | Simple                                                             |                    |                    |                       |
| Type of Transaction: | G2C- Government to Citizen                                         |                    |                    |                       |
| Who may avail:       | All patient requiring observation of present illness for four hour |                    |                    | ss for four hour      |
|                      | or less.                                                           |                    |                    |                       |
| CHECKLIST OF RE      | REQUIREMENTS WHERE TO SECURE                                       |                    |                    |                       |
| Hospital Number      |                                                                    | New Patie          | nt-Medical Reco    | ord Section           |
|                      | Old Patient- Patient Itself                                        |                    |                    |                       |
| CLIENT STEPS         | AGENCY ACTIONS                                                     | FEES TO<br>BE PAID | PROCESSING<br>TIME | PERSON<br>RESPONSIBLE |

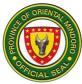

|                                                                                                    |                                                                                                    | 1               |          |                                       |
|----------------------------------------------------------------------------------------------------|----------------------------------------------------------------------------------------------------|-----------------|----------|---------------------------------------|
| 1. Itanong ang<br>kalagayan o<br>kondisyon ng<br>pasyente.<br>(Ask details of<br>patients' present<br>condition.)                                                                                               | 1. Ibigay ang<br>tamang<br>impormasyon<br>tungkol sa<br>kalagayan o<br>kondisyon ng<br>pasyente at ang<br>dahilan ng<br>observation.<br>(Give information<br>about status of<br>patients' illness<br>and the need for<br>observation.)             | Walang<br>Bayad | 5 Minuto | Medical Officer<br>III<br>ER<br>OMCDH |
| 2. Manatili sa tabi ng<br>pasyente at magbigay<br>ng karagdagang<br>impormasyon<br>gayundin ang<br>panibagong<br>nararamdaman nito.<br>(Relative stay beside<br>the patient and report<br>complain of patient.) | 2. Patuloy na<br>bantayan ang<br>"vital signs" at<br>kalagayan ng<br>pasyente at<br>alamin ang<br>panibagong<br>nararamdaman.<br>(Monitor patients'<br>vital signs and re-<br>assess for any<br>untoward signs<br>and symptoms<br>that may arise.) | Walang<br>bayad | 5 minuto | Nurse II<br>ER<br>OMCDH               |
|                                                                                                    | 2.1. Isangguni sa<br>doktor ang di-<br>magandang<br>pakiramdam ng<br>pasyente at ang<br>kalagayan nito.<br>(Notify the<br>resident on duty<br>about the<br>untoward signs<br>and symptoms<br>experienced by<br>the patient.)                       | Walang<br>Bayad | 3 minuto | Nurse II<br>ER<br>OMCDH               |
|                                                                                                    | 2.2. Suriin ang<br>kalagayan ng<br>pasyente at                                                                                                    | Walang<br>Bayad | 5 minuto | Medical Officer<br>III<br>ER          |

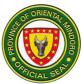

|                                                                                                    | magbigay ng<br>kailangang<br>gamutan.<br>(Examine,<br>evaluate patients'<br>condition and<br>provide<br>treatment.)<br>2.3. Ibigay ang<br>gamot sa                                                                                                    | Depend<br>e sa<br>supplies | 5 minuto | OMCDH<br>Nurse II<br>ER |
|----------------------------------------------------------------------------------------------------|----------------------------------------------------------------------------------------------------|----------------------------|----------|-------------------------|
|                                                                                                    | pasyente ayon sa<br>utos ng doctor.<br>(Carries out<br>treatment ordered<br>by the doctor.)                                                                                                    | at gamot<br>na<br>ibinigay |          | OMCDH                   |
|                                                                                                    | 2.4. Isulat ang<br>detalye ng<br>pasyente sa<br>logbook at sa<br>i-HOMIS.<br>(Enter patient's<br>data to the<br>logbook and<br>Hospital<br>Information<br>System<br>(I-HOMIS.)                                                                                                    | Walang<br>bayad            | 2 minuto | Nurse II<br>ER<br>OMCDH |
| 3. Alamin ang mga<br>gamot na iinumin pag-<br>uwi sa bahay.<br>(Receives instruction<br>on home medication<br>and treatment<br>needed.) | 3. Ipaliwanag ang<br>tamang pag-inom<br>ng mga gamot sa<br>bahay at bigyan<br>ng sapat na<br>kaalaman para<br>maiwasan ang<br>pagkakasakit o<br>komplikasyon.<br>(Provides<br>instruction on<br>home medication,<br>treatment given<br>and prevention of<br>illness and its<br>complication.) | Walang<br>Bayad            | 2 minuto | Nurse II<br>ER<br>OMCDH |

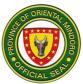

|                                                            | 1                                             | 1                          |           |                         |
|------------------------------------------------------------|-----------------------------------------------|----------------------------|-----------|-------------------------|
| 4.Bayaran ang mga<br>obligasyon para sa<br>mga ibinigay na | 4. Ibigay ng<br>Emergency<br>Clearance at     | Depend<br>e sa<br>supplies | 2 minuto  | Nurse II<br>ER<br>OMCDH |
| gamutan sa pasyente.<br>(Pay bills to the<br>cashier.)     | direksyon papunta<br>sa Botika at<br>Cashier. | at gamot<br>na<br>ibinigay |           | OMODIT                  |
| ,                                                          | (Give ER                                      | sa                         |           |                         |
|                                                            | Clearance to                                  | pasyent                    |           |                         |
|                                                            | patient or patients'<br>relatives, and        | e                          |           |                         |
|                                                            | proceeds to pharmacy and                      |                            |           |                         |
|                                                            | cashier to pay                                |                            |           |                         |
|                                                            | bills.)                                       |                            |           |                         |
|                                                            | Total                                         | Depend                     | 29 minuto |                         |
|                                                            |                                               | e sa                       |           |                         |
|                                                            |                                               | supplies                   |           |                         |
|                                                            |                                               | at gamot                   |           |                         |
|                                                            |                                               | na                         |           |                         |
|                                                            |                                               | ibinigay<br>sa             |           |                         |
|                                                            |                                               | pasyent                    |           |                         |
|                                                            |                                               | e                          |           |                         |

F. Para sa mga pasyenteng kinakailangang Tumigil sa Pagamutan

| Office or Division:                                                                                          | Emergency Unit                                                                      |                                                                   |                    |                                       |
|----------------------------------------------------------------------------------------------------|-------------------------------------------------------------------------------------|-------------------------------------------------------------------|--------------------|---------------------------------------|
| Classification:                                                                                              | Simple                                                                              |                                                                   |                    |                                       |
| Type of Transaction:                                                                                         | G2C- Government t                                                                   | o Citizen                                                         |                    |                                       |
| Who may avail:                                                                                               | All patient requiring                                                               | hospital ma                                                       | anagement or co    | onfinement.                           |
| CHECKLIST OF RE                                                                                              | QUIREMENTS                                                                          |                                                                   | WHERE TO SEC       | CURE                                  |
| Hospital Number                                                                                              |                                                                                     | New Patient-Medical Record Section<br>Old Patient- Patient Itself |                    | ord Section                           |
| Philhealth Documents                                                                                         |                                                                                     | Patient Itself                                                    |                    |                                       |
| CLIENT STEPS                                                                                                 | AGENCY ACTIONS                                                                      | FEES TO<br>BE PAID                                                | PROCESSING<br>TIME | PERSON<br>RESPONSIBLE                 |
| 1. Ibigay ang<br>pahintulot sa pagtigil<br>ng pasyente sa<br>pagamutan.<br>(Gives consent for<br>admission.) | 1. Ibigay ang<br>tamang<br>impormasyon<br>tungkol sa<br>kalagayan o<br>kondisyon ng | Walang<br>Bayad                                                   | 5 Minuto           | Medical Officer<br>III<br>ER<br>OMCDH |

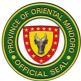

| pasyente at sa<br>pagtigil sa<br>pagamutan.<br>(Gives information<br>about status of<br>patients' illness<br>and the need for<br>admission or<br>confinement.)       |                                                                                |           |                                       |
|----------------------------------------------------------------------------------------------------|--------------------------------------------------------------------------------|-----------|---------------------------------------|
| 1.1. Kunan ng<br>"Informed<br>Consent to Care"<br>ang pasyente.<br>(Secures Informed<br>Consent to Care<br>for admission.)                                           | Walang<br>Bayad                                                                | 2 minuto  | Nurse II<br>ER<br>OMCDH               |
| 1.2. Ibigay ang<br>gamot ayon sa<br>kalagayan o<br>kondisyon ng<br>pasyente.<br>(Provides<br>treatment needed<br>by the patient on<br>his/ her stay to<br>hospital.) | Depend<br>e sa<br>supplies<br>at gamot<br>na<br>ibinigay<br>sa<br>pasyent<br>e | 5 minuto  | Medical Officer<br>III<br>ER<br>OMCDH |
| 1.3. Dalhin ang<br>resita ng doktor sa<br>botika.<br>(Bring the<br>prescripton to the<br>pharmacy.)                                                                  | Walang<br>Bayad                                                                | 2 minuto  | Nurse II<br>ER<br>OMCDH               |
| 1.4. Ibigay ng<br>kailangang gamot<br>ayon na ineresita<br>ng doctor.<br>(Carries out<br>prescribed<br>treatment ordered<br>by the resident on<br>duty.)             | Walang<br>Bayad                                                                | 45 minuto | Nurse II<br>ER<br>OMCDH               |

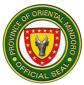

| 2. Ayusin ang<br>dokumento sa<br>PhilHealth at sa<br>Social Service.<br>(Proceeds to<br>Philhealth for the the<br>documents needed in<br>admission and to<br>Social Service for<br>classification of<br>patient.) | 2. Ibigay ang<br>direksyon papunta<br>sa PhilHealth at<br>Social Service<br>para sa mga<br>dokumento.<br>(Gives instruction<br>to proceed to<br>PhilHealth for<br>requirement on<br>admission and to<br>Social Service for<br>classification of<br>patient.) | Walang<br>Bayad                                                  | 2 minuto | Nurse II<br>ER<br>OMCDH |
|----------------------------------------------------------------------------------------------------|----------------------------------------------------------------------------------------------------|------------------------------------------------------------------|----------|-------------------------|
| 3. Ihanda ang paglipat<br>sa Ward Unit o silid<br>tigilan ng pasyente sa<br>pagamutan.<br>(Prepares<br>for transfer to Ward.)                                                                                     | 3. Makipag-<br>ugnayan sa Ward<br>Unit Nars para<br>bagong admit na<br>pasyente.<br>(Coordinates to<br>Ward Nurse about<br>the admission of<br>patient.)                                                                                                    | Walang<br>Bayad                                                  | 2 minuto | Nurse II<br>ER<br>OMCDH |
|                                                                                                    | 3.1. Makipag-<br>ugnayan sa<br>Laboratoryo/ X-<br>ray para sa<br>kinakailangang<br>pagsusuri ng<br>pasyenteng ititigil<br>sa pagamutan.<br>(Coordinates to<br>Laboratory staff /<br>radiologic staff for<br>the needed<br>diagnostic test of<br>patient.)    | Depend<br>e sa<br>laborator<br>y pagsu-<br>Suri<br>na<br>gagawin | 2 minuto | Nurse II<br>ER<br>OMCDH |
|                                                                                                    | 3.2. Makipag-<br>ugnayan sa<br>Administrative<br>Aide para sa<br>paglipat ng<br>pasyente sa Ward<br>Unit.                                                                                                    | Walang<br>Bayad                                                  | 2 minuto | ER<br>OMCDH             |

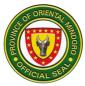

| Admin<br>Aide fo<br>transp |              |             |  |
|----------------------------|--------------|-------------|--|
|                            | Total Walang | 1 oras at 7 |  |
|                            | Bayad        | minuto      |  |

## G. Pagkonsulta ng pasyenteng nasa Emergency Unit

| Office or Division:                                                                                                    | Emergency Unit                                                                                                    |                    |                    |                                       |
|----------------------------------------------------------------------------------------------------|----------------------------------------------------------------------------------------------------|--------------------|--------------------|---------------------------------------|
| Classification:                                                                                                    | Simple                                                                                                    |                    |                    |                                       |
| Type of Transaction:                                                                                                    | G2C- Government to Citizen                                                                                                    |                    |                    |                                       |
| Who may avail:                                                                                                    | Patients that need in                                                                                                    | mmediate c         |                    |                                       |
| CHECKLIST OF RE                                                                                                    |                                                                                                    |                    | WHERE TO SEC       |                                       |
| Hospital Number                                                                                                    |                                                                                                    |                    | nt-Medical Reco    | ord Section                           |
|                                                                                                    |                                                                                                    | -                  | t- Patient Itself  | DEDOON                                |
| CLIENT STEPS                                                                                                    | AGENCY ACTIONS                                                                                                    | FEES TO<br>BE PAID | PROCESSING<br>TIME | PERSON<br>RESPONSIBLE                 |
| 1. Ibigay ang<br>kaalaman tungkol sa<br>kalagayan o<br>kondisyon ng<br>pasyente.<br>(Give details of<br>patients' present<br>condition.)                     | 1. Suriin at ibigay<br>ang tamang<br>impormasyon<br>tungkol sa<br>kalagayan o<br>kondisyon ng<br>pasyente.<br>(Give information<br>about status of<br>patients' illness.)                                                | Walang<br>Bayad    | 5 Minuto           | Medical Officer<br>III<br>ER<br>OMCDH |
| 2. Bigyan ng<br>kaalaman tungkol sa<br>mga gamot na iinumin<br>pag-uwi sa bahay.<br>(Receives instruction<br>on home medication<br>and needed<br>treatment.) | 2. Ipaliwanag ang<br>tamang pag-inom<br>ng gamot sa<br>bahay at bigyan<br>ng sapat na<br>kaalaman para<br>maiwasan ang<br>pagkakasakit o<br>ang komplikasyon<br>nito.<br>(Provides<br>instruction on<br>home medication, | Walang<br>Bayad    | 5 Minuto           | Nurse II<br>ER<br>OMCDH               |

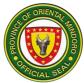

|                                                                                                    | treatment given<br>and prevention of<br>illness and its<br>complication.)<br>2.1. I-encode ang<br>detalye ng<br>pasyente sa<br>sistema.<br>(Encodes data to<br>Hospital<br>Information                                                      | Walang<br>Bayad                                                                      | 2 minuto  | Nurse II<br>ER<br>OMCDH |
|----------------------------------------------------------------------------------------------------|----------------------------------------------------------------------------------------------------|--------------------------------------------------------------------------------------|-----------|-------------------------|
|                                                                                                    | System                                                                                                    |                                                                                      |           |                         |
| 3. Bayaran ang mga<br>obligasyon para sa<br>mga ibinigay na<br>gamutan sa pasyente.<br>(Pay bills to the<br>cashier.) | (I-HOMIS.)<br>3. Ibigay ang<br>Emergency<br>Clearance at<br>direksyon papunta<br>sa Botika at<br>Cashier.<br>(Give ER<br>Clearance to<br>patient or patients'<br>relatives, and<br>proceeds to<br>pharmacy and<br>cashier to pay<br>bills.) | Depend<br>e sa<br>mga<br>supplies<br>at gamot<br>na<br>ginamit<br>ng<br>pasyent<br>e | 2 Minuto  | Nurse II<br>ER<br>OMCDH |
|                                                                                                    | Total                                                                                                    | Depend<br>e sa<br>mga<br>supplies<br>at gamot<br>na<br>ginamit                       | 14 minuto |                         |
|                                                                                                    |                                                                                                    | ng<br>pasyent<br>e                                                                   |           |                         |

#### 7. FAMILY PLANNING CLINIC

Description: Family Planning Clinic is open From Monday to Friday at 8:00am to 5:00pm. It provides services to all reproductive age group needing Family Planning services.

| Office or Division:  | Family Planning Clinic     |  |
|----------------------|----------------------------|--|
| Classification:      | Simple                     |  |
| Type of Transaction: | G2C- Government to Citizen |  |

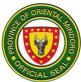

| Who may avail:                                                                                                    | All patient chose to                                                                                                    | o be admitted                                        | d in the ward                                                     |                                                                                                    |  |
|----------------------------------------------------------------------------------------------------|----------------------------------------------------------------------------------------------------|------------------------------------------------------|-------------------------------------------------------------------|----------------------------------------------------------------------------------------------------|--|
| CHECKLIST OF RE                                                                                                    |                                                                                                    |                                                      | WHERE TO SEC                                                      | URE                                                                                                    |  |
| Hospital Number                                                                                                    | Hospital Number                                                                                                    |                                                      | New Patient-Medical Record Section<br>Old Patient- Patient Itself |                                                                                                    |  |
| CLIENT STEPS                                                                                                    | AGENCY                                                                                                    | FEES TO                                              | PROCESSING                                                        | PERSON                                                                                                    |  |
| <ul> <li>I. Kumuha ng numero<br/>sa gwardya sa main<br/>hospital entrance.<br/>(Get number to guard<br/>in the main hospital<br/>entrance.)</li> <li>2. Pumunta sa<br/>Medical Record<br/>Section at<br/>magpalista.<br/>(Proceed to the</li> </ul> | ACTIONS<br>1. Bigyan ng<br>numero ang<br>pasyente.<br>(issue number to<br>patient.)<br>2. Kunin ang<br>Pre-form na may<br>mga<br>imporsmasyon<br>ng pasyente.<br>(Cet the                                                  | <b>BE PAID</b><br>Walang<br>Bayad<br>Walang<br>Bayad | TIME<br>1 minuto<br>5 minuto                                      | RESPONSIBLE<br>Security Guard<br>I<br>Civil Security<br>Unit<br>OMCDH<br>Administrative<br>Aide III<br>Medical<br>Records<br>OMCDH |  |
| Medical Record<br>Section and register.)<br>New patient- Fill up<br>the Pre-form.<br>Old Patient- Present<br>the hospital number.                                                                                                    | (Get the<br>accomplished<br>Pre-form.)<br>2.1. Kung ang<br>pasyente ay<br>bago, ilista at<br>bigyan ng<br>hospital ID<br>number. (For<br>new patient,<br>register and give<br>the hospital ID<br>number.)<br>2.2. Kung ang |                                                      |                                                                   | Administrative<br>Aide III<br>Medical<br>Records<br>OMCDH                                                                          |  |
|                                                                                                    | pasyente ay dati<br>na o luma,<br>tingnan ang<br>hospital number<br>at ilista.<br>(For old patient:<br>check the<br>hospital number<br>and register.)                                                                      |                                                      |                                                                   | Administrative<br>Aide III<br>Medical<br>Records<br>OMCDH                                                                          |  |

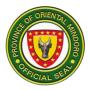

| 3. Pumunta sa Family<br>Planning Clinic at<br>tumanggap ng Family<br>Planning services.<br>(Proceeds to Family<br>Planning Clinic and | 3. Tawagin ang<br>pangalan ng<br>kliyente.<br>(Call out the<br>name of the<br>client.)                                                                                                    | Walang<br>Bayad | 1 minuto  | Nursing<br>Attendant I<br>Family Planning<br>Clinic<br>OMCDH |
|----------------------------------------------------------------------------------------------------|----------------------------------------------------------------------------------------------------|-----------------|-----------|--------------------------------------------------------------|
| Family Planning<br>Family Planning<br>services.)                                                                                      | 3.1. Tanungin<br>ang kliyente<br>tungkol sa<br>kailangang<br>Family Planning<br>Services.                                                                                                    | Walang<br>Bayad | 2 minuto  | Nursing<br>Attendant I<br>Family Planning                    |
|                                                                                                    | (Ask client on<br>needed Family<br>Planning<br>services.)<br>3.2. Bigyan ng                                                                                                    | Walang<br>Bayad | 5 minuto  | Clinic<br>OMCDH                                              |
|                                                                                                    | payo ang<br>kliyente tungkol<br>sa mga<br>pamamaraan ng<br>pagpaplano ng<br>pamilya.<br>(Give<br>counselling to<br>client about the<br>different<br>methods of<br>family planning<br>services.) | Walang<br>Bayad | 15 minuto | Nursing<br>Attendant I<br>Family Planning<br>Clinic<br>OMCDH |
|                                                                                                    | 3.3. Bigyan ng<br>napiling<br>pamamaraan ng<br>pagpaplano ng<br>pamilya at<br>kaalaman dito.<br>(Give the chosen<br>Family Planning<br>method and<br>information<br>about the                   | Walang<br>Bayad | 1 minuto  | Nursing<br>Attendant I<br>Family Planning<br>Clinic<br>OMCDH |

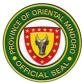

| <br>                                                                                                    |                 |           |                                                              |
|----------------------------------------------------------------------------------------------------|-----------------|-----------|--------------------------------------------------------------|
| method or<br>device.)<br>3.4. Bigyan ang<br>kliyente ng<br>itinakdang araw                                   | Walang<br>Bayad | 2 minuto  | Nursing<br>Attendant I<br>Family Planning                    |
| ng follow-up<br>visit.<br>(Give the<br>scheduled<br>follow-up visit to<br>the client.)                       |                 |           | Clinic<br>OMCDH                                              |
| 3.5. Isulat ang<br>detalye ng<br>pasyente sa<br>logbook at sa<br>i-HOMIS.<br>(Enter patient's<br>data to the |                 |           | Nursing<br>Attendant I<br>Family Planning<br>Clinic<br>OMCDH |
| logbook and<br>Hospital<br>Information<br>System<br>(I-HOMIS).                                               |                 |           | OMODIT                                                       |
| Total                                                                                                    | Walang<br>Bayad | 32 minuto |                                                              |

#### 8. HEALTH INSURANCE SECTION (PhilHealth) External Services

Description: Hospital Health Insurance Section (caters In-patients, Out-patients, ER Patients who are eligible Philhealth Beneficiaries)

The HEALTH INSURANCE SECTION (PHILHEALTH) is open from Monday-Sunday 8:00 am – 5:00 pm

| Office or Division:  | MEDICAL SOCIAL SERVICE                              |                 |  |
|----------------------|-----------------------------------------------------|-----------------|--|
| Classification:      | Complex                                             |                 |  |
| Type of Transaction: | G2C- Government to Citizen                          |                 |  |
| Who may avail:       | All Qualified Philhealth Beneficiaries/ALL Filipino |                 |  |
| CHECKLIST OF RE      | QUIREMENTS                                          | WHERE TO SECURE |  |
| Philhealth ID/MDR,   |                                                     |                 |  |
|                      |                                                     |                 |  |

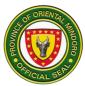

| OTHERS: <b>IF NEEDED</b><br>KAILANGAN LAMANG<br>-Proof of Paymer<br>-Marriage Contra<br>-Birth Cert.(patier<br>-Valid ID<br>-Authorization Le<br>representative)<br>-Certification from                                                                           | ) –<br>ht/OR<br>ct/License<br>ht/member)<br>tter (for                                                                                                    | As provided by Patient or Guard |                    | Guardian                                                        |
|----------------------------------------------------------------------------------------------------|----------------------------------------------------------------------------------------------------|---------------------------------|--------------------|-----------------------------------------------------------------|
| CLIENT STEPS                                                                                                    | AGENCY<br>ACTIONS                                                                                                    | FEES<br>TO BE<br>PAID           | PROCESSING<br>TIME | PERSON<br>RESPONSIBLE                                           |
| 1.Request for<br>assistance availing of<br><i>Philhealth benefits.</i><br><i>"Humingi ng tulong<br/>para makagamit ng<br/>PHilhealth benefits"</i>                                                                                                    | 1. Assists<br>clients/patient.<br>"Tulungan at i-<br>guide ang<br>kliyente/pasyen<br>te"                                                                    | None                            | 5 minutes          | Security Guard<br>OPD Entrance<br>Door<br>OMCDH                 |
| <ul> <li>2. Proceed to the<br/>OMCDH Medical<br/>Social Service office<br/>and submit<br/>requirements<br/>"Windows<br/>Transaction<br/>only"</li> <li>"Pumunta sa Medical<br/>Social Service office<br/>at ipasa ang mga<br/>kelangan dokumento<br/>"</li> </ul> | 2. Medical Social<br>Worker will<br>check the<br>philhelth's<br>validity of the<br>member.<br><i>"I-check ang</i><br><i>validity ng</i><br><i>miyembro"</i> |                                 |                    | Social Worker<br>Officer<br>Social Welfare<br>OMCDH             |
|                                                                                                    | a)With current<br>membership<br><i>"aktibo/dating<br/>miyembro"</i>                                                                                         | None                            | 7. minut<br>es     | Social Worker<br>Officer<br>Social Welfare<br>Services<br>OMCDH |
|                                                                                                    | b)Non-member<br>(to be enrolled)<br>"Di pa miyembro<br>ng Philhealth at<br>Pagtatala"                                                                       | None                            | 2 days             | Social Worker<br>Officer<br>Social Welfare<br>Services          |

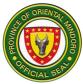

|                                                                                        |                                                                                                    |      |           | OMCDH                                                           |
|----------------------------------------------------------------------------------------|----------------------------------------------------------------------------------------------------|------|-----------|-----------------------------------------------------------------|
| 3. Declaration of<br>patient as new<br>Dependents (if not yet<br>included at MDR):     | 3. MSW will<br>check if the<br>patient is not yet<br>declared at as<br>valid dependent<br>through<br>philhealth portal<br>system. An<br>update will be<br>done<br>accordingly.<br>'I-check ang<br>dependent at<br>isama sa mga<br>naka-deklara na" | None | 1 day     | Social Worker<br>Officer<br>Social Welfare<br>Services<br>OMCDH |
| a) Submit<br>requirements<br>needed                                                    | Verify the requirements                                                                                                    |      |           |                                                                 |
| "a)lpasa ang mga<br>kelangan<br>dokumento"                                             | "a)Suriin ang<br>mga<br>dokumento"                                                                                                    |      |           |                                                                 |
| b) Filling up the<br>PMRF<br><i>"b)mag fill-up ng<br/>PMRF"</i>                        | Issuance of<br>PMRF to be<br>accomplished by<br>the member or<br>representative<br><i>"Pagbibigay ng</i><br><i>PMRF</i>                                                                                                    |      |           |                                                                 |
| <ul><li>4. Securing of<br/>Approval Stub</li><li>a. Secure approval<br/>slip</li></ul> | 4. Issuance of<br>Approval Stub<br>for Philheath<br>benefit availment<br><i>"Magbigay ng</i><br><i>Approval Slip"</i>                                                                                                    | None | 3 minutes | Social Worker<br>Officer<br>Social Welfare<br>Services          |

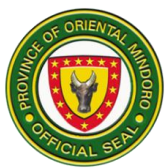

| "Humingi ng<br>Approval Slip" |                                                        | OMCDH |  |
|-------------------------------|--------------------------------------------------------|-------|--|
| End of transaction            | (Maximum time to conclude the process is 3 days and 11 |       |  |
|                               | minutes) except waiting time.                          |       |  |

#### 9. ISOLATION WARD

Description: Isolation is the separation of a person or a group of person infected or believed to be infected with contagious disease to prevent spread infection. Isolation ward is open 24 hours daily. It caters to all admitted patients with communicable disease needing isolation.

A. Pagtigil ng pasyente sa pagamutan (Isolation Ward)

| Office or Division:                                                                                               | Ward                                                                                                    |                                    |                                       |                                                                                        |
|----------------------------------------------------------------------------------------------------|----------------------------------------------------------------------------------------------------|------------------------------------|---------------------------------------|----------------------------------------------------------------------------------------|
| Classification:                                                                                                   | Simple                                                                                                    |                                    |                                       |                                                                                        |
| Type of Transaction:                                                                                              | G2C- Government t                                                                                                    | o Citizen                          |                                       |                                                                                        |
| Who may avail:                                                                                                    | All admitted patients                                                                                                    | s needing is                       | olation.                              |                                                                                        |
| CHECKLIST OF RE                                                                                                   |                                                                                                    |                                    | WHERE TO SEC                          | URE                                                                                    |
| Hospital Number                                                                                                   |                                                                                                    |                                    | nt-Medical Reco<br>it- Patient Itself | rd Section                                                                             |
| CLIENT STEPS                                                                                                    | AGENCY ACTIONS                                                                                                    | FEES TO<br>BE PAID                 | PROCESSING<br>TIME                    | PERSON<br>RESPONSIBLE                                                                  |
| <i>I. Pumunta sa Ward<br/>area para sa pagtigil<br/>sa pagamutan.<br/>(Transfer to ward for<br/>confinement.)</i> | <ol> <li>Tanggapin ang<br/>endorsement<br/>galing sa ER<br/>Nars.<br/>(Receive<br/>endorsement from<br/>ER Nurse.)</li> <li>1.1. Ihanda ang<br/>kama at kuwarto<br/>na paglalagyan ng<br/>pasyente.</li> </ol> | Walang<br>Bayad<br>Walang<br>Bayad | 2 minuto<br>2 minuto                  | Nurse I<br>Isolation<br>Building<br>OMCDH<br>Nurse I<br>Isolation<br>Building<br>OMCDH |

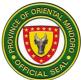

| (Prepares bed<br>and room of<br>patient.)                                                                                                 |                 | 3 minuto |                                              |
|----------------------------------------------------------------------------------------------------|-----------------|----------|----------------------------------------------|
| 1.2. Ilagay sa<br>komportableng<br>higaan ang<br>pasyente.<br>(Placed patient in                                                          | Walang<br>Bayad |          | Nurse I<br>Isolation<br>Building<br>OMCDH DH |
| comfortable bed.)                                                                                                    |                 | 2 minuto |                                              |
| 1.3. Suriin ang<br>kondisyon at<br>kunan ng vital<br>signs ang<br>pasyente.                                                               | Walang<br>Bayad |          | Nurse I<br>Isolation<br>Building<br>OMCDH    |
| (Assess patient<br>condition. and<br>take vital signs.)                                                                                   |                 | 2 minuto |                                              |
| 1.4. Suriin ang<br>order ng Doktor<br>para sa patuloy<br>gamutan.<br>(Check Doctors<br>order for the                                      | Walang<br>Bayad |          | Nurse I<br>Isolation<br>Building<br>OMCDH    |
| continuity of care.)                                                                                                    |                 | 1 minuto |                                              |
| 1.5. Bigyan ng<br>mga tagubilin sa<br>mga pagsusuri na<br>gagawin.<br>(Give instruction<br>about diagnostic<br>procedures<br>(e.g. proper | Walang<br>Bayad |          | Nurse I<br>Isolation<br>Building<br>OMCDH    |
| collection of stool,<br>urine etc.)                                                                                                    |                 | 1 minuto |                                              |
| 1.6. Isulat ang<br>pangalan sa daily<br>census.                                                                                           | Walang<br>Bayad |          |                                              |
| (Record patients                                                                                                    |                 |          | Nurse I<br>Isolation<br>Building             |

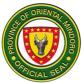

| name in daily                                                                                                    |                 | 3 minuto | OMCDH                                     |
|----------------------------------------------------------------------------------------------------|-----------------|----------|-------------------------------------------|
| census.)                                                                                                    |                 |          |                                           |
| 1.7. Makipag<br>ugnayan sa<br>dietary<br>department para<br>sa pagkain ng<br>pasyente.<br>(Coordinate to the<br>dietary<br>department for<br>patients'                                                                                  | Walang<br>Bayad |          | Nurse I<br>Isolation<br>Building<br>OMCDH |
| appropriate meal.)                                                                                                    | Walang<br>Bayad | 3 minuto |                                           |
| 1.8. Makipag<br>ugnayan sa ibang<br>institusyon o<br>klinika para sa iba<br>pang examination.<br>(Ultrasound, CT-<br>Scan, etc.)<br>(Coordinate to<br>other institution or<br>clinic for other<br>diagnostic<br>procedure               | Walang<br>Bayad | 5 minuto | Nurse I<br>Isolation<br>Building<br>OMCDH |
| needed.<br>1.9. Subaybayan<br>ang kondisyon ng<br>pasyente at<br>isangguni sa<br>doctor ang mga<br>sintomas na<br>nakita.<br>(Monitor patients'<br>condition and<br>refer to resident<br>on duty any<br>untoward signs<br>and symptoms) |                 | 2 minuto | Nurse I<br>Isolation<br>Building<br>OMCDH |

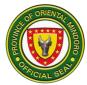

| 1.10. Ipagbigay-<br>alam sa kasunod<br>na shift and<br>kondisyon ng<br>pasyente, at ang<br>pagpapatuloy ng<br>gamutan<br>(Endorse<br>patients' condition<br>and continuity of<br>care to the in-<br>coming shift) |                 |           | Nurse I<br>Isolation<br>Building<br>OMCDH |
|----------------------------------------------------------------------------------------------------|-----------------|-----------|-------------------------------------------|
| Total                                                                                                    | Walang<br>bayad | 26 minuto |                                           |

## 10. LABOR ROOM/ DELIVERY ROOM

A. Pagpunta ng pasyente sa lugar paanakan

| Office or Division:                                                                                                  | Labor Room/ Deliv                                                                                    | ery Room           |                                        |                           |
|----------------------------------------------------------------------------------------------------|----------------------------------------------------------------------------------------------------|--------------------|----------------------------------------|---------------------------|
| Classification:                                                                                                    | Simple                                                                                               |                    |                                        |                           |
| Type of Transaction:                                                                                                 | G2C- Government to Citizen                                                                           |                    |                                        |                           |
| Who may avail:                                                                                                    | All pregnant mothe                                                                                   | rs                 |                                        |                           |
| CHECKLIST OF RE                                                                                                    | QUIREMENTS                                                                                           |                    | WHERE TO SE                            | CURE                      |
| Hospital Number                                                                                                    |                                                                                                    |                    | ent-Medical Reco<br>nt- Patient Itself | ord Section               |
| Pre-natal Guide                                                                                                    |                                                                                                    | Patient Its        | elf                                    |                           |
| Copy of Laboratories re-<br>woman                                                                                    | s required to pregnant Patient Itself                                                                |                    |                                        |                           |
| CLIENT STEPS                                                                                                    | AGENCY<br>ACTIONS                                                                                    | FEES TO<br>BE PAID | PROCESSING<br>TIME                     | PERSON<br>RESPONSIBLE     |
| I. Pumunta sa lugar<br>paanakan para sa<br>panganganak<br>(Transfer to Labor<br>Room/ Delivery Room<br>for birthing) | 1. Tanggapin ang<br>endorsement<br>galing sa ER<br>Nars<br>(Receive<br>endorsement<br>from ER Nurse) | Walang<br>Bayad    | 2 minuto                               | Nurse I<br>LR/DR<br>OMCDH |
|                                                                                                    | 1.1. llagay sa<br>komportableng<br>higaan ang<br>pasyente                                            | Walang<br>Bayad    | 2 minuto                               | Nurse I<br>LR/DR<br>OMCDH |

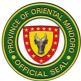

| (Placed patient<br>comfortable bed                                                                                                    |                        |                         |                                             |
|----------------------------------------------------------------------------------------------------|------------------------|-------------------------|---------------------------------------------|
| 1.2. Tingnan any<br>kondisyon ng<br>pagbubuntis at<br>kunan ng vital<br>signs ang<br>pasyente<br>(Assess<br>obstetrical statu<br>and take vital<br>signs)                          | Bayad                  | 2 minuto                | Midwife II<br>LR/DR<br>OMCDH                |
| 1.3. Isangguni s<br>doctor ang<br>bagong dating n<br>pasyente at<br>kondisyon ng<br>pagbubuntis<br>(Notify the<br>resident on duty<br>or OB consultan<br>on the new OB<br>patient) | Bayad<br>ba            | 2 minuto                | Midwife II<br>LR/DR<br>OMCDH                |
| 1.4.Suriin ang<br>bagong dating n<br>pasyente at<br>kondisyon ng<br>pagbubuntis<br>(Examine and<br>evaluate the<br>pregnant womal                                                  |                        | 5 minuto                | Medical<br>Specialist I<br>OB-Gyne<br>OMCDH |
| 1.5. Subaybaya<br>ang progress of<br>labor ng payent<br>(Monitor progres<br>of labor)                                                                                              | Walang<br>n Bayad<br>e | Tuwing ika- 5<br>minuto | Midwife II<br>LR/DR<br>OMCDH                |
| 1.6. Isulat sa<br>Partograph kung<br>ang pasyente ay                                                                                                    | -                      | 1 minuto                |                                             |
|                                                                                                    |                        |                         | Midwife II<br>LR/DR                         |

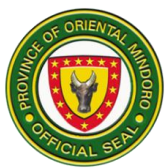

| nakararanas na<br>ng True Labor<br>(Write in the<br>partograph when<br>patient is in True<br>Labor already)<br>1.7. Ihanda ang<br>pasyente sa<br>panganganak.<br>(Prepare the<br>patient for<br>delivery.) | Walang<br>Bayad | 3 minuto  | OMCDH<br>Midwife II<br>LR/DR<br>OMCDH |
|----------------------------------------------------------------------------------------------------|-----------------|-----------|---------------------------------------|
| Total                                                                                                    | Walang<br>Bayad | 21 minuto |                                       |

## 11. LINEN / Pagpapalit o Pagbabalik ng Linen

| Office or Division:                                                                                                    | Nursing Section                                                                                                    |                                                   |                      |                                       |
|----------------------------------------------------------------------------------------------------|----------------------------------------------------------------------------------------------------|---------------------------------------------------|----------------------|---------------------------------------|
|                                                                                                    | Nursing Section                                                                                                    |                                                   |                      |                                       |
| Classification:                                                                                                    | Simple Transaction                                                                                                    |                                                   |                      |                                       |
| Type of                                                                                                    | G2C-Government t                                                                                                    | o Citizen                                         |                      |                                       |
| Transaction:                                                                                                    |                                                                                                    |                                                   |                      |                                       |
| Who may avail:                                                                                                    | Mga pasyenteng na                                                                                                    | a-confined                                        | d sa ospital na ito. |                                       |
| CHECKLIST OF R                                                                                                    | EQUIREMENTS                                                                                                    |                                                   | WHERE TO SE          | CURE                                  |
| Request Form for char                                                                                                    | nge of Linen                                                                                                    | Nurse S                                           | tation               |                                       |
| Maruming sapin sa pag                                                                                                    | gsasauli                                                                                                    | Nurse S                                           | tation               |                                       |
| CLIENT STEPS                                                                                                    | AGENCY<br>ACTIONS                                                                                                    | FEES<br>TO BE<br>PAIDPROCESSING<br>TIMEPERSON<br> |                      |                                       |
| 1. Ibibigay ng kamag-<br>anak ng pasyente<br>ang Request Form<br>for the Change of<br>Linen at ipakita ang<br>numero ng sapin na<br>papalitan o ibabalik. | 1. Kukunin ang<br>Request Form for<br>Change of Linen<br>at i-check ang<br>numero ng sapin<br>kung<br>magkatugma sa<br>nakasulat. | Wala                                              | 3 minuto             | Nursing<br>Attendant<br>Ward<br>OMCDH |
| 2. Ilagay ang sapin<br>sa lagayan ng mga                                                                                                    | 2. Sabihin at<br>ituturo kung saan                                                                                                | wala                                              | 3 minuto             | Nursing<br>Attendant<br>Ward          |

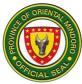

| nagamit na. (Laundry<br>Basket.)                                                                           | dapat ilagay ang<br>sapin.                                                                                                    |      |          | OMCDH                                 |
|----------------------------------------------------------------------------------------------------|----------------------------------------------------------------------------------------------------|------|----------|---------------------------------------|
| 3. Hintayin ang papel<br>na pipirmahan.                                                                    | 3. Para sa unang<br>transakyon ng<br>pagpapalit o<br>pagbabalik, isulat<br>ang petsa, oras,<br>pangalan ng<br>pasyente, number<br>ng sapin na<br>papalitan. Para sa<br>pangalawang ulit<br>na transakyon,<br>hanapin ang<br>record at isulat<br>ang numero ng<br>sapin na ibabalik,<br>status, pangalan<br>at petsa. Para sa<br>panibagong<br>record, isulat ang<br>petsa, oras,<br>pangalan ng<br>pasyente,laundry<br>staff at numero ng<br>bagong sapin. | Wala | 5 minuto | Nursing<br>Attendant<br>Ward<br>OMCDH |
| 4. Pirmahan ang<br>Monitoring of<br>Returned and Issued<br>Linen at ibalik sa<br>Laundry staff on<br>Duty. | 4. Papirmahin<br>ang kamag-anak<br>ng pasyente sa<br>Monitoring of<br>Returned and<br>Issued Linen at<br>isulat ang numero<br>ng bagong sapin<br>sa Request Form<br>for Change.                                                                                                    | Wala | 5 minuto | Nursing<br>Attendant<br>Ward<br>OMCDH |

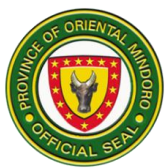

|                                                                                                    |                                                                                                    |      | r         |                                       |
|----------------------------------------------------------------------------------------------------|----------------------------------------------------------------------------------------------------|------|-----------|---------------------------------------|
| 5. Kuhanin ang<br>bagong sapin at<br>isang kopya ng<br>Request Form for<br>change of Linen at<br>bumalik sa ward<br>kung saan naka-<br>admit ang pasyente. | 5. Ibigay ang<br>bagong sapin at<br>isang kopya ng<br>Request form for<br>Change of Linen<br>at ibilin na ibigay<br>ang form sa<br>Nursing Attendant<br>o Nurse on Duty<br>ng ward kung<br>saan naka-admit<br>ang pasyente. | wala | 1 minuto  | Nursing<br>Attendant<br>Ward<br>OMCDH |
|                                                                                                    | Tapos ang<br>transakyon                                                                                                    | Wala | 17 minuto |                                       |

# 12. LINEN / Pagpapapirma ng Discharge Clearance

| Office or Division:                                                                                                    | Nursing Section                                                                                                    |                       |                    |                                       |  |
|----------------------------------------------------------------------------------------------------|----------------------------------------------------------------------------------------------------|-----------------------|--------------------|---------------------------------------|--|
| Classification:                                                                                                    | Simple Transaction                                                                                                    |                       |                    |                                       |  |
| Type of                                                                                                    | G2C-Government to Citizen                                                                                              |                       |                    |                                       |  |
| Transaction:                                                                                                    |                                                                                                    |                       |                    |                                       |  |
| Who may avail:                                                                                                    | Mga pasyenteng na-confined sa ospital na ito.                                                                          |                       |                    |                                       |  |
| CHECKLIST OF REQUIREMENTS                                                                                                    |                                                                                                    | WHERE TO SECURE       |                    |                                       |  |
| -Request Form for change of Linen                                                                                                    |                                                                                                    | Nurse Station         |                    |                                       |  |
| -Discharge Clearance                                                                                                    |                                                                                                    | Nurse Station         |                    |                                       |  |
| -Maruming sapin na ibabalik                                                                                                    |                                                                                                    |                       |                    |                                       |  |
| CLIENT STEPS                                                                                                    | AGENCY<br>ACTIONS                                                                                                    | FEES<br>TO BE<br>PAID | PROCESSING<br>TIME | PERSON<br>RESPONSIBLE                 |  |
| 1. Ibibigay ng kamag-<br>anak ng pasyente<br>ang Discharge<br>Clearance at<br>Request Form for<br>change of Linen at<br>ipakita ang numero | 1. Kukunin ang<br>Discharge<br>Claearance,<br>Request Form for<br>Change of Linen<br>at i-check ang<br>numero ng sapin | Wala                  | 3 minuto           | Nursing<br>Attendant<br>Ward<br>OMCDH |  |

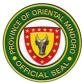

| 2. Ilagay ang sapin<br>sa lagayan ng mga<br>nagamit na. (Laundry<br>Basket.)                                                                                                    | 2. Sabihin at<br>ituturo kung saan<br>dapat ilagay ang<br>sapin.                                                                                                    | wala | 3 minuto | Nursing<br>Attendant<br>Ward<br>OMCDH |
|----------------------------------------------------------------------------------------------------|----------------------------------------------------------------------------------------------------|------|----------|---------------------------------------|
| 3. <i>Hintayin ang<br/>pirmadong Discharge<br/>Clearance at<br/>Request Form for<br/>Change of Linen.</i>                                                                                                    | 3. Isulat ang<br>petsa, oras,<br>pangalan ng<br>pasyente, numero<br>ng sapin na<br>ibabalik, laundry<br>staff, status at<br>petsa. Para sa<br>may nauna nang<br>transakyon,<br>hanapin ang<br>record at isulat<br>ang numero ng<br>sapin na ibabalik ,<br>status, pangalan<br>ng laundry staff at<br>petsa. Pirmahan<br>ang Discharge<br>Clearance at<br>Request Form for<br>change of Linen. | Wala | 5 minuto | Nursing<br>Attendant<br>Ward<br>OMCDH |
| 4. Kuhanin ang 2<br>kopya ng Discharge<br>Clearance at 1 kopya<br>ng Request Form for<br>Change of Linen.<br>Dalhin ang Discharge<br>Clearance sa Nurse<br>on Duty sa Ward<br>kung saan naka<br>admit ang pasyente. | 4. Ibigay ang 2<br>kopya ng<br>pirmadong<br>Discharge<br>Clearance at 1<br>kopya ng Request<br>Form for Change<br>sa kamag-anak<br>ng pasyente at<br>sabihing dalhin<br>ang Discharge<br>Clearance at<br>Request Form for<br>Change of Linen<br>sa Nurse Station<br>sa ward kung<br>saan nakaadmit<br>an ang pasyente.                                                                        | Wala | 3 minuto | Nursing<br>Attendant<br>Ward<br>OMCDH |

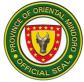

| Tapos ang<br>transakyon | Wala | 14 minuto |  |
|-------------------------|------|-----------|--|
|-------------------------|------|-----------|--|

# 13. MEDICAL RECORDS INFORMATION TO INSURANCE VERIFIER (External Services)

### Availment of patient information to Insurance Verifier

| Office or Division:                                                                                                    | Medical Records S                                                                                                 | ection                |                    |                                                |
|----------------------------------------------------------------------------------------------------|----------------------------------------------------------------------------------------------------|-----------------------|--------------------|------------------------------------------------|
| Classification:                                                                                                    | Simple                                                                                                    |                       |                    |                                                |
| Type of                                                                                                    | G2C-Government t                                                                                                  | o Citizen             |                    |                                                |
| Transaction:                                                                                                    |                                                                                                    |                       |                    |                                                |
| Who may avail:                                                                                                    | Insurance Representative                                                                                          |                       |                    |                                                |
| CHECKLIST OF R                                                                                                    | EQUIREMENTS                                                                                                    |                       | WHERE TO SE        | CURE                                           |
| 1. Written request                                                                                                    |                                                                                                    |                       | ce Company         |                                                |
| 2. Valid ID                                                                                                    |                                                                                                    |                       | e Representative   |                                                |
| 3. Authorization Letter                                                                                                    |                                                                                                    | Patient               |                    |                                                |
| 4. Waiver                                                                                                    |                                                                                                    | Patient               |                    |                                                |
| 5. Triage Form                                                                                                    |                                                                                                    | Triage A              | rea                |                                                |
| CLIENT STEPS                                                                                                    | AGENCY<br>ACTIONS                                                                                                 | FEES<br>TO BE<br>PAID | PROCESSING<br>TIME | PERSON<br>RESPONSIBLE                          |
| 1. Accomplish Triage<br>Form from the Triage<br>Area.<br>(Sulatan ang Triage<br>Form mula Triage<br>Area.)                                                                                 | 1. Receive Triage<br>Form from the<br>Triage Area.<br>(Tanggapin ang<br>Triage Form<br>galing sa Triage<br>Area.) | None                  | 1 minute           | Admin. Aide III<br>Medical<br>Records<br>OMCDH |
| <ul> <li>2. Queue up with<br/>enough space.</li> <li>Submit triage form<br/>and all requirements<br/>to Medical Record<br/>Section.</li> <li>(Pumila ng may<br/>tamang espasyo.</li> </ul> | 2. Collect triage<br>form and all<br>requirements.<br>(Kunin ang triage<br>form at mga<br>requirement.)           | None                  | 2 minutes          | Admin. Aide III<br>Medical<br>Records<br>OMCDH |

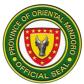

| Ibigay ang mga<br>requirements at<br>triage form sa<br>Medical Record<br>Section.)                                            |                                                                                                    |      |           |                                                |
|----------------------------------------------------------------------------------------------------|----------------------------------------------------------------------------------------------------|------|-----------|------------------------------------------------|
| 3. Proceed to waiting<br>Area.<br>(Pumunta sa waiting<br>area.)                                                               | 3. Medical Record<br>staff retrieve<br>records of patient.<br>(Hahanapin ang<br>rekord ng<br>pasyente.)                                                                                                    | None | 5 minutes | Admin. Aide III<br>Medical<br>Records<br>OMCDH |
| 4. Proceed to<br>Medical Records<br>once name is called.<br>( <i>Pumunta sa Medical</i><br>records Section<br>kapag tinawag.) | 4. Attending<br>physician<br>determine<br>whether<br>information is<br>release with<br>guidelines of Data<br>Privacy Act<br>(Republic Act<br>10173) The<br>issuance of<br>documents<br>depends on<br>availability and<br>presence of<br>attending<br>Physician. | None | 5 minutes | Admin. Aide III<br>Medical<br>Records<br>OMCDH |
|                                                                                                    | 4.1. Medical<br>Records staff<br>advise the status<br>of request.                                                                                                    |      |           | Admin. Aide III<br>Medical<br>Records<br>OMCDH |
|                                                                                                    | 4.2. If Physician is<br>available or<br>present and<br>request is<br>approve, Medical                                                                                                    |      |           | Admin. Aide III<br>Medical<br>Records<br>OMCDH |

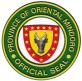

| Record staff issue a charge slip.                                                                                                    |  |                                                |
|----------------------------------------------------------------------------------------------------|--|------------------------------------------------|
| 4.3. If Physician is<br>not available or<br>present, client<br>advise to return to<br>a set date.                                                                                                 |  | Admin. Aide III<br>Medical<br>Records<br>OMCDH |
| (4. Ang doctor na<br>nagtingin ang<br>tutukoy at<br>magpapasya sa<br>pagbibigay<br>dukumento o<br>impormasyon na<br>na aayon sa<br>alituntunin ng<br>Data privacy Act<br>(10173).                 |  |                                                |
| (4.1. Sasabihin ng<br>Medical Records<br>staff ang estado<br>ng Kahilingan.)                                                                                                    |  |                                                |
| (4.2. Kapag ang<br>doctor ay nandito,<br>ang Medical<br>Record ay<br>magbibigay ng<br>charge slip<br>gagawin at<br>ihahanda ang<br>dokumento o<br>impormasyon<br>kapag aprobado<br>na ng doctor.) |  |                                                |
| (4.3. Kapag ang<br>doctor ay wala,<br>ang kleyente ay<br>pababalikin sa<br>araw na tinakda.)                                                                                                    |  |                                                |

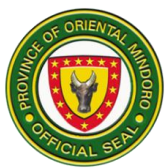

|                                                                                                    | 1                                                                                                    | · · · · · · · · · · · · · · · · · · ·            |           |                                                |
|----------------------------------------------------------------------------------------------------|----------------------------------------------------------------------------------------------------|--------------------------------------------------|-----------|------------------------------------------------|
| 5. Pay cashier once<br>called upon approval<br>of attending<br>Physicians.<br>(Magbayad sa<br>cashier kapag<br>aprobado na ng<br>doctor.) | 5. Cashier issue a<br>receipt to client.<br>( <i>lisyuhan ng</i><br><i>opisyal na resibo</i><br><i>ng kahera.</i> )                                    | P<br>50.00<br>30.00-<br>docum<br>entary<br>stamp | 2 minutes | Cash Clerk I<br>Cashierieng<br>OMCDH           |
| 6. Proceed to<br>Medical Records<br>once the name is<br>called to receive the<br>documents or<br>information<br>requested.                | 6. Issue the<br>requested the<br>authenticated and<br>photocopied<br>documents or<br>information and<br>record it to<br>insurance verifier<br>logbook. | None                                             | 2 minutes | Admin. Aide III<br>Medical<br>Records<br>OMCDH |
| (Pumunta sa Medical<br>Records para<br>tanggapin ang<br>kinukuhang<br>dokumento o<br>inpormasyon.)                                        | (Ibibigay na ang<br>utintikadong<br>document o<br>impormasyon na<br>naka photocopies<br>at itala sa talan<br>ng mga kumuha<br>ng impormasyon.)         |                                                  |           |                                                |
| Tapos ang<br>transakyon                                                                                                    |                                                                                                    | P<br>80.00                                       | 17 Minuto |                                                |

#### **14. NEWBORN SCREENING SERVICES**

Pagbibigay ng serbisyo ng Newborn Screening para sa lahat ng mga bagong silang na sanggol sa loob ng hospital o sa iba pa mang institusyon. Bukas mula Lunes hanggang Biyernes, 8:00 am hanggang 5:00 pm.

(Provision of Newborn Screening Services to all Newborn babies of the hospital as well as other institution. Open from Monday to Friday 8:00 am to 5:00 pm.)

| Office or Division: Clinical Laboratory Department |
|----------------------------------------------------|
|----------------------------------------------------|

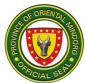

| Cla | ssification:                                                                                                    | Highly Technical                                                                                                    |                         |                       |                                                |
|-----|----------------------------------------------------------------------------------------------------|----------------------------------------------------------------------------------------------------|-------------------------|-----------------------|------------------------------------------------|
| -   | e of                                                                                                    | G2C – Government                                                                                                    | t to Citize             | n                     |                                                |
| Tra | nsaction:                                                                                                    |                                                                                                    |                         |                       |                                                |
|     | o may avail:                                                                                                    | All Newborn needir                                                                                                    | ig Newbo                |                       |                                                |
|     | CHECKLIST OF R                                                                                                    |                                                                                                    |                         | WHERE TO SE           |                                                |
| Doc | cument 1: Record o                                                                                                    | f Newborn                                                                                                    | Institutio<br>delivered | n where newborn<br>d. | baby is                                        |
|     |                                                                                                    |                                                                                                    |                         |                       |                                                |
| C   | CLIENT STEPS                                                                                                    | AGENCY<br>ACTIONS                                                                                                    | FEES<br>TO BE<br>PAID   | PROCESSING<br>TIME    | PERSON<br>RESPONSIBLE                          |
| 1.  | Ibigay o dalhin<br>ang record ni<br>baby sa<br>laboratory.                                                                | <ol> <li>Tanggapin ang<br/>record ni baby at<br/>suriin kung<br/>kumpleto na ang<br/>datos at kung<br/>maaari nang<br/>kuhanan ng dugo<br/>si baby.</li> <li>Bigyan ng<br/>charge slip ang<br/>pasyente kung ito<br/>ay sa ibang<br/>institusyon<br/>ipinanganak o i-<br/>charge ang<br/>pasyente kung ito<br/>ay sa loob ng<br/>hospital<br/>ipinanganak.</li> </ol> | Wala                    | 3 Minuto              | Medical<br>Technologist<br>Laboratory<br>OMCDH |
| 2.  | Para sa mga<br>baby na<br>ipinanganak sa<br>ibang institusyon<br>– ibigay ang<br>charge slip sa<br>kahera at<br>magbayad. | 2.Tanggapin ang<br>charge slip at<br>bayad.<br>2.1. Mag-isyu ng<br>opisyal na resibo.                                                                                                    | P<br>1750.0<br>0        | 3 Minuto              | Cash Clerk I<br>Cashiering<br>OMCDH            |

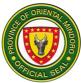

| 3. | Bumalik sa<br>laboratory at                                                                                                    | 3. Suriin ang<br>katibayan ng                                                                                                    | Wala | 1 Minuto  | Medical<br>Technologist                        |
|----|----------------------------------------------------------------------------------------------------|----------------------------------------------------------------------------------------------------|------|-----------|------------------------------------------------|
|    | ipakita ang<br>pinagbayaran.                                                                                                    | pagbabayad.                                                                                                    |      |           | Laboratory<br>OMCDH                            |
| 4. | Pakuhanan ng<br>dugo si baby.                                                                                                    | 4. Kuhanan ng<br>dugo si baby.                                                                                                    | Wala | 10 Minuto | Medical<br>Technologist<br>Laboratory<br>OMCDH |
|    |                                                                                                    | 4.1. I-proseso ang<br>filter card na may<br>dugo ni baby para<br>ipadala sa<br>Newborn<br>Screening Center.                                                            |      | 22 araw   | Medical<br>Technologist<br>Laboratory<br>OMCDH |
| 5. | Bumalik sa<br>laboratory para<br>sa resulta<br>makalipas ang<br>22 araw o<br>hintayin ang<br>tawag mula sa<br>laboratory kung<br>may<br>karagdagang<br>abiso mula sa<br>Newborn<br>Screening<br>Center. | <ol> <li>5. Ihanda ang<br/>resulta ng<br/>newborn<br/>screening ni baby.</li> <li>5.1. Tawagan ang<br/>mga magulang<br/>kung sakaling<br/>kinakailangan ang</li> </ol> | Wala | 1 Minuto  | Medical<br>Technologist<br>Laboratory<br>OMCDH |
|    |                                                                                                    | agarang aksyon<br>sa bagong silang<br>na sanggol.                                                                                                    |      |           |                                                |
| 6. | Pirmahan ang<br>record ng<br>pagrelease at<br>sagutan ang<br>Client<br>Satisfaction<br>Survey.                                                                                                    | 6. Ibigay ang<br>releasing record<br>book at Client<br>Satisfaction<br>Survey sa<br>pasyente.                                                                          | Wala | 1 Minuto  | Medical<br>Technologist<br>Laboratory<br>OMCDH |
|    |                                                                                                    | 6.1. Ibigay ang<br>opisyal na resulta                                                                                                    |      |           |                                                |

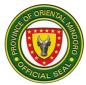

| ng newborn<br>screening.                                         |              |                         |  |
|------------------------------------------------------------------|--------------|-------------------------|--|
| 6.2. Tanggapin at<br>itabi ang Client<br>Satisfaction<br>Survey. |              |                         |  |
| TOTAL                                                            | P1750.<br>00 | 22 araw at 20<br>Minuto |  |

| English                                     |                      |                             |                    |                                                |  |
|---------------------------------------------|----------------------|-----------------------------|--------------------|------------------------------------------------|--|
| Office or Division                          | n: Clinical Laborato | ry Departme                 | nt                 |                                                |  |
| Classification:                             |                      | Simple Transaction          |                    |                                                |  |
| Type of                                     | G2C – Governm        | G2C – Government to Citizen |                    |                                                |  |
| Transaction:                                |                      |                             |                    |                                                |  |
| Who may avail:                              |                      | ding Newbor                 | n Screening Servi  |                                                |  |
|                                             | F REQUIREMENTS       |                             | WHERE TO SE        |                                                |  |
| Document 1: Rec                             | ord of Newborn       | Institutio                  | n where newborn b  | baby is delivered.                             |  |
|                                             |                      |                             |                    |                                                |  |
|                                             |                      | FEES                        |                    |                                                |  |
| CLIENT STEPS                                | AGENCY<br>ACTIONS    | TO BE<br>PAID               | PROCESSING<br>TIME | PERSON<br>RESPONSIBLE                          |  |
| 1. Present<br>newborn reco<br>to laboratory |                      | e<br>nt                     | 3 Minutes          | Medical<br>Technologist<br>Laboratory<br>OMCDH |  |

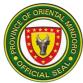

| 2. | For newborn<br>that is delivered<br>to other<br>institution –<br>present charge<br>slip and<br>payment to the<br>cashier.                                                        | <ul><li>2. Received<br/>charge slip and<br/>payment.</li><li>2.1. Issue official<br/>receipt.</li></ul>                                                                                  | P<br>1750.0<br>0 | 2 Minutes             | Cash Clerk I<br>Cashiering<br>OMCDH                                                              |
|----|----------------------------------------------------------------------------------------------------|----------------------------------------------------------------------------------------------------|------------------|-----------------------|--------------------------------------------------------------------------------------------------|
| 3. | Return to<br>laboratory and<br>present official<br>receipt.                                                                                                    | 3. Check the proof of payment.                                                                                                    | None             | 1 Minute              | Medical<br>Technologist<br>Laboratory<br>OMCDH                                                   |
| 4. | Submit your<br>baby for blood<br>collection.                                                                                                    | <ul> <li>4. Collect blood<br/>from newborn.</li> <li>4.1. Process the<br/>filter card with<br/>collected blood<br/>from newborn and<br/>send it Newborn<br/>Screening Center.</li> </ul> | None             | 10 Minutes<br>22 days | Medical<br>Technologist<br>Laboratory<br>OMCDH<br>Newborn<br>Screening Center                    |
| 5. | Return to the<br>laboratory 22<br>days after<br>blood extraction<br>to get the result<br>or wait for a call<br>for further<br>notice from the<br>Newborn<br>Screening<br>Center. | <ul> <li>5. Prepare for the newborn screening result.</li> <li>5.1. Call the parent/guardian of newborn in cases where there is a need for an immediate</li> </ul>                       | None             | 2 Minutes             | Medical<br>Technologist<br>Laboratory<br>OMCDH<br>Medical<br>Technologist<br>Laboratory<br>OMCDH |

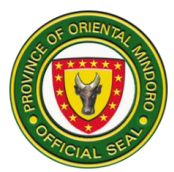

|    |                                                                             | action to be<br>taken.                                                                   |              |                           |                                                |
|----|-----------------------------------------------------------------------------|------------------------------------------------------------------------------------------|--------------|---------------------------|------------------------------------------------|
| 6. | Sign the<br>Release<br>Record and<br>complete the<br>Client<br>Satisfaction | 6. Give releasing<br>record to the<br>patient and Client<br>Satisfaction<br>Survey Form. | None         | 1 Minute                  | Medical<br>Technologist<br>Laboratory<br>OMCDH |
|    | Survey.                                                                     | 6.1. Release<br>Official Result<br>of newborn<br>screening.                              |              |                           | Medical<br>Technologist<br>Laboratory<br>OMCDH |
|    |                                                                             | 6.2. Receive and<br>keep the Client<br>Satisfaction<br>Survey.                           |              |                           | Medical<br>Technologist<br>Laboratory<br>OMCDH |
|    |                                                                             | TOTAL                                                                                    | P1750.<br>00 | 22 days and 20<br>minutes |                                                |

#### COMPREHENSIVE LIST OF SERVICES

|    | SERVICES                                | DOCUMENTARY<br>REQUIREMENTS | FEE    | PROCESSING HOURS |
|----|-----------------------------------------|-----------------------------|--------|------------------|
| 1. | Complete Blood<br>Count                 | Laboratory<br>Request       | 180.00 | 5 Hours          |
| 2. | Prothrombin Time                        | Laboratory<br>Request       | 350.00 | 5 Hours          |
| 3. | Activated Patial<br>Thromboplastin Time | Laboratory<br>Request       | 350.00 | 5 Hours          |
| 4. | Clotting Time /<br>Bleeding Time        | Laboratory<br>Request       | 100.00 | 5 Hours          |
| 5. | Malarial Smear                          | Laboratory<br>Request       | 100.00 | 5 Hours          |
|    | CLINICAL<br>MICROSCOPY                  |                             |        |                  |

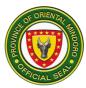

| 6.  | Routine Urinalysis                       | Laboratory            | 50.00   | 5 Hours  |
|-----|------------------------------------------|-----------------------|---------|----------|
| 0.  |                                          | Request               | 00100   | 0 TIGUIO |
| 7.  | Fecalysis                                | Laboratory<br>Request | 40.00   | 5 Hours  |
| 8.  | Kato Katz Method                         | Laboratory<br>Request | 40.00   | 5 Hours  |
|     | SEROLOGY /<br>IMMUNOLOGY                 |                       |         |          |
| 9.  | HBsAg                                    | Laboratory<br>Request | 120.00  | 5 Hours  |
| 10. | Syphillis / Anti-TP                      | Laboratory<br>Request | 170.00  | 5 Hours  |
| 11. | Typhidot                                 | Laboratory<br>Request | 350.00  | 5 Hours  |
| 12. | Dengueblot                               | Laboratory<br>Request | 1200.00 | 5 Hours  |
| 13. | Blood Typing –<br>Forward Card<br>Method | Laboratory<br>Request | 180.00  | 5 Hours  |
| 14. | Pregnancy Test                           | Laboratory<br>Request | 150.00  | 5 Hours  |
| 15. | C – Reactive Protein                     | Laboratory<br>Request | 600.00  | 5 Hours  |
| 16. | TSH                                      | Laboratory<br>Request | 600.00  | 5 Hours  |
| 17. | FT3                                      | Laboratory<br>Request | 600.00  | 5 Hours  |
| 18. | FT4                                      | Laboratory<br>Request | 600.00  | 5 Hours  |
| 19. | TROP I                                   | Laboratory<br>Request | 1200.00 | 5 Hours  |
| 20. | СКМВ                                     | Laboratory<br>Request | 900.00  | 5 Hours  |
| 21. | PSA                                      | Laboratory<br>Request | 850.00  | 5 Hours  |
| CL  | INICAL CHEMISTRY                         |                       |         |          |
| 22. | Fasting Blood Sugar                      | Laboratory<br>Request | 100.00  | 7 Hours  |
| 23. | Random Blood<br>Sugar                    | Laboratory<br>Request | 100.00  | 5 Hours  |
| 24. | Total Cholesterol                        | Laboratory<br>Request | 100.00  | 7 Hours  |
| 25. | Triglycerides                            | Laboratory<br>Request | 100.00  | 7 Hours  |
| 26. | HDL/LDL –<br>Cholesterol                 | Laboratory<br>Request | 250.00  | 7 Hours  |

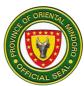

|                       | <u> </u>                                                                                                    |                                                                                                    |                                                                                                    |
|-----------------------|----------------------------------------------------------------------------------------------------|----------------------------------------------------------------------------------------------------|----------------------------------------------------------------------------------------------------|
| Blood Uric Acid       |                                                                                                    | 150.00                                                                                                    | 7 Hours                                                                                                    |
|                       |                                                                                                    |                                                                                                    |                                                                                                    |
| Blood Urea Nitrogen   |                                                                                                    | 100.00                                                                                                    | 7 Hours                                                                                                    |
|                       | Request                                                                                                    |                                                                                                    |                                                                                                    |
| Creatinine            | Laboratory                                                                                                    | 100.00                                                                                                    | 7 Hours                                                                                                    |
|                       | Request                                                                                                    |                                                                                                    |                                                                                                    |
| SGOT                  | Laboratory                                                                                                    | 200.00                                                                                                    | 7 Hours                                                                                                    |
|                       | Request                                                                                                    |                                                                                                    |                                                                                                    |
| SGPT                  | Laboratory                                                                                                    | 200.00                                                                                                    | 7 Hours                                                                                                    |
|                       | Request                                                                                                    |                                                                                                    |                                                                                                    |
| Alkaline              | Laboratory                                                                                                    | 300.00                                                                                                    | 7 Hours                                                                                                    |
| Phosphatase           | Request                                                                                                    |                                                                                                    |                                                                                                    |
| Bilirubin             | Laboratory                                                                                                    | 300.00                                                                                                    | 7 Hours                                                                                                    |
|                       | Request                                                                                                    |                                                                                                    |                                                                                                    |
| Oral Glucose          | Laboratory                                                                                                    | 500.00                                                                                                    | 7 Hours                                                                                                    |
| Tolerance Test        | Request                                                                                                    |                                                                                                    |                                                                                                    |
| Serum Electrolytes    | Laboratory                                                                                                    | 500.00                                                                                                    | 7 Hours                                                                                                    |
| (Na K CI)             | Request                                                                                                    |                                                                                                    |                                                                                                    |
| HbA1c                 | Laboratory                                                                                                    | 650.00                                                                                                    | 7 Hours                                                                                                    |
|                       | Request                                                                                                    |                                                                                                    |                                                                                                    |
|                       |                                                                                                    |                                                                                                    |                                                                                                    |
| BLOOD STATION         |                                                                                                    |                                                                                                    |                                                                                                    |
| Blood Typing Tube     | Laboratory                                                                                                    | 250.00                                                                                                    | 7 Hours                                                                                                    |
| Method                | Request                                                                                                    |                                                                                                    |                                                                                                    |
| Compatibility Testing | Laboratory                                                                                                    | 500.00                                                                                                    | 7 Hours                                                                                                    |
|                       | Request                                                                                                    |                                                                                                    |                                                                                                    |
| Packed Red Blood      | Laboratory                                                                                                    | 1500.00                                                                                                    | -                                                                                                    |
| Cell                  | Request                                                                                                    |                                                                                                    |                                                                                                    |
| Whole Blood           | Laboratory                                                                                                    | 1800.00                                                                                                    | -                                                                                                    |
|                       | Request                                                                                                    |                                                                                                    |                                                                                                    |
|                       | SGPT<br>Alkaline<br>Phosphatase<br>Bilirubin<br>Oral Glucose<br>Tolerance Test<br>Serum Electrolytes<br>(Na K Cl)<br>HbA1c<br>Blood Typing Tube<br>Method<br>Compatibility Testing<br>Packed Red Blood<br>Cell | RequestBlood Urea NitrogenLaboratory<br>RequestCreatinineLaboratory<br>RequestSGOTLaboratory<br>RequestSGOTLaboratory<br>RequestSGPTLaboratory<br>RequestAlkalineLaboratory<br>RequestPhosphataseRequestBilirubinLaboratory<br>RequestOral Glucose<br>Serum ElectrolytesLaboratory<br>RequestSerum ElectrolytesLaboratory<br>RequestHbA1cLaboratory<br>RequestBlood Typing Tube<br>MethodLaboratory<br>RequestCompatibility Testing<br>Packed Red Blood<br>CellLaboratory<br>RequestWhole BloodLaboratory<br>Request | RequestRequestBlood Urea NitrogenLaboratory<br>Request100.00CreatinineLaboratory<br>Request100.00SGOTLaboratory<br>Request200.00SGPTLaboratory<br>Request200.00SGPTLaboratory<br>Request200.00AlkalineLaboratory<br>Request300.00PhosphataseRequest300.00PhosphataseRequestOral Glucose<br>Tolerance TestLaboratory<br>Request500.00Serum Electrolytes<br>(Na K Cl)Laboratory<br>Request500.00Blood Typing Tube<br>MethodLaboratory<br>Request500.00Dratibility Testing<br>Packed Red Blood<br>CellLaboratory<br>Request500.00Packed Red Blood<br>CellLaboratory<br>Request1500.00Whole BloodLaboratory<br>Request1500.00Whole BloodLaboratory<br>Request1800.00 |

#### **15. NUTRITION and DIETARY COUNSELING SERVICES**

Brief Description: The Nutrition and Dietetics Counseling Services is an independent outpatient and in-patient clinic which aims to help the patients carry out the diet prescription according to the principles of nutrition and therapeutic diet management.

| <u> </u>                        |                                                           |  |  |
|---------------------------------|-----------------------------------------------------------|--|--|
| Office or Division:             | Nutrition and Dietetics Service Section                   |  |  |
| Classification:                 | Simple Transaction                                        |  |  |
| Type of Transaction:            | G2C-Government to Citizen                                 |  |  |
| Who may avail:                  | Mga pasyenteng natingnan/na-confined sa ospital na ito na |  |  |
| nangangailangan ng tamang diet. |                                                           |  |  |
| CHECKLIST OF RE                 | QUIREMENTS WHERE TO SECURE                                |  |  |

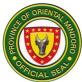

| Medical Chart                                                                                                    |                                                                                                    | Ward Section          |                    |                                                        |  |  |  |
|----------------------------------------------------------------------------------------------------|----------------------------------------------------------------------------------------------------|-----------------------|--------------------|--------------------------------------------------------|--|--|--|
| Referral Slip                                                                                                    | Referral Slip                                                                                                    |                       |                    | OPD                                                    |  |  |  |
| CLIENT STEPS                                                                                                    | AGENCY<br>ACTIONS                                                                                                    | FEES<br>TO BE<br>PAID | PROCESSING<br>TIME | PERSON<br>RESPONSIBLE                                  |  |  |  |
| Out-Patient:<br>1. Tanggapin ang<br>referral slip slip para<br>sa pagpapayo sa<br>diyeta. (Accepts the<br>referral slip for diet<br>counseling.)                                                  | 1. Ibigay ang<br>referral slip para<br>sa pagpapayo sa<br>diyeta.(Give the<br>referral slip for<br>diet counseling.)                                                                                                    | Wala                  | 1 minuto           | Nurse<br>OPD<br>OMCDH                                  |  |  |  |
| 2. Ipasa ang referral<br>slip para sa<br>pagpapayo sa diyeta<br>sa Nutrition at<br>Dietetics Service.<br>(Submit referral Slip<br>for diet counselling to<br>Nutrition and<br>Dietetics Service.) | 2. Tanggapin at<br>suriin ang referral<br>slip para sa diet<br>counseling.<br>(Accept and<br>check the referral<br>slip for Diet<br>counseling.)                                                                                                    | Wala                  | 1 minuto           | Nutritionist-<br>Dietitian<br>Dietary Section<br>OMCDH |  |  |  |
|                                                                                                    | 2.1. Kunin at<br>isulat ang lahat<br>ng impormasyon<br>tungkol<br>sapasyente<br>kasama ang<br>anthropometric,<br>physical exams,<br>latest laboratory<br>at cliniucal result.<br>(Get the medical<br>chart of the<br>anthropmetric,<br>biochemical,<br>clinical, physical<br>data or recprd of<br>the patient.) | Wala                  | 5 minuto           | Nutritionist-<br>Dietitian<br>Dietary Section<br>OMCDH |  |  |  |
|                                                                                                    | 2.2. Bisitahin at<br>suriin ang                                                                                                    | Wala                  | 10 minuto          |                                                        |  |  |  |

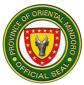

|                                                                | pasyente para sa<br>diet counseling.<br>(Visit and Assess<br>the patient for diet<br>counseling.)                                                                                                    |      |           | Nutritionist-<br>Dietitian<br>Dietary Section<br>OMCDH |
|----------------------------------------------------------------|----------------------------------------------------------------------------------------------------|------|-----------|--------------------------------------------------------|
| 3. Tumugon sa mga<br>katanungan.<br>(Respond to<br>questions.) | 3. Alamin ang<br>kabuuang<br>kaalaman tungkol<br>sa nutrisyon tulad<br>ng gusto at ayaw<br>na pagkain, uri at<br>mga paraan sa<br>pagkain at mga<br>kailangan na<br>impormasyon.<br>(Interview on his<br>nutritional history,<br>food likes and<br>dislikes, meal<br>pattern, and other<br>needed<br>information.) | Wala | 5 minuto  | Nutritionist-<br>Dietitian<br>Dietary Section<br>OMCDH |
|                                                                | 3.1. Icompute at<br>ipaliwanag ang<br>mga tamang<br>sukat sa<br>pagkain.(Perform<br>s diet<br>computation.)                                                                                                    | Wala | 15 minuto | Nutritionist-<br>Dietitian<br>Dietary Section<br>OMCDH |
|                                                                | 3.2. Ipaliwanag<br>ang tama at<br>angkop na<br>nutrisyon para sa<br>pasyente                                                                                                    | Wala | 25 minuto | Nutritionist-<br>Dietitian<br>Dietary Section          |

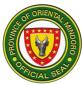

|                                                                                                    | (Performs diet counseling.)                                                                                                    |      |           | OMCDH                                                  |
|----------------------------------------------------------------------------------------------------|----------------------------------------------------------------------------------------------------|------|-----------|--------------------------------------------------------|
| 4. Pirmahan ang<br>Patients' Counsel<br>Logbook. (Sign the<br>Patient Counsel<br>Logbook.)                                                                                                    | 4. Ibigay ang<br>patients counsel<br>logbook.(Give the<br>patient counsel<br>logbook.)                                                               | Wala | 2 minuto  | Nutritionist-<br>Dietitian<br>Dietary Section<br>OMCDH |
| 5. Tanggapin ang<br>iniresetang gabay sa<br>pagkatuto sa<br>pagkain.(Accept<br>prescribed dietary<br>instruction guide.)                                                                         | 5. Ihanda at<br>bigyan ng tularan<br>at listahan ng<br>mga tamang<br>pagkain.<br>(Prepares and<br>gives prescribed<br>dietary instruction<br>guide.) | Wala | 1 minuto  | Nutritionist-<br>Dietitian<br>Dietary Section<br>OMCDH |
| End of Transaction                                                                                                    | Total                                                                                                    |      | 65 minuto |                                                        |
| In-Patient:                                                                                                    |                                                                                                    |      |           |                                                        |
| 1. Tanggapin ang<br>referral slip para sa<br>pagpapayo sa diyeta<br>na mula sa ward<br>nurse. (Accept the<br>referral slip for diet<br>counselling from the<br>ward nurse.)                      | 1. Ibigay ang<br>referral slip para<br>sa pagpapayo sa<br>diyeta.(Give the<br>referral slip for<br>diet counseling.)                                 | Wala | 1 minuto  | Nurse<br>Medical Ward<br>OMCDH                         |
| 2. Ipasa ang referral<br>Slip para sa<br>pagpapayo sa diyeta<br>sa Nutrisyon at<br>Dietetics Service.<br>(Submit referral slip<br>for diet counseling to<br>Nutrition and<br>Dietetics Service.) | 2. Tanggapin at<br>suriin ang referral<br>slip para sa diet<br>counseling.<br>(Accept and<br>check the referral<br>slip for Diet<br>counselling.)    | Wala | 1 minuto  | Nutritionist-<br>Dietitian<br>Dietary Section<br>OMCDH |
|                                                                                                    | 2.1. Kunin ang<br>Medical chart ng<br>pasyente at isulat<br>ang lahat ng                                                                             | Wala | 5 minuto  | Nutritionist-<br>Dietitian                             |

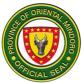

|                                                                | impormasyon<br>tungkol sa<br>pasyente kasama<br>ang<br>anthropometric,<br>physical exams,<br>latest laboratory<br>and clinical result.<br>(Get the medical<br>chart of the<br>patient and copy<br>all the<br>anthropometric,<br>biochemical,<br>clinical, physical<br>data or record of<br>the patient.)<br>2.2. Bisitahin at<br>suriin ang<br>pasyente para sa<br>diet counseling.<br>(Visit and Assess<br>the patient for<br>Diet Counseling.) | Wala | 10 minuto | Dietary Section<br>OMCDH<br>Nutritionist-<br>Dietitian<br>Dietary Section<br>OMCDH |
|----------------------------------------------------------------|----------------------------------------------------------------------------------------------------|------|-----------|------------------------------------------------------------------------------------|
| 3. Tumugon sa mga<br>katanungan.<br>(Respond to<br>questions.) | 3. Alamin ang<br>kabuuang<br>kaalaman tungkol<br>sa nutrisyon tulad<br>ng mga gusto at<br>ayaw na pagkain,<br>uri at mga paraan<br>sa pagkain at iba<br>pang mga<br>kailangan na<br>impormasyon.<br>(Interview on his                                                                                                    | Wala | 5 minuto  | Nutritionist-<br>Dietitian<br>Dietary Section<br>OMCDH                             |

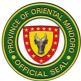

|                                                                                                    | nutritional history<br>food likes and<br>dislikes meal<br>pattern and other<br>needed<br>information.)                                  |      |           |                                                        |
|----------------------------------------------------------------------------------------------------|----------------------------------------------------------------------------------------------------|------|-----------|--------------------------------------------------------|
|                                                                                                    | 3.1. Icompute at<br>ipaliwanag ang<br>mga tamang<br>sukat sa pagkain.<br>(Perform diet<br>computation.)                                 | Wala | 15 minuto | Nutritionist-<br>Dietitian<br>Dietary Section<br>OMCDH |
|                                                                                                    | 3.2.Ipaliwanag<br>ang tama at<br>angkop na<br>nutrisyon para sa<br>pasyente.(Perfor<br>m diet<br>counseling.)                           | Wala | 25 minuto | Nutritionist-<br>Dietitian<br>Dietary Section<br>OMCDH |
| 4. Pirmahan ang<br>Patients Counsel<br>Logbook. (Sign the<br>Patient Counsel<br>Logbook.)                                 | 4. Ibigay ang<br>patients counsel<br>logbook. (Give<br>the patient<br>counsel logbook.)                                                 | Wala | 2 minuto  | Nutritionist-<br>Dietitian<br>Dietary Section<br>OMCDH |
| 5. Tanggapin ang<br>ineresetang gabay sa<br>pagtututo sa pagkain.<br>(Accept prescribed<br>dietary instruction<br>guide.) | 5. Ihanda at<br>bigyan ng tularan<br>at listahan ng<br>mga tamang<br>pagkain.<br>(Prepares<br>prescribed dietary<br>instruction guide.) | Wala | 1 minuto  | Nutritionist-<br>Dietitian<br>Dietary Section<br>OMCDH |
| End of Transaction                                                                                                    |                                                                                                    |      | 65 minuto |                                                        |
|                                                                                                    |                                                                                                    |      |           |                                                        |

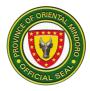

#### **16. OUT-PATIENT CONSULTATION**

Description: The Out-Patient Consultation is open from Monday to Friday at 8:00am to 5:00pm. It caters all ages of patient from infancy to adulthood.

| Office or Division:                               | Out-Patient Unit            |                    |                    |                            |
|---------------------------------------------------|-----------------------------|--------------------|--------------------|----------------------------|
| Classification:                                   | Simple                      |                    |                    |                            |
| Type of Transaction:                              | G2C- Government to Citizen  |                    |                    |                            |
| Who may avail:                                    | All                         |                    |                    |                            |
| CHECKLIST OF RE                                   | QUIREMENTS                  |                    | WHERE TO SEC       |                            |
| Hospital Number                                   |                             |                    | nt-Medical Reco    | ord Section                |
|                                                   |                             |                    | nt- Patient Itself |                            |
| Hospital Record                                   |                             |                    | ecord Section      |                            |
| CLIENT STEPS                                      | AGENCY ACTIONS              | FEES TO<br>BE PAID | PROCESSING<br>TIME | PERSON<br>RESPONSIBLE      |
| 1. Kumuha ng numero                               | 1. Bigyan ng                | Walang             | 1 minuto           | Security Guard             |
| sa main hospital                                  | numero ang                  | Bayad              |                    | I/Civil Security           |
| entrance para sa                                  | pasyente para sa            |                    |                    | OMCDH                      |
| konsulta.                                         | konsulta.                   |                    |                    |                            |
| (Get the number to the                            | (Issue number to            |                    |                    |                            |
| guard in the main                                 | patient for OPD             |                    |                    |                            |
| hospital entrance for                             | consult.)                   |                    |                    |                            |
| OPD consult.)                                     | 2 Kunin ong                 | Wolong             | 1 minuto           | Nurse I                    |
| 2. Ilagay ang numero<br>kasama ng Hospital        | 2. Kunin ang<br>ibinigay na | Walang<br>Bayad    | 1 minuto           | OPD                        |
| Number ng pasyente                                | numero at hospital          | Dayad              |                    | OMCDH                      |
| sa kahon sa tapat ng                              | number ng                   |                    |                    |                            |
| OPD consultation                                  | pasyente.                   |                    |                    |                            |
| Room.                                             | (Get the patient            |                    |                    |                            |
|                                                   | assigned number             |                    |                    |                            |
|                                                   | together with his/          |                    |                    |                            |
|                                                   | her hospital                |                    |                    |                            |
|                                                   | number.)                    |                    |                    |                            |
|                                                   |                             |                    |                    |                            |
| (Place the number                                 | 2.1. Kunin ang              | Walang             | 5 minuto           |                            |
| together with his/ her                            | talaan ng                   | Bayad              |                    | Administrative             |
| hospital number and                               | pasyente sa                 |                    |                    | Administrative<br>Aide III |
| put in a box provided<br>in front of consultation | Medical Records<br>Section. |                    |                    | Records                    |
| room.)                                            | (Secure patients'           |                    |                    | Section                    |
|                                                   | record at the               |                    |                    | OMCDH                      |
|                                                   | Medical Records             |                    |                    |                            |
|                                                   | Section)                    |                    |                    |                            |
| L                                                 |                             | I                  | I                  |                            |

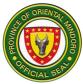

| 3. Pumunta sa<br>"waiting area" at<br>hintayin na tawagin<br>ang pangalan.<br>(Proceeds to waiting<br>area and wait the<br>name to be called.)                   | 3. Tawagin ang<br>pangalan ng<br>pasyente<br>(Call Patient by<br>his/ her name.)                                                                 | Walang<br>Bayad | 1 minuto | Nurse I<br>OPD<br>OMCDH                                                     |
|----------------------------------------------------------------------------------------------------|----------------------------------------------------------------------------------------------------|-----------------|----------|-----------------------------------------------------------------------------|
| 4. Magbigay ng buong<br>detalye ng<br>kasalukuyang<br>karamdaman.<br>(Give full details of<br>present illness.)                                                  | 4. Isulat ang sanhi<br>ng sakit ng<br>pasyente<br>(Record chief<br>complain, history<br>of present illness)                                      | Walang<br>Bayad | 1 minuto | Nurse I<br>OPD<br>OMCDH                                                     |
|                                                                                                    | 4.1. Kunan ng<br>vital signs ang<br>pasyente at isulat<br>sa patients' record<br>(Take initial vital<br>signs and write on<br>patients' record.) | Walang<br>Bayad | 3 minuto | Nurse I<br>OPD<br>OMCDH                                                     |
| 5. Pumunta sa OPD<br>Examination Room.<br>Magdagdag ng<br>kaukulang detalye<br>tungkol sa sakit ayon<br>sa pagtatanong ng<br>doktor.                             | 5. Tawagin ang<br>pangalan ng<br>pasyenteng<br>kokonsultahin.<br>(Call out name the<br>patient to be<br>examined.)                               | Walang<br>Bayad | 1 minuto | Nurse I<br>OPD<br>OMCDH                                                     |
| (Proceeds to OPD<br>Examination Room.<br>Give additional<br>information about the<br>present illness<br>according to the<br>question asked by the<br>physician.) | 5.1. Ipaliwanag<br>ang karamdaman<br>sa pasyente.<br>(Explain illness to<br>the patient.)                                                        | Walang<br>Bayad | 2 minuto | Internist<br>Medicine<br>Surgeon<br>OB-Gyne<br>Pediatrician<br>OPD<br>OMCDH |
|                                                                                                    | 5.2. Ibigay ang<br>reseta at<br>ipaliwanag ang<br>kailangang<br>gamutan sa<br>pasyente                                                           | Walang<br>Bayad | 2 minuto | Internist<br>Medicine<br>Surgeon<br>OB-Gyne<br>Pediatrician<br>OPD          |

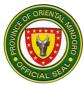

| (Explain treatment<br>to the patient.)                                                                                                    |                 |           | OMCDH                   |
|----------------------------------------------------------------------------------------------------|-----------------|-----------|-------------------------|
| 5.3. Isulat ang<br>detalye ng<br>pasyente sa<br>logbook at sa<br>i-HOMIS.<br>(Enter patient's<br>data to the<br>logbook and<br>Hospital<br>Information<br>System<br>(I-HOMIS.) | Walang<br>Bayad | 2 minuto  | Nurse I<br>OPD<br>OMCDH |
| Total                                                                                                    | Walang<br>Bayad | 19 minuto |                         |

## 17. Out-Patient Department (OPD) Registration of New Patients (Bagong Pasyente) (External Services)

Registration of new patients consulting at the OPD from Monday to Friday at 8am to 5pm

| Office or Division:                                                                         | Medical Record Section                                                          |                       |                     |                                            |  |
|---------------------------------------------------------------------------------------------|---------------------------------------------------------------------------------|-----------------------|---------------------|--------------------------------------------|--|
| Classification:                                                                             | Simple Transaction                                                              | n                     |                     |                                            |  |
| Type of                                                                                     | G2C – Government to Citizen                                                     |                       |                     |                                            |  |
| Transaction:                                                                                |                                                                                 |                       |                     |                                            |  |
| Who may avail:                                                                              | Patients who woul                                                               | d like to co          | onsult at the OPD   |                                            |  |
| CHECKLIST OF RE                                                                             | QUIREMENTS                                                                      |                       | WHERE TO SE         | CURE                                       |  |
| 1.Data Form                                                                                 |                                                                                 | Guard on              | n Duty/ Admitting F | Personnel                                  |  |
| 2. Person with Disabil                                                                      | ity or Senior                                                                   | Barangay              | y or Municipal Hall | residence                                  |  |
| Citizens ID                                                                                 |                                                                                 |                       |                     |                                            |  |
| 3.Triage Form                                                                               |                                                                                 | Triage Ar             | ea                  |                                            |  |
| CLIENT STEPS                                                                                | AGENCY<br>ACTIONS                                                               | FEES<br>TO BE<br>PAID | PROCESSING<br>TIME  | PERSON<br>RESPONSIBLE                      |  |
| 1. Patient/<br>Companion gets<br>queuing number data<br>Pre-form to be<br>accomplished from | 1. Distribute the<br>pre-forms,<br>queuing number<br>and priority<br>number and | None                  | 1 minute            | Security Guard I<br>Entrance Door<br>OMCDH |  |

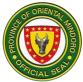

| Guard on Duty and present triage form.                                                                                        | check triage<br>form.                                                                             |      |           |                                                       |
|----------------------------------------------------------------------------------------------------|---------------------------------------------------------------------------------------------------|------|-----------|-------------------------------------------------------|
| If PWD/SC: Present<br>the PWD/SC ID and<br>get priority number<br>from Guard/Admitting<br>Personnel and fill out<br>pre-form. |                                                                                                   |      |           |                                                       |
| (Kumuha ng numero<br>at Pre-form sa Guard<br>/Admitting personnel<br>at ibigay ang triage<br>form.)                           | (Ibigay ang Pre-<br>form at numero<br>at suriin ang<br>triage form.)                              |      |           |                                                       |
| (Kung PWD/SC<br>Ipakita ang SC/PWD,<br>kumuha ng Priority<br>Number sa Guard on<br>duty at sagutan ang<br>pre-form.)          |                                                                                                   |      |           |                                                       |
| 2. Proceed to<br>patients waiting area<br>or OPD area and<br>wait for the for numer<br>to be called.                          | 2. Calls out the<br>number/name of<br>the patient to be<br>accommodated<br>at the OPD<br>Section. | None | 2 minutes | Administrative<br>Aide III<br>Medical Record<br>OMCDH |
| (Maupo sa mga<br>upuang nakalaan sa<br>harapan ng OPD at<br>hintayin na tawagin<br>ang numero.)                               | (Pagtawag sa<br>pangalan o<br>numero ng<br>pasyente na<br>tatanggapin sa<br>OPD Section.)         |      |           |                                                       |

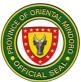

| 3. Present the<br>complete filled-out<br>Pre-form once the<br>number is called.<br>If PWD/SC ID:<br>Present PWD/SC<br>and fill-out Pre-form<br>once number is<br>called from OPD<br>Priority Lane.<br><i>Kung PWD/SC:</i> | <ul> <li>3. Receives the filled-out Preform and queuing number.</li> <li>3.1. Checks for the completeness of Preform.</li> <li>3.2. Encodes data to the patient logbook/I-HOMIS.</li> </ul>                                                                                                    | None | 3 minutes | Administrative<br>Aide III<br>Medical Record<br>OMCDH<br>Admin Aide III<br>Medical Record<br>OMCDH<br>Admin Aide III<br>Medical Record<br>OMCDH |
|----------------------------------------------------------------------------------------------------|----------------------------------------------------------------------------------------------------|------|-----------|----------------------------------------------------------------------------------------------------|
| Ipakita ang PWD/SC<br>ID.                                                                                                    | <ul> <li>3.3. Prepares the<br/>OPD Health<br/>Record<br/>and Patient<br/>Identification<br/>Card/Yellow<br/>Card of the<br/>patient and issue<br/>charge slip.</li> <li>(3. Pagtanggap<br/>ng sinagutang<br/>Pre-form.</li> <li>3.1. Pagsusuri<br/>sa<br/>pagkukumpleto<br/>ng Pre-form.</li> <li>3.2. Paglilista ng<br/>pasyente sa<br/>logbook/I-<br/>HOMIS.</li> <li>3.3. Paggawa ng<br/>OPD Health<br/>Record at ng<br/>Patient<br/>Identification<br/>Card/Yellow<br/>Card ng</li> </ul> |      |           | Admin Aide III<br>Medical Record<br>OMCDH                                                                                                    |

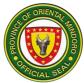

|                                                                                         | I                                                                                                    |              |            |                                           |
|-----------------------------------------------------------------------------------------|----------------------------------------------------------------------------------------------------|--------------|------------|-------------------------------------------|
|                                                                                         | pasyente at<br>magbigay ng<br>charge slip.)                                                                                              |              |            |                                           |
|                                                                                         |                                                                                                    |              |            |                                           |
|                                                                                         |                                                                                                    |              |            |                                           |
|                                                                                         |                                                                                                    |              |            |                                           |
|                                                                                         |                                                                                                    |              |            |                                           |
|                                                                                         |                                                                                                    |              |            |                                           |
|                                                                                         |                                                                                                    |              |            |                                           |
|                                                                                         |                                                                                                    |              |            |                                           |
| 4. Proceed to<br>Cashier for Payment<br>of OPD Health<br>Record.                        | 4. Issue an unofficial receipt.                                                                                                    | Php<br>20.00 | 2 minutes  | Cashier                                   |
| (Pumunta sa Cashier<br>para magbayad ng<br>OPD Health Record.)                          |                                                                                                    |              |            |                                           |
| 5. Once the<br>number/name is<br>called, proceed to<br>OPD Section for<br>consultation. | 5. Forwards OPD<br>Health Record to<br>the Nursing<br>Attendant of<br>OPD Section at<br>which the patient<br>will consult.               | None         | 2 minutes  | Admin Aide III<br>Medical Record<br>OMCDH |
| (Magtungo sa OPD<br>Section kapag<br>tinawag na ang<br>pangalan o numero.)              | ( Pagbibigay ng<br>OPD Health<br>Record ng<br>pasyente sa<br>Nursing<br>Attendant ng<br>OPD Section na<br>kung saan siya<br>titingnan ng |              |            | Admin Aide III<br>Medical Record<br>OMCDH |
|                                                                                         | Doktor.)                                                                                                    |              |            |                                           |
| End of Transaction                                                                      |                                                                                                    |              | 10 minutes |                                           |

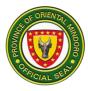

# 18. Out-Patient Department Registration of Old Patients (Dating Pasyente)- External Services

Registration of old patients consulting at the OPD from Monday to Friday 8am to 5pm.

| Office or Division:                                                                                                    | Medical Records Section                                                                                                    |                       |                    |                                            |
|----------------------------------------------------------------------------------------------------|----------------------------------------------------------------------------------------------------|-----------------------|--------------------|--------------------------------------------|
| Classification:                                                                                                    | Simple                                                                                                    |                       |                    |                                            |
| Type of Transaction:                                                                                                    | G2C - Governmer                                                                                                    | nt to Citiz           | en                 |                                            |
| Who may avail:                                                                                                    | Old patients consu                                                                                                    | ulting at th          |                    |                                            |
| CHECKLIST OF RE                                                                                                    |                                                                                                    |                       | WHERE TO SE        | CURE                                       |
| 1. Patient's Identification                                                                                                    | n Card / Yellow                                                                                                    | Medical               | Records Section    |                                            |
| 2. Persons with Disabilit                                                                                                    | y or Senior                                                                                                    | Baranga               | ay or Municipal Ha | ll of residence                            |
| Citizen ID if applicable                                                                                                    |                                                                                                    |                       |                    |                                            |
| 3. Triage Form                                                                                                    |                                                                                                    | Triage A              | rea                |                                            |
| CLIENT STEPS                                                                                                    | AGENCY<br>ACTIONS                                                                                                    | FEES<br>TO BE<br>PAID | PROCESSING<br>TIME | PERSON<br>RESPONSIBLE                      |
| <ol> <li>Patient/ Companion<br/>gets queuing number<br/>data Pre-form (to be<br/>accomplished from<br/>Guard on Duty and<br/>present triage form.</li> <li>If PWD/SC: Present<br/>the PWD/SC ID and<br/>get priority number<br/>from Guard/Admitting<br/>Personnel and fill out<br/>pre-form.</li> </ol> | 1. Distribute the<br>pre-forms,<br>queuing number<br>and priority<br>number and<br>check triage<br>form.                                                    | None                  | 1 minute           | Security Guard I<br>Entrance Door<br>OMCDH |
| 2. Proceed to patients<br>waiting area or OPD<br>area and wait for the<br>for numer to be called.<br>( <i>Maupo sa mga<br/>upuang nakalaan sa<br/>harapan ng OPD at<br/>hintayin na tawagin<br/>ang numero.</i> )                                                                                        | 2. Calls out the<br>number/name of<br>the patient to be<br>accommodated<br>at the OPD<br>Section.<br>(Pagtawag sa<br>pangalan o<br>numero ng<br>pasyente na | None                  | 2 minutes          | Admin Aide III<br>Medical Record<br>OMCDH  |

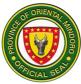

|                        |                                  |      | 1         |                |
|------------------------|----------------------------------|------|-----------|----------------|
|                        | tatanggapin sa                   |      |           |                |
|                        | OPD Section.)                    |      |           |                |
| 3. Present the         | 3. Receives the                  | None | 3 minutes | Admin Aide III |
| complete filled-out    | filled-out Pre-                  |      |           | Medical Record |
| Pre-form once the      | form with old                    |      |           | OMCDH          |
| number is called.      | patient remark                   |      |           |                |
|                        | and queuing                      |      |           |                |
| If PWD/SC ID:          | number.                          |      |           |                |
| Present PWD/SC and     |                                  |      |           | Admin Aide III |
| fill-out Pre-form once | 3.1. Checks for                  |      |           | Medical Record |
| number is called from  | the                              |      |           | OMCDH          |
| OPD Priority Lane.     | completeness of                  |      |           |                |
|                        | Pre-form.                        |      |           | Admin Aide III |
| Kung PWD/SC:           |                                  |      |           | Medical Record |
| Ipakita ang PWD/SC     | 3.2. Retrieves                   |      |           | OMCDH          |
| ID.                    | OPD Health                       |      |           |                |
|                        | Record of the                    |      |           |                |
|                        | patient.                         |      |           | Admin Aide III |
|                        |                                  |      |           | Medical Record |
|                        | 3.3. Encodes                     |      |           | OMCDH          |
|                        | data to the                      |      |           |                |
|                        | patient                          |      |           |                |
|                        | logbook/l-                       |      |           | Admin Aide III |
|                        | HOMIS.                           |      |           | Medical Record |
|                        |                                  |      |           | OMCDH          |
|                        | 3.4. Prepares                    |      |           |                |
|                        | the OPD Health                   |      |           |                |
|                        | Record                           |      |           |                |
|                        | and Patient                      |      |           |                |
|                        | Identification                   |      |           |                |
|                        | Card/Yellow                      |      |           |                |
|                        | Card of the                      |      |           |                |
|                        | patient and issue                |      |           |                |
|                        | charge slip.                     |      |           |                |
|                        | (2. Destension                   |      |           |                |
|                        | (3. Pagtanggap                   |      |           |                |
|                        | ng sinagutang<br>Pro form no mov |      |           |                |
|                        | Pre-form na may                  |      |           |                |
|                        | old patient                      |      |           |                |
|                        | remark at                        |      |           |                |
|                        | numero ng pila.                  |      |           |                |
|                        | 31 Dageusuri                     |      |           |                |
|                        | 3.1. Pagsusuri                   |      |           |                |
|                        | Sa<br>nagkukumpleto              |      |           |                |
|                        | pagkukumpleto                    |      |           |                |
|                        | ng Pre-form.                     |      |           |                |

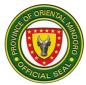

|                                                                                         | <ul> <li>3.2.<br/>Paghahanap ng<br/>OPD Health<br/>Record ng<br/>pasyente.</li> <li>3.3. Paglilista ng<br/>pasyente sa<br/>logbook/I-<br/>HOMIS.</li> <li>3.4. Paggawa ng<br/>OPD Health<br/>Record at ng<br/>Patient<br/>Identification<br/>Card/Yellow<br/>Card ng<br/>pasyente at<br/>magbigay ng<br/>charge slip.)</li> </ul> |              |           |                                               |
|-----------------------------------------------------------------------------------------|----------------------------------------------------------------------------------------------------|--------------|-----------|-----------------------------------------------|
| 4. Proceed to Cashier<br>for Payment of OPD<br>Health Record.                           | 4. Issue an unofficial receipt.                                                                                                    | Php<br>20.00 | 2 minutes | Cash clerk I<br>Cashiering<br>OMCDH           |
| (Pumunta sa Cashier<br>para magbayad ng<br>OPD Health Record.)                          |                                                                                                    |              |           |                                               |
| 5. Once the<br>number/name is<br>called, proceed to<br>OPD Section for<br>consultation. | 5. Forwards<br>OPD Health<br>Record to the<br>Nursing<br>Attendant of<br>OPD Section at<br>which the patient<br>will consult.                                                                                                    | None         | 2 minutes | Admin Aide III<br>Medical<br>Records<br>OMCDH |
| (Magtungo sa OPD<br>Section kapag tinawag<br>na ang pangalan o<br>numero.)              | (5.1 Pagbibigay<br>ng OPD Health<br>Record ng<br>pasyente sa<br>Nursing<br>Attendant ng<br>OPD Section na                                                                                                    |              |           |                                               |

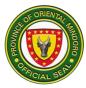

|                    | kung saan siya<br>titingnan ng<br>Doktor.) |            |  |
|--------------------|--------------------------------------------|------------|--|
| End of Transaction |                                            | 10 minutes |  |

### 19. Pagbibigay ng Serbisyo para sa mga Pasyenteng nangangailangan ng Tulong. External Service

Bukas Lunes (7:00 ng umaga hanggang 4:00 ng hapon) Martes hanggang Lingggo (8:00 ng umaga hanggang 5:00 ng hapon)

| ng umaga nanggang 5                                                                                       |                                                                                                    | <u> </u>               |                     |                                                                       |
|----------------------------------------------------------------------------------------------------|----------------------------------------------------------------------------------------------------|------------------------|---------------------|-----------------------------------------------------------------------|
| Office or Division:                                                                                       | Medical Social                                                                                                    |                        |                     |                                                                       |
| Classification:                                                                                           | Simple Transac                                                                                                    |                        |                     |                                                                       |
| Type of Transaction:                                                                                      |                                                                                                    |                        |                     |                                                                       |
| Who may avail:                                                                                            | 01 3                                                                                                    | •                      | iental Mindoro Cei  |                                                                       |
|                                                                                                    |                                                                                                    | igangailar             | ngan ng tulong at v | walang                                                                |
|                                                                                                    | Philhealth.                                                                                                    |                        |                     | _                                                                     |
| CHECKLIST OF F                                                                                            |                                                                                                    |                        | WHERE TO SE         |                                                                       |
| 1. Para sa ER/Tri                                                                                         | <b>U</b>                                                                                                    |                        | charge (ER/Triag    |                                                                       |
|                                                                                                    | armacy Patient                                                                                                    |                        |                     | nologist in charge                                                    |
| Order of Direction                                                                                        |                                                                                                    | Pharma                 | cist in charge      |                                                                       |
|                                                                                                    | ed Medicines                                                                                                    |                        |                     |                                                                       |
|                                                                                                    | ory Request<br>legement Reciept                                                                                                    |                        |                     |                                                                       |
| 2. Para sa Hospi                                                                                          | <u> </u>                                                                                                    |                        |                     |                                                                       |
| Philhealth                                                                                                |                                                                                                    |                        |                     |                                                                       |
|                                                                                                    | rtificate or Marriage                                                                                                    | Client                 |                     |                                                                       |
| Certifica                                                                                                 |                                                                                                    | Client                 |                     |                                                                       |
|                                                                                                    |                                                                                                    | Medical Social Service |                     |                                                                       |
|                                                                                                    |                                                                                                    | Medical                | Social Service      |                                                                       |
| Philheal                                                                                                  | th Membership                                                                                                    | Medical                | Social Service      |                                                                       |
| Philheal                                                                                                  |                                                                                                    | Medical                | Social Service      |                                                                       |
| Philheal                                                                                                  | th Membership<br>tion Form                                                                                                    | Medical                |                     | DEDSON                                                                |
| Philheal                                                                                                  | th Membership<br>tion Form<br>AGENCY                                                                                                    | FEES<br>TO BE          | PROCESSING          | PERSON<br>RESPONSIBLE                                                 |
| Philheal<br>Registra                                                                                      | th Membership<br>tion Form                                                                                                    | FEES                   |                     | PERSON<br>RESPONSIBLE                                                 |
| <ul> <li>Philheal<br/>Registra</li> <li>CLIENT STEPS</li> <li>1. Lumapit sa</li> </ul>                    | th Membership<br>tion Form<br>AGENCY<br>ACTIONS<br>1. Pakikipanayam                                                                                                    | FEES<br>TO BE          | PROCESSING          | RESPONSIBLE<br>Social Worker                                          |
| <ul> <li>Philheal<br/>Registra</li> <li>CLIENT STEPS</li> <li>1. Lumapit sa<br/>Medical Social</li> </ul> | th Membership<br>tion Form<br>AGENCY<br>ACTIONS<br>1. Pakikipanayam<br>sa pasyente o                                                                                                    | FEES<br>TO BE<br>PAID  | PROCESSING<br>TIME  | RESPONSIBLE<br>Social Worker<br>Officer                               |
| <ul> <li>Philheal<br/>Registra</li> <li>CLIENT STEPS</li> <li>1. Lumapit sa</li> </ul>                    | th Membership<br>tion Form<br>AGENCY<br>ACTIONS<br>1. Pakikipanayam<br>sa pasyente o<br>kamag anak                                                                                                    | FEES<br>TO BE<br>PAID  | PROCESSING<br>TIME  | RESPONSIBLE<br>Social Worker<br>Officer<br>Social Welfare             |
| <ul> <li>Philheal<br/>Registra</li> <li>CLIENT STEPS</li> <li>1. Lumapit sa<br/>Medical Social</li> </ul> | th Membership<br>tion Form<br>AGENCY<br>ACTIONS<br>1. Pakikipanayam<br>sa pasyente o<br>kamag anak<br>upang malaman                                                                                                   | FEES<br>TO BE<br>PAID  | PROCESSING<br>TIME  | RESPONSIBLE<br>Social Worker<br>Officer<br>Social Welfare<br>Services |
| <ul> <li>Philheal<br/>Registra</li> <li>CLIENT STEPS</li> <li>1. Lumapit sa<br/>Medical Social</li> </ul> | th Membership<br>tion Form<br>AGENCY<br>ACTIONS<br>1. Pakikipanayam<br>sa pasyente o<br>kamag anak<br>upang malaman<br>kung anung uri ng                                                                              | FEES<br>TO BE<br>PAID  | PROCESSING<br>TIME  | RESPONSIBLE<br>Social Worker<br>Officer<br>Social Welfare             |
| <ul> <li>Philheal<br/>Registra</li> <li>CLIENT STEPS</li> <li>1. Lumapit sa<br/>Medical Social</li> </ul> | th Membership<br>tion Form<br>AGENCY<br>ACTIONS<br>1. Pakikipanayam<br>sa pasyente o<br>kamag anak<br>upang malaman<br>kung anung uri ng<br>serbisyo ang                                                              | FEES<br>TO BE<br>PAID  | PROCESSING<br>TIME  | RESPONSIBLE<br>Social Worker<br>Officer<br>Social Welfare<br>Services |
| <ul> <li>Philheal<br/>Registra</li> <li>CLIENT STEPS</li> <li>1. Lumapit sa<br/>Medical Social</li> </ul> | th Membership<br>tion Form<br>AGENCY<br>ACTIONS<br>1. Pakikipanayam<br>sa pasyente o<br>kamag anak<br>upang malaman<br>kung anung uri ng<br>serbisyo ang<br>maibibigay at                                             | FEES<br>TO BE<br>PAID  | PROCESSING<br>TIME  | RESPONSIBLE<br>Social Worker<br>Officer<br>Social Welfare<br>Services |
| <ul> <li>Philheal<br/>Registra</li> <li>CLIENT STEPS</li> <li>1. Lumapit sa<br/>Medical Social</li> </ul> | th Membership<br>tion Form<br>AGENCY<br>ACTIONS<br>1. Pakikipanayam<br>sa pasyente o<br>kamag anak<br>upang malaman<br>kung anung uri ng<br>serbisyo ang<br>maibibigay at<br>ipaliwanag sa                            | FEES<br>TO BE<br>PAID  | PROCESSING<br>TIME  | RESPONSIBLE<br>Social Worker<br>Officer<br>Social Welfare<br>Services |
| <ul> <li>Philheal<br/>Registra</li> <li>CLIENT STEPS</li> <li>1. Lumapit sa<br/>Medical Social</li> </ul> | th Membership<br>tion Form<br>AGENCY<br>ACTIONS<br>1. Pakikipanayam<br>sa pasyente o<br>kamag anak<br>upang malaman<br>kung anung uri ng<br>serbisyo ang<br>maibibigay at<br>ipaliwanag sa<br>kliyente ang            | FEES<br>TO BE<br>PAID  | PROCESSING<br>TIME  | RESPONSIBLE<br>Social Worker<br>Officer<br>Social Welfare<br>Services |
| <ul> <li>Philheal<br/>Registra</li> <li>CLIENT STEPS</li> <li>1. Lumapit sa<br/>Medical Social</li> </ul> | th Membership<br>tion Form<br>AGENCY<br>ACTIONS<br>1. Pakikipanayam<br>sa pasyente o<br>kamag anak<br>upang malaman<br>kung anung uri ng<br>serbisyo ang<br>maibibigay at<br>ipaliwanag sa<br>kliyente ang<br>kanyang | FEES<br>TO BE<br>PAID  | PROCESSING<br>TIME  | RESPONSIBLE<br>Social Worker<br>Officer<br>Social Welfare<br>Services |
| <ul> <li>Philheal<br/>Registra</li> <li>CLIENT STEPS</li> <li>1. Lumapit sa<br/>Medical Social</li> </ul> | th Membership<br>tion Form<br>AGENCY<br>ACTIONS<br>1. Pakikipanayam<br>sa pasyente o<br>kamag anak<br>upang malaman<br>kung anung uri ng<br>serbisyo ang<br>maibibigay at<br>ipaliwanag sa<br>kliyente ang            | FEES<br>TO BE<br>PAID  | PROCESSING<br>TIME  | RESPONSIBLE<br>Social Worker<br>Officer<br>Social Welfare<br>Services |

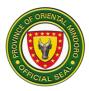

|                                                                                |                                                                                                    | r                                               |          |                                                                 |
|--------------------------------------------------------------------------------|----------------------------------------------------------------------------------------------------|-------------------------------------------------|----------|-----------------------------------------------------------------|
| Pirmahan ang MSS<br>Assessment Tool ng<br>OMCDH-<br>Kasunduan.                 | Ibigay ng MSS<br>Assessment Tool.                                                                                                    | wala                                            | 1 minuto | Social Worker<br>Officer<br>Social Welfare<br>Services<br>OMCDH |
| Ipakita ang reseta,<br>laboratory/ radiology<br>request o Order of<br>Payment. | <i>llagay ang<br/>kaukulang<br/>diskwento sa<br/>kanilang Order of<br/>Payment at ilagay<br/>ang MSS<br/>Classification.</i>                      | Depen<br>de sa<br>natitira<br>ng<br>bayari<br>n | 1 minuto | Social Worker<br>Officer<br>Social Welfare<br>Services<br>OMCDH |
| 2. Ipasa ang<br>kinakailangang<br>dokumento.                                   | 2. Tanggapin at<br>suriin.                                                                                                    | wala                                            | 1 minuto | Social Worker<br>Officer<br>Social Welfare<br>Services<br>OMCDH |
|                                                                                | 2.1. I-enroll sa<br>Philhealth (Point of<br>Service.)<br>Mabigyan ng<br>Philhealth ang:                                                           | Wala                                            | 2 minuto | Social Worker<br>Officer<br>Social Welfare<br>Services<br>OMCDH |
|                                                                                | 2.2. May<br>kakayahan o<br>Financially<br>Capable.<br>(Payuhan ang<br>kliyente na<br>magbayad ng<br>kontribusyon sa<br>opisina ng<br>Philhealth.) | wala                                            | 3 minuto | Social Worker<br>Officer<br>Social Welfare<br>Services<br>OMCDH |
|                                                                                | 2.3. Walang<br>kakayahan of                                                                                                    | wala                                            | 2 minuto | Social Worker<br>Officer                                        |

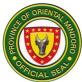

|                             | Financially<br>Incapable.                                                                                                    |      |                                                                                     | Social Welfare<br>Services<br>OMCDH                             |
|-----------------------------|----------------------------------------------------------------------------------------------------|------|-------------------------------------------------------------------------------------|-----------------------------------------------------------------|
| 3. Pagbalik ng<br>kliyente. | <ol> <li>Ibigay ang<br/>kopya ng kanilang<br/>registration slip.</li> <li>I paliwanag<br/>ang mabuting<br/>maidudulot na ma<br/>i-enrol sa Point of<br/>Service.</li> </ol> | wala | 2 days                                                                              | Social Worker<br>Officer<br>Social Welfare<br>Services<br>OMCDH |
| End of<br>Transaction       |                                                                                                    |      | Minimum of 2<br>hours & 30<br>minutes and<br>Maximum of 2<br>days and 30<br>minutes |                                                                 |

# 20. PROCEDURE ON DISPENSING OF DRUGS AND MEDICINES FOR OUT- PATIENT (External Services)

Dispensing of drugs and medicines to outpatients

|              | ce or Division:                | Pharmacy Department-Medical                    |                       |                    |                       |
|--------------|--------------------------------|------------------------------------------------|-----------------------|--------------------|-----------------------|
| Clas         | ssification:                   | Simple Transaction                             |                       |                    |                       |
| Тур          | e of                           | G2C – Government                               | to Citizen            |                    |                       |
| Trar         | nsaction:                      |                                                |                       |                    |                       |
| Whe          | o may avail:                   | All Out-Patient who medicines                  | consulted             | in OPD in need o   | of drugs and          |
| C            | CHECKLIST OF F                 | REQUIREMENTS                                   |                       | WHERE TO SE        | CURE                  |
| 1. D         | octor's Prescriptio            | on                                             | Attendin              | g Physician        |                       |
| 2. C         | harge Slip                     |                                                | Pharma                | су                 |                       |
| 3. O<br>Slip | •                              | 3. Official Receipt and Copy of Charge Cashier |                       |                    |                       |
|              | CLIENT STEPS AGENCY<br>ACTIONS |                                                |                       |                    |                       |
| ·            |                                |                                                | FEES<br>TO BE<br>PAID | PROCESSING<br>TIME | PERSON<br>RESPONSIBLE |

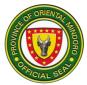

|    |                                                                                                    | and informs the price of the medicine.                                                                                              |                          |                                                      |                                                            |
|----|----------------------------------------------------------------------------------------------------|----------------------------------------------------------------------------------------------------|--------------------------|------------------------------------------------------|------------------------------------------------------------|
|    |                                                                                                    | (Susuriin ang<br>reseta at titingnan<br>kung available and                                                                          |                          |                                                      |                                                            |
|    |                                                                                                    | gamot na<br>kailangan.)                                                                                                    | (Wala)                   | (2 minuto)                                           | ( <i>Parmasyutiko</i> )<br>OMCDH                           |
| 2. | Pay the<br>corresponding<br>fee at the<br>Cashier and the<br>return to<br>Pharmacy after<br>payment.<br>(Pumunta sa | 2. Issues Charge<br>Slip in triplicate<br>copies for<br>payment and<br>directs the<br>patient/relative<br>to pay at the<br>cashier. | Cost of<br>Medici<br>ne  | Refer to Cash<br>Operation's<br>Citizen's<br>Charter | Pharmacist<br>Pharmacy<br>OMCDH                            |
|    | Cashier para sa<br>bayad at<br>bumalik sa<br>Parmasya<br>pagkatapos<br>magbayad.)                                   | (Magbibigay ng<br>Charge Slip para<br>sa bibilhing<br>gamut.)                                                                       | (Halag<br>a ng<br>gamut) | (Sumangguni<br>sa proseso ng<br>Cashier)             | <i>(Parmasyutiko)</i><br>Cash Clerk<br>Cashiering<br>OMCDH |
|    |                                                                                                    |                                                                                                    |                          |                                                      | (Kahera)                                                   |
| 3. | Presents the<br>Official Receipt<br>and copy of<br>charge slip.                                                     | 3. Verifies the<br>details of the<br>Official Receipt<br>with the Charge<br>Slip.                                                   | None                     | 2 minutes                                            | Pharmacist<br>Pharmacy<br>OMCDH                            |
|    | (ipakita ang<br>Resibo at<br>Charge Slip.)                                                                          | (ibeberipika ang<br>resibo at charge<br>slip.)                                                                                      | (Wala)                   | (2 minuto)                                           | (Parmasyutiko)                                             |
| 4. | Claims the<br>medicine(s).<br>(Kunin ang<br>gamut.)                                                                 | 4. Prepares and<br>dispense the<br>medicines;<br>Counsels patient<br>regarding the<br>medication.                                   | None                     | 3 minutes                                            | Pharmacist<br>Pharmacy<br>OMCDH                            |
|    |                                                                                                    | (Ihahanda at<br>ibibigay ang gamut                                                                                                  | (Wala)                   | (3 minuto)                                           |                                                            |

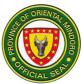

| sa kliyente at<br>ituturo/ipapayo<br>ang tamang<br>paggamit/pag-<br>inom ng gamut.)                                     |                        | (Parmasyutiko)                  |
|----------------------------------------------------------------------------------------------------|------------------------|---------------------------------|
| 4.1. Records the<br>transaction in<br>Pharmacy OPD<br>Record Logbook.<br>( <i>Irerekord ang</i><br><i>transakyon.</i> ) | 1 minute<br>(1 minuto) | Pharmacist<br>Pharmacy<br>OMCDH |
|                                                                                                    |                        | (Parmasyutiko)                  |

#### 21. PROVISION OF LABORATORY SERVICE TO OUT-PATIENT (Pagbibigay ng serbisyo ng laboratory para sa mga Out-Patient)

Pagbibigay ng serbisyo ng laboratory para sa mga pasyente sa Out-Patient Department ng hospital at iba pang institusyon na nangangailangan nito. Bukas sa loob ng 24 oras, araw-araw.

(Provision of laboratory service to Out-Patient Department of the hospital as well as other institution needing its services. Open 24 hours everyday.)

| Office or Division:       | Clinical Laboratory Department |                       |                    |                       |
|---------------------------|--------------------------------|-----------------------|--------------------|-----------------------|
| Classification:           | Simple Transaction             | า                     |                    |                       |
| Type of Transaction:      | G2C – Governmer                | nt to Citize          | en                 |                       |
| Who may avail:            | All Out-Patient nee            | eding labo            | oratory service    |                       |
| CHECKLIST OF RE           |                                |                       | WHERE TO SE        | CURE                  |
| Document 1: Laborator     | y Request                      | Attendin              | g Physician/ Requ  | lesting Party         |
| Document 2: Triage For    | m                              | Triage - OMCDH        |                    |                       |
| Document 3: Official Re   | eceipt                         | Cashier               | - OMCDH            |                       |
| Document 4: Medical S     | ocial Service                  | Medical               | Social Service - C | MCDH                  |
| Classification for Indige | nt Patient                     |                       |                    |                       |
| CLIENT STEPS              | AGENCY<br>ACTIONS              | FEES<br>TO BE<br>PAID | PROCESSING<br>TIME | PERSON<br>RESPONSIBLE |
|                           |                                |                       |                    |                       |

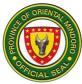

| Forr<br>at sa<br>mata<br>lama<br>kalig | umuha ng Covid<br>n sa TRIAGE area<br>agutan ito ng<br>apat at totoo<br>ang para sa<br>gtasan at<br>uridad ng bawat | 1. Ibigay sa<br>kliyente ang<br>(Form) at<br>pasagutan ito sa<br>pasyente/kliyent<br>e at suriin kung<br>kompleto ng<br>sagutan ang<br>lahat ng<br>katanungan. | Wala | 5 minuto                         | Admin Aide<br>Triage Area<br>OMCDH             |
|----------------------------------------|----------------------------------------------------------------------------------------------------|----------------------------------------------------------------------------------------------------|------|----------------------------------|------------------------------------------------|
| 2.                                     | Ipakita ang<br>laboratory<br>request at triage<br>form na may<br>kumpletong<br>detalye.                             | 2. Tanggapin ang<br>laboratory<br>request at triage<br>form.                                                                                                   | Wala | 5 Minuto                         | Medical<br>Technologist<br>Laboratory<br>OMCDH |
|                                        |                                                                                                    | 2.1. Bigyan ng<br>charge slip ang<br>pasyente para sa<br>bayaran.                                                                                              |      |                                  |                                                |
| 3.                                     | Magbigay ng<br>specimen na<br>kailangan o<br>magpakuha ng<br>dugo.                                                  | 3. Tanggapin ang<br>sample na<br>kailangan o<br>kuhanan ng<br>dugo ang<br>pasyente.                                                                            | Wala | 30 Minuto                        | Medical<br>Technologist<br>Laboratory<br>OMCDH |
|                                        |                                                                                                    | 3.1. Lagyan ng<br>pangalan at<br>laboratory<br>number ang<br>sample.                                                                                           |      |                                  |                                                |
|                                        |                                                                                                    | 3.2. Itala ang<br>eksaminasyon<br>na ipinapagawa.                                                                                                    |      |                                  |                                                |
|                                        |                                                                                                    |                                                                                                    |      | 4 na oras para<br>sa Hematology, |                                                |

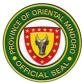

|    |                                                                                                    | 3.3. Dalhin sa<br>laboratory ang<br>sample at i-<br>proseso ito.                                                                      |                                                                              | Clinical<br>Microscopy at<br>Serology/Immu<br>nology<br>6 oras para sa<br>Clinical<br>Chemistry |                                                     |
|----|----------------------------------------------------------------------------------------------------|----------------------------------------------------------------------------------------------------|------------------------------------------------------------------------------|-------------------------------------------------------------------------------------------------|-----------------------------------------------------|
| 4. | Ayusin ang<br>bayarin.<br>4.1 Magbayad ng<br>kaukulang<br>bayarin sa<br>kahera.                                                                       | 4. Tanggapin ang<br>laboratory<br>charges, bayad<br>at mag-isyu ng<br>opisyal na<br>resibo.                                           | Halaga<br>ng<br>tinukoy<br>na<br>singilin<br>(Tingn<br>an sa<br>talaan<br>ng | 3 Minuto                                                                                        | Cash Clerk I<br>Cashiering<br>OMCDH                 |
|    | 4.2. Para sa mga<br>indigent na<br>pasyente –<br>magtungo sa<br>opisina ng<br>Medical Social<br>Service.                                              | 4.1. Tanggapin<br>ang laboratory<br>charges, tayahin<br>ang pasyente at<br>magbigay ng<br>kaukulang<br>sertipikasyon o<br>ebalwasyon. | pagba<br>bayara<br>n)<br>Wala                                                | (10 Minutes)                                                                                    | Social Worker<br>Officer<br>Social Welfare<br>OMCDH |
| 5. | Balikan ang<br>resulta sa oras<br>na itinakda ng<br>laboratory at<br>ipakita ang<br>resibo ng<br>pinagbayaran o<br>sertipikasyon<br>galing sa Medical | <ol> <li>5. Ihanda ang<br/>opisyal na<br/>resulta.</li> <li>5.1. Itala ang<br/>opisyal na<br/>resulta.</li> </ol>                     | Wala                                                                         | 5 Minuto                                                                                        | Medical<br>Technologist<br>Laboratory<br>OMCDH      |

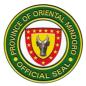

|    | Social Service<br>Office.                                                                      | 5.2. Suriin ang<br>katunayan ng<br>pinagbayaran o<br>sertipikasyon<br>galling sa<br>Medical Social<br>Service Office.                                                                                 |      |                                                                                                    |                                                |
|----|------------------------------------------------------------------------------------------------|----------------------------------------------------------------------------------------------------|------|----------------------------------------------------------------------------------------------------|------------------------------------------------|
| 6. | Pirmahan ang<br>record ng<br>pagrelease at<br>sagutan ang<br>Client<br>Satisfaction<br>Survey. | <ul> <li>6. Ibigay ang<br/>record book sa<br/>pasyente.</li> <li>6.1. Ibigay ang<br/>resulta sa<br/>pasyente.</li> <li>6.2. Tanggapin at<br/>itabi ang Client<br/>Satisfaction<br/>Survey.</li> </ul> | Wala | 2 Minuto                                                                                                    | Medical<br>Technologist<br>Laboratory<br>OMCDH |
|    |                                                                                                | KABUUAN                                                                                                    |      | 5 na oras para<br>sa Hematology,<br>Clinical<br>Microscopy at<br>Serology/Immu<br>nology<br>7 oras para sa<br>Clinical<br>Chemistry |                                                |

### ENGLISH

| Office or Division: | Clinical Laboratory Department             |  |  |
|---------------------|--------------------------------------------|--|--|
| Classification:     | Simple Transaction                         |  |  |
| Type of             | G2C – Government to Citizen                |  |  |
| Transaction:        |                                            |  |  |
| Who may avail:      | All Out-Patient needing laboratory service |  |  |
| CHECKLIST OF R      | EQUIREMENTS WHERE TO SECURE                |  |  |

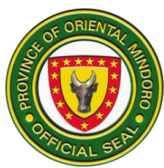

| Dee     | umant 1. Laborata                                                                                               | m. Deguest                                                                                                    | Attandin                       | a Dhuaiaian/ Dagu                     | eating Darty                                   |  |
|---------|----------------------------------------------------------------------------------------------------|----------------------------------------------------------------------------------------------------|--------------------------------|---------------------------------------|------------------------------------------------|--|
|         | Document 1: Laboratory Request                                                                                  |                                                                                                    |                                | Attending Physician/ Requesting Party |                                                |  |
|         | Document 2: Triage Form<br>Document 3: Official Receipt and a copy                                              |                                                                                                    |                                | Triage - OMCDH<br>Cashier - OMCDH     |                                                |  |
|         | Charge Slip                                                                                                    | eceipi and a copy                                                                                                    | Cashiel                        |                                       |                                                |  |
|         | cument 4: Medical S                                                                                             | Social Service                                                                                                    | Medical Social Service - OMCDH |                                       |                                                |  |
|         | ssification for Indige                                                                                          |                                                                                                    | Medical                        |                                       |                                                |  |
| Ola     | someation for marge                                                                                             |                                                                                                    | FEES                           |                                       |                                                |  |
| C       | LIENT STEPS                                                                                                    | AGENCY<br>ACTIONS                                                                                                    | TO BE<br>PAID                  | PROCESSING<br>TIME                    | PERSON<br>RESPONSIBLE                          |  |
| Fo<br>a | I. Get a COVID<br>orm at the Triage<br>rea and fill it out<br>honestly for<br>veryone's safety<br>and security. | 1. Give the client<br>the COVID Form<br>and have the<br>client/patient fill it<br>in and check if all<br>the questions are<br>answered<br>correctly.                                                 | None                           | 5 minutes                             | Admin Aide<br>Triage Area<br>OMCDH             |  |
| 2.      | Present<br>laboratory<br>request and<br>Triage Form<br>with complete<br>details.                                | <ul><li>2. Accept the laboratory request and Triage Form.</li><li>2.1. Give the patient charge slip for payment.</li></ul>                                                                           | None                           | 5 Minutes                             | Medical<br>Technologist<br>Laboratory<br>OMCDH |  |
| 3.      | Provide the<br>specimen as<br>needed or have<br>blood drawn.                                                    | <ul> <li>3. Accept the sample needed or draw the patient's blood.</li> <li>3.1. Label the sample with a name and laboratory number.</li> <li>3.2. Record the examination being requested.</li> </ul> | None                           | 30 Minutes                            | Medical<br>Technologist<br>Laboratory<br>OMCDH |  |

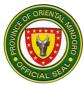

|    |                                                                                                    | 3.3. Take the<br>sample to the<br>laboratory and<br>process it.                                                                                                    |                                                                                        | 4 hours for<br>Hematology,<br>Clinical<br>Microscopy<br>and<br>Serology/Immu<br>nology<br>6 hours for<br>Clinical<br>Chemistry |                                                     |
|----|----------------------------------------------------------------------------------------------------|----------------------------------------------------------------------------------------------------|----------------------------------------------------------------------------------------|----------------------------------------------------------------------------------------------------|-----------------------------------------------------|
| 4. | Settle payment.<br>4.1 Pay<br>appropriate fee<br>at the cashier.                                                                                                  | 4.1 Accept<br>laboratory<br>charges, fees and<br>issue an Official<br>Receipt.                                                                                       | Amoun<br>t<br>specifi<br>ed to<br>be<br>charge<br>d (See<br>Labora<br>tory<br>Pricelis | 3 Minutes                                                                                                    | Cash Clerk I<br>Cashiering<br>OMCDH                 |
|    | 4.2 For Indigent<br>patient – Go to<br>Medical Social<br>Service Office.                                                                                          | 4.2 Accept<br>laboratory<br>charges, assess<br>the patient and<br>provide<br>appropriate<br>certification or<br>evaluation.                                          | None                                                                                   | (10 Minutes)                                                                                                    | Social Worker<br>Officer<br>Social Welfare<br>OMCDH |
| 5. | Return for the<br>official result on<br>the time<br>specified by the<br>laboratory and<br>present proof of<br>payment or the<br>certification from<br>the Medical | <ul> <li>5. Prepares<br/>official result.</li> <li>5.1. Record<br/>official result.</li> <li>5.2. Check the<br/>proof of payment<br/>or the certification</li> </ul> | None                                                                                   | 5 Minutes                                                                                                    | Medical<br>Technologist<br>Laboratory<br>OMCDH      |

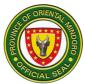

|    | Social Service<br>Office.                                                           | from the Medical<br>Social Service<br>Office.                                           |      |                                                                                                    |                                                |
|----|-------------------------------------------------------------------------------------|-----------------------------------------------------------------------------------------|------|----------------------------------------------------------------------------------------------------|------------------------------------------------|
| 6. | Sign the<br>Release Record<br>and complete<br>the Client<br>Satisfaction<br>Survey. | 6. Give the<br>Record book and<br>Client Satisfaction<br>Survey Form to<br>the patient. | None | 2 Minutes                                                                                                    | Medical<br>Technologist<br>Laboratory<br>OMCDH |
|    |                                                                                     | 6.1. Give the<br>laboratory result<br>to the patient.                                   |      |                                                                                                    |                                                |
|    |                                                                                     | 6.2. Receive and<br>keep the Client<br>Satisfaction<br>Survey.                          |      |                                                                                                    |                                                |
|    |                                                                                     | Total                                                                                   |      | 5 hours for<br>Hematology,<br>Clinical<br>Microscopy<br>and<br>Serology/Immu<br>nology<br>7 hours for<br>Clinical |                                                |
|    |                                                                                     |                                                                                         |      | 7 hours for                                                                                                    |                                                |

# 22. PROVISION OF RADIOLOGIC SERVICE TO OUT-PATIENT (Pagbibigay ng serbisyo ng radiology para sa mga Out-Patient)

Pagbibigay ng serbisyo ng radiology para sa mga pasyente sa Out-Patient Department ng hospital at iba pang institusyon na nangangailangan nito. Bukas sa loob ng 24 oras, araw-araw.

(Provision of radiologic service to Out-Patient Department of the hospital as well as other institution needing its services. Open 24 hours everyday.)

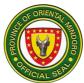

| Office or Division:                                                                                                    | Department of Rad                                                                                                    | hiology               |                         |                                                         |
|----------------------------------------------------------------------------------------------------|----------------------------------------------------------------------------------------------------|-----------------------|-------------------------|---------------------------------------------------------|
| Classification:                                                                                                    | Simple                                                                                                    | liology               |                         |                                                         |
| Type of Transaction:                                                                                                    | G2C – Governmer                                                                                                    | nt to Citize          | n.                      |                                                         |
| Who may avail:                                                                                                    | All Out-Patient nee                                                                                                    |                       |                         |                                                         |
| CHECKLIST OF RE                                                                                                    |                                                                                                    | Janig raar            | WHERE TO SE             | CURE                                                    |
| Document 1: Radiology                                                                                                    | •                                                                                                    | Attendin<br>Departm   | g Physician/ Out-F      |                                                         |
| Document 2: Hospital C                                                                                                    | Card                                                                                                    | Medical               | Record Section          |                                                         |
| Document 3: Charge SI                                                                                                    |                                                                                                    |                       | y Information Are       | а                                                       |
| Document 4: Official Re                                                                                                    |                                                                                                    | Cashier               | ,,                      |                                                         |
| Document 5: Triage For                                                                                                    |                                                                                                    | Triage                |                         |                                                         |
| CLIENT STEPS                                                                                                    | AGENCY<br>ACTIONS                                                                                                    | FEES<br>TO BE<br>PAID | PROCESSING<br>TIME      | PERSON<br>RESPONSIBLE                                   |
| 1. Kumuha ng Covid<br>Form sa TRIAGE area<br>at sagutan ito ng<br>matapat at totoo<br>lamang para sa<br>kaligtasan at<br>seguridad ng bawat<br>isa.                    | 1. Ibigay sa<br>kliyente ang<br>(Form) at<br>pasagutan ito sa<br>pasyente/kliyent<br>e at kuhanin<br>kapag ito ay<br>kompleto ng<br>sagutan ang<br>lahat ng<br>katanungan.                                                                                  | Wala                  | 5 minuto                | Admin Aide<br>Triage Area<br>OMCDH                      |
| <ul> <li>Ipakita ang<br/>request at triage<br/>form na may<br/>kumpletong<br/>detalye.</li> <li>(Present<br/>radiology<br/>request with<br/>complete data.)</li> </ul> | <ul> <li>2. Tanggapin at suriin ang request at triage form para sa isasagawang x-ray procedure.</li> <li>2.1. Bigyan ng charge slip ang pasyente para sa bayaran.</li> <li>(2. Receive and sort request for the x-ray procedure to be performed.</li> </ul> | Wala<br>(None)        | 5 Minuto<br>(5 Minutes) | RadiologicTechn<br>ologist I<br>Radiology Area<br>OMCDH |

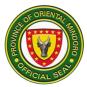

|    | İ                                                                      | 0.4 leave                                                                                                | [                               |              |                                                |
|----|------------------------------------------------------------------------|----------------------------------------------------------------------------------------------------|---------------------------------|--------------|------------------------------------------------|
|    |                                                                        | 2.1 Issue charge slip for payment.)                                                                      |                                 |              |                                                |
| 3. | Ayusin ang<br>bayarin.                                                 |                                                                                                    |                                 |              |                                                |
|    | (Settle radiology charges.)                                            | 3.1 Tanggapin                                                                                            | Halaga                          | 3 Minuto     | Cash Clerk I<br>Cashiering                     |
|    | 3.1 Magbayad ng<br>kaukulang<br>bayarin sa<br>kahera.                  | ang radiology<br>charges, bayad<br>at mag-isyu ng<br>opisyal na<br>resibo.                               | ng<br>tinukoy<br>na<br>singilin |              | OMCDH                                          |
|    |                                                                        |                                                                                                    |                                 | (3 Minutes)  |                                                |
|    | (Daving diala and                                                      |                                                                                                    | (Amou                           |              |                                                |
|    | (Pay radiology<br>charges to the                                       | (Received charge slip,                                                                                   | nt<br>specifi                   |              |                                                |
|    | cashier.)                                                              | payment and                                                                                              | ed on                           |              |                                                |
|    |                                                                        | issue official                                                                                           | the                             |              |                                                |
|    |                                                                        | receipt.)                                                                                                | charge<br>slip)                 |              |                                                |
|    | 3.2 Para sa mga<br>indigent na                                         | 3.2. Tanggapin<br>ang radiology                                                                          | onp)                            | 10 Minuto    | Social Worker                                  |
|    | pasyente –<br>magtungo sa<br>opisina ng<br>Medical Social<br>Service.  | charges, i-<br>evaluate ang<br>pasyente at<br>magbigay ng<br>kaukulang<br>sertipikasyon o<br>ebalwasyon. | Wala                            |              | Officer<br>Social Welfare<br>Services<br>OMCDH |
|    | (For indigent<br>patient – go to<br>Medical Social<br>Service Office.) | (Received<br>Iradiology<br>charges,<br>evaluate patient<br>and issue<br>certification or<br>evaluation.) | (None)                          | (10 Minutes) |                                                |
| 4. | Bumalik sa                                                             | 4. Kunin at suriin                                                                                       | Wala                            | 1 Minuto     | Rad. Tech                                      |
|    | Radiology<br>Department at                                             | ang resibo ng<br>pinagbayaran o                                                                          |                                 |              | Radiology Area<br>OMCDH                        |
|    | ipakita ang                                                            | sertipikasyon                                                                                            |                                 |              | CINCELL                                        |
|    | resibo                                                                 | galling sa                                                                                               |                                 |              |                                                |
|    | pinagbayaran o<br>sertipikasyon                                        | Medical Social<br>Service Office.                                                                        |                                 |              |                                                |
|    | Gentpikasyon                                                           |                                                                                                    |                                 |              |                                                |

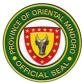

|    | galling sa<br>Medical Social<br>Service Office.<br>(Return to<br>Radiology<br>Department and<br>show the official<br>receipt of<br>payment or<br>certification from<br>Medical Social | ( Get and check<br>the proof of<br>payment or the<br>certification<br>issued by the<br>Medical Social<br>Service Office.)                                    | (None) | (1 Minute)  |                                      |
|----|----------------------------------------------------------------------------------------------------|----------------------------------------------------------------------------------------------------|--------|-------------|--------------------------------------|
| _  | Service Office.)                                                                                                    | <u> </u>                                                                                                    |        |             |                                      |
| 5. | lpagawa ang<br>radiologic<br>procedure na<br>kailangan.                                                                                                    | 5. Isagawa ang<br>radiologic<br>procedure na<br>kailangan.                                                                                                   | Wala   | 2 araw      | Rad. Tech<br>Radiology Area<br>OMCDH |
|    | (Submit yourself<br>for the radiologic<br>procedure<br>needed.                                                                                                    | ( Process the<br>radiologic<br>procedure<br>needed.)                                                                                                    | (None) | (2 days)    |                                      |
| 6. | Balikan ang<br>resulta sa araw<br>na itinakda ng<br>Radiology<br>Department.                                                                                                    | <ul> <li>6. Ihanda ang opisyal na resulta.</li> <li>6.1. Itala ang opisyal na resulta.</li> <li>(6. Prepares official result.</li> </ul>                     | Wala   | 5 Minuto    | Rad. Tech<br>Radiology Area<br>OMCDH |
|    | (Return for the<br>official result on<br>the date<br>specified by the<br>Radiology<br>Department.)                                                                                    | 6.1. Record<br>official result.)                                                                                                    | (None) | (5 Minutes) |                                      |
| 7. | Pirmahan ang<br>record ng<br>pagrelease at<br>sagutan ang<br>client satisfaction<br>form.                                                                                             | <ul> <li>7. Ibigay ang<br/>record book sa<br/>pasyente at<br/>client satisfaction<br/>form.</li> <li>7.1. Ibigay ang<br/>resulta sa<br/>pasyente.</li> </ul> | Wala   | 3 Minuto    | Rad. Tech<br>Radiology Area<br>OMCDH |

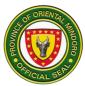

| (Sign in the<br>releasing record<br>and fill out client<br>satisfaction<br>survey form.) | <ul><li>(7. Give the record book to the patient.</li><li>7.1. Release the result to the patient.)</li></ul> | (None) | (1 Minute)               |  |
|------------------------------------------------------------------------------------------|----------------------------------------------------------------------------------------------------|--------|--------------------------|--|
|                                                                                          | total                                                                                                    |        | 2 days and 33<br>Minutes |  |

#### COMPREHENSIVE LIST OF SERVICES

|    | SERVICES                       | SERVICES Actual Charges |            | NG TIME |
|----|--------------------------------|-------------------------|------------|---------|
|    |                                | PHP                     | PROCEDURE  | RESULT  |
| 1. | Chest / Lung Adult<br>X-ray    | 280.00                  | 5 Minutes  | 2 days  |
| 2. | Chest / Lung Pedia<br>X-Ray    | 360.00                  | 5 Minutes  | 2 days  |
| 3. | Skull APL                      | 330.00                  | 10 Minutes | 2 days  |
| 4. | Upper and Lower<br>Extremeties | 280.00                  | 5 Minutes  | 2 days  |
| 5. | Abdomen                        | 280.00                  | 5 Minutes  | 2 days  |
| 6. | Spine                          | 280.00                  | 5 Minutes  | 2 days  |
| 7. | Pelvis                         | 280.00                  | 5 Minutes  | 2 days  |

# 23.Records Section/ Pagkuha ng Medical Certificate, Certificate of Confinement, at Medico Legal (External Services)

| Office or Division:       | Medical Record Section                                     |                 |  |  |
|---------------------------|------------------------------------------------------------|-----------------|--|--|
| Classification:           | Simple Transaction                                         | n               |  |  |
| Type of Transaction:      | G2C-Government                                             | to Citizen      |  |  |
| Who may avail:            | Mga pasyenteng natingnan/nagamot/na-confined sa ospital na |                 |  |  |
|                           | ito.                                                       |                 |  |  |
| CHECKLIST OF RE           | QUIREMENTS                                                 | WHERE TO SECURE |  |  |
| Para sa Medical Certific  | cate                                                       | Records Section |  |  |
| Para sa Certificate of C  | onfinement(IN-                                             |                 |  |  |
| Patient)                  |                                                            |                 |  |  |
| ER/OPD-Medico Legal       |                                                            |                 |  |  |
| Request letter galling sa | a Pulis/Authority                                          |                 |  |  |

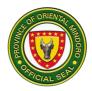

| CLIENT STEPS                                                                                                    | AGENCY<br>ACTIONS                                                                                                    | FEES<br>TO BE<br>PAID                      | PROCESSING<br>TIME | PERSON<br>RESPONSIBLE                          |
|----------------------------------------------------------------------------------------------------|----------------------------------------------------------------------------------------------------|--------------------------------------------|--------------------|------------------------------------------------|
| 1. Pumila sa record's<br>section isang metrong<br>agwat. Kapag galling<br>sa OPD doctor ipakita<br>ang medical<br>certificate. | 1. Interbyuhin<br>ang<br>pasyente/relativ<br>e, at bigyan ng<br>charge slip.                                                                               | Wala                                       | 5 minuto           | Admin. Aide III<br>Medical<br>Records<br>OMCDH |
| 2. Magbayad sa<br>Cashier.                                                                                                    | 2. Out Patient-<br>Lagyan ng seal<br>ang medical<br>certificate.<br>In-Patient- i-pull<br>out sa chart ang<br>medical<br>certificate at<br>lagyan ng seal. | Ph<br>50.00<br>Ph<br>30.00<br>doc<br>stamp | 5 minuto           | Cash Clerk I<br>Cashiering<br>OMCDH            |
| 3. Bumalik sa records<br>section para kunin<br>ang medical<br>certificate.                                                     | 3. Ibigay ang<br>medical<br>certificate na<br>may pirma ng<br>doctor. At<br>papirmahin sa<br>logbook.                                                      |                                            | 1 minuto           | Admin. Aide III<br>Medical<br>Records<br>OMCDH |
|                                                                                                    | Tapos ang<br>transakyon                                                                                                    | Wala                                       | 11 minuto          |                                                |

*TAPOS NG TRANSAKSYON*: **Mahigit 2 oras** depende sa pangangailanga ng serbisyo ksama ang paghihintay. (143 minuto)

# 24. Records Section/ Pagpapagawa ng Insurance Claim (Insurance) at Clinical Abstract

| Office or Division:  | Medical Record Section                                  |                 |  |
|----------------------|---------------------------------------------------------|-----------------|--|
| Classification:      | Simple Transaction                                      |                 |  |
| Type of Transaction: | G2C-Government to Citizen                               |                 |  |
| Who may avail:       | Mga pasyenteng natingnan/na-confined sa ospital na ito. |                 |  |
| CHECKLIST OF RE      | EQUIREMENTS                                             | WHERE TO SECURE |  |
| Insurance Form       |                                                         | Records Section |  |
|                      |                                                         |                 |  |

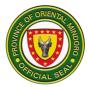

| CLIENT STEPS                                                                                                    | AGENCY<br>ACTIONS                                                                                                    | FEES<br>TO BE<br>PAID                       | PROCESSING<br>TIME                             | PERSON<br>RESPONSIBLE                          |
|----------------------------------------------------------------------------------------------------|----------------------------------------------------------------------------------------------------|---------------------------------------------|------------------------------------------------|------------------------------------------------|
| 1. Pumila na may<br>isang metrong agwat<br>sa record's section,<br>ibigay ang form ng<br>insurance at mag fill-<br>up ng request form.                                                                  | 1. Interbyuhin ang<br>pasyente/relative,<br>kunin ang<br>insurance form at<br>pafill-up- an ang<br>request form.                                                                         | Wala                                        | 5 minuto                                       | Admin. Aide III<br>Medical<br>Records<br>OMCDH |
| 2. Kunin ang claim slip<br>at maari ng umuwi.                                                                                                    | 2. Bigyan ng claim<br>slip at sabihan<br>bumalik<br>pagnakatanggap<br>na ng text.                                                                                                    | Wala                                        | 5 minuto                                       | Admin. Aide III<br>Medical<br>Records<br>OMCDH |
| 3. Maghintay na<br>makatanggap ng<br>abiso at bumalik sa<br>itinakdang araw sa<br>Record Section kung<br>maaari ng kuhanin<br>ang insurance claim o<br>clinical abstract.                               | 3. Gawin o i-<br>process ang<br>insurance claim o<br>clinical abstract at<br>i-text ang<br>pasyente/relative<br>kapag maari ng<br>kuhanin ang<br>insurance claim o<br>clinical abstract. |                                             | Nakadepende<br>sa<br>kompirmasyon<br>ng doktor | Admin. Aide III<br>Medical<br>Records<br>OMCDH |
| 4. Pumila sa record<br>section at ipakita ang<br>claim slip.                                                                                                    | 4. Kunin ang claim<br>slip at i-check sa<br>system ang<br>pangalan ng<br>pasyente. Bigyan<br>ng charge slip.                                                                             | Wala                                        | 5 minuto                                       | Admin. Aide III<br>Medical<br>Records<br>OMCDH |
| 5. Kunin ang charge<br>slip at magbayad sa<br>Cashier. Pagkatapos<br>ay bumalik sa record<br>section at ipakita ang<br>Opisyal na resibo<br>upang makuha ang<br>insurance claim o<br>clinical abstract. | 5. Hanapin ang<br>opisyal na resibo<br>at ibigay ang<br>insurance form o<br>clinical abstract at<br>papirmahin sa<br>logbook ang<br>pasyente/o<br>kamag- anak.                           | Ph<br>50.00<br>Ph<br>30.00<br>docs<br>stamp | 5 minuto                                       | Admin. Aide III<br>Medical<br>Records<br>OMCDH |
|                                                                                                    | Tapos ang<br>transakyon                                                                                                    | Wala                                        | 20 minuto                                      |                                                |

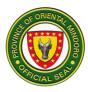

# 25.Records Section/Paraan ng Pagkuha ng Birth Certificate Para sa Bagong Panganak - (External Services)

Ang pagkuha ng Birth Certificate para sa bagong panganak na sanggol ay mula Lunes – Biyernes mula 8:00am -5:00pm maliban kung piyesta opisyal.

| Office or Division:                                                                                                    | Medical Record Sec                                                                                               | •                     |                    | <u>, , , , , , , , , , , , , , , , , , , </u> |
|----------------------------------------------------------------------------------------------------|----------------------------------------------------------------------------------------------------|-----------------------|--------------------|-----------------------------------------------|
| Classification:                                                                                                    | Simple Transaction                                                                                               |                       |                    |                                               |
| Type of                                                                                                    | G2C-Government to                                                                                                | Citizen               |                    |                                               |
| Transaction:                                                                                                    |                                                                                                    |                       |                    |                                               |
| Who may avail:                                                                                                    | Mga batang ipinanganak sa ospital na ito                                                                         |                       |                    |                                               |
|                                                                                                    |                                                                                                    |                       |                    |                                               |
|                                                                                                    | EQUIREMENTS                                                                                                    |                       | WHERE TO SE        | CURE                                          |
| <ul> <li>CHECKLIST OF REQUIREMENTS</li> <li>Para Birth Certificate <ul> <li>a) Para sa mga Kasal-2 photocopy ng Marriage contract at valid ID</li> <li>b) Para sa mga hinde Kasal- 2 photocopy ng valid I.D.'s at birth certificate ng nanay at tatay at sedula ng tatay</li> <li>c) Para sa single mother at menor de edad na nanay – 2 photocopy ng valid ID at birth certificate ng nanay at 2 photocopy ng valid ID ng magulang o guardian ng nanganak.</li> </ul> </li> </ul> |                                                                                                    | Records               | Section            |                                               |
| CLIENT STEPS                                                                                                    | AGENCY<br>ACTIONS                                                                                                | FEES<br>TO BE<br>PAID | PROCESSING<br>TIME | PERSON<br>RESPONSIBLE                         |
| 1. Pumila na may<br>isang metro agwat<br>at ipasa ang<br>requirements sa<br>Record section.                                                                                                    | 1. Interbyuhin ang<br>magulang na may<br>layong isang metro<br>agwat at ipalagay<br>ang requirements<br>sa tray. | Wala                  | 5 minuto           | Admin Aide III<br>Medical<br>Records<br>OMCDH |
| 2. Maghintay sa<br>waiting area/lobby<br>ng hospital.                                                                                                    | 2. Gawin ang Birth<br>Certificate na<br>galling sa Nurse.                                                        | Wala                  | 15 minuto          | Admin Aide III<br>Medical<br>Records<br>OMCDH |
| 3. Bumalik sa<br>Record Section<br>kapag tinawag ang<br>pangalan ng<br>nanganak o asawa                                                                                                    | 3. Ipatawag ang<br>magulang ng baby<br>at bigyan ng<br>charge slip                                               | Wala                  | 1 minuto           | Admin Aide III<br>Medical<br>Records<br>OMCDH |
| Magbayad sa<br>Cashier                                                                                                    | Resibuhan                                                                                                    | P50.00                | 2 minuto           | Cash Clerk I<br>Cashiering                    |

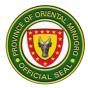

|                                                                                                    |                                                                                                    |        |           | OMCDH                                          |
|----------------------------------------------------------------------------------------------------|----------------------------------------------------------------------------------------------------|--------|-----------|------------------------------------------------|
| 4. Pagkatapos<br>magbayad ay<br>bumalik sa Record<br>section at i-check<br>kung tama ang<br>nakasulat sa birth<br>certificate. | 4. Isulat sa<br>logbook at ipa-<br>check kung tama<br>ang naka-type sa<br>ginawang birth<br>certificate. | Wala   | 3 minuto  | Admin. Aide III<br>Medical<br>Records<br>OMCDH |
| 5. Bumalik sa<br>Record Section para<br>kunin ang<br>rehistradong Birth<br>Certificate sa<br>itinakdang araw.                  | 5. Ihanda at itala<br>ang rehistradong<br>Birth Certificate.                                             | Wala   | 5 minuto  | Admin. Aide III<br>Medical<br>Records<br>OMCDH |
| 6. Pumirma sa<br>logbook at kunin<br>ang birth certificate.                                                                    | 6. Papirmahin ang<br>magulang ng baby<br>sa logbook bago<br>ibigay ang birth<br>certificate.             | Wala   | 1 minuto  | Admin. Aide III<br>Medical<br>Records<br>OMCDH |
| Tapos ang<br>transakyon                                                                                                    |                                                                                                    | P50.00 | 32 minuto |                                                |

# 26.Records Section/Paraan ng Pagkuha ng birth Certificate Para sa Bagong Panganak (late Registration) – External Services

| Office or Division:                                                                                                    | Medical Record Se               | Medical Record Section |                    |                       |  |
|----------------------------------------------------------------------------------------------------|---------------------------------|------------------------|--------------------|-----------------------|--|
| Classification:                                                                                                    | Simple Transaction              | Simple Transaction     |                    |                       |  |
| Type of Transaction:                                                                                                    | G2C-Government to Citizen       |                        |                    |                       |  |
| Who may avail:                                                                                                    | Mga batang ipinan               | ganak sa               | ospital na ito     |                       |  |
| CHECKLIST OF RE                                                                                                    | QUIREMENTS                      |                        | WHERE TO SE        | CURE                  |  |
| Para late Registration r                                                                                                    | g Birth Certificate:            | Records                | Section            |                       |  |
| <ul> <li>✓ Birth Certificate r<br/>rehistro</li> <li>✓ Negative Result</li> <li>✓ Photocopy ng va<br/>Tatay o Marriage<br/>kasal</li> </ul> | from NSO<br>Ilid ID ng Nanay at |                        |                    |                       |  |
| CLIENT STEPS                                                                                                    | AGENCY<br>ACTIONS               | FEES<br>TO BE<br>PAID  | PROCESSING<br>TIME | PERSON<br>RESPONSIBLE |  |

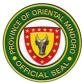

| 1. Pumila na may<br>agwat na isang metro<br>ang layo sa iba at i-<br>file sa record section<br>kasama ang<br>requirements para sa<br>late registration ng<br>birth certificate. | 1. Interbyuhin<br>ang magulang o<br>legal guardian, i-<br>check kung<br>kumpleto ang<br>dalang<br>requirements.          | Wala   | 1 minuto | Admin. Aide III<br>Medical<br>Records<br>OMCDH |
|----------------------------------------------------------------------------------------------------|----------------------------------------------------------------------------------------------------|--------|----------|------------------------------------------------|
|                                                                                                    |                                                                                                    | Wala   | 1 minuto |                                                |
| Kuhanin ang claim<br>slip.                                                                                                    | 1.1. Bigyan ng<br>claim slip at<br>pabalikin<br>matapos ang 1<br>linggo.                                                 | Wala   | 5 minuto |                                                |
|                                                                                                    | miggo.                                                                                                    | vvala  | Sminuto  |                                                |
|                                                                                                    | 1.2. Hanapin ang<br>record ng nanay<br>at baby at i-type<br>ang birth<br>certificate.                                    |        |          |                                                |
| 2. Pagbalik ipakita<br>ang claim slip at<br>magbayad sa cashier.                                                                                                    | 2. Bigyan ng<br>charge slip at i-<br>type ang<br>certificate for late<br>registration.                                   | P50.00 |          | Cash Clerk I<br>Cashiering<br>OMCDH            |
| 3. Ipakita ang resibo<br>at kuhanin ang birth<br>certificate at<br>certificate for late<br>registration at<br>pumirma sa logbook.                                               | 3. Ibigay ang<br>birth certificate<br>kasama ang<br>certificate for late<br>registration at<br>papirmahin sa<br>logbook. |        |          | Admin. Aide III<br>Medical<br>Records<br>OMCDH |
|                                                                                                    | Tapos ang<br>transakyon                                                                                                  | P50.00 | 7 minuto |                                                |

# 27.Records Section/ Paraan ng Pagkuha ng Death Certificate (External Services)

Ang pagkuha ng Death Certificate ay mula Lunes – Byernes 8:00am-5:00pm maliban kung ang sanhi ng pagkamatay ay Rabies at Covid-19 Suspect/Probable/Positive, ito ay ibibigay sa loob ng 12 oras anumang araw.

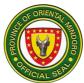

| Office or Division:                                                                                                    | Medical Record Section                                                                                                    |                    |                     |                                                   |  |
|----------------------------------------------------------------------------------------------------|----------------------------------------------------------------------------------------------------|--------------------|---------------------|---------------------------------------------------|--|
| Classification:                                                                                                    | Simple Transaction                                                                                                    | 0.0                |                     |                                                   |  |
| Type of Transaction:                                                                                                    | G2C-Government to                                                                                                    |                    |                     |                                                   |  |
| Who may avail:                                                                                                    | Mga namatay sa os                                                                                                    |                    |                     |                                                   |  |
| CHECKLIST OF RE                                                                                                    |                                                                                                    | N                  | HERE TO SEC         | URE                                               |  |
| Statement of Account (S<br>Clearance at Acknowled                                                                       | ,                                                                                                    | Records Se         | ction               |                                                   |  |
| CLIENT STEPS                                                                                                    | AGENCY<br>ACTIONS                                                                                                    | FEES TO<br>BE PAID | PROCESSIN<br>G TIME | PERSON<br>RESPONSIB<br>LE                         |  |
| 1. Pumila sa Records<br>Section na may agwat<br>na 1 metro ang<br>pagitan.                                              | 1. Interbiyuhin ang<br>kamag-anak ng<br>pasyenteng<br>namatay.                                                                                                    | Wala               | 5 minuto            | Admin. Aide<br>III<br>Medical<br>Records<br>OMCDH |  |
| 2. Isumete ang Death<br>slip sa Record staff at<br>ibigay ang mga datus<br>na kinakailangan.                            | 2. I-type ang<br>Death certificate<br>at ibalik sa Nurse<br>kung saang ward<br>namatay ang<br>pasyente para sa<br>pagpirma ng<br>Doktor.                                                                                                    | Wala               | 30 minuto           | Admin. Aide<br>III<br>Medical<br>Records<br>OMCDH |  |
| 3. Mag ayos ng bill sa<br>Billing section.                                                                              |                                                                                                    |                    |                     | Admin. Aide<br>IV<br>Billing<br>Section<br>OMCDH  |  |
| 4. Bumalik sa record<br>section matapos mag<br>ayos sa billing section<br>at ibigay ang SOA at<br>discharged clearance. | 4. Ipalagay ang<br>mga dokumento<br>sa tray at bigyan<br>ng charge slip. At<br>papirmahin ang<br>kamag-anak ng<br>namatay sa<br>logbook. At<br>payuhan na<br>pumunta sa<br>Municipal Civil<br>Registry para sa<br>pagpapatala ng<br>namatay. | Wala               | 2 minuto            | Admin. Aide<br>III<br>Medical<br>Records<br>OMCDH |  |
|                                                                                                    | Tapos ang<br>transakyon                                                                                                    | Wala               | 37 minuto           |                                                   |  |

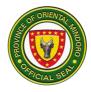

# 28. WARD

Description: Ward is open 24 hours daily. It caters to all admitted patients.

B. Pagtigil ng pasyente sa pagamutan (General Ward)

| Office or Division:                                                                                    | Ward                                                                                                    |                    |                    |                          |  |
|----------------------------------------------------------------------------------------------------|----------------------------------------------------------------------------------------------------|--------------------|--------------------|--------------------------|--|
| Classification:                                                                                        | Simple                                                                                                    |                    |                    |                          |  |
| Type of Transaction:                                                                                   | G2C- Government t                                                                                                 | o Citizen          |                    |                          |  |
| Who may avail:                                                                                         | All patient chose to                                                                                              | be admitted        | d in the ward      |                          |  |
| CHECKLIST OF RE                                                                                        | QUIREMENTS                                                                                                    |                    | WHERE TO SEC       | URE                      |  |
| Hospital Number                                                                                        |                                                                                                    |                    | nt-Medical Reco    | rd Section               |  |
|                                                                                                    |                                                                                                    |                    | t- Patient Itself  |                          |  |
| CLIENT STEPS                                                                                           | AGENCY ACTIONS                                                                                                    | FEES TO<br>BE PAID | PROCESSING<br>TIME | PERSON<br>RESPONSIBLE    |  |
| I. Pumunta sa Ward<br>area para sa pagtigil<br>sa pagamutan.<br>(Transfer to ward for<br>confinement.) | 1. Tanggapin ang<br>endorsement<br>galing sa ER<br>Nars.<br>(Receive<br>endorsement from<br>ER Nurse.)            | Walang<br>Bayad    | 2 minuto           | Nurse I<br>Ward<br>OMCDH |  |
|                                                                                                    | 1.1. Ihanda ang<br>kama at kuwarto<br>na paglalagyan ng<br>pasyente.<br>(Prepares bed<br>and room of<br>patient.) | Walang<br>Bayad    | 2 minuto           | Nurse I<br>Ward<br>OMCDH |  |
|                                                                                                    | 1.2. llagay sa<br>komportableng<br>higaan ang<br>pasyente.<br>(Placed patient in<br>comfortable bed.)             | Walang<br>Bayad    | 3 minuto           | Nurse I<br>Ward<br>OMCDH |  |
|                                                                                                    | 1.3. Suriin ang<br>kondisyon at<br>kunan ng vital<br>signs ang                                                    | Walang<br>Bayad    | 2 minuto           |                          |  |

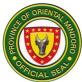

| pasyente.<br>(Assess patient<br>condition. and<br>take vital signs.)                                         |                 |          | Nurse I<br>Ward<br>OMCDH |
|----------------------------------------------------------------------------------------------------|-----------------|----------|--------------------------|
| 1.4. Surin ang<br>order ng Doktor<br>para sa patuloy<br>gamutan.                                             | Walang<br>Bayad | 2 minuto |                          |
| (Check Doctors<br>order for the<br>continuity of care.)                                                      |                 |          | Nurse I<br>Ward<br>OMCDH |
| 1.5. Bigyan ng<br>mga tagubilin sa<br>mga pagsusuri na<br>gagawin.<br>(Give instruction<br>about diagnostic  | Walang<br>Bayad | 1 minuto |                          |
| procedures<br>(e.g. proper<br>collection of stool,<br>urine etc.)                                            |                 |          | Nurse I<br>Ward<br>OMCDH |
| 1.6. Isulat ang<br>pangalan sa daily<br>census.<br>(Record patients<br>name in daily<br>census.)             | Walang<br>Bayad | 1 minuto |                          |
| 1.7. Makipag<br>ugnayan sa<br>dietary<br>department para<br>sa pagkain ng<br>pasyente.<br>(Coordinate to the | Walang<br>Bayad | 3 minuto | Nurse I<br>Ward<br>OMCDH |
| dietary<br>department for<br>patients'<br>appropriate meal.)                                                 |                 |          | Nurse I<br>Ward<br>OMCDH |
| 1.8. Makipag<br>ugnayan sa ibang<br>institusyon o                                                            | Walang<br>Bayad | 3 minuto |                          |

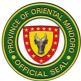

| klinika para sa iba<br>pang examination.<br>(Ultrasound, CT-<br>Scan, etc.)       Nurse I<br>Ward         (Coordinate to<br>other institution or<br>clinic for other<br>diagnostic<br>procedure<br>needed.       Nurse I<br>Ward         1.9. Subaybayan<br>ang kondisyon ng<br>pasyente at<br>isangguni sa<br>doctor ang mga<br>sintomas na<br>nakita.<br>(Monitor patients'<br>condition and<br>refer to resident<br>on duty any<br>untoward signs<br>and symptoms.)       Walang<br>bayad       5 minuto         1.10. Ipagbigay-<br>alam sa kasunod<br>na shift and<br>kondisyon ng<br>pasyente, at ang<br>pagpapatuloy ng<br>garmutan.<br>(Endorse<br>patients' condition<br>and continuity of<br>care to the in-<br>coming shift.)       Walang       2 minuto         Nurse I<br>Ward<br>OMCDH       Nurse I<br>Ward<br>OMCDH |                                                                                                    |       |           |                                  |
|----------------------------------------------------------------------------------------------------|----------------------------------------------------------------------------------------------------|-------|-----------|----------------------------------|
| ang kondisyon ng<br>pasyente at<br>isangguni sa<br>doctor ang mga<br>sintomas na<br>nakita.<br>(Monitor patients'<br>condition and<br>refer to resident<br>on duty any<br>untoward signs<br>and symptoms.)5 minuto1.10. Ipagbigay-<br>alam sa kasunod<br>na shift and<br>kondisyon ng<br>pagpapatuloy ng<br>gamutan.<br>(Endorse<br>patients' condition<br>and continuity of<br>care to the in-<br>coming shift.)Walang<br>bayad5 minuto2 minutoNurse I<br>Ward<br>OMCDHNurse I<br>Ward<br>OMCDHNurse I<br>Ward<br>OMCDHNurse I<br>Ward<br>OMCDHNurse I<br>Ward<br>OMCDH                                                                                                    | pang examination.<br>(Ultrasound, CT-<br>Scan, etc.)<br>(Coordinate to<br>other institution or<br>clinic for other<br>diagnostic<br>procedure                                                                                                    |       |           | Ward                             |
| Total     Walang     26 minuto                                                                                                    | ang kondisyon ng<br>pasyente at<br>isangguni sa<br>doctor ang mga<br>sintomas na<br>nakita.<br>(Monitor patients'<br>condition and<br>refer to resident<br>on duty any<br>untoward signs<br>and symptoms.)<br>1.10. Ipagbigay-<br>alam sa kasunod<br>na shift and<br>kondisyon ng<br>pasyente, at ang<br>pagpapatuloy ng<br>gamutan.<br>(Endorse<br>patients' condition<br>and continuity of<br>care to the in- | Bayad |           | Ward<br>OMCDH<br>Nurse I<br>Ward |
| bayad                                                                                                    | Total                                                                                                    |       | 26 minuto |                                  |

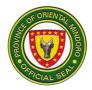

# B. Pagpapauwi ng pasyente (Discharging patient)

| Office or Division:                                                                               | Ward                                                                                                    |                    |                    |                                          |
|---------------------------------------------------------------------------------------------------|----------------------------------------------------------------------------------------------------|--------------------|--------------------|------------------------------------------|
| Classification:                                                                                   | Simple                                                                                                    |                    |                    |                                          |
| Type of Transaction:                                                                              | G2C- Government to Citizen                                                                                                    |                    |                    |                                          |
| Who may avail:                                                                                    | All patients recovered from illness                                                                                                  |                    |                    |                                          |
| CHECKLIST OF RE                                                                                   | QUIREMENTS                                                                                                    |                    | WHERE TO SEC       | CURE                                     |
| Statement of Account                                                                              |                                                                                                    | Billing Sec        | tion               |                                          |
| Discharge Clearance SI                                                                            | ip                                                                                                    | Cashier            |                    |                                          |
| Gate Pass                                                                                         |                                                                                                    | Ward               |                    |                                          |
| CLIENT STEPS                                                                                      | AGENCY ACTIONS                                                                                                    | FEES TO<br>BE PAID | PROCESSING<br>TIME | PERSON<br>RESPONSIBLE                    |
| 1. Tumanggap ng<br>tagubilin para sa pag-<br>uwi.<br>(Receive instruction<br>on discharge order.) | 1. Isulat sa chart<br>ng pasyente ang<br>utos ng pag-uwi.<br>(Write on patient<br>chart the<br>discharge order.)                     | Walang<br>Bayad    | 2 minuto           | Medical<br>Specialist I<br>Ward<br>OMCDH |
|                                                                                                   | 1.1. Suriin ang<br>tagubilin ng doktor<br>para sa<br>pag uwi ng<br>pasyente.<br>(Check Doctors<br>order for patients'<br>discharge.) | Walang<br>Bayad    | 2 minuto           | Nurse I<br>Ward<br>OMCDH                 |
|                                                                                                   | 1.2. Ipaliwanag sa<br>pasyente ang pag<br>uwi.<br>(Explain to patient<br>the discharge<br>order of the<br>physician.)                | Walang<br>Bayad    | 2 minuto           | Nurse I<br>Ward<br>OMCDH                 |
|                                                                                                   | 1.3. Dalhin ang<br>discharge                                                                                                    | Walang<br>Bayad    | 2 minuto           |                                          |

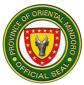

|                                                                                                    | clearance slip sa<br>Billing Section.<br>(Bring the<br>discharge<br>clearance slip to<br>Billing Section.)<br>1.4. Itala sa<br>sistema ang<br>pasyenteng uuwi<br>sa i-HOMIS.<br>(Encode the<br>patient for<br>discharge on<br>i-HOMIS.) | Walang<br>Bayad                | 2 minuto | Nurse I<br>Ward<br>OMCDH<br>Nurse I<br>Ward<br>OMCDH |
|----------------------------------------------------------------------------------------------------|----------------------------------------------------------------------------------------------------|--------------------------------|----------|------------------------------------------------------|
| 2. Bantay o kamag-<br>anak- pumunta sa<br>Billing Section para<br>pagsasaayos ng<br>Hospital Bill.<br>(Watcher or Relative –<br>proceeds to Billing<br>Section to settle<br>Hospital Bill.) | 2. Ayusin ang<br>Hospital Bill ng<br>pasyente.<br>(Settle the bills of<br>the patient for<br>discharge.)                                                                                                    | PhilHealt<br>h<br>Coverag<br>e | 5 minuto | Admin. Aide IV<br>Philhealth<br>OMCDH                |
| 3. Tanggapin ang<br>Statement of Account<br>at dalhin sa Cashier.<br>(Receives the<br>Statement of Account<br>and bring to Cashier.)                                                        | 3. Bigyan ng<br>Statement of<br>Account.<br>(Gives the<br>Statement of<br>Account.)                                                                                                    | Walang<br>Bayad                | 2 minuto | Admin. Aide IV<br>Billing Section<br>OMCDH           |
| 4. Tanggapin ang<br>Discharge Clearance<br>slip at ibigay sa ward<br>nars para sap ag-uwi.<br>(Receives the<br>Discharge Clearance<br>slip.)                                                | 4. Bigyan ng<br>Discharge<br>Clearance slip.<br>(Gives Discharge<br>Clearance slip.)                                                                                                    | Walang<br>Bayad                | 2 minuto | Cash Clerk I<br>Cashiering<br>OMCDH                  |
| 5. Ipakita ang<br>Statement of Account<br>o katibayan ng<br>pagbabayad.                                                                                                    | 5. Tanggapin ang<br>Statement of<br>Account at ilakip<br>sa chart ng<br>pasyente.                                                                                                    | Walang<br>Bayad                | 2 minuto | Nurse I<br>Ward<br>OMCDH                             |

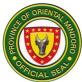

| (Presents the                                                                                                    | (Receives the                                                                                                    |                 |          |                          |
|----------------------------------------------------------------------------------------------------|----------------------------------------------------------------------------------------------------|-----------------|----------|--------------------------|
| Statement of                                                                                                    | Statement of                                                                                                    |                 |          |                          |
| Account.)                                                                                                    | Account and                                                                                                    |                 |          |                          |
| , locounity                                                                                                    | attached to                                                                                                    |                 |          |                          |
|                                                                                                    | patient's chart.)                                                                                                    |                 |          |                          |
| 6. Tumanggap ng<br>tagubilin para sa pag-<br>inom ng gamot sa<br>bahay at mga dapat<br>gawin upang<br>maiwasan ang<br>pagkakaroon ng sakit.<br>(Receives instruction<br>on home medication<br>and the prevention of<br>illness.) | 6. Ipaliwanag ang<br>mga gamot na<br>iinumin sa bahay,<br>iba pang mga<br>tagubilin at kung<br>papaano<br>maiiwasan<br>magkaroon ng<br>sakit o<br>karamdaman.<br>(Give instruction<br>on home<br>medication and<br>the prevention of | Walang<br>Bayad | 2 minuto | Nurse I<br>Ward<br>OMCDH |
|                                                                                                    | illness.)                                                                                                    |                 |          |                          |
|                                                                                                    | 6.1. Bigyan ng<br>gate pass.                                                                                                    | Walang<br>Bayad | 1 minuto |                          |
|                                                                                                    | (Give a gate<br>pass.)                                                                                                    |                 |          | Nurse I<br>Ward<br>OMCDH |
|                                                                                                    |                                                                                                    |                 |          |                          |

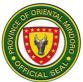

| 7. Ibigay ang gate<br>pass at isauli ang<br>Watcher's ID.<br>(Give the gate pass<br>and the Watcher's ID.) | 7. Tanggapin ang<br>gate pass at<br>Watcher's ID.<br>(Receives the<br>gate pass and<br>Watcher's ID.)                       | Walang<br>Bayad | 1 minuto  | Security<br>Guard I<br>Exit Gate<br>OMCDH |
|----------------------------------------------------------------------------------------------------|----------------------------------------------------------------------------------------------------|-----------------|-----------|-------------------------------------------|
|                                                                                                    | 7.1. Isulat ang<br>pangalan ng<br>umuwing<br>pasyente sa<br>logbook.<br>(Write the<br>discharge patient<br>on the logbook.) | Walang<br>Bayad | 1 minuto  | Security<br>Guard I<br>Exit Gate<br>OMCDH |
|                                                                                                    | Total                                                                                                    | Walang<br>Bayad | 26 minuto |                                           |

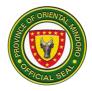

# Oriental Mindoro Southern District Hospital External Services

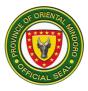

# **BILLING AND CASHIERING SERVICES**

#### 1. PAYMENT OF HOSPITAL BILL FOR EMERGENCY ROOM (ER) CLIENT WITH PHILHEALTH FOR MINOR SURGICAL PROCEDURES

Processing payments and other financial transactions for services rendered at the emergency room and ensuring that patients understand their financial obligations. Billing and Cashier are open 24/7.

| Office or<br>Division:                                                                                                    | Billing and Cashier                                                                                                    |                             |                    |                                                                     |  |
|----------------------------------------------------------------------------------------------------|----------------------------------------------------------------------------------------------------|-----------------------------|--------------------|---------------------------------------------------------------------|--|
| Classification:                                                                                                    | Simple                                                                                                    |                             |                    |                                                                     |  |
| Type of<br>Transaction:                                                                                                    | G2C – Government                                                                                                    | G2C – Government to Citizen |                    |                                                                     |  |
| Who may avail:                                                                                                    | All                                                                                                    |                             |                    |                                                                     |  |
| CHECKLIST OF F                                                                                                    | REQUIREMENTS WHERE TO SECURE                                                                                                    |                             |                    |                                                                     |  |
| ER Clearance Slip (                                                                                                    | 1 original copy)                                                                                                    | ER Nurse S                  | Station            |                                                                     |  |
| CLIENT STEPS                                                                                                    | AGENCY<br>ACTIONS                                                                                                    | FEES TO<br>BE PAID          | PROCESSING<br>TIME | PERSON<br>RESPONSIBLE                                               |  |
| 1. Submit a signed<br>CF4 form and ER<br>Clearance slip at<br>the PhilHealth<br>office                                                      | <ol> <li>Receive signed<br/>CF4 form;</li> <li>Release<br/>countersigned ER<br/>Clearance slip<br/>with PhilHealth<br/>stamp</li> </ol>                  | none                        | 5 minutes          | Medical Social<br>Welfare Officer<br>PhilHealth<br>Section<br>OMSDH |  |
| 2.1. Present the<br>signed ER<br>Clearance slip with<br>PhilHealth stamp<br>to Billing<br>2.2. Sign the two<br>(2) copies of SOA<br>and CF2 | <ol> <li>Explain the bill<br/>to patient;</li> <li>I. Release two</li> <li>copies of<br/>SOA, and the<br/>countersigned ER<br/>Clearance slip</li> </ol> | none                        | 5 minutes          | Billing and<br>Cashiering<br>Services Head<br>Billing<br>OMSDH      |  |
| 3. Submit two (2)<br>copies of SOA and<br>the ER Clearance<br>slip to Cashier                                                               | 3. Release one<br>(1) copy of SOA<br>and the<br>countersigned ER<br>Clearance slip                                                                       | None                        | 5 minutes          | Billing and<br>Cashiering<br>Services Head<br>Cashier<br>OMSDH      |  |
|                                                                                                    | TOTAL                                                                                                    | None                        | 15 minutes         |                                                                     |  |

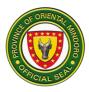

#### 2. PAYMENT OF HOSPITAL BILL FOR EMERGENCY ROOM (ER) CLIENT WITHOUT PHILHEALTH AND WITHOUT MEDICAL ASSISTANCE FOR INDIGENT PATIENTS (MAIP)

Processing payments and other financial transactions for services rendered at the emergency room and ensuring that patients understand their financial obligations. It is open 24/7.

| Office or<br>Division:                                                                            | Billing and Cashier                                                                                                    |                                                             |              |                                                                |
|---------------------------------------------------------------------------------------------------|----------------------------------------------------------------------------------------------------|-------------------------------------------------------------|--------------|----------------------------------------------------------------|
| Classification:                                                                                   | Simple                                                                                                    |                                                             |              |                                                                |
| Type of<br>Transaction:                                                                           | G2C – Government to Citizen                                                                                                    |                                                             |              |                                                                |
| Who may avail:                                                                                    | All                                                                                                    |                                                             |              |                                                                |
| CHECKLIST OF                                                                                      | REQUIREMENTS                                                                                                    |                                                             | WHERE TO SEC | CURE                                                           |
| ER Clearance Slip                                                                                 | · · · · ·                                                                                                    | ER Nurse                                                    |              |                                                                |
| CLIENT STEPS                                                                                      | AGENCY                                                                                                    | FEES TO                                                     | PROCESSING   | PERSON                                                         |
|                                                                                                   | ACTIONS                                                                                                    | BE PAID                                                     | TIME         | RESPONSIBLE                                                    |
| 1. Present the<br>accomplished ER<br>Clearance slip to<br>Billing                                 | 1. Release two (2)<br>copies of<br>Statement of<br>Account (SOA);<br>1.1. Release<br>countersigned ER<br>clearance slip.                                                                                                    | None                                                        | 5 minutes    | Billing and<br>Cashiering<br>Services Head<br>Billing<br>OMSDH |
| 2. Submit the two<br>(2) copies of SOA<br>and<br>countersigned ER<br>Clearance slip to<br>Cashier | 2. Receives the<br>two (2) copies of<br>SOA, the<br>clearance slip and<br>the payment;<br>2.1. Return one (1)<br>copy of SOA, and<br>the countersigned<br>ER clearance slip;<br>2.2. Release an<br>Official Receipt<br>(OR) | Total<br>Cost of<br>Services<br>*See<br>schedule<br>of fees | 5 minutes    | Billing and<br>Cashiering<br>Services Head<br>Cashier<br>OMSDH |
|                                                                                                   | TOTAL                                                                                                    | Total<br>Cost of<br>Services<br>*See<br>schedule<br>of fees | 10 minutes   |                                                                |

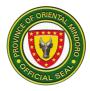

#### 3. PAYMENT OF HOSPITAL BILL FOR EMERGENCY ROOM (ER) CLIENT WITHOUT PHILHEALTH BUT WITH MEDICAL ASSISTANCE FOR INDIGENT PATIENTS (MAIP)

Processing payments and other financial transactions for services rendered at the emergency room and ensuring that patients understand their financial obligations. It is open 24/7.

| Office or<br>Division:                                                                                                    | Billing and Cashier                                                                                                    | Billing and Cashier |                        |                                                                                                    |
|----------------------------------------------------------------------------------------------------|----------------------------------------------------------------------------------------------------|---------------------|------------------------|----------------------------------------------------------------------------------------------------|
| Classification:                                                                                                    | Simple                                                                                                    | Simple              |                        |                                                                                                    |
| Type of<br>Transaction:                                                                                                    | G2C – Government t                                                                                                    | o Citizen           |                        |                                                                                                    |
| Who may avail:                                                                                                    | All                                                                                                    |                     |                        |                                                                                                    |
|                                                                                                    | REQUIREMENTS                                                                                                    |                     | WHERE TO SEC           | CURE                                                                                                    |
| ER Clearance Slip                                                                                                    |                                                                                                    | ER Nurse S          |                        |                                                                                                    |
| CLIENT STEPS                                                                                                    | AGENCY<br>ACTIONS                                                                                                    | FEES TO<br>BE PAID  | PROCESSING<br>TIME     | PERSON<br>RESPONSIBLE                                                                                                    |
| <ol> <li>Present the<br/>accomplished<br/>ER Clearance<br/>slip to Billing</li> <li>Present the 1<sup>st</sup><br/>SOA to Medical<br/>Social Welfare<br/>(MSW) Office for<br/>social</li> </ol>                                                        | <ol> <li>Explain the bill to<br/>patient;</li> <li>Release the<br/>first (1st) copy of<br/>Statement of<br/>Account (SOA)</li> <li>Release the<br/>Certificate of<br/>Indigency and the<br/>MAIP slip</li> </ol>                                              | none                | 5 minutes<br>5 minutes | Billing and<br>Cashiering<br>Services Head<br>Billing<br>OMSDH<br>Medical Social<br>Welfare Officer<br>Medical Social<br>Welfare Office<br>OMSDH |
| classification and<br>to sign at the<br>MSW logbook<br>3. Return the 1 <sup>st</sup><br>SOA, and submit<br>the Certificate of<br>Indigency and<br>the MAIP slip to<br>Billing;<br>3.1. Sign the<br>final two (2)<br>copies of SOA<br>4. Submit two (2) | <ol> <li>Explain the final<br/>bill to patient;</li> <li>Release two</li> <li>copies of SOA</li> <li>cone with signature<br/>of client and<br/>another one<br/>without), and the<br/>countersigned ER<br/>Clearance slip</li> <li>Release (1) copy</li> </ol> | none<br>None if     | 5 minutes<br>5 minutes | Billing and<br>Cashiering<br>Services Head<br>Billing<br>OMSDH<br>Billing and                                                                    |
| 4. Submit two (2)<br>copies of SOA,<br>and ER                                                                                                    | 4. Release (1) copy<br>of SOA, the<br>countersigned ER<br>Clearance slip plus                                                                                                    | fully<br>covered    | o minutes              | Cashiering<br>Services Head<br>Cashier                                                                                                    |

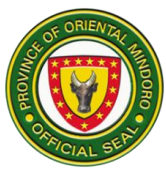

| Clearance slip to<br>Cashier | the Official Receipt<br>if not fully covered<br>by MAIP | by MAIP<br>or the<br>excess of |            | OMSDH |
|------------------------------|---------------------------------------------------------|--------------------------------|------------|-------|
|                              |                                                         | MAIP                           |            |       |
|                              | TOTAL                                                   | None if                        | 20 minutes |       |
|                              |                                                         | fully                          |            |       |
|                              |                                                         | covered                        |            |       |
|                              |                                                         | by MAIP                        |            |       |
|                              |                                                         | or the                         |            |       |
|                              |                                                         | excess of                      |            |       |
|                              |                                                         | MAIP                           |            |       |

#### 4. PAYMENT OF HOSPITAL BILL FOR INPATIENT CLIENT WITH EXCESS FROM PHILHEALTH CASE RATE BUT WITH MEDICAL ASSISTANCE FOR INDIGENT PATIENTS (MAIP)

| Office or Division:                                                                                                    | Billing and Cashier                                                                                       |                       |                    |                                                                                |
|----------------------------------------------------------------------------------------------------|----------------------------------------------------------------------------------------------------|-----------------------|--------------------|--------------------------------------------------------------------------------|
| Classification:                                                                                                    | Simple                                                                                                    |                       |                    |                                                                                |
| Type of<br>Transaction:                                                                                                    | G2C – Government to Citizen                                                                               |                       |                    |                                                                                |
| Who may avail:                                                                                                    | All                                                                                                    |                       |                    |                                                                                |
| CHECKLIST OF R                                                                                                    | EQUIREMENTS                                                                                               |                       | WHERE TO SE        | CURE                                                                           |
| None                                                                                                    |                                                                                                    | None                  |                    |                                                                                |
| CLIENT STEPS                                                                                                    | AGENCY<br>ACTIONS                                                                                         | FEES<br>TO BE<br>PAID | PROCESSING<br>TIME | PERSON<br>RESPONSIBLE                                                          |
| 1. Submit the both<br>signed CF2/CF4<br>forms and the first<br>copy of Statement of<br>Account (SOA) to<br>PhilHealth                                | 1. Receive signed<br>CF2/CF4 forms<br>1.1. Release the<br>first copy of SOA<br>and the<br>PhilHealth stab | none                  | 5 minutes          | Medical Social<br>Welfare Officer<br>PhilHealth<br>Section<br>OMSDH            |
| 2. Present the 1 <sup>st</sup><br>SOA to Medical<br>Social Welfare<br>(MSW) Office for<br>social classification<br>and to sign at the<br>MSW logbook | 2. Release the<br>Certificate of<br>Indigency and the<br>MAIP slip                                        | none                  | 5 minutes          | Medical Social<br>Welfare Officer<br>Medical Social<br>Welfare Office<br>OMSDH |

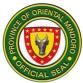

|                                                                                                    |                                                                                                    | 1                                                                            |            |                                                                |
|----------------------------------------------------------------------------------------------------|----------------------------------------------------------------------------------------------------|------------------------------------------------------------------------------|------------|----------------------------------------------------------------|
| 3.1. Return the first<br>SOA, and submit the<br>PhilHealth stab, the<br>Certificate of<br>Indigency, and the<br>MAIP slip to Billing;<br>3.2. Sign the final two<br>(2) copies of SOA | 3. Explain the<br>final bill to patient;<br>3.1. Release two<br>(2) copies of SOA<br>(one with<br>signature of client<br>and another one<br>without), and the<br>countersigned<br>Admission<br>Clearance | none                                                                         | 5 minutes  | Billing and<br>Cashiering<br>Services Head<br>Billing<br>OMSDH |
| 4. Submit two (2)<br>copies of SOA, and<br>Admission slip to<br>Cashier                                                                                                    | 4. Release (1)<br>copy of SOA, the<br>countersigned<br>Admission<br>Clearance slip<br>plus the Official<br>Receipt if not fully<br>covered by MAIP                                                       | None if<br>fully<br>covere<br>d by<br>MAIP<br>or the<br>excess<br>of<br>MAIP | 5 minutes  | Billing and<br>Cashiering<br>Services Head<br>Cashier<br>OMSDH |
|                                                                                                    | TOTAL                                                                                                    | None if<br>fully<br>covere<br>d by<br>MAIP<br>or the<br>excess<br>of<br>MAIP | 20 minutes |                                                                |

# 5. PAYMENT OF HOSPITAL BILL FOR INPATIENT CLIENT WITHOUT EXCESS FROM PHILHEALTH CASE RATE

| Office or Division:     | Billing and Cashie          | er              |  |
|-------------------------|-----------------------------|-----------------|--|
| Classification:         | Simple                      |                 |  |
| Type of<br>Transaction: | G2C – Government to Citizen |                 |  |
| Who may avail:          | All                         |                 |  |
| CHECKLIST OF RE         | QUIREMENTS                  | WHERE TO SECURE |  |
| None                    |                             | None            |  |

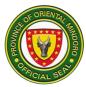

| CLIENT STEPS                                                                                                    | AGENCY<br>ACTIONS                                                                                                    | FEES<br>TO BE<br>PAID | PROCESSING<br>TIME | PERSON<br>RESPONSIBLE                                               |
|----------------------------------------------------------------------------------------------------|----------------------------------------------------------------------------------------------------|-----------------------|--------------------|---------------------------------------------------------------------|
| 1. Submit the signed<br>CF2/CF4 forms and<br>the first copy of<br>Statement of Account<br>(SOA) to PhilHealth                   | <ol> <li>Receive<br/>signed CF2/CF4<br/>forms</li> <li>Release the<br/>first copy of<br/>SOA and the<br/>PhilHealth stab</li> </ol>      | none                  | 5 minutes          | Medical Social<br>Welfare Officer<br>PhilHealth<br>Section<br>OMSDH |
| 2. Present the first<br>copy of SOA and the<br>PhilHealth stab to<br>Billing                                                    | <ol> <li>Explain the<br/>bill to patient;</li> <li>Release the<br/>second copy of<br/>SOA and the<br/>Admission<br/>Clearance</li> </ol> | none                  | 5 minutes          | Billing and<br>Cashiering<br>Services Head<br>Billing<br>OMSDH      |
| 3. Submit the first<br>and the second (2)<br>copies of SOA, the<br>PhilHealth stab and<br>the Admission<br>Clearance to Cashier | 3. Release the<br>countersigned<br>(1) copy of SOA<br>and the<br>countersigned<br>Admission<br>Clearance                                 | None                  | 5 minutes          | Billing and<br>Cashiering<br>Services Head<br>Cashier<br>OMSDH      |
|                                                                                                    | TOTAL                                                                                                    | None                  | 15 minutes         |                                                                     |

#### 6. PAYMENT OF HOSPITAL BILL FOR INPATIENT CLIENT WITHOUT PHILHEALTH BUT WITH MEDICAL ASSISTANCE FOR INDIGENT PATIENTS (MAIP)

| Office or Division:     | Billing and Cashie                        | r                  |                    |                       |
|-------------------------|-------------------------------------------|--------------------|--------------------|-----------------------|
| Classification:         | Simple                                    |                    |                    |                       |
| Type of<br>Transaction: | G2C – Governmer                           | nt to Citizen      |                    |                       |
| Who may avail:          | All                                       |                    |                    |                       |
| CHECKLIST OF R          | CHECKLIST OF REQUIREMENTS WHERE TO SECURE |                    |                    | CURE                  |
| None                    |                                           | None               |                    |                       |
| CLIENT STEPS            | AGENCY<br>ACTIONS                         | FEES TO<br>BE PAID | PROCESSING<br>TIME | PERSON<br>RESPONSIBLE |

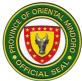

|                                                                                                    |                                                                                                    |                                                                       | - · ·        | D.III. 1                                                                       |
|----------------------------------------------------------------------------------------------------|----------------------------------------------------------------------------------------------------|-----------------------------------------------------------------------|--------------|--------------------------------------------------------------------------------|
| 1. Proceed to<br>Billing to get a copy<br>of Statement of<br>Account (SOA)                                                                                                | <ol> <li>Explain the bill<br/>to patient;</li> <li>Release the<br/>first SOA</li> </ol>                                                                                                    | none                                                                  | 5 minutes    | Billing and<br>Cashiering<br>Services Head<br>Billing                          |
|                                                                                                    |                                                                                                    |                                                                       |              | OMSDH                                                                          |
| 2. Present the 1 <sup>st</sup><br>SOA to Medical<br>Social Welfare<br>(MSW) Office for<br>social classification<br>and to sign at the<br>MSW logbook                      | 2. Release the<br>Certificate of<br>Indigency and<br>the MAIP slip                                                                                                    | none                                                                  | 5 minutes    | Medical Social<br>Welfare Officer<br>Medical Social<br>Welfare Office<br>OMSDH |
| 3.1. Return the 1 <sup>st</sup><br>SOA, and submit<br>the Certificate of<br>Indigency and the<br>MAIP slip to Billing;<br>3.2. Sign the final<br>two (2) copies of<br>SOA | <ol> <li>Explain the final bill to patient;</li> <li>Release two (2) copies of SOA (one with signature of client and another one without), and the countersigned ER Clearance slip</li> </ol> | none                                                                  | 5 minutes    | Billing and<br>Cashiering<br>Services Head<br>Billing<br>OMSDH                 |
| 4. Submit two (2)<br>copies of SOA, and<br>ER Clearance slip<br>to Cashier                                                                                                | 4. Release (1)<br>copy of SOA, the<br>countersigned<br>ER Clearance<br>slip plus the<br>Official Receipt if<br>not fully covered                                                              | None if<br>fully<br>covered<br>by MAIP<br>or the<br>excess of<br>MAIP | 5 minutes    | Billing and<br>Cashiering<br>Services Head<br>Cashier<br>OMSDH                 |
|                                                                                                    | by MAIP<br><b>TOTAL</b>                                                                                                    | None if                                                               | 20 minutes   |                                                                                |
|                                                                                                    | IUIAL                                                                                                    | fully                                                                 | 20 111110103 |                                                                                |
|                                                                                                    |                                                                                                    | covered                                                               |              |                                                                                |
|                                                                                                    |                                                                                                    | by MAIP<br>or the                                                     |              |                                                                                |
|                                                                                                    |                                                                                                    | excess of                                                             |              |                                                                                |
|                                                                                                    |                                                                                                    | MAIP                                                                  |              |                                                                                |

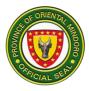

#### 7. PAYMENT OF HOSPITAL BILL FOR INPATIENT CLIENT WITHOUT PHILHEALTH AND WITHOUT MEDICAL ASSISTANCE FOR INDIGENT PATIENTS (MAIP)

| Office or Division:                                                                                                    | Billing and Cashier                                                                                                    |                                                                     |                    |                                                                |
|----------------------------------------------------------------------------------------------------|----------------------------------------------------------------------------------------------------|---------------------------------------------------------------------|--------------------|----------------------------------------------------------------|
| Classification:                                                                                                    | Simple                                                                                                    |                                                                     |                    |                                                                |
| Type of<br>Transaction:                                                                                                    | G2C – Government to Citizen                                                                                                    |                                                                     |                    |                                                                |
| Who may avail:                                                                                                    | All                                                                                                    |                                                                     |                    |                                                                |
| CHECKLIST OF F                                                                                                    | REQUIREMENTS                                                                                                    |                                                                     | WHERE TO SE        | CURE                                                           |
| None                                                                                                    |                                                                                                    | None                                                                |                    |                                                                |
| CLIENT STEPS                                                                                                    | AGENCY<br>ACTIONS                                                                                                    | FEES<br>TO BE<br>PAID                                               | PROCESSING<br>TIME | PERSON<br>RESPONSIBLE                                          |
| 1. Proceed to sign<br>and submit one<br>copy of Statement of<br>Account (SOA) to<br>Billing after the<br>explanation of bill | <ol> <li>Explain the final<br/>bill to patient;</li> <li>Release two         <ul> <li>copies of SOA</li> <li>cone with signature</li> <li>of client and</li> <li>another one</li> <li>without), and the</li> <li>countersigned</li> <li>Admission</li> <li>Clearance slip</li> </ul> </li> </ol> | none                                                                | 5 minutes          | Billing and<br>Cashiering<br>Services Head<br>Billing<br>OMSDH |
| 2. Submit two (2)<br>copies of SOA, and<br>the Admission<br>Clearance slip to<br>Cashier                                     | 2. Release one (1)<br>copy of SOA (the<br>one without<br>signature) and the<br>countersigned<br>Admission<br>Clearance slip                                                                                                    | Total<br>Cost of<br>Servic<br>es<br>*See<br>schedu<br>le of<br>fees | 5 minutes          | Billing and<br>Cashiering<br>Services Head<br>Cashier<br>OMSDH |
|                                                                                                    | TOTAL                                                                                                    | Total<br>Cost of<br>Servic<br>es<br>*See<br>schedu<br>le of<br>fees | 10 minutes         |                                                                |

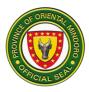

# 8. PAYMENT OF HOSPITAL BILL FOR OUTPATIENT CLIENT WITH MEDICAL ASSISTANCE FOR INDIGENT PATIENTS (MAIP)

Processing payments and other financial transactions for services rendered at the outpatient department and ensuring that patients understand their financial obligations. It is open 24/7.

| Office or Division:                                                                                                    | Billing and Cashier                                                                                                    |                             |                    |                                                                                |
|----------------------------------------------------------------------------------------------------|----------------------------------------------------------------------------------------------------|-----------------------------|--------------------|--------------------------------------------------------------------------------|
| Classification:                                                                                                    | Simple                                                                                                    |                             |                    |                                                                                |
| Type of<br>Transaction:                                                                                                    | G2C – Government to Citizen                                                                                                    |                             |                    |                                                                                |
| Who may avail:                                                                                                    | All                                                                                                    |                             |                    |                                                                                |
| CHECKLIST OF F                                                                                                    | REQUIREMENTS                                                                                                    |                             | WHERE TO SE        | CURE                                                                           |
| Charge Slip                                                                                                    |                                                                                                    | OPD iH0<br>Pharmao<br>CSSR; | -                  |                                                                                |
| CLIENT STEPS                                                                                                    | AGENCY<br>ACTIONS                                                                                                    | FEES<br>TO BE<br>PAID       | PROCESSING<br>TIME | PERSON<br>RESPONSIBLE                                                          |
| 1. Present the charge slip to Billing                                                                                                    | <ol> <li>Explain the bill<br/>to client;</li> <li>1.1. Release the<br/>first copy of<br/>Statement of<br/>Account (SOA)</li> </ol>                                                                   | none                        | 5 minutes          | Billing and<br>Cashiering<br>Services Head<br>Billing<br>OMSDH                 |
| 2. Present the 1 <sup>st</sup><br>SOA to Medical<br>Social Welfare<br>(MSW) Office for<br>social classification<br>and to sign at the<br>MSW logbook                                                                                                    | 2. Release the<br>Certificate of<br>Indigency and the<br>MAIP slip                                                                                                    | none                        | 5 minutes          | Medical Social<br>Welfare Officer<br>Medical Social<br>Welfare Office<br>OMSDH |
| <ul> <li>3.1. Return the 1<sup>st</sup></li> <li>SOA, and submit</li> <li>the Certificate of</li> <li>Indigency and the</li> <li>Medical Assistance</li> <li>For Indigent</li> <li>Patients (MAIP) slip</li> <li>to Billing;</li> <li>3.2. Sign the final</li> <li>two (2) copies of</li> <li>SOA</li> </ul> | <ol> <li>Explain the final<br/>bill to patient;</li> <li>Release two</li> <li>copies of SOA</li> <li>cone with signature<br/>of client and<br/>another one<br/>without), and the<br/>MAIP</li> </ol> | none                        | 5 minutes          | Billing and<br>Cashiering<br>Services Head<br>Billing<br>OMSDH                 |

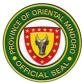

| 4. Submit two (2) | 4. Release (1)      | None if | 5 minutes      | Billing and   |
|-------------------|---------------------|---------|----------------|---------------|
| copies of SOA and | copy of SOA, the    | fully   |                | Cashiering    |
| the MAIP slip to  | countersigned       | covere  |                | Services Head |
| Cashier           | MAIP slip plus the  | d by    |                | Cashier       |
|                   | Official Receipt if | MAIP    |                | OMSDH         |
|                   | not fully covered   | or the  |                | C             |
|                   | by MAIP             | excess  |                |               |
|                   |                     |         |                |               |
|                   |                     | of      |                |               |
|                   |                     | MAIP    |                |               |
|                   | TOTAL               | None if | None if fully  |               |
|                   |                     | fully   | covered by     |               |
|                   |                     | covere  | MAIP or the    |               |
|                   |                     | d by    | excess of MAIP |               |
|                   |                     | MAIP    |                |               |
|                   |                     | or the  |                |               |
|                   |                     |         |                |               |
|                   |                     | excess  |                |               |
|                   |                     | of      |                |               |
|                   |                     | MAIP    |                |               |

# 9. PAYMENT OF HOSPITAL BILL FOR OUTPATIENT CLIENT WITHOUT MEDICAL ASSISTANCE FOR INDIGENT PATIENTS (MAIP)

Processing payments and other financial transactions for services rendered at the outpatient department and ensuring that patients understand their financial obligations. It is open 24/7.

| Office or Division:                                                                             | Billing and Cashier                                                                          | •                              |                    |                                                                |
|-------------------------------------------------------------------------------------------------|----------------------------------------------------------------------------------------------|--------------------------------|--------------------|----------------------------------------------------------------|
| Classification:                                                                                 | Simple                                                                                       |                                |                    |                                                                |
| Type of<br>Transaction:                                                                         | G2C – Government to Citizen                                                                  |                                |                    |                                                                |
| Who may avail:                                                                                  | All                                                                                          |                                |                    |                                                                |
| CHECKLIST OF R                                                                                  | EQUIREMENTS                                                                                  |                                | WHERE TO SEC       | CURE                                                           |
| Charge Slip                                                                                     |                                                                                              | OPD iHOM<br>Pharmacy;<br>CSSR; |                    |                                                                |
| CLIENT STEPS                                                                                    | AGENCY<br>ACTIONS                                                                            | FEES TO<br>BE PAID             | PROCESSING<br>TIME | PERSON<br>RESPONSIBLE                                          |
| 1.1. Present the<br>charge slip to<br>Billing<br>1.2. Sign the<br>Statement of<br>Account (SOA) | <ol> <li>Explain the bill<br/>to client;</li> <li>Release one<br/>(1) copy of SOA</li> </ol> | none                           | 5 minutes          | Billing and<br>Cashiering<br>Services Head<br>Billing<br>OMSDH |
| 2. Submit one (1)                                                                               | 2. Release one                                                                               | Total                          | 5 minutes          | Billing and                                                    |

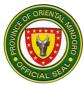

| Official Receipt<br>(OR) | *See<br>schedule<br>of fees                                 |            | Cashier<br>OMSDH |
|--------------------------|-------------------------------------------------------------|------------|------------------|
| TOTAL                    | Total<br>Cost of<br>Services<br>*See<br>schedule<br>of fees | 10 minutes |                  |

# CENTRAL SUPPLY ROOM (CSR) SERVICES

#### **10. FILL-UP PRESCRIPTION FOR DISCHARGED INPATIENT CLIENT**

The medical supplies used for the patients are obtained from this unit. It is open 24/7.

| Office or<br>Division:                                               | Central Supply Room              |                    |                    |                                                           |
|----------------------------------------------------------------------|----------------------------------|--------------------|--------------------|-----------------------------------------------------------|
| Classification:                                                      | Simple                           |                    |                    |                                                           |
| Type of<br>Transaction:                                              | G2C – Government                 | to Citizen         |                    |                                                           |
| Who may avail:                                                       | All                              |                    |                    |                                                           |
| CHECKLIST OF                                                         | REQUIREMENTS                     |                    | WHERE TO SEC       | URE                                                       |
| Prescription                                                         |                                  | Ward Nurse Station |                    |                                                           |
| CLIENT STEPS                                                         | AGENCY<br>ACTIONS                | FEES TO<br>BE PAID | PROCESSING<br>TIME | PERSON<br>RESPONSIBLE                                     |
| 1. Present<br>prescription to<br>the Central<br>Supply Room<br>(CSR) | 1. Dispense the medical supplies | None               | 5 minutes          | Central Supply<br>Head<br>Central Supply<br>Room<br>OMSDH |
|                                                                      | TOTAL                            | None               | 5 minutes          |                                                           |

\*Payment shall be included in hospital bill when patient is about to secure clearance for discharge

# **11. FILL-UP PRESCRIPTION FOR EMERGENCY ROOM CLIENT**

The medical supplies used for the patients are obtained from this unit. It is open 24/7.

| Office or Division: | Central Supply Room |
|---------------------|---------------------|
| Classification:     | Simple              |

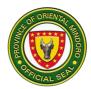

| Type of<br>Transaction:                                           | G2C – Government to Citizen                                                                |                       |                    |                       |
|-------------------------------------------------------------------|--------------------------------------------------------------------------------------------|-----------------------|--------------------|-----------------------|
| Who may avail:                                                    | All                                                                                        |                       |                    |                       |
| CHECKLIST OF                                                      | REQUIREMENTS                                                                               |                       | WHERE TO SE        | CURE                  |
| Prescription                                                      |                                                                                            | ER Nurs               | e Station          |                       |
| CLIENT STEPS                                                      | AGENCY<br>ACTIONS                                                                          | FEES<br>TO BE<br>PAID | PROCESSING<br>TIME | PERSON<br>RESPONSIBLE |
| 1. Present<br>prescription to the<br>Central Supply<br>Room (CSR) | 1. Dispense the<br>medical suppliesNone5 minutesCentral Sup<br>Head<br>Central Sup<br>Room |                       |                    | Central Supply        |
| *Da ana ( al all la a (                                           | TOTAL                                                                                      | None                  | 5 minutes          |                       |

\*Payment shall be after patient management when patient is about to secure clearance for discharge.

# **12. FILL-UP PRESCRIPTION FOR INPATIENT CLIENT**

The medical supplies used for the patients are obtained from this unit. It is open 24/7.

| Office or<br>Division:                                               | Central Supply Room              |                    |                    |                                                           |
|----------------------------------------------------------------------|----------------------------------|--------------------|--------------------|-----------------------------------------------------------|
| Classification:                                                      | Simple                           |                    |                    |                                                           |
| Type of<br>Transaction:                                              | G2C – Government to              | o Citizen          |                    |                                                           |
| Who may avail:                                                       | All                              |                    |                    |                                                           |
| CHECKLIST OF                                                         | F REQUIREMENTS WHERE TO SECURE   |                    |                    | CURE                                                      |
| Prescription                                                         |                                  | Ward Nurs          | e Station          |                                                           |
| CLIENT STEPS                                                         | AGENCY ACTIONS                   | FEES TO<br>BE PAID | PROCESSING<br>TIME | PERSON<br>RESPONSIBLE                                     |
| 1. Present<br>prescription<br>to the Central<br>Supply Room<br>(CSR) | 1. Dispense the medical supplies | None               | 5 minutes          | Central Supply<br>Head<br>Central Supply<br>Room<br>OMSDH |
| , <i>/</i>                                                           | TOTAL                            | None               | 5 minutes          |                                                           |

\*Payment shall be included in hospital bill when patient is about to secure clearance for discharge.

# 13. FILL-UP PRESCRIPTION FOR OUTPATIENT DEPARTMENT CLIENT WITH MEDICAL ASSISTANCE FOR INDIGENT PATIENT (MAIP)

The medical supplies used for the patients are obtained from this unit. It is open 24/7.

Office or Division: Central Supply Room

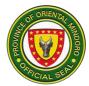

| Classification:                                                                                                    | Simple                                                                                                    |                                                                                                    |                    |                                                                                |
|----------------------------------------------------------------------------------------------------|----------------------------------------------------------------------------------------------------|----------------------------------------------------------------------------------------------------|--------------------|--------------------------------------------------------------------------------|
| Type of<br>Transaction:                                                                                                    | G2C – Government t                                                                                                    | o Citizen                                                                                                    |                    |                                                                                |
| Who may avail:                                                                                                    | All                                                                                                    |                                                                                                    |                    |                                                                                |
|                                                                                                    | REQUIREMENTS WHERE TO SECURE                                                                                                    |                                                                                                    |                    | CURE                                                                           |
| Prescription                                                                                                    | OPD Nurse Station                                                                                                    |                                                                                                    |                    |                                                                                |
| CLIENT STEPS                                                                                                    | AGENCY<br>ACTIONS                                                                                                    | FEES<br>TO BE<br>PAID                                                                                           | PROCESSING<br>TIME | PERSON<br>RESPONSIBLE                                                          |
| 1. Present<br>prescription to the<br>Central Supply<br>Room (CSR)                                                                                   | 1. Release CSR<br>charge slip                                                                                                    | None                                                                                                    | 5 minutes          | Central Supply<br>Head<br>Central Supply<br>Room<br>OMSDH                      |
| 2. Present the CSR<br>charge slip to<br>Medical Social<br>Welfare (MSW)<br>Office for social<br>classification and to<br>sign at the MSW<br>logbook | 2. Release the<br>discounted CSR<br>charge slip with<br>MAIP stamp and<br>Certificate of<br>Indigency                            | none                                                                                                    | 5 minutes          | Medical Social<br>Welfare Officer<br>Medical Social<br>Welfare Office<br>OMSDH |
| 3. Submit the<br>discounted CSR<br>charge slip with<br>MAIP stamp and<br>Certificate of<br>Indigency to Billing                                     | 3. Release two (2)<br>copies of SOA (one<br>with signature of<br>client and another<br>one without), and<br>the MAIP slip        | none                                                                                                    | 5 minutes          | Billing and<br>Cashiering<br>Services Head<br>Billing<br>OMSDH                 |
| 4. Submit two (2)<br>copies of SOA and<br>the MAIP slip to<br>Cashier                                                                               | 4. Release (1) copy<br>of SOA, the<br>countersigned<br>MAIP slip plus the<br>Official Receipt if<br>not fully covered by<br>MAIP | None if<br>fully<br>covere<br>d by<br>MAIP<br>or the<br>excess<br>of<br>MAIP<br>*See<br>schedu<br>le of<br>fees | 5 minutes          | Billing and<br>Cashiering<br>Services Head<br>Cashier<br>OMSDH                 |
| 5. Present the<br>countersigned<br>MAIP slip plus the<br>OR if not fully                                                                            | 5. Dispense the medical supplies                                                                                                 | None                                                                                                    | 5 minutes          | Central Supply<br>Head<br>Central Supply<br>Room<br>OMSDH                      |

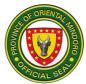

| covered by MAIP to the CSR |       |                                                                                                    |            |  |
|----------------------------|-------|----------------------------------------------------------------------------------------------------|------------|--|
|                            | TOTAL | None if<br>fully<br>covere<br>d by<br>MAIP<br>or the<br>excess<br>of<br>MAIP<br>*See<br>schedu<br>le of<br>fees | 25 minutes |  |

# 14. FILL-UP PRESCRIPTION FOR OUTPATIENT DEPARTMENT CLIENT WITHOUT MEDICAL ASSISTANCE FOR INDIGENT PATIENT (MAIP)

The medical supplies used for the patients are obtained from this unit. It is open 24/7.

| Office or<br>Division:                                               | Central Supply Room                                          |                              |                    |                                                                |  |
|----------------------------------------------------------------------|--------------------------------------------------------------|------------------------------|--------------------|----------------------------------------------------------------|--|
| Classification:                                                      | Simple                                                       | Simple                       |                    |                                                                |  |
| Type of<br>Transaction:                                              | G2C – Government t                                           | o Citizen                    |                    |                                                                |  |
| Who may avail:                                                       | All                                                          |                              |                    |                                                                |  |
| CHECKLIST OF                                                         | REQUIREMENTS                                                 |                              | WHERE TO SEC       | CURE                                                           |  |
| Prescription                                                         |                                                              | OPD Nurse                    | e Station          |                                                                |  |
| CLIENT STEPS                                                         | AGENCY<br>ACTIONS                                            | FEES TO<br>BE PAID           | PROCESSING<br>TIME | PERSON<br>RESPONSIBLE                                          |  |
| 1. Present<br>prescription to<br>the Central<br>Supply Room<br>(CSR) | 1. Release CSR<br>charge slip                                | None                         | 5 minutes          | Central Supply<br>Head<br>Central Supply<br>Room<br>OMSDH      |  |
| 2. Submit CSR<br>charge slip to<br>Billing                           | 2. Release one (1)<br>copy of Statement<br>of Account (SOA); | None                         | 5 minutes          | Billing and<br>Cashiering<br>Services Head<br>Billing<br>OMSDH |  |
| 3. Submit one (1)<br>copy of SOA to<br>Cashier                       | 3. Release the<br>Official Receipt<br>(OR)                   | Total<br>Cost of<br>Services | 5 minutes          | Billing and<br>Cashiering<br>Services Head<br>Cashier<br>OMSDH |  |

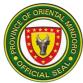

|                                 |                                  | *See<br>schedule<br>of fees                                 |            |                                                           |
|---------------------------------|----------------------------------|-------------------------------------------------------------|------------|-----------------------------------------------------------|
| 4. Present the<br>OR to the CSR | 4. Dispense the medical supplies | None                                                        | 5 minutes  | Central Supply<br>Head<br>Central Supply<br>Room<br>OMSDH |
|                                 | TOTAL                            | Total<br>Cost of<br>Services<br>*See<br>schedule<br>of fees | 20 minutes |                                                           |

# **EMERGENCY ROOM (ER) SERVICES**

# **15. ADMISSION OF CLIENT WITH PHILHEALTH**

The process of admitting a patient for an extended period of medical care and treatment to help the patient recover and regain their health. It is open 24/7.

| Office or Division:                                                                                                    | Emergency Room (ER) Department                 |                    |                    |                                           |
|----------------------------------------------------------------------------------------------------|------------------------------------------------|--------------------|--------------------|-------------------------------------------|
| Classification:                                                                                                    | Simple                                         |                    |                    |                                           |
| Type of<br>Transaction:                                                                                                    | G2C – Government to Citizen                    |                    |                    |                                           |
| Who may avail:                                                                                                    | All                                            |                    |                    |                                           |
| CHECKLIST OF R                                                                                                    | REQUIREMENTS                                   |                    | WHERE TO SEC       | CURE                                      |
| None                                                                                                    |                                                | None               |                    |                                           |
| CLIENT STEPS                                                                                                    | AGENCY<br>ACTIONS                              | FEES TO<br>BE PAID | PROCESSING<br>TIME | PERSON<br>RESPONSIBLE                     |
| 1. Provide<br>demographic and<br>pertinent data to<br>Integrated Hospital<br>Operations and<br>Management<br>Information System<br>(IHOMIS) at the<br>Emergency Room<br>(ER) | 1. Record<br>demographic and<br>pertinent data | None               | 5 minutes          | IHOMIS Head<br>Emergency<br>Room<br>OMSDH |

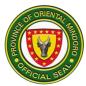

| 2. Sign the<br>Consent for<br>Admission form by<br>the client                                                     | <ul> <li>2. Assess the clinical condition of the client;</li> <li>2.1. Secure the signed Consent for Admission form;</li> <li>2.2. Complete charting for admission</li> </ul> | None | 30 minutes             | ER Resident on<br>Duty<br>Emergency<br>Room<br>OMSDH     |
|----------------------------------------------------------------------------------------------------|----------------------------------------------------------------------------------------------------|------|------------------------|----------------------------------------------------------|
| 3. Secure<br>prescribed<br>medicines and<br>supplies to<br>Pharmacy and to<br>Central Supply<br>Room respectively | 3. Carry out<br>doctor's orders                                                                                                    | None | 4 hours                | Supervising ER<br>Nurse<br>Emergency<br>Room<br>OMSDH    |
| 4. Secure<br>PhilHealth stub at<br>PhilHealth                                                                     | 4. Release<br>PhilHealth stub                                                                                                    | None | 5 minutes              | Medical Social<br>Welfare Officer<br>PhilHealth<br>OMSDH |
| 5. Prepare the<br>client's belonging<br>to be brought into<br>the ward                                            | 5. Transferred<br>the client into the<br>ward                                                                                                    | None | 5 minutes              | Supervising ER<br>Nurse<br>Emergency<br>Room<br>OMSDH    |
|                                                                                                    | TOTAL                                                                                                    | None | 4 hours, 45<br>minutes |                                                          |

# **16. ADMISSION OF CLIENT WITHOUT PHILHEALTH**

The process of admitting a client for an extended period of medical care and treatment to help the patient recover and regain their health. It is open 24/7.

| Office or<br>Division:  | Emergency Room (ER) Department |                    |                    |                       |
|-------------------------|--------------------------------|--------------------|--------------------|-----------------------|
| Classification:         | Simple                         |                    |                    |                       |
| Type of<br>Transaction: | G2C – Government to Citizen    |                    |                    |                       |
| Who may avail:          | All                            |                    |                    |                       |
| CHECKLIST OF F          | REQUIREMENTS                   |                    | WHERE TO SEC       | CURE                  |
| None                    |                                | None               |                    |                       |
| CLIENT STEPS            | AGENCY<br>ACTIONS              | FEES TO<br>BE PAID | PROCESSING<br>TIME | PERSON<br>RESPONSIBLE |

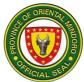

| 1. Provide<br>demographic and<br>pertinent data to<br>IHOMIS at the<br>Emergency Room                                        | 1. Record<br>demographic and<br>pertinent data                                                                                                    | None | 5 minutes              | IHOMIS Head<br>Emergency<br>Room<br>OMSDH                                      |
|----------------------------------------------------------------------------------------------------|----------------------------------------------------------------------------------------------------|------|------------------------|--------------------------------------------------------------------------------|
| (ER)<br>2. Sign the<br>Consent for<br>Admission form by<br>the client                                                        | 2. Assess the<br>clinical condition<br>of the client;<br>2.1. Secure the<br>signed Consent<br>for Admission<br>form;<br>2.2. Complete<br>charting for<br>admission | None | 30 minutes             | ER Resident on<br>Duty<br>Emergency<br>Room<br>OMSDH                           |
| 3. Secure<br>prescribed<br>medicines and<br>supplies to<br>Pharmacy and to<br>Central Supply<br>Room respectively            | 3. Carry out<br>doctor's orders                                                                                                    | None | 4 hours                | Supervising ER<br>Nurse<br>Emergency<br>Room<br>OMSDH                          |
| 4. Secure<br>PhilHealth stub at<br>PhilHealth                                                                                | 4. Release<br>PhilHealth stub                                                                                                    | None | 5 minutes              | Medical Social<br>Welfare Officer<br>PhilHealth<br>OMSDH                       |
| 5. Proceed to<br>Medical Social<br>Welfare (MSW)<br>Office for social<br>classification and<br>to sign at the MSW<br>logbook | 5. Enroll the client<br>to PhilHealth<br>Point of Servicer                                                                                                    | None | 10 minutes             | Medical Social<br>Welfare Officer<br>Medical Social<br>Welfare Office<br>OMSDH |
| 6. Prepare the<br>client's belonging<br>to be brought into<br>the ward                                                       | 6. Transferred the<br>client into the<br>ward                                                                                                    | None | 5 minutes              | Supervising ER<br>Nurse<br>Emergency<br>Room<br>OMSDH                          |
|                                                                                                    | TOTAL                                                                                                    | None | 4 hours,<br>55 minutes |                                                                                |

# **17. EMERGENCY ROOM CONSULTATION**

The doctor promptly assesses patients who can not wait in the Outpatient Department (OPD) and those who arrive at the hospital when the OPD is closed but need

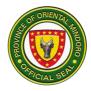

immediate attention. However, they do not necessarily need to be admitted, so the doctor will eventually send them home. It is Open 24/7

| Office or Division:                                                                                                  | n: Emergency Room (ER) Department                  |                                                             |                        |                                                       |
|----------------------------------------------------------------------------------------------------|----------------------------------------------------|-------------------------------------------------------------|------------------------|-------------------------------------------------------|
| Classification:                                                                                                    | Simple                                             |                                                             |                        |                                                       |
| Type of<br>Transaction:                                                                                              | G2C – Governmen                                    | t to Citizen                                                |                        |                                                       |
| Who may avail:                                                                                                    | All                                                |                                                             |                        |                                                       |
| CHECKLIST OF F                                                                                                    | REQUIREMENTS                                       |                                                             | WHERE TO SEC           | CURE                                                  |
| None                                                                                                    |                                                    | None                                                        |                        |                                                       |
| CLIENT STEPS                                                                                                    | AGENCY<br>ACTIONS                                  | FEES TO<br>BE PAID                                          | PROCESSING<br>TIME     | PERSON<br>RESPONSIBLE                                 |
| 1. Provide<br>demographic<br>and pertinent<br>data to IHOMIS<br>at the<br>Emergency<br>Room (ER)                     | 1. Record<br>demographic and<br>pertinent data     | None                                                        | 5 minutes              | IHOMIS Head<br>Emergency<br>Room<br>OMSDH             |
| 2. Subject the self<br>for medical<br>evaluation                                                                     | Assess the<br>clinical condition<br>of the client; | None                                                        | 30 minutes             | ER Resident on<br>Duty<br>Emergency<br>Room<br>OMSDH  |
| 3. Secure<br>prescribed<br>medicines and<br>supplies to<br>Pharmacy and<br>to Central<br>Supply Room<br>respectively | 3. Carry out<br>doctor's orders                    | None                                                        | 4 hours                | Supervising ER<br>Nurse<br>Emergency<br>Room<br>OMSDH |
| 4. Secure ER<br>Clearance slip<br>and have it<br>signed by<br>Laboratory,<br>Radiology,<br>CSSR, and<br>Pharmacy     | 4. Order patient for discharge                     | None                                                        | 15 minutes             | Supervising ER<br>Nurse<br>Emergency<br>Room<br>OMSDH |
|                                                                                                    | TOTAL                                              | Total<br>Cost of<br>Services<br>*See<br>schedule<br>of fees | 4 Hours, 50<br>minutes |                                                       |

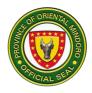

\*Follow the procedure of payment of hospital bills for Emergency Room client accordingly.

### LABORATORY SERVICES

# 18. LABORATORY FOR EMERGENCY ROOM (ER) AND INPATIENT CLIENTS

The hospital laboratory performs various diagnostic tests and analyses. Patients typically provide samples or undergo tests as directed by the doctors, and the results are then interpreted by healthcare professionals to make informed decisions about treatment and care. It is open 24/7

| Office or Division:                         | Diagnostic Labora                                                                                                    | tory               |                                         |                                                      |
|---------------------------------------------|----------------------------------------------------------------------------------------------------|--------------------|-----------------------------------------|------------------------------------------------------|
| Classification:                             | Simple                                                                                                    |                    |                                         |                                                      |
| Type of<br>Transaction:                     | G2C – Government to Citizen                                                                                                    |                    |                                         |                                                      |
| Who may avail:                              | All hospital clients                                                                                                    |                    |                                         |                                                      |
| CHECKLIST OF R                              | EQUIREMENTS                                                                                                    |                    | WHERE TO SEC                            | CURE                                                 |
| Laboratory Request the interface            | nru IHOMIS                                                                                                    |                    | / Room IHOMIS in<br>e Station IHOMIS    |                                                      |
| CLIENT STEPS                                | AGENCY<br>ACTIONS                                                                                                    | FEES TO<br>BE PAID | PROCESSING<br>TIME                      | PERSON<br>RESPONSIBLE                                |
| 1. Submit for<br>collection of<br>specimens | 1. Extract<br>specimen<br>sample<br>1.1. Subject the<br>specimen to<br>laboratory<br>examination<br>1.2. Release of<br>results directly to<br>ER nurse station<br>and/or Ward<br>nurse station | none               | *See the table<br>of turnaround<br>time | Chief Medical<br>Technologist<br>Laboratory<br>OMSDH |
| *Table of Turns around                      | TOTAL                                                                                                    | none               | *See the table<br>of turnaround<br>time |                                                      |

\*Table of Turnaround time

\*Payment shall be included in hospital bill when patient is about to secure clearance for discharge.

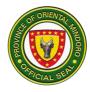

### **19. LABORATORY FOR OUTPATIENT CLIENT**

The hospital laboratory performs various diagnostic tests and analyses. Patients typically provide samples or undergo tests as directed by the doctors, and the results are then interpreted by healthcare professionals to make informed decisions about treatment and care. It is open 24/7

| Office or Division:                                                                                                    | Diagnostic Laborat                                                                            | ory                |                                                      |                                                      |
|----------------------------------------------------------------------------------------------------|-----------------------------------------------------------------------------------------------|--------------------|------------------------------------------------------|------------------------------------------------------|
| Classification:                                                                                                    | Simple                                                                                        | -                  |                                                      |                                                      |
| Type of<br>Transaction:                                                                                                    | G2C – Government to Citizen                                                                   |                    |                                                      |                                                      |
| Who may avail:                                                                                                    | All hospital clients                                                                          |                    |                                                      |                                                      |
| CHECKLIST OF R                                                                                                    | REQUIREMENTS                                                                                  |                    | WHERE TO SEC                                         | CURE                                                 |
| Laboratory Request/                                                                                                    | s (for submission)                                                                            | OPD Nurse          | e Station                                            |                                                      |
| Official Receipt (for presentation)<br>and/or countersigned MAIP (for<br>submission)                                                                                                    |                                                                                               | Cashier            |                                                      |                                                      |
| CLIENT STEPS                                                                                                    | AGENCY<br>ACTIONS                                                                             | FEES TO<br>BE PAID | PROCESSING<br>TIME                                   | PERSON<br>RESPONSIBLE                                |
| <ol> <li>Submit the<br/>Laboratory<br/>Request/s and the<br/>Official Receipt and<br/>or countersigned<br/>MAIP slip to the<br/>laboratory</li> <li>Submit<br/>specimens for<br/>examination</li> </ol> | 1. Extract<br>specimen sample<br>1.1. Subject the<br>specimen to<br>laboratory<br>examination | None               | 5 minutes<br>*See the table<br>of turnaround<br>time | Chief Medical<br>Technologist<br>Laboratory<br>OMSDH |
| 2. Get result<br>directly from the<br>laboratory                                                                                                    | 2. Release of<br>results directly to<br>client                                                | None               | 5 minutes                                            | Chief Medical<br>Technologist<br>Laboratory<br>OMSDH |
| *NIa additional above                                                                                                    | TOTAL                                                                                         | None               | 10 minutes<br>plus the<br>turnaround<br>time         |                                                      |

\*No additional charges except for the already paid diagnostic procedure/s or test \*See schedule of fees

#### MEDICAL SOCIAL SERVICES 20. PROVISION OF MEDICAL ASSISTANCE FOR INDIGENT PATIENT

This unit provide support and assistance to patients and their families. It is open during office hours.

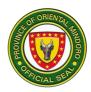

| Office or<br>Division:  | Medical Social Welfare Office                                                                               |                    |                    |                                                                                |
|-------------------------|----------------------------------------------------------------------------------------------------|--------------------|--------------------|--------------------------------------------------------------------------------|
| Classification:         | Simple                                                                                                    |                    |                    |                                                                                |
| Type of<br>Transaction: | G2C – Government to Citizen                                                                                 |                    |                    |                                                                                |
| Who may avail:          | All hospital clients                                                                                        |                    |                    |                                                                                |
| CHECKLIST OF            | REQUIREMENTS WHERE TO SECURE                                                                                |                    |                    | CURE                                                                           |
| Statement of Acco       | unt (SOA)                                                                                                   | Billing Section    |                    |                                                                                |
| CLIENT STEPS            | AGENCY<br>ACTIONS                                                                                           | FEES TO<br>BE PAID | PROCESSING<br>TIME | PERSON<br>RESPONSIBLE                                                          |
| 1. Present SOA          | 1. Interviewed for<br>social classification<br>1.1. Release<br>Certificate of<br>Indigency and<br>MAIP slip | None               | 5 minutes          | Medical Social<br>Welfare Officer<br>Medical Social<br>Welfare Office<br>OMSDH |
|                         | TOTAL                                                                                                    | None               | 5 minutes          |                                                                                |

#### OUTPATIENT DEPARTMENT SERVICES

#### 21. ANIMAL BITE TREATMENT CENTER SERVICES

A specialized healthcare clinic that focuses on the assessment, treatment, and management of individuals who have been bitten by animals. It is open from Monday to Friday at 8:00 am to 4:00 pm.

| Office or<br>Division:  | Outpatient Department          |                    |                    |                       |
|-------------------------|--------------------------------|--------------------|--------------------|-----------------------|
| Classification:         | Simple                         |                    |                    |                       |
| Type of<br>Transaction: | G2C – Government to Citizen    |                    |                    |                       |
| Who may avail:          | All hospital clients           |                    |                    |                       |
| CHECKLIST OF            | F REQUIREMENTS WHERE TO SECURE |                    |                    | CURE                  |
| None                    | None                           |                    |                    |                       |
| CLIENT STEPS            | AGENCY<br>ACTIONS              | FEES TO<br>BE PAID | PROCESSING<br>TIME | PERSON<br>RESPONSIBLE |
| 1. Log to               | 1. Provide Patient             | None               | 10 minutes         | OPD                   |
| Patient's               | Demographic (PD)               |                    |                    | Supervising           |
| Logbook and             | slip;                          |                    |                    | Nurse                 |
| submit the filled-      | 1.1. Submit                    |                    |                    | Security guard        |
| up Patient              | accomplished PD                |                    |                    | OMSDH                 |

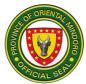

|                                                                                                    | -                                                                                                    |                                                                                                    |                       | 1 1                                                                           |
|----------------------------------------------------------------------------------------------------|----------------------------------------------------------------------------------------------------|----------------------------------------------------------------------------------------------------|-----------------------|-------------------------------------------------------------------------------|
| Demographic<br>(PD) slip at OPD<br>information desk;                                                                                                    | slip to OPD<br>IHOMIS<br>1.2. Forward<br>generated /                                                                                                    |                                                                                                    |                       |                                                                               |
|                                                                                                    | retrieved patient's<br>chart to OPD<br>nursing staff                                                                                                    |                                                                                                    |                       |                                                                               |
| 2. Proceed to<br>OPD nurse<br>station                                                                                                    | <ul><li>2. Take history and vital signs;</li><li>2.1. Provide laboratory request to client (if applicable)</li></ul>                                                                                                    | None                                                                                                    | 10 minutes            | OPD<br>Supervising<br>Nurse<br>Nursing Staff<br>OMSDH                         |
| 3. Proceed to<br>Animal Bite<br>Treatment<br>Center (ABTC)                                                                                                    | <ul> <li>3. Evaluate and categorize the wound</li> <li>3.1. Provide prescription for medicines and supplies</li> </ul>                                                                                                    | None                                                                                                    | 5 minutes             | ABTC Nurse<br>Dental Clinic<br>OMSDH                                          |
| 4. Follow step by<br>step procedures<br>on how to pay<br>hospital bills<br>based on paying<br>capacity of the<br>client and how to<br>fill-up<br>prescription | 4. Release the<br>Statement of<br>Account (SOA) and<br>the official Receipt<br>(OR) and/or the<br>countersigned<br>MAIP slip<br>4.1 Release<br>medicine and<br>medical supplies<br>from the Pharmacy<br>and from the<br>Central Supply<br>Room respectively | Total<br>Cost of<br>Services<br>*See<br>schedule<br>of fees<br>*None if<br>fully<br>covered<br>by MAIP<br>or the<br>excess of<br>MAIP | 30 minutes            | Billing and<br>Cashiering<br>Services Head<br>Billing and<br>Cashier<br>OMSDH |
| 5. Bring the<br>medicine and<br>medical supplies<br>to the ABTC                                                                                               | 5. Proceed with the<br>ABTC procedure/s<br>and advises the<br>patient about home<br>medication.                                                                                                    | None                                                                                                    | 45 minutes            | ABTC Nurse<br>Dental Clinic<br>OMSDH                                          |
|                                                                                                    | TOTAL                                                                                                    | Total<br>Cost of<br>Services<br>*See<br>schedule<br>of fees                                                                           | 1 hour, 40<br>minutes |                                                                               |

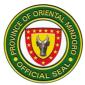

| *None if<br>fully |
|-------------------|
| covered           |
| by MAIP           |
| or the            |
| excess of         |
| MAIP              |

# 22. CONSULTATION IN PEDIATRICS, MEDICINE, SURGERY AND OBSTETRICS AND GYNECOLOGY

The designated area where medical services are provided to patients who do not require hospitalization. It is open from Monday to Friday at 8:00 am to 4:00 pm.

| Office or<br>Division:                                                                                                    | Outpatient Department                                                                                                    |                             |                    |                                                        |
|----------------------------------------------------------------------------------------------------|----------------------------------------------------------------------------------------------------|-----------------------------|--------------------|--------------------------------------------------------|
| Classification:                                                                                                    | Simple                                                                                                    |                             |                    |                                                        |
| Type of<br>Transaction:                                                                                                    | G2C – Governmen                                                                                                    | G2C – Government to Citizen |                    |                                                        |
| Who may avail:                                                                                                    | All                                                                                                    |                             |                    |                                                        |
| CHECKLIST OF I                                                                                                    | REQUIREMENTS                                                                                                    |                             | WHERE TO SEC       | URE                                                    |
| None                                                                                                    |                                                                                                    | None                        |                    |                                                        |
| CLIENT STEPS                                                                                                    | AGENCY<br>ACTIONS                                                                                                    | FEES TO<br>BE PAID          | PROCESSING<br>TIME | PERSON<br>RESPONSIBLE                                  |
| 1. Log to Patient's<br>Logbook and<br>submit the filled-<br>up Patient<br>Demographic<br>(PD) slip at OPD<br>information desk; | 1. Provide<br>Patient<br>Demographic<br>(PD) slip;<br>1.1. Submit<br>accomplished PD<br>slip to OPD<br>IHOMIS<br>1.2. Forward<br>generated /<br>retrieved<br>patient's chart to<br>OPD nursing<br>staff | None                        | 10 minutes         | OPD<br>Supervising<br>Nurse<br>Security guard<br>OMSDH |
| 2. Proceed to<br>OPD nurse<br>station                                                                                          | <ol> <li>Take history<br/>and vital signs;</li> <li>Provide<br/>laboratory<br/>request to client<br/>(if applicable)</li> </ol>                                                                         | None                        | 10 minutes         | OPD<br>Supervising<br>Nurse<br>Nursing Staff<br>OMSDH  |

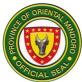

| 3. Present<br>laboratory request<br>to OPD IHOMIS                                                                       | 3. Return<br>laboratory<br>request and<br>release charge<br>slip to client                                                                           | None                                                                                                    | 5 minutes                               | IHOMIS Head<br>IHOMIS<br>OMSDH                                       |
|----------------------------------------------------------------------------------------------------|----------------------------------------------------------------------------------------------------|----------------------------------------------------------------------------------------------------|-----------------------------------------|----------------------------------------------------------------------|
| 4. Follow step by<br>step procedures<br>on how to pay<br>hospital bills<br>based on paying<br>capacity of the<br>client | 4. Release the<br>Statement of<br>Account (SOA)<br>and the official<br>Receipt (OR)<br>and/or the<br>countersigned<br>MAIP slip                      | Total Cost<br>of Services<br>*See<br>schedule of<br>fees<br>*None if<br>fully<br>covered by<br>MAIP or the<br>excess of<br>MAIP | 20 minutes                              | Billing and<br>Cashiering<br>Services Head<br>Billing and<br>Cashier |
| 5. Submit the<br>laboratory request<br>and present the<br>OR and/or<br>countersigned<br>MAIP slip to<br>laboratory      | 5. Conduct<br>diagnostic<br>procedure and<br>release result<br>directly to client                                                                    |                                                                                                    | *See the table<br>of turnaround<br>time | Chief Medical<br>Technologist<br>Laboratory<br>OMSDH                 |
| 6. Submit the result to OPD nursing staff                                                                               | <ul> <li>6. Call the name</li> <li>of client for</li> <li>clinical checkup;</li> <li>6.1 Release</li> <li>prescription to</li> <li>client</li> </ul> |                                                                                                    | 15 minutes                              | ROD on Duty<br>OPD Physician<br>OMSDH                                |
|                                                                                                    | TOTAL                                                                                                    | Total Cost<br>of Services<br>*See<br>schedule of<br>fees<br>*None if<br>fully<br>covered by<br>MAIP or the<br>excess of<br>MAIP | Turnaround<br>time plus 1<br>hour       |                                                                      |

#### 23. DENTAL SERVICES

A specialized unit in the hospital's outpatient department that provides dental care services to patients. It is open from Monday to Friday at 8:00 am to 4:00 pm.

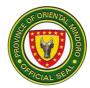

| Office or<br>Division:                                                                                                    | Outpatient Departme                                                                                                    | ent                                                                                                    |                    |                                                                                                    |  |
|----------------------------------------------------------------------------------------------------|----------------------------------------------------------------------------------------------------|----------------------------------------------------------------------------------------------------|--------------------|----------------------------------------------------------------------------------------------------|--|
| Classification:                                                                                                    | Simple                                                                                                    | Simple                                                                                                    |                    |                                                                                                    |  |
| Type of<br>Transaction:                                                                                                    | G2C – Government to Citizen                                                                                                    |                                                                                                    |                    |                                                                                                    |  |
| Who may avail:                                                                                                    | All hospital clients                                                                                                    |                                                                                                    |                    |                                                                                                    |  |
| CHECKLIST OF                                                                                                    | REQUIREMENTS                                                                                                    |                                                                                                    | WHERE TO SEC       | CURE                                                                                                 |  |
| None                                                                                                    |                                                                                                    | None                                                                                                    |                    |                                                                                                    |  |
| CLIENT STEPS                                                                                                    | AGENCY<br>ACTIONS                                                                                                    | FEES TO<br>BE PAID                                                                                               | PROCESSING<br>TIME | PERSON<br>RESPONSIBLE                                                                                |  |
| 1. Log to Patient's<br>Logbook and<br>submit the filled-<br>up Patient<br>Demographic<br>(PD) slip at OPD<br>information desk;                             | 1. Provide Patient<br>Demographic (PD)<br>slip;<br>1.1. Submit<br>accomplished PD<br>slip to OPD<br>IHOMIS<br>1.2. Forward<br>generated /<br>retrieved patient's<br>chart to OPD<br>nursing staff | None                                                                                                    | 10 minutes         | OPD<br>Supervising<br>Nurse<br>Security guard<br>OMSDH                                               |  |
| 2. Proceed to<br>OPD nurse<br>station                                                                                                    | <ul><li>2. Take history and vital signs;</li><li>2.1. Provide laboratory request to client (if applicable)</li></ul>                                                                              | None                                                                                                    | 10 minutes         | OPD<br>Supervising<br>Nurse<br>Nursing Staff<br>OMSDH                                                |  |
| 3. Proceed to dental clinic                                                                                                    | <ol> <li>Evaluate dental<br/>status if for tooth<br/>extraction</li> <li>1. provide<br/>prescription for<br/>medicines and<br/>supplies</li> </ol>                                                | None                                                                                                    | 30 minutes         | Dentist II<br>Dental Clinic<br>OMSDH                                                                 |  |
| 4. Follow step by<br>step procedures<br>on how to pay<br>hospital bills<br>based on paying<br>capacity of the<br>client and how to<br>fill-up prescription | 4. Release the<br>Statement of<br>Account (SOA)<br>and the official<br>Receipt (OR)<br>and/or the<br>countersigned<br>MAIP slip<br>4.1. Release<br>medicine and<br>medical supplies               | Total<br>Cost of<br>Services<br>*See<br>schedule<br>of fees<br>*None if<br>fully<br>covered<br>by MAIP<br>or the | 30 minutes         | Billing and<br>Cashiering<br>Services Head<br>Billing and<br>Cashier<br>OMSDH<br>Chief<br>Pharmacist |  |

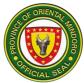

|                                                                             | from the Pharmacy<br>and from the<br>Central Supply<br>Room respectively                   | excess of<br>MAIP                                                                                                    |                       | Pharmacy<br>OMSDH                    |
|-----------------------------------------------------------------------------|--------------------------------------------------------------------------------------------|----------------------------------------------------------------------------------------------------|-----------------------|--------------------------------------|
| 5. Bring the<br>medicine and<br>medical supplies<br>to the Dental<br>Clinic | 5. Proceed with<br>the procedure/s<br>and advises the<br>patient about<br>home medication. | None                                                                                                    | 30 minutes            | Dentist II<br>Dental Clinic<br>OMSDH |
|                                                                             | TOTAL                                                                                      | Total<br>Cost of<br>Services<br>*See<br>schedule<br>of fees<br>*None if<br>fully<br>covered<br>by MAIP<br>or the<br>excess of<br>MAIP | 1 hour, 50<br>minutes |                                      |

# 24. TUBERCULOSIS - DIRECTLY OBSERVED TREATMENT, SHORT COURSE (TB-DOTS) SERVICES

A specialized healthcare facility that plays a crucial role in the diagnosis and treatment of tuberculosis (TB) using DOTS strategy. It is open Monday to Friday at 8:00 am to 4:00 pm.

| Office or<br>Division:  | TB-DOTS clinic               |                    |                    |                       |
|-------------------------|------------------------------|--------------------|--------------------|-----------------------|
| Classification:         | Simple                       |                    |                    |                       |
| Type of<br>Transaction: | G2C – Government to Citizen  |                    |                    |                       |
| Who may avail:          | All                          |                    |                    |                       |
| CHECKLIST OF            | REQUIREMENTS WHERE TO SECURE |                    |                    |                       |
| None                    |                              | None               |                    |                       |
| CLIENT STEPS            | AGENCY<br>ACTIONS            | FEES TO<br>BE PAID | PROCESSING<br>TIME | PERSON<br>RESPONSIBLE |
| 1. Log to               | 1. Provide Patient           | None               | 10 minutes         | OPD                   |
| Patient's               | Demographic                  |                    |                    | Supervising           |
| Logbook and             | (PD) slip;                   |                    |                    | Nurse                 |
| submit the filled-      |                              |                    |                    | Security guard        |

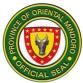

|                                                                                                    |                                                                                                    |                                                                                                    |                                         | <b>••••</b>                                                                   |
|----------------------------------------------------------------------------------------------------|----------------------------------------------------------------------------------------------------|----------------------------------------------------------------------------------------------------|-----------------------------------------|-------------------------------------------------------------------------------|
| up Patient<br>Demographic<br>(PD) slip at OPD<br>information desk;<br>2. Proceed to                                                                                        | <ul> <li>1.1. Submit</li> <li>accomplished PD</li> <li>slip to OPD</li> <li>IHOMIS</li> <li>1.2. Forward</li> <li>generated /</li> <li>retrieved patient's</li> <li>chart to OPD</li> <li>nursing staff</li> <li>2. Take history</li> </ul> | None                                                                                                    | 10 minutes                              | OMSDH                                                                         |
| OPD nurse<br>station                                                                                                    | and vital signs;<br>2.1. Provide<br>radiology and<br>laboratory<br>requests to client<br>(if applicable)                                                                                                    |                                                                                                    |                                         | Supervising<br>Nurse<br>Nursing Staff<br>OMSDH                                |
| 3. Present<br>radiology and<br>laboratory<br>requests to OPD<br>IHOMIS                                                                                                    | 3. Return<br>radiology and<br>laboratory<br>requests and<br>release charge<br>slip to client                                                                                                    | None                                                                                                    | 5 minutes                               | IHOMIS Head<br>IHOMIS<br>OMSDH                                                |
| 4. Follow step by<br>step procedures<br>on how to pay<br>hospital bills<br>based on paying<br>capacity of the<br>client                                                    | 4. Release the<br>Statement of<br>Account (SOA)<br>and the official<br>Receipt (OR)<br>and/or the<br>countersigned<br>MAIP slip                                                                                                    | Total Cost<br>of Services<br>*See<br>schedule of<br>fees<br>*None if<br>fully<br>covered by<br>MAIP or the<br>excess of<br>MAIP | 20 minutes                              | Billing and<br>Cashiering<br>Services Head<br>Billing and<br>Cashier<br>OMSDH |
| 5. Submit the<br>radiology and<br>laboratory<br>requests and<br>present the OR<br>and/or<br>countersigned<br>MAIP slip to x-<br>ray room and<br>laboratory<br>respectively | 5. Conduct<br>diagnostic<br>procedures and<br>release results<br>directly to client                                                                                                    | None                                                                                                    | *See the table<br>of turnaround<br>time | Chief Medical<br>Technologist<br>Laboratory<br>OMSDH                          |

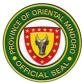

|                                                                                                    |                                                                                                    |                                                                                                    | 45                                                       |                                                                               |
|----------------------------------------------------------------------------------------------------|----------------------------------------------------------------------------------------------------|----------------------------------------------------------------------------------------------------|----------------------------------------------------------|-------------------------------------------------------------------------------|
| 6. Submit the<br>result to OPD<br>nursing staff                                                                         | <ul> <li>6. Call the name<br/>of client for clinical<br/>checkup;</li> <li>6.1 Release<br/>prescription to<br/>client</li> <li>6.2. Refer to</li> </ul> | None                                                                                                    | 15 minutes                                               | ROD on Duty<br>OPD Physician<br>OMSDH                                         |
|                                                                                                    | hospital TB DOTS                                                                                                    |                                                                                                    |                                                          |                                                                               |
| 7. Proceed to<br>hospital TB-<br>DOTS clinic                                                                            | 7. Evaluate and<br>prescribe other<br>test before<br>initiation of<br>treatment                                                                         | None                                                                                                    | 10 minutes                                               | TB DOTS<br>Nurse<br>TB DOTS Clinic<br>OMSDH                                   |
| 8. Follow step by<br>step procedures<br>on how to pay<br>hospital bills<br>based on paying<br>capacity of the<br>client | 8. Release the<br>Statement of<br>Account (SOA)<br>and the official<br>Receipt (OR)<br>and/or the<br>countersigned<br>MAIP slip                         | Total Cost<br>of Services<br>*See<br>schedule of<br>fees<br>*None if<br>fully<br>covered by<br>MAIP or the<br>excess of<br>MAIP | 10 minutes                                               | Billing and<br>Cashiering<br>Services Head<br>Billing and<br>Cashier<br>OMSDH |
| 9. Submit the<br>laboratory<br>requests and<br>present the OR<br>and/or<br>countersigned<br>MAIP slip to<br>laboratory  | 9. Conduct<br>diagnostic<br>procedures and<br>release results<br>directly to client                                                                     | None                                                                                                    | 2 days                                                   | Chief Medical<br>Technologist<br>Laboratory<br>OMSDH                          |
| 10. Submit Claim the result                                                                                             | 10. Release the<br>result directly to<br>client                                                                                                    | None                                                                                                    | 5 mins                                                   |                                                                               |
| 11. Submit the result to TB DOTS Clinic                                                                                 | 11. Start anti-TB medications                                                                                                    | None                                                                                                    | 15 minutes                                               | TB DOTS<br>Nurse<br>TB DOTS Clinic<br>OMSDH                                   |
|                                                                                                    | TOTAL                                                                                                    | Total Cost<br>of Services<br>*See<br>schedule of<br>fees<br>*None if<br>fully                                                   | Turnaround<br>time plus 2<br>days, 1 hour,<br>35 minutes |                                                                               |

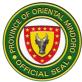

| covered by<br>MAIP or the |  |
|---------------------------|--|
| excess of                 |  |
| MAIP                      |  |

#### PHARMACY SERVICES

#### 25. FILL-UP PRESCRIPTION FOR DISCHARGED INPATIENT CLIENT

The medication is handed to the patient, and any additional counseling or instructions are provided. It is open 24/7.

| Office or<br>Division:                        | Pharmacy                       |                    |                    |                                          |  |
|-----------------------------------------------|--------------------------------|--------------------|--------------------|------------------------------------------|--|
| Classification:                               | Simple                         |                    |                    |                                          |  |
| Type of<br>Transaction:                       | G2C – Government to Citizen    |                    |                    |                                          |  |
| Who may avail:                                | All                            |                    |                    |                                          |  |
| CHECKLIST OF                                  | F REQUIREMENTS WHERE TO SECURE |                    |                    |                                          |  |
| Prescription                                  |                                | Ward Nurs          | e Station          |                                          |  |
| CLIENT STEPS                                  | AGENCY<br>ACTIONS              | FEES TO<br>BE PAID | PROCESSING<br>TIME | PERSON<br>RESPONSIBLE                    |  |
| 1. Present<br>prescription to the<br>pharmacy | 1. Dispense the medicines      | None               | 5 minutes          | Chief<br>Pharmacist<br>Pharmacy<br>OMSDH |  |
|                                               | TOTAL None 5 minutes           |                    |                    |                                          |  |

\*Payment shall be included in hospital bill when patient is about to secure clearance for discharge

#### 26. FILL-UP PRESCRIPTION FOR EMERGENCY ROOM CLIENT

The medication is handed to the patient, and any additional counseling or instructions are provided. It is open 24/7.

| Office or<br>Division:  | Pharmacy                       |                                               |  |  |  |
|-------------------------|--------------------------------|-----------------------------------------------|--|--|--|
| Classification:         | Simple                         |                                               |  |  |  |
| Type of<br>Transaction: | G2C – Government to Citizen    |                                               |  |  |  |
| Who may avail:          | All                            |                                               |  |  |  |
| CHECKLIST OF            | F REQUIREMENTS WHERE TO SECURE |                                               |  |  |  |
| Prescription            |                                | ER Nurse Station                              |  |  |  |
| CLIENT STEPS            | AGENCY ACTIONS                 | FEES TOPROCESSINGPERSONBE PAIDTIMERESPONSIBLE |  |  |  |

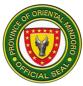

| 1. Present<br>prescription to<br>the pharmacy | 1. Dispense the medicines | None | 5 minutes | Chief<br>Pharmacist<br>Pharmacy<br>OMSDH |
|-----------------------------------------------|---------------------------|------|-----------|------------------------------------------|
|                                               | TOTAL                     | None | 5 minutes |                                          |

\*Payment shall be after patient management when patient is about to secure clearance for discharge.

#### 27. FILL-UP PRESCRIPTION FOR INPATIENT CLIENT

The medication is handed to the patient, and any additional counseling or instructions are provided. It is open 24/7.

| Office or<br>Division:                           | Pharmacy                     |                                               |           |                                          |  |  |
|--------------------------------------------------|------------------------------|-----------------------------------------------|-----------|------------------------------------------|--|--|
| Classification:                                  | Simple                       | Simple                                        |           |                                          |  |  |
| Type of<br>Transaction:                          | G2C – Government to Citizen  |                                               |           |                                          |  |  |
| Who may avail:                                   | All                          |                                               |           |                                          |  |  |
| CHECKLIST OF                                     | REQUIREMENTS WHERE TO SECURE |                                               |           |                                          |  |  |
| Prescription                                     |                              | Ward Nurse                                    | e Station |                                          |  |  |
| CLIENT STEPS                                     | AGENCY<br>ACTIONS            | FEES TOPROCESSINGPERSONBE PAIDTIMERESPONSIBLE |           |                                          |  |  |
| 2. Present<br>prescription<br>to the<br>pharmacy | 1. Dispense the medicines    | None                                          | 5 minutes | Chief<br>Pharmacist<br>Pharmacy<br>OMSDH |  |  |
| · · ·                                            | TOTAL                        | None                                          | 5 minutes |                                          |  |  |

\*Payment shall be included in hospital bill when patient is about to secure clearance for discharge.

#### 28. FILL-UP PRESCRIPTION FOR OUTPATIENT DEPARTMENT CLIENT WITH MEDICAL ASSISTANCE FOR INDIGENT PATIENT (MAIP)

The medication is handed to the patient, and any additional counseling or instructions are provided. It is open 24/7.

| Office or<br>Division:  | Pharmacy                    |
|-------------------------|-----------------------------|
| Classification:         | Simple                      |
| Type of<br>Transaction: | G2C – Government to Citizen |
| Who may avail:          | All                         |

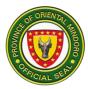

| CHECKLIST OF                                                                                                    | REQUIREMENTS                                                                                                    |                                                                                                    | WHERE TO SEC       | URE                                                                            |
|----------------------------------------------------------------------------------------------------|----------------------------------------------------------------------------------------------------|----------------------------------------------------------------------------------------------------|--------------------|--------------------------------------------------------------------------------|
| Prescription                                                                                                    |                                                                                                    | OPD Nurse                                                                                            |                    |                                                                                |
| CLIENT STEPS                                                                                                    | AGENCY<br>ACTIONS                                                                                                    | FEES TO<br>BE PAID                                                                                   | PROCESSING<br>TIME | PERSON<br>RESPONSIBLE                                                          |
| 1. Present<br>prescription to<br>the Pharmacy                                                                                                    | 1. Release<br>Pharmacy charge<br>slip                                                                                                 | None                                                                                                 | 5 minutes          | Chief<br>Pharmacist<br>Pharmacy<br>OMSDH                                       |
| 2. Present the<br>Pharmacy<br>charge slip to<br>Medical Social<br>Welfare (MSW)<br>Office for social<br>classification<br>and to sign at<br>the MSW<br>logbook | 2. Release the<br>discounted<br>Pharmacy charge<br>slip with MAIP<br>stamp and<br>Certificate of<br>Indigency                         | none                                                                                                 | 5 minutes          | Medical Social<br>Welfare Officer<br>Medical Social<br>Welfare Office<br>OMSDH |
| 3. Submit the<br>discounted<br>Pharmacy<br>charge slip with<br>MAIP stamp and<br>Certificate of<br>Indigency to<br>Billing                                     | 3. Release two (2)<br>copies of SOA<br>(one with<br>signature of client<br>and another one<br>without), and the<br>MAIP slip          | none                                                                                                 | 5 minutes          | Billing and<br>Cashiering<br>Services Head<br>Billing<br>OMSDH                 |
| 4. Submit two<br>(2) copies of<br>SOA and the<br>MAIP slip to<br>Cashier                                                                                       | 4. Release (1)<br>copy of SOA, the<br>countersigned<br>MAIP slip plus the<br>Official Receipt<br>(OR) if not fully<br>covered by MAIP | None if<br>fully<br>covered by<br>MAIP or<br>the<br>excess of<br>MAIP<br>*See<br>schedule<br>of fees | 5 minutes          | Billing and<br>Cashiering<br>Services Head<br>Cashier<br>OMSDH                 |
| 5. Present the<br>countersigned<br>MAIP slip plus<br>the OR if not<br>fully covered by<br>MAIP to the<br>Pharmacy                                              | 5. Dispense the medicines                                                                                                    | None                                                                                                 | 5 minutes          | Chief<br>Pharmacist<br>Pharmacy<br>OMSDH                                       |
|                                                                                                    | TOTAL                                                                                                    | None if<br>fully<br>covered by                                                                       | 25 minutes         |                                                                                |

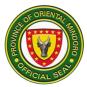

| MAIP or   |  |
|-----------|--|
| the       |  |
| excess of |  |
| MAIP      |  |
| *See      |  |
| schedule  |  |
| of fees   |  |

# 29. FILL-UP PRESCRIPTION FOR OUTPATIENT DEPARTMENT CLIENT WITHOUT MEDICAL ASSISTANCE FOR INDIGENT PATIENT (MAIP)

The medication is handed to the patient, and any additional counseling or instructions are provided. It is open 24/7.

| Office or<br>Division:                             | Pharmacy                                                     |                                                             |                    |                                                                |  |
|----------------------------------------------------|--------------------------------------------------------------|-------------------------------------------------------------|--------------------|----------------------------------------------------------------|--|
| Classification:                                    | Simple                                                       |                                                             |                    |                                                                |  |
| Type of<br>Transaction:                            | G2C – Government to Citizen                                  |                                                             |                    |                                                                |  |
| Who may avail:                                     | All                                                          |                                                             |                    |                                                                |  |
| CHECKLIST O                                        | F REQUIREMENTS                                               |                                                             | WHERE TO SEC       | CURE                                                           |  |
| Prescription                                       |                                                              | OPD Nurse                                                   |                    |                                                                |  |
| CLIENT STEPS                                       | AGENCY ACTIONS                                               | FEES TO<br>BE PAID                                          | PROCESSING<br>TIME | PERSON<br>RESPONSIBLE                                          |  |
| 1. Present<br>prescription to<br>the pharmacy      | 1. Release<br>Pharmacy charge<br>slip                        | None                                                        | 5 minutes          | Chief<br>Pharmacist<br>Pharmacy<br>OMSDH                       |  |
| 2. Submit<br>Pharmacy<br>charge slip to<br>Billing | 2. Release one (1)<br>copy of Statement<br>of Account (SOA); | None                                                        | 5 minutes          | Billing and<br>Cashiering<br>Services Head<br>Billing<br>OMSDH |  |
| 3. Submit one<br>(1) copy of SOA<br>to Cashier     | 3. Release the<br>Official Receipt<br>(OR)                   | Total<br>Cost of<br>Services<br>*See<br>schedule<br>of fees | 5 minutes          | Billing and<br>Cashiering<br>Services Head<br>Cashier<br>OMSDH |  |
| 4. Present the<br>OR to the<br>Pharmacy            | 4. Dispense the medicines                                    | None                                                        | 5 minutes          | Chief<br>Pharmacist<br>Pharmacy<br>OMSDH                       |  |

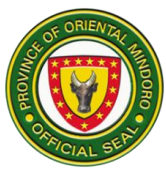

| TOTAL | Total    | 20 minutes |  |
|-------|----------|------------|--|
|       | Cost of  |            |  |
|       | Services |            |  |
|       | *See     |            |  |
|       | schedule |            |  |
|       | of fees  |            |  |

#### PHILHEALTH SERVICES

### **30. PHILHEALTH AVAILMENT FOR INPATIENT CLIENT**

The process of accessing the benefits and coverage provided by PhilHealth to help offset the cost of healthcare services received from the hospital. It is open during office hours daily.

| Office or<br>Division:                                      | PhilHealth                                                                                     |                    |                      |                                                                |
|-------------------------------------------------------------|------------------------------------------------------------------------------------------------|--------------------|----------------------|----------------------------------------------------------------|
| Classification:                                             | Simple                                                                                         |                    |                      |                                                                |
| Type of<br>Transaction:                                     | G2C – Government                                                                               | to Citizen         |                      |                                                                |
| Who may avail:                                              | All hospital clients                                                                           |                    |                      |                                                                |
| CHECKLIST OF                                                | REQUIREMENTS                                                                                   |                    | WHERE TO SEC         | CURE                                                           |
| Member Data Reco<br>presentation);                          | ord (1 copy for                                                                                | PhilHealth         |                      |                                                                |
| Valid ID (1 photo co<br>submission if no oth<br>present)    | ppy back to back for<br>her document to                                                        | Any agenc          | y releasing valid II | C                                                              |
| Birth certificate of c declared) (1 photoc                  | lient (if not<br>opy for submission)                                                           | PSA, LCR           |                      |                                                                |
| Marriage contract (i<br>declared) (1 photoc<br>submission); |                                                                                                | LCR                |                      |                                                                |
| CLIENT STEPS                                                | AGENCY<br>ACTIONS                                                                              | FEES TO<br>BE PAID | PROCESSING<br>TIME   | PERSON<br>RESPONSIBLE                                          |
| 1. Check benefit<br>eligibility to<br>PhilHealth<br>Section | 1. Check benefit<br>eligibility through<br>Integrated Hospital<br>Operations and<br>Management | None               | 15 minutes           | Medical Social<br>Welfare Officer<br>PhilHealth Clerk<br>OMSDH |

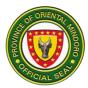

| 1.1.           | Proceed to<br>step 2 if<br>"yes"                                         | Information<br>System (iHOMIS) |      |            |                                                                |
|----------------|--------------------------------------------------------------------------|--------------------------------|------|------------|----------------------------------------------------------------|
| 1.2.           | Proceed to<br>Medical<br>Social<br>Welfare<br>(MSW)<br>Office if<br>"No" |                                |      |            |                                                                |
| 2. Su<br>diagn | bmit verified<br>losis                                                   | 2. Release<br>PhilHealth stub  | None | 5 minutes  | Medical Social<br>Welfare Officer<br>PhilHealth Clerk<br>OMSDH |
|                |                                                                          | TOTAL                          | None | 20 minutes |                                                                |

#### RADIOLOGY SERVICES

# 31. LABORATORY FOR EMERGENCY ROOM (ER) AND INPATIENT CLIENTS

A critical component of the hospital, providing various imaging services that aid in the diagnosis, treatment, and monitoring of medical conditions and injuries. It is open during office hours from Monday to Friday and on-call on Saturday and Sunday for critically ill patients.

| Office or<br>Division:                                     | Radiology                                                                                                    |                    |                                     |                                                   |
|------------------------------------------------------------|----------------------------------------------------------------------------------------------------|--------------------|-------------------------------------|---------------------------------------------------|
| Classification:                                            | Simple                                                                                                    |                    |                                     |                                                   |
| Type of<br>Transaction:                                    | G2C – Government to                                                                                                    | o Citizen          |                                     |                                                   |
| Who may avail:                                             | All hospital clients                                                                                                    |                    |                                     |                                                   |
| CHECKLIST O                                                | F REQUIREMENTS                                                                                                    |                    | WHERE TO SEC                        | CURE                                              |
| Hospital Operatio                                          | est thru Integrated<br>ns and Management<br>m (iHOMIS) interface                                                                         |                    | / Room (ER) IHO<br>e Station IHOMIS |                                                   |
| CLIENT STEPS                                               | AGENCY ACTIONS                                                                                                    | FEES TO<br>BE PAID | PROCESSING<br>TIME                  | PERSON<br>RESPONSIBLE                             |
| 1. Submit for<br>radiologic<br>procedure at x-<br>ray room | 1. Subject client to<br>radiologic procedure<br>1.1. Release results<br>directly to<br>Emergency Room<br>(ER) IHOMIS<br>interface and/or | none               | 30 minutes                          | Radiologic<br>Technologist<br>X-ray Room<br>OMSDH |

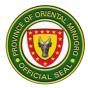

| Ward Nurse Station<br>IHOMIS interface |      |            |  |
|----------------------------------------|------|------------|--|
| TOTAL                                  | none | 30 minutes |  |

\*Payment shall be included in hospital bill when patient is about to secure clearance for discharge.

#### 32. RADIOLOGIC PROCEDURE FOR OUTPATIENT CLIENT

A critical component of the hospital, providing various imaging services that aid in the diagnosis, treatment, and monitoring of medical conditions and injuries. It is open during office hours from Monday to Friday and on-call on Saturday and Sunday for critically ill patients.

| Office or<br>Division:                                           | Radiology                                                                                                    |                    |                       |                                                   |
|------------------------------------------------------------------|----------------------------------------------------------------------------------------------------|--------------------|-----------------------|---------------------------------------------------|
| Classification:                                                  | Simple                                                                                                    |                    |                       |                                                   |
| Type of<br>Transaction:                                          | G2C – Government                                                                                                    | to Citizen         |                       |                                                   |
| Who may avail:                                                   | All hospital clients                                                                                                    |                    |                       |                                                   |
| CHECKLIST OF                                                     | REQUIREMENTS                                                                                                    |                    | WHERE TO SEC          | CURE                                              |
| Radiologic Request                                               | t/s (for submission)                                                                                                    | OPD Nurse          | e Station             |                                                   |
| Official Receipt (for<br>and/or countersigne<br>submission)      |                                                                                                    | Cashier            |                       |                                                   |
| CLIENT STEPS                                                     | AGENCY<br>ACTIONS                                                                                                    | FEES TO<br>BE PAID | PROCESSING<br>TIME    | PERSON<br>RESPONSIBLE                             |
| 1. Submit for<br>radiologic<br>procedure at x-<br>ray room       | <ol> <li>Subject client to<br/>radiologic<br/>procedure</li> <li>Release<br/>unofficial result to<br/>Medical Team and<br/>OPD official GC</li> </ol> | none               | 30 minutes            | Radiologic<br>Technologist<br>X-ray Room<br>OMSDH |
| 2. Get the official<br>result directly<br>from the x-ray<br>room | 2. Release of<br>official results<br>directly to client                                                                                               | None               | 2 days                | Radiologic<br>Technologist<br>X-ray Room<br>OMSDH |
|                                                                  | TOTAL                                                                                                    | None               | 2 days, 30<br>minutes |                                                   |

\*No additional charges except for the already paid diagnostic procedure/s or test \*See schedule of fees

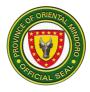

### **RECORDS SERVICES**

### **33. ISSUANCE OF BIRTH CERTIFICATE (MARRIED PARENTS)**

A process by which official birth certificate is provided. It is open during office hours (8:00am – 5:00pm) from Monday to Friday.

| Office or<br>Division:                                                                                 | Medical Records                                                                                                    |                    |                                         |                                                                                   |
|----------------------------------------------------------------------------------------------------|----------------------------------------------------------------------------------------------------|--------------------|-----------------------------------------|-----------------------------------------------------------------------------------|
| Classification:                                                                                        | Complex                                                                                                    |                    |                                         |                                                                                   |
| Type of<br>Transaction:                                                                                | G2C – Government to Citizen                                                                                                    |                    |                                         |                                                                                   |
| Who may avail:                                                                                         | All hospital clients                                                                                                    |                    |                                         |                                                                                   |
| CHECKLIST OF                                                                                           | REQUIREMENTS                                                                                                    |                    | WHERE TO SEC                            | URE                                                                               |
| Marriage Contract (<br>submission)                                                                     | (1 photocopy for                                                                                                    |                    | Statistics Authority<br>Civil Registrar |                                                                                   |
| CLIENT STEPS                                                                                           | AGENCY<br>ACTIONS                                                                                                    | FEES TO<br>BE PAID | PROCESSING<br>TIME                      | PERSON<br>RESPONSIBLE                                                             |
| 1. Submit filled-up<br>Birth Certificate<br>Draft Form for<br>validation                               | 1. Receive and<br>validate the filed-<br>up Birth<br>Certificate Draft<br>Form                                                       | None               | 15 minutes                              | Medical Record<br>Officer<br>Medical<br>Records Section<br>OMSDH                  |
| 2. Sign and<br>submit final form<br>of Birth Certificate                                               | 2. Forward signed<br>birth certificate to<br>Local Civil<br>Registrar (T-TH)<br>2.1. Retrieve the<br>Registered Birth<br>Certificate | None               | 6 days                                  | Municipal Civil<br>registrar<br>Municipal Civil<br>Registrar's<br>Office<br>OMSDH |
| 3. Retrieve the<br>Birth Certificate<br>Draft Form from<br>Medical Record<br>and present to<br>Billing | 3. Release SOA                                                                                                    | None               | 5 minutes                               | Billing and<br>Cashiering<br>Services Head<br>Billing<br>OMSDH                    |
| 4. Proceed to<br>Cashier for<br>payment and<br>submit two copies<br>of SOA                             | 4. Receive<br>payment and<br>release one (1)<br>copy of Official<br>Receipt (OR)                                                     | PHP 80             | 5 minutes                               | Billing and<br>Cashiering<br>Services Head<br>Cashier<br>OMSDH                    |
| 5. Present the OR<br>to Medical<br>records                                                             | 5. Release Birth<br>Certificate                                                                                                    | None               | 5 minutes                               | Medical Record<br>Officer                                                         |

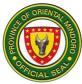

|       |        |                      | Medical<br>Records Section<br>OMSDH |
|-------|--------|----------------------|-------------------------------------|
| TOTAL | PHP 80 | 6 days,<br>30minutes |                                     |

# 34. ISSUANCE OF BIRTH CERTIFICATE (MARRIED PARENTS) LATE REGISTRATION

A process by which official birth certificate is provided. It is open during office hours (8:00am - 5:00pm) from Monday to Friday.

| Office or<br>Division:                                                    | Medical Records                                                                                                    |              |                                       |                                                                                   |
|---------------------------------------------------------------------------|----------------------------------------------------------------------------------------------------|--------------|---------------------------------------|-----------------------------------------------------------------------------------|
| Classification:                                                           | Highly Technical                                                                                                    |              |                                       |                                                                                   |
| Type of<br>Transaction:                                                   | G2C – Government to Citizen                                                                                                    |              |                                       |                                                                                   |
| Who may avail:                                                            | All hospital clients                                                                                                    |              |                                       |                                                                                   |
| CHECKLIST OF F                                                            | REQUIREMENTS WHERE TO SECURE                                                                                                    |              |                                       |                                                                                   |
| Marriage Contract (<br>submission)                                        | 1photocopy for                                                                                                    |              | tatistics Authority<br>ivil Registrar |                                                                                   |
| Community Tax Cel<br>copy for presentation                                | on of applicant)                                                                                                    | Barangay     |                                       |                                                                                   |
| Negative Birth Regi<br>(original for submis                               |                                                                                                    | Philippine S | tatistics Authority                   |                                                                                   |
| CLIENT STEPS                                                              | AGENCY                                                                                                    | FEES TO      | PROCESSING                            | PERSON                                                                            |
|                                                                           | ACTIONS                                                                                                    | BE PAID      | TIME                                  | RESPONSIBLE                                                                       |
| 1. Submit filled-up<br>Birth Certificate<br>Draft Form for<br>validation  | 1. Receive and<br>validate the filed-<br>up Birth<br>Certificate Draft<br>Form                                                          | None         | 15 minutes                            | Medical Record<br>Officer<br>Medical<br>Records Section<br>OMSDH                  |
| 2. Sign and<br>submit final form<br>of Birth Certificate                  | 2. Forward<br>signed birth<br>certificate to<br>Local Civil<br>Registrar (T-TH)<br>2.1. Retrieve the<br>Registered Birth<br>Certificate | None         | 15 days                               | Municipal Civil<br>registrar<br>Municipal Civil<br>Registrar's<br>Office<br>OMSDH |
| 3. Retrieve the<br>Birth Certificate<br>Draft Form from<br>Medical Record | 3. Release SOA                                                                                                    | None         | 5 minutes                             | Billing and<br>Cashiering<br>Services Head<br>Billing<br>OMSDH                    |

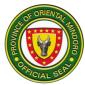

| and present to<br>Billing                                                        |                                                           |        |                        |                                                                  |
|----------------------------------------------------------------------------------|-----------------------------------------------------------|--------|------------------------|------------------------------------------------------------------|
| 4. Proceed to<br>Cashier for<br>payment and<br>submit two copies<br>of SOA       | 4. Release one<br>(1) copy of<br>Official Receipt<br>(OR) | PHP 80 | 5 minutes              | Billing and<br>Cashiering<br>Services Head<br>Cashier<br>OMSDH   |
| 5. Present the OR<br>to Medical<br>records and claim<br>the Birth<br>Certificate | 5. Release Birth<br>Certificate                           | None   | 5 minutes              | Medical Record<br>Officer<br>Medical<br>Records Section<br>OMSDH |
|                                                                                  | TOTAL                                                     | PHP 80 | 15 days, 30<br>minutes |                                                                  |

## 35. ISSUANCE OF BIRTH CERTIFICATE (UNMARRIED PARENTS)

A process by which official birth certificate is provided. It is open during office hours (8:00am – 5:00pm) from Monday to Friday.

| Office or<br>Division:                                                   | Medical Records                                                                                                    |                    |                    |                                                                  |
|--------------------------------------------------------------------------|----------------------------------------------------------------------------------------------------|--------------------|--------------------|------------------------------------------------------------------|
| Classification:                                                          | Complex                                                                                                    |                    |                    |                                                                  |
| Type of<br>Transaction:                                                  | G2C – Government                                                                                                    | to Citizen         |                    |                                                                  |
| Who may avail:                                                           | All hospital clients                                                                                                    |                    |                    |                                                                  |
| CHECKLIST OF                                                             | REQUIREMENTS                                                                                                    |                    | WHERE TO SEC       | CURE                                                             |
| Valid ID (Photocopy both parents); or                                    | / for submission of                                                                                                    | Requesting         | g party            |                                                                  |
| Barangay Clearanc<br>copies for submissi                                 | , .                                                                                                    | Barangay           |                    |                                                                  |
| Community Tax Ce parents for present                                     | <b>`</b>                                                                                                    | Barangay           |                    |                                                                  |
| CLIENT STEPS                                                             | AGENCY<br>ACTIONS                                                                                                    | FEES TO<br>BE PAID | PROCESSING<br>TIME | PERSON<br>RESPONSIBLE                                            |
| 1. Submit filled-up<br>Birth Certificate<br>Draft Form for<br>validation | <ol> <li>Receive and<br/>validate the filed-<br/>up Birth Certificate<br/>Draft Form</li> <li>Release the<br/>Birth Certificate<br/>Draft Form with</li> </ol> | None               | 15 minutes         | Medical Record<br>Officer<br>Medical<br>Records Section<br>OMSDH |

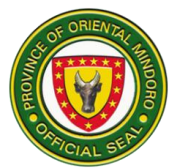

|                                                                                                    | OMSDH Medical                                                                                                    |         |                                  |                                                                                   |
|----------------------------------------------------------------------------------------------------|----------------------------------------------------------------------------------------------------|---------|----------------------------------|-----------------------------------------------------------------------------------|
|                                                                                                    | Record slip                                                                                                    |         |                                  |                                                                                   |
|                                                                                                    |                                                                                                    |         |                                  |                                                                                   |
| 2. Proceed to<br>MCR to secure<br>affidavit to use<br>the surname of<br>the father                                                               | 2. Provide affidavit<br>to use the<br>surname of the<br>father and official<br>Receipt                                                                         | PHP 200 | 2 hours<br>(Outside<br>OMSDH)    | Municipal Civil<br>registrar<br>Municipal Civil<br>Registrar's<br>Office<br>OMSDH |
| <ul> <li>3.1. Submit the affidavit to use the surname of the father</li> <li>3.2. Sign and submit the final form of Birth Certificate</li> </ul> | <ol> <li>Forward signed<br/>birth certificate to<br/>Local Civil<br/>Registrar (T-TH)</li> <li>1. Retrieve the<br/>Registered Birth<br/>Certificate</li> </ol> | None    | 6 days                           | Municipal Civil<br>registrar<br>Municipal Civil<br>Registrar's<br>Office          |
| 4. Retrieve the<br>Birth Certificate<br>Draft Form from<br>Medical Record<br>and present to<br>Billing                                           | 4. Release SOA                                                                                                    | None    | 5 minutes                        | Billing and<br>Cashiering<br>Services Head<br>Billing<br>OMSDH                    |
| 5. Proceed to<br>Cashier to submit<br>two copies of<br>SOA                                                                                       | 5. Receive<br>payment and<br>release one (1)<br>copy of Official<br>Receipt (OR)                                                                               | PHP 80  | 5 minutes                        | Billing and<br>Cashiering<br>Services Head<br>Cashier<br>OMSDH                    |
| 6. Present the OR<br>to Medical<br>records and claim<br>the birth<br>certificate                                                                 | 6. Release Birth<br>Certificate                                                                                                    | None    | 5 minutes                        | Medical Record<br>Officer<br>Medical<br>Records Section<br>OMSDH                  |
|                                                                                                    | TOTAL                                                                                                    | PHP 280 | 6 days, 2<br>hours,<br>30minutes |                                                                                   |

### 36. ISSUANCE OF BIRTH CERTIFICATE (UNMARRIED PARENTS) LATE REGISTRATION

A process by which official birth certificate is provided. It is open during office hours from Monday to Friday.

| Office or<br>Division: | Medical Records  |
|------------------------|------------------|
| Classification:        | Highly Technical |

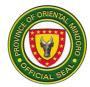

| Type of                                                                                                    | Type of     G2C – Government to Citizen                                                                                                    |                    |                               |                                                                                   |  |
|----------------------------------------------------------------------------------------------------|----------------------------------------------------------------------------------------------------|--------------------|-------------------------------|-----------------------------------------------------------------------------------|--|
| Who may avail:                                                                                                    | All hospital clients                                                                                                    |                    |                               |                                                                                   |  |
|                                                                                                    | REQUIREMENTS                                                                                                    |                    | WHERE TO SEC                  |                                                                                   |  |
|                                                                                                    | Valid ID (Photocopy for submission of                                                                                                    |                    | Requesting party              |                                                                                   |  |
| Barangay Clearance<br>submission of both                                                                                                    |                                                                                                    | Barangay           |                               |                                                                                   |  |
| Community Tax Ce<br>parents for present                                                                                                    | ation)                                                                                                    | Barangay           |                               |                                                                                   |  |
| Negative Birth Regination ((1) Negative Birth Regination (1) Negative Birth Regination (1) Negat | nission)                                                                                                    |                    | Statistics Authority          |                                                                                   |  |
| CLIENT STEPS                                                                                                    | AGENCY<br>ACTIONS                                                                                                    | FEES TO<br>BE PAID | PROCESSING<br>TIME            | PERSON<br>RESPONSIBLE                                                             |  |
| 1. Submit filled-up<br>Birth Certificate<br>Draft Form for<br>validation                                                                                                    | <ol> <li>Receive and<br/>validate the filed-<br/>up Birth Certificate<br/>Draft Form</li> <li>Release the<br/>Birth Certificate<br/>Draft Form with<br/>OMSDH Medical<br/>Record slip</li> </ol> | None               | 15 minutes                    | Medical Record<br>Officer<br>Medical<br>Records Section<br>OMSDH                  |  |
| 2. Proceed to<br>MCR to secure<br>affidavit to use<br>the surname of<br>the father                                                                                                    | 2. Provide affidavit<br>to use the<br>surname of the<br>father and official<br>Receipt                                                                                                    | PHP 200            | 2 hours<br>(Outside<br>OMSDH) | Municipal Civil<br>registrar<br>Municipal Civil<br>Registrar's<br>Office<br>OMSDH |  |
| <ul> <li>3.1. Submit the affidavit to use the surname of the father</li> <li>3.2. Sign and submit the final form of Birth Certificate</li> </ul>                                                                                                    | <ol> <li>Forward signed<br/>birth certificate to<br/>Local Civil<br/>Registrar (T-TH)</li> <li>1 Retrieve the<br/>Registered Birth<br/>Certificate</li> </ol>                                    | None               | 15 days                       | Municipal Civil<br>registrar<br>Municipal Civil<br>Registrar's<br>Office<br>OMSDH |  |
| 4. Retrieve the<br>Birth Certificate<br>Draft Form from<br>Medical Record<br>and present to<br>Billing                                                                                                    | 4. Release SOA                                                                                                    | None               | 5 minutes                     | Billing and<br>Cashiering<br>Services Head<br>Billing<br>OMSDH                    |  |

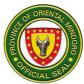

| 5. Proceed to     | 5. Receive       | PHP 80  | 5 minutes | Billing and     |
|-------------------|------------------|---------|-----------|-----------------|
| Cashier for       | payment and      |         |           | Cashiering      |
| payment and       | release one (1)  |         |           | Services Head   |
| submit two copies | copy of Official |         |           | Cashier         |
| of SOA            | Receipt (OR)     |         |           | OMSDH           |
| 6. Present the OR | 6. Release Birth | None    | 5 minutes | Medical Record  |
| to Medical        | Certificate      |         |           | Officer         |
| records and claim |                  |         |           | Medical         |
| the Birth         |                  |         |           | Records Section |
| Certificate       |                  |         |           | OMSDH           |
|                   | TOTAL            | PHP 280 | 15 days,  |                 |
|                   |                  |         | 30minutes |                 |

#### **37. ISSUANCE OF CLINICAL ABSTRACT FROM CONFINEMENT**

A process of providing a summarized, comprehensive document that contains essential information about a patient's medical history, treatment, and current health status. It is open during office hours (8:00am – 5:00pm) from Monday to Friday.

| Office or<br>Division:                                                             | Medical Records                                                                  |                    |                    |                                                                  |
|------------------------------------------------------------------------------------|----------------------------------------------------------------------------------|--------------------|--------------------|------------------------------------------------------------------|
| Classification:                                                                    | Simple                                                                           |                    |                    |                                                                  |
| Type of<br>Transaction:                                                            | G2C – Government to Citizen                                                      |                    |                    |                                                                  |
| Who may avail:                                                                     | All hospital clients                                                             |                    |                    |                                                                  |
| CHECKLIST OF                                                                       | REQUIREMENTS                                                                     |                    | WHERE TO SEC       | URE                                                              |
| Valid ID (for presen                                                               | tation) and/or                                                                   | Requesting         | party              |                                                                  |
| Authorization Letter<br>for submission)                                            | r (1 original copy                                                               | Patient or in      | nmediate legal ne  | xt of kin                                                        |
| CLIENT STEPS                                                                       | AGENCY<br>ACTIONS                                                                | FEES TO<br>BE PAID | PROCESSING<br>TIME | PERSON<br>RESPONSIBLE                                            |
| 1. Submit filled-<br>out request form                                              | 1. Prepare<br>certified true copy<br>of Clinical<br>Abstract                     | none               | 15 minutes         | Medical Record<br>Officer<br>Medical<br>Records Section<br>OMSDH |
| 2. Present to<br>Billing the<br>retrieved request<br>form for Clinical<br>Abstract | 2. Release 2<br>copies of SOA                                                    | None               | 5 minutes          | Billing and<br>Cashiering<br>Services Head<br>Billing<br>OMSDH   |
| 3. Proceed to<br>Cashier for<br>payment and<br>submit two copies<br>of SOA         | 3. Receive<br>payment and<br>release one (1)<br>copy of Official<br>Receipt (OR) | PHP 80             | 5 minutes          | Billing and<br>Cashiering<br>Services Head<br>Cashier<br>OMSDH   |

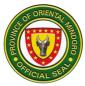

| 4. Present the OR<br>to Medical<br>records and claim<br>the clinical<br>abstract | 4. Release the<br>certified true copy<br>of Clinical<br>Abstract | None   | 5 minutes  | Medical Record<br>Officer<br>Medical<br>Records Section<br>OMSDH |
|----------------------------------------------------------------------------------|------------------------------------------------------------------|--------|------------|------------------------------------------------------------------|
|                                                                                  | TOTAL                                                            | PHP 80 | 30 minutes |                                                                  |

### **38. ISSUANCE OF DEATH CERTIFICATE**

The Official process of providing a legal document that confirms and records the death of an individual. It is open during office hours from Monday to Friday.

| Office or<br>Division:                                                     | Medical Records                                                                                                    |           |                               |                                                                     |
|----------------------------------------------------------------------------|----------------------------------------------------------------------------------------------------|-----------|-------------------------------|---------------------------------------------------------------------|
| Classification:                                                            | Complex                                                                                                    |           |                               |                                                                     |
| Type of<br>Transaction:                                                    | G2C – Government to Citizen                                                                                                    |           |                               |                                                                     |
| Who may avail:                                                             | All hospital clients                                                                                                    |           |                               |                                                                     |
|                                                                            | REQUIREMENTS WHERE TO SECURE                                                                                                    |           |                               |                                                                     |
|                                                                            | marriage contract of<br>copy for submission)                                                                                    | PSA or MC |                               |                                                                     |
| <b>CLIENT STEPS</b>                                                        | AGENCY                                                                                                    | FEES TO   | PROCESSING                    | PERSON                                                              |
| OEIEITT OTET O                                                             | ACTIONS                                                                                                    | BE PAID   | TIME                          | RESPONSIBLE                                                         |
| 1. Submit filled-up<br>Death Certificate<br>Draft Form for<br>validation   | 1. Receive and<br>validate the filed-<br>up Death<br>Certificate Draft<br>Form<br>1.1. Release draft<br>of Death<br>Certificate | None      | 15 minutes                    | Medical Record<br>Officer<br>Medical<br>Records Section<br>OMSDH    |
| 2. Proceed to<br>MHO for<br>submission of<br>draft of Death<br>Certificate | 2.1. Review the<br>draft of Death<br>Certificate                                                                                | None      | 4 hours<br>(outside<br>OMSDH) | Municipal<br>Health Officer<br>Municipal<br>Health Officer<br>OMSDH |
| 3. Submit the<br>reviewed draft of<br>Death Certificate                    | 3. Receive and<br>prepare the final<br>form of Death<br>Certificate                                                             | None      | 15 minutes                    | Medical Record<br>Officer<br>Medical<br>Records Section<br>OMSDH    |
| 4. Present to<br>Billing the<br>retrieved Death<br>Certificate Draft       | 4. Release 2 copies of SOA                                                                                                    | None      | 5 minutes                     | Billing and<br>Cashiering<br>Services Head<br>Billing               |

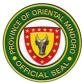

| Form from<br>Medical Records                                                     |                                                                                          |        |                        | OMSDH                                                            |
|----------------------------------------------------------------------------------|------------------------------------------------------------------------------------------|--------|------------------------|------------------------------------------------------------------|
| 5. Proceed to<br>Cashier for<br>payment and<br>submit two copies<br>of SOA       | 5. Receive and<br>release one (1)<br>copy of Official<br>Receipt (OR)                    | PHP 80 | 5 minutes              | Billing and<br>Cashiering<br>Services Head<br>Cashier<br>OMSDH   |
| 6. Present the OR<br>to Medical<br>records and claim<br>the death<br>certificate | 6. Release the<br>final form of Death<br>Certificate and<br>give further<br>instructions | None   | 5 minutes              | Medical Record<br>Officer<br>Medical<br>Records Section<br>OMSDH |
|                                                                                  | TOTAL                                                                                    | PHP 80 | 4 hours, 45<br>minutes |                                                                  |

#### **39. ISSUANCE OF MEDICAL CERTIFICATE FOR EMPLOYMENT / ON-THE-JOB TRAINING AND ENROLLMENT TO SCHOOL**

The provision of an official document that verifies an individual's health status and fitness for a specific purpose. It is open during office hours (8:00am - 5:00pm) from Monday to Friday.

| Office or<br>Division:                                                                                                    | Chief of Hospital                                                                                                    |                                               |              |                                                        |  |
|----------------------------------------------------------------------------------------------------|----------------------------------------------------------------------------------------------------|-----------------------------------------------|--------------|--------------------------------------------------------|--|
| Classification:                                                                                                    | Simple                                                                                                    |                                               |              |                                                        |  |
| Type of<br>Transaction:                                                                                                    | G2C – Government to                                                                                                    | G2C – Government to Citizen                   |              |                                                        |  |
| Who may avail:                                                                                                    | All hospital clients                                                                                                    |                                               |              |                                                        |  |
| CHECKLIST OI                                                                                                    | <b>REQUIREMENTS</b>                                                                                                    |                                               | WHERE TO SEC | CURE                                                   |  |
| Original Radiologi<br>Results                                                                                                    | c and Laboratory                                                                                                    | Any Accredited Diagnostic Laboratory          |              |                                                        |  |
| CLIENT STEPS                                                                                                    | AGENCY ACTIONS                                                                                                    | FEES TOPROCESSINGPERSONBE PAIDTIMERESPONSIBLE |              |                                                        |  |
| 1. Log to<br>Patient's<br>Logbook and<br>submit the filled-<br>up Patient<br>Demographic<br>(PD) slip at OPD<br>information<br>desk; | <ol> <li>Provide Patient<br/>Demographic (PD)<br/>slip;</li> <li>1.1 Submit<br/>accomplished PD<br/>slip to OPD IHOMIS</li> <li>1.2. Forward<br/>generated /<br/>retrieved patient's<br/>chart to Chief of</li> </ol> | None                                          | 10 minutes   | OPD<br>Supervising<br>Nurse<br>Security guard<br>OMSDH |  |

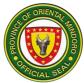

| <b></b>                                                                                                    |                                                                                                    | (                                                                                                    |                                         |                                                                                                  |
|----------------------------------------------------------------------------------------------------|----------------------------------------------------------------------------------------------------|----------------------------------------------------------------------------------------------------|-----------------------------------------|--------------------------------------------------------------------------------------------------|
|                                                                                                    | Hospital (COH)<br>Office                                                                                                    |                                                                                                    |                                         |                                                                                                  |
| 2. Proceed to<br>COH                                                                                                    | 2. Release<br>diagnostic requests                                                                                            | None                                                                                                    | 5 minutes                               | Chief of Hospital<br>COH office<br>OMSDH                                                         |
| 3. Present<br>laboratory<br>request to OPD<br>IHOMIS                                                                    | 3. Return laboratory<br>request and release<br>charge slip to client                                                         | None                                                                                                    | 5 minutes                               | IHOMIS Head<br>OPD IHOMIS<br>OMSDH                                                               |
| 4. Follow step by<br>step procedures<br>on how to pay<br>hospital bills<br>based on paying<br>capacity of the<br>client | 4. Release the<br>Statement of<br>Account (SOA) and<br>the official Receipt<br>(OR) and/or the<br>countersigned MAIP<br>slip | Total<br>Cost of<br>Services<br>*See<br>schedule<br>of fees<br>*None if<br>fully<br>covered<br>by MAIP<br>or the<br>excess of<br>MAIP | 20 minutes                              | Billing and<br>Cashiering<br>Services Head<br>Billing and<br>Cashier<br>OMSDH                    |
| 5. Submit the<br>laboratory<br>request and<br>present the OR<br>and/or<br>countersigned<br>MAIP slip to<br>laboratory   | 5. Conduct<br>diagnostic<br>procedures and<br>release result<br>directly to client                                           | None                                                                                                    | *See the table<br>of turnaround<br>time | Chief Medical<br>Technologist<br>Laboratory<br>Radiologic<br>Technologist<br>X-ray Room<br>OMSDH |
| 6. Submit the result to COH office                                                                                      | 6. Forward the<br>Medical Certificate<br>to Cashier                                                                          | None                                                                                                    | 10 minutes                              | Chief of Hospital<br>COH office<br>OMSDH                                                         |
| 7. Proceed to<br>Cashier; follow<br>procedures of<br>payment and<br>claim the<br>medical<br>certificate                 | 7. Release the two<br>(2) copies of<br>Medical Certificate                                                                   | PHP 80                                                                                                    | 10 minutes                              | Billing and<br>Cashiering<br>Services Head<br>Billing and<br>Cashier<br>OMSDH                    |
|                                                                                                    | TOTAL                                                                                                    | Total<br>Cost of<br>Services<br>*See<br>schedule<br>of fees                                                                           | Turnaround<br>time plus 50<br>minutes   |                                                                                                  |

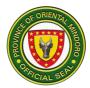

| *None if  |
|-----------|
| fully     |
| covered   |
| by MAIP   |
| or the    |
| excess of |
| MAIP      |
| plus PHP  |
| 80        |

# 40. ISSUANCE OF MEDICAL CERTIFICATE FOR CONFINEMENT, OPD CONSULTATION, AND EMERGENCY ROOM CONSULTATION

The provision of official document that verifies a patient's medical condition, treatment plan, and the necessity for confinement or a medical consultation. It is open during office hours (8:00am – 5:00pm) from Monday to Friday.

| Office or<br>Division:                                                                                                    | Oriental Mindoro Southern District Hospital                                                                                      |                    |                    |                                                                                  |
|----------------------------------------------------------------------------------------------------|----------------------------------------------------------------------------------------------------|--------------------|--------------------|----------------------------------------------------------------------------------|
| Classification:                                                                                                    | Simple                                                                                                    |                    |                    |                                                                                  |
| Type of<br>Transaction:                                                                                                    | G2C – Government                                                                                                    | to Citizen         |                    |                                                                                  |
| Who may avail:                                                                                                    | All hospital clients                                                                                                    |                    |                    |                                                                                  |
|                                                                                                    | REQUIREMENTS WHERE TO SECURE                                                                                                    |                    |                    |                                                                                  |
| Valid ID (for presen                                                                                                    |                                                                                                    | Requesting         | g party            |                                                                                  |
| Authorization Letter submission)                                                                                                    | r (1 original copy for                                                                                                    | Patient or i       | mmediate legal ne  | ext of kin                                                                       |
| CLIENT STEPS                                                                                                    | AGENCY<br>ACTIONS                                                                                                    | FEES TO<br>BE PAID | PROCESSING<br>TIME | PERSON<br>RESPONSIBLE                                                            |
| 1. Submit filled-<br>out request form                                                                                                    | 1. Prepare Medical<br>Certificate                                                                                                | none               | 4 hours            | Medical Record<br>Officer<br>Medical<br>Records Section<br>OMSDH                 |
| 2. Present to<br>Billing the<br>retrieved request<br>form for Medical<br>Certificate                                                              | 2. Release 2<br>copies of SOA                                                                                                    | None               | 5 minutes          | Billing and<br>Cashiering<br>Services Head<br>Billing<br>OMSDH                   |
| <ul> <li>3. Proceed to</li> <li>Cashier for</li> <li>payment and</li> <li>submit two copies</li> <li>of SOA</li> <li>4. Present the OR</li> </ul> | <ul> <li>3. Receive<br/>payment and<br/>release one (1)<br/>copy of Official<br/>Receipt (OR)</li> <li>4. Release the</li> </ul> | PHP 80<br>None     | 5 minutes          | Billing and<br>Cashiering<br>Services Head<br>Cashier<br>OMSDH<br>Medical Record |
| to Medical<br>records and claim                                                                                                    | Medical Certificate                                                                                                    | none               | Jinnues            | Officer                                                                          |

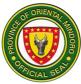

| the medical certificate |       |        |                        | Medical<br>Records Section<br>OMSDH |
|-------------------------|-------|--------|------------------------|-------------------------------------|
|                         | TOTAL | PHP 80 | 4 hours, 15<br>minutes |                                     |

#### 41. ISSUANCE OF MEDICO-LEGAL CERTIFICATE

The creation and provision of an official document that contains medical information and findings related to a patient's condition or injuries, particularly in cases with legal implications.

| Office or<br>Division:                                                                     | Oriental Mindoro Southern District Hospital            |                                                                                                   |                        |                                                                  |  |
|--------------------------------------------------------------------------------------------|--------------------------------------------------------|---------------------------------------------------------------------------------------------------|------------------------|------------------------------------------------------------------|--|
| Classification:                                                                            | Simple                                                 |                                                                                                   |                        |                                                                  |  |
| Type of<br>Transaction:                                                                    | G2C – Government to Citizen                            |                                                                                                   |                        |                                                                  |  |
| Who may avail:                                                                             | All hospital clients                                   |                                                                                                   |                        |                                                                  |  |
| CHECKLIST OF                                                                               | ST OF REQUIREMENTS WHERE TO SECURE                     |                                                                                                   |                        |                                                                  |  |
| Valid ID (for presen                                                                       |                                                        | Requesting                                                                                        | party                  |                                                                  |  |
| Authorization Letter for submission)                                                       | r (1 original copy                                     |                                                                                                   | nmediate legal ne      |                                                                  |  |
| Police Request (1 c                                                                        | original copy)                                         | Police station of the town where the incident happened                                            |                        |                                                                  |  |
| CLIENT STEPS                                                                               | AGENCY<br>ACTIONS                                      | FEES TO<br>BE PAID                                                                                | PROCESSING<br>TIME     | PERSON<br>RESPONSIBLE                                            |  |
| 1. Submit filled-<br>out request form                                                      | 1. Prepare<br>Medico-legal<br>Certificate              | none                                                                                              | 4 hours                | Medical Record<br>Officer<br>Medical<br>Records Section<br>OMSDH |  |
| 2. Present to<br>Billing the<br>retrieved request<br>form for Medico-<br>legal Certificate | 2. Release 2<br>copies of SOA                          | None     5 minutes     Billing and       Cashiering       Services Head       Billing       OMSDH |                        |                                                                  |  |
| 3. Proceed to<br>Cashier for<br>payment and<br>submit two copies<br>of SOA                 | 3. Release one<br>(1) copy of Official<br>Receipt (OR) | PHP 80                                                                                            | 5 minutes              | Billing and<br>Cashiering<br>Services Head<br>Cashier<br>OMSDH   |  |
| 4. Present the OR<br>to Medical<br>records and claim<br>the Medico-legal<br>certificate    | 4. Release the<br>Medico-legal<br>Certificate          | None                                                                                              | 5 minutes              | Medical Record<br>Officer<br>Medical<br>Records Section<br>OMSDH |  |
|                                                                                            | TOTAL                                                  | PHP 80                                                                                            | 4 hours, 15<br>minutes |                                                                  |  |

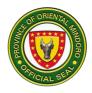

# Oriental Mindoro Provincial Hospital External Services

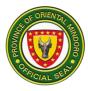

#### **1. ADMINISTRATIVE - ACCOUNTING SECTION**

Accounting Section is in charge in accounting the issuance of certification of last premiums of Pag-Ibig for Retirees and eRF1 (PhilHealth Premium) as requirement for PhilHealth Accreditation renewal of Medical Staff of OMPH and all Satellite Hospitals.

Operating Hours: Monday-Friday (8:00 am- 5:00 pm)

| Office or Division: Administra                                                                                        |                                             | ative Divis                                                                                      | ion-Accounting S      | ection (OMPH)                |                                                                    |  |  |
|----------------------------------------------------------------------------------------------------|---------------------------------------------|--------------------------------------------------------------------------------------------------|-----------------------|------------------------------|--------------------------------------------------------------------|--|--|
|                                                                                                    |                                             | Simple                                                                                           |                       |                              |                                                                    |  |  |
| Type of Transaction                                                                                                   | G2C & G                                     | G2C & G2G                                                                                        |                       |                              |                                                                    |  |  |
|                                                                                                    |                                             |                                                                                                  | nent empl             | oyees                        |                                                                    |  |  |
| CHECKLIST OF REQUIREMENTS                                                                                             |                                             |                                                                                                  |                       | WHERE TO S                   | SECURE                                                             |  |  |
| 4 Copies of Payroll, I                                                                                                |                                             | nnection At the Provinc                                                                          |                       | f the Provincial<br>ovincial |                                                                    |  |  |
| CLIENT STEPS                                                                                                    | AGENCY<br>ACTIONS                           |                                                                                                  | FEES<br>TO BE<br>PAID | PROCESSING<br>TIME           | PERSON<br>RESPONSIBLE                                              |  |  |
| 1. Issuance of<br>Last<br>Remittances<br>of Pag-Ibig<br>for Retirees<br>of OMPH<br>and all<br>Satellite<br>Hospitals. | lc<br>th<br>fc<br>1.2 Is<br>certif<br>recei | Provide<br>ogbook to<br>ne client<br>or the<br>etails.<br>ssue<br>ication<br>ved from<br>ogbook. | None                  | 5 minutes                    | Administrative<br>Assistant III<br>(OMPH<br>Accounting<br>Section) |  |  |
| 2. Issuance of<br>eRF1 for<br>active<br>member<br>Medical Staff<br>of OMPH<br>and all<br>Satellite<br>Hospitals.      | 2.1 P<br>lo<br>th<br>2.2 Is<br>e<br>re      | Provide<br>ogbook to<br>ne client.                                                               | None                  | 5 minutes                    | Administrative<br>Assistant III<br>(OMPH<br>Accounting<br>Section) |  |  |
| TOTAL                                                                                                    |                                             |                                                                                                  | None                  | 10 minutes                   |                                                                    |  |  |

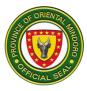

#### 2. ADMINISTRATIVE-BILLING SECTION

### PROVISION OF BILLS AND CHARGES- NO BALANCE BILLING (NBB)

Provision of bills lists out the total charges of hospitalization and are often grouped by service categories, such as room and board, pharmacy, laboratory and operating room, etc.

| Office or Division:                                                                                                    |                                                                                                    | Administrative Division-Billing Section (OMPH)    |               |                          |                                                            |  |
|----------------------------------------------------------------------------------------------------|----------------------------------------------------------------------------------------------------|---------------------------------------------------|---------------|--------------------------|------------------------------------------------------------|--|
| Classification:                                                                                                    |                                                                                                    | Simple                                            |               |                          |                                                            |  |
| Type of Transaction:                                                                                                    | G2C, G2G                                                                                                    |                                                   |               |                          |                                                            |  |
| Who may avail:                                                                                                    | PhilHealth Inpatient (Lifetime Member, Indigent,                                                                                                    |                                                   |               |                          |                                                            |  |
|                                                                                                    | Hospital Sponsored)                                                                                                    |                                                   |               |                          |                                                            |  |
| CHECKLIST OF R                                                                                                    |                                                                                                    |                                                   |               | WHERE TO S               | SECURE                                                     |  |
| 1. Discharge/Dispos                                                                                                    |                                                                                                    | riginal                                           |               | Nurse Station (OMPH)     |                                                            |  |
| 2. PhilHealth Stub-                                                                                                    |                                                                                                    |                                                   | Medical Soc   |                          |                                                            |  |
| 3. New born and hea<br>original                                                                                                    | aring sticker (                                                                                                    | (for new                                          | vborn)-1      | Nurse Station (C         | )B Ward)                                                   |  |
| 4. Member Data Re                                                                                                    | cord (MDR) (                                                                                                    | if neces                                          | ssarv) 1      | PhilHealth Local         | Insurance office                                           |  |
| photocopy                                                                                                    |                                                                                                    |                                                   | Joury) I      | (Masipit, Calapa         |                                                            |  |
| 5. Marriage Contrac                                                                                                    | t (if the PhilH                                                                                                    | ealth m                                           | nember        | Philippine Statis        |                                                            |  |
| is expired)-1 phot                                                                                                    |                                                                                                    |                                                   |               |                          | ,                                                          |  |
| 6. Birth Certificate (i                                                                                                    |                                                                                                    |                                                   |               | Philippine Statis        | tics Authority                                             |  |
| 7. Valid ID (any gove                                                                                                    | ernment issue                                                                                                    | ed ID-if                                          |               | GSIS, SSS, TIN, Driver's |                                                            |  |
| necessary) 1 pho                                                                                                    | tocopy                                                                                                    |                                                   |               | License, OSCA ID,PWD ID  |                                                            |  |
| 8. Properly accompl                                                                                                    |                                                                                                    | S, CSF, CF2,                                      |               | PhilHealth Section       | on (OMPH)                                                  |  |
|                                                                                                    |                                                                                                    | CF4 (all original 1 copy each)                    |               |                          |                                                            |  |
|                                                                                                    |                                                                                                    |                                                   |               |                          |                                                            |  |
| CLIENT STEPS                                                                                                    |                                                                                                    |                                                   | FEES          | PROCESSING               | PERSON                                                     |  |
| CLIENT STEPS                                                                                                    | AGENC                                                                                                    |                                                   | TO BE         | PROCESSING<br>TIME       | PERSON<br>RESPONSIBLE                                      |  |
|                                                                                                    | ACTION                                                                                                    | IS                                                | TO BE<br>PAID | TIME                     | RESPONSIBLE                                                |  |
| 1. Submit Discharge                                                                                                    | ACTION                                                                                                    | IS                                                | TO BE         |                          | <b>RESPONSIBLE</b><br>Administrative                       |  |
| 1. Submit Discharge<br>/Disposition Slip and                                                                                                    | ACTION<br>1. Receive a<br>verify the                                                                                                    | IS                                                | TO BE<br>PAID | TIME                     | RESPONSIBLE<br>Administrative<br>Aide III                  |  |
| 1. Submit Discharge<br>/Disposition Slip and<br>PhilHealth Stub                                                                                                    | ACTION<br>1. Receive a<br>verify the<br>discharge/                                                                                                    | <b>IS</b><br>and                                  | TO BE<br>PAID | TIME                     | RESPONSIBLE<br>Administrative<br>Aide III<br>(OMPH Billing |  |
| 1. Submit Discharge<br>/Disposition Slip and<br>PhilHealth Stub<br>(Window 1).                                                                                                  | ACTION<br>1. Receive a<br>verify the                                                                                                    | <b>IS</b><br>and                                  | TO BE<br>PAID | TIME                     | RESPONSIBLE<br>Administrative<br>Aide III                  |  |
| 1. Submit Discharge<br>/Disposition Slip and<br>PhilHealth Stub                                                                                                    | ACTION<br>1. Receive a<br>verify the<br>discharge/<br>disposition                                                                                                    | <b>IS</b><br>and                                  | TO BE<br>PAID | TIME                     | RESPONSIBLE<br>Administrative<br>Aide III<br>(OMPH Billing |  |
| 1. Submit Discharge<br>/Disposition Slip and<br>PhilHealth Stub<br>(Window 1).<br>(For expired patient,                                                                         | ACTION<br>1. Receive a<br>verify the<br>discharge/<br>disposition a<br>and other                                                                                                    | and<br>slip                                       | TO BE<br>PAID | TIME                     | RESPONSIBLE<br>Administrative<br>Aide III<br>(OMPH Billing |  |
| 1. Submit Discharge<br>/Disposition Slip and<br>PhilHealth Stub<br>(Window 1).<br>(For expired patient,<br>make sure there is                                                   | ACTION<br>1. Receive a<br>verify the<br>discharge/<br>disposition a<br>and other<br>necessary                                                                                         | and<br>slip                                       | TO BE<br>PAID | TIME                     | RESPONSIBLE<br>Administrative<br>Aide III<br>(OMPH Billing |  |
| 1. Submit Discharge<br>/Disposition Slip and<br>PhilHealth Stub<br>(Window 1).<br>(For expired patient,<br>make sure there is<br>exact date and time of                         | ACTION<br>1. Receive a<br>verify the<br>discharge/<br>disposition a<br>and other<br>necessary<br>documents.<br>1.1Verify in                                                           | and<br>slip<br>the                                | TO BE<br>PAID | TIME                     | RESPONSIBLE<br>Administrative<br>Aide III<br>(OMPH Billing |  |
| 1. Submit Discharge<br>/Disposition Slip and<br>PhilHealth Stub<br>(Window 1).<br>(For expired patient,<br>make sure there is<br>exact date and time of<br>death written in the | ACTION<br>1. Receive a<br>verify the<br>discharge/<br>disposition a<br>and other<br>necessary<br>documents.<br>1.1Verify in<br>system if pa                                           | and<br>slip<br>the<br>atient                      | TO BE<br>PAID | TIME                     | RESPONSIBLE<br>Administrative<br>Aide III<br>(OMPH Billing |  |
| 1. Submit Discharge<br>/Disposition Slip and<br>PhilHealth Stub<br>(Window 1).<br>(For expired patient,<br>make sure there is<br>exact date and time of<br>death written in the | ACTION<br>1. Receive a<br>verify the<br>discharge/<br>disposition a<br>and other<br>necessary<br>documents.<br>1.1Verify in<br>system if pa<br>charges have                           | and<br>slip<br>the<br>atient<br>ve                | TO BE<br>PAID | TIME                     | RESPONSIBLE<br>Administrative<br>Aide III<br>(OMPH Billing |  |
| 1. Submit Discharge<br>/Disposition Slip and<br>PhilHealth Stub<br>(Window 1).<br>(For expired patient,<br>make sure there is<br>exact date and time of<br>death written in the | ACTION<br>1. Receive a<br>verify the<br>discharge/<br>disposition a<br>and other<br>necessary<br>documents.<br>1.1Verify in<br>system if pa<br>charges hav<br>already bee             | and<br>slip<br>the<br>atient<br>ve                | TO BE<br>PAID | TIME                     | RESPONSIBLE<br>Administrative<br>Aide III<br>(OMPH Billing |  |
| 1. Submit Discharge<br>/Disposition Slip and<br>PhilHealth Stub<br>(Window 1).<br>(For expired patient,<br>make sure there is<br>exact date and time of<br>death written in the | ACTION<br>1. Receive a<br>verify the<br>discharge/<br>disposition a<br>and other<br>necessary<br>documents.<br>1.1Verify in<br>system if pa<br>charges have                           | and<br>slip<br>the<br>atient<br>ve                | TO BE<br>PAID | TIME                     | RESPONSIBLE<br>Administrative<br>Aide III<br>(OMPH Billing |  |
| 1. Submit Discharge<br>/Disposition Slip and<br>PhilHealth Stub<br>(Window 1).<br>(For expired patient,<br>make sure there is<br>exact date and time of<br>death written in the | ACTION<br>1. Receive a<br>verify the<br>discharge/<br>disposition a<br>and other<br>necessary<br>documents.<br>1.1Verify in<br>system if pa<br>charges hav<br>already bee             | and<br>slip<br>the<br>atient<br>ve                | TO BE<br>PAID | TIME                     | RESPONSIBLE<br>Administrative<br>Aide III<br>(OMPH Billing |  |
| 1. Submit Discharge<br>/Disposition Slip and<br>PhilHealth Stub<br>(Window 1).<br>(For expired patient,<br>make sure there is<br>exact date and time of<br>death written in the | ACTION<br>1. Receive a<br>verify the<br>discharge/<br>disposition a<br>and other<br>necessary<br>documents.<br>1.1Verify in<br>system if pa<br>charges hav<br>already bee<br>debited. | and<br>slip<br>the<br>atient<br>ve<br>en          | TO BE<br>PAID | TIME                     | RESPONSIBLE<br>Administrative<br>Aide III<br>(OMPH Billing |  |
| 1. Submit Discharge<br>/Disposition Slip and<br>PhilHealth Stub<br>(Window 1).<br>(For expired patient,<br>make sure there is<br>exact date and time of<br>death written in the | ACTION<br>1. Receive a<br>verify the<br>discharge/<br>disposition a<br>and other<br>necessary<br>documents.<br>1.1Verify in<br>system if pa<br>charges hav<br>already bee             | and<br>slip<br>the<br>atient<br>ve<br>en<br>e and | TO BE<br>PAID | TIME                     | RESPONSIBLE<br>Administrative<br>Aide III<br>(OMPH Billing |  |

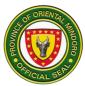

|                                                                                                    | 1                                                                                                    |      | 1          |                                                         |
|----------------------------------------------------------------------------------------------------|----------------------------------------------------------------------------------------------------|------|------------|---------------------------------------------------------|
|                                                                                                    | Slip for<br>processing<br>PhilHealth<br>Claims Forms.                                                                                                    |      |            |                                                         |
| 2. Present the obtained<br>Clearance Slip and<br>other necessary<br>requirement/document<br>s.                                  | 2.Receive and<br>verify the<br>PhilHealth Stub<br>and other<br>necessary<br>documents for<br>issuance                                                                                                    | None | 10 minutes | Administrative<br>Aide III<br>(OMPH Billing<br>Section) |
|                                                                                                    | PhilHealth<br>Claims Forms<br>(CEWS, CSF,<br>CF2, CF4).                                                                                                    |      |            |                                                         |
|                                                                                                    | 2.1Check the<br>required<br>documents for<br>completeness<br>and sign the<br>Clearance Slip<br>(For Claims Part)                                                                                              |      |            |                                                         |
| 3.Submit all the<br>necessary<br>documents/requiremen<br>ts                                                                     | 3. Review all the<br>submitted<br>requirements<br>and designated<br>PhilHealth Case<br>Rate in the<br>system.                                                                                                 | None | 45 minutes | Administrative<br>Aide III<br>(OMPH Billing<br>Section) |
| 3.1Receive<br>Statetement of Account<br>for signature of the<br>patient/PhilHealth<br>member and proceed<br>to Malasakit Center | 3.1Generate and<br>release<br>Statement of<br>Account (SOA)<br>for signature and<br>fill-up of the<br>patient/PhilHealt<br>h member. Issue<br>statement of<br>account and<br>instruct client to<br>proceed to |      |            |                                                         |

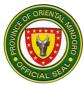

|                                                                                             | Malasakit<br>Center.                                                                                                    |      |                       |                                                         |
|---------------------------------------------------------------------------------------------|----------------------------------------------------------------------------------------------------|------|-----------------------|---------------------------------------------------------|
| 4.Return to Billing with<br>signed Statement of<br>Account and other<br>necessary documents | <ul> <li>4. Receive and verify all the submitted documents.</li> <li>Stamp Cleared/Paid the SOA and Clearance Slip.</li> <li>4.1Sign Clearance Slip</li> </ul> | None | 5 minutes             | Administrative<br>Aide III<br>(OMPH Billing<br>Section) |
| 5.Receive Clearance<br>Slip (Nurse Copy) and<br>SOA (Patient's Copy)                        | 5.Release<br>Clearance Slip<br>(Nurse Copy)<br>and SOA<br>(Patient's copy)<br>to client                                                                        | None | 5 minutes             | Administrative<br>Aide III<br>(OMPH Billing<br>Section) |
| TOTAL                                                                                       |                                                                                                    |      | 1 hour and 20 minutes |                                                         |

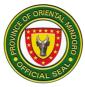

#### 3. PROVISION OF BILLS AND CHARGES – PHIC NON-NBB PHILHEALTH MEMBERS

Provision of bills lists out the total charges for hospitalization and are often grouped by service categories, such as room and board, pharmacy, laboratory, radiology, etc.

| Office or Division:                                                                                                    |                                                                                                    | Administrative Division- Billing Section (OMPH)                        |                                                                                                    |                                                         |  |  |
|----------------------------------------------------------------------------------------------------|----------------------------------------------------------------------------------------------------|------------------------------------------------------------------------|----------------------------------------------------------------------------------------------------|---------------------------------------------------------|--|--|
| Classification                                                                                                    |                                                                                                    | Simple                                                                 |                                                                                                    |                                                         |  |  |
| Type of Transactio                                                                                                    |                                                                                                    | G2C & G2G                                                              |                                                                                                    |                                                         |  |  |
| Who may avail:                                                                                                    |                                                                                                    | PhilHealth Inpatient (Private-Employed,                                |                                                                                                    |                                                         |  |  |
|                                                                                                    |                                                                                                    | Government Employed, Individual Paying, OFW)                           |                                                                                                    |                                                         |  |  |
| CHECKLIST                                                                                                    | OF REQUIREM                                                                                                    |                                                                        | WHERE TO SECURE                                                                                                    |                                                         |  |  |
| <ol> <li>Discharge/Disposi</li> <li>PhilHealth Stub-1</li> <li>Newborn and hear</li> <li>original copy</li> <li>Member Data Rec</li> <li>photocopy</li> <li>Marriage Contract</li> <li>expired)-1 photocop</li> <li>Birth Certificate (if</li> <li>Valid ID (any gove</li> <li>necessary) 1 photocop</li> <li>8.Properly accompli</li> </ol> | original copy<br>ring sticker (for r<br>ord (MDR)- (if ne<br>(if the PhilHealth<br>y with registry no<br>necessary) 1 ph<br>rnment issued II<br>copy<br>shed CEWS, CS                                                                                                    | newborn)- 1<br>ecessary) 1<br>h member is<br>umber<br>notocopy<br>D-if | WHERE TO SECURE         Nurse Station (OMPH)         Medical Social Service (OMPH)         Nurse Station OB Ward (OMPH)         PhilHealth Local Insurance office         (Masipit, Calapan City)         Philippine Statistics Authority         Philippine Statistics Authority         GSIS, SSS, TIN, Driver's License,         OSCA ID, PWD ID |                                                         |  |  |
| CF4 (all original 1 co                                                                                                    |                                                                                                    |                                                                        | Claims Section (OMPH)                                                                                                    |                                                         |  |  |
| CLIENT STEPS                                                                                                    | AGENCY<br>ACTIONS                                                                                                    | FEES TO<br>BE PAID                                                     | PROCESSING<br>TIME                                                                                                    | PERSON<br>RESPONSIBLE                                   |  |  |
| 1. Submit the<br>Discharge/Disposit<br>ion Slip and<br>PhilHealth Stub<br>(Window 1).<br>(For expired<br>patient, make sure<br>there is exact date<br>and time of death<br>written in the slip)                                                                                                    | <ol> <li>Receive and<br/>verify the<br/>presented<br/>discharge/disp<br/>osition slip and<br/>other<br/>necessary<br/>documents.</li> <li>1.1Verify in the<br/>system if<br/>patient's<br/>charges have<br/>already been<br/>debited.</li> <li>2Generate<br/>and issue</li> </ol> |                                                                        | 15 minutes                                                                                                    | Administrative Aide<br>III<br>(OMPH Billing<br>Section) |  |  |

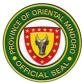

|                                                                                                    | Clearance Slip<br>for processing<br>PhilHealth<br>Claims Forms.                                                                                               |      |            |                                                                        |
|----------------------------------------------------------------------------------------------------|----------------------------------------------------------------------------------------------------|------|------------|------------------------------------------------------------------------|
| 2. Present the<br>obtained<br>Clearance Slip<br>and other<br>necessary<br>requirements/docu<br>ments.                                                         | 2.Receive and<br>verify<br>PhilHealth<br>Stub and other<br>necessary<br>documents for<br>issuance of<br>PhilHealth<br>Claims Forms<br>(CEWS, CSF,<br>CF2, and | None | 10 minutes | Administrative Aide<br>IV, Claims Section<br>(OMPH Billing<br>Section) |
|                                                                                                    | CF4).<br>2.1Check the<br>required<br>documents for<br>completeness.<br>2.2Sign the<br>clearance slip<br>(for claims<br>part)                                  |      |            |                                                                        |
| 3. Submit all the<br>necessary<br>requirements and<br>documents<br>indicating the<br>signature of the<br>patient/member of<br>PhilHealth on the<br>documents. | 3. Review and<br>check all the<br>submitted<br>requirements<br>and<br>designated<br>PhilHealth<br>Case Rate in<br>the system.                                 | None | 45 minutes | Administrative Aide<br>III<br>(OMPH Billing<br>Section)                |
| (If without excess<br>bill, proceed to<br>STEP 6)<br>(If with excess bill,                                                                                    | 3.1Generate<br>and release<br>Statement of<br>Account (SOA)<br>for signature                                                                                  |      |            |                                                                        |
| roceed to<br>Cashier for<br>payment or to<br>Malasakit Center                                                                                                 | for signature<br>and fill-up of<br>the<br>patient/membe<br>r of PhilHealth.                                                                                   |      |            |                                                                        |

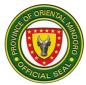

| <b></b>                                                                                                    |                                                                                                    |      | 1                     | · · · · · · · · · · · · · · · · · · ·                   |
|----------------------------------------------------------------------------------------------------|----------------------------------------------------------------------------------------------------|------|-----------------------|---------------------------------------------------------|
| for Financial<br>Assistance)                                                                                                    | 3.2Inform<br>client of<br>hospital<br>excess bill (if<br>there's any)<br>and instruct<br>client to<br>proceed to<br>Malasakit<br>Center, MSW<br>and/or Cashier<br>for payment |      |                       |                                                         |
| 4.Submit the<br>official receipt<br>and/or<br>Acknowledgement<br>receipt/Guarantee<br>Letter from<br>Malasakit Center<br>and other<br>necessary<br>documents | 4. Receive and<br>verify all the<br>submitted<br>documents.<br>Stamp<br>Cleared/Paid<br>the SOA and<br>Clearance<br>Slip.<br>4.1Sign<br>Clearance Slip                        | None | 5 minutes             | Administrative Aide<br>III<br>(OMPH Billing<br>Section) |
| 5.Receive<br>Clearance Slip<br>(Nurse Copy) and<br>SOA (Patient's<br>copy)                                                                                   | 5.Release<br>Clearance<br>Slip(Nurse<br>copy) and SOA<br>(Patient's<br>copy) to client                                                                                        | None | 5 minutes             | Administrative Aide<br>III<br>(OMPH Billing<br>Section) |
| TOTAL                                                                                                    |                                                                                                    |      | 1 hour and 20 minutes |                                                         |

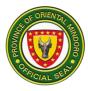

## 4. PROVISION OF CHARGES- NON PHILHEALTH

Provision of bills lists out the total charges for hospitalization and re often grouped by service categories, such as room and board, pharmacy, laboratory, radiology, etc.

| Office or Division:                                                                                                    |                                                                                                    | Admir                                                                                                   | Administrative Division-Billing Section (OMPH) |                                                                                 |                                                         |  |  |
|----------------------------------------------------------------------------------------------------|----------------------------------------------------------------------------------------------------|----------------------------------------------------------------------------------------------------|------------------------------------------------|---------------------------------------------------------------------------------|---------------------------------------------------------|--|--|
| Classification:                                                                                                    | Simple                                                                                                    |                                                                                                    |                                                |                                                                                 |                                                         |  |  |
| Type of Transaction:                                                                                                    |                                                                                                    |                                                                                                    | G2C & G2G                                      |                                                                                 |                                                         |  |  |
| Who may avail:                                                                                                    |                                                                                                    | Inpati                                                                                                  | ent Non Phil                                   | Health Member                                                                   |                                                         |  |  |
| CHECKLIST (                                                                                                    | <b>OF REQUIR</b>                                                                                                    | EMEN                                                                                                    | TS                                             | WHERE T                                                                         | O SECURE                                                |  |  |
| 2.PhilHealth Stub with original copy (for check                                                                                                    | 1.Discharge/Disposition Slip-1 origi<br>2.PhilHealth Stub with Classification<br>original copy (for checking only)<br>3.New born and hearing Sticker (for                                                                                                    |                                                                                                    |                                                | Nurse Station, OMPH<br>Medical Social Services, OMPH<br>Nurse Station (OB Ward) |                                                         |  |  |
| CLIENT STEPS                                                                                                    | AGENO                                                                                                    | CY                                                                                                    | FEES TO                                        | PROCESSING                                                                      | PERSON                                                  |  |  |
|                                                                                                    | ACTIO                                                                                                    | NS                                                                                                    | BE PAID                                        | TIME                                                                            | RESPONSIBLE                                             |  |  |
| 1.Submit the<br>Discharge/Disposition<br>Slip<br>(For expired patient,<br>make sure there is<br>exact date and time<br>of death written in the<br>slip) | 1.Receive<br>verify the<br>presented<br>discharge/<br>sition slip a<br>other nece<br>documents<br>1.1Verify ir<br>system if p<br>charge hav<br>already be<br>debited<br>1.2 Genera<br>and issue<br>Clearance<br>and check<br>PhilHealth<br>to determin<br>reason of r<br>processing<br>PhilHealth<br>Claims. | dispo<br>and<br>ssary<br>s<br>the<br>atient<br>/e<br>en<br>ate<br>Slip<br>the<br>stub<br>ne the<br>non- | None                                           | 15 minutes                                                                      | Administrative<br>Aide III<br>(OMPH Billing<br>Section) |  |  |
| 2. Receive the<br>patient's final bill and<br>statement of account<br>or summary of<br>payment.                                                         | 2.Generate<br>Statement<br>Account (S<br>and issue<br>summary c                                                                                                    | of<br>SOA)                                                                                              | None                                           | 45 minutes                                                                      | Administrative<br>Aide III<br>(OMPH Billing<br>Section) |  |  |

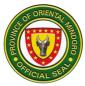

| 2.1Proceed to<br>Cashier for payment<br>or to Malasakit<br>Center for Financial<br>Assistance                                                          | payment to<br>client<br>2.1Inform client<br>of the Patient's<br>Final Bill and<br>instruct client to<br>proceed to<br>Malasakit<br>Center,MSW for<br>financial<br>assistance<br>and/or Cashier<br>for payment |      |                       | Administrative<br>Aide III<br>(OMPH Billing<br>Section) |
|----------------------------------------------------------------------------------------------------|----------------------------------------------------------------------------------------------------|------|-----------------------|---------------------------------------------------------|
| 3.Submit the official<br>receipt and/or<br>Acknowledgement<br>receipt/Guarantee<br>Letter from Malasakit<br>Center and other<br>necessary<br>documents | <ul> <li>3. Receive and verify all the submitted documents.</li> <li>Stamp Cleared/Paid the SOA and Clearance Slip.</li> <li>3.1Sign Clearance Slip</li> </ul>                                                | None | 5 minutes             | Administrative<br>Aide III<br>(OMPH Billing<br>Section) |
| 4.Receive Clearance<br>Slip (Nurse Copy)<br>and SOA (Patient's<br>copy)                                                                                | 4.Release<br>Clearance Slip<br>(Nurse copy)<br>and SOA<br>(Patient's copy)<br>to client                                                                                                    | None | 5 minutes             | Administrative<br>Aide III<br>(OMPH Billing<br>Section) |
| TOTAL                                                                                                    |                                                                                                    |      | 1 hour and 10 minutes |                                                         |

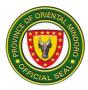

## 5. PROVISION OF BILLS AND CHARGES-ER/OBS PATIENTS

Provision of bills lists out the total charges for hospitalization and are often grouped by service categories, such as room and board, pharmacy, laboratory, radiology, etc.

| Office or Division:                 |                         | Adm                                     | inistrative Div    | ision-Billing Section | on (OMPH)             |
|-------------------------------------|-------------------------|-----------------------------------------|--------------------|-----------------------|-----------------------|
| Classification:                     |                         | Simple                                  |                    |                       |                       |
| Type of Transaction:                |                         | G2G- Government to Government employees |                    |                       |                       |
| Who may avail:                      |                         |                                         | 0 7                | (ER) Patients/Un      | der Observation       |
|                                     |                         |                                         | 6) Patients        |                       |                       |
| CHECKLIST                           |                         | REME                                    | NTS                |                       | O SECURE              |
| 1.Clearance Slip-1                  |                         |                                         |                    | Emergency Roor        |                       |
| 2.Valid ID (any gove                |                         | ed ID-                                  | · IT               |                       | Driver's License,     |
| necessary) 1 photod<br>CLIENT STEPS |                         | V                                       |                    | OSCA ID, PWD          |                       |
| CLIENT STEPS                        | AGENC<br>ACTION         |                                         | FEES TO<br>BE PAID | PROCESSING<br>TIME    | PERSON<br>RESPONSIBLE |
| 1.Submit ER                         | 1. Receive              |                                         | None               | 15 minutes            | Administrative        |
| Clearance Slip                      | verify the              | ana                                     |                    |                       | Aide III              |
| with                                | presented I             | ER                                      |                    |                       | (OMPH Billing         |
| corresponding                       | ,<br>Clearance          |                                         |                    |                       | Section)              |
| amount of                           | Check the               | •                                       |                    |                       | ,                     |
| patient's charges                   | indicated               |                                         |                    |                       |                       |
| (if any) and                        | amount and              | b                                       |                    |                       |                       |
| signatures of the                   | signature o             | f the                                   |                    |                       |                       |
| duty from different                 | duty.                   |                                         |                    |                       |                       |
| sections-                           |                         |                                         |                    |                       |                       |
| Pharmacy, CSR,                      | 1.1Verify in            | the                                     |                    |                       |                       |
| Radiology and                       | system if               |                                         |                    |                       |                       |
| Laboratory                          | patient's<br>charges ha | VO                                      |                    |                       |                       |
| (If to be pay,                      | already bee             |                                         |                    |                       |                       |
| proceed to                          | debited.                |                                         |                    |                       |                       |
| Cashier for                         | depitedi                |                                         |                    |                       |                       |
| payment and                         | 1.2lssue                |                                         |                    |                       |                       |
| return to Billing                   | Summary o               | of                                      |                    |                       |                       |
| Section for Step 3)                 | Payment if              | the                                     |                    |                       |                       |
|                                     | client choos            |                                         |                    |                       |                       |
| (If for Financial                   | pay the bill            | or                                      |                    |                       |                       |
| Assistance,                         | Process                 |                                         |                    |                       |                       |
| proceed to STEP                     | documents               |                                         |                    |                       |                       |
| 2)                                  | avail financ            |                                         |                    |                       |                       |
|                                     | assistance<br>Malasakit |                                         |                    |                       |                       |
|                                     | Center                  |                                         |                    |                       |                       |
|                                     |                         |                                         |                    |                       |                       |
| 2. Proceed to                       | 2.Issue                 |                                         | None               | 20 minutes            | Administrative        |
| Malasakit Center                    | Statement               | of                                      |                    |                       | Aide III              |

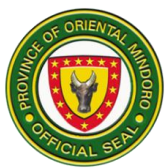

| and present the<br>necessary<br>requirements/<br>documents for<br>financial<br>assistance.                                                                                                    | Account and<br>instruct client to<br>proceed to<br>Malasakit<br>Center<br>2.1 Process<br>documents to<br>avail financial<br>assistance                                     |      |            | (OMPH Billing<br>Section)                               |
|----------------------------------------------------------------------------------------------------|----------------------------------------------------------------------------------------------------|------|------------|---------------------------------------------------------|
| 3.Return to the<br>Billing Section and<br>submit the official<br>receipt and/or<br>Acknowledgement<br>receipt/Guarantee<br>letter from<br>Malasakit Center<br>and other<br>necessary<br>documents | <ul> <li>3.1Receive and verify all the submitted documents.</li> <li>Stamp Cleared/Paid the ER Clearance Slip.</li> <li>3.2 Sign and release ER Clearance Slip.</li> </ul> | None | 5 minutes  | Administrative<br>Aide III<br>(OMPH Billing<br>Section) |
| 4.Receive ER<br>Clearance Slip<br>(Nurse copy)                                                                                                    | 4.Release ER<br>Clearance Slip<br>(Nurse copy)                                                                                                    | None | 5 minutes  | Administrative<br>Aide III<br>(OMPH Billing<br>Section) |
| TOTAL                                                                                                    |                                                                                                    |      | 45 minutes |                                                         |

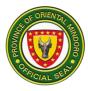

## 6. PHILHEALTH SERVICES

Process and validate submitted accomplished PhilHealth forms and documentary requirements of all the patients for discharge.

| Office or Division                      |                                    |          |                                          | ive Division-PhilHealth Services |  |  |
|-----------------------------------------|------------------------------------|----------|------------------------------------------|----------------------------------|--|--|
|                                         |                                    | (OMPH)   |                                          |                                  |  |  |
|                                         | Classification: Simple             |          |                                          |                                  |  |  |
| Type of Transacti<br>Who may avail:     | 1011.                              |          | rnment to Citizen<br>for discharge avail | ing Dhillioalth                  |  |  |
|                                         |                                    | Benefits | ior discharge avail                      | ing Filinealui                   |  |  |
| CHECKLIST                               | OF REQUIREM                        |          | WHERE '                                  | TO SECURE                        |  |  |
| 1. PhilHealth Eligibility Form, Updated |                                    |          | PhilHealth Office,                       |                                  |  |  |
| Member 2. Data R                        |                                    |          | Section within the                       |                                  |  |  |
| Marriage                                | •                                  | -        | Social Services S                        | ection (OMPH)                    |  |  |
| 3. Certificate (PSA                     | ,                                  |          |                                          |                                  |  |  |
| 4. Certificate (PSA                     |                                    |          |                                          |                                  |  |  |
| Slip, CEWS, CSF,                        |                                    |          |                                          |                                  |  |  |
| CLIENT                                  | AGENCY                             | FEES TO  | PROCESSING                               | PERSON                           |  |  |
| STEPS<br>1. Proceed to 1                | ACTIONS<br>1 Receive and           | BE PAID  | TIME<br>10 minutes                       | <b>RESPONSIBLE</b>               |  |  |
|                                         | /erify the                         | None     | TO minutes                               | Administrative Aide              |  |  |
|                                         | Discharge                          |          |                                          | (OMPH PhilHealth                 |  |  |
|                                         | Slip,PhilHealth                    |          |                                          | Section)                         |  |  |
|                                         | stub issuance                      |          |                                          |                                  |  |  |
| PhilHealth o                            | of required                        |          |                                          |                                  |  |  |
| Stub and wait d                         | documents                          |          |                                          |                                  |  |  |
|                                         | CEWS, CSF,                         |          |                                          |                                  |  |  |
| •                                       | CF2, CF4).                         |          |                                          |                                  |  |  |
| is called.                              |                                    |          |                                          |                                  |  |  |
|                                         | 2. Receive and                     | None     | 10 minutes                               | Administrative Aide              |  |  |
|                                         | /erify the                         |          |                                          | IV<br>(OMPH PhilHealth           |  |  |
| -                                       | equired                            |          |                                          | Section)                         |  |  |
|                                         | check for                          |          |                                          | Section)                         |  |  |
|                                         | completeness                       |          |                                          |                                  |  |  |
|                                         | 2.1 Return to                      |          |                                          |                                  |  |  |
|                                         | he client all the                  |          |                                          |                                  |  |  |
| have been v                             | /erified                           |          |                                          |                                  |  |  |
|                                         | documents for                      |          |                                          |                                  |  |  |
| -                                       | processing of                      |          |                                          |                                  |  |  |
|                                         | clearance                          |          |                                          |                                  |  |  |
|                                         | 2.2 Instruct                       |          |                                          |                                  |  |  |
|                                         | patient to                         |          |                                          |                                  |  |  |
|                                         | proceed to the<br>Billing Section. |          |                                          |                                  |  |  |
|                                         |                                    |          |                                          |                                  |  |  |

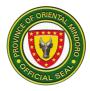

TOTAL

20 minutes

## 7. CASHIER DIVISION

# ACCEPTANCE OF PAYMENTS FROM CLIENT

Customers pay at the Cashier for the services received and for the supplies and medicines purchased during hospitalization, consultation and referrals.

| Office or Division:                                                                                                    | C                                                                        | Cashier Section (OMPH)                                              |            |                                         |                                                                                    |
|----------------------------------------------------------------------------------------------------|--------------------------------------------------------------------------|---------------------------------------------------------------------|------------|-----------------------------------------|------------------------------------------------------------------------------------|
| Classification:                                                                                                    | Si                                                                       | mple                                                                | \$ F       |                                         |                                                                                    |
| Type of Transaction                                                                                                    | G: G                                                                     | 2C & G20                                                            | G          |                                         |                                                                                    |
| Who may avail:                                                                                                    |                                                                          |                                                                     |            |                                         | s, laboratory, other                                                               |
|                                                                                                    |                                                                          |                                                                     |            | edical documents                        |                                                                                    |
| CHECKLIST                                                                                                    |                                                                          | QUIREM                                                              | ENTS       |                                         | TO SECURE                                                                          |
| 1.Charge Slip (Origin                                                                                                    | al)                                                                      |                                                                     |            | OPD Services A                          | reas                                                                               |
| 2.Statement of Accou<br>(Original)                                                                                                    | int/Sum                                                                  | imary of F                                                          | Payment    | Billing Section                         |                                                                                    |
| 3.Referral Slip (Origir                                                                                                    | nal)                                                                     |                                                                     |            | Referring Agenc                         | У                                                                                  |
| 4.Patient with Disabil                                                                                                    |                                                                          | enior for                                                           | discount   | Patient                                 |                                                                                    |
| purposes (if the patie                                                                                                    |                                                                          | nior citize                                                         | en of PWD) |                                         |                                                                                    |
| (Original and Photoco                                                                                                    |                                                                          |                                                                     |            |                                         |                                                                                    |
| CLIENT STEPS                                                                                                    |                                                                          | ENCY                                                                | FEES TO    | PROCESSING                              | PERSON                                                                             |
|                                                                                                    |                                                                          | TIONS                                                               | BE PAID    | TIME                                    | RESPONSIBLE                                                                        |
| <ul> <li>1.Submit Charge<br/>Slip or Statement of<br/>Account/Summary<br/>of Payment,<br/>Referral Slip</li> <li>2. Pay the amount<br/>in the charge slip<br/>and wait for the</li> </ul> | submi<br>docun<br>1.1Info<br>client<br>amour<br>paid.<br>2.Rec<br>and cl | erify the<br>tted<br>nents<br>orm the<br>of the<br>nt to be<br>eive | None       | 5 minutes<br>5 minutes                  | Cashier II<br>(OMPH Cashier<br>Section)<br>Cashier II<br>(OMPH Cashier<br>Section) |
| issuance of the<br>Official Receipt.<br>3.Receive Official<br>Receipt and change<br>(if any)                                                                                              |                                                                          | al<br>pt<br>e<br>al<br>pt and                                       | None       | 1 minute                                | Cashier II<br>(OMPH Cashier<br>Section)                                            |
|                                                                                                    | (if any                                                                  | hange                                                               |            |                                         |                                                                                    |
| TOTAL                                                                                                    |                                                                          | /                                                                   |            | 11 minutes                              |                                                                                    |
|                                                                                                    |                                                                          |                                                                     |            | 11 111111111111111111111111111111111111 |                                                                                    |

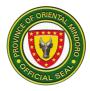

# 8. CASHIER DISBURSEMENT

Releasing of payments for salaries and wages and other benefits to employees.

| Office or Division:                                                                 |                                                                                                    | Cashier Section (OMPH)                                                                                                    |               |                   |                                            |  |
|-------------------------------------------------------------------------------------|----------------------------------------------------------------------------------------------------|----------------------------------------------------------------------------------------------------|---------------|-------------------|--------------------------------------------|--|
| Classification:                                                                     |                                                                                                    | Simple                                                                                                    |               |                   |                                            |  |
| Type of Transaction                                                                 | :                                                                                                    | G2G                                                                                                    |               |                   |                                            |  |
| Who may avail:                                                                      |                                                                                                    |                                                                                                    |               | •                 | d employee, legal                          |  |
|                                                                                     |                                                                                                    |                                                                                                    | se of the dec | ceased employee   | who has unpaid                             |  |
| CHECKLIST                                                                           |                                                                                                    | claims)                                                                                                    | ТС            | WHERE TO SECURE   |                                            |  |
| 1.Valid ID with signate                                                             |                                                                                                    |                                                                                                    |               | Payee             |                                            |  |
| photocopy)                                                                          |                                                                                                    | e payee (e                                                                                                    |               | T dycc            |                                            |  |
| 2.Valid ID with signate                                                             | ure of the                                                                                                    | e represen                                                                                                    | tative        | Representative    |                                            |  |
| (original and photoco                                                               |                                                                                                    | •                                                                                                    |               |                   |                                            |  |
| 3.Special Power of At                                                               | ttorney (i                                                                                                    | f there is a                                                                                                    | l             | Notary Public     |                                            |  |
| representative)                                                                     |                                                                                                    |                                                                                                    |               | _                 | _                                          |  |
| 4.Documents that he/                                                                |                                                                                                    | legal heir                                                                                                    | (in case      | Claimant or Phili |                                            |  |
| the payee is decease Example:                                                       | a)                                                                                                    |                                                                                                    |               | Authority, Calapa | an City                                    |  |
| -authenticated marria                                                               | ae contr                                                                                                    | act if the c                                                                                                    | laimant is    |                   |                                            |  |
| husband/wife                                                                        | ge conta                                                                                                    |                                                                                                    |               |                   |                                            |  |
| -authenticated birth c                                                              | ertificate                                                                                                    | if the clair                                                                                                    | nant is       |                   |                                            |  |
| son/daughter                                                                        |                                                                                                    |                                                                                                    |               |                   |                                            |  |
| CLIENT STEPS                                                                        | S AGENCY FEES TO                                                                                                    |                                                                                                    |               | PROCESSING        | PERSON                                     |  |
|                                                                                     |                                                                                                    |                                                                                                    |               |                   |                                            |  |
|                                                                                     | AC                                                                                                    | <b>FIONS</b>                                                                                                    | BE PAID       | TIME              | RESPONSIBLE                                |  |
| 1.Inform the                                                                        | AC<br>1.Verify                                                                                                    | rions<br>/ the                                                                                                    |               |                   | RESPONSIBLE<br>Cashier II                  |  |
| 1.Inform the disbursing officer on                                                  | ACT<br>1.Verify<br>name c                                                                                                    | rions<br>/ the<br>of                                                                                                    | BE PAID       | TIME              | RESPONSIBLE<br>Cashier II<br>(OMPH Cashier |  |
| 1.Inform the<br>disbursing officer on<br>the nature of claim                        | ACT<br>1.Verify<br>name c                                                                                                    | rions<br>/ the                                                                                                    | BE PAID       | TIME              | RESPONSIBLE<br>Cashier II                  |  |
| 1.Inform the disbursing officer on                                                  | AC<br>1.Verify<br>name c<br>claimar<br>list of                                                                                                    | rions<br>/ the<br>of                                                                                                    | BE PAID       | TIME              | RESPONSIBLE<br>Cashier II<br>(OMPH Cashier |  |
| 1.Inform the<br>disbursing officer on<br>the nature of claim<br>and present a valid | AC<br>1.Verify<br>name c<br>claimar<br>list of                                                                                                    | FIONS<br>/ the<br>of<br>nt on the                                                                                                    | BE PAID       | TIME              | RESPONSIBLE<br>Cashier II<br>(OMPH Cashier |  |
| 1.Inform the<br>disbursing officer on<br>the nature of claim<br>and present a valid | AC<br>1.Verify<br>name c<br>claimar<br>list of<br>payroll/<br>1.1Let                                                                                          | <b>FIONS</b><br>/ the<br>of<br>nt on the<br>/voucher<br>the                                                                              | BE PAID       | TIME              | RESPONSIBLE<br>Cashier II<br>(OMPH Cashier |  |
| 1.Inform the<br>disbursing officer on<br>the nature of claim<br>and present a valid | AC<br>1.Verify<br>name of<br>claimar<br>list of<br>payroll/<br>1.1Let f<br>payee s                                                                            | <b>FIONS</b><br>/ the<br>of<br>nt on the<br>/voucher<br>the<br>sign the                                                                  | BE PAID       | TIME              | RESPONSIBLE<br>Cashier II<br>(OMPH Cashier |  |
| 1.Inform the<br>disbursing officer on<br>the nature of claim<br>and present a valid | ACT<br>1.Verify<br>name of<br>claimar<br>list of<br>payroll/<br>1.1Let<br>payee s<br>payroll                                                                  | <b>FIONS</b><br>/ the<br>of<br>the<br>/voucher<br>the<br>sign the<br>or                                                                  | BE PAID       | TIME              | RESPONSIBLE<br>Cashier II<br>(OMPH Cashier |  |
| 1.Inform the<br>disbursing officer on<br>the nature of claim<br>and present a valid | ACT<br>1.Verify<br>name of<br>claimar<br>list of<br>payroll/<br>1.1Let<br>payee s<br>payroll<br>vouche                                                        | <b>FIONS</b><br>/ the<br>of<br>nt on the<br>/voucher<br>the<br>sign the<br>or<br>er (if not                                              | BE PAID       | TIME              | RESPONSIBLE<br>Cashier II<br>(OMPH Cashier |  |
| 1.Inform the<br>disbursing officer on<br>the nature of claim<br>and present a valid | ACT<br>1.Verify<br>name of<br>claimar<br>list of<br>payroll/<br>1.1Let<br>payee s<br>payroll<br>vouche<br>availab                                             | <b>FIONS</b><br><i>i</i> the<br>of<br>ton the<br><i>i</i> voucher<br>the<br>sign the<br>or<br>er (if not<br>le inform                    | BE PAID       | TIME              | RESPONSIBLE<br>Cashier II<br>(OMPH Cashier |  |
| 1.Inform the<br>disbursing officer on<br>the nature of claim<br>and present a valid | ACT<br>1.Verify<br>name of<br>claimar<br>list of<br>payroll/<br>1.1Let<br>payee s<br>payroll<br>vouche                                                        | <b>FIONS</b><br><i>i</i> the<br>of<br>ton the<br><i>i</i> voucher<br>the<br>sign the<br>or<br>er (if not<br>le inform                    | BE PAID       | TIME              | RESPONSIBLE<br>Cashier II<br>(OMPH Cashier |  |
| 1.Inform the<br>disbursing officer on<br>the nature of claim<br>and present a valid | ACT<br>1.Verify<br>name of<br>claimar<br>list of<br>payroll/<br>1.1Let<br>payee s<br>payroll<br>vouche<br>availab<br>the pay<br>1.2Veri                       | <b>FIONS</b><br>y the<br>of<br>int on the<br>youcher<br>the<br>sign the<br>or<br>er (if not<br>le inform<br>yee)<br>fy the               | BE PAID       | TIME              | RESPONSIBLE<br>Cashier II<br>(OMPH Cashier |  |
| 1.Inform the<br>disbursing officer on<br>the nature of claim<br>and present a valid | ACT<br>1.Verify<br>name of<br>claimar<br>list of<br>payroll/<br>1.1Let of<br>payee of<br>payroll<br>vouche<br>availab<br>the pay<br>1.2Verify<br>signatu      | <b>FIONS</b><br>/ the<br>of<br>nt on the<br>/voucher<br>the<br>sign the<br>or<br>er (if not<br>le inform<br>/ee)<br>fy the<br>ire of the | BE PAID       | TIME              | RESPONSIBLE<br>Cashier II<br>(OMPH Cashier |  |
| 1.Inform the<br>disbursing officer on<br>the nature of claim<br>and present a valid | ACT<br>1.Verify<br>name of<br>claimar<br>list of<br>payroll/<br>1.1Let<br>payee s<br>payroll<br>vouche<br>availab<br>the pay<br>1.2Veri<br>signatu<br>payee i | rions<br>the<br>of<br>ton the<br>voucher<br>the<br>sign the<br>or<br>r (if not<br>le inform<br>vee)<br>fy the<br>ire of the<br>in the    | BE PAID       | TIME              | RESPONSIBLE<br>Cashier II<br>(OMPH Cashier |  |
| 1.Inform the<br>disbursing officer on<br>the nature of claim<br>and present a valid | ACT<br>1.Verify<br>name of<br>claimar<br>list of<br>payroll/<br>1.1Let<br>payee s<br>payroll<br>vouche<br>availab<br>the pay<br>1.2Veri<br>signatu<br>payee i | <b>FIONS</b><br>/ the<br>of<br>nt on the<br>/voucher<br>the<br>sign the<br>or<br>er (if not<br>le inform<br>/ee)<br>fy the<br>ire of the | BE PAID       | TIME              | RESPONSIBLE<br>Cashier II<br>(OMPH Cashier |  |
| 1.Inform the<br>disbursing officer on<br>the nature of claim<br>and present a valid | ACT<br>1.Verify<br>name of<br>claimar<br>list of<br>payroll/<br>1.1Let<br>payee s<br>payroll<br>vouche<br>availab<br>the pay<br>1.2Veri<br>signatu<br>payee i | rions<br>the<br>of<br>ton the<br>voucher<br>the<br>sign the<br>or<br>r (if not<br>le inform<br>vee)<br>fy the<br>ire of the<br>in the    | BE PAID       | TIME              | RESPONSIBLE<br>Cashier II<br>(OMPH Cashier |  |

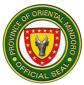

| 2. Receive the<br>payroll amount from<br>the disbursing<br>officer and count it<br>before leaving the<br>counter. | <ul> <li>2.Release and fill out the amount receive on the payroll</li> <li>2.1Stamp the payroll/voucher as "PAID"</li> </ul> | None | 2 minutes  | Cashier II<br>(OMPH Cashier<br>Section) |
|----------------------------------------------------------------------------------------------------|----------------------------------------------------------------------------------------------------|------|------------|-----------------------------------------|
| TOTAL                                                                                                    |                                                                                                    |      | 12 minutes |                                         |

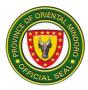

## 9. REFUND FOR UNSERVED PROCEDURE AND/OR MEDICINE

Service or goods that have been paid out but were not availed are given a refund after processing and submission of the necessary documents.

| Office or Division                                                                                                    |                                                                                                    | Cashier Section (OMPH)                   |                    |                    |                                         |  |
|----------------------------------------------------------------------------------------------------|----------------------------------------------------------------------------------------------------|------------------------------------------|--------------------|--------------------|-----------------------------------------|--|
| Classification:                                                                                                    |                                                                                                    |                                          | 1                  | ,                  |                                         |  |
| Type of Transaction                                                                                                    | on:                                                                                                    | G2C                                      | & G2G              |                    |                                         |  |
| Who may avail:                                                                                                    |                                                                                                    | Client                                   | ts who paid        | for the services o | r goods but were                        |  |
|                                                                                                    |                                                                                                    |                                          | /ailed.            |                    |                                         |  |
| CHECKLIST                                                                                                    |                                                                                                    |                                          | NTS                |                    | TO SECURE                               |  |
| 1.Valid ID of the clie                                                                                                    |                                                                                                    | orized                                   |                    | Payor or Authori   | zed Representative                      |  |
| representative (Orig                                                                                                    |                                                                                                    |                                          |                    |                    |                                         |  |
| 2.Official Receipt (                                                                                                    |                                                                                                    |                                          |                    | Payor              |                                         |  |
| 3.Authorization Let                                                                                                    |                                                                                                    |                                          | · · · ·            |                    |                                         |  |
| CLIENT STEPS                                                                                                    | AGEN(<br>ACTIO                                                                                                    | NS                                       | FEES TO<br>BE PAID | PROCESSING<br>TIME | PERSON<br>RESPONSIBLE                   |  |
| 1. Present valid<br>ID and original<br>Official Receipt<br>with explanation<br>from the<br>concerned<br>department<br>written at the<br>back of the<br>Official Receipt<br>why refund<br>should be made<br>and affixing<br>signature over<br>printed name of<br>the authorized<br>representative<br>from the<br>department. | <ol> <li>Receive<br/>verify the<br/>identity of<br/>payor thru<br/>submitted<br/>documents</li> <li>1.1 Look for<br/>duplicate a<br/>triplicate c<br/>of Official<br/>Receipt an<br/>stamp<br/>"CANCELI</li> </ol> | the<br>the<br>s.<br>or the<br>and<br>opy | None               | 5 minutes          | Cashier II<br>(OMPH Cashier<br>Section) |  |
| 2.Receive the<br>refund amount<br>(proceed to<br>Billing Section if                                                                                                    | 2.Return th<br>amount of<br>money sta                                                                                                    | he                                       | None               | 5 minutes          | Cashier II<br>(OMPH Cashier<br>Section) |  |

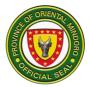

| not refund within the day) | on the Official<br>Receipt.                                                                                                    |            |  |
|----------------------------|----------------------------------------------------------------------------------------------------|------------|--|
|                            | 2.1Advise the<br>payor to<br>proceed to<br>Billing Section<br>(if the request<br>for the refund<br>was not made<br>within the day) |            |  |
| TOTAL                      |                                                                                                    | 10 minutes |  |

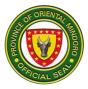

## **10. ADMINISTRATIVE-HUMAN RESOURCE DEPARTMENT**

# ACCEPTANCE OF APPLICATION FOR RECRUITMENT, SELECTION AND PLACEMENT FOR PERMANENT POSITION AND PROMOTION

Provision of access to equal employment opportunities in the facility.

| Office or Division: Administ             |                                                                                                  |                       | ative Division- Chief of Hospital (OMPH) |                                                                 |  |  |
|------------------------------------------|--------------------------------------------------------------------------------------------------|-----------------------|------------------------------------------|-----------------------------------------------------------------|--|--|
| Classification:                          |                                                                                                  | Simple                | Simple                                   |                                                                 |  |  |
| Type of Transaction: G2C 8               |                                                                                                  |                       | & G2G                                    |                                                                 |  |  |
| Who may Avail:                           | Who may Avail: Applicar                                                                          |                       |                                          |                                                                 |  |  |
| CHECKLIST                                | OF REQUIREM                                                                                      | ENTS                  | WHERE T                                  | O SECURE                                                        |  |  |
| Three sets of the f documents to be p    | • • • •                                                                                          |                       |                                          |                                                                 |  |  |
|                                          | Letter addressed<br>Governor thru the<br>Original)                                               |                       | Applicant                                |                                                                 |  |  |
| 2. Personal Da<br>Original)              | ata Sheet from C                                                                                 | SC (2                 | CSC Website                              |                                                                 |  |  |
| CLIENT STEPS                             | AGENCY<br>ACTIONS                                                                                | FEES<br>TO BE<br>PAID | PROCESSING<br>TIME                       | PERSON<br>RESPONSIBLE                                           |  |  |
| 1.Submit<br>documents for<br>application | 1.Review<br>completeness<br>of documents                                                         | None                  | 3 minutes                                | Administrative Aide<br>II<br>(Administrative<br>Office Section) |  |  |
|                                          | 1.1Give one<br>set of<br>document to<br>the Chief of<br>Hospital for<br>applicant's<br>interview | None                  | 1 minute                                 |                                                                 |  |  |
|                                          | 1.2Applicant's<br>interview with<br>the Chief of<br>Hospital                                     | None                  | 5 minutes                                |                                                                 |  |  |
|                                          | 1.3Return two<br>sets of<br>documents                                                            | None                  | 1 minutes                                | OIC-Chief of<br>Hospital, OMPH                                  |  |  |
| TOTAL                                    |                                                                                                  |                       | 10 minutes                               |                                                                 |  |  |

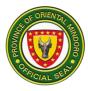

## **11. APPLICATION OR AFFILIATES/OJT**

The hospital offers teaching-learning activities to different private and government institutions bound by the Memorandum of Agreement signed by both parties. Period of exposure would depend on the required minimum hours prescribed by the institution sending affiliates.

| Office or Division    | 1: A                                                                                                    | Division-Chief of H | ospital (OMPH) |                                                                         |  |  |  |
|-----------------------|----------------------------------------------------------------------------------------------------|---------------------|----------------|-------------------------------------------------------------------------|--|--|--|
| Classification:       | S                                                                                                    | Simple              |                |                                                                         |  |  |  |
| Type of Transact      | ion:                                                                                                    | G2B & G2G           |                |                                                                         |  |  |  |
| Who may avail:        |                                                                                                    | Students            |                |                                                                         |  |  |  |
| CHECKLIS              | ST OF REQUIREM                                                                                          | IENTS               | WHERE T        | O SECURE                                                                |  |  |  |
| 1 Letter of inter by  | applicant or letter                                                                                     | of request          | Student/School |                                                                         |  |  |  |
| and endorsement       |                                                                                                    |                     |                |                                                                         |  |  |  |
| CLIENTS               | AGENCY                                                                                                  | FEES TO             | PROCESSING     | PERSON                                                                  |  |  |  |
| STEPS                 | ACTIONS                                                                                                 | BE PAID             | TIME           | RESPONSIBLE                                                             |  |  |  |
| 1.Submit<br>documents | 1.Forward<br>document to<br>Chief of Hospital<br>if without<br>endorsement<br>from Chief of<br>Hospital | None                | 1 minute       | Administrative<br>Aide II<br>(OMPH<br>Administrative<br>Office Section) |  |  |  |
|                       | 1.1 Review<br>endorsement<br>and letter of<br>intent/request                                            | None                | 3 minutes      | OIC-Chief of                                                            |  |  |  |
|                       | 1.2 Call up<br>concerned units<br>for endorsement<br>of applicants                                      | None                | 5 minutes      | Hospital, OMPH                                                          |  |  |  |
|                       | 1.3 Call up<br>applicant or<br>affiliation<br>coordinator for<br>assignment                             | None                | 5 minutes      |                                                                         |  |  |  |
|                       | 1.4 Facilitate<br>signing of<br>Memorandum of<br>Agreement<br>between Oriental<br>Mindoro               | None                | 2 days         |                                                                         |  |  |  |

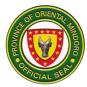

|       | Provincial<br>Hospital and<br>sending agency |                      |  |
|-------|----------------------------------------------|----------------------|--|
| TOTAL |                                              | 2 Days 14<br>minutes |  |

## **12. ISSUANCE OF CERTIFICATE OF APPEARANCE**

The agency processes and releases the request for the issuance of Certificate of Appearance to all concerned personnel and other parties who have personally appeared and transact official business in the hospital with approved Travel Order from authorities.

| Office or Division:                                                                                          |                                                                                      | Administrative Division- Chief of Hospital (OMPH) |                       |                    |                                                                         |  |
|----------------------------------------------------------------------------------------------------|--------------------------------------------------------------------------------------|---------------------------------------------------|-----------------------|--------------------|-------------------------------------------------------------------------|--|
| Classification:                                                                                              |                                                                                      | Simpl                                             |                       |                    |                                                                         |  |
| Type of Transactio                                                                                           | n:                                                                                   | G2G                                               |                       |                    |                                                                         |  |
| Who may avail:                                                                                               |                                                                                      | Walk-in Client                                    |                       |                    |                                                                         |  |
| CHECKLIST                                                                                                    | OF REQUI                                                                             | REME                                              | NTS                   | WHERE T            | O SECURE                                                                |  |
| 1. Travel Order<br>(Original)                                                                                |                                                                                      | Ũ                                                 | •                     | Employee concer    |                                                                         |  |
| CLIENT STEPS                                                                                                 | AGENO<br>ACTIOI                                                                      |                                                   | FEES<br>TO BE<br>PAID | PROCESSING<br>TIME | PERSON<br>RESPONSIBLE                                                   |  |
| 1. Present<br>Travel<br>Order<br>and/or<br>Routing<br>slip from<br>the<br>concerned<br>Department<br>Section | and<br>revi<br>Tra<br>Ord<br>and                                                     | iews<br>vel<br>ler<br>l/or<br>uting               | None                  | 2 minutes          | Administrative<br>Aide II<br>(OMPH<br>Administrative<br>Office Section) |  |
| 2. Receive the<br>Certificate of<br>Appearance<br>and signs<br>Visitor's<br>Logbook.                         | 2. Rele<br>the<br>Certific<br>of<br>Appear<br>e and a<br>Client t<br>sign<br>Visitor | ate<br>ranc<br>asks<br>co<br>s                    | None                  | 2 minutes          | Administrative<br>Aide II<br>(OMPH<br>Administrative<br>Office Section) |  |
| TOTAL                                                                                                    | ¥                                                                                    |                                                   |                       | 4 minutes          |                                                                         |  |

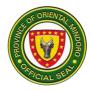

# **13. ISSUANCE OF CERTIFICATE OF EMPLOYMENT**

The agency processes and releases the request for the issuance of Certificate of Employment who had actually rendered services to the hospital after the termination of employment or upon request by an employee.

|                                                                                                    |                                                                                                    |        |                                              | ivision- Human Resource               |                                                                                                    |  |  |
|----------------------------------------------------------------------------------------------------|----------------------------------------------------------------------------------------------------|--------|----------------------------------------------|---------------------------------------|----------------------------------------------------------------------------------------------------|--|--|
| Classification                                                                                                    |                                                                                                    |        |                                              | Section (OMPH)                        |                                                                                                    |  |  |
| Classification:                                                                                                    | <b>n</b> .                                                                                                    | Simple |                                              |                                       |                                                                                                    |  |  |
| Type of Transactio                                                                                                    | n:                                                                                                    |        | G2C & G2G<br>OMPH employees/Retired/Resigned |                                       |                                                                                                    |  |  |
| Who may avail:                                                                                                    |                                                                                                    |        |                                              | · · · · · · · · · · · · · · · · · · · |                                                                                                    |  |  |
|                                                                                                    | CHECKLIST OF REQUIREMENTS                                                                                                    |        |                                              |                                       |                                                                                                    |  |  |
| Principal:<br>1. 1 Employee ID (C                                                                                                    | Driginal)                                                                                                    |        |                                              | Administrative D                      |                                                                                                    |  |  |
| Authorized Represe                                                                                                    |                                                                                                    |        |                                              | Administrative D                      | ivision (OMPH)                                                                                                    |  |  |
| 1. 1 Proof if Identific                                                                                                    |                                                                                                    | cipal  | land                                         |                                       | (                                                                                                    |  |  |
| authorized represen                                                                                                    |                                                                                                    |        |                                              |                                       |                                                                                                    |  |  |
| 2.1 Authorization le                                                                                                    |                                                                                                    |        |                                              |                                       |                                                                                                    |  |  |
| CLIENT STEPS                                                                                                    | AGENCY                                                                                                    |        | FEES TO                                      | PROCESSING                            | PERSON                                                                                                    |  |  |
|                                                                                                    | ACTIONS                                                                                                    |        | BE PAID                                      | TIME                                  | RESPONSIBLE                                                                                                    |  |  |
| <ul> <li>1.Fill-out the<br/>logbook/request<br/>form/slip for the<br/>request of<br/>Certificate of<br/>Employment</li> <li>1.1Submit the<br/>filled out<br/>logbook/request<br/>form/request slip.</li> </ul> | <ul> <li>1. Advise client to<br/>log in request in<br/>the logbook.</li> <li>1.1 Receive the<br/>filled out<br/>logbook/request<br/>form/request slip<br/>and advise the<br/>schedule of</li> </ul> |        | None                                         | 3 minutes<br>5 minutes                | Administrative<br>Aide IV<br>(OMPH<br>Administrative<br>Office Section)                                                                          |  |  |
| 2. Return on the<br>scheduled date<br>and claim the<br>requested COE.                                                                                                    | release of the<br>COE<br>1.2 Prepare,<br>verify and print<br>the COE.<br>1.3 Review and<br>sign the approved<br>COE.<br>2.Release the<br>signed COE                                                 |        | None<br>None<br>None                         | 1 hour<br>2 minutes<br>2 minutes      | Administrative<br>Officer<br>IV(OMPH<br>Administrative<br>Office Section)<br>Administrative<br>Aide IV(OMPH<br>Administrative<br>Office Section) |  |  |

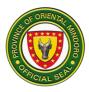

| 3.Sign the<br>Outgoing logbook | 3.Give the<br>Outgoing<br>Logbook and<br>instruct client to<br>sign | None | 2 minutes             | Administrative<br>Aide IV<br>(OMPH<br>Administrative<br>Office Section) |
|--------------------------------|---------------------------------------------------------------------|------|-----------------------|-------------------------------------------------------------------------|
| TOTAL                          |                                                                     |      | 1 hour and 14 minutes |                                                                         |

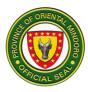

# **14. LEAVE OF ABSENCE APPLICATION**

This in one among the service feature provided by the OMPH – Administrative Division to employees who are entitled to leave benefits.

| Office or Division:                                                                                                    | Administrative Division-Human Resource Management |                                                                                                    |  |  |  |
|----------------------------------------------------------------------------------------------------|---------------------------------------------------|----------------------------------------------------------------------------------------------------|--|--|--|
|                                                                                                    | Section (OMPH)                                    |                                                                                                    |  |  |  |
| Classification:                                                                                                    | Simple                                            |                                                                                                    |  |  |  |
| Type of Transaction:                                                                                                    | G2G                                               |                                                                                                    |  |  |  |
| Who may avail:                                                                                                    | All OMPH employe                                  |                                                                                                    |  |  |  |
| CHECKLIST OF REC                                                                                                    |                                                   | WHERE TO SECURE                                                                                      |  |  |  |
| For Vacation Leave withir<br>1.CSC Form No.6 Applica<br>Form                                                                                                    |                                                   | Administrative Office-OMPH Bldg.4                                                                    |  |  |  |
| For Vacation Leave Outsi<br>1.CSC Form No.6 Applica<br>Form<br>2.Hospital Clearance-4 co<br>3.Travel Authority Form (1                                          | ntion for Leave                                   | Administrative Office-OMPH Bldg.4                                                                    |  |  |  |
| For Vacation Leave of On<br>Duration<br>1.CSC Form No.6 Applica<br>Form<br>2.Hospital Clearance-4 co<br>3.Agency Head approved                                  | e Month or more<br>ation for Leave                | Administrative Office-OMPH Bldg.4                                                                    |  |  |  |
| For Sick Leave<br>1.CSC Form No.6 Application for Leave<br>Form<br>2.Medical Certificate (Original Copy)<br>Medical Certificate (Fit to Work, if<br>applicable) |                                                   | Administrative Office-OMPH Bldg.4<br>Administrative Office-OMPH Bldg.4                               |  |  |  |
| For Maternity Leave<br>1.CSC Form No.6 Application for Leave<br>Form<br>2.Hospital Clearance-4 copies<br>3.Medical Certificate (CSC Form 41)                    |                                                   | Administrative Office-OMPH Bldg.4                                                                    |  |  |  |
| For Paternity Leave<br>1.CSC Form No.6 Applica<br>Form<br>2.Birth Certificate of Child<br>or Medical Certificate for<br>(Photocopy only)                        | (Photocopy only)                                  | Administrative Office-OMPH Bldg.4<br>City Social Welfare and Development<br>Office-City Hall (CSWDO) |  |  |  |

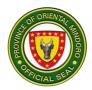

| For Solo Parent Le<br>1.CSC Form No.6<br>Form<br>2.Solo Parent ID o<br>DSWD (Photocopy                                                                                                    | Application for<br>r Certification f                                                                              | Employee        |                                   |                                                                                        |
|----------------------------------------------------------------------------------------------------|----------------------------------------------------------------------------------------------------|-----------------|-----------------------------------|----------------------------------------------------------------------------------------|
| For Study Leave<br>1.Holds a permane<br>2.Holds a degree t<br>bar/board examina                                                                                                    | hat requires pa                                                                                                   | Training Unit   |                                   |                                                                                        |
| <ul> <li>3.Field of study pursues must be relevant to the agency's mandate or to the duties and responsibilities of the concerned employee</li> <li>4.Agency Head approved Letter of intent to go on Study Leave</li> <li>5.Signed and notarized Study Leave</li> <li>Contract</li> <li>6.CSC Form No.6 Application for Leave</li> <li>Form</li> </ul> |                                                                                                    |                 | Administrative Office-OMPH Bldg.4 |                                                                                        |
| CLIENT STEPS                                                                                                    | AGENCY                                                                                                    | FEES TO         | PROCCESSIN                        | PERSON                                                                                 |
| 1Fill-out request<br>form for Leave<br>Application                                                                                                    | ACTIONS<br>1.Entertain<br>the client's<br>request and<br>advise to<br>log in<br>request in<br>the log-in<br>book. | BE PAID<br>None | <u>G TIME</u><br>5 minutes        | RESPONSIBLE<br>Administrative Aide<br>IV<br>(OMPH<br>Administrative<br>Office Section) |
|                                                                                                    |                                                                                                    |                 |                                   |                                                                                        |
| 2. Sign logbook<br>and Submit the<br>filled out request<br>form/request slip.                                                                                                    | 2.Receive<br>and validate<br>the required<br>document/A<br>ttachments                                             | None            | 5 minutes                         | Administrative Aide<br>IV<br>(OMPH<br>Administrative<br>Office Section)                |

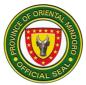

|       | 2.2 If the<br>employee<br>has no<br>leave of<br>absence,                                                          |      | 3 minutes  |                                                                     |
|-------|----------------------------------------------------------------------------------------------------|------|------------|---------------------------------------------------------------------|
|       | inform the<br>employee<br>that he/she<br>cannot avail<br>the desired<br>leave.                                    |      |            |                                                                     |
|       | 2.3 Entry<br>the dates for<br>the leave<br>application<br>into leave<br>cards.                                    | None | 3 minutes  | Administrative Aide<br>IV(OMPH<br>Administrative<br>Office Section) |
|       | 2.4 Obtain<br>initial of<br>Administra-<br>tive Aide IV<br>or incharge<br>for the<br>Leave<br>Application<br>Form | None | 30 minutes | Administrative Aide<br>IV(OMPH<br>Administrative<br>Office Section) |
| TOTAL |                                                                                                    |      | 55 minutes |                                                                     |

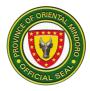

# MATERIALS MANAGEMENT SERVICES

#### SUPPLY PROVISION SERVICES

#### ACCEPTANCE OF GOODS DELIVERED

The Supply Section is responsible of distributing office supplies and resources to various departments (end users) within the Oriental Mindoro Provincial Hospital. In addition, update and maintain office and medical equipment inventories.

| Office or Division:                                                                                        | e or Division: Administrative Division-Supply Section (OMPH)                                                                                                    |                    |             |                                                              |                                                             |  |
|----------------------------------------------------------------------------------------------------|----------------------------------------------------------------------------------------------------|--------------------|-------------|--------------------------------------------------------------|-------------------------------------------------------------|--|
| Classification:                                                                                            |                                                                                                    | Simple             |             |                                                              |                                                             |  |
| Type of Transaction:                                                                                       |                                                                                                    | G2G                |             |                                                              |                                                             |  |
| Who may avail:                                                                                             |                                                                                                    |                    | manent emp  | loyees                                                       |                                                             |  |
| CHECKLIST C                                                                                                |                                                                                                    |                    |             | WHERE TO                                                     |                                                             |  |
| <ul><li>1.Approved Request Slip and Invent<br/>Original)</li><li>2.Delivery Receipt (1 Original)</li></ul> |                                                                                                    |                    | / Report (3 | At the Provincial<br>Office, Provincial<br>External Provider |                                                             |  |
| CLIENT STEPS                                                                                               | AGE                                                                                                    | NCY                | FEES TO     | PROCESSING                                                   | PERSON                                                      |  |
|                                                                                                    | ACTIO                                                                                                    | ONS                | BE PAID     | TIME                                                         | RESPONSIBLE                                                 |  |
| 1. Proceeds to Office<br>of Supply and give<br>the required<br>documents to                                | 1.Receiv<br>papers i<br>to the de                                                                                                    | elative<br>livery. | None        | 5 minutes                                                    | Administrative<br>Aide IV<br>(Storekeeper)<br>(OMPH– Supply |  |
| personnel in charge.                                                                                       | 1.1 Checks the<br>PO and other<br>procurement<br>documents.                                                                                                    |                    |             | 5 minutes                                                    | Section)                                                    |  |
|                                                                                                    | <ul> <li>1.2 Convenes<br/>the End-User,<br/>Inspectorate<br/>Committee and<br/>the<br/>Representative<br/>from the<br/>Commission<br/>on Audit for<br/>inspection of<br/>the delivered<br/>goods.</li> <li>1.3 Prepares<br/>inspection and<br/>acceptance</li> </ul> |                    |             | 20 minutes                                                   | Administrative<br>Aide III<br>(OMPH– Supply<br>Section)     |  |

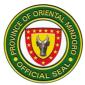

| 1.1 Issuance of office<br>supplies and<br>materials to different<br>OMPH offices (end-<br>user) | report for<br>proper<br>documentation<br>1.4 Provide<br>request slips to<br>the client (end-<br>user)                                                         |      | 5 minutes           |                                                                         |
|-------------------------------------------------------------------------------------------------|----------------------------------------------------------------------------------------------------|------|---------------------|-------------------------------------------------------------------------|
| 2.Deliver the goods                                                                             | 2.If everything<br>is in order,<br>accepts<br>delivery by<br>affixing<br>signature on<br>Inspection<br>Acceptance<br>Report (IAR)<br>and Delivery<br>Receipts | None | 1 day               | Administrative<br>Aide IV<br>(Storekeeper)<br>(OMPH– Supply<br>Section) |
| TOTAL                                                                                           |                                                                                                    |      | 1 Day 35<br>minutes |                                                                         |

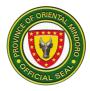

## **15. ISSUANCE OF REQUESTED SUPPLIES/EQUIPMENTS**

Processing of issuance of requested supplies/equipment.

| Office or Division: Administrati                            |                                                                                                    |       |              | Division-Supply So        | ection (OMPH)                                                                                                    |  |
|-------------------------------------------------------------|----------------------------------------------------------------------------------------------------|-------|--------------|---------------------------|----------------------------------------------------------------------------------------------------|--|
| Classification:                                             |                                                                                                    |       | Simple       |                           |                                                                                                    |  |
| Type of Transaction                                         | 1:                                                                                                    | G2G   |              |                           |                                                                                                    |  |
| Who may avail:                                              |                                                                                                    |       | ers, CSF     |                           |                                                                                                    |  |
|                                                             | OF REQUIRE                                                                                                    | MENTS | 6            | WHERE T                   | O SECURE                                                                                                    |  |
| Approved RIS (3 Ori                                         |                                                                                                    |       |              | End-users , CSF           |                                                                                                    |  |
| CLIENT STEPS                                                | AGENC                                                                                                    |       | FEES         | PROCESSING                | PERSON                                                                                                    |  |
|                                                             | ACTION                                                                                                    | IS    | TO BE        | TIME                      | RESPONSIBLE                                                                                                    |  |
| 1.Submit approved<br>Requisition and<br>Issuance Slip (RIS) | 1.Receives request                                                                                                    |       | PAID<br>None | 5 minutes                 | Administrative<br>Aide IV<br>(Storekeeper)<br>(OMPH– Supply<br>Section)                                                            |  |
| 2.Wait for the<br>requested<br>supplies/equipment           | 2.Prepares<br>requested<br>supplies/equipment<br>2.1Prepares<br>Property<br>Acknowledgement<br>Receipt (PAR) for<br>equipment and<br>Inventory<br>Custodian Slip<br>(ICS) for semi<br>expendable items |       | None         | 4 hours<br>30 minutes     | Administrative<br>Aide IV<br>(Storekeeper)<br>(OMPH– Supply<br>Section)<br>Administrative<br>Aide III<br>(OMPH– Supply<br>Section) |  |
| 3.Receives and signs requested                              | <ul><li>2.2Issues</li><li>requested</li><li>supplies/equipment</li><li>3.Signs the portion</li><li>issued and let the</li></ul>                                                                        |       | None<br>None | 1 hour<br>5 minutes       | Administrative<br>Aide IV                                                                                                    |  |
| supplies/equipment                                          | end-users/C<br>sign the rece<br>portion                                                                                                    |       |              |                           | (Storekeeper)<br>(OMPH– Supply<br>Section)                                                                                         |  |
| TOTAL                                                       |                                                                                                    |       |              | 5 hours and<br>40 minutes |                                                                                                    |  |

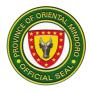

## **NURSING SERVICES**

## **16. ADMISSION OF PATIENTS**

This process covers patients from Emergency Room, OMPH requiring admission and thorough observation, examination, treatment and cae. The service is open Monday to Sunday.

| Office or Division:                                                                                                    |                                                                                                    | Nursing Services- Emergency (OMPH) |                |               |                             |  |
|----------------------------------------------------------------------------------------------------|----------------------------------------------------------------------------------------------------|------------------------------------|----------------|---------------|-----------------------------|--|
| Classification:                                                                                                    |                                                                                                    | Simple                             |                | 0 ) (         | /                           |  |
| Type of Classification                                                                                                  | on:                                                                                                    | G2Ċ                                |                |               |                             |  |
| Who may avail:                                                                                                    |                                                                                                    | Patient                            | s for Admissio | on            |                             |  |
| CHECKLIST OF REC                                                                                                    | CKLIST OF REQUIREMENTS                                                                                               |                                    |                |               | TO SECURE                   |  |
| 1.Admission Slip (1 C                                                                                                   | Driginal)                                                                                                    |                                    |                | Emergency Roo | m, OMPH                     |  |
| 2.Patient Information                                                                                                   | Data Fo                                                                                                    | orm (1 O                           | riginal)       | Emergency Roo | m, OMPH                     |  |
| 3.Consent Form for A                                                                                                    | dmissio                                                                                                    | n (1 Orig                          | ginal)         | Emergency Roo | m, OMPH                     |  |
| CLIENT STEPS                                                                                                    | AGE                                                                                                    | NCY                                | FEES TO        | PROCESSING    | PERSON                      |  |
|                                                                                                    | ACT                                                                                                    | IONS                               | BE PAID        | TIME          | RESPONSIBLE                 |  |
| 1.Fill up the<br>necessary forms for<br>admission such as<br>Admission Slip,<br>Patient Information<br>and Consent Form | Receive<br>forms a<br>encode<br>the sys                                                                              | and<br>e it to                     | None           | 10 minutes    | Admitting Clerk<br>ER, OMPH |  |
| 1.1 Present<br>Admission Slip,<br>Impormasyon sa<br>Pasyente and<br>Consent Form for<br>Admitting Clerk                 | 1.1 Receive<br>the forms and<br>have the<br>Consent<br>Form filed<br>and signed by<br>the patient's<br>watcher.      |                                    | None           | 20 minutes    | Admitting Clerk<br>ER, OMPH |  |
| 2. Signs the<br>consent Form and<br>gives back to the<br>staff on duty                                                  | 2. Conduct<br>interview for<br>further<br>clarification<br>and encodes<br>Patient's<br>information in<br>the system. |                                    | None           | 5 minutes     | Admitting Clerk<br>ER, OMPH |  |
|                                                                                                    |                                                                                                    |                                    | None           | 5 minutes     | Admitting Clerk             |  |

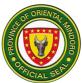

|                      |                | 1    |            |                 |
|----------------------|----------------|------|------------|-----------------|
| 3. Checks the        | 3. Print cover |      |            | ER, OMPH        |
| correctness or       | sheet and      |      |            |                 |
| information's in the | have it double |      |            |                 |
| Cover Sheet          | checked by     |      |            |                 |
|                      | the patient's  |      |            |                 |
|                      | watcher        | None | 5 minutes  | Admitting Clerk |
| 4. Receives and      | 4. Releases    |      |            | ER, OMPH        |
| brings the cover     | the cover      |      |            |                 |
| sheet and consent    | Sheet          |      |            |                 |
| forms for admission  | together with  |      |            |                 |
| back to Emergency    | the admission  |      |            |                 |
| Room                 | slip and       |      |            |                 |
|                      | Consent        |      |            |                 |
|                      | Form for       |      |            |                 |
|                      | admission to   |      |            |                 |
|                      | patient's      |      |            |                 |
|                      | watcher and    |      |            |                 |
|                      | instructs to   |      |            |                 |
|                      | Give the       |      |            |                 |
|                      | forms to the   |      |            |                 |
|                      | Nurse at the   |      |            |                 |
|                      | Emergency      |      |            |                 |
|                      | Room.          |      |            |                 |
| TOTAL                |                |      | 45 minutes |                 |
|                      |                |      | 45 mmutes  |                 |

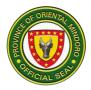

## **17. EMERGENCY ROOM CONSULTATION PROCESS**

Steps for patients seeking for emergency consultation.

| Office or Division:                                                                                                    | Nursing                                                                                                    | Nursing Services (OMPH) |                                                                                                    |                                                                             |  |  |
|----------------------------------------------------------------------------------------------------|----------------------------------------------------------------------------------------------------|-------------------------|----------------------------------------------------------------------------------------------------|-----------------------------------------------------------------------------|--|--|
| Classification:                                                                                                    | Simple                                                                                                    | 3                       | ł                                                                                                    |                                                                             |  |  |
| Type of Transaction                                                                                                    |                                                                                                    |                         |                                                                                                    |                                                                             |  |  |
| Who may avail:                                                                                                    |                                                                                                    |                         | Emergency Care                                                                                                    |                                                                             |  |  |
| CHECKLIST                                                                                                    | OF REQUIREME                                                                                                    | NTS                     | WHERE                                                                                                    | TO SECURE                                                                   |  |  |
| <ul> <li>CHECKLIST OF REQUIREMENTS</li> <li>1. Valid ID (1 original copy)</li> <li>2. Patient Data Form (1 original copy)</li> <li>3. Phil Health Stub (1 original copy)</li> <li>4. Referral Form (1 original copy)</li> <li>5. ER chart (1 original copy)</li> <li>6. Prescription Pad (1 original copy)</li> <li>7. Laboratory Request Form (1 original copy)</li> <li>8. Radiology Request Form (1 original copy)</li> <li>8. Radiology Request Form (1 original copy)</li> <li>9. Admission Chart (1 original copy)</li> <li>10. Discharge Slip (1 original copy)</li> </ul> |                                                                                                    |                         | ER Admitting Section<br>ER Admitting Section<br>ER Admitting Section<br>Referring Facility<br>ER Nurse Station<br>ER Nurse Station<br>ER Nurse Station<br>ER Nurse Station<br>ER Nurse Station<br>ER Nurse Station |                                                                             |  |  |
| CLIENT STEPS                                                                                                    | AGENCY<br>ACTIONS                                                                                                    | FEES TO<br>BE PAID      | PROCESSING<br>TIME                                                                                                    | PERSON<br>RESPONSIBLE                                                       |  |  |
| 1.Proceed to ER<br>Entrance and<br>Register Patient to<br>Admitting Section.                                                                                                    | Get patient<br>information<br>and instruct to<br>proceed to ER                                                                                                    | None                    | 10 minutes                                                                                                    | Admitting Clerk<br>ER, OMPH                                                 |  |  |
| 2.Proceed to<br>Triage Area of<br>Assessment and<br>prepare to answer<br>questions<br>regarding illness.                                                                                                    | <ul> <li>2.1 Receive</li> <li>Patient</li> <li>2.2 Interview</li> <li>patient/relative</li> <li>2.3 Check Vital</li> <li>Signs and</li> <li>Anthropo-</li> <li>metric</li> <li>measurement.</li> <li>2.4Classifi</li> <li>into: <ul> <li>Medicin</li> <li>e</li> <li>Pedia</li> <li>Surgery</li> <li>OB-</li> <li>Gyne</li> </ul> </li> </ul> | None                    | 3 minutes<br>5 minutes<br>5 minutes<br>3 minutes<br>10 minutes                                                                                                    | ER Nurse on Duty<br>ER, OMPH<br>Institutional Worker<br>on Duty<br>ER, OMPH |  |  |

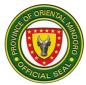

|                                            | 2.5 Transport<br>patient to<br>assigned<br>ER(Clean<br>Isolation,<br>Minor Surgery,<br>OB-Gyne and<br>Pedia Area)                                                                                |      |         |                                     |
|--------------------------------------------|----------------------------------------------------------------------------------------------------|------|---------|-------------------------------------|
| 3.Consent for<br>Treatment                 | 3. Assess and<br>Examine the<br>patient for<br>admission/or<br>consultation                                                                                                    | None | 1 hour  | ER Physician on<br>Duty<br>ER, OMPH |
| 4.Follow<br>instructions given<br>by staff | Give<br>Disposition:<br>4.1Patients for<br>discharge/may<br>go home:<br>Instruct<br>patient/relative<br>of patient's<br>home<br>medications<br>and date of<br>when and<br>where to follow<br>up. | None | 4 hours | ER Nurse on Duty<br>ER, OMPH        |
|                                            | 4.2Patients for<br>emergency<br>medication/lab<br>oratory<br>test/Radiology<br>exam: Give<br>request<br>necessary<br>forms and<br>instruct to<br>submit to<br>appropriate<br>unit/section.       |      |         |                                     |
|                                            | 4.3Patient for<br>observation:<br>Explain                                                                                                    |      |         |                                     |

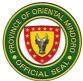

| management<br>plan and what<br>and why to<br>wait.4.4Patients for<br>admission:<br>Follow steps in<br>emergency<br>room<br>Admission<br>process.4.5Patients for<br>Transfer to<br>other hospital:<br>Give<br>instruction and<br>referral form |                        |
|----------------------------------------------------------------------------------------------------|------------------------|
| 4.6Patient<br>Expired: Give<br>instruction for<br>Cadaver<br>Release and<br>processing of<br>Death<br>Certificate.<br>TOTAL                                                                                                    | 5 hours, 36<br>minutes |

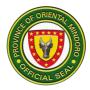

## MEDICAL AND ANCILLARY DEPARTMENT

#### OMPH BLOOD BANK WITH ADDITIONAL FUNCTION

#### **BLOOD AND BLOOD COMPONENTS PROCUREMENT**

This service refers to the purchase of blood and blood components by individuals and other Blood Service Facilities.

| Office or Division:                                                         |                                                                                                    | Blood                     | l Blank-ON                                         | MPH                |                                                                         |  |
|-----------------------------------------------------------------------------|----------------------------------------------------------------------------------------------------|---------------------------|----------------------------------------------------|--------------------|-------------------------------------------------------------------------|--|
| Classification:                                                             |                                                                                                    | Simple                    |                                                    |                    |                                                                         |  |
| Type of Transactio                                                          | n:                                                                                                    | G2C-                      | Governme                                           | ent to Citizen     |                                                                         |  |
|                                                                             |                                                                                                    |                           | Governme                                           | ent to Governmen   | t                                                                       |  |
| Who may avail:                                                              |                                                                                                    | All                       |                                                    |                    |                                                                         |  |
|                                                                             | OF REQUIRE                                                                                                    |                           |                                                    |                    | O SECURE                                                                |  |
| 1. Doctor's request/<br>original copy)                                      |                                                                                                    | reques                    | st (1                                              | Doctor's Clinic/ I | Hospital                                                                |  |
| 2. Cooler with ice pa                                                       |                                                                                                    |                           | -                                                  | From requesting    |                                                                         |  |
| CLIENT STEPS                                                                | AGENCY                                                                                                    |                           | FEES                                               | PROCESSING         | PERSON                                                                  |  |
|                                                                             | ACTIONS                                                                                                    | 5                         | TO BE<br>PAID                                      | TIME               | RESPONSIBLE                                                             |  |
| 1. Present<br>requirements at<br>the Blood<br>Bank Reception<br>Area.       | <ol> <li>Receive<br/>requirements a<br/>check patients<br/>information if<br/>completely fille</li> <li>Process<br/>registration an<br/>issue charge<br/>slip (request s</li> <li>Instruct clip<br/>to pay at the<br/>cashier and<br/>comeback with<br/>Official receipt</li> </ol> | ed up<br>d<br>lip)<br>ent | None                                               | 5 minutes          | Clerk or<br>Medical<br>Technologist<br>(OMPH-<br>Laboratory<br>Section) |  |
| 2. Pay applicable<br>fees<br>Note: Make sure<br>to get Official<br>receipt. | 2. Receive<br>payment and i<br>Official<br>Receipt (OR)                                                                                                    |                           | Refer<br>to the<br>prices<br>below<br>the<br>chart | 10 minutes         | Cashier<br>Cashier's Office<br>(OMPH-Cashier<br>Section)                |  |

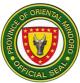

| 3. Present Official<br>receipt to Blood<br>Bank Reception<br>Area | 3. Record Official receipt number                                              | None | 5 minutes                        | Medical<br>Technologist<br>Blood Bank<br>(OMPH-<br>Laboratory<br>Section) |
|-------------------------------------------------------------------|--------------------------------------------------------------------------------|------|----------------------------------|---------------------------------------------------------------------------|
| 4. Receive blood<br>and blood<br>components and<br>counter check. | 4.Provide<br>instructions on how<br>to handle blood<br>and blood<br>components | None | 5 minutes (per<br>unit of blood) | Medical<br>Technologist<br>Blood Bank<br>(OMPH-<br>Laboratory<br>Section) |
| 5. Sign blood<br>issuance logbook.                                | 5. Check issuance form                                                         | none | 5 minutes                        | Medical<br>Technologist<br>Blood Bank<br>(OMPH-<br>Laboratory<br>Section) |
| TOTAL                                                             |                                                                                |      | 30 minutes                       |                                                                           |

| Blood and Blood Components Prices     |            |  |  |  |  |
|---------------------------------------|------------|--|--|--|--|
| 1 Unit Whole Blood                    | P 1,800.00 |  |  |  |  |
| 1 Unit Packed Red Blood Cell          | P 1,500.00 |  |  |  |  |
| 1 Unit Platelet Concentrate           | P 1,000.00 |  |  |  |  |
| 1 Unit Fresh Frozen Plasma P 1,000.00 |            |  |  |  |  |

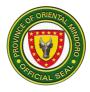

#### **BLOOD DONOR SCREENING AND DONATION**

This refers to the process of screening individuals for blood donation. Only persons in normal health with a good medical history and absence of high-risk behaviour associated with transfusion-transmissible infections shall be accepted as donors of blood or a component of blood.

| Office or Division:                                                                                                    |                                                                                                    | Blood  | Bank (OMPH                | )                  |                                                |  |
|----------------------------------------------------------------------------------------------------|----------------------------------------------------------------------------------------------------|--------|---------------------------|--------------------|------------------------------------------------|--|
| Classification:                                                                                                    |                                                                                                    | Simple |                           |                    |                                                |  |
| Type of Transaction:                                                                                                    |                                                                                                    | G2C-C  | G2C-Government to Citizen |                    |                                                |  |
| Who may avail:                                                                                                    |                                                                                                    | All    |                           |                    |                                                |  |
| CHECKLIST                                                                                                    | OF REQUIP                                                                                                    | REMEN  | TS                        | WHERE TO           | SECURE                                         |  |
| 1. Identification Card (original copy)-government or<br>non-government issued ID<br>Any of the following: PRC, SSS, GSIS, Company ID,<br>Passport, School ID, PhilHealth,<br>Driver's License, TIN, Postal ID, Voter's ID, Senior<br>Citizen's ID, OFW ID &PAG-IBIG ID (1 Original) |                                                                                                    |        | Client (owner)            | DEDOON             |                                                |  |
| CLIENT STEPS                                                                                                    | AGEN(<br>ACTIO                                                                                                    |        | FEES TO<br>BE PAID        | PROCESSING<br>TIME | PERSON<br>RESPONSIB<br>LE                      |  |
| 1. Inquire about<br>blood donation<br>/secure and fill out<br>Blood Donor's Form<br>at the Blood Bank<br>Reception Area                                                                                                    | 1. Explain about<br>Blood Donation<br>using leaflets on<br>Donor's<br>qualification<br>1.1 Assist blood<br>donor in filling out<br>of form |        | None                      | 5 minutes          | OMBC Staff<br>(OMPH-<br>Laboratory<br>Section) |  |
| 2. Submit blood<br>donor's form at Blood<br>Bank Reception Area                                                                                                    | 2. Receive &<br>check filled out<br>Blood donor's<br>form and instruct<br>to wait for name<br>to be called<br>for interview                |        | None                      | 10 minutes         | OMBC Staff<br>(OMPH-<br>Laboratory<br>Section) |  |
| 3.Receive & check<br>filled out Blood<br>donor's form and<br>instruct to wait for<br>name to be called<br>for interview                                                                                                    | 3.Log donor's<br>data in the<br>logbook and call<br>donor for<br>screening (pre-<br>counselling)<br>3.1 If qualified,<br>extract blood     |        | None                      | 1 hour             | OMBC Staff<br>(OMPH-<br>Laboratory<br>Section) |  |

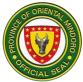

| sample and<br>collect urine     3.2 Instruct to<br>wait for results of<br>initial<br>Screening     3.3 Perform<br>Blood Tests on<br>extracted<br>blood Tests on<br>extracted<br>blood Sample       - Hemoglobin<br>(hgb), Hematocrit<br>(hct),<br>White Blood Cells<br>(WBC), Platelet<br>count     - Hemoglobin<br>(hgb), Hematocrit<br>(hct),<br>White Blood Cells<br>(WBC), Platelet<br>count       3.4Record result<br>at donor's<br>logbook     3.5 Counsel<br>donor if not<br>qualified       3.6 If qualified,<br>proceed with<br>actual<br>bleeding<br>procedure.     S. Frepare blood<br>bags and do<br>aseptic<br>collection of<br>donors blood       5. Proceed to Blood<br>Bank Donor area for<br>Blood donation –<br>Listen and cooperate<br>in<br>Post-counselling and<br>rest.     None     45 minutes     MTOD/OMB<br>C Staff<br>(OMPH-<br>Laboratory<br>Section)       5. 1Conduct Post-<br>who do not qualify,<br>charges will be<br>according to the tests     5.1Conduct Post-<br>Counselling     None     45 minutes     MTOD/OMB<br>C Staff<br>(OMPH-<br>Laboratory<br>Section)                             |                                                                                               |                                                                     |      |            |                                 |
|----------------------------------------------------------------------------------------------------|-----------------------------------------------------------------------------------------------|---------------------------------------------------------------------|------|------------|---------------------------------|
| wait for results of<br>initial<br>Screeningwait for results of<br>initial<br>Screening3.3 Perform<br>Blood Tests on<br>extracted<br>blood sample3.3 Perform<br>Blood Tests on<br>extracted<br>blood sample- Hemoglobin<br>(hgb), Hematocrit<br>(hct),<br>White Blood Cells<br>(WBC), Platelet<br>count- Hemoglobin<br>(hgb), Hematocrit<br>(hct),<br>White Blood Cells<br>(WBC), Platelet<br>count3.4 Record result<br>at donor's<br>logbook3.5 Counsel<br>donor if not<br>qualified3.6 If qualified,<br>proceed with<br>actual<br>bleeding<br>procedure.S. Froceed to Blood<br>bags and do<br>aseptic5. Proceed to Blood<br>Isak Donor area for<br>Blood donation -<br>Listen and cooperate<br>in<br>Mote: For donors<br>Who do not qualify,<br>charges will be<br>according to the testsNone45 minutesMTOD/OMB<br>C Staff<br>(OMPH-<br>Laboratory<br>Section)                                                                                                    |                                                                                               |                                                                     |      |            |                                 |
| Blood Tests on<br>extracted<br>blood sample       - Hernoglobin<br>(hgb), Hematocrit<br>(hct),<br>White Blood Cells<br>(WBC), Platelet<br>count       - Hernoglobin<br>(hgb), Hematocrit<br>(hct),<br>White Blood Cells<br>(WBC), Platelet<br>count         3.4Record result<br>at donor's<br>logbook       3.4Record result<br>at donor's<br>logbook       - Hernoglobin<br>(WBC), Platelet<br>count         3.4Record result<br>at donor's<br>logbook       3.5 Counsel<br>donor if not<br>qualified       - Hernoglobin<br>(Hgb), Hernatocrit<br>(hct),         3.6 If qualified,<br>proceed with<br>actual<br>bleeding<br>procedure.       - Hernoglobin<br>(Hgb), Hernatocrit<br>donor f not         5. Proceed to Blood<br>Bank Donor area for<br>Blood donation –<br>Listen and cooperate<br>in<br>Mote: For donors<br>Note: For donors       None       45 minutes       MTOD/OMB<br>C Staff<br>(OMPH-<br>Laboratory<br>Section)         Vote: For donors<br>who do not qualify,<br>charges will be<br>according to the tests       5.1Conduct Post-<br>Counselling       None       45 minutes       MTOD/OMB<br>C Staff |                                                                                               | wait for results of initial                                         |      |            |                                 |
| (hgb), Hematocrit<br>(hct),<br>White Blood Cells<br>(WBC), Platelet<br>countWhite Blood Cells<br>(WBC), Platelet<br>count3.4Record result<br>at donor's<br>logbook3.4Record result<br>at donor's<br>logbook3.5 Counsel<br>donor if not<br>qualified3.5 Counsel<br>donor if not<br>qualified3.6 If qualified,<br>proceed with<br>actual<br>bleeding<br>procedure.MTOD/OMB<br>C Staff<br>(OMPH-<br>Laboratory<br>Section)5. Proceed to Blood<br>Bank Donor area for<br>Blood donation -<br>Listen and cooperate<br>in<br>Post-counselling and<br>rest.5. Prepare blood<br>bags and do<br>aseptic<br>collection of<br>donors blood<br>(450ml)None45 minutesMTOD/OMB<br>C Staff<br>(OMPH-<br>Laboratory<br>Section)S. Tordonors<br>blood<br>rest.5.1Conduct Post-<br>CounsellingNone45 minutesMTOD/OMB<br>C Staff<br>(OMPH-<br>Laboratory<br>Section)                                                                                                    |                                                                                               | Blood Tests on<br>extracted                                         |      |            |                                 |
| at donor's<br>logbookat donor's<br>logbook3.5 Counsel<br>donor if not<br>qualified3.5 Counsel<br>donor if not<br>qualified3.6 If qualified,<br>proceed with<br>actual<br>bleeding<br>procedure.a.6 If qualified,<br>proceed with<br>actual<br>bleeding<br>procedure.5. Proceed to Blood<br>Bank Donor area for<br>Blood donation –<br>Listen and cooperate<br>in<br>Mote: For donors<br>Note: For donors<br>who do not qualify,<br>charges will be<br>according to the testsNone45 minutesMTOD/OMB<br>C Staff<br>(OMPH-<br>Laboratory<br>Section)                                                                                                    |                                                                                               | (hgb), Hematocrit<br>(hct),<br>White Blood Cells<br>(WBC), Platelet |      |            |                                 |
| donor if not<br>qualified3.6 If qualified,<br>proceed with<br>actual<br>bleeding<br>procedure                                                                                                    |                                                                                               | at donor's                                                          |      |            |                                 |
| proceed with<br>actual<br>bleeding<br>procedure.proceed with<br>actual<br>bleeding<br>procedure.MTOD/OMB5. Proceed to Blood<br>Bank Donor area for<br>Blood donation –<br>Listen and cooperate<br>in<br>Note: For donors<br>Note: For donors<br>who do not qualify,<br>charges will be<br>according to the testsS. Prepare blood<br>bags and do<br>aseptic<br>collection of<br>5.1Conduct Post-<br>CounsellingNone45 minutesMTOD/OMB<br>C Staff<br>(OMPH-<br>Laboratory<br>Section)                                                                                                    |                                                                                               | donor if not                                                        |      |            |                                 |
| Bank Donor area for<br>Blood donation –<br>Listen and cooperate<br>in<br>Post-counselling and<br>rest.bags and do<br>aseptic<br>collection of<br>donors bloodC Staff<br>(OMPH-<br>Laboratory<br>Section)Post-counselling and<br>rest.(450ml)<br>CounsellingSection)Note: For donors<br>who do not qualify,<br>charges will be<br>according to the tests5.1Conduct Post-<br>CounsellingImage: Counselling<br>Counselling                                                                                                    |                                                                                               | proceed with<br>actual<br>bleeding                                  |      |            |                                 |
| Note: For donors5.1Conduct Post-<br>Counsellingwho do not qualify,<br>charges will be<br>according to the tests5.1Conduct Post-<br>Counselling                                                                                                    | Bank Donor area for<br>Blood donation –<br>Listen and cooperate<br>in<br>Post-counselling and | bags and do<br>aseptic<br>collection of<br>donors blood             | None | 45 minutes | C Staff<br>(OMPH-<br>Laboratory |
|                                                                                                    | Note: For donors<br>who do not qualify,<br>charges will be                                    |                                                                     |      |            |                                 |
|                                                                                                    | TOTAL                                                                                         |                                                                     |      | 2 hours    |                                 |

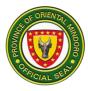

## **19. AVAILMENT OF DIETARY COUNSELLING AND INSTRUCTIONS**

Nutrition is a supportive process which provides medical nutrition therapy to an individual based on specific health needs by creating individualized action plan which promotes better nutrition and good eating habits to prevent or manage specific diseases. The nutrition counselor provides information, educational materials and follow-up care to help individual foster responsible self-care.

| Office or Divisio                     | on:                                                                                                    | Ancillary                                   | y Division-DIE1                       | FARY (OMPH)  |                                                                |
|---------------------------------------|----------------------------------------------------------------------------------------------------|---------------------------------------------|---------------------------------------|--------------|----------------------------------------------------------------|
| Classification: Simple                |                                                                                                    | ·                                           | · · · · · · · · · · · · · · · · · · · |              |                                                                |
| Type of Transac                       | tion:                                                                                                    | G2C                                         |                                       |              |                                                                |
| Who may avail:                        |                                                                                                    | Inpatien                                    | t/Outpatient                          |              |                                                                |
| CHECKLIST O                           | F REQUIREM                                                                                                    |                                             |                                       | WHERE TO SEC | CURE                                                           |
| 1. Referral from t                    | he Nurse or D                                                                                                    | )octor                                      | Nurse Statior                         | า            |                                                                |
|                                       |                                                                                                    |                                             |                                       |              |                                                                |
| 1.Presents<br>referral slip           | For Non-CO<br>Conduct<br>anthropomet<br>measuremen<br>screening ar<br>collects patie<br>data. Compu-<br>nutritional<br>requirements<br>creates<br>individualized<br>plan. | rric<br>nt,<br>nd<br>ent's<br>utes<br>s and | None                                  | 15 minutes   | Nutritionist-<br>Dietician I<br>(OMPH –<br>Dietary<br>Section) |
|                                       | For COVID<br>Collect patient's<br>data. Compute<br>nutritional<br>requirements and<br>creates<br>individualized meal<br>plan.                                             |                                             |                                       |              |                                                                |
| 2.Receives<br>Dietary<br>Instructions | For Non-CO<br>Provides die<br>instruction to<br>face to face<br>For COVID<br>Provides die<br>instruction to<br>thru phone                                                 | tary<br>o client<br>tary                    | None                                  | 20 minutes   | Nutritionist-<br>Dietitian I<br>(OMPH –<br>Dietary<br>Section) |
| TOTAL                                 | •                                                                                                    |                                             |                                       | 35 minutes   |                                                                |

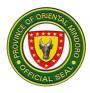

# HOSPITAL INFORMATION MANAGEMENT

# 24. ISSUANCE OF UNREGISTERED CERTIFICATE OF LIVE BIRTH

This service involves processing and releasing of unregistered Certificate of Live Birth. Availability of Service is from Monday to Friday at 8:00 am-5:00pm (no noon break).

| Office of Division:                                                                                                    | Medical Reco  | rds Services (OMPH)                                                                                                    |  |  |
|----------------------------------------------------------------------------------------------------|---------------|----------------------------------------------------------------------------------------------------|--|--|
| Classification                                                                                                    | Simple        |                                                                                                    |  |  |
| Type of Transaction:                                                                                                    | G2C           |                                                                                                    |  |  |
| Who may avail:                                                                                                    | Parents       |                                                                                                    |  |  |
|                                                                                                    | Authorized Re |                                                                                                    |  |  |
| CHECKLIST OF REQUIR                                                                                                    | EMENTS        | WHERE TO SECURE                                                                                                    |  |  |
| CHECKLIST OF REQUIREMENTS Primary requirements for principal: <ol> <li>Filled up Service Form</li> <li>One (1) photocopy of valid ID, any of the</li> <li>Government issued IDs such as <ul> <li>(GSIS, SSS, Pag-ibig, Driver's</li> <li>License, Passport, Voter's IDs, PHIC</li> <li>ID, TIN, Postal)</li> <li>NBI/ Police Clearance</li> <li>Voter's Certification</li> <li>Student ID</li> <li>Company ID</li> <li>Brgy. Clearance</li> </ul> </li> <li>3.Official Receipt or MSS Note/Form or its equivalent</li> </ol> |               | NICU/DR/OR, OMPH<br>GSIS, SSS, Pagibig , LTO,DFA, LGU,<br>BIR, PhilHealth, PHLPost,COMELEC,<br>School and concerned company of the<br>requesting Party<br>Cashier/MSS, OMPH |  |  |
| 4.Marriage Certificate (for married) or<br>Authority to Use the Surname of the Father<br>and Certificate of Live Birth for mother (for<br>unmarried)                                                                                                    |               | Philippine Statistics Authority/Local Civil<br>Registry                                                                                                    |  |  |
| <ul> <li>Authorized Representative:</li> <li>1.Pre-filled us Service Form</li> <li>2.One(1) photocopy of valid ID of the principal and authorized representative, any of the following:</li> <li>➤ Government issued IDs such as GSIS,SSS, Pag-ibig, Driver's License, Passport, Voter's IDs, PHIC ID, TIN, Postal)</li> <li>➤ NBI/Police Clearance</li> <li>➤ Voter's Certification</li> <li>➤ Student ID</li> </ul>                                                                                                    |               | NICU/DR/OR, OMPH<br>GSIS,SSS, Paglbig,LTO DFA<br>LGU,BIR,PhilHealth,PHLPost,<br>COMELEC, School and concerned<br>company of the requesting party                            |  |  |
| <ul> <li>Student ID</li> <li>Company ID</li> </ul>                                                                                                    |               | Cashier/MSS, OMPH                                                                                                    |  |  |

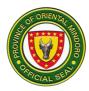

| 3.Official Receipt or MSS Note/Form or its equivalent                                                                                                    | Philippine Statistics Authority/Local Civil<br>Registry                                                                            |
|----------------------------------------------------------------------------------------------------|----------------------------------------------------------------------------------------------------|
| 4.Marriage Certificate (for married) or<br>Authority to use the Surname of the Father<br>and Certificate of Live Birth for mother (for<br>unmarried) (1 photocopy)<br>5.Authorization letter (1 (Original)                                                                  | Parent (mother of father)<br>Client                                                                                                |
| Additional requirements for Late<br>Registration:<br>If more than 30 days after birth but within six<br>months:                                                                                                    |                                                                                                    |
| Certification from LCR of non-registration (LCR Form No.18)                                                                                                    | Local Civil Registrar                                                                                                    |
| <i>If more than six months after birth:</i><br>Certification from NSO for No Records of<br>Birth Available                                                                                                    | Philippine Statistics Authority                                                                                                    |
| Primary requirements for principal:<br>1.Pre-filled up Service Form<br>One (1) photocopy of valid ID, any of the<br>following:                                                                                                    | NICU/DR/OR                                                                                                    |
| <ul> <li>government issued IDs such as<br/>GSIS,SSS, Pag-Ibig, Driver's<br/>License, Passport, Voter's IDs,PHIC<br/>ID,TIN, Postal)</li> <li>NBI/Police Clearance</li> <li>Voter's Certification</li> </ul>                                                                 | GSIS,SSS, Paglbig, LTO, DFA, LGU,<br>BIR, PhilHealth, PHLPost, COMELEC,<br>School and concerned company of the<br>requesting party |
| <ul> <li>Student ID</li> <li>Company ID</li> </ul>                                                                                                    | Cashier/MSS                                                                                                    |
| <ul> <li>2.Official Receipt or MSS Note/Form or its equivalent</li> <li>3. PSA Birth Certificate (Negative)</li> <li>4.Marriage Certificate (for married) or Authority to use the Surname of the Father and Certificate of Live Birth for mother (for unmarried)</li> </ul> | Philippine Statistics Authority/Local Civil<br>Registry                                                                            |
|                                                                                                    |                                                                                                    |

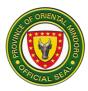

| CLIENT STEPS                                                                                                    | AGENCY<br>ACTIONS                                                                                                    | FEES TO<br>BE PAID | PROCESSING<br>TIME | PERSON<br>RESPONSIBLE                                                                                         |  |
|----------------------------------------------------------------------------------------------------|----------------------------------------------------------------------------------------------------|--------------------|--------------------|----------------------------------------------------------------------------------------------------|--|
| 1.Secure priority<br>number and<br>present<br>requirements                                                           | 1.Receive<br>priority<br>number and<br>require-<br>ments                                                                                                    | None               | 2 minutes          | Administrative Aide<br>III<br>(OMPH – Records<br>Section)                                                     |  |
| 1.1Undertake<br>interview                                                                                            | 1.1Evaluate<br>requirement<br>and<br>interview<br>the client                                                                                                    | None               | 5 minutes          | Records Officer I                                                                                             |  |
| <i>For non-indigent:</i><br>2.Receive charge<br>slip/order of<br>payment and<br>proceed to<br>Cashier for<br>payment | 2.Issue<br>charge<br>slip/order of<br>payment<br>and instruct<br>the client to<br>proceed to<br>cashier for<br>payment or<br>MSS for<br>discounting                           | Php<br>80.00       | 2 minutes          | Administrative Aide<br>III<br>(OMPH – Records<br>Section)                                                     |  |
| For indigent:<br>2.1Receive<br>charge slip/order<br>of payment and<br>proceed to MSS<br>for discounting              | 2.1Advise<br>client to<br>return on<br>the<br>scheduled<br>date<br>2.2Prepare/<br>encode birth<br>certificate<br>and secures<br>signature of<br>the<br>attending<br>physician | None               | 2 days             | Records Officer I<br>(OMPH – Records<br>Section)<br>Administrative Aide<br>III<br>(OMPH – Records<br>Section) |  |

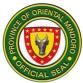

| For non-indigent:<br>3.Pay the<br>amount indicated<br>on the charge<br>slip/order of<br>payment | For non-<br>indigent:<br>3.Receive<br>charge<br>slip/order of<br>payment<br>and its<br>correspondi<br>ng amount;<br>issues<br>Official<br>Receipt | None | 20 minutes | Records Officer I<br>(OMPH – Records<br>Section) |
|-------------------------------------------------------------------------------------------------|----------------------------------------------------------------------------------------------------|------|------------|--------------------------------------------------|
| <i>For indigent:</i><br>3.Present charge<br>slip/order of<br>payment and                        | <i>For indigent:</i><br>3.Receive<br>charge<br>slip/order of<br>payment                                                                           | None | 30 minutes |                                                  |

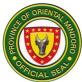

| undertake                                                                                                    | and                                                                                                    |       |                     |                                                           |
|----------------------------------------------------------------------------------------------------|----------------------------------------------------------------------------------------------------|-------|---------------------|-----------------------------------------------------------|
| interview<br>3.1Receive MSS<br>Note/MSS Form                                                                                                    | interviews<br>client;<br>issues MSS<br>Note/MSS<br>form                                                                                             |       | 2 minutes           |                                                           |
| 4.Return to<br>Health<br>Information<br>Management<br>Office (based on<br>the indicated<br>schedule) and<br>present the<br>Official<br>Receipt/MSS<br>Note/MSS Form | 4.Receive<br>and check<br>Official<br>Receipt/MS<br>S Note/MSS<br>Form                                                                              | None  | 3 minutes           | Administrative Aide<br>III<br>(OMPH – Records<br>Section) |
| 41.Sign the<br>releasing<br>logbook                                                                                                    | 4.1Intrsuct<br>client to sign<br>the logbook                                                                                                    |       | 2 minutes           |                                                           |
| 4.2Receive the<br>unregistered<br>Certificate of Live<br>Birth Certificate                                                                                          | 4.2Release<br>the<br>unregistered<br>Certificate<br>of Live Birth<br>Certificate                                                                    |       | 3 minutes           |                                                           |
|                                                                                                    | 4.3Advise<br>client to<br>process the<br>registration<br>of the<br>Certificate<br>of Live Birth<br>Certificate<br>at the Local<br>Civil<br>Registry |       | 5 minutes           |                                                           |
| TOTAL                                                                                                    | For Non Indi                                                                                                    | gent: | For Non Indigent:2  |                                                           |
|                                                                                                    | P80.00                                                                                                    |       | For Indigent 2 Days | s and 56 minutes                                          |

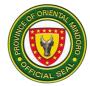

| For Indigent:<br>Depending on the MSS |  |
|---------------------------------------|--|
| Discount                              |  |

#### 25. ISSUANCE OF UNREGISTERED DEATH CERTIFICATE

This service involves processing and releasing of unregistered Death Certificate (for Inpatient & Emergency Room, except for Dead on Arrival). Availability of service is from Monday-Friday at 8:00 am to 5:00 pm (No noon break). Further, this service is necessary for the registration of Death Certificate at the Local Civil Registry.

Next of kin refers to the following: parents, children and siblings

| Office or Division:                                                      | Medical Records S   | ervices (OMPH)                            |
|--------------------------------------------------------------------------|---------------------|-------------------------------------------|
| Classification:                                                          | Simple              |                                           |
| Type of Transaction:                                                     | G2C                 |                                           |
| Who may avail:                                                           | Spouse and next o   | f kin of the deceased or their Authorized |
|                                                                          | Representative      |                                           |
| CHECKLIST OF REC                                                         | QUIREMENTS          | WHERE TO SECURE                           |
| Primary requirements for                                                 | r principal:        |                                           |
| 1.Filled up Service Form                                                 |                     | Doctor/Nurse on Duty                      |
| 2.One (1) photocopy valid                                                | ID, any of the      |                                           |
| following:                                                               |                     |                                           |
| <ul> <li>Government issued</li> </ul>                                    |                     | GSIS,SSS, Paglbig, LTO, DFA, LGU,         |
| SSS, Pag-ibig, Drive                                                     | -                   | BIR, PhilHealth, PHLPost, COMELEC,        |
| Passport, Voter's ID                                                     | ,PHIC ID, TIN,      | School and concerned company of the       |
| Postal)                                                                  |                     | requesting party                          |
| NBI/Police Clearance                                                     | ce                  |                                           |
| <ul> <li>Voter's Certification</li> </ul>                                |                     | Contring/MCC                              |
| Student ID                                                               |                     | Cashier/MSS                               |
| Company ID                                                               |                     |                                           |
| <ul> <li>Brgy, Clearance</li> <li>3.Official Receipt or MSS N</li> </ul> | lote/Form or its    |                                           |
| equivalent                                                               |                     | Philippine Statistics Authority           |
| 4.PSA Birth Certificate of th                                            | he deceased         |                                           |
| patient/client                                                           |                     |                                           |
| 5.Marriage Certificate (spo                                              | use) or Birth       |                                           |
| Certificate (next of kin)                                                |                     |                                           |
| Authorized Representativ                                                 | ve:                 |                                           |
| 1.Filled up Service Form                                                 |                     | NICU/DR/OR                                |
| Photocopy of one (1) valid                                               | ID of the principal |                                           |
| and authorized representation                                            | • •                 |                                           |
| following:                                                               | -                   |                                           |
| <ul> <li>Government issued</li> </ul>                                    | IDs such as GSIS,   | GSIS,SSS, Paglbig, LTO, DFA, LGU,         |
| SSS, Pag-ibig, Drive                                                     | er's License,       | BIR, PhilHealth, PHLPost, COMELEC,        |

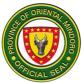

| Passport, V<br>Postal)<br>NBI/Police (<br>Voter's Cert<br>Student ID<br>Company IE<br>Brgy, Cleara<br>2.Official Receipt of<br>equivalent<br>3.PSA Birth Certific<br>patient/client<br>4.Marriage Certific<br>Certificate (next of<br>5.Authorization lett | ification<br>once<br>or MSS Note/For<br>cate of the decea<br>ate (spouse) or l<br>kin)                                               | m or its<br>ased<br>Birth | School and concere<br>requesting party<br>Cashier/MSS<br>Philippine Statistic | erned company of the                                       |
|----------------------------------------------------------------------------------------------------|----------------------------------------------------------------------------------------------------|---------------------------|-------------------------------------------------------------------------------|------------------------------------------------------------|
| Power of Attorney                                                                                                    |                                                                                                    | -                         | Next of kin/Author                                                            | rized Person                                               |
| CLIENT STEPS                                                                                                    | AGENCY<br>ACTIONS                                                                                                    | FEES TO<br>BE PAID        | PROCESSING<br>TIME                                                            | PERSON<br>RESPONSIBLE                                      |
| 1.Secure priority<br>number and<br>present<br>requirements                                                                                                    | 1.Receive<br>priority<br>number and<br>requirements                                                                                  | None                      | 2 minutes                                                                     | Records Officer I<br>(OMPH – Records<br>Section)           |
| 1.1 Undertake<br>interview                                                                                                    | 1.1 Evaluate<br>requirements<br>and interview<br>the client                                                                          | None                      | 5 minutes                                                                     | Administrative Aide<br>III<br>(OMPH – Records<br>Section)  |
| <i>For non-indigent:</i><br>2.Receive charge<br>slip/order of<br>payment and<br>proceed to<br>Cashier for<br>payment                                                                                                    | 2.Issue<br>charge<br>slip/order of<br>payment and<br>instruct the<br>client to<br>proceed to<br>cashier for<br>payment or<br>MSS for | None                      | 2 minutes                                                                     | Admininstrative Aide<br>III<br>(OMPH – Records<br>Section) |
| <i>For indigent:</i><br>2.Receive charge<br>slip/order of<br>payment and<br>proceed to MSS<br>for discounting                                                                                                    | discounting<br>2.1Retrieve<br>patient's<br>chart                                                                                     | None                      | 3 minutes                                                                     |                                                            |

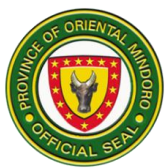

|                                                                                                    | <ul> <li>2.2Advise<br/>client to<br/>return on the<br/>scheduled<br/>date</li> <li>2.3Prepare/e<br/>ncode death<br/>certificate<br/>and secures<br/>signature of<br/>the attending</li> </ul> | None | 2 minutes<br>2 Days | Records Officer I<br>(OMPH – Records<br>Section)<br>Administrative Aide<br>III<br>(OMPH – Records<br>Section) |
|----------------------------------------------------------------------------------------------------|----------------------------------------------------------------------------------------------------|------|---------------------|----------------------------------------------------------------------------------------------------|
|                                                                                                    | physician                                                                                                    |      |                     |                                                                                                    |
| <i>For non-indigent:</i><br>3.Pay the<br>amount indicated<br>on the charge<br>slip/order of the<br>payment              | <i>For non-indigent:</i><br>3.Receive<br>charge<br>slip/order of<br>payment and<br>its<br>correspondin<br>g amount;<br>issue Official<br>Receipt                                              | None | 20 minutes          | Administrative Aide<br>III<br>(OMPH – Records<br>Section)                                                     |
| <i>For indigent:</i><br>3.1 Present<br>charge slip/order<br>of payment and<br>undertake<br>interview<br>3.2 Receive MSS | <i>For indigent:</i><br>3.1Receive<br>charge<br>slip/order of<br>payment and                                                                                                    |      | 30 minutes          | Records Officer I<br>(OMPH – Records<br>Section)                                                              |
| Note/MSS form                                                                                                    | interview<br>client; issue<br>MSS<br>Note/MSS<br>form                                                                                                    |      | 2 minutes           | Administrative Aide<br>III<br>(OMPH – Records<br>Section)                                                     |
| 4.Return to<br>Health<br>Information<br>Management<br>Office (based on                                                  | 4.Receive<br>and check<br>Official<br>Receipt MSS                                                                                                    | None | 3 minutes           | Administrative Aide<br>III<br>(OMPH – Records<br>Section)                                                     |

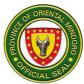

| the indicated     | Note/MSS        |                   |                      |
|-------------------|-----------------|-------------------|----------------------|
| schedule) and     | Form            |                   |                      |
| present the       |                 |                   |                      |
| Official          |                 |                   |                      |
| Receipts/MSS      |                 | 2 minutes         |                      |
| Note/MSS Form     | 4.1Instruct     |                   |                      |
|                   | client to sign  |                   | Records Officer I    |
| 4.1Sign the       | the logbook     |                   | (OMPH – Records      |
| releasing         |                 | 3 minutes         | Section)             |
| logbook           | 4.2Release      |                   |                      |
|                   | the             |                   |                      |
| 4.2Receive the    | unregistered    |                   |                      |
| unregistered      | Death           |                   |                      |
| Death Certificate | Certificate     |                   |                      |
|                   |                 | 5 minutes         |                      |
|                   | 4.3Advise       |                   |                      |
|                   | client to       |                   |                      |
|                   | process the     |                   | Administrative Aide  |
|                   | registration of |                   |                      |
|                   | the Death       |                   | (OMPH – Records      |
|                   | Certificate at  |                   | Section)             |
|                   | the Local       |                   |                      |
|                   | Civil Registry  |                   | 1. 2 Dava 40 minutaa |
|                   | TOTAL:          | For Non Indigen   | t; 2 Days 49 minutes |
|                   |                 | For Indigent: 2 D | avs 59 minutes       |

## 26. ISSUANCE OF MEDICO-LEGAL CERTIFICATE

This service involves processing and releasing of Medico-Legal Certificate. Availability of service is from Monday to Friday at 8:00 am-5:00 pm (No noon break).

Next of kin refers to the following: spouse, parents, children, and siblings

| Office or Division:                 | Medical Records Servio                                     | ces              |  |  |
|-------------------------------------|------------------------------------------------------------|------------------|--|--|
| Classification:                     | Simple                                                     |                  |  |  |
| Type of Transaction:                | G2C and G2G                                                |                  |  |  |
| Who may avail:                      | Patient                                                    |                  |  |  |
|                                     | Next of kin/Authorized Representative                      |                  |  |  |
|                                     | Courts and Administrative bodies exercising quasi-judicial |                  |  |  |
|                                     | and/or investigative function                              |                  |  |  |
| CHECKLIST OF R                      | EQUIREMENTS                                                | WHERE TO SECURE  |  |  |
| Primary requirements for principal: |                                                            |                  |  |  |
|                                     |                                                            | Attending Doctor |  |  |
| 1.Filled up Service Form            |                                                            |                  |  |  |

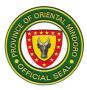

| <ul> <li>2.One (1) photocopy valid following:</li> <li>➤ Government issue SSS, Pag-ibig, Driv Passport, Voter's I Postal)</li> </ul>                                                                                                    | d IDs such as<br>ver's License, | BIR, PhilHealth,                                    | ool and concerned                    |                       |
|----------------------------------------------------------------------------------------------------|---------------------------------|-----------------------------------------------------|--------------------------------------|-----------------------|
| <ul> <li>NBI/Police Clearar</li> <li>Voter's Certification</li> <li>Student ID</li> <li>Company ID</li> <li>Brgy, Clearance</li> </ul>                                                                                                    |                                 |                                                     | Cashier/MSS                          |                       |
| 3.Official Receipt or MSS Note/Form or its<br>equivalent (1 original)<br>4.Court Order/Letter of Request (1 photocopy)                                                                                                    |                                 |                                                     | Clerk of Court, F<br>enforcement age | -                     |
| <ul> <li>Primary Requirement<br/>Authorized Representative:</li> <li>1.Fillep up Service Form</li> <li>2.One (1) photocopy of valid ID of the principal<br/>and authorized representative, any of the<br/>following:</li> <li>➤ Government issued IDs such as GSIS,<br/>SSS, Pag-ibig, Driver's License,<br/>Passport, Voter's ID,PHIC ID, TIN,<br/>Postal)</li> </ul> |                                 |                                                     | BIR, PhilHealth,                     | ool and concerned     |
| <ul> <li>NBI/Police Clearance</li> <li>Voter's Certification</li> <li>Student ID</li> <li>Company ID</li> <li>Brgy, Clearance</li> </ul>                                                                                                    |                                 | Cashier/MSS<br>Clerk of Court, F<br>enforcement age |                                      |                       |
| <ul> <li>3.Official Receipt or MSS Note/Form or its equivalent (1 original)</li> <li>4.Court Order/Letter of Request (1 photocopy)</li> <li>5.If underage, PSA Birth Certificate of patient and PSA Marriage Certificate of Parents (1 photocopy)</li> <li>6.Authorization letter (Notarized) Special Power of Attorney (1 original)</li> </ul>                        |                                 | Requesting part                                     | y (patient/principal)                |                       |
|                                                                                                    |                                 | EES TO<br>Be paid                                   | PROCESSING<br>TIME                   | PERSON<br>RESPONSIBLE |

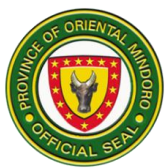

| <ul><li>1.Secure priority<br/>number and present<br/>requirements</li><li>1.1Undertake<br/>interview</li></ul>    | 1.Receive<br>priority<br>number and<br>requirements<br>Evaluate<br>requirements<br>and interview<br>the client                                      | None          | 2 minutes<br>5 minutes | Administrative Aide<br>III<br>(OMPH – Records<br>Section)<br>Records Officer I<br>(OMPH – Records<br>Section) |
|----------------------------------------------------------------------------------------------------|----------------------------------------------------------------------------------------------------|---------------|------------------------|----------------------------------------------------------------------------------------------------|
| <i>For non-indigent:</i><br>2.Receive charge<br>slip/order of<br>payment and<br>proceed to Cashier<br>for payment | 2.Issue<br>charge/slip<br>order of<br>payment and<br>instruct the<br>client to<br>proceed to<br>cashier for<br>payment or<br>MSS for<br>discounting | Php<br>105.00 | 3 minutes              | Administrative Aide<br>III<br>(OMPH – Records<br>Section)<br>Records Officer I<br>(OMPH – Records<br>Section) |
| <i>For indigent:</i><br>2.1Receive charge<br>slip/order of<br>payment and<br>proceed to MSS for<br>discounting    | 2.1Retrieve<br>patient's<br>chart<br>2.2Prepare<br>the medico-<br>legal<br>certificate<br>and secure<br>signature of<br>the attending<br>physician  | None          | 3 minutes<br>7 hours   | Administrative Aide<br>III<br>(OMPH – Records<br>Section)                                                     |
| <i>For non-indigent:</i> 3.Pay the amount indicated on the charge slip/order of payment                           | <i>For non-indigent:</i><br>3.Receive<br>charge<br>slip/order of<br>payment and<br>its corres-<br>ponding                                           | None          | 20 minutes             | Administrative Aide<br>III<br>Records Officer I<br>Administrative Aide<br>III                                 |

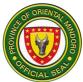

|                                                                                                    | TOTAL:                                                                                                    | P 150.00 | For Non Indige<br>minutes<br>For Indigent: 7 | nt: 7 hours 44<br>hours 54 minutes                        |
|----------------------------------------------------------------------------------------------------|----------------------------------------------------------------------------------------------------|----------|----------------------------------------------|-----------------------------------------------------------|
| 4.2Receive the<br>Medico-legal<br>Certificate                                                                                                    | 4.2Release<br>the Medico-<br>legal<br>Certificate                                                                                                    |          | 2 minutes                                    | Administrative Aide<br>III<br>(OMPH – Records<br>Section) |
| 4.1Sign the releasing logbook                                                                                                    | 4.1Instruct<br>client to sign<br>the logbook                                                                                                    |          | 2 minutes                                    | Records Officer I<br>(OMPH – Records<br>Section)          |
| Note/MSS Form<br>4.Return to Health<br>Information<br>Management Office<br>(based on the<br>indicated<br>scheduled) and<br>present the Official<br>Receipt/MSS<br>Note/MSS Form | 4.Receive<br>and check<br>Official<br>Receipts<br>MSS<br>Note/MSS<br>Form                                                                                                    | None     | 2 minutes<br>3 minutes                       | Administrative Aide<br>III                                |
| <b>For indigent:</b><br>3.1Present charge<br>slip/order of<br>payment and<br>undertake interview<br>3.2Receive MSS                                                              | amount;<br>issue Official<br>Receipt<br><b>For indigent:</b><br>3.1Receive<br>charge<br>slip/order of<br>payment and<br>interview<br>client; issue<br>MSS<br>Note/MSS<br>form |          | 30 minutes                                   |                                                           |

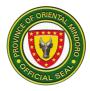

## 27. ISSUANCE OF MEDICAL/CONFINEMENT CERTIFICATE

This service involves processing and releasing of Medical/Confinement Certificate. Availability of service is from Monday to Friday at 8:00 am-5:00pm (No noon break).

Next of kin refers to the following: spouse, parents, children and sibling/s.

| Office or Division:                                                          | Medical Records     | Services (OMPH)                             |
|------------------------------------------------------------------------------|---------------------|---------------------------------------------|
| Classification:                                                              | Simple              |                                             |
| Type of transaction:                                                         | G2C and G2G         |                                             |
| Who may avail:                                                               | Patient             |                                             |
| ·····                                                                        |                     | rized Representative                        |
|                                                                              |                     | histrative bodies exercising quasi-judicial |
|                                                                              | and/or investigativ | • • •                                       |
| CHECKLIST OF REQU                                                            |                     | WHERE TO SECURE                             |
| Primary requirements for p                                                   | rincipal:           |                                             |
|                                                                              |                     | Attending Doctor                            |
| 1.Fillep up Service Form                                                     |                     |                                             |
| 2.One (1) photocopy of valid                                                 | • •                 |                                             |
| and authorized representative                                                | e, any of the       | GSIS,SSS, Paglbig, LTO, DFA, LGU,           |
| following:                                                                   |                     | BIR, PhilHealth, PHLPost, COMELEC,          |
| <ul> <li>Government issued ID</li> </ul>                                     | ,                   | School and concerned company of the         |
| SSS, Pag-ibig, Driver's                                                      |                     | requesting party                            |
| Passport, Voter's ID,Pl                                                      | HIC ID, TIN,        |                                             |
| Postal)                                                                      |                     |                                             |
| NBI/Police Clearance                                                         |                     |                                             |
| Voter's Certification                                                        |                     | Cashier/MSS                                 |
| Student ID                                                                   |                     |                                             |
| Company ID                                                                   |                     |                                             |
| Brgy, Clearance                                                              |                     |                                             |
|                                                                              |                     | Admitting section                           |
| 3.Official Receipt or MSS Not                                                | te/Form or its      |                                             |
| equivalent                                                                   |                     |                                             |
| 4.Hospital card (inpatient)                                                  |                     |                                             |
| Authorized Representative:                                                   |                     |                                             |
| 1 Fillen un Service Form                                                     |                     | NICU/DR/OR                                  |
| 1.Fillep up Service Form<br>2.One (1) photocopy of valid ID of the principal |                     | GSIS,SSS, Paglbig, LTO, DFA, LGU,           |
| and authorized representative                                                |                     | BIR, PhilHealth, PHLPost, COMELEC,          |
| following:                                                                   | .,,                 | School and concerned company of the         |
|                                                                              |                     | requesting party                            |
| Government issued ID                                                         | s such as GSIS,     |                                             |
| SSS, Pag-ibig, Driver's                                                      | s License,          |                                             |
|                                                                              |                     |                                             |

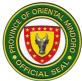

| Passport, Vo                                                           | ter's ID,PHIC ID           | , TIN,      |                  |                       |  |
|------------------------------------------------------------------------|----------------------------|-------------|------------------|-----------------------|--|
| Postal)                                                                |                            |             |                  |                       |  |
| NBI/Police Clearance                                                   |                            |             |                  |                       |  |
| Voter's Certification                                                  |                            | Cashier/MSS |                  |                       |  |
| <ul> <li>Student ID</li> </ul>                                         |                            |             |                  |                       |  |
|                                                                        |                            |             |                  |                       |  |
| Company ID                                                             |                            |             |                  |                       |  |
| Brgy. Clearar                                                          | ice                        |             | Admitting Sectio |                       |  |
| 3.Official Receipt or<br>equivalent (1 origina<br>4.Hospital card (inp | al)<br>atient) (1 origina  | l)          | Requesting Part  | y (patient/principal) |  |
| 5.Authorization lette<br>Power of Attorney (?                          | . , , ,                    | ecial       |                  |                       |  |
| CLIENT STEPS                                                           | AGENCY                     | FEES TO     | PROCESSING       | PERSON                |  |
|                                                                        | ACTIONS                    | BE PAID     | TIME             | RESPONSIBLE           |  |
| 1.Secure priority                                                      | 1.Receive                  | None        | 2 minutes        | Administrative Aide   |  |
| number and                                                             | priority                   |             |                  | III                   |  |
| present                                                                | number and                 |             |                  | Records Officer I     |  |
| requirements                                                           | requirements               |             |                  | Administrative Aide   |  |
|                                                                        |                            |             |                  |                       |  |
| 1.1Undertake                                                           | Evaluate                   | None        | 5 minutes        | (OMPH – Records       |  |
| interview                                                              | requirements and interview |             |                  | Section)              |  |
|                                                                        | the client                 |             |                  |                       |  |
| For non-indigent:                                                      | 2.lssue                    |             | 3 minutes        | Administrative Aide   |  |
| 2.Receive charge                                                       | charge/slip                |             |                  |                       |  |
| slip/order of                                                          | order of                   |             |                  | Records Officer I     |  |
| payment and                                                            | payment and                |             |                  | Administrative Aide   |  |
| proceed to                                                             | instruct the               |             |                  | III                   |  |
| Cashier for                                                            | client to                  |             |                  | (OMPH – Records       |  |
| payment                                                                | proceed to                 |             |                  | Section)              |  |
| E                                                                      | cashier for                |             |                  |                       |  |
| <i>For indigent:</i> 2.1 Receive                                       | payment or<br>MSS for      |             |                  |                       |  |
| charge slip/order                                                      | discounting                |             |                  |                       |  |
| of payment and                                                         | alsoounung                 | None        |                  |                       |  |
| proceed to MSS                                                         | 2.1Retrieve                |             | 3 minutes        |                       |  |
| for discounting                                                        | patient's                  |             | •                |                       |  |
|                                                                        | chart                      |             |                  |                       |  |
|                                                                        |                            | None        |                  |                       |  |
|                                                                        | 2.2Prepare                 |             | 2 hours          |                       |  |
|                                                                        | the medico-                |             |                  |                       |  |
|                                                                        | legal                      |             |                  |                       |  |
|                                                                        | certificate                |             |                  |                       |  |
|                                                                        | and secure                 |             |                  |                       |  |

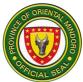

|                                                                                                    | signature of<br>the attending<br>physician<br>For<br>Confinement<br>certificate:<br>Secure the<br>signature<br>MRS head                |              | 3 minutes  |                                                                                                    |
|----------------------------------------------------------------------------------------------------|----------------------------------------------------------------------------------------------------|--------------|------------|----------------------------------------------------------------------------------------------------|
| <i>For non-indigent:</i><br>3.Pay the amount<br>indicated on the<br>charge slip/order<br>of payment                                                            | <i>For non-indigent:</i><br>3. Receive<br>charge<br>slip/order of<br>payment and                                                       | Php<br>80.00 | 20 minutes | (OMPH – Cashiering<br>Section)                                                                               |
| For indigent:<br>3.1Present charge<br>slip/order of<br>payment and<br>undertake<br>interview                                                                   | its<br>Correspondin<br>g amount;<br>issue Official<br>Receipt                                                                          |              | 30 minutes |                                                                                                    |
| 3.2Receive MSS<br>Note/MSS Form                                                                                                    | <i>For indigent:</i><br>3.1 Receive<br>charge<br>slip/order of<br>payment and<br>interview<br>client; issue<br>MSS<br>Note/MSS<br>form |              | 2 minutes  |                                                                                                    |
| 4.Return to Health<br>Information<br>Management<br>Office (based on<br>the indicated<br>scheduled) and<br>present the Official<br>Receipt/MSS<br>Note/MSS Form | 4.Receive<br>and check<br>Official<br>Receipts<br>MSS<br>Note/MSS<br>Form                                                              | None         | 3 minutes  | Administrative Aide<br>III<br>Records Officer I<br>Administrative Aide<br>III<br>(OMPH – Records<br>Section) |
| 4.1Sign the releasing logbook                                                                                                    | 4.1Instruct<br>client to sign<br>the logbook                                                                                           |              | 2 minutes  |                                                                                                    |

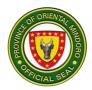

| 4.2Receive the<br>Medical/<br>Confinement<br>Certificate | 4.2Release<br>the<br>Medical/Confi<br>nement<br>Certificate |         | 2 minutes                                     |                                    |
|----------------------------------------------------------|-------------------------------------------------------------|---------|-----------------------------------------------|------------------------------------|
|                                                          | TOTAL                                                       | P 80.00 | For Non Indiger<br>minutes<br>For Indigent: 2 | nt: 2 Hours 45<br>hours 55 minutes |

#### LABORATORY SERVICES

## AVAILMENT OF LABORATORY SERVICES IN-PATIENT AND OUT-PATIENT

#### SERVICES OFFERED:

| EXAMINATION                                    |  |  |
|------------------------------------------------|--|--|
| HEMATOLOGY                                     |  |  |
| COMPLETE BLOOD COUNT, PLATELET COUNT (CBC, PC) |  |  |
| HGB/HCT                                        |  |  |
| BLOOD TYPING (ABO, RH TYPING)                  |  |  |
| BLEEDING TIME (BT) / CLOTTING TIME (CT)        |  |  |
| PROTIME                                        |  |  |
| APTT                                           |  |  |
| ERYTHROCYTE SEDIMENTATION RATE (ESR)           |  |  |
| PERIPHERAL BLOOD SMEAR (PBS)                   |  |  |
| RETICULOCYTE COUNT                             |  |  |
| MALARIAL SMEAR                                 |  |  |
| FILARIAL SMEAR                                 |  |  |
|                                                |  |  |
| URINALYSIS (UA)                                |  |  |
| PREGNANCY TEST                                 |  |  |
| • KOH                                          |  |  |
| FECALYSIS (FA)                                 |  |  |
| FECAL OCCULT BLOOD TEST (FOBT)                 |  |  |
| URINE KETONES                                  |  |  |

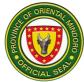

| CLINIC | CAL CHEMISTRY                 |
|--------|-------------------------------|
| •      | FBS                           |
| •      | BUN                           |
| •      | CREATININE                    |
| •      | BUA                           |
| •      | TOTAL CHOLESTEROL             |
| •      | TRIGLYCERIDES                 |
| •      | ELECTROLYTES ( Na, Ca, K, Cl) |
|        | SGOT                          |
| •      | SGPT                          |
| •      | LDL                           |
| •      | HDL                           |
| •      | BILIRUBIN                     |
| •      | ALBUMIN                       |
| •      | AMYLASE                       |
| •      | HBAIC                         |
| •      | PROCALTONIN                   |
| •      | D-DIMER                       |
| •      | PHOSPHORUS                    |
| •      | MAGNESIUM                     |
| •      | LDH                           |
| •      | ALKALINE PHOSPHATASE          |
| 0500   |                               |
| SERO   | LOGY                          |
| •      | HBSAG                         |
|        | DENGUE DUO (NS1 AG, IgM, IgG) |
|        | TYPHI DOT (IgM, IgG)          |
|        | ANTI-HCV [RAPID TEST]         |
|        | HIV [RAPID TEST]              |
| •      | SYPHILIS [RAPID TEST]         |
|        | FT3                           |
|        | FT4                           |
| •      | TSH                           |
|        | FT3,FT4,TSH                   |
|        | PSA                           |
|        | CEA                           |
| •      | CA 125                        |
|        | CA 19-9                       |
| •      | CA 15-3                       |
| •      | FERRITIN                      |

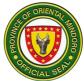

| • AFP          |
|----------------|
| CRP            |
| TROPONIN I     |
| CK-MB          |
| NT-PROBNP      |
| • TPAG         |
| MICROBIOLOGY   |
|                |
| BLOOD CS       |
| URINE CS       |
| GRAM STAIN     |
| HISTOPATHOLOGY |
|                |
| FLUID CYTOLOGY |
| HISTOPATH      |
| • FNAB         |
| PAP's SMEAR    |
|                |

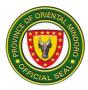

## OUT PATIENT

| Office or Division                                                                                                    | Office or Division:                                    |                                                                                                    |                                               | logy                                                                                      |                                                                                               |  |
|----------------------------------------------------------------------------------------------------|--------------------------------------------------------|----------------------------------------------------------------------------------------------------|-----------------------------------------------|-------------------------------------------------------------------------------------------|-----------------------------------------------------------------------------------------------|--|
| Classification:                                                                                                    |                                                        | Simple for majority of laboratory tests except for Microbiology, Hispathology and for special tests sent out to Manila which are classified as Complex |                                               |                                                                                           |                                                                                               |  |
| Type of Transaction                                                                                                    | on:                                                    |                                                                                                    | Govertnment-to-Citizens (G2C) and             |                                                                                           |                                                                                               |  |
|                                                                                                    |                                                        |                                                                                                    | nment-to-Gove                                 | ernment (G2G                                                                              |                                                                                               |  |
| Who may avail:                                                                                                    |                                                        |                                                                                                    | IENTO                                         | WIEDE                                                                                     |                                                                                               |  |
| CHECKLIST OF REC<br>1. Official Laboratory Rec<br>Doctor (original)<br>2. Charge Slip (original)<br>3. Proofof Payment (OR) (of<br>4. Classification from Hos<br>(MALASAKIT, KONSULT)<br>assistance.) (original) |                                                        | quest From Medical<br>original)<br>spital Social Welfare                                                                                               |                                               | •Requesting Physician<br>•Department of Pathology<br>•Cashier<br>•Hospital Social Welfare |                                                                                               |  |
| CLIENT STEPS                                                                                                    | AGE                                                    |                                                                                                    | FEES TO                                       | PROCESSING                                                                                | PERSON                                                                                        |  |
| 1. Patient<br>presents<br>laboratory<br>request.                                                                                                    | ACT<br>1.Rece<br>and che<br>reques                     | ived<br>eck the                                                                                                    | BE PAID<br>None                               | 5 minutes                                                                                 | RESPONSIBLE<br>Registered Medical<br>Technologist III<br>Registered Medical<br>Technologist I |  |
| 2.Patient<br>received charge<br>slip                                                                                                    | 2.lssue<br>charge                                      |                                                                                                    | None                                          | 10 minutes                                                                                | Registered Medical<br>Technologist III<br>Registered Medical<br>Technologist I                |  |
| 3.Patient pays<br>laboratory fee/<br>submits to HSW<br>interview                                                                                                    | 3.Rece<br>paymer<br>Classifi<br>report<br>HSW<br>(OMPH | nt or<br>cation<br>from<br>I)                                                                                                    | As charged<br>(Please<br>see fee<br>schedule) | 30 minutes                                                                                | Cashier/Hospital<br>Social Welfare<br>(OMPH)                                                  |  |
| 4.Patient<br>presents<br>OR/HSW<br>classification                                                                                                    | 4.Rece<br>and v<br>OR/HS<br>classifie                  | alidate<br>W                                                                                                    | None                                          | 5 minutes                                                                                 | Registered Medical<br>Technologist III<br>Registered Medical<br>Technologist I                |  |
| 5.Patient submits<br>for specimen<br>collection                                                                                                    | 5.Colle<br>sample                                      |                                                                                                    | None                                          | 30 minutes                                                                                | Registered Medical<br>Technologist III<br>Registered Medical<br>Technologist I                |  |

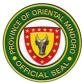

|                    | 1          |      | 1               | , , , , , , , , , , , , , , , , , , , ,  |
|--------------------|------------|------|-----------------|------------------------------------------|
| 6.Patient wait for | 6.Performs | None | As scheduled    | Registered Medical                       |
| results            | laboratory |      | (Please see     | Technologist III                         |
|                    | procedure  |      | turn around     | Registered Medical                       |
|                    |            |      | time; starts    | Technologist I                           |
|                    |            |      | from            | J. J. J. J. J. J. J. J. J. J. J. J. J. J |
|                    |            |      | presentation of |                                          |
|                    |            |      | OR/HSW          |                                          |
|                    |            |      | classification) |                                          |
| 7.Patient gets     | 7.lssue    | None | 2 Days          | Registered Medical                       |
| result             | results    |      | (Simple)        | Technologist III                         |
|                    |            |      | 7 Days Í        | Registered Medical                       |
|                    |            |      | (Complex)       | Technologist I                           |
|                    |            |      | 30 Days         | Ũ                                        |
|                    |            |      | (HIstopath)     |                                          |
|                    |            |      |                 |                                          |
|                    | TOTAL      |      | 40 Days, 1      |                                          |
|                    |            |      | hour and 20     |                                          |
|                    |            |      | minutes         |                                          |

#### **IN-PATIENT**

| CLIENT<br>STEPS                     | AGENCY<br>ACTIONS                      | FEES TO BE<br>PAID                         | PROCESSING<br>TIME                         | PERSON<br>RESPONSIBLE                                   |
|-------------------------------------|----------------------------------------|--------------------------------------------|--------------------------------------------|---------------------------------------------------------|
| 1. Present<br>Laboratory<br>Results | 1.1Receive<br>and check the<br>request | None                                       | 5 minutes                                  | Registered<br>Medical<br>Technologist III<br>Registered |
|                                     | 1.2Collect sample                      | None                                       | 30 minutes                                 | Medical<br>Technologist I                               |
|                                     | 1.3Bill the patient                    | As charged<br>(Please see<br>fee schedule) | 5 minutes                                  |                                                         |
|                                     | 1.4Perform<br>laboratory<br>procedure  | None                                       | As scheduled<br>(Please see<br>turn-around |                                                         |
|                                     |                                        |                                            | time; starts<br>from<br>presentation of    |                                                         |
|                                     |                                        |                                            | OR/HSW<br>classification)                  |                                                         |
| 2.Get Lab<br>Result                 | Issue results                          | None                                       | 3 Days<br>(Simple)                         | Registered<br>Medical<br>Technologist III               |

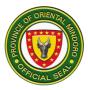

|       | 7 Days<br>(Complex)       | Registered<br>Medical |
|-------|---------------------------|-----------------------|
|       | 30 Days<br>(Histopath)    | Technologist I        |
| TOTAL | 40 Days and<br>40 minutes |                       |

#### LABORATORY FEES TO BE PAID AND PROCESSING TIME:

| EXAMINATION                                       | PRICE | PROCESSING TIME       |
|---------------------------------------------------|-------|-----------------------|
|                                                   |       | (TURN AROUND<br>TIME) |
| HEMATOLOGY                                        |       |                       |
| COMPLETE BLOOD COUNT,<br>PLATELET COUNT (CBC, PC) | 180   | 4 HOURS               |
| • HGB/HCT                                         | 180   | 4 HOURS               |
| BLOOD TYPING (ABO, RH TYPING)                     | 200   | 4 HOURS               |
| BLEEDING TIME (BT) / CLOTTING<br>TIME (CT)        | 60    | 4 HOURS               |
| PROTIME                                           | 750   | 4 HOURS               |
| APTT                                              | 750   | 4 HOURS               |
| ERYTHROCYTE SEDIMENTATION     RATE (ESR)          | 200   | 4 HOURS               |
| PERIPHERAL BLOOD SMEAR (PBS)                      | 170   | 6 HOURS               |
| RETICULOCYTE COUNT                                | 170   | 4 HOURS               |
| MALARIAL SMEAR                                    | 150   | 8 HOURS               |
| FILARIAL SMEAR                                    | 150   | 8 HOURS               |
| CLINICAL MICROSCOPY                               |       |                       |
| URINALYSIS (UA)                                   | 50    | 4 HOURS               |
| PREGNANCY TEST                                    | 150   | 4 HOURS               |
| • КОН                                             | 100   | 4 HOURS               |
| FECALYSIS (FA)                                    | 50    | 4 HOURS               |

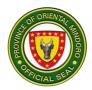

| FECAL OCCULT BLOOD TEST (FOBT) | 150   | 4 HOURS |
|--------------------------------|-------|---------|
| URINE KETONES                  | 100   | 4 HOURS |
| CERVICO VAGINAL SMEAR          | 50    | 6 HOURS |
| CLINICAL CHEMISTRY             |       |         |
| • FBS                          | 100   | 5 HOURS |
| • BUN                          | 100   | 5 HOURS |
| CREATININE                     | 100   | 5 HOURS |
| • BUA                          | 500   | 5 HOURS |
| TOTAL CHOLESTEROL              | 100   | 5 HOURS |
| TRIGLYCERIDES                  | 120   | 5 HOURS |
| ELECTROLYTES ( Na, Ca, K, Cl)  | 500   | 2 HOURS |
| • SGOT                         | 120   | 5 HOURS |
| • SGPT                         | 120   | 5 HOURS |
| • LDL                          | 150   | 5 HOURS |
| • HDL                          | 150   | 5 HOURS |
| BILIRUBIN                      | 600   | 5 HOURS |
| ALBUMIN                        | 150   | 5 HOURS |
| AMYLASE                        | 190   | 5 HOURS |
| HBAIC                          | 650   | 2 HOURS |
| PROCALTONIN                    | 1,400 | 2 HOURS |
| D-DIMER                        | 1,500 | 2 HOURS |
| PHOSPHORUS                     | 300   | 5 HOURS |
| MAGNESIUM                      | 395   | 5 HOURS |
| • LDH                          | 300   | 5 HOURS |
| ALKALINE PHOSPHATASE           | 200   | 5 HOURS |
| • OGTT                         | 600   | 5 HOURS |
| • TPAG                         | 600   | 5 HOURS |

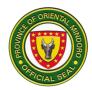

| SEROLOGY                      |       |         |
|-------------------------------|-------|---------|
| • HBSAG                       | 150   | 4 HOURS |
| DENGUE DUO (NS1 AG, IgM, IgG) | 1200  | 4 HOURS |
| TYPHI DOT (IgM, IgG)          | 900   | 4 HOURS |
| ANTI-HCV [RAPID TEST]         | 450   | 4 HOURS |
| HIV [RAPID TEST]              | 250   | 4 HOURS |
| SYPHILIS [RAPID TEST]         | 250   | 4 HOURS |
| • FT3                         | 800   | 7 DAYS  |
| • FT4                         | 800   | 7 DAYS  |
| • TSH                         | 800   | 7 DAYS  |
| • FT3,FT4,TSH                 | 2,200 | 7 DAYS  |
| • PSA                         | 1,500 | 7 DAYS  |
| • CEA                         | 2,500 | 7 DAYS  |
| • CA 125                      | 2,500 | 7 DAYS  |
| • CA 19-9                     | 2,500 | 7 DAYS  |
| • CA 15-3                     | 2,500 | 7 DAYS  |
| FERRITIN                      | 2,500 | 7 DAYS  |
| • AFP                         | 2,500 | 7 DAYS  |
| • CRP                         | 800   | 7 DAYS  |
| TROPONIN I                    | 1,200 | 3 HOURS |
| CK-MB                         | 900   | 3 HOURS |
| NT-PROBNP                     | 1,800 | 3 HOURS |
| MICROBIOLOGY                  |       |         |
| BLOOD CS                      | 1,300 | 7 DAYS  |
| URINE CS                      | 900   | 7 DAYS  |
| GRAM STAIN                    | 150   | 7 DAYS  |
| HISTOPATHOLOGY                |       |         |

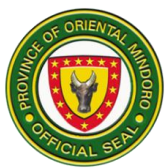

| FLUID CYTOLOGY                           | 3,000     | 14 DAYS |
|------------------------------------------|-----------|---------|
| HISTOPATH                                |           | 30 DAYS |
| LEVELS (L) DEPEND ON SIZE OF<br>SPECIMEN | L1-1,000  |         |
| SPECIMEN                                 | L2- 2,500 |         |
|                                          | L3- 3,500 |         |
|                                          | L4- 4,500 |         |
|                                          | L5- 6,000 |         |
|                                          | L6- 8,000 |         |
|                                          |           |         |
| • FNAB                                   | 2,800     | 30 DAYS |
| PAP's SMEAR                              | 500       | 30 DAYS |

## MEDICAL SOCIAL SERVICES

## **CLASSIFICATION OF PATIENTS**

An interview conducted by a Registered Social Worker, which determine the eligibility of the patients in availing medical social services based on Administrative Order 51-A s. 2001 in government hospitals.

| Office or Division:                                                                                                    | Medical Division-N                      | ledical Social Services (OMPH)                                                             |
|----------------------------------------------------------------------------------------------------|-----------------------------------------|--------------------------------------------------------------------------------------------|
| Classification:                                                                                                    | Simple                                  |                                                                                            |
| Type of Transaction:                                                                                                    | G2C-Government                          | to Citizen                                                                                 |
| Who may avail:                                                                                                    | All patient                             |                                                                                            |
| CHECKLIST OF REQU                                                                                                    | REMENTS                                 | WHERE TO SECURE                                                                            |
| <ul> <li>Any of the following document of the patient:</li> <li>1.Identification Card <ul> <li>Senior Citizen</li> <li>Person's with Disability (PWD)</li> <li>4P's ID</li> <li>Government ID (Postal, Voter's, etc.)</li> </ul> </li> </ul> |                                         | Office of the Senior Citizen<br>DSWD Barangay Office<br>Philippine Post Office,<br>COMELEC |
| <ul> <li>2.Certification</li> <li>Certificate of Indig</li> <li>Certificate of Indig</li> <li>Certificate of Determinant</li> </ul>                                                                                                    | Barangay Office<br>NCIP<br>BJMP<br>DSWD |                                                                                            |

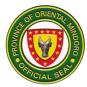

| Certificate of Active 4P's     membership                                                               |                                                                                                    |                       |                    |                             |
|----------------------------------------------------------------------------------------------------|----------------------------------------------------------------------------------------------------|-----------------------|--------------------|-----------------------------|
| CLIENT STEPS                                                                                            | AGENCY<br>ACTIONS                                                                                                    | FEES<br>TO BE<br>PAID | PROCESSING<br>TIME | PERSON<br>RESPONSIBLE       |
| 1.Sanitize and get<br>queuing number from<br>MSWD receptionist<br>and wait to be called.                | 1.Provide the<br>alcohol and<br>issue queuing<br>number                                                                                                    | None                  | 5 minutes          | Social Welfare<br>Officer I |
| 1.1Present the<br>documents (Valid<br>IDs/Certification) to<br>social worker on duty<br>at MSW window 1 | 1.1Receive the<br>documents<br>and interview<br>client using<br>MSWD                                                                                                    | None                  | 15 minutes         | Social Welfare<br>Officer I |
| and submits to<br>interview.                                                                            | assessment<br>tool.                                                                                                    | None                  | 15 minutes         | Social Welfare<br>Officer I |
| 2.Listen to Medical<br>Social Worker's<br>explanation                                                   | <ul> <li>2.1Classify<br/>patients based<br/>on AO 51-A s.</li> <li>2001 and<br/>explain the<br/>patients<br/>classification.</li> <li>2.2Indicate the<br/>classification in<br/>the patients<br/>MSWD<br/>assessment<br/>tool and per<br/>capita income.</li> </ul> | None                  | 5 minutes          | Social Welfare<br>Officer I |
| TOTAL                                                                                                   |                                                                                                    |                       | 40 minutes         |                             |

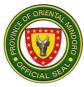

# AVAILMENT OF MALASAKIT CENTER- MEDICAL ASSISTANCE TO INDIGENT PATIENT (MC-MAIP) PROGRAM

Provision of medical assistance such as drugs and medicines, laboratory, imaging and other diagnostic procedure, medical supplies to indigent patients in government hospitals based.

| Office or Division:                                                                                                    | A                                                                                                    | Ancillary Division-                                                                                         | Medical Social Se        | rvice (OMPH)                |
|----------------------------------------------------------------------------------------------------|----------------------------------------------------------------------------------------------------|----------------------------------------------------------------------------------------------------|--------------------------|-----------------------------|
| Classification:                                                                                                    |                                                                                                    | Simple                                                                                                    |                          |                             |
| Type of Transaction:                                                                                                    | pe of Transaction: Government- to- Citizen                                                                                                    |                                                                                                    |                          |                             |
| Who may avail:                                                                                                    | A                                                                                                    | All Patient                                                                                                 |                          |                             |
| CHECKLIST                                                                                                    | OF REQUIRE                                                                                                    | MENTS                                                                                                    | WHERE TO                 | O SECURE                    |
| Any of the following document of the patient:<br>3.Identification Card (original)<br>• Senior Citizen<br>• Person's with Disability (PWD)<br>• 4P's ID<br>• Government ID (Postal, Voter's, etc.)<br>4.Certification (original)<br>• Certificate of Indigency<br>• Certificate of Detention<br>• Certificate of no Valid ID |                                                                                                    | Office of the Ser<br>DSWD/MSWD/O<br>Philippine Post O<br>COMELEC<br>MALASAKIT CE<br>BJMP<br>Barangay Office | CSWD<br>Office,<br>ENTER |                             |
| CLIENT STEPS                                                                                                    | AGENCY<br>ACTIONS                                                                                                    | FEES TO<br>BE PAID                                                                                          | PROCESSING<br>TIME       | PERSON<br>REPONSIBLE        |
| 1.Sanitize and get<br>queuing from MSWD<br>receptionist and wait<br>to be called.                                                                                                    | 1.Provide<br>alcohol and<br>issue queuing<br>number.                                                                                                    | None                                                                                                    | 5 minutes                | Social Welfare<br>Officer I |
| 1.1Present the<br>documents (ID,<br>Prescription,<br>Laboratory and other<br>diagnostic, imaging<br>Requests and<br>additional request if<br>there is, Hospital<br>Statement of<br>Account) to Social<br>Worker on duty at<br>Malasakit window 1<br>and 2 submits to<br>interview                                           | 1.1Receive th<br>documents<br>and interview<br>client using<br>MSS Intake<br>Sheet, Unified<br>Intake Sheet<br>and conduct<br>socio-<br>economic<br>evaluation. If<br>found eligible<br>fill out social<br>work | d                                                                                                    | 30 minutes               |                             |

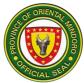

|                                                                                                    | assessment<br>column for<br>MC-MAIP<br>assistance<br>1.2Review the<br>completeness<br>of documents                                                                                                    |      |            |                             |
|----------------------------------------------------------------------------------------------------|----------------------------------------------------------------------------------------------------|------|------------|-----------------------------|
| 2.Sign the MSWD<br>Assessment toll and<br>Unified Intake Sheet.                                                                              | 2.2Register<br>patient's name<br>in the logbook<br>for control<br>number, and<br>stamp the<br>Laboratory and<br>other<br>diagnostic &<br>imaging<br>Requests and<br>Hospital<br>Statement of<br>Account<br>indicating<br>charges has<br>been charge to<br>MC-MAIP | None | 10 minutes | Social Welfare<br>Officer I |
| 3.Fill out the logbook<br>for patient with Non-<br>PhilHealth, Student,<br>Individual applying<br>for a job and patient<br>with no Valid ID. | fund.<br>3.Provide<br>logbook to the<br>patient/watche<br>r for signing.                                                                                                    | None | 10 minutes | Social Welfare<br>Officer I |
| 3.1Fill out the daily log book                                                                                                    | 3.1 Register<br>patient's<br>information in<br>the daily                                                                                                    |      |            |                             |

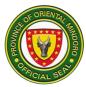

|                                                                                                    | logbook for auditing.                                                                                                    |      |                      |                             |
|----------------------------------------------------------------------------------------------------|----------------------------------------------------------------------------------------------------|------|----------------------|-----------------------------|
| 4.Sign and receive<br>the<br>acknowledgement<br>receipt                                                                                                    | 4.lssue<br>acknowledgem<br>ent receipt for<br>liquidation<br>report.                                                                                                    | None | 5 minutes            | Social Welfare<br>Officer I |
| 4.1Receive the<br>stamped requests<br>(Laboratory and<br>other diagnostic &<br>imaging Requests<br>and Hospital<br>Statement of<br>Account) and<br>proceed to<br>laboratory/ X-<br>ray/Pharmacy/<br>Billing. | 4.1Give the<br>stamped<br>requests to the<br>client and<br>instruct them<br>to proceed to<br>laboratory/ X-<br>ray/ Pharmacy<br>to avail the<br>services<br>needed charge<br>to MC-MAIP. | None | 5 minutes            | Social Welfare<br>Officer I |
| TOTAL                                                                                                    |                                                                                                    |      | 1 hour and 5 minutes |                             |

## PHILHEALTH POINT OF SERVICE ENROLLMENT (POS)

Point of Service (POS Program) is the program provided by the GAA for the current year to register Non-PhilHealth members into the National Health Insurance Program especially those financially incapable to pay their PhilHealth membership.

| Office or Division:                                 | Ancilla               | Ancillary Division-Medical Social Service |                                 |                  |  |
|-----------------------------------------------------|-----------------------|-------------------------------------------|---------------------------------|------------------|--|
| Classification:                                     | Simple                |                                           |                                 |                  |  |
| Type Of Transaction:                                | Goverr                | nment-to-Citi                             | zen                             |                  |  |
| Who may avail:                                      | All Pati              | ient                                      |                                 |                  |  |
| CHECKLIST OF                                        | REQUIREMEN            | TS                                        | WHERE 1                         | <b>FO SECURE</b> |  |
| Any of the following docur                          | ment of the patie     | ent:                                      |                                 |                  |  |
| 1.Birth Certificate of Patie                        | nt                    |                                           | Philippine Statistics Authority |                  |  |
| 2.Birth certificate of Paren                        | it's (if patient is r | minor)                                    | Philippine Statistics Authority |                  |  |
| Valid Identification Card:                          |                       |                                           |                                 |                  |  |
| Government issued                                   | d ID (Postal, Vot     | er's,                                     | Philippine Post Office/COMELEC  |                  |  |
| Driver's License an                                 | nd other IDs which    | ch indicate                               |                                 |                  |  |
| birth date and signa                                | ature)                |                                           |                                 |                  |  |
| Certificate of Residency                            |                       |                                           | Barangay Office                 |                  |  |
| -Baptismal Certificate in Lieu of Birth Certificate |                       |                                           | Church                          |                  |  |
| CLIENT STEPS                                        | AGENCY                |                                           |                                 | PERSON           |  |
|                                                     | ACTIONS               | <b>BE PAID</b>                            | TIME                            | RESPONSIBLE      |  |

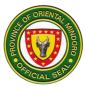

| 1.Sanitize and present<br>the documents (Valid<br>IDs/Certification) to<br>social worker on duty<br>at MSW window 1 and<br>submits to interview | 1.Provide<br>alcohol and<br>receive the<br>documents<br>and interview<br>client using<br>MSWD<br>assessment<br>tool.                                                  | None | 10 minutes | Social Welfare<br>Officer I |
|----------------------------------------------------------------------------------------------------|----------------------------------------------------------------------------------------------------|------|------------|-----------------------------|
|                                                                                                    | 1.1Identify the patient's PhilHealth resources.                                                                                                    | None | 30 minutes |                             |
|                                                                                                    | 1.2Advice the<br>patient to the<br>PCARES for<br>checking their<br>PhilHealth<br>status.                                                                              | None | 20 minutes |                             |
| 2.Submit the MSWD<br>stub and supporting<br>documents and wait<br>for a review                                                                  | 2.Receive<br>MSWD stub<br>and check the<br>status. If found<br>qualified for<br>POS<br>enrolment, get<br>the<br>watcher/patien<br>t sign the POS<br>agreement<br>stub | None | 20 minutes | Social Welfare<br>Officer I |
|                                                                                                    | 2.1Receive the<br>supporting<br>documents<br>(Birth<br>certificate,<br>Valid IDs and<br>Marriage<br>Contract)                                                         | None | 10 minutes |                             |
| 3.Get PMRF and fill                                                                                                    | 3.Provide                                                                                                    | None | 10 minutes | Social Welfare              |

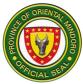

|                                                                                         | instruct<br>client/watcher<br>to fill out the<br>form correctly<br>to avoid<br>discrepancy.                                                                                                    |      |          |                             |
|-----------------------------------------------------------------------------------------|----------------------------------------------------------------------------------------------------|------|----------|-----------------------------|
| 3.1Submit filled-out<br>PMRF and required<br>documents                                  | 3.1Receive<br>and review<br>PMRF and<br>attached<br>documents.                                                                                                    | None |          |                             |
| 3.2Wait to be enrolled<br>to Point of Service                                           | 3.2For Point of<br>Service<br>Financially<br>Incapable.<br>Enrol patient to<br>PhilHealth<br>POS.                                                                                                    | None | 72 hours |                             |
| 3.3Wait the approved<br>Point of Service from<br>Batangas Regional<br>PhilHealth Office | 3.3Check the approved Point of Service.                                                                                                    | None |          |                             |
| 4.Pay at the PhilHealth<br>Office for PhilHealth<br>Membership                          | 4.For Point of<br>Service<br>Financially<br>Capable:<br>Instruct the<br>client to pay<br>Php 5400.00<br>or the required<br>month/s of<br>contributions<br>at PhilHealth<br>Office for<br>PhilHealth<br>membership. | None | 1 hour   | Social Welfare<br>Officer I |

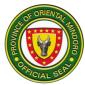

|                                                                                          |                                                                                                    | 1    |                                      |                             |
|------------------------------------------------------------------------------------------|----------------------------------------------------------------------------------------------------|------|--------------------------------------|-----------------------------|
|                                                                                          |                                                                                                    |      | 10                                   |                             |
| 5.Receive POS FI<br>certification for<br>immediate update of<br>PhilHealth<br>Membership | 5.Provision of<br>POS FI<br>Certification<br>signed by a<br>Registered<br>Social Worker<br>for immediate<br>update of | None | 10 minutes                           | Social Welfare<br>Officer I |
|                                                                                          | PhilHealth<br>Membership<br>status during<br>the following<br>reasons:                                                |      |                                      |                             |
|                                                                                          | a.When there<br>will be a<br>holiday.                                                                                 |      |                                      |                             |
|                                                                                          | b.lf patient<br>does not<br>comply with<br>the                                                                        |      |                                      |                             |
|                                                                                          | requirements.<br>Within 72<br>hours of<br>admission                                                                   |      |                                      |                             |
| TOTAL                                                                                    |                                                                                                    |      | 3 Days, 2<br>hours and 50<br>minutes |                             |

#### **OUTPATIENT SERVICES**

## **OUTPATIENT SERVICES CONSULATION**

The Oriental Mindoro Provincial Hospital is established to provide outpatient consultation and give quality care and treatment to all client's sick or well regardless of their race, creed, color, gender social status and political belief.

| Office or Division: | Out Patient Services Department (OMPH) |
|---------------------|----------------------------------------|
| Classification:     | Simple                                 |

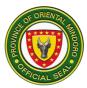

| Type of Transaction:         G2C-Government to Citizen                                                                      |                                                                                                    |         |                                                |                                                       |  |  |
|----------------------------------------------------------------------------------------------------|----------------------------------------------------------------------------------------------------|---------|------------------------------------------------|-------------------------------------------------------|--|--|
| Who may avail: All                                                                                                    |                                                                                                    |         |                                                |                                                       |  |  |
| CHECKLIST                                                                                                    | CHECKLIST OF RQUIREMENTS WHERE TO SECURE                                                                                                    |         |                                                |                                                       |  |  |
| 1.Hospital Number                                                                                                    |                                                                                                    |         | New Patient-Me<br>Section<br>Old Patient-Patie |                                                       |  |  |
| 2.Hospital Record                                                                                                    |                                                                                                    |         | Medical Record                                 |                                                       |  |  |
| CLIENT STEPS                                                                                                    | AGENCY                                                                                                    | FEES TO | PROCESSING                                     | PERSON                                                |  |  |
|                                                                                                    | ACTIONS                                                                                                    | BE PAID | TIME                                           | RESPONSIBLE                                           |  |  |
| 1.Get the number<br>from the security<br>guard.                                                                             | 1.1Issue<br>number to<br>patient                                                                                                    | None    | 1 minute                                       | Security Guard<br>on Duty                             |  |  |
| 2.Place the number<br>together with his/her<br>hospital number and<br>put box provided in<br>front of Consultation<br>Room. | 2.1Get the<br>patient<br>assigned<br>number<br>together with<br>his/her<br>hospital<br>number                                                                                               | None    | 1 minute                                       | Registration<br>Clerk<br>(Medical Records<br>Section) |  |  |
|                                                                                                    | 2.2Secure<br>patients<br>record at the<br>Medical<br>Records<br>Section                                                                                                    | None    | 5 minutes                                      | Registration<br>Clerk<br>(Medical Records<br>Section) |  |  |
| 3.Proceed to waiting<br>area and wait to be<br>called. Give full<br>details of present<br>illness.                          | 3.Call patient<br>by his/her<br>name and<br>record the<br>present<br>history of<br>illness or<br>chief<br>complaint<br>3.1Take initial<br>vital signs<br>and write on<br>patients<br>record | None    | 1 minute<br>3 minutes                          | OPD<br>Nurse/Nursing<br>Attendant                     |  |  |
| 4.Proceed to OPD<br>Room for<br>consultation                                                                                | 4.Call out<br>name of<br>patient,<br>examine,                                                                                                    | None    | 5 minutes                                      | Physician on<br>Duty                                  |  |  |

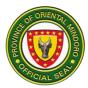

|                                                               | explain the<br>illness and<br>give<br>treatment     |      |            |                                                 |
|---------------------------------------------------------------|-----------------------------------------------------|------|------------|-------------------------------------------------|
| 5.If the Doctor have a request for laboratory test proceed to | 5.Receives<br>Request                               | None | 1 minute   | Laboratory<br>Aide/Med. Tech<br>or Rad. Tech on |
| Laboratory and X-ray<br>Department located<br>at Building 2.  | 5.1Issue<br>charge slip to<br>the patient           |      | 2 minutes  | Duty                                            |
|                                                               | 5.2Performs<br>laboratory<br>test to the<br>patient |      | 1 minute   |                                                 |
| TOTAL                                                         |                                                     |      | 20 minutes |                                                 |

## ANIMAL BITE TREATMENT CENTER

Animal Bite Clinic is open Monday to Friday from 8:00 am to 5:00 pm. It caters all patients by any kind of rabid animals.

| Office or Division: | l A                    | Animal Bite   | Freatment Center             |                |  |
|---------------------|------------------------|---------------|------------------------------|----------------|--|
| Classification:     | Classification: Simple |               |                              |                |  |
| Type of Transaction | on: (                  | G2C-Govern    | ment to Citizen              |                |  |
| Who may Avail:      |                        |               | tten by rabid animal         | S              |  |
| CHECKLIST           | OF REQUIREME           | NTS           | WHERE TO                     | ) SECURE       |  |
| Hospital Number (1  | original)              |               | New Patient-Medi             | cal Record     |  |
|                     |                        |               | Section                      |                |  |
|                     |                        |               | Old Patient-Patien           | t itself       |  |
| Hospital Record (1  | original)              |               | Medical Record Se            | ection         |  |
| Informed Consent (  | 1 original)            |               | Animal Bite Treatr           | nent Center    |  |
| Animal Bite Assess  | ment Tool (1 origin    | al)           | Animal Bite Treatment Center |                |  |
| Animal Bite Vaccine | e Card (1 original)    | -             | Animal Bite Treatment Center |                |  |
| CLIENT STEPS        | AGENCY                 | FEES          | PROCESSING                   | PERSON         |  |
|                     | ACTIONS                | TO BE<br>PAID | TIME                         | RESPONSIBLE    |  |
| 1.Get the number    | 1.lssue number         | None          | 1 minute                     | Security Guard |  |
| from the Security   | to patient             |               |                              | on Duty        |  |
| Guard               |                        |               |                              |                |  |
| 2.Proceed to        | 2.Get the              | None          | 1 minute                     | Registration   |  |
| Window 2 for        | 1 5                    |               |                              | Clerk          |  |
| Registration        | number together        |               |                              | (Medical       |  |
|                     | with his/her           |               |                              | Section        |  |
|                     | registration form      |               |                              | Records)       |  |

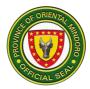

|                                                                                                    | 2.1Secure<br>patients record<br>at the Medical<br>Records Section                                      | None | 5 minutes  | 0.00                                         |
|----------------------------------------------------------------------------------------------------|----------------------------------------------------------------------------------------------------|------|------------|----------------------------------------------|
| 3.Proceeds to<br>waiting area and<br>wait to be called.<br>Give full details of<br>present illness. | 3.Call patient by<br>his/her name<br>and record the<br>present history<br>of animal bite.              | None | 1 minute   | OPD<br>Nurse/Nursing<br>Attendant on<br>Duty |
|                                                                                                    | 3.1Take initial<br>vital signs and<br>write on patients<br>record                                      | None | 3 minutes  | OPD<br>Nurse/Nursing<br>Attendant on<br>Duty |
| 4.Proceeds to<br>OPD Room for<br>consultation                                                       | 4.Call out the<br>name of<br>patient,examine,<br>explain the<br>illness and give<br>treatment          | None | 5 minutes  | Physician on<br>Duty                         |
| 5.Proceed to<br>Animal Bite<br>Treatment Center                                                     | 5.Register and<br>assess animal<br>bite                                                                | None | 1 minute   | ABTC Nurse on<br>Duty                        |
| 6.Receives<br>treatment and<br>vaccination                                                          | 6.Provides<br>treatment/<br>vaccine<br>according to<br>category of<br>animal bite                      | None | 30 minutes | ABTC Nurse                                   |
|                                                                                                    | 6.1Explain<br>instruction<br>regarding the<br>schedule of<br>immunization<br>and follow up<br>schedule | None | 1 minute   | ABTC Nurse                                   |
|                                                                                                    |                                                                                                    | None | 1 minute   |                                              |

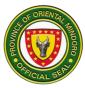

|       | 6.2Encode data<br>to National |            | Data<br>Encoder/ABTC |
|-------|-------------------------------|------------|----------------------|
|       | Rabies                        |            | Nurse                |
|       | System                        |            |                      |
| TOTAL |                               | 49 minutes |                      |

#### PHARMACY

## DISPENSING OF DRUGS AND MEDICINES (CASH)

This process covers dispensing of medicine and, medical supplies to all patient. The Pharmacy is open Monday – Sunday.

| Office or Division:                                                                 | · ·                                                                                                    | Pharmacy Services                          |                             |                                                    |  |  |
|-------------------------------------------------------------------------------------|----------------------------------------------------------------------------------------------------|--------------------------------------------|-----------------------------|----------------------------------------------------|--|--|
| Classification:                                                                     |                                                                                                    | Simple                                     |                             |                                                    |  |  |
| Type of Transaction:                                                                |                                                                                                    | Governmer                                  | Government to Citizen (G2C) |                                                    |  |  |
| Who may avail:                                                                      |                                                                                                    |                                            | Out-Patients                |                                                    |  |  |
| CHECKLIST                                                                           | OF REQUIREM                                                                                                    | ENTS                                       | WHERE TO                    | SECURE                                             |  |  |
| Prescription (compl                                                                 |                                                                                                    |                                            | Prescribing doctor          |                                                    |  |  |
| CLIENT STEPS                                                                        | AGENCY<br>ACTIONS                                                                                                  | FEES TO<br>BE PAID                         | PROCESSING<br>TIME          | PERSON<br>RESPONSIBLE                              |  |  |
| 1.Present the<br>prescription/s to<br>the Pharmacist                                | <ol> <li>Review the prescription</li> <li>1.1Put the total amount of the medicines in the prescription.</li> </ol> |                                            | 2 minutes                   | Pharmacist III<br>(OMPH –<br>Pharmacy<br>Division) |  |  |
| 2.Pay at the<br>Cashier and get<br>the official receipt                             | 2.Prepare the<br>corresponding<br>Official<br>Receipt                                                              | Cost of<br>medicine<br>(see price<br>list) | 3 minutes                   | Pharmacist III<br>(OMPH –<br>Pharmacy<br>Division) |  |  |
| 3. Return to the<br>Pharmacy.<br>Present the OR<br>and get the<br>drugs/medicine/s. | 3.Dispense<br>the medicines<br>3.1Counsel<br>the proper<br>use of the<br>medicine/s                                | None                                       | 5 minutes                   | Pharmacist III<br>(OMPH –<br>Pharmacy<br>Division) |  |  |
| TOTAL                                                                               |                                                                                                    | Cost of<br>medicine<br>(see price<br>list) | 10 minutes                  |                                                    |  |  |

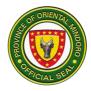

# DISPENSING OF DRUGS AND MEDICINES (Medical Assistance)

| Office or Divisio                                                                                 | n:                                                                                                    | Pharr                                   | nacy Service       | s (OMPH)            |                       |
|---------------------------------------------------------------------------------------------------|----------------------------------------------------------------------------------------------------|-----------------------------------------|--------------------|---------------------|-----------------------|
| Classification: Simple                                                                            |                                                                                                    | nple                                    |                    |                     |                       |
|                                                                                                   |                                                                                                    | overnment to Citizen (G2C)              |                    |                     |                       |
| Who may avail: In and                                                                             |                                                                                                    |                                         | d Out-Patient      | S                   |                       |
| CHECKLIS                                                                                          | CHECKLIST OF REQUIREM                                                                                                    |                                         |                    | WHERE TO            | SECURE                |
| Prescription (completely filled) (1 or                                                            |                                                                                                    |                                         | jinal)             | Prescribing doctor  |                       |
| Social Service) (1                                                                                | nt of Account<br>PH) Unified Ir                                                                                                    | Y (from Social                          |                    | SOCIAL SI<br>ACCOUN |                       |
| CLIENT STEPS                                                                                      | AGENC<br>ACTION                                                                                                    |                                         | FEES TO<br>BE PAID | PROCESSING<br>TIME  | PERSON<br>RESPONSIBLE |
| 1.Present the prescription/s                                                                      | <ol> <li>1.1Verify the<br/>authenticity<br/>the prescrip</li> <li>1.2Instruct t<br/>client to go</li> <li>Social Servi</li> </ol>               | e<br>of<br>tion/s<br>he<br>to the<br>ce | None               | 2 minutes           | Pharmacist III        |
| 2.Go back to<br>the Pharmacy<br>and presents<br>the<br>prescription/s                             | 2.1Check the<br>prescription<br>is already<br>charged in te<br>medical<br>assistance te<br>their valid ste<br>mark<br>2.2Prepapre<br>medicine/s | if it<br>he<br>hru<br>amp               | None               | 3 minutes           | Pharmacist III        |
| 3.Get the<br>drugs/medicines<br>and listen to the<br>dispensing and<br>counselling<br>information | 3.1Dispense<br>medicines<br>3.2Counsel<br>client for the<br>proper use of<br>medicine/s                                                         | the                                     | None               | 5 minutes           | Pharmacist III        |
|                                                                                                   | TOTAL                                                                                                    |                                         |                    | 10 minutes          |                       |

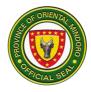

# **DISPENSING OF DRUGS AND MEDICINES (Inpatients)**

This process covers dispensing of medicine and supplies to all in patients under pay accommodation.

| Office or Division:                                                                       |                                                                                                    | Pharmacy Serv      | vices              |                       |  |  |
|-------------------------------------------------------------------------------------------|----------------------------------------------------------------------------------------------------|--------------------|--------------------|-----------------------|--|--|
| Classification:                                                                           |                                                                                                    | Simple             |                    |                       |  |  |
| Type of Transaction:                                                                      |                                                                                                    | Government to      | Citizen (G2C)      |                       |  |  |
| Who may avail:                                                                            |                                                                                                    | In-Patients        |                    |                       |  |  |
| CHECKLIST                                                                                 | OF REQUIRE                                                                                                    | MENTS              | WHERE TO           | SECURE                |  |  |
| Prescription (complet                                                                     |                                                                                                    |                    | Prescribing Doctor |                       |  |  |
| CLIENT STEPS                                                                              | AGENCY<br>ACTIONS                                                                                                    | FEES TO<br>BE PAID | PROCESSING<br>TIME | PERSON<br>RESPONSIBLE |  |  |
| 1. Request the<br>Drugs and<br>Medicines thru the<br>systems.                             | <ul> <li>1.1Received<br/>the<br/>prescription</li> <li>1.2Check the<br/>availability of<br/>the prescribe<br/>drugs.</li> <li>1.3Encode th<br/>quantity of the<br/>available<br/>drugs to<br/>IHOMIS for<br/>charging.</li> </ul> | None<br>e<br>ed    | 5 minutes          | Pharmacist III        |  |  |
| <ul><li>2.Get the medicines</li><li>2.If available</li><li>2.1 If not available</li></ul> | 2.Dispense<br>the medicines<br>indicated in<br>the<br>prescription<br>2.1Inform the<br>patient/<br>patient's<br>relative to bu<br>the<br>unavailable<br>drugs to othe<br>pharmacy                                                 | e<br>V             | 5 minutes          | Pharmacist III        |  |  |

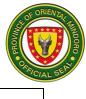

| TOTAL | 10 minutes |  |
|-------|------------|--|
|-------|------------|--|

#### **CENTRAL SUPPLY ROOM**

## DISPENSING OF MEDICAL SUPPLIES FOR ADMITTED PATIENTS

The process covers issuance of medical supplies available is conformity with Requistion and Issue Slip (RIS) forwarded by the requesting clinical areas.

Availability of Service: Monday to Sunday (24 hours)

| Office or Division:                                    | fice or Division: Nursing Dep<br>(OMPH)                                                                                                    |                                | 0 1                | ment-Central Supply Room |                       |
|--------------------------------------------------------|----------------------------------------------------------------------------------------------------|--------------------------------|--------------------|--------------------------|-----------------------|
| Classification:                                        |                                                                                                    |                                | ple                |                          |                       |
| Type of Transaction:                                   |                                                                                                    | Go۱                            | vernment-to-       | Client                   |                       |
| Who may avail:                                         |                                                                                                    |                                | nitted patient     | S                        |                       |
| CHECKLIST O                                            | F REQUIRI                                                                                                    | EME                            | NTS                | WHERE T                  | O SECURE              |
| 1.Prescription-1 origina                               |                                                                                                    |                                |                    | Prescribing Doct         |                       |
| 2.PhilHealth stub-1 orig                               |                                                                                                    |                                |                    | Admitting Sectio         |                       |
| CLIENT STEPS                                           | AGENCY<br>ACTIONS                                                                                                    |                                | FEES TO<br>BE PAID | PROCESSING<br>TIME       | PERSON<br>RESPONSIBLE |
| 1Submit prescription<br>and present<br>PhilHealth stub | 1.Receive<br>and check<br>the<br>availability<br>supplies<br>1.1If supp<br>are availa<br>encode<br>charges to<br>patient's<br>hospital bi<br>thru IHOM | (<br>) of<br>lies<br>ble,<br>D | None               | 5 minutes                | Nurse I               |
| 2.Wait for the supply                                  | 2.Prepare<br>the<br>requested<br>supply<br>*unavailat<br>items will<br>written in                                                                      | ble                            | None               | 5 minutes                | Nurse I               |

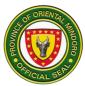

|                              | separate<br>prescription<br>and will be<br>used to<br>purchase<br>item to other<br>pharmacy                                                                                                    |      |            |         |
|------------------------------|----------------------------------------------------------------------------------------------------|------|------------|---------|
| 3.Receive the medical supply | <ul> <li>3.Dispense<br/>the medical<br/>supply.</li> <li>*If there is<br/>unavailable<br/>items, the<br/>watcher will<br/>be advise to<br/>purchase the<br/>items from<br/>other<br/>pharmacy.</li> </ul> | None | 5 minutes  | Nurse I |
| TOTAL                        |                                                                                                    |      | 15 minutes |         |

## **DISPENSING OF MEDICAL SUPPLIES FOR OUT-PATIENTS**

The process covers issuance of medical supplies available is conformity with Requistion and Issue Slip (RIS) forwarded by the requesting clinical areas.

Availability of Service: Monday to Sunday (24 hours)

| Office or Division:      | ice or Division: Nursing Depart                             |        |             |                                              | ly Room(OMPH)         |
|--------------------------|-------------------------------------------------------------|--------|-------------|----------------------------------------------|-----------------------|
| Classification:          | Classification: Simple                                      |        |             |                                              |                       |
| Type of Transactic       | on:                                                         | Gove   | rnment-to-( | Citizen                                      |                       |
| Who may avail:           |                                                             | Out p  | atients     |                                              |                       |
| CHECKLIS                 | T OF REQUIRE                                                | MENT   | ГS          | WHERE T                                      | O SECURE              |
| 1.Prescription-1 orig    | ginal copy                                                  |        |             | Prescribing Doct                             | or or Nurse           |
| 2.Official Receipt-1     | original copy                                               |        |             | Cashier Section                              |                       |
| 3.Guarantee Letter       | (if applicable)-1                                           | origin | al copy     | Local Chief                                  |                       |
|                          |                                                             | -      |             | Executives/PCSO/Malasakit<br>Center/DOH/DSWD |                       |
| CLIENT STEPS             | CLIENT STEPS AGENCY FEES<br>ACTIONS TO BE<br>PAID           |        |             | PROCESSING<br>TIME                           | PERSON<br>RESPONSIBLE |
| 1.Submit<br>prescription | 1. Receive and<br>check the<br>availability of<br>supplies. | 1      | None        | 5 minutes                                    | Nurse I               |

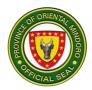

|                                                                                                    | 1 11f augustica ara                                                                                                  |                                            |            |                                  |
|----------------------------------------------------------------------------------------------------|----------------------------------------------------------------------------------------------------|--------------------------------------------|------------|----------------------------------|
|                                                                                                    | 1.1lf supplies are<br>available, prepare<br>and issue charge<br>slip.                                                |                                            |            |                                  |
|                                                                                                    | *if supplies are not<br>available, advise<br>for other available<br>alternative. If not<br>advise to buy<br>outside. |                                            |            |                                  |
| 2.Receive charge<br>slip and proceed<br>to cashier for<br>payment or go to<br>Social Service         | 2.Instruct client to<br>pay at the cashier/<br>Social Service<br>Office.                                             | None                                       | 2 minutes  | Nurse I                          |
| Office for<br>availment of<br>medical<br>assistance                                                  | 2.1Issues official receipt/medical assistance slip.                                                                  | List of<br>fees<br>(see<br>table<br>below) | 10 minutes | Cashier/Social<br>Service Worker |
| 3.Return to<br>Central Supply<br>Room and<br>present official<br>receipt/medical<br>assistance slip. | 3.Receive official receipt/medical assistance slip.                                                                  | None                                       | 1 minute   | Nurse I                          |
| 4.Receive the medical supplies                                                                       | 4.Dispense the<br>requested medical<br>supplies                                                                      | None                                       | 5 minutes  | Nurse I                          |
| TOTAL                                                                                                |                                                                                                    |                                            | 23 minutes |                                  |

## **CENTRAL SUPPLY ROOM PRICE LIST**

| NAME OF MEDICAL SUPPLY            | UNIT | UNIT PRICE |
|-----------------------------------|------|------------|
| AMBU MINI PERFIT ACE COLLAR GCI   | рс   | ₱ 1,444.00 |
| AMBU PERFIT CERVICAL COLLAR ADULT | рс   | ₱ 1,313.00 |
| ARMSLING LARGE                    | рс   | ₱ 128.00   |
| ARMSLING MEDIUM                   | рс   | ₱ 128.00   |
| ARMSLING SMALL                    | рс   | ₱ 125.00   |
| ASEPTO SYRINGE                    | рс   | ₱ 83.00    |
| BIPAP MASK                        | рс   | ₱10,125.00 |
| BONEWAX                           | рс   | ₱ 274.00   |
| BUTTERFLY G.23                    | рс   | ₱ 28.00    |

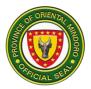

|                                | I    |            |
|--------------------------------|------|------------|
| BUTTERFLY G.25                 | рс   | ₱ 28.00    |
| BLOOD TRANSFUSSION SET         | рс   | ₱ 117.00   |
| CAUTERY PAD                    | рс   | ₱ 625.00   |
| CAUTERY PENCIL                 | рс   | ₱ 1,050.00 |
| CHEST DRAINAGE BOTTLE 1200 ML  | рс   | ₱ 1,657.00 |
| CHROMIC 0 round                | рс   | ₱ 375.00   |
| CHROMIC 1 round                | рс   | ₱ 375.00   |
| CHROMIC 2 -0 round             | рс   | ₱ 375.00   |
| CHROMIC 3-0 round              | рс   | ₱ 375.00   |
| CHROMIC 4-0 round              | рс   | ₱ 375.00   |
| CLEAN GLOVES SMALL             | pair | ₱ 10.00    |
| CLEAN GLOVES MEDIUM            | pair | ₱ 10.00    |
| CLEAN GLOVES LARGE             | pair | ₱ 10.00    |
| COTTON STRANDS SS              | рс   | ₱ 110.00   |
| COTTON APPLICATOR              | рс   | ₱ 5.00     |
| DIAPER LARGE                   | рс   | ₱ 25.00    |
| DISP.GLOVES 6.5 ANSELL         | pair | ₱ 91.00    |
| DISP.GLOVES 7.0 ANSELL         | pair | ₱ 91.00    |
| DISP.GLOVES 7.5 ANSELL         | pair | ₱ 91.00    |
| DISP.GLOVES 8.0 ANSELL         | pair | ₱ 91.00    |
| DISP.GLOVES 6.5 LATEX          | pair | ₱ 40.00    |
| DISP.GLOVES 7.0 LATEX          | pair | ₱ 40.00    |
| DISP.GLOVES 7.5 LATEX          | pair | ₱ 40.00    |
| DISP.GLOVES 8.0 LATEX          | pair | ₱ 40.00    |
| DISP. NEEDLE 18                | рс   | ₱ 6.00     |
| DISP. NEEDLE 19                | рс   | ₱ 6.00     |
| DISP. NEEDLE 20                | рс   | ₱ 6.00     |
| DISP. NEEDLE 21                | рс   | ₱ 6.00     |
| DISP. NEEDLE 22                | рс   | ₱ 6.00     |
| DISP. NEEDLE 23                | рс   | ₱ 6.00     |
| DISP. NEEDLE 24                | рс   | ₱ 6.00     |
| DISP. NEEDLE 25                | рс   | ₱ 6.00     |
| DISP. NEEDLE 26                | рс   | ₱ 6.00     |
| DISP. NEEDLE 27                | рс   | ₱ 6.00     |
| DISP.HEAD COVER                | рс   | ₱ 7.00     |
| DISP. RESUSCITATOR BAG ADULT   | рс   | ₱ 2,035.00 |
| DISP. RESUSCITATOR BAG PEDIA   | рс   | ₱ 2,573.00 |
| DISP. RESUSCITATOR BAG NEONATE | рс   | ₱ 2,571.00 |
| DISP. SYRINGE 20ml             | рс   | ₱ 23.00    |
| DISP. SYRINGE 30ml             | рс   | ₱ 53.00    |
| DISP. SYRINGE 50ml             | рс   | ₱ 53.00    |
| DISP. SYRINGE 1ml              | рс   |            |
|                                | ρu   | ₱ 13.00    |
|                                |      |            |

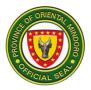

| DISP. SYRINGE 3ml                | рс       | ₱ 13.00    |
|----------------------------------|----------|------------|
| DISP. SYRINGE 5ml                | pc<br>pc | ₱ 13.00    |
| DISP. SYRINGE 10ml               | pc       | ₱ 16.00    |
| DISTILLED WATER 50ml             | pc       | ₱ 71.00    |
| ELECTRODES BLUE SENSOR ADULT GCI | pc       | ₱ 33.00    |
| ELECTRODES BLUE SENSOR PEDIA GCI | pc       | ₱ 66.00    |
| EXTENSION SET                    | pc       | ₽ 40.00    |
| ELASTIC BANDAGE 3x5              | pc       | ₱ 45.00    |
| ELASTIC BANDAGE 4x5              | pc       | ₱ 61.00    |
| ELASTIC BANDAGE 6x5              | pc       | ₱ 82.00    |
| ENDOTRACHEAL TUBE 2.0 UNCUFFED   | pc       | ₱ 257.00   |
| ENDOTRACHEAL TUBE 2.5 UNCUFFED   | pc       | ₱ 257.00   |
| ENDOTRACHEAL TUBE 3.0 UNCUFFED   | pc       | ₱ 257.00   |
| ENDOTRACHEAL TUBE 3.5 UNCUFFED   | pc       | ₱ 257.00   |
| ENDOTRACHEAL TUBE 4.0 UNCUFFED   | pc       | ₱ 256.00   |
| ENDOTRACHEAL TUBE 4.0 CUFFED     | pc       | ₱ 256.00   |
| ENDOTRACHEAL TUBE 4.5 UNCUFFED   | pc       | ₱ 256.00   |
| ENDOTRACHEAL TUBE 5.0 CUFFED     | pc       | ₱ 256.00   |
| ENDOTRACHEAL TUBE 5.5 CUFFED     | pc       | ₱ 256.00   |
| ENDOTRACHEAL TUBE 6.0 CUFFED     | pc       | ₱ 256.00   |
| ENDOTRACHEAL TUBE 6.5 CUFFED     | pc       | ₱ 256.00   |
| ENDOTRACHEAL TUBE 7.0 CUFFED     | pc       | ₱ 256.00   |
| ENDOTRACHEAL TUBE 7.5 CUFFED     | pc       | ₱ 257.00   |
| ENDOTRACHEAL TUBE 8.0 CUFFED     | pc       | ₱ 257.00   |
| ENDOTRACHEAL TUBE 8.5 CUFFED     | pc       | ₱ 257.00   |
| EPIDURAL SET G.16                | рс       | ₱ 1,520.00 |
| EPIDURAL SET G.18                | рс       | ₱ 1,529.00 |
| EYE GOGGLES                      | pc       | ₱ 92.00    |
| FACE MASK N95                    | pc       | ₱ 238.00   |
| FACE MASK EAR LOOP               | рс<br>рс | ₱ 5.00     |
| FACESHIELD                       | рс       | ₱ 19.00    |
| FLEET ENEMA                      | рс       | ₱ 656.00   |
| FOLEY CATH. FR. 8                | рс       | ₱ 62.00    |
| FOLEY CATH. FR. 10               | рс       | ₱ 62.00    |
| FOLEY CATH. FR. 12               | рс       | ₱ 62.00    |
| FOLEY CATH. FR. 14               | рс       | ₱ 70.00    |
| FOLEY CATH. FR. 16               | рс       | ₱ 66.00    |
| FOLEY CATH. FR. 18               | рс       | ₱ 63.00    |
| GAUZE 4 X 8 PACK OF 10           | pack     | ₱ 94.00    |
| GELFOAM SPONGESTAN               | рс       | ₱ 722.00   |
| GLASS SLIDES                     | рс       | ₱ 3.00     |
| GUEDEL AIRWAY GREEN              | рс       | ₱ 107.00   |
| GUEDEL AIRWAY ORANGE             | рс       | ₱ 107.00   |

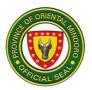

| GUEDEL AIRWAY WHITE             | рс | ₱ 106.00   |
|---------------------------------|----|------------|
| GUEDEL AIRWAY YELLOW            | рс | ₱ 129.00   |
| GUEDEL AIRWAY BLACK             | рс | ₱ 111.00   |
| HEPLOCK                         | рс | ₱ 43.00    |
| HERNIA KIT PC                   | рс | ₱ 3,544.00 |
| HYDROGEN PEROXIDE 60 ml         | рс | ₱ 47.00    |
| HYDROGEN PEROXIDE 120 ml        | рс | ₱ 60.00    |
| HYDROGEN PEROXIDE 500 ml        | рс | ₱ 114.00   |
| INSULIN SYRINGE                 | рс | ₱ 15.00    |
| IV CATH G.16                    | рс | ₱ 50.00    |
| IV CATH G.18                    | рс | ₱ 50.00    |
|                                 |    |            |
| IV CATH G.20                    | рс | ₱ 50.00    |
| IV CATH G.22                    | рс | ₱ 50.00    |
| IV CATH G.24                    | рс | ₱ 50.00    |
| IV CATH G.26                    | рс | ₱ 50.00    |
| ID BRACELET PEDIA               | рс | ₱7.00      |
| ID BRACELET ADULT               | рс | ₱7.00      |
| JACKSON PRATT DRAIN             | рс | ₱ 2,232.00 |
| JACKSON REES PEDIA              | рс | ₱ 5,935.00 |
| LAP SPONGE ABDOMINAL PACK 12X12 | рс | ₱ 119.00   |
| LANCET                          | рс | ₱7.00      |
| LEUKOPLAST 2.5 CMX 5M           | рс | ₱ 388.00   |
| LONGBONE FIBERGLASS CAST        | рс | ₱ 718.00   |
| LUBRICATING JELLY TUBE          | рс | ₱ 283.00   |
| LUBRICATING JELLY SACHET        | рс | ₱ 18.00    |
| MALE URINAL                     | рс | ₱ 52.00    |
| MACROSET REGULAR                | рс | ₱ 80.00    |
| MICROSET REGULAR                | рс | ₱ 49.00    |
| MACROSET NEEDLELESS             | рс | ₱ 174.00   |
| MEASURING CUP 210 ML            | рс | ₱ 92.00    |
| MEDICINE CUP 30 ML              | рс | ₱ 2.00     |
| MERSILK 0 ROUND PC              | рс | ₱ 245.00   |
| MERSILK 0 STRAND                | рс | ₱ 245.00   |
| MERSILK 1 STRANDS               | рс | ₱ 242.00   |
| MERSILK 2-0 ROUND               | рс | ₱ 245.00   |
| MERSILK 2-0 CUTTING             | рс | ₱ 245.00   |
| MERSILK 2-0 STRAND              | рс | ₱ 245.00   |
| MERSILK 3-0 ROUND               | рс | ₱ 245.00   |
| MERSILK 3-0 CUTTING             | рс | ₱ 245.00   |
| MERSILK 3-0 STRAND              | pc | ₱ 252.00   |
| MERSILK 4-0 ROUND               | рс | ₱ 157.00   |
| MERSILK 4-0 CUTTING             | pc | ₱ 157.00   |
|                                 | •  | •          |

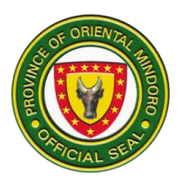

| METRICIDE                 | рс | ₱ 2,568.00 |
|---------------------------|----|------------|
| MONOCRYL 4-0 CUTTING      | pc | ₱ 593.00   |
| NEB KIT PEDIA W/MASK      | pc | ₱ 221.00   |
| NEB KIT W/ MOUTHPIECE     | pc | ₱ 63.00    |
| NEB KIT ADULT W/MASK      | рс | ₱ 95.00    |
| NGT.FR.5                  | pc | ₱ 30.00    |
| NGT.FR.8                  | pc | ₱ 30.00    |
| NGT.FR.10                 | pc | ₱ 48.00    |
| NGT.FR.12                 | pc | ₱ 30.00    |
| NGT.FR.14                 | pc | ₱ 30.00    |
| NGT.FR.16                 | pc | ₱ 34.00    |
| NGT.FR.18                 | pc | ₱ 30.00    |
| NYLON 3-0 CUTTING         | pc | ₱ 219.00   |
| NYLON 4-0 CUTTING         | pc | ₱ 258.00   |
| OXYGEN CANNULA ADULT      | pc | ₱ 60.00    |
| OXYGEN CANNULA PEDIA      | pc | ₱ 53.00    |
| OXYGEN CANNULA NEONATE    | pc | ₱ 123.00   |
| OXYGEN MASK ADULT         | pc | ₱ 138.00   |
| OXYGEN MASK PEDIA         | pc | ₱ 119.00   |
| PARATULLE                 | рс | ₱ 63.00    |
| PENROSE DRAIN 1/2         | рс | ₱ 154.00   |
| PENROSE DRAIN 1/4         | рс | ₱ 154.00   |
| PLASTER 1" MICROPORE      | рс | ₱ 77.00    |
| POVIDONE IODINE 10% 60ml  | рс | ₱ 63.00    |
| POVIDONE IODINE 10% 120ml | рс | ₱ 102.00   |
| PROLENE 3-0 CUTTING       | рс | ₱ 495.00   |
| PULSE OXIMAX SENSOR ADULT | рс | ₱ 1,156.00 |
| PULSE OXIMAX SENSOR PEDIA | рс | ₱ 1,156.00 |
| SHAVER                    | рс | ₱ 24.00    |
| SHOECOVER                 | рс | ₱ 20.00    |
| SKIN STAPLER              | рс | ₱ 854.00   |
| SKIN STAPLE REMOVER SESE  | рс | ₱ 276.00   |
| SPINAL NEEDLE G.23        | рс | ₱ 119.00   |
| SPINAL NEEDLE G.25        | рс | ₱ 119.00   |
| STRAIGHT THORACIC FR. 28  | рс | ₱ 630.00   |
| STRAIGHT THORACIC FR. 32  | рс | ₱ 630.00   |
| STRAIGHT THORACIC FR. 36  | рс | ₱ 630.00   |
| SUCTION FR. 5             | рс | ₱ 14.00    |
| SUCTION FR. 8             | рс | ₱ 15.00    |
| SUCTION FR. 10            | рс | ₱ 23.00    |
| SUCTION FR. 12            | рс | ₱ 12.00    |
| SUCTION FR. 14            | рс | ₱ 11.00    |

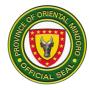

| SUCTION FR. 16                   | рс | ₱ 12.00    |
|----------------------------------|----|------------|
| SUCTION FR. 18                   | рс | ₱ 23.00    |
| SUCTION POOLE DRAIN              | рс | ₱ 491.00   |
| SURGICAL BLADE # 10 FEATHER      | рс | ₱ 24.00    |
| SURGICAL BLADE # 11 FEATHER      | рс | ₱ 24.00    |
| SURGICAL BLADE # 12 FEATHER      | рс | ₱ 24.00    |
| SURGICAL BLADE # 15 FEATHER      | рс | ₱ 30.00    |
| SURGICAL BLADE # 20 FEATHER      | рс | ₱ 30.00    |
| SURGICAL BLADE # 21 FEATHER      | рс | ₱ 30.00    |
| SURGICAL BLADE # 22 FEATHER      | рс | ₱ 30.00    |
| SURGICAL GAUZE (RG BOLT) 24 X 28 | рс | ₱ 1,182.00 |
| SURGICAL SCRUB BRUSH W/CLOREX    | рс | ₱ 195.00   |
| TEGADDERM 9cmx25cm PC            | pc | ₱ 286.00   |
| TEGADDERM 9cmx15cm PC            | pc | ₱ 300.00   |
| TEGADDERM 6cmx10cm PC            | рс | ₱ 75.00    |
| THREE WAY STOPCOCK               | рс | ₱ 46.00    |
| TONGUE DEPRESSOR STERILE         | рс | ₱ 3.00     |
| TRACHEOSTOMY TUBE SHILEY FEN 6   | рс | ₱ 4,594.00 |
| TRACHEOSTOMY TUBE SHILEY FEN 8   | рс | ₱ 4,594.00 |
| T- TUBE (LATEX) FR. 16           | рс | ₱ 276.00   |
| T- TUBE (LATEX) FR. 18           | рс | ₱ 276.00   |
| T- TUBE (LATEX) FR. 14           | рс | ₱ 276.00   |
| URINE BAG ADULT                  | рс | ₱ 69.00    |
| URINE BAG PEDIA (WEE BAG)        | рс | ₱7.00      |
| UNDERPADS                        | рс | ₱ 18.00    |
| UMBILICAL CORD CLAMP             | рс | ₱7.00      |
| VENTILATOR CIRCUIT PEDIA         | рс | ₱ 2,794.00 |
| VICRYL 0 CT-1 PC                 | рс | ₱ 457.00   |
| VICRYL 1 CT-1 PC                 | рс | ₱ 413.00   |
| VICRYL 2-0 CT-1 PC               | рс | ₱ 457.00   |
| VICRYL 2-0 SH PC                 | рс | ₱ 285.00   |
| VICRYL 3-0 CT -1 PC              | рс | ₱ 457.00   |
| VICRYL 3-0 CUTTING PC            | рс | ₱ 457.00   |
| VICRYL 3-0 SH PC                 | рс | ₱ 285.00   |
| VICRYL 4-0 CUTTING PC            | рс | ₱ 456.00   |
| VICRYL 4-0 SH PC                 | рс | ₱ 309.00   |
| VOLUMETRIC/SOLUSET SET           | рс | ₱ 158.00   |
| WADDING SHEET 4 X 5              | рс | ₱ 94.00    |
| WADDING SHEET 6 X 5              | рс | ₱ 84.00    |

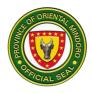

#### **RADIOLOGY SERVICES**

#### **AVAILMENT OF DIAGNOSTIC SERVICES**

Radiology and Diagnostic Unit provides procedures on schedules except in emergency cases which are provided any time necessary as per request by the physician. This service also provides routine diagnostic procedures for outpatient department patients.

Availability of service is 24 hours Monday to Sunday, NO HOLIDAYS.

| Office or Division:                                           |                                                                                                    | Radiologio                                                                                                    | c & Imaging  | Sciences                    |                                                                |
|---------------------------------------------------------------|----------------------------------------------------------------------------------------------------|----------------------------------------------------------------------------------------------------|--------------|-----------------------------|----------------------------------------------------------------|
| Classification:                                               |                                                                                                    | Complex                                                                                                    |              |                             |                                                                |
| Type of Transaction:                                          |                                                                                                    | G2C                                                                                                    |              |                             |                                                                |
| Who may avail:                                                |                                                                                                    | All outpati                                                                                                    | ents seeking | g OPD General X-            | -ray                                                           |
| CHECKLIST C                                                   | OF REC                                                                                                    | QUIREMEN                                                                                                    | ITS          | WHERE 1                     | TO SECURE                                                      |
| 1.Doctor's Request                                            |                                                                                                    |                                                                                                    |              | Spellout                    |                                                                |
| 2.Official Receipt for pa<br>referral slip                    | aid X-r                                                                                                    | ay procedu                                                                                                    | re or MSW    | Cashier<br>Medical Social S | Sonvico                                                        |
| CLIENT STEPS                                                  |                                                                                                    | GENCY                                                                                                    | FEES TO      | PROCESSING                  | PERSON                                                         |
| CLIENT STEPS                                                  |                                                                                                    | TIONS                                                                                                    | BE PAID      | TIME                        | RESPONSIBLE                                                    |
| 1.Presents<br>radiological and/or<br>Sonographical<br>request | verify<br>required<br>Instru-<br>to pro-<br>X-ray<br>waitin<br>If patin<br>no ab<br>pay, p<br>to So<br>Servi<br>assis<br>routin<br>If the<br>decid<br>for th<br>proce<br>Cash<br>the an | rements.<br>act patient<br>beceed to<br>Room<br>ng area.<br>ient has<br>bility to<br>broceed<br>cial<br>ce for<br>tance of<br>ng slip.<br>patient<br>es to pay<br>e needed<br>edures,<br>eed to<br>ier, pay<br>mount<br>secure for | None         | 3 minutes                   | Radiologic<br>Technologist II<br>Radiologic<br>Technologist II |

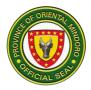

|                                                                                                    | The following<br>are X-ray<br>proce-dures<br>and<br>the corres-<br>ponding<br>amount for<br>each:                  |      |           |                               |
|----------------------------------------------------------------------------------------------------|----------------------------------------------------------------------------------------------------|------|-----------|-------------------------------|
| 2.Undergo the X-ray<br>procedure                                                                                            | 2.Call patient<br>name, prepare<br>materials and<br>instruct patient<br>on what to do<br>and conduct<br>procedure. | None | 5 minutes | Radiologic<br>Technologist II |
| 2.1Listens to<br>instructions on the<br>release of results.                                                                 | 2.1Instruct the<br>patient when<br>to get result<br>and bring<br>official receipt.                                 | None | 5 minutes |                               |
|                                                                                                    | 2.3Examine<br>images and<br>provide initial/<br>preliminary<br>reading.                                            | None | 3 Days    |                               |
|                                                                                                    | 2.4Referral of<br>preliminary<br>reading and<br>finalizing of<br>result for<br>releasing.                          |      |           |                               |
| 3.Return to X-ray<br>releasing counter,<br>after 3 working days<br>and present official<br>receipt or MSW<br>referral slip. | 3.Receive and<br>verify official<br>receipt.                                                                       | None | 5 minutes | Radiologic<br>Technologist II |
| 3.1Affix name and<br>signature on the<br>claim stub and<br>proceed to be                                                    | 3.1Instruct<br>patient/represe<br>ntative to affix<br>name and                                                     | None | 5 minutes | Radiologic<br>Technologist II |

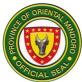

| designated waiting                       | signature on                                                                                     |      |                       |  |
|------------------------------------------|--------------------------------------------------------------------------------------------------|------|-----------------------|--|
| area.                                    | the logbook.                                                                                     |      |                       |  |
| 3.2Receive official<br>diagnostic report | 3.2Print the<br>official report<br>and affix name<br>and signature<br>on the ancillary<br>staff. | None | 5 minutes             |  |
|                                          | 3.3Release the<br>official<br>diagnostic<br>report.                                              | None | 5 minutes             |  |
| TOTAL                                    |                                                                                                  |      | 3 Days and 33 minutes |  |

# A. RADIOLOGY SERVICES OFFERED AND FEES

| X-RAY                     |            |  |
|---------------------------|------------|--|
| EXAMINATION               | PRICE      |  |
| Skull AP/L                | Php 400.00 |  |
| Water's View/Towne's View | Php 200.00 |  |
| Nasal Bone                | Php 300.00 |  |
| Mandible AP/L             | Php 400.00 |  |
| Mandible Series           | Php 600.00 |  |
| Cervical AP/L             | Php 400.00 |  |
| Chest PA                  | Php 200.00 |  |
| Chest AP/L                | Php 400.00 |  |
| Chest AP/L (Pedia)        | Php 300.00 |  |
| L-Sacral Ap/L             | Php 400.00 |  |
| Pelvis                    | Php 200.00 |  |
| Plain Abdomen             | Php 200.00 |  |
| Abdomen Upright/Supine    | Php 400.00 |  |
| Coccyx Ap/L               | Php 200.00 |  |
| Shoulder Joint            | Php 200.00 |  |
| Lateral Decubitus View    | Php 200.00 |  |
| Knee Ap/L                 | Php 300.00 |  |
| Leg Ap/L                  | Php 300.00 |  |
| Ankle Ap/L                | Php 300.00 |  |
| Foot Ap/L                 | Php 300.00 |  |
| T-Cage                    | Php 200.00 |  |

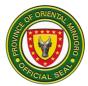

| Babygram      | Php 200.00 |
|---------------|------------|
| T-lumbar Ap/L | Php 400.00 |
| Hand Ap/L     | Php 300.00 |
| Hip Joint     | Php 200.00 |
| Femur Ap/L    | Php 300.00 |
| Arm Ap/L      | Php 300.00 |
| Elbow Ap/L    | Php 300.00 |
| Forearm Ap/L  | Php 300.00 |
| Wrist Ap/L    | Php 300.00 |

| ULTRASOUND                |             |  |
|---------------------------|-------------|--|
| EXAMINATION               | PRICE       |  |
| Whole Abdomen             | Php 1000.00 |  |
| Abdomino-Pelvic           | Php 1000.00 |  |
| Transvaginal/Transrectal  | Php 900.00  |  |
| Breast                    | Php 800.00  |  |
| KUB-Prostate              | Php 750.00  |  |
| Upper and Lower Abdomen   | Php 750.00  |  |
| Thyroid/Neck              | Php 750.00  |  |
| Soft Tissue               | Php 750.00  |  |
| Hepatobiliary Tree        | Php 650.00  |  |
| KUB/Chest                 | Php 450.00  |  |
| Scrotal w/Doppler         | Php 900.00  |  |
| Single Organ              | Php 400.00  |  |
| Biophysical Scoring (BPS) | Php 700.00  |  |
| Pelvic                    | Php 500.00  |  |
| Twin Pelvic UTZ           | Php 800.00  |  |
| Cranial                   | Php 600.00  |  |

| CT SCAN                |             |  |  |
|------------------------|-------------|--|--|
| EXAMINATION            | PRICE       |  |  |
| Cervical Plain         | Php 4100.00 |  |  |
| Cervical w/contrast    | Php 5600.00 |  |  |
| Chest Plain            | Php 5600.00 |  |  |
| Chest w/contrast       | Php 7100.00 |  |  |
| Cranial Plain          | Php 4100.00 |  |  |
| Cranial w/bone setting | Php 4200.00 |  |  |
| Cranial w/ contrast    | Php 5600.00 |  |  |
| Extremities plain      | Php 4100.00 |  |  |
| Extremities w/contrast | Php 5600.00 |  |  |
| Facial plain           | Php 5600.00 |  |  |
| Facial w/contrast      | Php 7100.00 |  |  |
| Lower Abdomen Plain    | Php 6100.00 |  |  |

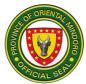

|                           | BL 7000.00   |
|---------------------------|--------------|
| Lower Abdomen w/contrast  | Php 7600.00  |
| Lumbar plain              | Php 7600.00  |
| Lumbar w/contrast         | Php 7100.00  |
| Mandible Plain            | Php 5600.00  |
| Mandible w/contrast       | Php 7100.00  |
| Naso pharynx Plain        | Php 5600.00  |
| Naso pharynx w/contrast   | Php 7200.00  |
| Orbits plain              | Php 4100.00  |
| Orbits w/contrast         | Php 7200.00  |
| PNS plain                 | Php 5600.00  |
| PNS w/contrast            | Php 7100.00  |
| Stonogram                 | Php 6000.00  |
| Thoracic spine plain      | Php 5600.00  |
| Thoracic spine w/contrast | Php 7100.00  |
| TMJ Plain                 | Php 5600.00  |
| TMJ w/contrast            | Php 7100.00  |
| Upper abdomen Plain       | Php 6100.00  |
| Upper abdomen w/contrast  | Php 7600.00  |
| Whole abdomen Plain       | Php 8600.00  |
| Whole abdomen w/contrast  | Php 10600.00 |
| Urogram                   | Php 10600.00 |
| Abdomen w/liver triphase  | Php 10600.00 |

## SECURITY/FRONTLINE SERVICES

#### CIVIL SECURITY SERVICES

The Security unit shall be adequately manned and armed to perform their duties respectively. They shall monitor and record traffic of patients, visitors, personnel and vehicles in the hospital. Controls the number of visitors for each patient and provides the visitor's pass allowing only 2 at a time for each patient.

| Office or Division      | Se             | curity/Frontlin | e Services (OMP                   | H)             |  |
|-------------------------|----------------|-----------------|-----------------------------------|----------------|--|
| Classification:         | Sir            | mple            |                                   |                |  |
| Type of Transaction:    | Go             | overnment to    | Citizen                           |                |  |
| Who may avail:          | All            | watcher's pa    | tient and visitor se              | eeking patient |  |
| CHECKLIST OF            | REQUIREME      | NTS             | WHERE T                           | O SECURE       |  |
| 1.Parking Area          |                |                 | Entrance/Exit Ga                  | ate on Duty    |  |
| 2.Cadaver Release Form  | n              |                 | Information Desk on Duty          |                |  |
| 3.List of Patient       |                |                 | Guard on Duty in Wards            |                |  |
| 4.All Oxygen Incoming F | ull Tank's and | Outgoing        | Copy of Receipt in Voice Recorded |                |  |
| empty Tank's            |                |                 | in logbook                        |                |  |
| 5.Gate Pass             |                |                 | All Duty Guard in Ward            |                |  |
| CLIENT STEPS            | AGENCY         | FEES TO         | PROCESSING                        | PERSON         |  |
|                         | ACTIONS        | BE PAID         | TIME                              | RESPONSIBLE    |  |

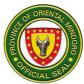

|                                                 | [                                                                                                    |      | I                       |                                |
|-------------------------------------------------|----------------------------------------------------------------------------------------------------|------|-------------------------|--------------------------------|
| 1.Arrival/Departure of vehicle entering at OMPH | 1.Parking<br>Area                                                                                                    | None | 1 minute                | Guard on Duty                  |
| 2.Patient were about                            | 2.1.Assist of<br>patient<br>watcher's<br>and visitors<br>2.2Control<br>the flow<br>entering<br>watcher's of<br>the patient | None | 3 minutes<br>15 minutes | Guard on Duty<br>Guard on Duty |
| 3.Check and count the number of incoming tanks. | 3.Receive<br>the copy of<br>duplicate<br>invoice of<br>deliveries.                                                         | None | 1 hour                  | Guard on Duty                  |
| 4.Incident Report                               | 4.1Follow<br>up<br>investigation<br>4.2Making<br>report                                                                    | None | 30 minutes              | Team Leader                    |
| TOTAL                                           |                                                                                                    |      | 1 hour and 49 minutes   |                                |

#### SPECIAL PROGRAMS

#### DENTAL SERVICES DENTAL CONSULTATION AND TREATMENT

Promotes oral health education, renders oral examinations of patients to assess their specific dental needs, performs preventive & curative treatment.

| <u> </u>               |                                |                      |                |                             |               |
|------------------------|--------------------------------|----------------------|----------------|-----------------------------|---------------|
| Office or Division:    | or Division: Dental Services-0 |                      | OMPH           |                             |               |
| Classification:        |                                | Sim                  | ple            |                             |               |
| Type of Transaction    | :                              | G20                  | C-Governmen    | t to Citizen                |               |
| Who may avail:         |                                | All p                | patients needi | ng Dental Consul            | tation &      |
|                        |                                | treatment procedures |                |                             |               |
| CHECKLIST              | OF REQUIR                      | EMEI                 | NTS            | WHERE T                     | O SECURE      |
| 1.Patient's Informatio | n Sheet                        |                      |                | Outpatient Section-Security |               |
|                        |                                |                      |                | Guard/Nurse on Duty         |               |
| CLIENT STEPS           | AGENCY                         | 1                    | FEES TO        | PROCESSING                  | PERSON        |
|                        | ACTIONS                        | 5                    | BE PAID        | TIME                        | RESPONSIBLE   |
| 1.Sanitize hands       | 1.Provide                      |                      | None           | 3 minutes                   | Guard on Duty |
|                        | alcohol at the                 |                      |                |                             |               |
|                        | OPD door                       |                      |                |                             |               |
|                        | -                              |                      |                |                             |               |
|                        | entrance                       |                      |                |                             |               |

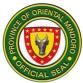

| 2.Proceed to triage<br>and accomplish the<br>patient's information<br>sheet.<br>(Make sure to<br>secure the priority<br>number from the<br>Nurse on duty) | 2.Priority<br>number will be<br>issued by the<br>Nurse on duty                                                                                                    | None | 3 minutes  | Guard on Duty                           |
|----------------------------------------------------------------------------------------------------|----------------------------------------------------------------------------------------------------|------|------------|-----------------------------------------|
| 3.Submit the<br>accomplished<br>patient's information<br>sheet to Window 1                                                                                | <ul> <li>3.1Encode all<br/>the information<br/>of the patients<br/>written in the<br/>accomplished<br/>information<br/>sheet in th<br/>iHOMIS system<br/>and wait until<br/>your number is<br/>called.</li> <li>3.2 When your<br/>number is<br/>called, the<br/>Nurse on duty<br/>will record the<br/>patients vital<br/>signs, chief<br/>complaint and<br/>endorse to the<br/>dentist for<br/>consultation</li> </ul> | None | 10 minutes | Records<br>Section/OPD<br>Nurse on duty |
| 4.Proceed to the<br>Dental Clinic for<br>consultation/<br>treatment                                                                                       | 4.1 Dental Aide<br>will interview &<br>record it to the<br>Individual<br>Patient's<br>treatment<br>Record (IPTR)<br>and let the<br>patient sign the<br>consent form                                                                                                    | None | 5 minutes  | Dental Aide                             |

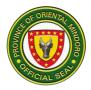

|                                              | 4.2 Performs<br>oral<br>examination,<br>assesses the<br>existing<br>condition of the<br>mouth,<br>Interviews on<br>the past medical<br>history.                                                                        | None |                                                                    |         |
|----------------------------------------------|----------------------------------------------------------------------------------------------------|------|--------------------------------------------------------------------|---------|
|                                              | 4.3 If medically<br>compromised, a<br>diagnostic<br>result/ medical<br>clearance<br>should be<br>presented or will<br>be referred to<br>the medical<br>doctor on duty                                                  | None |                                                                    | Dentist |
|                                              | 4.4 Performs<br>dental<br>procedures<br>according to the<br>patients need:<br>a.)tooth<br>restoration<br>b.)oral<br>prophylaxis<br>c.)tooth<br>extraction<br>d.)fluoride<br>application<br>e.)pit& fissure<br>sealants |      | 20 minutes<br>15 minutes<br>20 minutes<br>10 minutes<br>15 minutes | Dentist |
| 5.Take the post<br>extraction<br>instruction | Give post of<br>instructions &<br>oral health<br>education/ chair<br>side instructions                                                                                                    | None | 3 minutes                                                          | Dentist |
| TOTAL                                        |                                                                                                    |      | 1 hour and 44 minutes                                              |         |

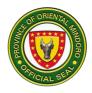

# Oriental Mindoro Provincial Hospital Internal Services

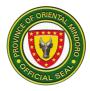

## INTERNAL SERVICES

## LAUNDRY/LINEN SERVICES

### **REPAIR/SEWING, CUTTING & ISSUANCE OF LINEN**

This process covers the different words requesting linens. Count and segregates repairable linens. Repairing, cutting and sewing linen. Collects and records all linen from laundry section.

| Office or Division:                                                                                     |                                                                                                    | Loundry/Linen S              |                        |                                         |  |
|----------------------------------------------------------------------------------------------------|----------------------------------------------------------------------------------------------------|------------------------------|------------------------|-----------------------------------------|--|
|                                                                                                    |                                                                                                    | Simple                       | ry/Linen Services-OMPH |                                         |  |
| Type of Transactio                                                                                      |                                                                                                    | Government to                | Citizen                |                                         |  |
| Who may avail:                                                                                          |                                                                                                    | All Ward                     | Onizon                 |                                         |  |
|                                                                                                    |                                                                                                    |                              | WHERE                  | TO SECURE                               |  |
| 1.Linen Receipt (1 c                                                                                    |                                                                                                    |                              |                        |                                         |  |
| 2.Linen Requisition                                                                                     |                                                                                                    | inal)                        |                        |                                         |  |
| CLIENT STEPS                                                                                            | AGENCY<br>ACTIONS                                                                                                    | FEES TO<br>BE PAID           | PROCESSING<br>TIME     | PERSON<br>RESPONSIBLE                   |  |
| 1.Forward/endorse<br>repairable linen                                                                   | <ol> <li>Receive and<br/>logs the<br/>forwarded<br/>repairable liner<br/>from ward<br/>personnel.</li> <li>1.1Cut and sev<br/>linens (doctor's<br/>gown, patient's<br/>gown, patient's<br/>gown, bedshee<br/>pillow case,<br/>curtain).</li> <li>2Repair and<br/>sew the<br/>repairable liner<br/>and record all<br/>linen in the<br/>logbook.</li> </ol> | n<br>M<br>S<br>S<br>S<br>et, | 1 hour                 | Linen Personnel                         |  |
| 2. Request/receive<br>of clean linen<br>(doctor's gown,<br>patients gown,<br>bedsheet, pillow<br>case). | 2. Receive, sor<br>and count the<br>linen from<br>laundry section                                                                                                    |                              | 1 hour                 | Linen Personnel<br>Laundry<br>Personnel |  |

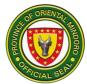

|       |                   |         | 1 |
|-------|-------------------|---------|---|
|       | 2.1 Issue clean   |         |   |
|       | linen as per      |         |   |
|       | number of         |         |   |
|       | surrendered       |         |   |
|       | soiled linen      |         |   |
|       | using Linen       |         |   |
|       | Receipt and as    |         |   |
|       |                   |         |   |
|       | per RIS.          |         |   |
|       | 2.3 Number of     |         |   |
|       | the soiled linen  |         |   |
|       | will be           |         |   |
|       | registered to the |         |   |
|       | Inventory         |         |   |
|       | Logbook and       |         |   |
|       | Linen Receipt     |         |   |
|       | Form              |         |   |
|       | 2.4 Check for     |         |   |
|       |                   |         |   |
|       | accuracy and      |         |   |
|       | completeness of   |         |   |
|       | receiving.        |         |   |
| TOTAL |                   | 2 hours |   |

#### COLLECTION AND DELIVERIES OF LINEN

This process covers the outsourced laundry service provider. The laundry are shall be planned, equipped and ventilate to prevent the spread of contaminants. Laundry facilities in the hospital should be separated from linen processing room, patient's, rooms, food preparation and storage and other areas where clean materials and equipment's are stored.

| Office or Division:                                        |                                                                                                    | Lau      | ndry/Linen S | Services-OMPH        |                                          |
|------------------------------------------------------------|----------------------------------------------------------------------------------------------------|----------|--------------|----------------------|------------------------------------------|
| Classification:                                            |                                                                                                    | Sim      | ple          |                      |                                          |
| Type of Transaction:                                       |                                                                                                    | G20      | C-Governme   | nt to Citizen        |                                          |
| Who may avail:                                             |                                                                                                    | All a    | areas reques | ting for clean linen |                                          |
| CHECKLIST C                                                | <b>F REQUIRE</b>                                                                                   | MEN      | ITS          | WHERE TO             | O SECURE                                 |
| 1.Outsourcing Monitori                                     | ng Sheet (1                                                                                        | origir   | nal)         |                      |                                          |
| 2.Shortages Receipt F                                      | orm (1 origin                                                                                      | al)      |              |                      |                                          |
| CLIENT STEPS                                               | AGENCY                                                                                             |          | FEES TO      | PROCESSING           | PERSON                                   |
|                                                            | ACTIONS                                                                                            |          | BE PAID      | TIME                 | RESPONSIBLE                              |
| 1.Requesting/recei-<br>ving and counting of<br>clean linen | 1.Received<br>request forr<br>personnel<br>1.1Record<br>number of<br>sorted linen<br>the collectic | n<br>⊨in | None         | 2 hours              | Linen Personnel<br>/Laundry<br>Personnel |

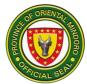

| TOTAL | book/control<br>number<br>1.2Signs<br>logbook and<br>indicates the<br>date of<br>collection.<br>1.3Counts and<br>tallies the<br>number of<br>soiled linen<br>received from<br>laundry<br>personnel. | 2 hours |  |
|-------|----------------------------------------------------------------------------------------------------|---------|--|
| IUIAL |                                                                                                    | 2 nours |  |

#### HOUSEKEEPING/UTILITY SERVICES

#### REQUEST FOR GENERAL CLEANING

This process covers request for the conduct of general cleaning. The service is upon the request of the area with their chosen schedule, time and day.

| Office or Division:               |                                                                                                    | Housekeepin        | g/Utility Services (0 | OMPH)                 |
|-----------------------------------|----------------------------------------------------------------------------------------------------|--------------------|-----------------------|-----------------------|
| Classification:                   |                                                                                                    | Simple             |                       |                       |
| Type of Transactio                | n:                                                                                                    | G2G-Govern         | ment to Governme      | nt                    |
| Who may avail:                    |                                                                                                    | All offices, ce    | nters and units       |                       |
| CHECKLIST                         | <b>OF REQUIREM</b>                                                                                                    | ENTS               | WHERE 1               | TO SECURE             |
| Request Logbook                   |                                                                                                    |                    | Housekeeping off      | ice                   |
| CLIENT STEPS                      | AGECNCY<br>ACTIONS                                                                                                    | FEES TO<br>BE PAID | PROCESSING<br>TIME    | PERSON<br>RESPONSIBLE |
| 1.Request for<br>general cleaning | <ul> <li>1.1Receive<br/>request<br/>through phone<br/>call or<br/>personal<br/>housekeeping<br/>office of<br/>different<br/>wards/offices.</li> <li>1.2Housekee-<br/>ping staff<br/>logged the</li> </ul> | None               | 1 day                 | Utility Staff         |

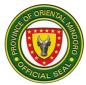

| 2 Affixon signature                              | request to the<br>request<br>logbook<br>(requesting<br>area,<br>requesting<br>officer, time of<br>request)<br>1.3Performs<br>general<br>cleaning<br>2.Instructs to | None | 2 minutes           | Litility Stoff |
|--------------------------------------------------|----------------------------------------------------------------------------------------------------|------|---------------------|----------------|
| 2.Affixes signature<br>in the service<br>logbook | sign in the<br>service<br>request<br>logbook after<br>completion of<br>general<br>cleaning                                                                         | None | 2 minutes           | Utility Staff  |
| TOTAL                                            |                                                                                                    |      | 1 day and 2 minutes |                |

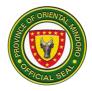

# PROVINCIAL SOCIAL WELFARE AND DEVELOPMENT OFFICE

**External Service** 

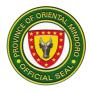

#### **1.** Assistance to Client in Need of Special Protection

Provision of assistance to disadvantaged sectors in need of special protective interventions including basic specialized services by reason of their difficult circumstances which gravely threaten their social and economic development. Service availability is 24/7.

| Office or Division                                                                                                    | Family Welfare Division                                                 | า                                                                                             |                                                |                                                                                       |
|----------------------------------------------------------------------------------------------------|-------------------------------------------------------------------------|-----------------------------------------------------------------------------------------------|------------------------------------------------|---------------------------------------------------------------------------------------|
| Classification                                                                                                    | Simple                                                                  | -                                                                                             |                                                |                                                                                       |
| Type of Transaction                                                                                                    | G2C – Government to                                                     | Citizen                                                                                       |                                                |                                                                                       |
| Who may avail:                                                                                                    | Disadvantaged Sectors                                                   |                                                                                               |                                                |                                                                                       |
| CHECKLIST OF                                                                                                    | REQUIREMENTS                                                            |                                                                                               | VHERE TO SE                                    | CURE                                                                                  |
| <ol> <li>Government issued<br/>of the victim (1 origin</li> <li>Copy of original NSC<br/>of the child if necess<br/>photocopy)</li> <li>Copy of medico-lega<br/>necessary (1 original</li> </ol> | Accredited<br>Signature                                                 | l Civil Registra<br>d Hospital with                                                           | Physician's                                    |                                                                                       |
| <ol> <li>Police Blotter/Repor<br/>photocopy)</li> <li>Medical Certificate (</li> </ol>                                                                                                    |                                                                         | Children F                                                                                    | National Polic<br>Protection Desl<br>Physician |                                                                                       |
| <ul> <li>photocopy)</li> <li>6. Referral Letter from City/Municipal Social<br/>Welfare and Development Office or other<br/>Law Enforcement Agencies (1 original, 1<br/>photocopy)</li> </ul>     |                                                                         | City/Municipal Social Welfare and<br>Development Office and other Law<br>Enforcement Agencies |                                                |                                                                                       |
| Client Steps                                                                                                    | Agency Action                                                           | Fees To<br>Be Paid                                                                            | Processing<br>Time                             | Person<br>Responsible                                                                 |
| For Counseling                                                                                                    |                                                                         |                                                                                               |                                                | -                                                                                     |
| 1. Register in clients'<br>logbook                                                                                                    | 2                                                                       |                                                                                               | 2 minutes                                      | Officer of the<br>Day<br>Provincial<br>Social Welfare<br>and<br>Development<br>Office |
| 2. Submit for<br>initial/basic<br>interview                                                                                                    | 2. Direct client to<br>Division/Unit/Social<br>Worker handling<br>cases | None                                                                                          | 2 minutes                                      | Officer of the<br>Day<br>PSWDO                                                        |

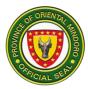

| 3. Proceed to<br>division/unit/social<br>workers routed to<br>and participate in<br>interview | 3. Conduct detailed<br>interview and<br>assessment of<br>case using the<br>General Intake<br>Sheet Form                                                                                                    | None | 30 minutes                                                              | Social Welfare<br>Officer II Social<br>Welfare Officer<br>I<br>PSWDO |
|-----------------------------------------------------------------------------------------------|----------------------------------------------------------------------------------------------------|------|-------------------------------------------------------------------------|----------------------------------------------------------------------|
|                                                                                               | <ul> <li>3.1 Conduct<br/>counseling if<br/>necessary</li> <li>3.2 Provide food<br/>assistance if<br/>necessary</li> <li>3.3 Provide<br/>transportation<br/>assistance if<br/>necessary</li> </ul>                                                                             | None | 30 minutes<br>for simple<br>cases; 2<br>hours for<br>difficult<br>cases | Social Welfare<br>Officer II Social<br>Welfare Officer<br>I PSWDO    |
| For rescue                                                                                    | necessary                                                                                                    |      |                                                                         |                                                                      |
| <ol> <li>Report/request for<br/>rescue of an<br/>abuse</li> </ol>                             | 1. Assess if rescue is needed                                                                                                    | None | 20 minutes                                                              | Social Welfare<br>Officer II Social<br>Welfare Officer<br>I PSWDO    |
|                                                                                               | 1.1 If yes, coordinate<br>with PNP/NBI or<br>refer to Local<br>Social Welfare<br>and Development<br>Officer of their<br>respective LGUs<br>or meet with<br>other staff or<br>social worker for<br>an urgent case<br>conference,<br>contact shelter<br>could take in<br>client | None | 1 day                                                                   |                                                                      |
|                                                                                               |                                                                                                    |      |                                                                         | Social Welfare<br>Officer II Social                                  |

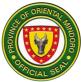

|                                                             | 1.2 If rescue not<br>needed, refer to                                                                                                    | None | 2 hours                                 | Welfare Officer<br>I PSWDO                                                          |
|-------------------------------------------------------------|----------------------------------------------------------------------------------------------------|------|-----------------------------------------|-------------------------------------------------------------------------------------|
|                                                             | LSWDOs to<br>conduct collateral<br>information                                                                                                    | None | 4 hours                                 | Social Welfare<br>Officer II Social<br>Welfare Officer<br>I PSWDO                   |
|                                                             | <ul> <li>1.3 Conduct the rescue either on its own or with a Law Enforcement Agency</li> <li>1.4 If client needs</li> </ul>                                                                                                    | None | 2 hours                                 | Social Welfare<br>Officer II Social<br>Welfare Officer<br>I PSWDO                   |
|                                                             | <ul> <li>1.4 If client needs<br/>custody, referral<br/>is made to<br/>appropriate<br/>shelter or take<br/>into temporary<br/>custody with<br/>Bahay Kanlungan<br/>or other partner<br/>agencies</li> <li>1.5 If client is<br/>accepted by a<br/>shelter,<br/>LSWDO/assigned<br/>social worker<br/>prepares</li> </ul> | None | 4 hours                                 | Social Welfare<br>Officer II Social<br>Welfare Officer<br>I PSWDO<br>Social Welfare |
|                                                             | documents and<br>attend the<br>admission<br>conference                                                                                                    |      |                                         | Officer II Social<br>Welfare Officer<br>I PSWDO<br>Social Welfare                   |
| 2. Accompanies<br>rescuer/s                                 | 2. Bring client to shelter                                                                                                    | None | 2 hours                                 | Officer II Social<br>Welfare Officer<br>I PSWDO                                     |
| 3. Cooperate in the<br>entire case<br>management<br>process | 3. Prepare necessary documents                                                                                                    | None | 1 day                                   |                                                                                     |
|                                                             | TOTAL                                                                                                    | None | Counseling-<br>3 hours and<br>4 minutes |                                                                                     |

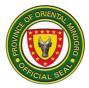

|  | Rescue- 2<br>days, 14<br>hours and |  |
|--|------------------------------------|--|
|  | 20 minutes                         |  |

### 2. Augmentation Support to Children in Conflict with the Law (CICL)

Provision of 1/3 share for the rehabilitation of CICL of the province at the MIMAROPA Youth Center (MYC) / National Training School for Boys (NTSB). Service availability is from 8:00AM to 5:00PM.

| Office or Division                               | Family Welfare Division                              |                    |                                  |                                                                                                    |  |  |
|--------------------------------------------------|------------------------------------------------------|--------------------|----------------------------------|----------------------------------------------------------------------------------------------------|--|--|
| Classification                                   | Highly Technical                                     |                    |                                  |                                                                                                    |  |  |
| Type of Transaction                              | G2G – Government t                                   | o Governmen        | t                                |                                                                                                    |  |  |
| Who may avail:                                   | Government Agency                                    |                    |                                  |                                                                                                    |  |  |
|                                                  | REQUIREMENTS                                         | W                  | HERE TO SEC                      | CURE                                                                                                    |  |  |
| 1. Billing Statement f<br>sent via email)        | rom DSWD (1 copy                                     |                    | /IAROPA Youth<br>I Training Scho | Center (MYC)<br>ol for Boys                                                                                       |  |  |
| Client Steps                                     | Agency Action                                        | Fees To<br>Be Paid | Processing<br>Time               | Person<br>Responsible                                                                                             |  |  |
| 1. Forward billing<br>statement for the<br>month | 1. Receive billing<br>statement from<br>MYC/ NTSB    | None               | 2 minutes                        | Administrative<br>Aide IV<br>Provincial<br>Social Welfare<br>and<br>Development<br>Office                         |  |  |
|                                                  | 1.1 Prepare<br>necessary<br>documents for<br>payment | None               | 1 day                            | Administrative<br>Aide IV<br>PSWDO                                                                                |  |  |
|                                                  | 1.2 Processing of<br>documents for<br>payment        | None               | 5 days                           | Provincial<br>Budget Office,<br>Office of the<br>Provincial<br>Accountant,<br>Provincial<br>Treasurer's<br>Office |  |  |

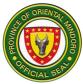

| 2. Receive payment for 1/3 share | 2. Payment for 1/3 share | None                 | 1 day | Provincial<br>Treasurer's<br>Office |
|----------------------------------|--------------------------|----------------------|-------|-------------------------------------|
|                                  | None                     | 7 days and 2 minutes |       |                                     |

#### 3. Children Welfare Assistance

Provision of program materials to child development centers province wide. Service availability is from 8:00AM to 5:00PM.

| Office or Division                                                                                  | Family Welfare Division                                                                                         |                  |                  |                                                                                           |  |  |
|----------------------------------------------------------------------------------------------------|----------------------------------------------------------------------------------------------------|------------------|------------------|-------------------------------------------------------------------------------------------|--|--|
| Classification                                                                                      | Highly Technical                                                                                                |                  |                  |                                                                                           |  |  |
| Type of Transaction                                                                                 | G2C – Governme                                                                                                  | nt to Citizen    |                  |                                                                                           |  |  |
| Who may avail:                                                                                      | Child Developmer                                                                                                | nt Workers/ Cent | ters Province wi | de                                                                                        |  |  |
| CHECKLIST OF R                                                                                      | QUIREMENTS WHERE TO SECURE                                                                                      |                  |                  |                                                                                           |  |  |
| 1. Barangay Resolutio copies)                                                                       | on (2 original                                                                                                  | Barangay         |                  |                                                                                           |  |  |
| Client Steps                                                                                        | Agency Action                                                                                                   | Fees To Be       | Processing       | Person                                                                                    |  |  |
|                                                                                                    |                                                                                                    | Paid             | Time             | Responsible                                                                               |  |  |
| 1. Forward<br>Barangay<br>Resolution with<br>MSWDO's<br>endorsement to<br>Office of the<br>Governor | 1. Receive<br>Barangay<br>Resolution<br>from the<br>barangay                                                    | None             | 2 minutes        | Administrative<br>Aide IV<br>Provincial<br>Social Welfare<br>and<br>Development<br>Office |  |  |
| Governor                                                                                            | 1.1 Review of<br>request/<br>resolution<br>for child<br>development<br>centers<br>(CDC)<br>program<br>materials | None             | 2 minutes        | Social Welfare<br>Officer II<br>PSWDO                                                     |  |  |
|                                                                                                    | 1.2 Encode<br>resolution to<br>master list of<br>approved<br>requests                                           | None             | 1 hour           | Social Welfare<br>Officer II<br>PSWDO                                                     |  |  |
|                                                                                                    | 1.3 Validate<br>request for                                                                                     | None             | 5 days           | Social Welfare<br>Officer II                                                              |  |  |

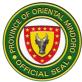

|                                                            | CDC<br>program<br>materials<br>1.4 Consolidate<br>validated<br>request                                                              | None | 2 days                              | Day Care<br>Worker II<br>PSWDO<br>Social Welfare<br>Officer II<br>PSWDO                                           |
|------------------------------------------------------------|----------------------------------------------------------------------------------------------------|------|-------------------------------------|----------------------------------------------------------------------------------------------------|
|                                                            | 1.5 Forward<br>approved<br>master list to<br>Admin<br>Division for<br>preparation<br>of necessary<br>documents<br>for<br>processing | None | 10 minutes                          | Social Welfare<br>Officer II<br>PSWDO                                                                             |
|                                                            | 1.6 Process<br>documents                                                                                                    | None | 10 days                             | Provincial<br>Budget Office,<br>Office of the<br>Provincial<br>Accountant,<br>Provincial<br>Treasurer's<br>Office |
| 2. Proceed to<br>PSWDO for the<br>release of<br>assistance | 2. Notify<br>concerned<br>barangay and<br>MSWDO for<br>the release of<br>assistance                                                 |      | 1 day                               | Social Welfare<br>Officer II, Day<br>Care Worker II<br>PSWDO                                                      |
|                                                            | 2.1 Release of<br>program<br>materials to<br>CDC                                                                                    |      | 1 day                               | Social Welfare<br>Officer II, Day<br>Care Worker II<br>PSWDO                                                      |
|                                                            | TOTAL                                                                                                    | None | 19 days,1<br>hour and 14<br>minutes |                                                                                                    |

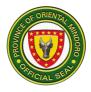

## 4. Disaster Relief

Provision of clothing, food and other relief goods to disaster victims and displaced families.

| Office or Division                                                                                                    | Community W                                                                                                    | elfar                                                                                                    | e Divisior            | 1                  |                                                                                                |
|----------------------------------------------------------------------------------------------------|----------------------------------------------------------------------------------------------------|----------------------------------------------------------------------------------------------------|-----------------------|--------------------|------------------------------------------------------------------------------------------------|
| Classification                                                                                                    | Simple                                                                                                    |                                                                                                    |                       |                    |                                                                                                |
| Type of Transaction:                                                                                                    | G2C - Govern<br>G2G - Govern                                                                                                    |                                                                                                    |                       |                    |                                                                                                |
| Who may avail:                                                                                                    | Victims of disa families, indige                                                                                                    |                                                                                                    | -                     | and manmade) inc   | luding displaced                                                                               |
| CHECKLIST OF REQ                                                                                                    | UIREMENTS                                                                                                    |                                                                                                    |                       | WHERE TO SEC       | URE                                                                                            |
| <ul> <li><u>For Fire Victim.</u></li> <li>1. Bureau of Fire Certif<br/>original copy)</li> </ul>                                         |                                                                                                    |                                                                                                    |                       | re Protection (BFF | ?)                                                                                             |
| 2. Picture of burned ho original copy)                                                                                                   | use (1                                                                                                    | Red                                                                                                    | questing (            | Client             |                                                                                                |
| <ol> <li>Barangay Certification copy)</li> </ol>                                                                                         | on (1 original                                                                                                    | Bar                                                                                                    | angay Ca              | aptain             |                                                                                                |
| <ul> <li>For Typhoon Victim</li> <li>1. Sangguniang Panlal certification under st calamity</li> <li>2. Signed disaster report</li> </ul> | ate of                                                                                                    | Sangguniang Panlalawigan<br>Municipal Local Government Unit (MLGU) or<br>Provincial Disaster and Risk Reduction<br>Management Office (PDRRMO) |                       |                    | eduction                                                                                       |
| CLIENT STEPS                                                                                                    | AGENCY<br>ACTION                                                                                                    |                                                                                                    | FEES<br>TO BE<br>PAID | PROCESSING<br>TIME | PERSON<br>RESPONSIBLE                                                                          |
| <ol> <li>Submit request<br/>and other<br/>documents to<br/>Governor's Office</li> </ol>                                                  | 1. Receive the<br>letter request<br>together with<br>other documents<br>from Governor's<br>Office, record the<br>request and<br>forwarded to the<br>program focal |                                                                                                    | None                  | 10 minutes         | Administrative<br>Aide IV<br>Provincial Social<br>Welfare and<br>Development<br>Office (PSWDO) |

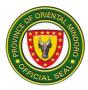

| 1.1 Evaluate the submitted documents       Social Welfare Officer II         2. Receive assistance       2. Provide disaster assistance food and non-food item.       None       15 minutes       Social Welfare Officer II         TOTAL:       None       15 minutes       Social Welfare Officer II         For Municipalities       TOTAL:       None       35 minutes         1. The LGU submits report of affected families at the office       1. Receive, record and forwarded to PSWDO       None       10 minutes       Administrative Aide IV         1.1 Identify areas for augmentation based on submitted and validated report of damages by the MSWDOs/LGUs.       None       10 minutes       Provincial Social Welfare Officer II         2. Receive assistance       2. Distribute       None       14 hours       Social Welfare Officer II         2. Receive assistance       2. Distribute       None       1 day       PSWDO Social Welfare Officer II         2. Receive assistance       2. Distribute relief packs to affected families.       None       1 day       PSWDO Staff         2. Receive assistance       2. Distribute relief packs to affected families.       None       1 day, 4 hours       PSWDO Staff |                    |                                                                                           | None | 10 minutes                       |                                                 |
|----------------------------------------------------------------------------------------------------|--------------------|-------------------------------------------------------------------------------------------|------|----------------------------------|-------------------------------------------------|
| assistance     disaster<br>assistance food<br>and non-food<br>ittem.     Officer II<br>PSWDO       For Municipalities     TOTAL:     None     35 minutes       1. The LGU submits<br>report of affected<br>families at the office     1. Receive,<br>record and<br>forwarded to<br>PSWDO     None     10 minutes     Administrative<br>Aide IV       95WDO     None     10 minutes     Provincial Social<br>Welfare Officer II       1.1 Identify areas<br>for augmentation<br>based on<br>submitted and<br>validated report<br>of damages by<br>the     None     10 minutes     Provincial Social<br>Welfare Officer II       1.2 Coordinate<br>with the LGU<br>re: relief<br>distribution<br>schedule.     None     4 hours     Social Welfare<br>Officer I       2. Receive<br>assistance     2. Distribute<br>relief packs to<br>affected families.     None     1 day     PSWDO Staff       *Goods are<br>always available     TOTAL:     None     1 day, 4 hours     PSWDO Staff                                                                                                    |                    | submitted                                                                                 | None |                                  | Officer II                                      |
| For Municipalities       1. Receive, record and forwarded to PSWDO       None       10 minutes       Administrative Aide IV         1. The LGU submits report of affected families at the office       1. Receive, record and forwarded to PSWDO       None       10 minutes       Administrative Aide IV         1.1 Identify areas for augmentation based on submitted and validated report of damages by the MSWDOs/LGUs.       None       10 minutes       Provincial Social Welfare Officer II PSWDO         1.2 Coordinate with the LGU re: relief distribution schedule.       None       4 hours       Social Welfare Officer II PSWDO         2. Receive assistance       2. Distribute relief packs to affected families.       None       1 day       PSWDO Staff         *Goods are always available       TOTAL:       None       1 day, 4 hours       PSWDO Staff                                                                                                    |                    | disaster<br>assistance food<br>and non-food                                               | None | 15 minutes                       | Officer II                                      |
| 1. The LGU submits<br>report of affected<br>families at the office       1. Receive,<br>record and<br>forwarded to<br>PSWDO       None       10 minutes       Administrative<br>Aide IV<br>PSWDO         1.1 Identify areas<br>for augmentation<br>based on<br>submitted and<br>validated report<br>of damages by<br>the<br>MSWDOs/LGUs.       None       10 minutes       Provincial Social<br>Welfare Officer II<br>PSWDO         1.2 Coordinate<br>with the LGU<br>re: relief<br>distribution<br>schedule.       None       4 hours       Social Welfare<br>Officer II<br>PSWDO         2. Receive<br>assistance       2. Distribute<br>relief packs to<br>affected families.       None       1 day       PSWDO Staff         2. Receive<br>assistance       2. Distribute<br>relief packs to<br>affected families.       None       1 day, 4 hours       PSWDO Staff                                                                                                    |                    | TOTAL:                                                                                    | None | 35 minutes                       |                                                 |
| 1. The LOD submits       1. Receive, record and forwarded to PSWDO       10 minutes       Aide IV         families at the office       forwarded to PSWDO       None       10 minutes       Provincial Social Welfare Officer I PSWDO         1.1 Identify areas for augmentation based on submitted and validated report of damages by the MSWDOs/LGUs.       None       10 minutes       Provincial Social Welfare Officer II PSWDO         1.2 Coordinate with the LGU re: relief distribution schedule.       None       4 hours       Social Welfare Officer II PSWDO         2. Receive assistance       2. Distribute relief packs to affected families.       None       1 day       PSWDO Staff         *Goods are always available       TOTAL:       None       1 day, 4 hours       PSWDO Staff                                                                                                    | For Municipalities |                                                                                           |      |                                  |                                                 |
| 1.1 Identify areas<br>for augmentation<br>based on<br>submitted and<br>                                                                                                    | report of affected | record and forwarded to                                                                   | None | 10 minutes                       | Aide IV                                         |
| 1.2 Coordinate<br>with the LGU<br>re: relief<br>distribution<br>schedule.InteriorOfficer II<br>Social Welfare<br>Officer I<br>PSWDO2. Receive<br>assistance2. Distribute<br>relief packs to<br>affected families.None1 dayPSWDO Staff*Goods are<br>always available*Goods are<br>always availableNone1 day, 4 hours1                                                                                                    |                    | for augmentation<br>based on<br>submitted and<br>validated report<br>of damages by<br>the | None | 10 minutes                       | Welfare Officer<br>Social Welfare<br>Officer II |
| assistance       relief packs to<br>affected families.         *Goods are<br>always available         TOTAL:       None         1 day, 4 hours                                                                                                    |                    | with the LGU<br>re: relief<br>distribution                                                | None | 4 hours                          | Officer II<br>Social Welfare<br>Officer I       |
| TOTAL: None 1 day, 4 hours                                                                                                    |                    | relief packs to<br>affected families.<br>*Goods are                                       | None | 1 day                            | PSWDO Staff                                     |
|                                                                                                    |                    | =                                                                                         | None | 1 day, 4 hours<br>and 55 minutes |                                                 |

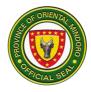

# 5. Emergency Shelter Assistance

Provision of housing materials to victims of natural and manmade disasters, poor, displaced families and those living and makeshift houses. Service availability is from 8:00AM to 5:00PM.

| Office or Division                     | Commu    | nity Welfare | Division      |                     |                       |
|----------------------------------------|----------|--------------|---------------|---------------------|-----------------------|
| Classification                         | Highly T |              |               |                     |                       |
| Type of                                | G2C - G  | overnment t  | o Citizen     |                     |                       |
| Transaction:                           |          | overnment t  | -             |                     |                       |
| Who may avail:                         |          | of manmade   | & natural of  | disaster, individua | ls in crisis          |
| CHECKLIST C                            |          |              | WHF           | RE TO SECURE        |                       |
| REQUIREMEN                             | TS       |              |               |                     |                       |
| For Fire Victim                        |          |              |               |                     |                       |
| 1. Letter request or                   |          | Client       |               |                     |                       |
| barangay resoluti                      | on (1    |              |               |                     |                       |
| original copy)                         | _        | Client       |               |                     |                       |
| 2. Photos of burned                    | house    | Bureau of I  | Fire (BFP)    |                     |                       |
| (1 original)                           |          |              |               |                     |                       |
| 3. Certificate from B                  |          |              | <b>.</b>      |                     |                       |
| Fire Protection (B                     | FP) (1   | Barangay (   | Japtain       |                     |                       |
| original copy)                         |          |              | ):t D:-       | Deduction and       |                       |
| For typhoon victim                     | ation (1 | •            |               | sk Reduction and    | wanagement            |
| 1. Barangay certifica                  | auon (T  | Office (MD   | RRIVO)        |                     |                       |
| original copy)<br>2. Municipal Disaste | r Diek   | Client       |               |                     |                       |
| Reduction and                          |          | Client       |               |                     |                       |
| Management Offi                        | <u></u>  |              |               |                     |                       |
| (MDRRMO) certif                        |          |              |               |                     |                       |
| (1 original copy)                      | ication  |              |               |                     |                       |
| 3. Photos of damage                    | e house  |              |               |                     |                       |
| (1 original)                           | o nouce  |              |               |                     |                       |
| (*********                             |          | <u> </u>     | FEES          |                     |                       |
| CLIENT STEPS                           | AGENC    | Y ACTION     | TO BE<br>PAID | PROCESSING<br>TIME  | PERSON<br>RESPONSIBLE |

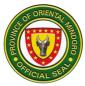

| 1. Submit request<br>to Governor's<br>Office | 1. Receive<br>approved<br>request of<br>clients and<br>record it in the<br>logbook after to<br>Provincial Social<br>Welfare and<br>Development<br>Officer down to<br>Division Chief<br>for routing                            | None | 5 minutes  | Administrative<br>Aide IV<br>Provincial Social<br>Welfare and<br>Development<br>Office (PSWDO) |
|----------------------------------------------|----------------------------------------------------------------------------------------------------|------|------------|------------------------------------------------------------------------------------------------|
|                                              | 1.1 Notify the client<br>for the<br>schedule of<br>home visitation<br>and screening                                                                                                    | None | 2 minutes  | Social Welfare<br>Officer I<br>PSWDO                                                           |
|                                              | 1.2 Conduct field<br>validation and<br>collateral<br>interview                                                                                                    | None | 14 days    | Social Welfare<br>Officer I<br>PSWDO                                                           |
|                                              | 1.3 Endorse the<br>accomplished<br>form to Division<br>and<br>Department<br>Head for<br>recommending<br>approval. And<br>then forwarded<br>by the<br>administrative<br>staff to the<br>Provincial<br>Governor for<br>approval | None | 5 days     | Social Welfare<br>Officer I<br>PSWDO                                                           |
|                                              | 1.4 Receive and<br>log the<br>approved                                                                                                    | None | 15 minutes | Social Welfare<br>Officer I<br>PSWDO                                                           |

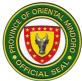

|                                                                                                    | proposals. And                                                                                                    |      |                        |                                                                                                    |
|----------------------------------------------------------------------------------------------------|----------------------------------------------------------------------------------------------------|------|------------------------|----------------------------------------------------------------------------------------------------|
|                                                                                                    | proposals. And<br>rout to the focal<br>person for<br>payroll<br>preparation.                                                      | None | 10 days                | Social Welfare<br>Officer I                                                                         |
|                                                                                                    | 1.5 Prepare the<br>payroll and<br>endorse to the<br>Administrative<br>Division for<br>payroll<br>processing and                   |      |                        | Social Welfare<br>Assistant<br>PSWDO                                                                |
|                                                                                                    | other office<br>signatories.<br>1.6 Encode the<br>approved<br>payroll and<br>notify the client<br>of the release<br>of assistance | None | 1 day                  | Social Welfare<br>Officer I<br>PSWDO                                                                |
| 2. Client prepares<br>list of housing<br>materials; Client<br>receives assistance<br>and purchase<br>materials needed | 2. Issue slip for the release of the assistance.                                                                                  | None | 5 minutes              | Social Welfare<br>Officer I<br>PSWDO<br>Disbursing Officer<br>I<br>Provincial<br>Treasurer's Office |
|                                                                                                    | TOTAL:                                                                                                    | None | 30 days and 27 minutes |                                                                                                    |

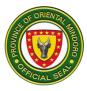

# 6. Enhanced Comprehensive Local Integration Program

Provision of package of assistance to former rebels and their families including the Militia ng Bayan

| Office or Division                                                                                                    | Community Welfare Division                                                                                                    |                                                                                                    |                |               |                                                                                                    |
|----------------------------------------------------------------------------------------------------|----------------------------------------------------------------------------------------------------|----------------------------------------------------------------------------------------------------|----------------|---------------|----------------------------------------------------------------------------------------------------|
| Classification                                                                                                    | Highly Technical                                                                                                    |                                                                                                    |                |               |                                                                                                    |
| Type of                                                                                                    | G2C - Government to Citizen                                                                                                    |                                                                                                    |                |               |                                                                                                    |
| Transaction:                                                                                                    |                                                                                                    |                                                                                                    |                |               |                                                                                                    |
| Who may avail:                                                                                                    | Former rebels                                                                                                    | s ar                                                                                                    |                |               |                                                                                                    |
| CHECKLIST OF REQ                                                                                                    |                                                                                                    |                                                                                                    |                | WHERE TO SECU | JRE                                                                                                    |
| <ol> <li>Joint Armed Forces of the<br/>Philippines- Philippine National<br/>Police Intelligence Committee<br/>Certification (2 original)</li> <li>Enhanced Comprehensive Local<br/>Integration Program (ECLIP)<br/>Enrollment form (1 original copy)</li> </ol> |                                                                                                    | Philippine National Police (PNP) Provincial<br>Director's Office and Army Brigade Commander's<br>Office |                |               |                                                                                                    |
|                                                                                                    | AGENCY                                                                                                    |                                                                                                    | FEES TO        | PROCESSING    | PERSON                                                                                                    |
| CLIENT STEPS                                                                                                    | ACTION                                                                                                    |                                                                                                    | <b>BE PAID</b> | TIME          | RESPONSIBLE                                                                                                    |
| 1. Endorse the<br>names of the<br>surrenderees to<br>the Provincial<br>Social Welfare<br>and Development<br>Office (PSWDO)                                                                                                    | <ol> <li>Receive ar<br/>record Join<br/>AFP-PNP<br/>Intelligence<br/>Committee<br/>Certificatio<br/>Enhanced<br/>Comprehe<br/>sive Local<br/>Integration<br/>Program<br/>(ECLIP)<br/>Enrollment<br/>form band<br/>other<br/>documents<br/>forwarded<br/>Departmen<br/>Head to<br/>Division</li> </ol> | nt<br>n<br>n                                                                                            | None           | 10 minutes    | Administrative<br>Aide IV<br>Social Welfare<br>Officer IV<br>Provincial Social<br>Welfare Officer<br>Provincial Social<br>Welfare and<br>Development<br>Office<br>Social Welfare |

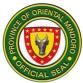

| Chief for                                    | Social Welfare              |
|----------------------------------------------|-----------------------------|
|                                              |                             |
| verification                                 | Officer I                   |
|                                              | PSWDO                       |
| 1.1 Validates                                |                             |
| the name of                                  |                             |
| the Former                                   |                             |
| Rebel (FR)                                   |                             |
| and Militia                                  |                             |
| ng Bayan                                     |                             |
| (MB) in the                                  |                             |
| databank to                                  |                             |
| ascertain                                    |                             |
| whether                                      |                             |
| they are                                     |                             |
| already                                      |                             |
| beneficiarie                                 |                             |
| s of                                         |                             |
| previous                                     |                             |
|                                              |                             |
| program<br>and notify                        |                             |
| and notify<br>the                            |                             |
|                                              |                             |
| receiving<br>unit for the                    |                             |
|                                              |                             |
| schedule of                                  |                             |
|                                              | Oo oigt Malfarra            |
| 2. Attend scheduled 2.1 Conduct None 45 days | Social Welfare<br>Officer I |
| interview interview                          | PSWDO                       |
| with the                                     | 1 30000                     |
| applicant                                    |                             |
| using the                                    |                             |
| prescribed                                   |                             |
| program                                      |                             |
| forms and                                    |                             |
| submit                                       |                             |
| accomplish                                   |                             |
| ed                                           |                             |
| documents                                    |                             |
| to ECLIP None 3 hours                        | Social Welfare              |
| committee                                    | Officer I                   |
| for                                          | PSWDO                       |
| signature                                    |                             |
|                                              |                             |

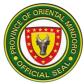

|                          | and<br>approval<br>2.2 Online<br>Enrolment<br>of the<br>Former<br>Rebel (FR)<br>to the given<br>website.<br>2.3 Notify the<br>ECLIP<br>committee<br>of the<br>approved<br>assistance<br>and the<br>former<br>rebel. | None | 1 day                                 | Social Welfare<br>Officer I<br>PSWDO                                                                                  |
|--------------------------|----------------------------------------------------------------------------------------------------|------|---------------------------------------|----------------------------------------------------------------------------------------------------|
| 3. Receive<br>assistance | 3. Release of<br>Assistance<br>in the<br>designated<br>venue.                                                                                                    | None | 1 day                                 | Social Welfare<br>Officer I<br>PSWDO<br>Department of<br>Interior and Local<br>Government<br>(DILG) Personnel<br>DILG |
|                          | TOTAL:                                                                                                    | None | 47 days, 3<br>hours and 20<br>minutes |                                                                                                    |

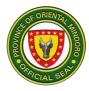

### 7. Food for Work

Provision of food to disaster victims/displaced or distressed persons in exchange for their services or involvement in undertaking restoration or rehabilitation activities. Service availability is from 8:00AM to 5:00PM.

| Office or Division           | Community Welfare Division     |               |                   |                           |  |
|------------------------------|--------------------------------|---------------|-------------------|---------------------------|--|
| Classification               | Simple                         |               |                   |                           |  |
| Type of                      | G2G – Government to Government |               |                   |                           |  |
| Transaction:                 |                                |               |                   |                           |  |
| Who may avail:               | Victims of manmag              | de & natural  | disaster, baranga | y undertaking             |  |
|                              | rehabilitation or res          | storation act |                   |                           |  |
| CHECKLIST OF R               | EQUIREMENTS                    |               | WHERE TO SEC      | CURE                      |  |
| 1. Barangay resoluti         |                                | Barangay I    | Hall              |                           |  |
| volunteers (1 orig           | 1 2 /                          |               |                   |                           |  |
| CLIENT STEPS                 | AGENCY                         | FEES TO       | PROCESSING        | PERSON                    |  |
|                              | ACTION                         | BE PAID       | TIME              | RESPONSIBLE               |  |
| 1. Submit request<br>& other | 1. Receive the                 | None          | 10 minutes        | Administrative<br>Aide IV |  |
| documents at                 | letter request together with   |               |                   | Provincial Social         |  |
| the Provincial               | other                          |               |                   | Welfare and               |  |
| Social Welfare               | documents,                     |               |                   | Development               |  |
| and                          | record the                     |               |                   | Office                    |  |
| Development                  | letter request                 |               |                   |                           |  |
| Office                       | and forwarded                  |               |                   |                           |  |
|                              | to Department                  | None          | 30 minutes        | Provincial Social         |  |
|                              | Head.                          |               |                   | Welfare Officer           |  |
|                              |                                |               |                   | PSWDO                     |  |
|                              | 1.1 Evaluate the               |               |                   |                           |  |
|                              | eligibility of                 |               |                   |                           |  |
|                              | the                            |               |                   |                           |  |
|                              | requesting                     |               |                   |                           |  |
|                              | barangay.                      |               |                   |                           |  |
|                              | And if eligible                |               |                   |                           |  |
|                              | the document                   |               |                   |                           |  |
|                              | will be<br>returned to         |               |                   |                           |  |
|                              | the                            |               |                   |                           |  |
|                              | Administrativ                  |               |                   |                           |  |
|                              | e Officer with                 |               |                   |                           |  |
|                              | instruction                    |               |                   |                           |  |
|                              |                                |               |                   |                           |  |
|                              | indicating the                 |               |                   |                           |  |

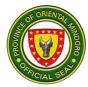

|                           | number of<br>goods to be<br>release.                                                                                                    |      |                          |                                       |
|---------------------------|----------------------------------------------------------------------------------------------------|------|--------------------------|---------------------------------------|
| 2. Receive the assistance | 2. Prepare<br>Requisition<br>and Issue Slip<br>(RIS) and<br>Inventory<br>Custodian<br>Slip (ICS) for<br>signature of<br>the client and<br>then release<br>the assistance<br>as indicated in<br>the RIS | None | 30 minutes               | Social Welfare<br>Officer II<br>PSWDO |
|                           | TOTAL:                                                                                                    | None | 1 hour and<br>10 minutes |                                       |

## 8. Issuance of Certificate of Elibility

For a client eligible for medical, burial and financial assistance extended by the Office of the Governor thru Galing at Serbisyo para sa Mindoreño Action Center (GSMAC). Service availability is 24/7.

| Office or Division                    | Family Welfare Division      |                                       |                                |                    |  |
|---------------------------------------|------------------------------|---------------------------------------|--------------------------------|--------------------|--|
| Classification                        | Simple                       |                                       |                                |                    |  |
| Type of Transaction                   | G2C – Government t           | o Citizen                             |                                |                    |  |
| Who may avail:                        | Disadvantaged Sector         | ors                                   |                                |                    |  |
| CHECKLIST OF R                        | REQUIREMENTS WHERE TO SECURE |                                       |                                | CURE               |  |
| Medical Certificate or                |                              | Hospital of                           | Confinement o                  | r hospital/ clinic |  |
| 1. Clinical Abstract                  | 1. Clinical Abstract         |                                       | where he/she underwent medical |                    |  |
| 2. Doctors Referra                    | l                            | examination (with Doctor's signature) |                                |                    |  |
| 3. Hospital Bill                      |                              |                                       |                                |                    |  |
| 4. Doctor's Prescri                   | ption                        | Attending P                           | hysician                       |                    |  |
| 5. Request for Lab                    | _                            | -                                     |                                |                    |  |
| 6. Death Certificate/Funeral Contract |                              |                                       |                                |                    |  |
|                                       |                              |                                       | Local Civil Registrar          |                    |  |
| Client Steps                          | Agency Action                | tion Fees To Processing Perso         |                                |                    |  |
|                                       |                              | Be Paid                               | Time                           | Responsible        |  |

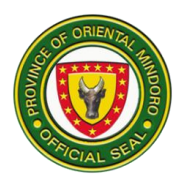

|                                                                        |                                                                                                    |      |            | ]                                                                                                    |
|------------------------------------------------------------------------|----------------------------------------------------------------------------------------------------|------|------------|----------------------------------------------------------------------------------------------------|
| For Certificate of<br>Eligibility:                                     |                                                                                                    |      |            |                                                                                                    |
| 1. Sign in the client<br>logbook in the<br>office lobby                | 1. Give the logbook<br>to the client                                                                                                    | None | 3 minutes  | Social Welfare<br>Assistant<br>Provincial<br>Social Welfare<br>and<br>Development<br>Office                                           |
| 2. Submit the<br>required<br>documents to the<br>worker                | 2. Receive the<br>required<br>documents and<br>check for<br>completeness (if<br>not, give them<br>list of<br>documentary<br>requirements)                  | None | 3 minutes  | Social Welfare<br>Officer II<br>Social Welfare<br>Officer I<br>Social Welfare<br>Assistant<br>Community<br>Affairs Officer<br>I PSWDO |
|                                                                        | 2.1 Verify eligibility<br>of client in the<br>database. If<br>eligible proceed<br>to Step 3. If not<br>eligible, refer to<br>other<br>concerned<br>agency. | None |            |                                                                                                    |
| 3. Give the required<br>data or basic<br>information upon<br>interview | 3. Conduct intake<br>interview with<br>the client using<br>General Intake<br>Sheet (GIS)                                                                   |      | 10 minutes | Social Welfare<br>Officer II<br>Social Welfare<br>Officer I<br>Social Welfare<br>Assistant<br>Community<br>Affairs Officer<br>I PSWDO |
| 4. Receive the certificate of eligibility and proceed to               | 4. Issue certificate<br>of eligibility to<br>client                                                                                                    |      | 1 minute   | Social Welfare<br>Officer II<br>Social Welfare<br>Officer I                                                                           |

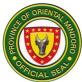

| GSMAC staff for |       |      |            | Social Welfare  |
|-----------------|-------|------|------------|-----------------|
| the grant of    |       |      |            | Assistant       |
| assistance.     |       |      |            |                 |
| assistance.     |       |      |            | Community       |
|                 |       |      |            | Affairs Officer |
|                 |       |      |            | / PSWDO         |
|                 |       |      |            |                 |
|                 |       |      |            |                 |
|                 |       |      |            |                 |
|                 |       |      |            |                 |
|                 |       |      |            |                 |
|                 |       |      |            |                 |
|                 |       |      |            |                 |
|                 |       |      |            |                 |
|                 |       |      |            |                 |
|                 |       |      |            |                 |
|                 |       |      |            |                 |
|                 |       |      |            |                 |
|                 |       |      |            |                 |
|                 |       |      |            |                 |
|                 |       |      |            |                 |
|                 |       |      |            |                 |
|                 | TOTAL | Nana | 17         |                 |
|                 | TOTAL | None | 17 minutes |                 |

#### 9. Livelihood Assistance Program

Provision of an interest/collateral free loan payable from six months to one year for the beneficiary to engage in an income generating project. Service availability is from 8:00AM to 5:00PM.

| Office or Division                                                                                      | Community Welfare Division                              |                    |                      |                       |
|----------------------------------------------------------------------------------------------------|---------------------------------------------------------|--------------------|----------------------|-----------------------|
| Classification                                                                                          | Highly Technical                                        |                    |                      |                       |
| Type of                                                                                                 | G2C – Government                                        | to Citizen         |                      |                       |
| Transaction:                                                                                            |                                                         |                    |                      |                       |
| Who may avail:                                                                                          | Women, elderly, pe                                      | rson with dis      | sability, Indigenous | s People and          |
|                                                                                                    | other needy adults are qualified to avail this program. |                    |                      |                       |
| CHECKLIST OF RE                                                                                         | QUIREMENTS WHERE TO SECURE                              |                    |                      | CURE                  |
| <ol> <li>Letter request or<br/>requesting party</li> <li>Valid identification<br/>photocopy)</li> </ol> | ( <b>0</b> )                                            | Client             |                      |                       |
| 3. Barangay Certifi original)                                                                           | cation/Residency (1<br>g project (1 original)           | Barangay           | Captain              |                       |
| CLIENT STEPS                                                                                            | AGENCY<br>ACTION                                        | FEES TO<br>BE PAID | PROCESSING<br>TIME   | PERSON<br>RESPONSIBLE |

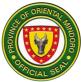

|    | -                          | []                          |       |           |                           |
|----|----------------------------|-----------------------------|-------|-----------|---------------------------|
| 1. | •                          | 1.6Receive                  | None  | 5 minutes | Administrative<br>Aide IV |
|    | & other                    | request                     |       |           | Provincial Social         |
|    | documents at               | together with               |       |           | Welfare Officer           |
|    | the                        | other                       |       |           | Provincial Social         |
|    | Administrative             | documents,                  |       |           | Welfare and               |
|    | Division                   | record the                  |       |           | Development               |
|    |                            | request in the              |       |           | Office                    |
|    |                            | logbook                     |       |           |                           |
|    |                            | forwarded to                |       | _ · ·     |                           |
|    |                            | Department                  | None  | 5 minutes | Social Welfare            |
|    |                            | Head down                   |       |           | Officer IV                |
|    |                            | then to                     |       |           | Social Welfare            |
|    |                            | Division Chief              |       |           | <i>Assistant</i><br>PSWDO |
|    |                            |                             |       |           | F3VDO                     |
|    |                            | 1.1 Receive and             |       |           |                           |
|    |                            | evaluate the                |       |           |                           |
|    |                            | request                     |       | 4.1       | <b>a</b>                  |
|    |                            | based on                    | None  | 1 hour    | Social Welfare            |
|    |                            | the program                 |       |           | <i>Assistant</i><br>PSWDO |
|    |                            | eligibility                 |       |           | P3VD0                     |
|    |                            | criteria                    |       |           |                           |
|    |                            | forwarded to                |       |           |                           |
|    |                            | focal person                |       |           |                           |
|    |                            | 1.2 Conduct on              |       |           |                           |
|    |                            | site                        |       |           |                           |
|    |                            | interview                   |       |           |                           |
|    |                            | with the                    |       |           |                           |
|    |                            | clients and                 |       |           |                           |
|    |                            |                             |       |           |                           |
| 1  |                            | notify the<br>client to     |       |           |                           |
|    |                            | attend Basic                |       |           |                           |
|    |                            |                             |       |           |                           |
|    |                            | Managemen                   |       |           |                           |
|    |                            | t Training if<br>qualified  |       |           |                           |
| 2. | Attend Basic               | 1.6Conduct                  | None  | 2 days    | Social Welfare            |
| Z. | Business                   | Basic                       | NULLE | z uays    | Assistant                 |
|    |                            | Business                    |       |           | Social Welfare            |
|    | Management<br>Training and |                             |       |           | Officer IV                |
|    | •                          | Management<br>Training with |       |           | Provincial Social         |
|    | prepared<br>Project        | clients                     |       |           | Welfare Officer           |
|    | Project<br>Proposal        | CHEFILS                     |       |           | PSWDO                     |
|    | Proposal                   |                             |       |           |                           |

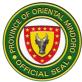

|                 |                                | None   | 20 day-   | Social Welfare               |
|-----------------|--------------------------------|--------|-----------|------------------------------|
|                 |                                | None   | 20 days   | Assistant                    |
|                 | 2.1Review and                  |        |           | Social Welfare               |
|                 | endorse                        |        |           | Officer IV                   |
|                 |                                |        |           | Provincial Social            |
|                 | clients project                |        |           | Welfare Officer              |
|                 | proposal to                    |        |           | PSWDO                        |
|                 | Division                       |        |           |                              |
|                 | Chief,                         |        |           |                              |
|                 | Provincial<br>Social           |        |           |                              |
|                 | Welfare and                    |        |           |                              |
|                 |                                |        |           | Social Welfare               |
|                 | Development                    | None   | 10 days   | Assistant                    |
|                 | Officer, and<br>Provincial     | None   | 40 days   | Provincial Social            |
|                 |                                |        |           | Welfare Officer              |
|                 | Administrator'<br>s Office for |        |           | PSWDO                        |
|                 |                                |        |           | Provincial Budget            |
|                 | their approval                 |        |           | Office, Office of            |
|                 | and signature                  |        |           | the Provincial<br>Accountant |
|                 | 2.2Receive                     |        |           | Provincial                   |
|                 |                                |        |           | Treasurer's Office           |
|                 | approve<br>project             |        |           | and Provincial               |
|                 | proposal and                   |        |           | Administrator's              |
|                 |                                |        |           | Office                       |
|                 | prepare<br>payroll for         |        |           |                              |
|                 | signature and                  |        |           |                              |
|                 | approval of                    |        |           |                              |
|                 | Provincial                     |        |           |                              |
|                 | Social                         |        |           |                              |
|                 | Welfare and                    |        |           |                              |
|                 | Development                    |        |           |                              |
|                 | Office and                     |        |           |                              |
|                 | other concern                  |        |           |                              |
|                 | agencies                       |        |           |                              |
| 1.6 Receive the | 3. Notify                      | None   | 3 minutes | Social Welfare               |
| livelihood      | requesting                     |        |           | Assistant                    |
| assistance      | party and                      |        |           | PSWDO                        |
|                 | Municipal                      |        |           | Provincial                   |
|                 | Social                         |        |           | Treasurer's Office           |
|                 | Welfare and                    |        |           |                              |
|                 | Development                    |        |           |                              |
|                 | Office for the                 | None   | 5 minutes |                              |
|                 |                                | 110110 | 0.1111000 |                              |

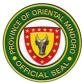

| schedule of                                                        |      |                 | Social Welfare<br>Assistant                  |
|--------------------------------------------------------------------|------|-----------------|----------------------------------------------|
| release                                                            |      |                 | PSWDO<br>Disbursing Officer                  |
| 3.1 Issue claim<br>stub to clients<br>to disbursing<br>officer and |      |                 | <i>I</i><br>Provincial<br>Treasurer's Office |
| given a copy<br>of                                                 |      |                 |                                              |
| amortization schedule                                              |      |                 |                                              |
| TOTAL:                                                             | None | 62 days, 1 hour |                                              |
|                                                                    |      | & 18 minutes    |                                              |

# **10. Logistical Assistance**

Provision of financial/ logistical assistance to the federations/associations of Senior Citizen/Persons with Disability in every barangay. Service availability is from 8:00AM to 5:00 PM.

| Office or Division                         | Family Welfare Divis | sion                                  |  |  |
|--------------------------------------------|----------------------|---------------------------------------|--|--|
| Classification                             | Highly Technical     | Highly Technical                      |  |  |
| Type of                                    | G2C – Government     | to Citizen                            |  |  |
| Transaction                                |                      |                                       |  |  |
| Who may avail:                             | Associations/Federa  | tions of Senior Citizens/ Person with |  |  |
|                                            | Disability           |                                       |  |  |
| CHECKLIST OF F                             | REQUIREMENTS         | WHERE TO SECURE                       |  |  |
| 1. Barangay Resoluti                       | on (2 original       | Barangay                              |  |  |
| copies)                                    |                      | Sangguniang Panlalawigan              |  |  |
| 2. Sangguniang Panl                        | alawigan resolution  |                                       |  |  |
| accrediting the Non-Government             |                      |                                       |  |  |
| Organizations/Peo                          | ple's Organizations  | SEC/DOLE                              |  |  |
| (1 original, 2 photocopies)                |                      |                                       |  |  |
| 3. Certificate of registration (Securities |                      |                                       |  |  |
| and Exchange                               |                      |                                       |  |  |
| Commission/Cooperative                     |                      | Organization                          |  |  |
| Development Authority/Department of        |                      |                                       |  |  |
| Labor and Employment) (1 original, 2       |                      | Organization                          |  |  |
| photocopies)                               |                      |                                       |  |  |
| 4. Audited Financial S                     | Statements (1        | Organization                          |  |  |
| original, 2 photoco                        | pies)                |                                       |  |  |

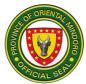

| 2 photocopies)<br>7. List and or photogr<br>projects previously<br>NGO/PO; (1 origina<br>8. Sworn Secretary's<br>of the incorporators | ership therein; (1<br>pies)<br>I Plan, Sources and<br>nts Equity<br>Project; (1 original,<br>caphs of similar<br>completed by the<br>al, 2 photocopies)<br>Affidavit that none<br>s, organizers, | Organiza<br>Organiza  |                    |                       |
|----------------------------------------------------------------------------------------------------|----------------------------------------------------------------------------------------------------|-----------------------|--------------------|-----------------------|
| directors (1 origina                                                                                                    | l, 2 photocopies)                                                                                                    |                       |                    |                       |
| CLIENT STEPS                                                                                                    | AGENCY ACTION                                                                                                    | FEES<br>TO BE<br>PAID | PROCESSING<br>TIME | PERSON<br>RESPONSIBLE |

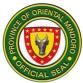

| 1. Submit        | 1. Receive      | None     | 2 minutes  | Office of the                             |
|------------------|-----------------|----------|------------|-------------------------------------------|
| Memorandum of    |                 | None     | 2 minutes  | Governor's Staff                          |
|                  | MOA/Project     |          |            | Provincial                                |
| Agreement/Proj   | Proposal and    |          |            | Governor's Office                         |
| ect Proposal     | other           |          |            |                                           |
| endorsed by the  | documents       |          |            |                                           |
| Municipal Social | from the        |          |            |                                           |
| Welfare and      | Barangay        |          |            |                                           |
| Development      | Association/Mu  |          |            |                                           |
| Office along     | nicipal         | None     | 1 day      | Social Welfare                            |
| with other       | Federation      |          |            | Officer I/II, Social                      |
| requirements     |                 |          |            | Welfare Assistant,                        |
|                  |                 |          |            | Administrative                            |
|                  | 1.1 Endorse the |          |            | Aide IV                                   |
|                  | documents to    |          |            | PSWDO                                     |
|                  | Provincial      |          |            | Social Welfare                            |
|                  | Social Welfare  | None     | 5 days     | Officer I/II                              |
|                  | and             |          |            | PSWDO                                     |
|                  | Development     |          |            |                                           |
|                  | Office          |          |            |                                           |
|                  | (PSWDO)         |          |            | Social Welfare                            |
|                  |                 | None     | 1 day      | Officer I/II                              |
|                  | 1.2 Receive     |          | -          | PSWDO                                     |
|                  | requests/docu   |          |            |                                           |
|                  | ments from the  |          |            |                                           |
|                  | Office of the   | None     | 1 hour     | Social Welfare                            |
|                  | Governor        |          |            | Officer I/II, Social<br>Welfare Assistant |
|                  |                 |          |            | PSWDO                                     |
|                  | 1.3 Review of   |          |            | FSWDO                                     |
|                  | requests/       |          |            | Social Welfare                            |
|                  | documents for   | None     | 10 days    | Officer I/II, Social                      |
|                  | logistical      | literite | i e aaje   | Welfare Assistant                         |
|                  | assistance      |          |            | PSWDO                                     |
|                  | doolotanoo      |          |            |                                           |
|                  | 1.4 Encode      |          |            | Social Welfare                            |
|                  | resolution to   | None     | 3 days     | Officer I/II                              |
|                  | master list of  | NONC     | 0 days     | PSWDO                                     |
|                  |                 |          |            |                                           |
|                  | approved        |          |            |                                           |
|                  | requests        |          |            |                                           |
|                  |                 |          |            | Social Welfare                            |
|                  | 1.5 Validate    | None     |            | Officer I/II, Social                      |
|                  | request for     |          | 10 minutes | Welfare Assistant                         |
|                  |                 |          |            |                                           |

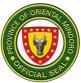

|                                                                                        | logistical                                                                                                    |      |         | PSWDO                                                                                                    |
|----------------------------------------------------------------------------------------|----------------------------------------------------------------------------------------------------|------|---------|----------------------------------------------------------------------------------------------------|
|                                                                                        | assistance                                                                                                    |      |         |                                                                                                    |
|                                                                                        |                                                                                                    |      |         |                                                                                                    |
|                                                                                        | 1.6 Consolidate<br>validated<br>request and<br>submit to<br>Governor's                                             | None | 15 days | Provincial Budget<br>Office, Office of<br>the Provincial<br>Accountant,<br>Provincial<br>Treasurer's Office |
|                                                                                        | Office for<br>marginal note/<br>approval                                                                           | None | 1 day   | Social Welfare<br>Officer I/II, Social<br>Welfare Assistant<br>PSWDO                                        |
| 2. Proceed to<br>PSWDO for the<br>release of<br>assistance                             | 1.7 Forward<br>approved<br>masterlist to<br>Admin Division<br>for preparation<br>of necessary<br>documents for     | None | 1 day   | Provincial Social<br>Welfare and<br>Development<br>Officer,<br>Social Welfare                               |
| 3. Proceed to<br>Provincial<br>Treasurer's<br>Office for<br>claiming of<br>assistance. | processing<br>1.8 Process<br>documents                                                                             |      |         | Officer I/ II,<br>Social Welfare<br>Assistant<br>PSWDO                                                      |
|                                                                                        | 2. Notify<br>concerned<br>barangay/<br>association/fed<br>eration and<br>MSWDO for<br>the release of<br>assistance |      |         |                                                                                                    |
|                                                                                        | 3. Release of<br>logistical<br>assistance to                                                                       |      |         |                                                                                                    |

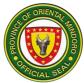

| Senior Citizens/<br>PWD barangay<br>association/fed<br>eration |      |                                   |  |
|----------------------------------------------------------------|------|-----------------------------------|--|
| TOTAL:                                                         | None | 37 days, 1 hour<br>and 12 minutes |  |

#### **11. Maintenance of Crisis Center**

Provision of programs and services such as temporary shelter, treatment and rehabilitation, group life and home care, health and nutrition, and productivity skills training program to abuse women and children. Service availability is 24/7.

| Office or Division  | Center & Institution Management Division |  |  |
|---------------------|------------------------------------------|--|--|
| Classification      | Highly Technical                         |  |  |
| Type of Transaction | G2C – Government to Citizen              |  |  |
| Who may avail:      | Abused Women and Children                |  |  |
| CHECKLIST OF REC    | QUIREMENTS WHERE TO SECURE               |  |  |

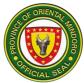

| 1. Referral letter (1 or                      | iainal)              |          |                                          |                      |                            |  |
|-----------------------------------------------|----------------------|----------|------------------------------------------|----------------------|----------------------------|--|
| 2. Social Case Study                          | • /                  | Mu       | Municipal Social Welfare and Development |                      |                            |  |
| =                                             | original)            |          | Office                                   |                      |                            |  |
| 3. Court Order (if any) (1 original)          |                      | Reg      | gional Tria                              | al Court Branch/Fa   | amily Court                |  |
| 4. Birth Certificate (1                       |                      | Loc      | al Civil R                               | egistrar/ Philippine | e Statistics Office        |  |
| 5. Chest X-Ray, Swab                          | o Test, CBC,         | Acc      | redited F                                | lospital and Labor   | atory                      |  |
| Urinalysis, and Fec                           | •                    |          |                                          |                      |                            |  |
| (1 original copy eac                          | ,                    |          |                                          |                      |                            |  |
| 6. Medical Certificate                        | -                    | Mu       | nicipal He                               | ealth Office         |                            |  |
| physically fit for adr                        | nission (1           |          | linning NL                               | ational Dalias Offic |                            |  |
| original)                                     | atacany              | Phi      | lippine Na                               | ational Police Offic | ;e                         |  |
| 7. Medico Legal (1 ph<br>8. Police Report/Com |                      |          |                                          |                      |                            |  |
| photocopy)                                    |                      | las      | t School                                 | Attended             |                            |  |
| 9. Sinumpaang Salay                           | sav (1               |          |                                          |                      |                            |  |
| photocopy)                                    | <i>y</i> (           |          |                                          |                      |                            |  |
| 10. Card/School Record                        | ds (if any) (1       |          |                                          |                      |                            |  |
| photocopy)                                    |                      |          |                                          |                      |                            |  |
|                                               | AGENCY               |          | FEES                                     | PROCESSING           | PERSON                     |  |
| CLIENT STEPS                                  | ACTION               |          | TO BE<br>PAID                            | TIME                 | RESPONSIBLE                |  |
| For the Referring                             |                      |          | FAID                                     |                      |                            |  |
| Party:                                        |                      |          |                                          |                      |                            |  |
|                                               | 1. Initial           |          | None                                     | 15 minutes           | Social Welfare             |  |
| 1. Coordinate thru                            | interview/ pr        | e-       |                                          |                      | Officer I                  |  |
| mobile numbers                                | admission            |          |                                          |                      | Provincial Social          |  |
| 0920-805-6423                                 | conference           | to       |                                          |                      | Welfare and                |  |
| and 0920-969-                                 | the referring        |          |                                          |                      | Development<br>Office      |  |
| 5817 or email at                              | party about          | the      |                                          |                      |                            |  |
| bahaykanlungan_                               | case                 |          | None                                     | 15 minutes           | Provincial Social          |  |
| ormin@yahoo.co                                |                      |          |                                          |                      | Welfare and<br>Development |  |
| m.                                            | 1.1 Discuss the      | <b>`</b> |                                          |                      | Officer, Social            |  |
|                                               | referral to the      |          |                                          |                      | Welfare Officer II,        |  |
|                                               | Provincial<br>Social |          |                                          |                      | Social Welfare             |  |
|                                               |                      |          |                                          |                      | Officer I                  |  |
|                                               | Welfare and          |          |                                          |                      | PSWDO                      |  |
|                                               | Developme            | nt       | None                                     | 2 days               | Social Welfare             |  |
|                                               | Officer and          |          |                                          |                      | Officer I                  |  |
|                                               | -                    |          |                                          |                      |                            |  |
|                                               | Center Hea           | d        |                                          |                      | PSWDO                      |  |
| 2. Accomplish necessary                       | -                    | ıd       |                                          |                      |                            |  |

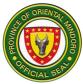

| <ul> <li>documents for<br/>admission or<br/>facilitate referral<br/>to other agency if<br/>not eligible for<br/>admission</li> <li>3. Bring the client to</li> </ul> | 2. Confirm the<br>result of pre-<br>admission<br>conference          | None | 4 hours                    | Social Welfare<br>Officer I<br>PSWDO                                 |
|----------------------------------------------------------------------------------------------------|----------------------------------------------------------------------|------|----------------------------|----------------------------------------------------------------------|
| the center for admission                                                                                                    | 3. Conduct<br>admission<br>conference<br>with the<br>referring party | None |                            |                                                                      |
| For the Client (after admission conference)                                                                                                    | 6.1 Prepare<br>documents<br>for client's<br>admission                | None | 2 hours                    | Social Welfare<br>Officer II<br>Social Welfare<br>Officer I<br>PSWDO |
| <ol> <li>Provide<br/>necessary<br/>information about</li> </ol>                                                                                                    | 6.2 Facilitate the<br>admission of<br>client                         | None | 30 minutes                 | Social Welfare<br>Officer I<br>PSWDO                                 |
| herself, family<br>and significant<br>others                                                                                                    | 1. Conduct intake interview and                                      | None | 10 minutes                 | Social Welfare<br>Officer I<br>PSWDO                                 |
| 2. Surrender<br>belongings to the<br>houseparent on<br>duty                                                                                                    | orientation<br>about the<br>center<br>2. Conduct                     |      |                            |                                                                      |
| 3. Proceed to bed<br>assignment and<br>arrangement of<br>personal<br>belongings to the<br>assigned cabinet                                                           | inventory of<br>client's<br>belongings<br>3. Assign bed              | None | 15 days after<br>admission | Social Welfare<br>Officer II, Social<br>Welfare Officer I<br>PSWDO   |
|                                                                                                    |                                                                      | None | 30 days after<br>admission | Social Welfare<br>Officer I<br>PSWDO                                 |

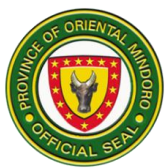

|                                                                                             |                                                                  |      | ſ                          | ſ                                                                  |
|---------------------------------------------------------------------------------------------|------------------------------------------------------------------|------|----------------------------|--------------------------------------------------------------------|
| 4. Participate in the                                                                       |                                                                  | None | 24 hours                   | Social Welfare<br>Officer II, Social<br>Welfare Officer I<br>PSWDO |
| preparation of the<br>intervention plan                                                     | For BK Social<br>Workers:<br>4. Prepare<br>intervention          | None | 90 days after<br>admission | Social Welfare<br>Officer I<br>PSWDO                               |
|                                                                                             | plan                                                             | None | 1 day                      | Social Welfare<br>Officer II, Social<br>Welfare Officer I<br>PSWDO |
| 5. Participate in the center's activities                                                   | 4.1 Prepare<br>Social Case<br>Study Report<br>(SCSR)             | None | 1 day                      | Social Welfare<br>Officer II, Social<br>Welfare Officer I<br>PSWDO |
| <ul><li>(as per intervention plan)</li><li>6. Attend scheduled court hearing</li></ul>      | 4.2 Monitor daily<br>activities and<br>progress of<br>the client |      |                            |                                                                    |
| For the Referring<br>Party:                                                                 | 5. Prepare<br>progress report                                    | None | 3 hours                    | Social Welfare<br>Officer II, Social<br>Welfare Officer I<br>PSWDO |
| 1. Conduct home<br>visitation and<br>assessment of the<br>client's family/<br>relatives for | 1.1 Attend/ escort<br>client's court<br>hearing                  | None | After 60 days              | Social Welfare<br>Officer II, Social<br>Welfare Officer I<br>PSWDO |
| possible<br>reintegration                                                                   | 1. Coordinate<br>with the<br>Municipal<br>Social Welfare<br>and  | None | 1 day                      | Social Welfare<br>Officer I                                        |

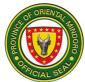

| <ol> <li>Attend case<br/>conference for<br/>discharged/<br/>reintegration</li> <li>For the client</li> </ol> | Development<br>Office<br>(MSWDO)/<br>Court Social<br>Worker for the<br>preparation of<br>Parent<br>Capability<br>Assessment<br>Report (PCAR)<br>2. Conduct of<br>case<br>conference for<br>the client's<br>discharge<br>2.1 Monitor<br>discharged<br>client<br>3. Reintegrate to<br>family |      |                                       |  |
|----------------------------------------------------------------------------------------------------|----------------------------------------------------------------------------------------------------|------|---------------------------------------|--|
|                                                                                                    | TOTAL:                                                                                                    | None | 200 days, 34<br>hours & 10<br>minutes |  |

## **12. Men and Women in Uniformed Personnel Welfare Assistance**

Provision of monetary and other related assistance to uniformed Personnel/agents. Service availability is from 8:00Am to 5:00PM.

| Office or Division | Community Welfare                                               | Community Welfare Division |  |  |
|--------------------|-----------------------------------------------------------------|----------------------------|--|--|
| Classification     | Complex                                                         |                            |  |  |
| Type of            | G2G – Government                                                | to Government              |  |  |
| Transaction:       |                                                                 |                            |  |  |
| Who may avail:     | Philippine National Police (PNP) and Armed Forces of the        |                            |  |  |
|                    | Philippines (AFP) including personnel agents of the Philippines |                            |  |  |
|                    | Coast Guard (PCG), National Bureau of Investigation (NBI),      |                            |  |  |
|                    | Bureau of Jail Management and Penology (BJMP), Bureau of        |                            |  |  |
|                    | Fire Protection (BFP) and Philippine Drug Enforcement Agency    |                            |  |  |
|                    | (PDEA) of Oriental Mindoro                                      |                            |  |  |
| CHECKLIST OF I     | REQUIREMENTS                                                    | WHERE TO SECURE            |  |  |

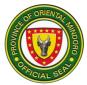

| <ol> <li>Certificate of Assignment in the<br/>province (1 original copy)</li> <li>Death certificate (1 photocopy)</li> <li>Certification that the uniformed<br/>personnel/agent suffered or acquired<br/>illness/died in the performance of<br/>his/her official (1 original copy)</li> <li>Copy of the court decision of<br/>acquitting the uniformed personnel (1<br/>photocopy)</li> </ol> |                                                                                                    | <ol> <li>Office Head of the applicant</li> <li>Local Civil Registrar</li> <li>Office Head of the applicant</li> <li>Regional Trial Court (RTC)/Department<br/>of Justice (DOJ)</li> </ol> |                                        |                                                                                                    |
|----------------------------------------------------------------------------------------------------|----------------------------------------------------------------------------------------------------|----------------------------------------------------------------------------------------------------|----------------------------------------|----------------------------------------------------------------------------------------------------|
| CLIENT STEPS                                                                                                    | AGENCY ACTION                                                                                                    | FEES<br>TO BE<br>PAID                                                                                                    | PROCESSING<br>TIME                     | PERSON<br>RESPONSIBLE                                                                                                    |
| 1. Submit request & other documents at the Administrative Division                                                                                                    | <ol> <li>Receive the<br/>letter request<br/>together with<br/>other<br/>document,<br/>recorded in the<br/>logbook and<br/>Route slip will<br/>then be<br/>prepared and<br/>submitted to the<br/>Administrative<br/>Officer and then<br/>forwarded to<br/>the Department<br/>Head.</li> <li>Evaluate the<br/>submitted<br/>documents<br/>based on the<br/>document<br/>requirements<br/>per Provincial<br/>Ordinance No.<br/>008-2009 and</li> </ol> | None                                                                                                    | 20 minutes<br>20 minutes<br>20 minutes | Administrative<br>Aide IV<br>Provincial Social<br>Welfare and<br>Development<br>Office<br>Social Welfare<br>Assistant<br>Social Welfare<br>Officer II<br>PSWDO |
|                                                                                                    | Provincial<br>Ordinance No.<br>80-2018                                                                                                    |                                                                                                    |                                        | Assistant<br>Social Welfare<br>Officer II                                                                                                    |

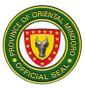

|                                                                                                    |      |            | PSWDO                                                                       |
|----------------------------------------------------------------------------------------------------|------|------------|-----------------------------------------------------------------------------|
| <ul> <li>1.2 Conduct<br/>intake<br/>interview of<br/>the program<br/>applicant.</li> <li>1.2a If the<br/>program<br/>requireme<br/>nts are<br/>already<br/>complete,<br/>proceed in<br/>the<br/>processin<br/>g of<br/>document<br/>s and if<br/>not,<br/>he/she will<br/>advise the<br/>client to<br/>submit</li> </ul> | None | 10 minutes | PSWDO<br>Social Welfare<br>Officer II<br>Administrative<br>Aide IV<br>PSWDO |
| requireme<br>nts (if any)<br>for<br>immediate<br>processin<br>g.                                                                                                    |      |            |                                                                             |
| 1.3 Submit the<br>accomplished<br>FA form<br>including its<br>supporting<br>documents to<br>the<br>Administrative<br>Division for<br>processing                                                                                                    |      |            |                                                                             |

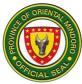

|                           | <ul> <li>1.4 Prepare<br/>voucher once<br/>the financial<br/>assistance<br/>form is<br/>approved. The<br/>voucher will<br/>then be route<br/>again for<br/>signature of<br/>concerned<br/>head of the<br/>agency</li> <li>1.5 Prepare the<br/>payroll and<br/>endorse to the<br/>Administrative<br/>Division for<br/>payroll<br/>processing<br/>and other<br/>office<br/>signatories</li> </ul> | None | 3 days                         | Administrative<br>Aide IV<br>PSWDO                                          |
|---------------------------|----------------------------------------------------------------------------------------------------|------|--------------------------------|-----------------------------------------------------------------------------|
|                           | 1.6 Contact the<br>beneficiary for<br>the schedule<br>of release                                                                                                    | None | 5 minutes                      | Social Welfare<br>Assistant<br>PSWDO                                        |
| 2. Receive the assistance | 2. Issue a claim<br>stub to the client<br>for the release of<br>his/her assistance<br>at the Provincial<br>Treasurer's office.                                                                                                    | None | 10 minutes                     | Social Welfare<br>Assistant<br>PSWDO<br>Provincial<br>Treasurer's<br>Office |
|                           | TOTAL:                                                                                                    | None | 3 days, 1 hour<br>& 25 minutes |                                                                             |

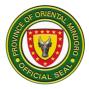

# 13. Recognition and Awarding of Incentives to Qualified Senior Citzens

Provision of financial incentive and recognition to qualified senior citizens provincewide. Service availability is from 8:00AM to 5:00PM.

| Office or Division                                                             | Family Welfare Divis                                                                                                    |                                                                                                    | Family Welfare Division |                                                                                                    |  |  |
|--------------------------------------------------------------------------------|----------------------------------------------------------------------------------------------------|----------------------------------------------------------------------------------------------------|-------------------------|----------------------------------------------------------------------------------------------------|--|--|
| Classification                                                                 | Highly Technical                                                                                                    |                                                                                                    |                         |                                                                                                    |  |  |
| Type of                                                                        | G2C – Government t                                                                                                    | o Citizen                                                                                                    |                         |                                                                                                    |  |  |
| Transaction                                                                    |                                                                                                    |                                                                                                    |                         |                                                                                                    |  |  |
| Who may avail:                                                                 | Senior Citizens                                                                                                    |                                                                                                    |                         |                                                                                                    |  |  |
| CHECKLIST OF                                                                   | REQUIREMENTS WHERE TO SECURE                                                                                                    |                                                                                                    |                         | CURE                                                                                                    |  |  |
| 1. Birth Certificate or any proof of birth                                     |                                                                                                    | Phil. Statistics Authority/ Local Civil<br>Registrar<br>Barangay, Member Data Record from<br>Philhealth, Social Security System, GSIS,<br>Commission on Elections, Department of |                         |                                                                                                    |  |  |
| 2. Barangay Resid                                                              | lency                                                                                                    | Foreign A                                                                                                    | ffairs                  |                                                                                                    |  |  |
| 3. Senior Citizen's                                                            | ID (Office of the                                                                                                    |                                                                                                    | ang Barangay            |                                                                                                    |  |  |
| Senior Citizens                                                                |                                                                                                    |                                                                                                    |                         | s Affairs                                                                                                    |  |  |
| CLIENT STEPS                                                                   | AGENCY ACTION                                                                                                    | FEES<br>TO BE<br>PAID                                                                                                    | PROCESSING<br>TIME      | PERSON<br>RESPONSIBLE                                                                                                    |  |  |
| 1. Sign in the client<br>logbook in the<br>office lobby                        | 1. Give the logbook<br>to the client                                                                                                    | None                                                                                                    | 2 minutes               | Administrative<br>Aide IV<br>Provincial Social<br>Welfare and<br>Development<br>Office (PSWDO)                                |  |  |
| 2. Submit the<br>required<br>documents to<br>the<br>Administrative<br>Division | 2. Receive the<br>required<br>documents and<br>check/review its<br>veracity and<br>completeness                                                                                     | None                                                                                                    | 2 days                  | Social Welfare<br>Officer I, Social<br>Welfare<br>Assistant,<br>Administrative<br>Aide IV<br>PSWDO                            |  |  |
|                                                                                | <ul> <li>2.1 Encode<br/>submitted<br/>documents to<br/>the master list</li> <li>2.2 If centenarian,<br/>validation of<br/>submitted<br/>documents of<br/>centenarian, if</li> </ul> | None                                                                                                    | 1 day<br>10 days        | Social Welfare<br>Officer I, Social<br>Welfare Assistant<br>PSWDO<br>Social Welfare<br>Officer I, Social<br>Welfare Assistant |  |  |

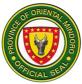

|               | not proceed to       |       |               | PSWDO                                  |
|---------------|----------------------|-------|---------------|----------------------------------------|
|               | Step No. 2.5         |       |               |                                        |
|               | 2.3 Consolidate      |       |               |                                        |
|               | validated            |       |               |                                        |
|               | centenarian          | None  | 3 days        |                                        |
|               | documents and        |       |               | Social Welfare                         |
|               | submit to            |       |               | Officer I, Social                      |
|               | PSWDO and            |       |               | Welfare Assistant                      |
|               | Provincial           |       |               | PSWDO                                  |
|               | Administrator's      |       |               |                                        |
|               | Office for           |       |               |                                        |
|               | approval             |       |               | On aigh Malfarra                       |
|               | 2.4 Prepare payroll  |       |               | Social Welfare                         |
|               | for processing       | None  | 3 days        | Officer I, Social<br>Welfare Assistant |
|               | 2.5 Process          | NULLE | 5 uays        | PSWDO                                  |
|               | documents            |       |               |                                        |
|               |                      |       |               | Provincial Budget                      |
|               |                      | None  | 15 days       | Office, Office of                      |
|               |                      | NULLE | 15 days       | the Provincial                         |
|               | 3. Notify client and |       |               | Accountant,                            |
|               | MSWDO for the        |       |               | Provincial                             |
|               | release of           |       |               |                                        |
|               | assistance           |       |               | Treasurer's                            |
|               |                      | News  | 4 .1          | Office                                 |
|               |                      | None  | 1 day         | Social Welfare                         |
|               | 4. Release of        |       |               | Officer I, Social                      |
| 3. Proceed to | financial            |       |               | Welfare Assistant                      |
| PSWDO for the | incentives           |       |               | PSWDO                                  |
| release of    |                      |       |               | Provincial Social                      |
| assistance    |                      |       |               | Welfare and                            |
| usolotarioo   |                      | None  | 1 day         | Development                            |
|               |                      |       |               | Officer,                               |
|               |                      |       |               | Social Welfare                         |
| 4. Proceed to |                      |       |               | Officer I, Social                      |
| 4. Provincial |                      |       |               | Welfare Assistant                      |
| Treasurer's   |                      |       |               | PSWDO                                  |
| Office for    |                      |       |               | Provincial                             |
| claiming of   |                      |       |               | Treasurer's                            |
| assistance.   |                      |       |               | Office                                 |
| assistante.   |                      |       | 36 days and 2 |                                        |
|               | TOTAL:               | None  | minutes       |                                        |
|               |                      |       | minutes       |                                        |

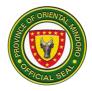

# PROVINCIAL SOCIAL WELFARE AND DEVELOPMENT OFFICE

**Internal Service** 

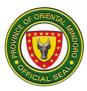

# 1. Early Childhood Care and Development

Provision of substitute parental care to pre-school children of Provincial Government of Oriental Mindoro (PGOM) employees from 8:00AM to 5:00PM.

| Office or Division                                                                                       | Center & Institution Management Division                                             |                                                 |                                                                 |                                                                                                   |  |  |
|----------------------------------------------------------------------------------------------------|--------------------------------------------------------------------------------------|-------------------------------------------------|-----------------------------------------------------------------|---------------------------------------------------------------------------------------------------|--|--|
| Classification                                                                                           | Simple                                                                               | -                                               |                                                                 |                                                                                                   |  |  |
| Type of                                                                                                  | G2G – Governmer                                                                      | G2G – Government to Government                  |                                                                 |                                                                                                   |  |  |
| Transaction                                                                                              |                                                                                      |                                                 |                                                                 |                                                                                                   |  |  |
| Who may avail:                                                                                           | Provincial Governr                                                                   | ment of Orie                                    | •                                                               | ,                                                                                                 |  |  |
| CHECKLIST OF R                                                                                           |                                                                                      |                                                 |                                                                 |                                                                                                   |  |  |
| <ol> <li>Birth Certificate</li> <li>Health Record (I<br/>photocopy)</li> <li>Registration For</li> </ol> | mmunization) (1<br>m (1 original)                                                    | Health Cer<br>Child Deve                        | Statistics Authority<br>iter or Private clini<br>lopment Center |                                                                                                   |  |  |
| CLIENT STEPS                                                                                             | AGENCY                                                                               | FEES TO                                         | PROCESSING                                                      | PERSON                                                                                            |  |  |
|                                                                                                    | ACTION                                                                               | BE PAID                                         | TIME                                                            | RESPONSIBLE                                                                                       |  |  |
| <ol> <li>Registration of<br/>preschoolers</li> </ol>                                                     | 1. Conduct of<br>registration for<br>the current<br>school year                      | None                                            | 10 minutes                                                      | Day Care Worker<br><i>II</i><br>Provincial Social<br>Welfare and<br>Development<br>Office (PSWDO) |  |  |
| 2. Submit required<br>documents<br>upon<br>registration                                                  | 2. Review of<br>submitted<br>documents                                               | None                                            | 3 minutes                                                       | Day Care Worker<br>II<br>PSWDO                                                                    |  |  |
| 3. Accomplish registration form                                                                          | 3. Provide<br>registration<br>form to be<br>accomplished<br>by parents               | 500.00<br>registra-<br>tion fee                 | 5 minutes                                                       | Day Care Worker<br>II<br>PSWDO                                                                    |  |  |
| 4. Proceed to<br>Provincial<br>Treasurer's<br>Office for<br>payment of<br>registration fee               | 4. Get the receipt<br>number of<br>payment and<br>record to the<br>registration list | 200.00<br>per<br>month<br>participati<br>on fee | 15 minutes                                                      | Day Care Worker<br>II<br>PSWDO                                                                    |  |  |

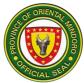

|    | and monthly                 |                                        |               |               | Day Care Marker                        |
|----|-----------------------------|----------------------------------------|---------------|---------------|----------------------------------------|
|    | participation fee           |                                        |               |               | Day Care Worker<br>II                  |
| 5. | Receive the list            | 5. Provide the list<br>of materials to |               | 3 minutes     | PSWDO                                  |
|    | of materials to<br>bring    | bring                                  |               |               | Day Care Worker<br>II                  |
|    |                             | 5.1 Advise to be                       |               | 3 minutes     | PSWDO                                  |
|    |                             | back on the                            |               | 5 minutes     |                                        |
|    |                             | schedule date of<br>parent's           |               |               |                                        |
|    |                             | orientation and start of classes       |               |               | Provincial Social                      |
|    |                             |                                        |               |               | Welfare and<br>Development             |
| 6. | Attend parent's orientation | 6. Conduct<br>orientation              |               | 2 hours       | Officer, Social                        |
|    |                             | about day care service,                |               |               | Welfare Officer II,<br>Day Care Worker |
|    |                             | center's                               |               |               | //<br>PSWDO                            |
|    |                             | policies and<br>monthly                |               |               |                                        |
|    |                             | activities                             |               |               |                                        |
| 7. | Attend daily                | 7. Conduct                             |               | 31/2 hours    | Day Care Worker                        |
|    | session                     | regular<br>session                     |               | 3 I/2 hours   | <i>II</i><br>PSWDO                     |
|    |                             |                                        | 2,500.00      |               |                                        |
|    |                             |                                        | per child     | 6 hours and 9 |                                        |
|    | TOTAL:                      |                                        | per<br>school | minutes       |                                        |
|    |                             |                                        | year          |               |                                        |

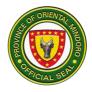

# Provincial Agriculturist's Office External Services

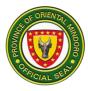

# 1. Agricultural Inputs Support

It is a program of the Provincial Government of Oriental Mindoro (PGOM) that provides agricultural inputs (palay seeds, corn seeds, vegetable seeds, fruit trees, fertilizers, and pesticides) to farmers/farmer's cooperative/associations, Local Government Units and Schools. This is funded through the Provincial Agriculturist's Office.

| Office or Division:                                                                                      | Agro-Technolog<br>Division                                                                  | Agro-Technology Resource Development & Management<br>Division                                                                                                  |                      |                                                                                         |  |  |
|----------------------------------------------------------------------------------------------------|---------------------------------------------------------------------------------------------|----------------------------------------------------------------------------------------------------|----------------------|-----------------------------------------------------------------------------------------|--|--|
| Classification:                                                                                          | Highly Technica                                                                             | al                                                                                                    |                      |                                                                                         |  |  |
| Type of Transaction                                                                                      | G2C and G2G                                                                                 | G2C and G2G                                                                                                    |                      |                                                                                         |  |  |
| Who may avail:                                                                                           |                                                                                             | Farmers' Cooperative / Associations (FCAs)/ Local<br>Government Units (LGUs)/ Schools                                                                          |                      |                                                                                         |  |  |
| CHECKLIST OF R                                                                                           | EQUIREMENTS                                                                                 |                                                                                                    | WHERE TO S           | ECURE                                                                                   |  |  |
| <ol> <li>FCAs/LGUs/ School<br/>Letter/Resolution (<br/>Photocopy)</li> </ol>                             | •                                                                                           | Farmer                                                                                                    | Associations/Coop    | perative                                                                                |  |  |
| 2. Endorsement Lette<br>Original, 1 photoco                                                              | . , .                                                                                       | Municipa<br>Mayors                                                                                                    | al/City Agriculturis | t or Municipal/City                                                                     |  |  |
| <ol> <li>Certificate of Regist<br/>CDA/ DOLE (for F<br/>Photocopy)</li> </ol>                            |                                                                                             | Office of the Security and Exchange<br>Commission (SEC) or Cooperative<br>Development Authority (CDA) or Departmen<br>of Labor and Employment (DOLE) (for FCAs |                      |                                                                                         |  |  |
| 4. SP Certificate of A<br>FCAs) (1 Photoco                                                               |                                                                                             |                                                                                                    |                      |                                                                                         |  |  |
| 5. Validation Reports copy)                                                                              | (1 original/1 photo                                                                         | Provinci                                                                                                    | al Agriculturist's O | ffice (PAgO)                                                                            |  |  |
|                                                                                                    | <ol> <li>Masterlist of Approved Request (1<br/>original/1 photo copy)</li> </ol>            |                                                                                                    |                      |                                                                                         |  |  |
| CLIENT STEPS                                                                                             | AGENCY<br>ACTIONS                                                                           | FEES<br>TO BE<br>PAIDPROCESSING<br>TIMEPERSON<br>RESPONSIBL                                                                                                    |                      |                                                                                         |  |  |
| 1. Sign in the<br>Client Logbook<br>at the front desk<br>and submit<br>complete<br>required<br>documents | 1. Receive<br>complete<br>documents<br>and Endorse<br>to the<br>Provincial<br>Agriculturist | None                                                                                                    | 3 minutes            | Admin Staff<br>(Administrative<br>Division,<br>Provincial<br>Agriculturist's<br>Office) |  |  |

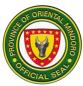

| 1.1 Endorse<br>documents to<br>concerned<br>division/progra<br>m implementer<br>for appropriate<br>actions         | None | 2 minutes | Provincial<br>Agriculturist                                                                                                    |
|----------------------------------------------------------------------------------------------------|------|-----------|----------------------------------------------------------------------------------------------------|
| 1.2 Review of<br>documents and<br>Endorse to<br>Program<br>Implementer for<br>scheduling of on-<br>site validation | None | 5 minutes | Supervising<br>Agriculturist (SA)<br>(Agro-Technology<br>Resource<br>Development and<br>Management<br>Division,<br>Provincial<br>Agriculturist's<br>Office)             |
| 1.3 Schedule<br>conduct of on-<br>site validation                                                                  | None | 2 minutes | Agriculturist II<br>(Agri II)<br>(Agro-Technology<br>Resource<br>Development and<br>Management<br>Division,<br>Provincial<br>Agriculturist's<br>Office)                 |
| 1.4 Notify<br>concerned<br>FCAs/LGUs/<br>Schools for<br>the schedule<br>of on-site<br>validation/<br>assessment    | None | 2 minutes | Agri II/<br>Agricultural<br>Technologist (AT)<br>(Agro-Technology<br>Resource<br>Development and<br>Management<br>Division,<br>Provincial<br>Agriculturist's<br>Office) |

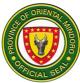

|                                                                                                    | 1                                                                                                    | 1    |            |                                                                                                    |
|----------------------------------------------------------------------------------------------------|----------------------------------------------------------------------------------------------------|------|------------|----------------------------------------------------------------------------------------------------|
| 2. Participate in the<br>on-site<br>validation/<br>Assessment                                                                                        | 2. Conduct of on-<br>site validation/<br>Assessment/<br>Preparation of<br>validation<br>reports with<br>recommendati<br>on for<br>approval | None | 1 day      | SA/Agri II/AT<br>(Agro-Technology<br>Resource<br>Development and<br>Management<br>Division,<br>Provincial<br>Agriculturist's<br>Office)     |
|                                                                                                    | 2.1 Approve<br>request/<br>resolution                                                                                                    | None | 5 minutes  | Provincial<br>Agriculturist                                                                                                    |
|                                                                                                    | 2.2 Prepare and<br>facilitate of<br>procurement<br>documents                                                                               | None | 10 minutes | Agri II/AT<br>(Agro-Technology<br>Resource<br>Development and<br>Management<br>Division,<br>Provincial<br>Agriculturist's<br>Office)        |
|                                                                                                    | 2.3 Process<br>documents                                                                                                    | None | 3 months   | Budget<br>Office/Bids and<br>Awards<br>Committee/<br>General Service<br>Office/ Accounting                                                  |
| 3. Receive<br>agricultural<br>inputs and fill up<br>of requisition &<br>issue slip (RIS)<br>form and client<br>satisfaction<br>survey (CSSF)<br>form | <ul> <li>3. Schedule of distribution</li> <li>3.1 Notify concerned FCAs/LGUs/Schools for the release of</li> </ul>                         | None | 1 day      | Provincial<br>Agriculturist, SA,<br>Agri II, AT<br>(Agro-Technology<br>Resource<br>Development and<br>Management<br>Division,<br>Provincial |

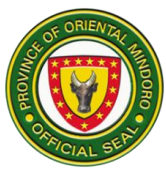

|                                                      | agricultural<br>inputs<br>3.2 Release/<br>Distribution of<br>agricultural<br>inputs<br>3.3 Give and<br>Received the<br>Requisition<br>Issue Slip<br>(RIS) and<br>Client<br>Satisfaction<br>Survey Form<br>(CSSF) |      |                                       | Agriculturist's<br>Office)                                                                                                    |
|------------------------------------------------------|----------------------------------------------------------------------------------------------------|------|---------------------------------------|----------------------------------------------------------------------------------------------------|
| 4 Participate in the<br>monitoring and<br>evaluation | <ol> <li>Conduct of<br/>Monitoring<br/>and<br/>Evaluation<br/>and prepare<br/>required<br/>reports</li> </ol>                                                                                                    | None | 2 days                                | SA/Agri II/AT<br>(Agro-Technology<br>Resource<br>Development and<br>Management<br>Division,<br>Provincial<br>Agriculturist's<br>Office) |
|                                                      | TOTAL                                                                                                    | None | 3 months, 4<br>days and 29<br>minutes |                                                                                                    |

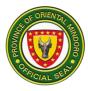

## 2. Availing of Farm Tools and Machineries (Logistical Support)

PGOM provides farm tools and machineries to qualified Farmer Cooperative/Association (FCAs)/ Local Government Unit (LGUs) and Schools of Oriental Mindoro to ensure the continued growth and competitiveness of the province agricultural industry through the promotion of modern technology.

| Office or<br>Division:                                                                                   | Agro-Technology Resource Development & Management Division                               |                                                                                                    |                      |                                                                                         |
|----------------------------------------------------------------------------------------------------|------------------------------------------------------------------------------------------|----------------------------------------------------------------------------------------------------|----------------------|-----------------------------------------------------------------------------------------|
| Classification:                                                                                          | Highly Technical                                                                         |                                                                                                    |                      |                                                                                         |
| Type of<br>Transaction:                                                                                  | G2C and G2G                                                                              |                                                                                                    |                      |                                                                                         |
| Who may avail:                                                                                           | Farmers' Cooperative / Associations (FCAs)/ Local<br>Government Units (LGUs)/ Schools    |                                                                                                    |                      | _ocal                                                                                   |
| CHECKLIST OF                                                                                             | REQUIREMENTS                                                                             |                                                                                                    | WHERE TO SE          | CURE                                                                                    |
| <ol> <li>FCAs/LGUs/ Sch<br/>Letter/Resolution<br/>Photocopy)</li> </ol>                                  | •                                                                                        |                                                                                                    |                      |                                                                                         |
| 2. Endorsement Let<br>Original, 1 photod                                                                 | . , .                                                                                    | Municipa<br>Mayors                                                                                                    | I/City Agriculturist | or Municipal/City                                                                       |
| 3. Certificate of Reg<br>CDA/ DOLE (for                                                                  | gistration from SEC/<br>FCAs) (1 Photocopy)                                              | Office of the Security and Exchange<br>Commission (SEC) or Cooperative<br>Development Authority (CDA) or<br>Department of Labor and Employment<br>(DOLE) |                      | perative<br>DA) or                                                                      |
| 4. SP Certificate of<br>FCAs)                                                                            | Accreditation (for                                                                       | Sanggun                                                                                                    | iang Panlalawigar    | n (SP)                                                                                  |
| 5. Validation Report copy)                                                                               | s (1 original/1 photo                                                                    | Provincia                                                                                                    | I Agriculturist's Of | fice (PAgO)                                                                             |
| <ol> <li>Masterlist of Farmer – beneficiaries (1<br/>original/1 photo copy)</li> </ol>                   |                                                                                          | PAgO                                                                                                    |                      |                                                                                         |
| CLIENT STEPS                                                                                             | AGENCY<br>ACTIONS                                                                        | FEES<br>TO BE<br>PAIDPROCESSING<br>PROCESSING<br>TIMEPERSON<br>PERSON<br>RESPONSIBLE                                                                     |                      |                                                                                         |
| <ol> <li>Sign in the<br/>Client Logbook<br/>at the front<br/>desk and<br/>submit<br/>complete</li> </ol> | 1.1Receive<br>complete<br>documents and<br>Endorse to the<br>Provincial<br>Agriculturist | None                                                                                                    | 3 minutes            | Admin staff<br>(Administrative<br>Division,<br>Provincial<br>Agriculturist's<br>Office) |

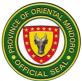

| required<br>documents |                                                                                                    |      |           |                                                                                                    |
|-----------------------|----------------------------------------------------------------------------------------------------|------|-----------|----------------------------------------------------------------------------------------------------|
|                       | 1.2 Endorse<br>documents to<br>concerned<br>division/program<br>implementer for<br>appropriate actions             | None | 2 minutes | Provincial<br>Agriculturist                                                                                                    |
|                       | 1.3 Review of<br>documents and<br>Endorse to<br>Program<br>Implementer for<br>scheduling of on-<br>site validation | None | 5 minutes | Supervising<br>Agriculturist<br>(SA)<br>(Agro-<br>Technology<br>Resource<br>Development<br>and<br>Management<br>Division,<br>Provincial<br>Agriculturist's<br>Office) |
|                       | 1.4 Schedule<br>Conduct of on-site<br>validation/<br>assessment                                                    | None | 2 minutes | Agriculturist II<br>(Agri II)<br>(Agro-<br>Technology<br>Resource<br>Development<br>and<br>Management<br>Division,<br>Provincial<br>Agriculturist's<br>Office)        |
|                       | 1.5 Notify<br>concerned<br>FCAs/LGUs/<br>Schools for the<br>schedule of on-site<br>validation/                     | None | 2 minutes | Agriculturist<br>II/Agricultural<br>Technologist<br>(AT)<br>(Agro-<br>Technology<br>Resource                                                                          |

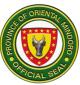

|                                                               | assessment                                                                                                    |      |            | Development<br>and<br>Management<br>Division,<br>Provincial<br>Agriculturist's<br>Office)                                                                                                    |
|---------------------------------------------------------------|----------------------------------------------------------------------------------------------------|------|------------|----------------------------------------------------------------------------------------------------|
| 2. Participate in<br>the on-site<br>validation/<br>Assessment | 2. Conduct of on-<br>site validation/<br>Assessment and<br>preparation of<br>validation reports<br>with<br>recommendations<br>for approval | None | 1 day      | Supervising<br>Agriculturist/<br>Agriculturist<br>II/Agricultural<br>Technician<br>(Agro-<br>Technology<br>Resource<br>Development<br>and<br>Management<br>Division,<br>Provincial<br>Agriculturist's<br>Office) |
|                                                               | 2.1 Approve of<br>request/<br>resolution                                                                                                   | None | 5 minutes  | Provincial<br>Agriculturist                                                                                                    |
|                                                               | 2.2 Prepare and<br>facilitate of<br>procurement<br>documents                                                                               | None | 10 minutes | Agriculturist<br>II/Agricultural<br>Technician<br>(Agro-<br>Technology<br>Resource<br>Development<br>and<br>Management<br>Division,<br>Provincial<br>Agriculturist's<br>Office)                                  |

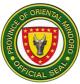

|                                                                                                    | 2.3Process<br>documents                                                                                                    | None | 3 months | Budget<br>Office/Bids and<br>Awards<br>Committee/<br>General Service<br>Office/<br>Accounting                                                                                                    |
|----------------------------------------------------------------------------------------------------|----------------------------------------------------------------------------------------------------|------|----------|----------------------------------------------------------------------------------------------------|
| 3. Receive the<br>farm tools and<br>machineries<br>and fill up<br>requisition &<br>issue slip (RIS)/<br>invoice receipt<br>for property<br>(IRP) form and<br>client<br>satisfaction<br>survey form<br>(CSSF) | <ul> <li>3. Schedule of<br/>distribution</li> <li>3.1 Notify<br/>concerned<br/>FCAs/LGUs/<br/>Schools for the<br/>schedule of<br/>distribution</li> <li>3.2 Release/<br/>Distribution of<br/>farm tools and<br/>machineries</li> <li>3.3 Give and<br/>Received the<br/>RIS, IRP and<br/>CSSF</li> </ul> | None | 1 day    | Provincial<br>Agriculturist,<br>Supervising<br>Agriculturist,<br>Agriculturist II,<br>Agricultural<br>Technologist<br>(Agro-<br>Technology<br>Resource<br>Development<br>and<br>Management<br>Division,<br>Provincial<br>Agriculturist's<br>Office) |
| 4. Participate in<br>the monitoring<br>and evaluation                                                                                                    | 4.Conduct of<br>Monitoring and<br>Evaluation and<br>prepare required<br>reports                                                                                                    | None | 2 days   | Supervising<br>Agriculturist,<br>Agriculturist II,<br>Agricultural<br>Technologist<br>(Agro-<br>Technology<br>Resource<br>Development<br>and<br>Management<br>Division,<br>Provincial<br>Agriculturist's<br>Office)                                 |

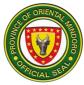

| TOTAL | None | 3 months, 4<br>days and 29<br>minutes |  |
|-------|------|---------------------------------------|--|
|-------|------|---------------------------------------|--|

#### 3. Availing of Financial Assistance

PGOM provides Financial Assistance to qualified Rural Based Organization (RBOs) and Farmers' Cooperative/Association (FCAs) of Oriental Mindoro to empower local organizations and contribute to the development of the agricultural value chain of key commodities in the province.

|     | ice or<br>vision:                                       | Agro-Technology R<br>Division                                  | nology Resource Development & Management                                                                                                    |  |  |  |
|-----|---------------------------------------------------------|----------------------------------------------------------------|----------------------------------------------------------------------------------------------------|--|--|--|
| Cla | ssification:                                            | Highly Technical                                               |                                                                                                    |  |  |  |
|     | be of insaction:                                        | G2C                                                            |                                                                                                    |  |  |  |
| Wh  | o may avail:                                            | Rural Based Organ<br>Cooperative/Assoc                         | ization (RBOs) /Farmers'<br>iation (FCAs)                                                                                                    |  |  |  |
| (   |                                                         | REQUIREMENTS                                                   | WHERE TO SECURE                                                                                                    |  |  |  |
| 1.  | Resolution reque                                        | quest Letter/Board<br>esting financial<br>iginal, 2 photocopy) |                                                                                                    |  |  |  |
| 2.  | SP Accreditation                                        | i (1 photocopy)                                                | Sangguniang Panlalawigan (SP)                                                                                                    |  |  |  |
| 3.  | Certificate of Re<br>CDA/ DOLE (for<br>Photocopy)       | gistration from SEC/<br>FCAs) (1                               | Office of the Security and Exchange<br>Commission (SEC) or Cooperative<br>Development Authority (CDA) or<br>Department of Labor and Employment<br>(DOLE) |  |  |  |
| 4.  | the representativ<br>Memorandum of<br>with the Provinci | /officers authorizing                                          | Client                                                                                                    |  |  |  |
| 5.  | Draft Memorand<br>(MOA) (3 origina                      | um of Agreement<br>al)                                         | Project Implementor                                                                                                    |  |  |  |
|     | Source of Equity photocopy)                             | (1 original, 1                                                 | Client                                                                                                    |  |  |  |

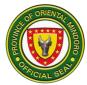

| 7. Audited Financial<br>previously grante<br>(if any) (1 origina                                                            | d to the organization                                                                                                    | Client                |                      |                                                                                                    |
|----------------------------------------------------------------------------------------------------|----------------------------------------------------------------------------------------------------|-----------------------|----------------------|----------------------------------------------------------------------------------------------------|
| 8. Audited Financia<br>original, 1 photoc                                                                                   | •                                                                                                    | Client                |                      |                                                                                                    |
| 9. By Laws (1 phot                                                                                                    | осору)                                                                                                    | Client                |                      |                                                                                                    |
| 10. Receipt of the O<br>by BIR (1 original                                                                                  | rganization issued<br>l copy, 1 photocopy)                                                                                                    | Client                |                      |                                                                                                    |
| 11.Endorsement Let photocopy)                                                                                               | ter (1 Original, 1                                                                                                    | Municipa<br>Mayors    | I/City Agriculturist | or Municipal/City                                                                                   |
| 12. Project Proposal<br>organization's off<br>photocopy)                                                                    | signed by the<br>icers (1 original, 1                                                                                                    | Client                |                      |                                                                                                    |
| NGO/PO that nor<br>incorporators, or<br>or officials is an a<br>consanguinity or<br>fourth civil degree<br>GO authorized to | ganizers, directors,<br>agent or related by<br>affinity up to the<br>to the officials of<br>process and/or<br>osal and release of<br>1 photo copy) | Client                |                      |                                                                                                    |
| account opened                                                                                                    |                                                                                                    | Client                |                      |                                                                                                    |
| CLIENT STEPS                                                                                                    | AGENCY<br>ACTIONS                                                                                                    | FEES<br>TO BE<br>PAID | PROCESSING<br>TIME   | PERSON<br>RESPONSIBLE                                                                               |
| 1. Sign in the<br>Client Logbook<br>at the front<br>desk and<br>submit number<br>1 documents                                | <ol> <li>Receive<br/>documents and<br/>endorse to the<br/>Provincial<br/>Agriculturist</li> </ol>                                                  | None                  | 5 minutes            | Administrative<br>staff<br>(Administrative<br>Division,<br>Provincial<br>Agriculturist's<br>Office) |
|                                                                                                    | 1.1 Endorse<br>documents to<br>concerned<br>division/progra<br>m implementer<br>for appropriate<br>actions                                         | None                  | 10 minutes           | Provincial<br>Agriculturist                                                                         |

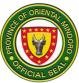

|                               | 1.2 Review of<br>request/resoluti<br>on for financial<br>assistance and<br>Endorse to<br>Program<br>Implementer for<br>scheduling of<br>on-site<br>validation | None | 15 minutes | Supervising<br>Agriculturist<br>(SA)<br>(Agro-<br>Technology<br>Resource<br>Development<br>and<br>Management<br>Division,<br>Provincial<br>Agriculturist's<br>Office)              |
|-------------------------------|----------------------------------------------------------------------------------------------------|------|------------|----------------------------------------------------------------------------------------------------|
|                               | 1.3 Receive<br>documents and<br>Schedule an<br>on-site<br>validation                                                                                          | None | 5 minutes  | Agriculturist II<br>(Agro-<br>Technology<br>Resource<br>Development<br>and<br>Management<br>Division,<br>Provincial<br>Agriculturist's<br>Office)                                  |
|                               | 1.4 Notify<br>concerned<br>RBO's and<br>FCAs on the<br>schedule of on-<br>site validation                                                                     | None | 2 minutes  | Agriculturist II/<br>Agricultural<br>Technologist<br>(Agro-<br>Technology<br>Resource<br>Development<br>and<br>Management<br>Division,<br>Provincial<br>Agriculturist's<br>Office) |
| 2. Participate in the on-site | 2. Conduct an on-<br>site validation<br>and Preparation                                                                                                    | none | 2 days     | Supervising<br>Agriculturist,<br>Agriculturist II,                                                                                                    |

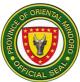

|                                                                                                    | 1                                                                                                    | 1    |            |                                                                                                    |
|----------------------------------------------------------------------------------------------------|----------------------------------------------------------------------------------------------------|------|------------|----------------------------------------------------------------------------------------------------|
| validation/<br>Assessment                                                                                                    | of validation<br>reports and<br>recommendatio<br>n for approval                                                                     |      |            | Agricultural<br>Technologist<br>(Agro-<br>Technology<br>Resource<br>Development<br>and<br>Management<br>Division,<br>Provincial<br>Agriculturist's<br>Office)                    |
|                                                                                                    | 2.1 Approve<br>request/<br>resolution                                                                                               | none | 15 minutes | Provincial<br>Agriculturist                                                                                                    |
|                                                                                                    | 2.2 Draft<br>Memorandum of<br>Agreement<br>(MOA)                                                                                    | none | 1 day      | Agriculturist II,<br>Agricultural<br>Technician<br>(Agro-<br>Technology<br>Resource<br>Development<br>and<br>Management<br>Division,<br>Provincial<br>Agriculturist's<br>Office) |
| 3. Submit<br>remaining<br>documents<br>(Source of<br>Equity, SP<br>Accreditation,<br>Certificate of<br>Registration<br>with<br>SEC/CDA/DO<br>LE, Audited<br>Financial | 3. Receive<br>necessary<br>requirements<br>and indorse<br>together with<br>MOA to<br>Provincial Legal<br>Office (PLO) for<br>review | none | 10 minutes | Agriculturist II<br>(Agro-<br>Technology<br>Resource<br>Development<br>and<br>Management<br>Division,<br>Provincial<br>Agriculturist's<br>Office)                                |
| Statement, By<br>Laws) as                                                                                                    | 3.1 Review of the MOA and                                                                                                    | none | 2 days     | Provincial Legal<br>Office (PLO)                                                                                                    |

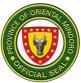

| attachment to<br>MOA (1<br>original, 2<br>certified true<br>copy) | Issuance of<br>Certificate of<br>Legal<br>Sufficiency<br>3.2 Indorse MOA to<br>Sangguniang<br>Panlalawigan<br>for Committee<br>Hearing | none | 1 day      | PLO staff                                                                                                    |
|-------------------------------------------------------------------|----------------------------------------------------------------------------------------------------|------|------------|----------------------------------------------------------------------------------------------------|
| 4. Participate in<br>the<br>Committee<br>Hearing as<br>advised    | 4. Notify RBOs/<br>FCAs on the<br>schedule of<br>Committee<br>Hearing                                                                  | none | 5 minutes  | SP                                                                                                    |
|                                                                   | 4.1 Issuance of<br>legislative<br>authority to LCE<br>to sign and<br>enter into MOA                                                    | none | 1 day      | SP                                                                                                    |
|                                                                   | 4.2 Signing of MOA<br>between PGOM<br>and RBOs/<br>FCAs                                                                                | none | 1 day      | SA, Agri II, AT<br>(Agro-<br>Technology<br>Resource<br>Development<br>and<br>Management<br>Division,<br>Provincial<br>Agriculturist's<br>Office) |
|                                                                   | 4.3 Prepare and<br>facilitate of<br>procurement<br>documents                                                                           | none | 20 minutes | Agri II, AT (Agro-<br>Technology<br>Resource<br>Development<br>and<br>Management<br>Division,<br>Provincial<br>Agriculturist's<br>Office)        |

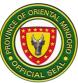

|                                                                                                    | 4.4 Process of documents                                                                                                    | none | 3 months   | Budget<br>Office/Bids and<br>Awards<br>Committee/<br>General Service<br>Office/<br>Accounting                                                                                    |
|----------------------------------------------------------------------------------------------------|----------------------------------------------------------------------------------------------------|------|------------|----------------------------------------------------------------------------------------------------|
|                                                                                                    | 4.5 Notify<br>concerned<br>RBO/FCA and<br>LGUs for the<br>release of<br>financial<br>assistance                                                              | none | 20 minutes | SA, Agri II, AT<br>(Agro-<br>Technology<br>Resource<br>Development<br>and<br>Management<br>Division,<br>Provincial<br>Agriculturist's<br>Office)                                 |
| 5. Receive the<br>financial<br>assistance<br>and issue<br>receipt of the<br>organization<br>issued by BIR<br>and fill up<br>client<br>satisfaction<br>survey form<br>(CSSF) | 5. Release/<br>Distribution of<br>financial<br>assistance,<br>receive receipt<br>of the<br>organization<br>issued by the<br>BIR and<br>Give/received<br>CSSF | none | 1 day      | Provincial<br>Agriculturist,<br>SA, Agri II, AT<br>(Agro-<br>Technology<br>Resource<br>Development<br>and<br>Management<br>Division,<br>Provincial<br>Agriculturist's<br>Office) |
| 6. Participate in<br>the monitoring<br>and evaluation                                                                                                    | 6. Monitoring and<br>Evaluation                                                                                                    | none | 1 day      | SA, Agri II, AT<br>(Agro-<br>Technology<br>Resource<br>Development<br>and<br>Management<br>Division,<br>Provincial<br>Agriculturist's<br>Office)                                 |

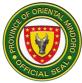

| TOTAL | None | 3 months, 10<br>days, 1 hour,<br>47 minutes |  |
|-------|------|---------------------------------------------|--|
|-------|------|---------------------------------------------|--|

#### 4. Availing of Financial Assistance

The Provincial Government of Oriental Mindoro (PGOM through the Provincial Agriculturist's Office (PAgO) provides Financial Assistance to qualified Fisherfolk Associations or Cooperatives (FCAs), Lower Local Government Units, (Barangay and Municipal) of Oriental Mindoro to empower LGUs, local organizations and contributes to the protection, conservation, and management of fishery resources, increase fisheries production and increased value of fishery commodities.

| Office or Division: Fishery & Coasta                                                                                                    |                                                                                                    | I Resource Management Division                                                                                                  |  |
|----------------------------------------------------------------------------------------------------|----------------------------------------------------------------------------------------------------|----------------------------------------------------------------------------------------------------|--|
| Classification: Complex                                                                                                    |                                                                                                    |                                                                                                    |  |
| Type of Transaction: G2C                                                                                                    |                                                                                                    |                                                                                                    |  |
| Who may avail:                                                                                                    | FISHERFOLKS ASSOCIATION/COOPERATIVE/ MUNICIPAL<br>AND BARANGAY LOCAL GOVERNMENT UNITS<br>(B/MLGUS) |                                                                                                    |  |
| CHECKLIST OF REQUIREMENTS                                                                                                    |                                                                                                    | WHERE TO SECURE                                                                                                    |  |
| <ol> <li>Original copy of Board Resolution<br/>/Letter Request signed by the<br/>governing board/officers requesting<br/>financial</li> </ol>                                                                                                    |                                                                                                    | Fisherfolk Association/Cooperative/<br>Municipal and Barangay Local Government<br>Units                                         |  |
| <ol> <li>SP Accreditation (authenticated<br/>photocopy)</li> </ol>                                                                                                    |                                                                                                    | Sangguniang Panlalawigan                                                                                                    |  |
| <ol> <li>Certificate of Registration with<br/>SEC/CDA/DOLE (authenticated<br/>photocopy)</li> </ol>                                                                                                    |                                                                                                    | Security Exchange Commission (SEC),<br>Cooperative Development Authority (CDA),<br>Department of Labor and Employment<br>(DOLE) |  |
| 4. Sworn affidavit of the Secretary of the<br>FA/PO that none of its incorporators,<br>organizers, directors, or officials is an<br>agent or related by consanguinity or<br>affinity up to the fourth civil degree to<br>the officials of GO authorized to<br>process and/or approve the proposal<br>and release of funds (one photocopy) |                                                                                                    | Public Attorney's Office                                                                                                    |  |

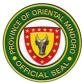

| 5.  | Project Proposal sig<br>organization's office<br>copy)                                     |                                                                                         | Fisherfolk Association/Cooperative/<br>Municipal and Barangay Local Governmen<br>Units  |                                         |                                |  |  |
|-----|--------------------------------------------------------------------------------------------|-----------------------------------------------------------------------------------------|-----------------------------------------------------------------------------------------|-----------------------------------------|--------------------------------|--|--|
| 6.  | Resolution Request copy)                                                                   | Fisherfolk Association/Cooperative/<br>Municipal and Barangay Local Government<br>Units |                                                                                         |                                         |                                |  |  |
| 7.  | Certificate of Non R                                                                       | elated Business                                                                         |                                                                                         | lk Association/Coo<br>al and Barangay L | operative/<br>.ocal Government |  |  |
| 8.  | Original Copy of &<br>LGU endorsement                                                      | one photocopy of                                                                        | Municipa<br>Units                                                                       | al and Barangay L                       | ocal Government                |  |  |
| 9.  | Validation report (or                                                                      | ne original copy)                                                                       | PAgO                                                                                    |                                         |                                |  |  |
| 10. | 10. Memorandum of Agreement (MOA)<br>(one original copy)                                   |                                                                                         | PAgO                                                                                    |                                         |                                |  |  |
| 11. | 1. Liquidation Report (four original copy)                                                 |                                                                                         | Fisherfolk Association/Cooperative/<br>Municipal and Barangay Local Government<br>Units |                                         |                                |  |  |
| 12. | <ol> <li>Fund Utilization Report/Status of the<br/>projects (one original copy)</li> </ol> |                                                                                         | Fisherfolk Association/Cooperative/<br>Municipal and Barangay Local Government<br>Units |                                         |                                |  |  |
| 13. | Acceptance receipt<br>the members (one o                                                   | •                                                                                       | Fisherfolk Association/Cooperative/<br>Municipal and Barangay Local Government<br>Units |                                         |                                |  |  |
| 14. | Certificate of Projec<br>original copy)                                                    | t Completion (one                                                                       | Fisherfolk Association/Cooperative/<br>Municipal and Barangay Local Government<br>Units |                                         |                                |  |  |
| 15. | Constitution and By authenticated copy                                                     | Fisherfolk Association/Cooperative/<br>Municipal and Barangay Local Government<br>Units |                                                                                         |                                         |                                |  |  |
| 16. | List of members (or copy)                                                                  | ne authenticated                                                                        |                                                                                         | operative/<br>.ocal Government          |                                |  |  |
|     | CLIENT STEPS                                                                               | AGENCY<br>ACTIONS                                                                       | FEES<br>TO BE<br>PAID                                                                   | PROCESSING<br>TIME                      | PERSON<br>RESPONSIBLE          |  |  |

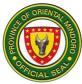

| 1. Submit a<br>request letter/<br>resolution with<br>a received<br>copy from the<br>Office of the<br>Governor | 1. Receive<br>request letter/<br>resolution                                        | None | 1 minute | Administrative<br>Aide IV<br>(Administrative<br>Division,<br>Provincial<br>Agriculturist's<br>Office)                                                                                                    |
|----------------------------------------------------------------------------------------------------|------------------------------------------------------------------------------------|------|----------|----------------------------------------------------------------------------------------------------|
| 2. Participate in<br>the on-site<br>validation                                                                | 2. Conduct On-<br>site validation                                                  | None | 1 day    | Supervising<br>Agriculturist<br>Aquaculturist II<br>Agricultural<br>Technologist<br>Agricultural<br>Technologist<br>(Fishery &<br>Coastal<br>Resource<br>Management<br>Division,<br>Provincial<br>Agriculturist's<br>Office) |
|                                                                                                    | 2.1Preparation<br>of validation<br>reports and<br>recommendatio<br>ns for approval | None | 1 day    | Aquaculturist II<br>Agricultural<br>Technologist<br>Agricultural<br>Technologist<br>(Fishery &<br>Coastal<br>Resource<br>Management<br>Division,<br>Provincial<br>Agriculturist's<br>Office)                                 |
|                                                                                                    | 2.2.Review<br>and Approval                                                         | None | 4 hours  | Provincial<br>Agriculturist                                                                                                    |
|                                                                                                    | 2.3Draft<br>Memorandum<br>of Agreement<br>(MOA)                                    | None | 3 days   | Aquaculturist II<br>Agricultural<br>Technologist<br>Agricultural<br>Technologist                                                                                                    |

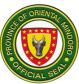

|                                                                                                    |                                                                                                    |      |           | (Fishery &<br>Coastal<br>Resource<br>Management<br>Division,<br>Provincial<br>Agriculturist's<br>Office)                                                                                     |
|----------------------------------------------------------------------------------------------------|----------------------------------------------------------------------------------------------------|------|-----------|----------------------------------------------------------------------------------------------------|
| 3. Submit<br>required<br>documents<br>(Proposal, SP<br>accreditation,<br>SEC/CDA/DOL<br>E accreditation,<br>Audited<br>Financial<br>Report, Work<br>and Financial<br>Plan, Sworn<br>Affidavit of<br>Secretary,<br>Source of<br>Equity, SP<br>Resolution<br>authorizing the<br>Provincial<br>Governor to<br>enter inter<br>contracts with<br>Pos) 1<br>photocopy<br>each | 3. Receive<br>necessary<br>requirement<br>s and<br>indorse<br>together<br>with MOA to<br>Provincial<br>Legal Office<br>for review | None | 5 minutes | Aquaculturist II<br>Agricultural<br>Technologist<br>Agricultural<br>Technologist<br>(Fishery &<br>Coastal<br>Resource<br>Management<br>Division,<br>Provincial<br>Agriculturist's<br>Office) |
|                                                                                                    | 3.1 Indorse<br>MOA to<br>Sangguniang<br>Panlalawigan<br>for Committee<br>Hearing                                                  | None | 5 minutes | Aquaculturist II<br>Agricultural<br>Technologist<br>Agricultural<br>Technologist<br>(Fishery &<br>Coastal<br>Resource<br>Management<br>Division,                                             |

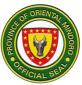

|                                                                                                    |                                                                                                    |      |            | Provincial<br>Agriculturist's<br>Office)                                                                                                    |
|----------------------------------------------------------------------------------------------------|----------------------------------------------------------------------------------------------------|------|------------|----------------------------------------------------------------------------------------------------|
|                                                                                                    | 3.2 Signing of<br>MOA between<br>PGOM and<br>RBO/FCA                                                                     | None | 4 hours    | Aquaculturist II<br>Agricultural<br>Technologist<br>Agricultural<br>Technologist<br>(Fishery &<br>Coastal<br>Resource<br>Management<br>Division,<br>Provincial<br>Agriculturist's<br>Office) |
|                                                                                                    | 3.3.<br>Preparation<br>and facilitation<br>of procurement<br>documents                                                   | None | 20 minutes | Aquaculturist II<br>Agricultural<br>Technologist<br>Agricultural<br>Technologist<br>(Fishery &<br>Coastal<br>Resource<br>Management<br>Division,<br>Provincial<br>Agriculturist's<br>Office) |
| 4. Receive the<br>financial<br>assistance and<br>issue receipt of<br>the<br>organization<br>issued by BIR<br>and fill up the | 4. Release/<br>Distribution<br>of financial<br>assistance,<br>receive<br>receipt of<br>the<br>organizatio<br>n issued by | None | 1 day      | Supervising<br>Agriculturist<br>Aquaculturist II<br>Agricultural<br>Technologist<br>Agricultural<br>Technologist<br>(Fishery &<br>Coastal                                                    |

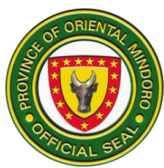

| client<br>satisfaction<br>survey form                 | the BIR and<br>provide<br>client<br>satisfaction<br>survey form                                                                       |      |                                   | Resource<br>Management<br>Division,<br>Provincial<br>Agriculturist's<br>Office)                                                                                                    |
|-------------------------------------------------------|----------------------------------------------------------------------------------------------------|------|-----------------------------------|----------------------------------------------------------------------------------------------------|
| 5. Submit Required<br>Documents for<br>Liquidation    | 5. Receive<br>necessary<br>requirements<br>and indorse<br>together with<br>MOA to<br>Provincial<br>Accounting<br>Office for<br>review | None | 2 days                            | Aquaculturist II<br>Agricultural<br>Technologist<br>Agricultural<br>Technologist<br>(Fishery &<br>Coastal<br>Resource<br>Management<br>Division,<br>Provincial<br>Agriculturist's<br>Office) |
| 6. Participate in the<br>monitoring and<br>evaluation | 6. Monitor<br>and Evaluate                                                                                                    | None | 1 day                             | Aquaculturist II<br>Agricultural<br>Technologist<br>Agricultural<br>Technologist<br>(Fishery &<br>Coastal<br>Resource<br>Management<br>Division,<br>Provincial<br>Agriculturist's<br>Office) |
|                                                       | TOTAL                                                                                                    | None | 9 days, 8<br>hours, 31<br>minutes |                                                                                                    |

#### 5. Availing of Information, Education, Communication (IEC) Materials

Farmers, students, and other clients can avail a variety of Information, Education, and Communication (IEC) materials on agriculture and fishery technologies, production guides, etc.

| Office or Division: | Technical Support Services Division |
|---------------------|-------------------------------------|
|---------------------|-------------------------------------|

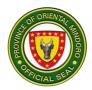

| Classification:                                   | Simple                                                                      |                       |                    |                                                                                                    |  |
|---------------------------------------------------|-----------------------------------------------------------------------------|-----------------------|--------------------|----------------------------------------------------------------------------------------------------|--|
| Type of<br>Transaction:                           | Government to Citizen (G2C)                                                 |                       |                    |                                                                                                    |  |
| Who may avail:                                    | Farmers, walk-in cli                                                        | ents                  |                    |                                                                                                    |  |
| CHECKLIST OF R                                    | EQUIREMENTS                                                                 |                       | WHERE TO SE        | CURE                                                                                                    |  |
| N/A                                               | <b>N</b>                                                                    |                       | N/A                |                                                                                                    |  |
| CLIENT STEPS                                      | AGENCY<br>ACTIONS                                                           | FEES<br>TO BE<br>PAID | PROCESSING<br>TIME | PERSON<br>RESPONSIBLE                                                                                                    |  |
| 1. Sign in the<br>Client's logbook                | 1. Give logbook<br>to client                                                | None                  | 1 minute           | Agricultural<br>Technologist<br>(Technical<br>Support<br>Services<br>Division,<br>Provincial<br>Agriculturist's<br>Office) |  |
| 2. Provide<br>necessary<br>information<br>needed. | 2. Interview<br>client to verify<br>needed IEC<br>materials.                | None                  | 3 minutes          | Agricultural<br>Technologist<br>(Technical<br>Support<br>Services<br>Division,<br>Provincial<br>Agriculturist's<br>Office) |  |
| 3. Receive IEC materials.                         | 3. Provide<br>appropriate<br>IEC<br>materials.                              | None                  | 10 minutes         | Agricultural<br>Technologist<br>(Technical<br>Support<br>Services<br>Division,<br>Provincial<br>Agriculturist's<br>Office) |  |
| 4. Fill up client<br>satisfaction rating<br>form. | 4. Assist client in<br>filling-up client<br>satisfaction<br>rating<br>form. | None                  | 2 minutes          | Agricultural<br>Technologist<br>(Technical<br>Support<br>Services                                                          |  |

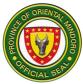

|       |      |            | Division,<br>Provincial<br>Agriculturist's<br>Office) |
|-------|------|------------|-------------------------------------------------------|
| TOTAL | None | 16 minutes |                                                       |

#### 6. Availing of Livelihood Projects

The Fishery Livelihood Projects extended to fisherfolk (POs and farmers) to diversify their source of income, for sustainable development of fishery resources. Livelihood projects provide fishery inputs like feeds, fertilizers, fingerlings, and cage materials (fish nets, PE rope), fish processing equipment like smokehouse, grinding machine, drying machine pressure cooker and kitchen utensils. Beneficiary counterparts are essential to avail the project. Livelihood projects are packaged with training to capacitate the beneficiaries.

| Office or Division:                                                                                                    | Fishery & Coastal Resource Management Division  |                                                                                                    |  |  |  |
|----------------------------------------------------------------------------------------------------|-------------------------------------------------|----------------------------------------------------------------------------------------------------|--|--|--|
| Classification:                                                                                                    | Complex                                         |                                                                                                    |  |  |  |
| Type of<br>Transaction:                                                                                                   | G2C                                             |                                                                                                    |  |  |  |
| Who may avail:                                                                                                    | FISHERFOLK ASS                                  | SOCIATION/COOPERATIVE                                                                                                    |  |  |  |
| CHECKLIST OF R                                                                                                    | EQUIREMENTS                                     | WHERE TO SECURE                                                                                                    |  |  |  |
| 1. Original copy of Board Resolution<br>/Letter Request signed by the<br>governing board/officers requesting<br>financial |                                                 | Fisherfolk Association/Cooperative/<br>Municipal and Barangay Local Government<br>Units                                         |  |  |  |
| <ol> <li>Board Resolution sigoverning board/off<br/>the representative t<br/>with the PGOM (on</li> </ol>                 | icers authorizing o enter into MOA              | Fisherfolk Association/Cooperative/<br>Municipal and Barangay Local Government<br>Units                                         |  |  |  |
| 3. SP Accreditation (a photocopy)                                                                                         | uthenticated                                    | Sangguniang Panlalawigan                                                                                                    |  |  |  |
| <ul> <li>4. Certificate of Registration with<br/>SEC/CDA/DOLE (one photocopy)</li> </ul>                                  |                                                 | Security Exchange Commission (SEC),<br>Cooperative Development Authority (CDA),<br>Department of Labor and Employment<br>(DOLE) |  |  |  |
| <ol> <li>Project Proposal signification organization's office copy)</li> </ol>                                            | gned by the Fisherfolk Association/Cooperative/ |                                                                                                    |  |  |  |
| 6. Original Copy of &<br>LGU endorsement                                                                                  | one photocopy of                                | Municipal and Barangay Local Government<br>Units                                                                                |  |  |  |

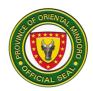

| 7. Validation report (or                                                                                    | ne original copy)                                                                                                    | PAgO                  |                    |                                                                                                    |  |
|----------------------------------------------------------------------------------------------------|----------------------------------------------------------------------------------------------------|-----------------------|--------------------|----------------------------------------------------------------------------------------------------|--|
| 8. Memorandum of Ag<br>(one original copy)                                                                  | <ol> <li>Memorandum of Agreement (MOA)<br/>(one original copy)</li> </ol>                                                        |                       | PAgO               |                                                                                                    |  |
| CLIENT STEPS                                                                                                | AGENCY<br>ACTIONS                                                                                                    | FEES<br>TO BE<br>PAID | PROCESSING<br>TIME | PERSON<br>RESPONSIBLE                                                                                                    |  |
| 1. Submit<br>request letter/<br>resolution with<br>a received<br>copy from the<br>Office of the<br>Governor | 1. Receive<br>request<br>letter/<br>resolution                                                                                   | None                  | 1 minute           | Administrative<br>Aide IV<br>(Administrative<br>Division,<br>Provincial<br>Agriculturist's<br>Office)                                                                                                    |  |
| 2. Participate in<br>the on-site<br>validation                                                              | 2. Conduct<br>On-site<br>validation<br>2.1<br>Preparation of<br>validation<br>reports and<br>recommendati<br>ons for<br>approval | None                  | 1 day<br>1 day     | Supervising<br>Agriculturist/<br>Aquaculturist II/<br>Agricultural<br>Technologist<br>Agricultural<br>Technologist<br>(Fishery &<br>Coastal<br>Resource<br>Management<br>Division,<br>Provincial<br>Agriculturist's<br>Office)<br>Aquaculturist II<br>Agricultural<br>Technologist<br>Agricultural<br>Technologist<br>(Fishery &<br>Coastal<br>Resource<br>Management<br>Division,<br>Provincial<br>Agricultural<br>Technologist<br>(Fishery &<br>Coastal<br>Resource<br>Management<br>Division,<br>Provincial<br>Agriculturist's<br>Office) |  |
|                                                                                                    | 2.2 Review<br>and Approval                                                                                                    | None                  | 4 hours            | Provincial<br>Agriculturist                                                                                                    |  |

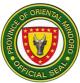

|                                                                                                    | 2.3 Draft<br>Memorandum<br>of Agreement<br>(MOA)                                                                           | None | 3 days    | Aquaculturist II<br>Agricultural<br>Technologist<br>Agricultural<br>Technologist<br>(Fishery &<br>Coastal<br>Resource<br>Management<br>Division,<br>Provincial<br>Agriculturist's<br>Office) |
|----------------------------------------------------------------------------------------------------|----------------------------------------------------------------------------------------------------|------|-----------|----------------------------------------------------------------------------------------------------|
| 3. Submit<br>required<br>documents<br>(Proposal, SP<br>accreditation,<br>SEC/CDA/DO<br>LE<br>accreditation,<br>Audited<br>Financial<br>Report, Work<br>and Financial<br>Plan, Sworn<br>Affidavit of<br>Secretary, | 3. Receive<br>necessary<br>requirements<br>and indorse<br>together with<br>MOA to<br>Provincial Legal<br>Office for review | None | 5 minutes | Aquaculturist II<br>Agricultural<br>Technologist<br>Agricultural<br>Technologist<br>(Fishery &<br>Coastal<br>Resource<br>Management<br>Division,<br>Provincial<br>Agriculturist's<br>Office) |
| Source of<br>Equity, SP<br>Resolution<br>authorizing the<br>Provincial<br>Governor to<br>enter inter<br>contracts with<br>Pos) 1<br>photocopy<br>each                                                             | 3.1 Indorse<br>MOA to<br>Sangguniang<br>Panlalawigan for<br>Committee<br>Hearing                                           | None | 5 minutes | Aquaculturist II<br>Agricultural<br>Technologist<br>Agricultural<br>Technologist<br>(Fishery &<br>Coastal<br>Resource<br>Management<br>Division,<br>Provincial<br>Agriculturist's<br>Office) |
|                                                                                                    | 3.2 Signing of MOA between                                                                                                 | None | 4 hours   | Aquaculturist II                                                                                                    |

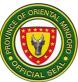

|                                                                                                    | PGOM and<br>RBO/FCA                                                                                                    |      |            | Agricultural<br>Technologist<br>Agricultural<br>Technologist<br>(Fishery &<br>Coastal<br>Resource<br>Management<br>Division,<br>Provincial<br>Agriculturist's<br>Office)                                                    |
|----------------------------------------------------------------------------------------------------|----------------------------------------------------------------------------------------------------|------|------------|----------------------------------------------------------------------------------------------------|
|                                                                                                    | 3.3.Preparation<br>and facilitation<br>of procurement<br>documents                                                                                                    | None | 20 minutes | Aquaculturist II<br>Agricultural<br>Technologist<br>Agricultural<br>Technologist<br>(Fishery &<br>Coastal<br>Resource<br>Management<br>Division,<br>Provincial<br>Agriculturist's<br>Office)                                |
| 4. Receive the<br>inputs for<br>livelihood and<br>fill up<br>requisition &<br>issue slip/<br>invoice receipt<br>for property<br>form and client<br>satisfaction<br>survey form | 4. Release/<br>Distribute inputs<br>for livelihood<br>and facilitate<br>filling up of<br>requisition &<br>issue slip/<br>invoice receipt<br>for property form<br>and client<br>satisfaction<br>survey form | None | 1 day      | Provincial<br>Agriculturist<br>Supervising<br>Agriculturist<br>Aquaculturist II<br>Agricultural<br>Technologist<br>(Fishery &<br>Coastal<br>Resource<br>Management<br>Division,<br>Provincial<br>Agriculturist's<br>Office) |

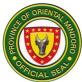

|                       |                | 1    | 1               |                  |
|-----------------------|----------------|------|-----------------|------------------|
| 5. Participate in the | 5. Technical   | None | 1 day           | Supervising      |
| monitoring and        | Assistance/    |      | -               | Agriculturist    |
| evaluation            | Monitoring and |      |                 | Aquaculturist II |
|                       | Evaluation     |      |                 | Agricultural     |
|                       |                |      |                 | Technologist     |
|                       |                |      |                 | Agricultural     |
|                       |                |      |                 | Technologist     |
|                       |                |      |                 | (Fishery &       |
|                       |                |      |                 | Coastal          |
|                       |                |      |                 | Resource         |
|                       |                |      |                 | Management       |
|                       |                |      |                 | Division,        |
|                       |                |      |                 | Provincial       |
|                       |                |      |                 | Agriculturist's  |
|                       |                |      |                 | Office)          |
|                       | TOTAL          | None | 7 days, 8 hours |                  |
|                       |                |      | and 31 minutes  |                  |
|                       |                |      |                 |                  |

# 7. Availing of On-site Soil Test

The Provincial Soils Laboratory also provides free on-site soil testing services for farmers/ farmer associations. Soils Laboratory staff visit and conduct soil test on-site as per request of LGUs or Farmer Associations.

| Office or Division:                                     | Technical Support Services Division                         |                       |                    |                                 |
|---------------------------------------------------------|-------------------------------------------------------------|-----------------------|--------------------|---------------------------------|
| Classification:                                         | Simple                                                      |                       |                    |                                 |
| Type of<br>Transaction:                                 | Government to Citizen (G2C), Government to Government (G2G) |                       |                    |                                 |
| Who may avail:                                          | Farmer Associations, LGU                                    |                       |                    |                                 |
| CHECKLIST OF R                                          | EQUIREMENTS                                                 |                       | WHERE TO SE        | CURE                            |
| Non                                                     | e                                                           | Client                |                    |                                 |
| CLIENT STEPS                                            | AGENCY<br>ACTIONS                                           | FEES<br>TO BE<br>PAID | PROCESSING<br>TIME | PERSON<br>RESPONSIBLE           |
| <ol> <li>Request for on-<br/>site soil test.</li> </ol> | 1. Receive<br>request.                                      | None                  | 15 minutes         | Agricultural<br>Center Chief II |

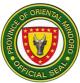

|                                                           |                                                                                                    |      |            | Agricultural<br>Technologist<br>(Technical<br>Support<br>Services<br>Division,<br>Provincial<br>Agriculturist's<br>Office)  |
|-----------------------------------------------------------|----------------------------------------------------------------------------------------------------|------|------------|----------------------------------------------------------------------------------------------------|
| 2. Wait for<br>notification on<br>approval of<br>request. | <ul> <li>2. Notify<br/>client/requestin<br/>g party on<br/>status of<br/>request.</li> <li>2.1 Discuss with<br/>client/ requesting<br/>party the<br/>schedule and<br/>preparations for<br/>the on-site soil<br/>analysis</li> </ul> | None | 15 minutes | Agricultural<br>Technologist<br>(Technical<br>Support<br>Services<br>Division,<br>Provincial<br>Agriculturist's<br>Office)  |
| 3. On-site soil tes                                       | st 3. Soil sampling<br>and soil analysis<br>using the Soil Test<br>Kit (STK).                                                                                                    | None | 3 hours    | Agricultural<br>Technician II<br>(Technical<br>Support<br>Services<br>Division,<br>Provincial<br>Agriculturist's<br>Office) |
|                                                           | 3.1 Prepare soil<br>test result and<br>fertilizer<br>recommendations                                                                                                    | None | 2 hours    | Agricultural<br>Technologist<br>(Technical<br>Support<br>Services<br>Division,<br>Provincial<br>Agriculturist's<br>Office)  |
|                                                           | 3.2 Review of soil analysis report.                                                                                                    | None | 10 minutes | Agricultural<br>Center Chief II                                                                                             |

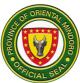

|                                                   |                                                                                                    |      |                        | (Technical<br>Support<br>Services<br>Division,<br>Provincial<br>Agriculturist's<br>Office)                                                                    |
|---------------------------------------------------|----------------------------------------------------------------------------------------------------|------|------------------------|----------------------------------------------------------------------------------------------------|
| 4. Receive soil test result.                      | 4. Issue and<br>discuss soil<br>analysis result<br>and fertilizer<br>recommendation<br>with client. | None | 10 minutes             | Agricultural<br>Center Chief II<br>Agricultural<br>Technologist<br>(Technical<br>Support<br>Services<br>Division,<br>Provincial<br>Agriculturist's<br>Office) |
| 5. Fill up client<br>satisfaction rating<br>form. | 5. Assist client in filling-up client satisfaction rating form.                                     | None | 2 minutes              | Agricultural<br>Technologist<br>(Technical<br>Support<br>Services<br>Division,<br>Provincial<br>Agriculturist's<br>Office)                                    |
|                                                   | TOTAL                                                                                               | None | 5 hours, 52<br>minutes |                                                                                                    |

# 8. Availing of Planting Materials

The Provincial Demonstration Farm at Merit, Victoria produces a variety of propagated planting materials such as calamansi, lanzones, rambutan, mango, santol, and other fruit crops which are provided free for farmers and clients.

| Office or Division: | Technical Support Services Division |
|---------------------|-------------------------------------|
| Classification:     | Government to Citizen (G2C)         |

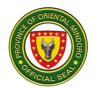

| Ту | vpe of Transaction                                                                                         | 1:  | Simple                                            |                       |                    |                                                                                                    |
|----|----------------------------------------------------------------------------------------------------|-----|---------------------------------------------------|-----------------------|--------------------|----------------------------------------------------------------------------------------------------|
| w  | ho may avail:                                                                                              |     | Farmers, walk-in clients                          |                       |                    |                                                                                                    |
|    | CHECKLIST OF                                                                                               | REQ | UIREMENTS                                         |                       | WHERE TO SE        | CURE                                                                                                    |
|    | Nc                                                                                                    | one |                                                   |                       | N/A                |                                                                                                    |
| I  | CLIENT STEPS                                                                                               |     | AGENCY<br>ACTIONS                                 | FEES<br>TO BE<br>PAID | PROCESSING<br>TIME | PERSON<br>RESPONSIBLE                                                                                                    |
| 1. | Sign in the<br>Client's logbook.                                                                           |     | Give logbook to<br>Slient                         | None                  | 1 minute           | Administrative<br>Aide III<br>(Technical<br>Support<br>Services<br>Division,<br>Provincial<br>Agriculturist's<br>Office)     |
| 2. | Provide<br>necessary<br>information<br>needed (farm<br>size, fruit trees<br>preferences,<br>location, etc) | t   | nterview client<br>o verify needed<br>nformation. | None                  | 5 minutes          | Agricultural<br>Center Chief I<br>(Technical<br>Support<br>Services<br>Division,<br>Provincial<br>Agriculturist's<br>Office) |
| 3. | Receive planting materials.                                                                                |     | Provide planting<br>naterials.                    | None                  | 30 minutes         | Agricultural<br>Center Chief I<br>(Technical<br>Support<br>Services<br>Division,<br>Provincial<br>Agriculturist's<br>Office) |
| 4. | Fill up client<br>satisfaction<br>rating form.                                                             |     | Assist client in<br>illing-up client              | None                  | 2 minutes          | Agricultural<br>Center Chief I<br>(Technical<br>Support                                                                      |

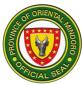

| satisfaction<br>rating form. |      |            | Services<br>Division,<br>Provincial<br>Agriculturist's<br>Office) |
|------------------------------|------|------------|-------------------------------------------------------------------|
| TOTAL                        | None | 38 minutes |                                                                   |

# 9. Availing of Soil Test for Walk-in Clients

The Provincial Soils Laboratory provides free soil testing services for farmers, researchers, students, and other clients. Soil samples brought by walk-in clients are immediately analyzed in the laboratory.

| Office or Division:                | Technical Support Services Division |                       |                    |                                                                                                    |
|------------------------------------|-------------------------------------|-----------------------|--------------------|----------------------------------------------------------------------------------------------------|
| Classification:                    | Complex                             |                       |                    |                                                                                                    |
| Type of<br>Transaction:            | Government to Citizen (G2C)         |                       |                    |                                                                                                    |
| Who may avail:                     | Farmers, students, walk-in clients  |                       |                    |                                                                                                    |
| CHECKLIST OF R                     | EQUIREMENTS                         |                       | WHERE TO SE        | CURE                                                                                                    |
| Soil sample                        | Client                              |                       |                    |                                                                                                    |
| CLIENT STEPS                       | AGENCY<br>ACTIONS                   | FEES<br>TO BE<br>PAID | PROCESSING<br>TIME | PERSON<br>RESPONSIBLE                                                                                                    |
| 1. Sign in the<br>Client's logbook | 1. Give logbook<br>to client        | None                  | 1 minute           | Agricultural<br>Technician II<br>Laboratory Aide<br>I (Technical<br>Support<br>Services<br>Division,<br>Provincial<br>Agriculturist's<br>Office) |

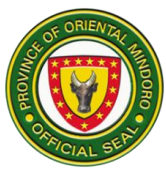

|    | Submit soil<br>samples for<br>laboratory<br>analysis. | 2. Accept soil<br>samples                                                                                          | None | 2 minutes | Agricultural<br>Technician<br>Laboratory Aide<br>I (Technical<br>Support<br>Services<br>Division,<br>Provincial<br>Agriculturist's<br>Office) |
|----|-------------------------------------------------------|----------------------------------------------------------------------------------------------------|------|-----------|----------------------------------------------------------------------------------------------------|
| 3. | Fill-up soil sample<br>information sheet              | 3. Give soil<br>sample<br>information<br>sheet to be<br>filled up by<br>client                                     | None | 2 minutes | Agricultural<br>Technician<br>Laboratory Aide<br>I (Technical<br>Support<br>Services<br>Division,<br>Provincial<br>Agriculturist's<br>Office) |
| 4. | Provide<br>information/ data.                         | 4. Interview<br>client to verify<br>information/<br>data provided<br>in the soil<br>sample<br>information<br>sheet | None | 5 minutes | Agriculturist II<br>Agricultural<br>Technician<br>(Technical<br>Support<br>Services<br>Division,<br>Provincial<br>Agriculturist's<br>Office)  |
|    |                                                       | 4.1 Preparation<br>of the soil<br>sample (air-<br>drying and<br>labelling).                                        | None | 5 days    | Agricultural<br>Technician<br>(Technical<br>Support<br>Services<br>Division,<br>Provincial<br>Agriculturist's<br>Office)                      |
|    |                                                       | 4.2 Analysis of<br>the soil<br>sample using<br>the Soil Test                                                       | None |           | Agricultural<br>Technician<br>(Technical<br>Support                                                                                           |

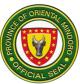

|                                     | Kit.                                                                                                    |      |            | Services<br>Division,<br>Provincial<br>Agriculturist's<br>Office)                                                             |
|-------------------------------------|----------------------------------------------------------------------------------------------------|------|------------|----------------------------------------------------------------------------------------------------|
|                                     | 4.3 Preparation of<br>soil analysis<br>result                                                                                      | None | 5 minutes  | Agricultural<br>Technologist<br>(Technical<br>Support<br>Services<br>Division,<br>Provincial<br>Agriculturist's<br>Office)    |
|                                     | <ul><li>4.4 Interpretation<br/>of soil analysis<br/>result and<br/>formulation of<br/>fertilizer</li><li>recommendation.</li></ul> | None | 15 minutes | Agricultural<br>Technologist<br>(Technical<br>Support<br>Services<br>Division,<br>Provincial<br>Agriculturist's<br>Office)    |
|                                     | 4.5 Review of soil<br>analysis<br>report.                                                                                          | None | 10 minutes | Agricultural<br>Center Chief II<br>(Technical<br>Support<br>Services<br>Division,<br>Provincial<br>Agriculturist's<br>Office) |
| 5. Receive soil<br>analysis result. | 5. Issue and<br>discuss soil<br>analysis result<br>and fertilizer<br>recommendatio<br>n with client.                               | None | 5 minutes  | Agricultural<br>Technologist<br>(Technical<br>Support<br>Services<br>Division,<br>Provincial<br>Agriculturist's<br>Office)    |

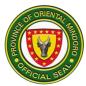

| 6. Fill up client<br>satisfaction rating<br>form. | 6. Assist client in<br>filling-up client<br>satisfaction<br>rating form. | None | 2 minutes             | Agricultural<br>Technologist<br>(Technical<br>Support<br>Services<br>Division,<br>Provincial<br>Agriculturist's<br>Office) |
|---------------------------------------------------|--------------------------------------------------------------------------|------|-----------------------|----------------------------------------------------------------------------------------------------|
|                                                   | TOTAL                                                                    | None | 5 days, 47<br>minutes |                                                                                                    |

# 10. Availing of Technical Services

This service involves the provision of technical assistance on agricultural production involving consultations, referrals and advice.

| Office or Division:     | Agro-Technology Resource Development & Management<br>Division |                       |                    |                       |
|-------------------------|---------------------------------------------------------------|-----------------------|--------------------|-----------------------|
| Classification:         | Simple                                                        |                       |                    |                       |
| Type of<br>Transaction: | G2C                                                           |                       |                    |                       |
| Who may avail:          | Farmers and Walk-In Clients                                   |                       |                    |                       |
| CHECKLIST OF R          | REQUIREMENTS                                                  | WHERE TO SECURE       |                    |                       |
| N/                      | A                                                             | N/A                   |                    |                       |
| CLIENT STEPS            | AGENCY<br>ACTIONS                                             | FEES<br>TO BE<br>PAID | PROCESSING<br>TIME | PERSON<br>RESPONSIBLE |

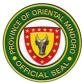

| 1. Sign in the client<br>logbook at the<br>front desk | 1. Interview client<br>and endorse to<br>concerned<br>division/<br>program<br>implementer for<br>appropriate<br>action | None | 2 minutes  | Administrative<br>staff<br>(Administrative<br>Division,<br>Provincial<br>Agriculturist's<br>Office)                                                                              |
|-------------------------------------------------------|----------------------------------------------------------------------------------------------------|------|------------|----------------------------------------------------------------------------------------------------|
|                                                       | 1.1. Provide<br>technical<br>assistance                                                                                | None | 10 minutes | Supervising<br>Agriculturist/<br>Agriculturist II,<br>Agricultural<br>Technologist<br>(Technical<br>Support<br>Services<br>Division,<br>Provincial<br>Agriculturist's<br>Office) |
| 2. Fill up client<br>satisfaction<br>survey form      | 2. Give and<br>Receive Client<br>Satisfaction<br>Survey Form                                                           | None | 2 minutes  | Agriculturist II,<br>Agricultural<br>Technologist<br>(Technical<br>Support<br>Services<br>Division,<br>Provincial<br>Agriculturist's<br>Office)                                  |
|                                                       | TOTAL                                                                                                    | None | 14 minutes |                                                                                                    |

# 11. Availing of Trichoderma and Metarhizium

The Provincial Soils Laboratory and Pest Clinic produce *Trichoderma* that are used to improve soil health and as biocontrol agents for plants pests. This is provided and distributed for free to farmers, farmers' associations, and other clients.

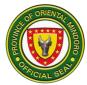

| Office or Division:                                                                                 |     | Technical Sup                   | port Servi            | ces Division          |                                                                                                    |
|----------------------------------------------------------------------------------------------------|-----|---------------------------------|-----------------------|-----------------------|----------------------------------------------------------------------------------------------------|
| Classification:                                                                                     |     | Simple                          |                       |                       |                                                                                                    |
| Type of Transaction:                                                                                |     | Government to                   | o Citizen (           | G2C)                  |                                                                                                    |
| Who may avail:                                                                                      |     | Farmers, farm                   | ers' assoc            | iations, walk-in clie | ents                                                                                                    |
| CHECKLIST OF R                                                                                      | EQU | IREMENTS                        |                       | WHERE TO SE           | CURE                                                                                                    |
| Non                                                                                                 | e   |                                 | N/A                   |                       |                                                                                                    |
| CLIENT STEPS                                                                                        |     | AGENCY<br>ACTIONS               | FEES<br>TO BE<br>PAID | PROCESSING<br>TIME    | PERSON<br>RESPONSIBLE                                                                                                    |
| 1. Sign in the<br>Client's logbook                                                                  |     | Give logbook<br>to client       | None                  | 1 minute              | Laboratory Aide<br>II/<br>Laboratory Aide<br>I (Technical<br>Support<br>Services<br>Division,<br>Provincial<br>Agriculturist's<br>Office)       |
| 2. Provide<br>necessary<br>information<br>needed (farm<br>size, crops<br>planted, location,<br>etc) |     | Interview<br>client.            | None                  | 5 minutes             | Agriculturist II<br>Agricultural<br>Technician II<br>(Technical<br>Support<br>Services<br>Division,<br>Provincial<br>Agriculturist's<br>Office) |
| 3. Receive<br><i>Trichoderma.</i>                                                                   |     | Provide<br><i>Trichoderma</i> . | None                  | 2 minutes             | Agriculturist II<br>Agricultural<br>Technician II<br>(Technical<br>Support<br>Services<br>Division,<br>Provincial                               |

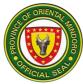

|    |                                                |                                                                 |      |            | Agriculturist's<br>Office)                                                                                                    |
|----|------------------------------------------------|-----------------------------------------------------------------|------|------------|----------------------------------------------------------------------------------------------------|
| 4. | Fill up client<br>satisfaction rating<br>form. | 4. Assist client in filling-up client satisfaction rating form. | None | 2 minutes  | Agriculturist II<br>Agricultural<br>Technician II<br>(Technical<br>Support<br>Services<br>Division,<br>Provincial<br>Agriculturist's<br>Office) |
|    |                                                | TOTAL                                                           | None | 10 minutes |                                                                                                    |

#### 12. Establishment and Maintenance of Marine Protected Areas (MPAs)

The Provincial Agriculture Office- Fisheries and Coastal Resource Management Division provide technical, financial, and logistical support to Local Government Units LGUs), fisherfolk associations, and people's organization in the establishment of Marine Protected Areas. The office attends to walk-in clients, letter requests and resolutions with the intention of establishing MPAs from baseline and biophysical assessments, consultations, drafting of resolutions and ordinances, and crafting and adoption management plans for the establishment and sustainability. The mandate and implementation are being backed up with Provincial Ordinance No. 90-2018 An Ordinance Creating Provincial Marine Protected Areas Network Coordinating Council and for other purposes for legal and budget allocation to sustain programs and activities and support to the Oriental Mindoro Resource Monitoring Team (ORMT) and the Provincial Bantay Dagat Taskforce (Law Enforcement Team) created through an Executive Order 09. This service is being done in partnership with NGOs, NGAs, and ACADEME to sustain its operation and maintenance.

| Office or Division:                                                                   | Fishery and Coastal Resource Management Division                                                    |                                                                                    |  |  |
|---------------------------------------------------------------------------------------|----------------------------------------------------------------------------------------------------|------------------------------------------------------------------------------------|--|--|
| Classification:                                                                       | Highly Technical                                                                                    | Highly Technical                                                                   |  |  |
| Type of<br>Transaction:                                                               | G2C – Government to Citizen                                                                         |                                                                                    |  |  |
| Who may avail:                                                                        | Municipal/city Agriculturist, Municipal Mayor, MPA management council, Fisherfolk Association, LGUs |                                                                                    |  |  |
| CHECKLIST OF I                                                                        | OF REQUIREMENTS WHERE TO SECURE                                                                     |                                                                                    |  |  |
| <ol> <li>Request Letter/ Resolution from<br/>POs/LGU for the assessment of</li> </ol> |                                                                                                    | Municipal/City Agriculturist or Municipal/City<br>Mayors<br>MPA Management Council |  |  |

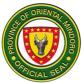

| the proposed I<br>Area/fish sanc                                                 | Fisherfolk Association                                                                                                    |                                                                     |                                   |                                                                                                    |
|----------------------------------------------------------------------------------|----------------------------------------------------------------------------------------------------|---------------------------------------------------------------------|-----------------------------------|----------------------------------------------------------------------------------------------------|
| 2. Assessment report<br>(1 photocopy)                                            |                                                                                                    | Provincial Agriculturist's Office<br>Municipal Agriculturist Office |                                   |                                                                                                    |
| 3. Barangay Res                                                                  | solution Request for                                                                                                    | Municipa                                                            |                                   | t or Municipal/City                                                                                                    |
| the establishm                                                                   | ent of MPA                                                                                                    | Mayors<br>MPA Ma                                                    | nagement Counci                   | 1                                                                                                    |
|                                                                                  |                                                                                                    | Fisherfo                                                            | lk Association                    |                                                                                                    |
| 4. Approved Mar<br>Ordinance                                                     | ine Protected Area                                                                                                    | Municipa<br>Mayors                                                  | al/City Agriculturis              | t or Municipal/City                                                                                                    |
| (1 photocopy)                                                                    |                                                                                                    | MPA Ma                                                              | nagement Counci<br>lk Association | I                                                                                                    |
| 5. Approved MPA                                                                  | A Management Plan                                                                                                    | FISHEIIO                                                            | IK ASSOCIATION                    |                                                                                                    |
| 6. Resolution from<br>Bayan re: Ado<br>Management I                              | ption of MPA                                                                                                    | Sangguniang Bayan                                                   |                                   |                                                                                                    |
| CLIENT STEPS                                                                     | AGENCY<br>ACTIONS                                                                                                    | FEES<br>TO BE<br>PAID                                               | PROCESSING<br>TIME                | PERSON<br>RESPONSIBLE                                                                                                    |
| 1. Submit letter<br>request/barangay<br>resolution for<br>baseline<br>assessment | 1. Receive<br>request<br>letter/resolution<br>from the Office of<br>the Governor                                           | None                                                                | 1 minute                          | Administrative<br>Aide IV<br>(Administrative<br>Division,<br>Provincial<br>Agriculturist's<br>Office)                                    |
|                                                                                  | 1.1 Conduct<br>baseline<br>assessment<br>(habitat<br>survey/establish<br>technical<br>description of the<br>proposed area) | None                                                                | 2 days                            | Agricultural<br>Technologist<br>(Fishery &<br>Coastal<br>Resource<br>Management<br>Division,<br>Provincial<br>Agriculturist's<br>Office) |
|                                                                                  | 1.2 Writing of<br>baseline<br>assessment<br>reports                                                                        | None                                                                | 4 days                            | Agricultural<br>Technologist<br>(Fishery &<br>Coastal<br>Resource<br>Management<br>Division,<br>Provincial                               |

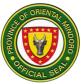

|                                                                                              |                                                                                                    |      |           | Agriculturist's<br>Office)                                                                                                    |
|----------------------------------------------------------------------------------------------|----------------------------------------------------------------------------------------------------|------|-----------|----------------------------------------------------------------------------------------------------|
|                                                                                              | 1.3 Approval of<br>endorsement<br>letter and<br>baseline<br>assessment<br>reports                                                                               | None | 5 minutes | Provincial<br>Agriculturist                                                                                                    |
|                                                                                              | 1.4 Submission<br>of report to<br>respective LGUs                                                                                                    | None | 5 minutes | Agricultural<br>Technologist<br>(Fishery &<br>Coastal<br>Resource<br>Management<br>Division,<br>Provincial<br>Agriculturist's<br>Office)                                 |
|                                                                                              | 1.5 Feedbacking/<br>consultation and<br>presentation of<br>assessment<br>result, technical<br>description and<br>map of proposed<br>MPA to LGU and<br>community | None | 1 day     | Supervising<br>Agriculturist<br>Agricultural<br>Technologist<br>(Fishery &<br>Coastal<br>Resource<br>Management<br>Division,<br>Provincial<br>Agriculturist's<br>Office) |
| 2. Drafting, review<br>and approval of<br>Barangay<br>Resolution for<br>MPA<br>establishment | 2. Facilitate and<br>render technical<br>assistance in<br>drafting of<br>Barangay<br>Resolution for<br>MPA<br>establishment                                     | None | 2 days    | Supervising<br>Agriculturist<br>(Fishery &<br>Coastal<br>Resource<br>Management<br>Division,<br>Provincial<br>Agriculturist's<br>Office)                                 |
| 3. Drafting of MPA ordinance with                                                            | 3. Facilitate and render technical                                                                                                    | None | 2 days    | Supervising<br>Agriculturist                                                                                                    |

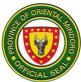

| the<br>Sangguniang<br>Barangay                                                                           | assistance in<br>drafting of MPA<br>ordinance<br>3.1 General<br>Public<br>consultation/prese<br>ntation of survey<br>results and<br>ordinance to the<br>community and<br>signing of<br>commitment | None | 1 day           | Agricultural<br>Technologist<br>(Fishery &<br>Coastal<br>Resource<br>Management<br>Division,<br>Provincial<br>Agriculturist's<br>Office)<br>Supervising<br>Agricultural<br>Technologist<br>(Fishery &<br>Coastal<br>Resource<br>Management<br>Division,<br>Provincial<br>Agriculturist's<br>Office) |
|----------------------------------------------------------------------------------------------------|----------------------------------------------------------------------------------------------------|------|-----------------|----------------------------------------------------------------------------------------------------|
| 4. Approval of MPA<br>Ordinance and<br>forwarding to<br>the<br>Sangguniang<br>Panlalawigan for<br>review | <ul> <li>4. Forward MPA<br/>Ordinance to<br/>Sanggunian<br/>Panlalawigan</li> <li>4.1 Provision of<br/>MPA materials</li> </ul>                                                                   | None | 1 day<br>1 hour | Supervising<br>Agriculturist<br>Agricultural<br>Technologist<br>(Fishery &<br>Coastal<br>Resource<br>Management<br>Division,<br>Provincial<br>Agriculturist's<br>Office)<br>Agricultural<br>Technologist                                                                                            |
|                                                                                                    |                                                                                                    |      |                 | (Fishery &<br>Coastal<br>Resource<br>Management<br>Division,<br>Provincial<br>Agriculturist's<br>Office)                                                                                                    |

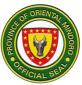

|                                                | 4.2 Formal<br>Launching of<br>MPA/deployment<br>of MPA boundary<br>markers                                                                            | None | 3 hours | Supervising<br>Agriculturist<br>Agricultural<br>Technologist<br>(Fishery &<br>Coastal<br>Resource<br>Management<br>Division,<br>Provincial<br>Agriculturist's<br>Office) |
|------------------------------------------------|----------------------------------------------------------------------------------------------------|------|---------|----------------------------------------------------------------------------------------------------|
|                                                | 4.3 Biophysical<br>assessment and<br>concrete<br>monitoring blocks<br>(CMB)<br>installation and<br>reef survey (if<br>proposed area is<br>coral reef) | None | 3 days  | Agricultural<br>Technologist<br>(Fishery &<br>Coastal<br>Resource<br>Management<br>Division,<br>Provincial<br>Agriculturist's<br>Office)                                 |
|                                                | 4.4 Writing of<br>assessment<br>report for data<br>baseline and<br>feedbacking                                                                        | None | 15 days | Agricultural<br>Technologist<br>(Fishery &<br>Coastal<br>Resource<br>Management<br>Division,<br>Provincial<br>Agriculturist's<br>Office)                                 |
| 5. Creation of<br>MPA<br>Management<br>Council | 5. Facilitate the<br>creation of MPA<br>Management<br>Council                                                                                         | None | 1 day   | Supervising<br>Agriculturist<br>Agricultural<br>Technologist<br>(Fishery &<br>Coastal<br>Resource<br>Management<br>Division,<br>Provincial<br>Agriculturist's<br>Office) |

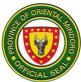

|                                                             |                                                                 |      | 4 1                                        | <b>.</b>                                                                                                    |
|-------------------------------------------------------------|-----------------------------------------------------------------|------|--------------------------------------------|----------------------------------------------------------------------------------------------------|
| 6. Crafting and<br>Adoption of<br>MPA<br>Management<br>Plan | 6. Facilitate<br>crafting of<br>MPA<br>Management<br>Plan       | None | 1 day                                      | Supervising<br>Agriculturist<br>Agricultural<br>Technologist<br>(Fishery &<br>Coastal<br>Resource<br>Management<br>Division,<br>Provincial<br>Agriculturist's<br>Office) |
|                                                             | 6.1 Approval and<br>Adoption of<br>MPA<br>Management<br>Plan    | None | 1 day                                      | Supervising<br>Agriculturist<br>Agricultural<br>Technologist<br>(Fishery &<br>Coastal<br>Resource<br>Management<br>Division,<br>Provincial<br>Agriculturist's<br>Office) |
|                                                             | 6.2 Information,<br>Education and<br>Communication<br>Campaigns | None | 1 day                                      | Agricultural<br>Technologist                                                                                                    |
|                                                             | Total                                                           | None | 1 month, 5<br>days, 4 hours,<br>11 minutes |                                                                                                    |

#### **13. Fishery Inputs Support**

It is a program of the Provincial Government of Oriental Mindoro (PGOM) that provides fishery inputs (fishery fry/fingerlings, organic fertilizer, agricultural lime, teaseeds, feeds, fertilizer, nets, PE rope, fishing gears) to individual fisherfolk, fisherfolk cooperatives, and associations. This is funded through the Provincial Agriculturist's Office.

| Office or Division:  | Fishery & Coastal Resource Management Division                      |
|----------------------|---------------------------------------------------------------------|
| Classification:      | Complex                                                             |
| Type of Transaction: | G2C                                                                 |
| Who may avail:       | INDIVIDUAL FISHERFOLK, FISHERFOLK ASSOCIATION/<br>COOPERATIVE (FCA) |

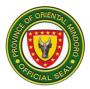

| CHECKLIST OF                                                                                                    | WHERE TO SECURE                                            |                                                  |                                                           |                                                                                                    |
|----------------------------------------------------------------------------------------------------|------------------------------------------------------------|--------------------------------------------------|-----------------------------------------------------------|----------------------------------------------------------------------------------------------------|
| 1. Request Letter/Rest<br>marginal note of the F<br>Governor/Provincial A<br>original copy)                                                                         | Provincial                                                 | Fisherfolk/Fisherfolk<br>Association/Cooperative |                                                           |                                                                                                    |
| 2. Endorsement Lette<br>original copy)                                                                                                    | er from LGU (one                                           | Municipa<br>Mayors                               | al/City Agriculturis                                      | t or Municipal/City                                                                                                    |
| 3. Certificate of Regis                                                                                                    |                                                            | Coopera                                          | Exchange Comm<br>ative Development<br>nent of Labor and I | Authority (CDA)                                                                                                    |
| 4. SP Accreditation (c                                                                                                    | one photocopy)                                             | Sanggur                                          | niang Panlalawiga                                         | n                                                                                                    |
| 5. Validation Report (                                                                                                    | (one copy)                                                 | Provincia                                        | al Agriculturist's O                                      | ffice (PAgO)                                                                                                    |
| 6. Masterlist of Fishe<br>(one copy)                                                                                                    | rfolk beneficiaries                                        | Associat                                         | al Agriculturist Offi<br>tion/Cooperative                 | ce/Fisherfolk                                                                                                    |
| CLIENT STEPS                                                                                                    | AGENCY<br>ACTIONS                                          | FEES<br>TO BE<br>PAID                            | PROCESSING<br>TIME                                        | PERSON<br>RESPONSIBLE                                                                                                    |
| <ol> <li>Submit request<br/>letter/ resolution<br/>with a received<br/>copy from the<br/>Office of the<br/>Governor</li> </ol>                                      | <ol> <li>Receive request<br/>letter/ resolution</li> </ol> | None                                             | 1 minute                                                  | Administrative<br>Aide IV<br>(Administrative<br>Division,<br>Provincial<br>Agriculturist's<br>Office)                                                                                                    |
| 2. Participate in<br>the on-site<br>validation and<br>submit the<br>required<br>documents<br>(Certificate of<br>Registration, SP<br>Accreditation)<br>one photocopy | 2.Conduct On-site<br>validation                            | None                                             | 1 day                                                     | Supervising<br>Agriculturist<br>Aquaculturist II<br>Agricultural<br>Technologist<br>Agricultural<br>Technologist<br>(Fishery &<br>Coastal<br>Resource<br>Management<br>Division,<br>Provincial<br>Agriculturist's<br>Office) |

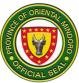

|                                                                                                    | 2.1Preparation of<br>validation reports<br>and<br>recommendations<br>for approval                                                                                    | None | 4 hours    | Aquaculturist II<br>Agricultural<br>Technologist<br>Agricultural<br>Technologist<br>(Fishery &<br>Coastal<br>Resource<br>Management<br>Division,<br>Provincial<br>Agriculturist's<br>Office)                                 |
|----------------------------------------------------------------------------------------------------|----------------------------------------------------------------------------------------------------|------|------------|----------------------------------------------------------------------------------------------------|
|                                                                                                    | 2.2.Review and<br>Approval                                                                                                    | None | 4 hours    | Provincial<br>Agriculturist                                                                                                    |
|                                                                                                    | 2.3Preparation and<br>facilitation of<br>procurement<br>documents                                                                                                    |      | 20 minutes | Aquaculturist II<br>Agricultural<br>Technologist<br>Agricultural<br>Technologist<br>(Fishery &<br>Coastal<br>Resource<br>Management<br>Division,<br>Provincial<br>Agriculturist's<br>Office)                                 |
| 3. Receive the<br>inputs and<br>fill up the<br>requisition &<br>issue slip<br>form and<br>client<br>satisfaction<br>survey form | 3. Release/<br>Distribution of<br>fishery inputs<br>and facilitate<br>filling up of<br>requisition &<br>issue slip form<br>and client<br>satisfaction<br>survey form | None | 1 day      | Supervising<br>Agriculturist<br>Aquaculturist II<br>Agricultural<br>Technologist<br>Agricultural<br>Technologist<br>(Fishery &<br>Coastal<br>Resource<br>Management<br>Division,<br>Provincial<br>Agriculturist's<br>Office) |

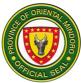

| 4. Participate in<br>the<br>monitoring<br>and<br>evaluation | 4. Monitoring and<br>Evaluation | None | 1 day                             | Aquaculturist II<br>Agricultural<br>Technologist<br>Agricultural<br>Technologist<br>(Fishery &<br>Coastal<br>Resource<br>Management<br>Division,<br>Provincial<br>Agriculturist's<br>Office) |
|-------------------------------------------------------------|---------------------------------|------|-----------------------------------|----------------------------------------------------------------------------------------------------|
|                                                             | TOTAL                           | None | 3 days, 8<br>hours, 21<br>minutes |                                                                                                    |